1587: init\_guess\_by\_1e() **Algorithms for Computer** Simulation of Molecular Systems อัลกอริทึมสำหรับการจำลองทาง คอมพิวเตอร์ของระบบโมเลกุล 1587: init\_guess\_by\_1e()

340: init. guess by minao0

824: der AeHO

659: damping ()

636: level\_shift()

854: get\_veff()

340: init\_guess\_by\_minao()

472: init\_guess\_

472: init\_guess\_by.

JJJ: aer 7RO

รังสิมันต์ เกษแก้ว

⊻ ∶סן

3: init\_guess\_by\_atom()

68: init\_guess\_by\_minao()

247: energy\_elec()

**LAT:** energy elec()

Oschim v duess by minao

Omose by abound

p: der TockO

: der 1eHO

aer KO

Algorithms for Computer Simulation of Molecular Systems อัลกอริทึมสำหรับการจำลองทางคอมพิวเตอร์ของระบบ ์ โมเลกล  $\epsilon$ 

รังสมิันต เกษแก ้ ว

 $\,$ ฉบับพิมพ์ครั้งที่ 1

รังสิมันต์ เกษแก้ว

Algorithms for Computer Simulation of Molecular Systems ้อัลกอริทึมสำหรับการจำลองทางคอมพิวเตอร์ของระบบโมเลกุล

ฉบับพิมพ์ครั้งที่ 1 พ.ศ. 2567 สงวนลิขสิทธิ์ตาม พ.ร.บ. ลิขสิทธิ์ พ.ศ. 2537/2540

้ อนุญาตให้ผู้อื่นเผยแพร่ผลงานชิ้นนี้ได้ ตราบใดที่ให้เครดิตแก่ผู้เขียนในฐานะผู้สร้างต้นฉบับและลิงก์กลับไปที่ ้สัญญาอนุญาตของเจ้าของผลงาน ไม่อนุญาตให้นำไปใช้เพื่อการค้าและดัดแปลงแก้ไขไม่ว่าด้วยวิธีใด เว้นแต่ ้ จะได้รับอนุญาตเป็นลายลักษณ์อักษรจากผู้เขียน

หนังสือเล่มนี้อยู่ภายใต้ลิขสิทธิ์สัญญาอนุญาตแบบเปิด A Creative Commons Attribution-NonCommercial-NoDerivatives 4.0 International (CC BY-NC-ND 4.0), https://creativecommons.org/licenses/bync-nd/4.0/.

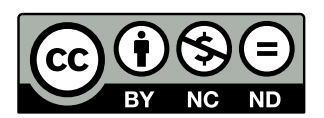

ซอร์สโค้ดของหนังสือเล่มนี้ถูกเขียนขึ้นโดยใช้ภาษา  $\operatorname{BTr} X$  เผยแพร่ที่ https://github.com/rangsim anketkaew/algo-sim-mol-book และไฟล์ PDF ถูกสร้างขึ้นโดยใช้  $X$ ฺन्14TpX เผยแพร่ที่ https: //rangsimanketkaew.github.io/algo-sim-mol-book

หากต้องการติดต่อผู้เขียน กรุณาส่งอีเมลมาที่ rangsiman1993[at]gmail[\[dot\]com](https://github.com/rangsimanketkaew/algo-sim-mol-book)

## **สารบ ั ญ**

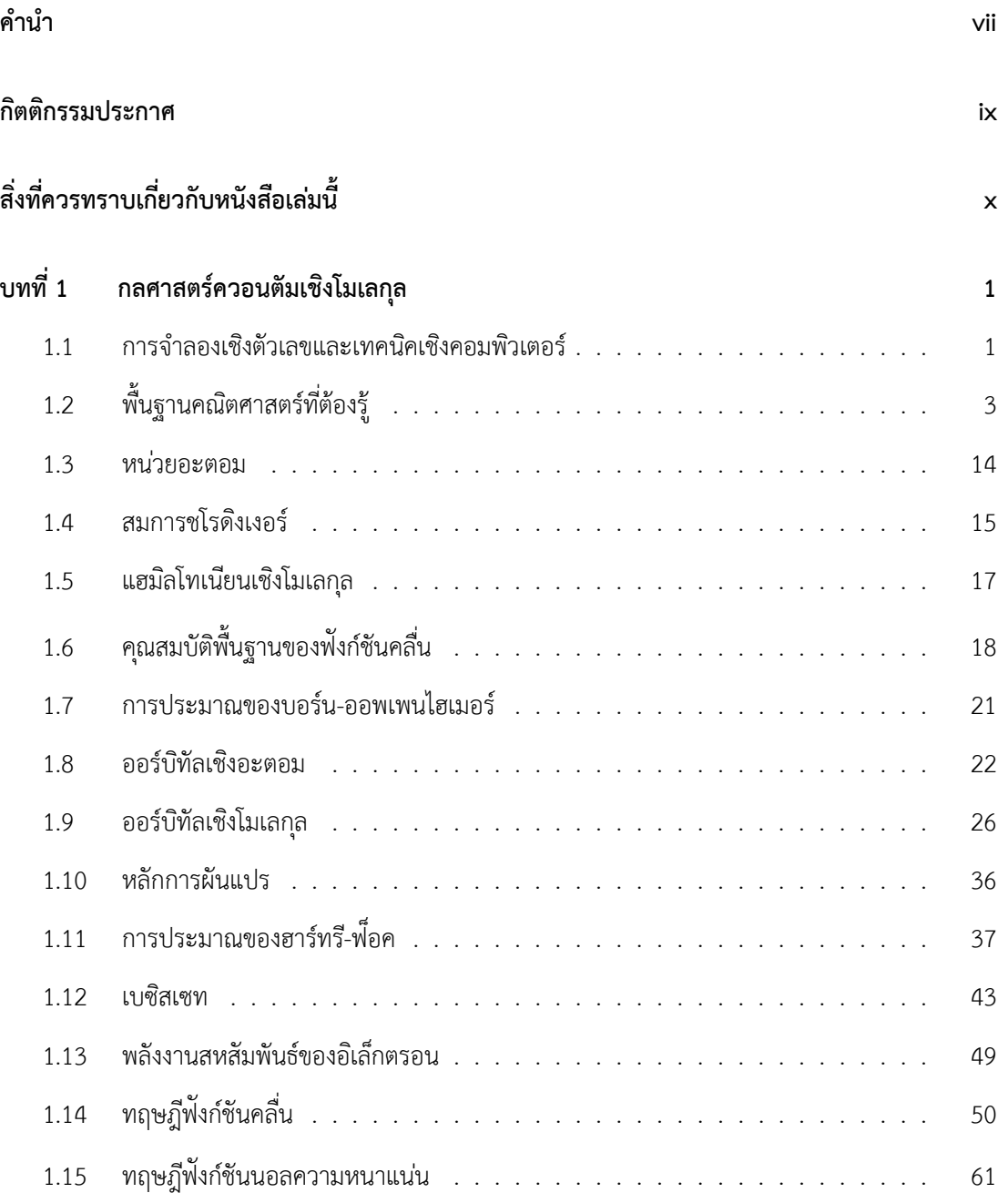

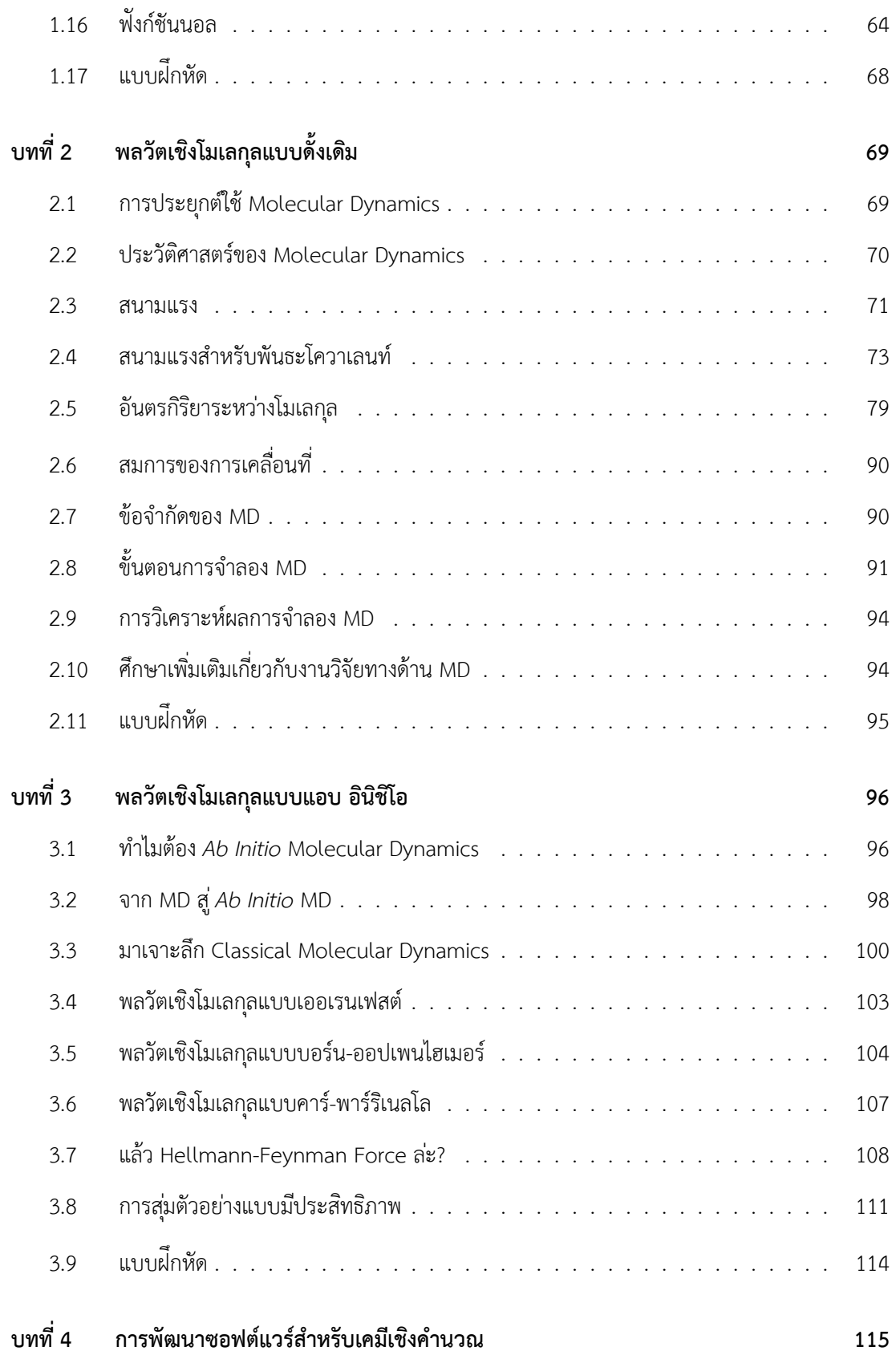

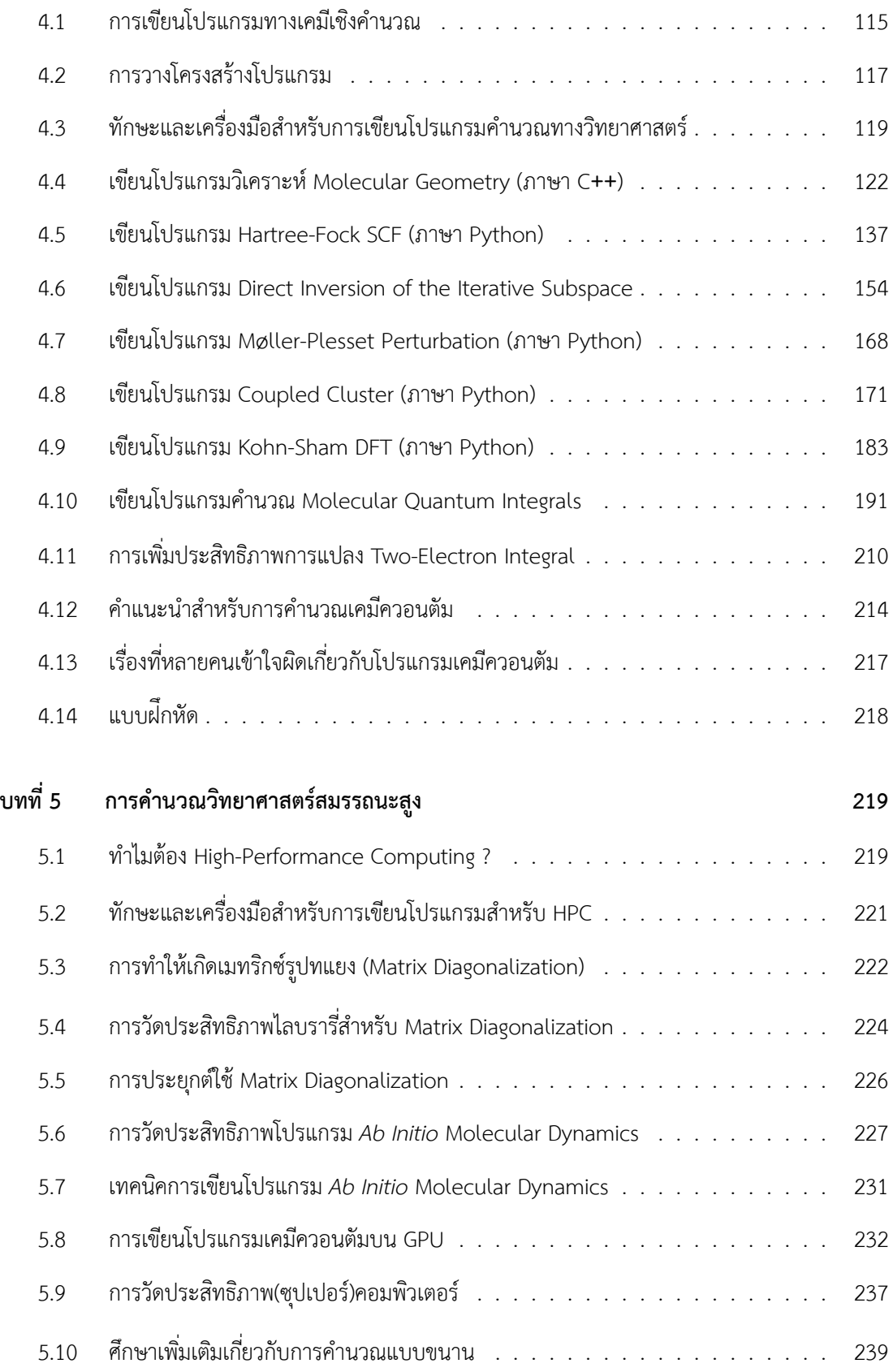

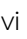

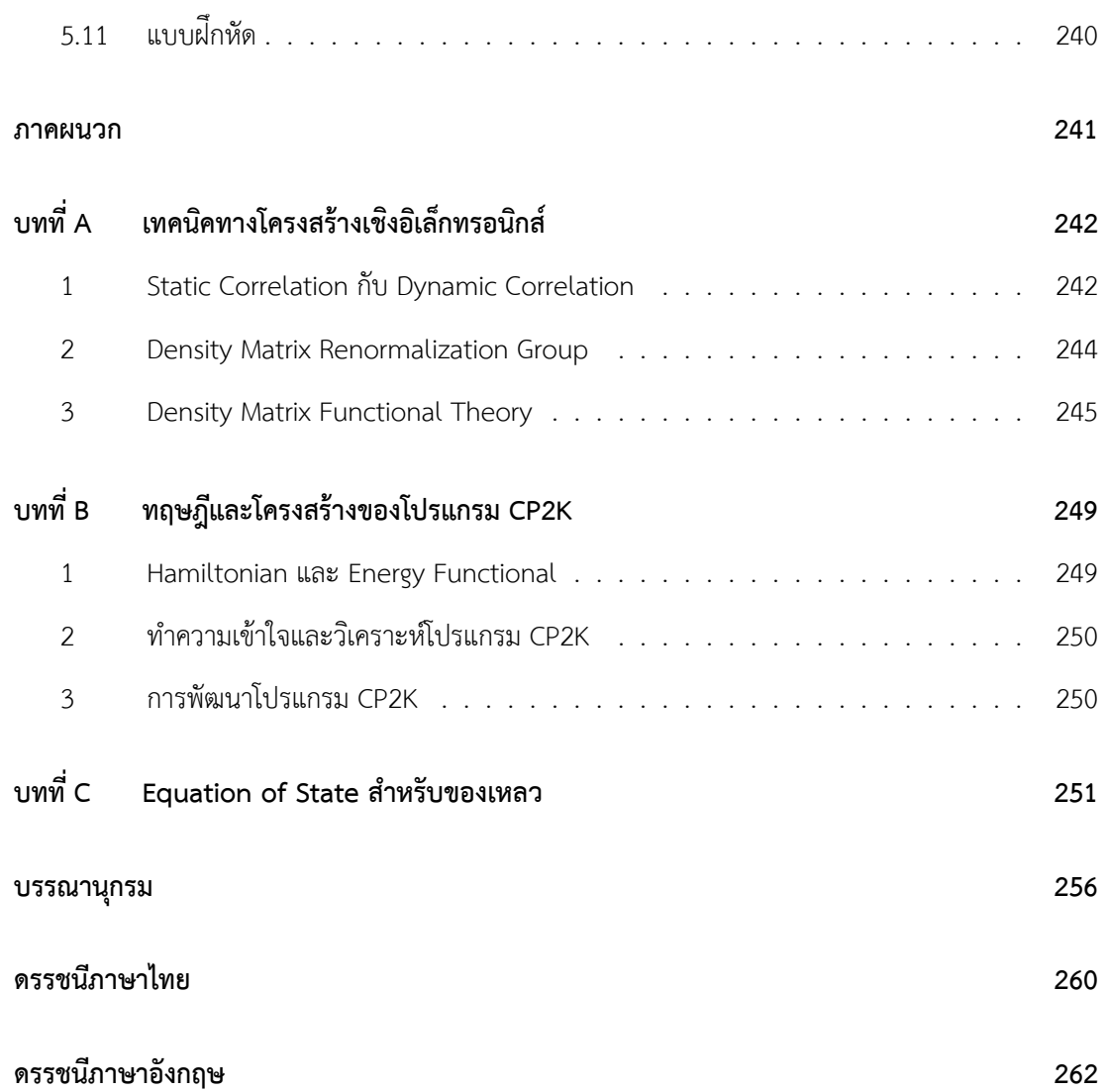

## **คำนำ**

<span id="page-7-0"></span>การจำลองและคำนวณคณสมบัติเชิงโครงสร้างและอิเล็กทรอนิกส์ของระบบโมเลกลด้วยวิธีทางคอมพิวเตอร์ นั้นช่วยให้นักเคมีเข้าใจและอธิบายผลการทดลองได้ วิธีคำนวณทางเคมีในระดับอะตอมนั้นสามารถแบ่งออก เป<sup>็</sup>นสองวิธีคือวิธีเคมีควอนตัม (Quantum Chemistry) และวิธีพลวัตเชิงโมเลกุล (Molecular Dynamics) ซึ่งทั้งสองวิธีนี้มีความแตกต่างกันทั้งในแง่ทฤษฎี การนำไปใช้งานและความถูกต้องของการคำนวณ โดยวิธี Quantum Chemistry นั้นถูกนำมาใช้ในการศึกษาคุณสมบัติของโมเลกุลที่อธิบายด้วยโครงสร้างเชิง ้ อิเล็กทรอนิกส์ซึ่งจะเกี่ยวข้องกับการคำนวณอันตรกิริยาระหว่างอิเล็กตรอนโดยใช้วิธีการประมาณ วิธีการนี้จะ ให้ผลการคำนวณที่ถูกต้องและใกล้เคียงกับผลการทดลองมาก สำหรับวิธี Molecular Dynamics นั้นถูกนำ ้มาใช้ศึกษาระบบโมเลกุลที่มีขนาดใหญ่และคุณสมบัติในระดับ Microscopis ของระบบด้วยการจำลองการ ี่ เคลื่อนที่ของอะตอมโดยอ้างอิงหลักกลศาสตร์แบบดั้งเดิม วิธีการนี้ช่วยให้เราศึกษาคุณสมบัติของโมเลกุลได้ใน ้ระดับของขนาดที่ใหญ่ขึ้นและระดับของระยะเวลาที่กว้างขึ้นด้วย

วิธี Quantum Chemistry นั้นจะเริ่มต้นจากหลักการพื้นฐานของพังก์ชันคลื่น (Wavefunction) ที่ใช้สม การชโรดิงเงอร์ในการอธิบายซึ่งในปัจจุบันนั้นได้พัฒนามาเป<sup>็</sup>นวิชาโครงสร้างเชิงอิเล็กทรอนิกส์ (Electronic Structure) การแก้สมการชโรดิงเงอร์สำหรับระบบที่มีอิเล็กตรอนมากกว่าหนึ่งตัวนั้นสามารถทำได้เพียงแค่ การประมาณค่าโดยที่ยังไม่สามารถหาผลเฉลยแบบแม่นตรงได้นั่นก็เพราะว่าเราไม่สามารถหาผลเฉลยของ เทอมที่เป็นอันตรกิริยาระหว่างอิเล็กตรอนได้ ดังนั้นนักเคมีทฤษฎีจึงได้พัฒนาวิธีหรือเทคนิคต่าง ๆ เพื่อนำมา ่ ใช้ในการประมาณค่าเทอมดังกล่าวนี้ให้ได้คำตอบที่ถูกต้องและแม่นยำมากที่สุดเท่าที่จะทำได้ซึ่งก็เป็นหนึ่งใน หัวข้องานวจิัยของเคมเชี งคำนวณ ิ

การจำลองทางคอมพิวเตอร์เพื่อศึกษาระบบโมเลกุลด้วยวิธี Molecular Dynamics แบบดั้งเดิมนั้นจะ ใช้แนวคิดของสนามแรง (Force Field) ซึ่งเป็นรูปแบบของฟังก์ชันทางคณิตศาสตร์ที่มีพารามิเตอร์ที่สามารถ ื่อธิบายพลังงานศักย์ของโมเลกุล (กลุ่มอะตอม) ซึ่งพลังงานศักย์ที่ได้มาจากการคำนวณ Force Field นี้คือสิ่ง ้สำคัญที่เรามานำใช้ในการคำนวณแรงของอะตอมแต่ละอะตอมเพื่อใช้ในการหาโครงสร้างของโมเลกุล ณ จุด เวลาต่อ ๆ ไปได้ ซึ่งวิธี Molecular Dynamics แบบที่อ้างอิงกับ Force Field นั้นถูกนำมาใช้อย่างแพร่หลาย ในการศึกษาระบบต่าง ๆ เช่น การเปลี่ยนสถานะของสสาร ปฏิกิริยาเคมีหรือการเปลี่ยนแปลงเชิงโครงสร้าง ของชีวโมเลกล นอกจากนี้การพัฒนา Force Field ก็เป็นหนึ่งในหัวข้องานวิจัยที่ได้รับความสนใจมาจนถึง ปัจจุบัน

แนวคิดของการรวมวิธีการคำนวณ Quantum Chemistry เข้ากับ Molecular Dynamics เพื่อเพิ่ม

ี ความถูกต้องให้กับการคำนวณโดยการรวมนำข้อดีของทั้งสองวิธีมารวมกันนั้นมีมานานมากกว่า 40 ปีแล้ว โดย ้วิธีการคำนวณที่ถูกพัฒนาขึ้นมาใหม่นี้มีชื่อเรียกว่า *ab initio* Molecular Dynamics (AIMD) หรือพลวัตเชิง โมเลกุลแบบแอบ อินิชิโอ โดยในปัจจุบันวิธี AIMD นั้นมีความสำคัญและได้ถูกนำมาใช้อย่างแพร่หลายอย่าง ุ มากในการจำลองระบบโมเลกุล โดยเฉพาะทางด้านวัสดุศาสตร์และฟ<sup>ิ</sup>สิกส์ เช่น โครงสร้างผลึกและสภาวะ ้ ของแข็งของโมเลกุล เพื่อศึกษาคุณสมบัติต่าง ๆ ของระบบเหล่านั้นก่อนที่จะมีการนำไปศึกษาจริงในห้อง ่ ปฏิบัติการ ช่วยให้ประหยัดงบประมาณในการทำงานวิจัยได้อย่างมหาศาลและช่วยให้นักวิทยาศาสตร์เข้าใจ ถึงพฤติกรรมและอธิบายถึงปัจจัยที่ส่งผลต่อคุณสมบัติของโมเลกุลได้ด้วย

้ เนื่องจากว่าในปัจจุบันนั้นแหล่งความรู้สำหรับการศึกษาอัลกอริทึมการจำลองทางคอมพิวเตอร์ของ ้ ระบบโมเลกุลนั้นมักจะอยู่ในรูปของบทความวิชาการเป<sup>็</sup>นส่วนใหญ่ ซึ่งบทความวิชาการเหล่านั้นส่วนใหญ่แล้ว ้ จะมีเนื้อหาที่ชับซ้อนและอาจจะทำให้ยากต่อการทำความเข้าใจของผู้ที่เพิ่มเริ่มศึกษา ยิ่งไปกว่านั้นผู้เขียนพบ ้ว่า (เท่าที่ผู้เขียนทราบ) ยังไม่มีหนังสือหรือตำราทางวิชาการภาษาไทยที่อธิบายการจำลองทางคอมพิวเตอร์ ของระบบโมเลกุลและการเขียนโปรแกรมด้าน Electronic Structure ได้อย่างครอบคลุม ดังนั้นหนังสือเล่มนี้ ้จึงเป็นอีกช่องทางหนึ่งสำหรับผู้ที่สนใจและต้องการศึกษาอัลกอริทึมของการคำนวณ Electronic Structure ี และ Molecular Dynamics เพื่อนำไปใช้ต่อยอดในงานวิจัยทางด้านเคมีทฤษฎีและเคมีเชิงคำนวณ รวมไปถึง ่ สาขาที่เกี่ยวข้องด้วย

สุดท้ายนี้ผู้เขียนหวังเป<sup>็</sup>นอย่างยิ่งว่าหนังสือเล่มนี้จะช่วยให้ผู้อ่านได้รับความรู้ที่ถูกต้องและครบถ้วนเกี่ยว กับวิธีทางเคมีเชิงคำนวณ ถ้าหากผู้อ่านมีข้อเสนอแนะ ข้อสงสัยหรือพบข้อผิดพลาดเกี่ยวกับเนื้อหาในหนังสือ เล่มนี้สามารถติดต่อผู้เขียนได้โดยตรงผ่านทางอีเมล rangsiman1993[at]gmail[dot]com

> รังสิมันต์ เกษแก้ว 6 กุมภาพันธ์ พ.ศ. 2567

# <span id="page-9-0"></span>**กตต ิ กรรมประกาศ ิ**

ี ความรู้และแรงบัลดาลใจในการเขียนหนังสือเล่มนี้ของผู้เขียนมาจากแรงผลักดันและการสนับสนุนของ ้ บุคคลหลายท่าน การเขียนหนังสือเล่มนี้จะไม่เกิดขึ้นหรือสำเร็จไม่ได้ถ้าหากขาดบุคคลดังต่อไปนี้

ี ครอบครัวของผู้เขียนที่สนับสนุนให้ผู้เขียนได้ทำตามความฝันในการเรียนต่อระดับอุดมศึกษา ทั้งใน ้ ระดับปริญญาโทและปริญญาเอก โดยเฉพาะการเห็นคุณค่าของการเรียนและการทำงานวิจัยทางด้านวิทยาศาสตร์ พื้นฐาน

รศ.ดร. ยุทธนา ตันติรุ่งโรจน์ชัย บุคคลผู้เป็นต้นแบบด้านการเรียนและเป็นผู้สร้างแรงบันดาลใจให้ผู้ เขียนเรียนต่อต่างประเทศและทำงานวิจัยทางด้านเคมีทฤษฎีและเคมีคอมพิวเตอร์

้ อาจารย์และเพื่อน ๆ ในช่วงมัธยมศึกษา (ตอนต้น-ปลาย) ที่โรงเรียนพนัสพิทยาคาร และช่วงปริญญา ้ ตรี-โท ที่มหาวิทยาลัยธรรมศาสตร์ สำหรับความทรงจำอันดีงามและความเป็นกัลยาณมิตรที่ดีเสมอมา

เพื่อน ๆ ที่เมืองซูริค ประเทศสวิตเซอร์แลนด์ สำหรับมิตรภาพอันดีงาม รอยยิ้มและเสียงหัวเราะที่เกิด ี่ ขึ้น รวมไปถึงกิจกรรมที่ได้ทำร่วมกันในระหว่างที่ผู้เขียนกำลังศึกษาปริญญาเอกซึ่งเป็นช่วงเวลาเดียวกันกับที่ผู้ ี เขียนกำลังเขียนหนังสือเล่มนี้

้ เพื่อนร่วมงานทั้งนักศึกษาปริญญาโท ปริญญาเอก และนักวิจัยหลังปริญญาเอกของกลุ่มวิจัยของผู้เขียน ี่ ที่ภาควิชาเคมี มหาวิทยาลัยแห่งซูริค สำหรับการแลกเปลี่ยนความรู้ ไอเดียใหม่ ๆ และการช่วยเหลือเกี่ยวกับ งานวิจัยทางด้านเคมีทฤษฎี

รังสิมันต์ เกษแก้ว

### <span id="page-10-0"></span>**สงท ิ่ ควรทราบเก ี่ ยวก ี่ ั บหน ั งสอเล ื มน ้ ่**

หนังสือเล่มนี้มีหนังสือต่างประเทศหลายเล่มเป<sup>็</sup>นแหล่งข้อมูลอ้างอิงทางวิชาการเพื่อให้มั่นใจได้ว่าความ ้ รู้ที่ผู้อ่านจะได้ศึกษาจากหนังสือเล่มนี้นั้นถูกต้อง อย่างไรก็ตามผมไม่สามารถการันตีได้ 100 เปอร์เซ็นต์ว่า ิ หนังสือเล่มนี้ไม่มีข้อผิดพลาดเลยแม้แต่จดเดียว ข้อผิดพลาดเล็กน้อยอาจจะเกิดจากการพิมพ์ผิด เป็นต้น ส่วนข้อผิดพลาดทางเนื้อหานั้นผมค่อนข้างมั่นใจว่ามีน้อยมากเพราะว่าผมได้ใช้หนังสือได้ที่รับการยอมรับและ ความนยมในกล ิ มนุ่ ักวจิัยทางด้าน Quantum Chemistry, Electronic Structure และ *Ab Initio* Molecular Dynamics หลาย ๆ เล่มมาเป<sup>็</sup>นหนังสืออ้างอิง รวมถึงได้พูดคุยและสอบถามกับนักวิจัยด้านเคมีควอนตัมคน ้ อื่น ๆ ทั้งที่เป็นเพื่อนรวมงานและคนที่ผมได้ไปพบเจอตามงานประชุมวิชาการ จึงทำให้มั่นใจได้ว่าความรู้ที่ ถ่ายทอดผ่านหนังสือเล่มนี้นั้นถูกต้อง สำหรับสไตล์การใช้ภาษาในการเขียนหนังสือเล่มนี้ไม่วิชาการมากเกินไป ี่ ซึ่งผมพยายามเลือกใช้คำง่าย ๆ ให้มากที่สุด แต่ถึงอย่างนั้นก็ตามผมก็ไม่อาจที่จะหลีกเลี่ยงการใช้คำศัพท์เชิง เทคนิคได้

หนังสือ 6 เล่มที่ผมคิดว่าเขียนได้ดีมาก ๆ และผมใช้เป็นหนังสืออ้างอิงไม่เพียงแค่สำหรับเขียนหนังสือ เลมน่ ้แตี ย่ ังใช้ในการทำงานวจิัยของผมเองด้วยมดีังน้ี

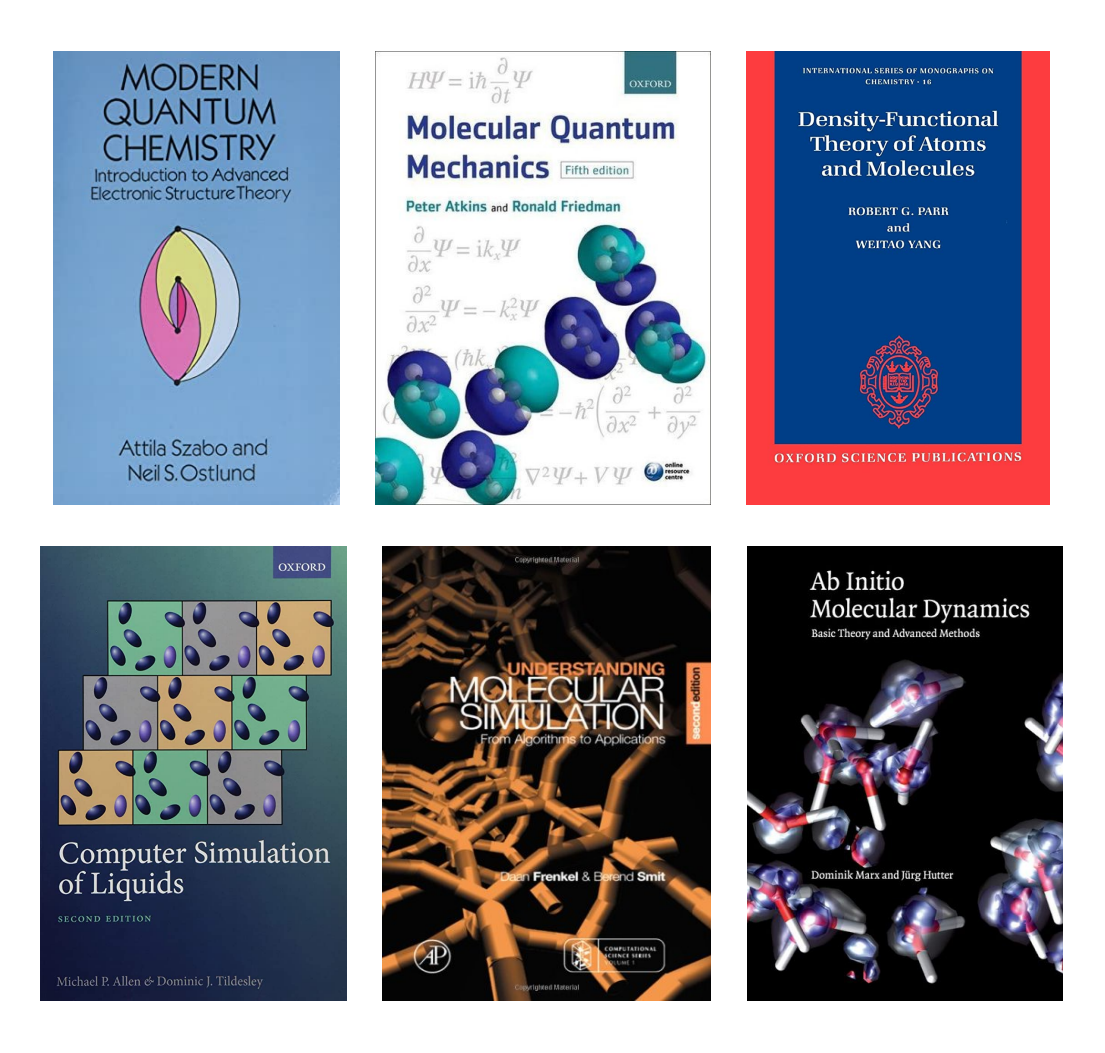

- 1. Modern Quantum Chemistry: Introduction to Advanced Electronic Structure Theory แต่งโดย Attila Szabo และ Neil S. Ostlund $^{\rm 1}$
- 2. Molecular Quantum Mechanics (5th Edition) แตงโดย Peter W. Atkins และ Ronald S. ่ Friedman<sup>2</sup>
- 3. Density-Functional Theory of Atoms and Molecules แตงโดย Robert G. Parr และ Yang ่ Weita $o<sup>3</sup>$
- 4. Computer Simulation of Liquids (2nd Edition) แตงโดย Michael P. Allen และ Dominic J. ่ Tild[e](#page-269-1)sley<sup>4</sup>
- 5. Understanding Molecular Simulation: From Algorithms to Applications (2nd Edition) แต่งโดย [Da](#page-269-2)an Frenkel และ Berend Smit<sup>5</sup>
- 6. *Ab Initio* Molecular Dynamics: Basic Theory and Advanced Methods แตงโดย Dominik ่ Marx และ Juerg Hutter<sup>6</sup>

ี หนังสือเล่มนี้<u>เหมาะ</u>สำหรับนักศึกษา นักวิจัย ผู้ที่สนใจในสาขาเคมีทฤษฎีและเคมีคำนวณและผ่านการ ี เรียนวิชาเคมีเชิงฟิสิกส์มาแล้ว โดยเนื้อหาในหนังสือเล่มนี้เน้นไปที่การอธิบายทฤษฎีและพิสฺจน์ที่มาของ ี สมการทางกลศาสตร์ควอนตัมและโครงสร้างเชิงอิเล็กทรอนิกส์ของอะตอมและโมเลกลรวมถึงแบบจำลอง ่ ของระบบโมเลกุล นอกจากนี้ยังอธิบายการประยุกต์ใช้อัลกอริทึมทางคอมพิวเตอร์สำหรับการเขียนโปรแกรม ้ คำนวณและการประมวลผลบนคอมพิวเตอร์สมรรถนะสูงอีกด้วย

่ หนังสือเล่มนี้ไม่เหมาะสำหรับผ้ที่ยังไม่เคยเรียนวิชาเคมีเชิงฟิสิกส์หรือเคมีควอนตัมมาก่อนเพราะว่าอาจ ้ จะตกใจกับคำศัพท์ทางเทคนิคและสมการต่าง ๆ ได้ อย่างไรก็ตามถ้าหากผู้อ่านสามารถทำความเข้าใจเนื้อหา ี ของหนังสือเล่มนี้ได้โดยที่ยังไม่เคยศึกษาเคมีควอนตัมมาก่อนเลยก็ถือว่าเยี่ยมมาก ๆ นอกจากนี้แล้วในการ ี ทำความเข้าใจเนื้อหาในหนังสือเล่มนี้นั้นจะต้องอาศัยความรู้ทางคณิตศาสตร์พืชคณิตเยอะมาก ๆ โดยเฉพาะ ี่ ความรู้เกี่ยวกับเวกเตอร์ เมทริกซ์ แคลคูลัส รวมไปถึงเทคนิคต่าง ๆ ทางคณิตศาสตร์ เช่น Optimization, Decomposition, และ Diagonalization ดังนั้นผู้อ่านควรจะต้องมีความรู้คณิคศาสตร์เหล่านี้มาบ้างแล้ว

์ คำแนะนำในการศึกษาทฤษฎีทางเคมีควอนตัมจากประสบการณ์ส่วนตัวของผมที่อยากจะแบ่งปันมี 3 ข้อคือ

- 1. อ่านตำรา (Textbook) ทีละเล่ม : สำหรับผู้ที่เริ่มต้นนั้นควรเลือกหนังสือเพียงเล่มเดียว ถ้าหากว่าอ่าน ้ หลายเล่มพร้อม ๆ กันแล้วสลับอ่านไปมากี้อาจจะทำให้เกิดความสับสนได้เพราะว่าหนังสือแต่ละเล่ม ้ นั้นจะมีการใช้สัญลักษณ์หรือคำศัพท์เฉพาะทางที่ต่างกันได้
- 2. อ่านบทความวิชาการเพื่ออัพเดทความรู้ : ปฏิเสธไม่ได้เลยว่าการทำวิจัยในปัจจุบันนั้นดำเนินไปอย่าง ้ รวดเร็วมาก ๆ เนื่องจากว่าเรามีคอมพิวเตอร์ที่มีประสิทธิภาพมากขึ้น รวมถึงกระบวนการตีพิมพ์งาน ้วิชาการนั้นก็ไม่ได้ช้าเหมือนในอดีต ดังนั้นการอ่านบทความวิชาการ เช่น บทความวิจัย, บทความรีวิว ้ รวมถึงสรุปข่าวต่าง ๆ จึงมีความสำคัญอย่างมากเพราะว่าเราจะได้อัพเดทความรู้ของเราตลอดเวลา
- ่ 3. การเขียนโปรแกรม : การเขียนโปรแกรมนั้นจะมีลำดับขั้นตอนที่ชัดเจน ตรงไปตรงมา และไม่สามารถ ่ ข้ามขั้นตอนได้ ถ้าหากว่าเราศึกษาการเขียนโปรแกรมควบคู่ไปกับการทฤษฎีที่สนใจก็จะทำให้เรา ้ เข้าใจที่มาที่ไปได้ง่ายขึ้น

*Erwin with his ψ can do Calculations quite a few. But one thing has not been seen, Just what does ψ really mean.*

*- Walter Hückel (1895 - 1973)*

# <span id="page-14-0"></span>**บทท ี่1**

#### **กลศาสตรควอนต ์ ั มเชงโมเลก ิ ล ุ**

### **1.1 การจำลองเชงติ ัวเลขและเทคนคเช ิ งคอมพ ิ วเตอร ิ ์**

<span id="page-14-1"></span>การจำลองเชิงตัวเลข (Numerical Modeling) คือวิธีการที่เราใช้แก้ปัญหาทางคณิตศาสตร์และฟ<sup>ิ</sup>สิกส์ แบบต่าง ๆ เช่น นำมาใช้แก้สมการเชิงอนุพันธ์ (Differential Equations) ที่ใช้ในการอธิบายปรากฏการณ์ต่าง ๆ ทางธรรมชาติซึ่งอาจจะมีความยากหรืออาจจะไม่มีทางแก้ได้ด้วยวิธีเชิงวิเคราะห์ (Analytical Method)

ี สำหรับการจำลองด้วยเทคนิคเชิงคอมพิวเตอร์ (Computer Simulation) นั้นเป<sup>็</sup>นการศึกษาการตอบ ี สนองเชิงพลวัต (Dynamic Response) ของระบบที่เราศึกษาและจำลองภายใต้เงื่อนไขเริ่มต้น (Initial Con--ditions) ที่เราได้กำหนดไว้ โดยเงื่อนไขเริ่มต้นนี้สอดคล้องกับสภาวะจริงของระบบนั้น

ภาพที่ 1.1 แสดงแผนผังเชื่อมโยงความแตกต่างระหว่าง Numerical Modeling กับ Computer Simulation นั้นก็คือใน Simulation นั้นระบบจำลองของเราจะถูกสร้างขึ้นมา เช่น เราสร้างระบบที่เป็นโมเลกุล ่ น้ำหลาย ๆ โมเลกุลเกาะกลุ่มรวมกัน (Water Cluster) โดยเราหวังว่า Water Cluster ที่เราสร้างขึ้นมานี้จะ ี สามารถเป็นต[ัวแท](#page-15-0)นของระบบของโมเลกลน้ำจริง ๆ ได้ ซึ่งก็จะทำให้เราสามารถศึกษาคุณสมบัติต่าง ๆ ของ โมเลกุลน้ำได้ตามต้องการ ส่วนการจำลองเชิงตัวหรือ Numerical Simulation นั้นจะเป็นการสร้างการทดลอง ี เสมือนจริง (Virtual Experiments) ของระบบจำลองขึ้นมา อย่างไรก็ตามในบทความวิชาการทางด้านเคมีเชิง ่ คำนวณหรือชีวเชิงคำนวณนั้นเรามักจะพบว่าคำว่า Modeling นั้นสามารถถูกแทนด้วยคำว่า Simulation ได้ <u>เ</u>ช่นกัน

้คำถามสำคัญที่หลายคนมักจะถาม โดยเฉพาะนักเคมีที่ทำงานวิจัยโดยการทดลองในห้องปฏิบัติการ (Experimentalists) ก็คือ "ทำไมการจำลองทางคอมพิวเตอร์ถึงมีความสำคัญ?" ซึ่งคำตอบนั้นมีด้วยกัน หลายข้อ โดยผมขอสรุปเป<sup>็</sup>นประเด็นตามนี้

1. การจำลองทางคอมพิวเตอร์นั้นเปรียบเสมือนเป<sup>็</sup>นสะพานเชื่อมโยงระหว่างทฤษฎีกับการทดลอง

<span id="page-15-0"></span>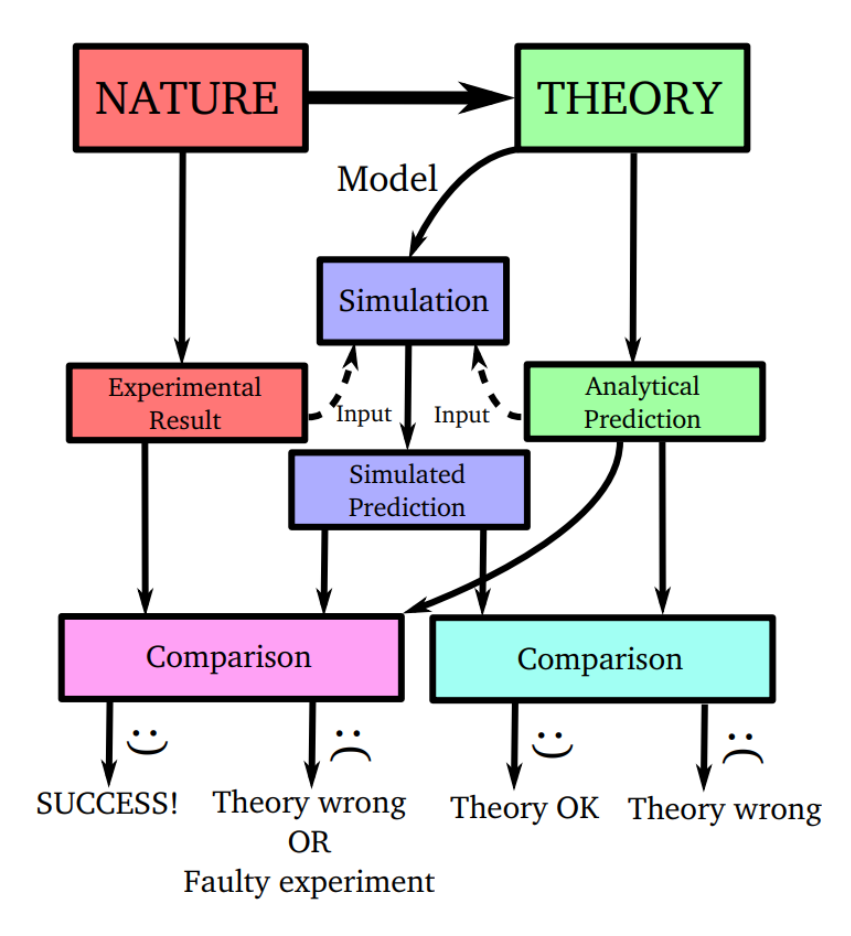

ภาพ 1.1 แผนผังความเชื่อมโยงของระบบที่เราต้องศึกษา (Nature), ทฤษฎีหรือวิธีที่ใช้ในการศึกษา (Theory), แบบจำลองหรือโมเดล (Model), ผลการทดลอง (Experimental Result), และผลการคำนวณ หรือผลการทำนาย (Computational Results หรือ Prediction)

- 2. การทำการทดลองบางอย่างนั้นมีค่าใช้จ่ายที่สูงมากและมีความยากเพราะว่าตัวทฤษฎีนั้นซับซ้อนเกิน ไป ดังนั้นการจำลองทางคอมพิวเตอร์นั้นจะเข้ามาช่วยในการจำลองการทดลองและทดสอบสมมติฐาน เพอยื่ นยื ันทฤษฎดี้วย
- ่ 3. การจำลองทางคอมพิวเตอร์บั้นช่วยหาปัจจัยและเงื่อนไขที่เหมาะสมสำหรับการทดลองได้
- 4. การจำลองทางคอมพิวเตอร์สามารถแสดงกระบวนการของระบบที่เราสนใจได้ ซึ่งอาจจะทำได้ยากใน เชิงการทดลอง
- 5. การจำลองทางคอมพิวเตอร์สามารถนำมาใช้ในการศึกษาปรากฏการณ์ที่การทดลองนั้นอาจจะให้ผล การทดลองที่ไม่ละเอียดพอ

้ อย่างไรก็ตาม ผมอยากจะสรุปเพิ่มเติมด้วยว่าการใช้แบบจำลองทางคอมพิวเตอร์เพียงอย่างเดียวนั้นจะ ่ เปล่าประโยชน์ ถ้าหากว่าไม่มีผลการทดลองที่น่าเชื่อมายืนยันความถูกต้องของผลการคำนวณ ดังนั้นเคมีเชิง การทดลองกับเคมีเชิงคำนวณนั้นจึงเป็นศาสตร์ที่ต้องพึ่งพาอาศัยกัน

#### <span id="page-16-0"></span>**1.2 พ้นฐานคณ ื ตศาสตร ิ ท ตี่ ้ องร ู้ ์**

#### **1.2.1 ทำไมคณตศาสตร ิ จ์ งสำค ึ ัญตอการเร ่ ยนเคม ี ควอนต ี ัม**

"พื้นฐานอะไรที่สำคัญที่สุดในการเริ่มศึกษาและทำวิจัยด้านกลศาสตร์เคมีควอนตัม?" คำถามนี้เป็น ้ คำถามง่าย ๆ แต่ว่าหลายคนนั้นมองข้ามไป ผมเริ่มต้นด้วยคำถามนี้ก็เพราะว่าอยากให้ผู้อ่านนั้นตระหนักก่อน ้ว่าเนื้อหาของวิชากลศาสตร์ควอนตัมโดยเฉพาะเคมีควอนตัมนั้นมีความยากและซับซ้อนมาก ๆ ซึ่งในการเริ่ม ์ศึกษานั้น นอกจากความรู้เคมีที่เราจะต้องมีแล้ว เราจะต้องมีความรู้ทางคณิตศาสตร์ด้วย เพราะว่ากลศาสตร์ค ้วอนตัมเกี่ยวข้องกับสมการต่าง ๆ มากมาย มีทั้งการพิสูจน์ การดำเนินการต่าง ๆ รวมถึงการคำนวณที่ชับซ้อน

้ คำถามถัดมาคือ "แล้วหัวข้อไหนในคณิตศาสตร์ที่สำคัญและจำเป็นที่สุดสำหรับการศึกษากลศาสตร์ค ้วอนตัมล่ะ?" ในการตอบคำถามนี้ ผู้อ่านต้องเข้าใจก่อนว่าในเคมีควอนตัมนั้นใช้คณิตศาสตร์หลายหัวข้อมาก ้ ๆ ในการพิสูจน์และแก้สมการต่าง ๆ ซึ่งมีความจำเป็นและจะมองข้ามไปไม่ได้เลย เท่าที่ผมไปอ่านโพสต์ในฟ ื อรั่มของต่างประเทศที่ได้พูดคุยกันเกี่ยวกับสกิลพื้นฐานที่จำเป<sup>็</sup>นสำหรับการเรียนเคมีควอนตัม ผมจับใจความ ได้ดังนี้ (เป็นพื้นฐานที่จำเป็นสำหรับการศึกษาควอนตัมทุกแขนง ไม่เพียงแค่เคมีควอนตัมเท่านั้น)

1. Linear Algebra : อย่างน้อย ๆ เลยสิ่งที่ต้องรู้นั่นก็คือพื้นฐานเรื่องเมทริกซ์ (Matrix), ปริภูมิเวก เตอร์ (Vector Spaces), Eigenvalues, Eigenvectors นั่นก็เพราะว่ากลศาสตร์ควอนตัมนั้นเกี่ยวข้อง ึกับเวกเตอร์ ส่วนความรู้ Eigenvalues กับ Eigenvectors นั้นเราจะใช้ในการแก้สมการชโรดิงเงอร์ ้สำหรับ Stationary State ของอะตอมหรือโมเลกุล

- 2. Calculus: Derivatives, Integrals, Taylor Expansions เราใช้แคลคูลัสเยอะมากในการดำเนินการ หรือตรวจสอบคุณสมบัติของฟังก์ชันคลื่น รวมถึงเงื่อนไขขอบเขต (Boundary Condition) ต่าง ๆ
- 3. Differential Equations และ Partial Differential Equations ใช้ในการแก้สมการอนพันธ์ทั้งแบบ เชิงเส้บและไม่เชิงเส้บ
- 4. ความรู้ด้านพิกัดระบบต่าง ๆ เช่น Cartesian Coordinates, Cylindrical Coordinates และ Spherical Coordinates ซึ่งระบบพิกัดต่าง ๆ นี้ก็จำเป็นสำหรับการศึกษาอนุภาค
- 5. พื้นฐานเรื่องความน่าจะเป<sup>็</sup>น (Probability) : ความน่าจะเป<sup>็</sup>นนั้นใช้เยอะมากในกลศาสตร์ควอนตัม เชิงสถิติ (Statistical Quantum Mechanics) รวมไปถึงการนำกลศาสตร์ไปอธิบายกับทฤษฎีหรือ ้ปรากฏการณ์ต่าง ๆ
- 6. หัวข้ออื่น ๆ : นอกจากนี้ยังมีหัวข้ออื่น ๆ อีกที่จำเป็นต้องรู้สำหรับการศึกษากลศาสตร์ควอนตัมขั้นสูง เชน Relativistic Quantum Mechanics ่
	- (a) Complex Analysis (โดยเฉพาะ Complex Integration)
	- (b) Functional Integration
	- (c) Functional Analysis
	- (d) Group Theory
	- (e) Calculus of Variations หรือ Variational Calculus
	- (f) Functional Integration
	- (g) Tensor Calculus

#### **1.2.2 ทกอย ุ างเก ่ ยวข ี่ ้องกับเวกเตอรและเมทร ์ กซิ ์**

้ถ้าต้องให้ผมเลือกหนึ่งหัวข้อที่คิดว่าสำคัญมาก ๆ ทั้งในแง่การนำมาใช้ในการพัฒนาทฤษฎีรวมถึงการนำ ี ไปประยุกต์ใช้งานจริง ผมคิดว่าพีชคณิตเชิงเส้น (Linear Algebra) โดยเฉพาะเรื่องเวกเตอร์และเมทริกซ์นั้น ้ น่าจะสำคัญมากที่สุด เหตุผลก็คือผมคิดว่าเมทริกซ์นั้นเป็นพื้นฐานมากที่สุดในกลศาสตร์ควอนตัม เริ่มตั้งแต่ ึ การกำหนดหรือนิยามตัวแปรและพารามิเตอร์ต่าง ๆ เลยก็ว่าได้ ซึ่งเราใช้เวกเตอร์หรือเมทริกซ์ทั้งนั้น นอกจาก นี้ในกลศาสตร์ควอนตัมนั้นเรามักจะวนเวียนและว่นวายอย่กับฟังก์ชันคลื่น (Wavefunction) เริ่มตั้งแต่การ Represent ฟังก์ชันคลื่นเราก็ใช้เวกเตอร์และเมทริกซ์, การดำเนินการ (Operation) ต่าง ๆ ก็ใช้เอกลักษณ์ ี่ และคุณสมบัติของเมทริกซ์ ดังนั้นความรู้เกี่ยวกับเมทริกซ์นั้นจึงเป็นสิ่งที่เราจำเป็นต้องใช้และไม่มีใครหนี พ้น ซึ่งนี่ยังไม่รวมถึงการนำไปใช้งานจริงในกลศาสตร์ควอนตัมเชิงการคำนวณ (Computational Quantum Mechanics) ซึ่งเกี่ยวข้องกับการเขียนโปรแกรมที่เราจำเป็นที่จะต้องแก้สมการเชิงเส้นต่าง ๆ เพื่อหาคำตอบ ออกมา

ตัวอย่างอับหนึ่งที่เห็บภาพได้ชัดก็คือสมการชโรดิงเงอร์ (ผมจะยังไม่ลงรายละเอียด ณ ตอบนี้)

$$
Hamiltonian \cdot Wavefunction = Energy \cdot Wavefunction \qquad (1.2.1)
$$

้ จะเห็นได้ว่าเรามีทั้ง Hamiltonian, Wavefunction, และ Energy อยู่ในสมการ ซึ่งทั้ง 3 พารามิเตอร์นี้ ้นั้นในสามารถถกเขียนได้ง่าย ๆ เลยด้วยการใช้เมทริกซ์ซึ่งทำให้ง่ายต่อการตีความ เมื่อตัวแปรทั้ง 3 ตัว เป็นแค่เมทริกซ์์ เวลาที่เราจะเขียนฟังก์ชันคลื่นให้อยู่ในรูปการกระจายในฟอร์มต่าง ๆ แบบไหนก็ตามก็ ทำได้ง่ายขึ้น นอกจากนี้เรายังสามารถใช้คุณสมบัติของเมทริกซ์เข้ามาช่วยได้อีก เช่น สำหรับวิชาโครงสร้าง เชิงอิเล็กทรอนิกส์ (Electronic Structure) ซึ่งเป็นหัวข้อหนึ่งของเคมีควอนตัมนั้น เราสามารถเขียนฟังก์ชัน คลื่นให้อยู่ในรูปของผลรวมเชิงเส้นของผลคูณระหว่าง Basis Function กับสัมประสิทธิ์ออร์บิทัลเชิงโมเลกุล (Molecular Orbitals Coefficient) ได้

นอกจากนี้แล้ว การที่เราเข้าใจเรื่องเมทริกซ์นั้นยังช่วยให้เข้าใจวิธีหรือกระบวนการในการแก้สมการต่าง ๆ ในกลศาสตร์ควอนตัมอย่างเป็นขั้นเป็นตอน โดยเฉพาะตอนที่เราจะต้องเขียนโปรแกรมเพื่อแก้สมการนั้น เรากใช็ ้เมทรกซิ เยอะมาก ๆ ์

#### **1.2.3 เบซสิ**

ี่ สิ่งแรกที่ต้องทำความเข้าใจเกี่ยวกับตัวแปรทางเคมีควอนตัมก็คือปริภูมิของเวกเตอร์ (Vector) โดยเรา เริ่มต้นด้วยการใช้ Dirac Notation สำหรับ Vector Space  $S$  เรากำหนดให้  $\alpha\ket{a}$  เป็นสมาชิกของ  $S$  และ เราทำการกำหนดสิ่งที่เรียกว่า **Dual Vector**  $\alpha^* \bra{a}$  โดยที่  $\alpha^*$  เป็น Complex Conjugate ของ  $\alpha$ 

้สำหรับการดำเนินการทางคณิตศาสตร์ของเวกเตอร์ สิ่งแรกที่เราควรจะต้องรู้ก็คือการคูณเวกเตอร์ 2 อันแบบภายใน **Inner Product** (เชน่ *<sup>|</sup>a⟩* กับ *<sup>|</sup>b⟩*) ซงจะได ึ่ ้ผลลัพธเป์ นต็ ัวเลขหรอปร ื มาณสเกลาร ิ ์ดังน้ี

$$
\langle a|b\rangle = \alpha \in \mathbb{C} \tag{1.2.2}
$$

 $^{\vec{v}}$ งการคูณแบบนี้เป็นการคูณแบบจุดระหว่างเวกเตอร์นั่นเอง  $(\boldsymbol{u} \cdot \boldsymbol{v})$  และการนิยามการคูณแบบนี้จะทำให้ การสลับที่ของเวกเตอร์นั้นยังคงมี Complex Conjugate ที่เหมือนกันอย่

$$
\langle b|a\rangle = \langle a|b\rangle^* = \alpha^* \tag{1.2.3}
$$

โดยเราเรียกเวกเตอร์  $\ket{a}$  กับ  $\ket{b}$  ที่มีผลลัพธ์เป<sup>็</sup>น 0 (Zero Inner Product) หรือ  $\braket{a|b}=0$  ว่าเป็นเวก เตอร์แบบตั้งฉาก (**Orthogonal**) ซึ่งมีความอิสระต่อหรือว่าไม่ขึ้นต่อกันนั่นเอง นอกจากนี้ Inner Product ของทั้งสองเวกเตอรน์ ั้นยังมความเป ี นเส็ ้นตรง (**Linear**) อกดี ้วย ดังน้ี

$$
\langle c|\alpha a + \beta b\rangle = \alpha \langle c|a\rangle + \beta \langle c|b\rangle \tag{1.2.4}
$$

และมีความเป<sup>็</sup>น Anti-Linear<sup>ı</sup> ดังนี้

$$
\langle \alpha a + \beta b | c \rangle = \alpha^* \langle a | c \rangle + \beta^* \langle b | c \rangle \tag{1.2.5}
$$

นอกจากนี้ยังเราสามารถนิยาม Norm ของเวกเตอร์ได้ด้วย (โดยที่เรายังใช้ Notation ของ Inner Product อย) ดู่ ังน้ี

$$
\|\ket{a}\| = \sqrt{\langle a|a\rangle} \in \mathbb{R} \tag{1.2.6}
$$

์ ซึ่ง Norm ตามที่นิยามนี้มีเงื่อนไขดังต่อไปนี้

$$
|||a\rangle ||> 0 \text{ if } |a\rangle \neq |0\rangle
$$
  
 
$$
|||a\rangle ||= 0 \text{ if } |a\rangle = |0\rangle
$$
 (1.2.7)

ี และเราก็เรียกเวกเตอร์  $|a\rangle$  ที่มี Unit Norm ( $\langle a|a\rangle=0$ ) ว่าเป<sup>็</sup>น **Normalized Vector** หรือเวกเตอร์ที่ถูก ทำให้เป็นปกติ

ี ลำดับต่อไปที่ผมอยากจะให้ผู้อ่านทำความเข้าใจก็คือการ Represent ปริภูมิเวกเตอร์ในทางกลศาสตร์ ควอนตัม ต้องเกริ่นก่อนว่าปริภูมิเวกเตอร์  $S$  นั้นจริง ๆ แล้วก็เป<sup>็</sup>นแค่เซตของเวกเตอร์หลาย ๆ อันนั่นเอง (เราเลยเรียกว่าปริภุมิ) ซึ่งถ้าหากว่าเซตของเวกเตอร์ของเรานั้นมีหลาย ๆ เวกเตอร์ ก็จะทำให้ปริภุมิเวกเตอร์ ี่ ของเรานั้นมีจำนวนมิติที่มากตามไปด้วย โดยจำนวนมิติของปริภูมิเวกเตอร์นั้นก็จะเท่ากับจำนวนของเวกเตอร์  $(N)$  ดังนั้นเราจึงเขียน **เบซิส** เป<sup>็</sup>นภาษาทางคณิตศาสตร์ได้ดังนี้  $\{|\phi_i\rangle\, , i=1,\ldots,N\}$  โดยที่เราสามารถ  $\tilde{z}$ เขียนเวกเตอร์  $|a\rangle\in S$  ได้ในรูปของผลรวมเชิงเส้นของสมาชิกแต่ละตัวในเบซิส (ซึ่งสมาชิกแต่ละตัวก็คือเวก เตอรน์ ั่นเอง)

<span id="page-19-0"></span>
$$
|a\rangle = \sum_{i=1}^{N} a_i | \phi_i \rangle
$$
 (1.2.8)

โดยที่  $a_i$  นั้นคือค่าสัมประสิทธิ์ของสมาชิกของเบซิสแต่ละตัวซึ่งจะมีค่าจำเพาะและไม่เหมือนกัน ผมอยากให้ ลองคดตามง ิ าย ๆ ว ่ า่ *จริง ๆ แล้ว <sup>|</sup>a⟩ น้ันก็เปนแค ็ ่ผลลัพธ์ท่ีได้จากการคณแบบจ ู ด (Dot Product) ของเวก ุ*

 $^1$ ผมไม่รู้ว่าจะแปลคำว่า Anti-Linear ยังไงดี

 $\ket{\mathfrak{s}}$ เตอร์แบบแถวของฟังก์ชันเบซิส  $\ket{\boldsymbol{\phi}} = (\ket{\phi_1}, \ket{\phi_2}, \ldots, \ket{\phi_N})$  กับเวกเตอร์แบบหลักของสัมประสิทธิ์  $\boldsymbol{a} = (a_1, a_2, \ldots, a_N)^T$ 

$$
|a\rangle = (|\phi_1\rangle, |\phi_2\rangle, \dots, |\phi_N\rangle) \begin{pmatrix} a_1 \\ a_2 \\ \vdots \\ a_N \end{pmatrix} = |\phi\rangle \mathbf{a} \qquad (1.2.9)
$$

 $\lambda$ โดยที่  $\langle \boldsymbol{\phi} |$  คือเวกเตอร์แบบหลักของ Dual Vector ซึ่งมีหน้าตาดังต่อไปนี้

$$
\langle \phi | = \begin{pmatrix} \langle \phi_1 | \\ \langle \phi_2 | \\ \vdots \\ \langle \phi_N | \end{pmatrix} \tag{1.2.10}
$$

ี ปริมาณอีกอันหนึ่งที่สำคัญมาก ๆ ในเคมีควอนตัมเพราะเป<sup>็</sup>นปริมาณที่สามารถบ่งบอกได้ถึงคุณลักษณะ ของเบซิสนั่นก็คือเมทริกซ์ซ้อนทับ (Overlap Matrix) ซึ่งมีนิยามดังนี้

$$
S_{ij} = \langle \phi_i | \phi_j \rangle \tag{1.2.11}
$$

และเมื่อผู้อ่านศึกษาเคมีควอนตัมไปเรื่อย ๆ จะพบว่าบ่อยครั้งที่เราจะต้องเจอกับสิ่งที่เรียกว่า Orthonormal **Bases** ซึ่งก็คือเบซิส พูดง่าย ๆ คือ Orthonormal Basis นั้นก็คือเบซิสที่มีคุณสมบัติ Orthogonal และ Normal ผสมกันอยนู่ ั่นเอง

$$
\begin{aligned}\n\langle \phi_i | \phi_i \rangle &= 1 \quad \forall i \\
\langle \phi_i | \phi_j \rangle &= 0 \quad \forall ij, i \neq j\n\end{aligned}
$$
\n(1.2.12)

่ แต่เรามักจะพบเห็นการเขียนเขียนเงื่อนไขของ Orthonormality ตามตำราหรือบทความงานวิจัยที่สั้นและ ึกระชับกว่า ดังนี้

$$
\langle \phi_i | \phi_j \rangle = \delta_{ij} \quad \forall ij \tag{1.2.13}
$$

โดยที่  $\delta_{ij}$  นั้นมีชื่อเรียกว่า Kronecker Delta Function

เรายังสามารถที่จะเขียน Overlap Matrix ได้โดยการใช้ Expression ดังต่อไปนี้

$$
S = \langle \phi | \phi \rangle \tag{1.2.14}
$$
\n
$$
\langle \phi_1 | \rangle
$$

$$
= \begin{pmatrix} \langle \phi_2 | \\ \vdots \\ \langle \phi_N | \end{pmatrix} (\left| \phi_1 \right\rangle, \left| \phi_2 \right\rangle, \dots, \left| \phi_N \right\rangle) \tag{1.2.15}
$$

$$
= \begin{pmatrix} \langle \phi_1 | \phi_1 \rangle & \langle \phi_1 | \phi_2 \rangle & \cdots & \langle \phi_1 | \phi_N \rangle \\ \langle \phi_2 | \phi_1 \rangle & \langle \phi_2 | \phi_2 \rangle & \cdots & \langle \phi_2 | \phi_N \rangle \\ \vdots & \ddots & \vdots \\ \langle \phi_N | \phi_1 \rangle & \langle \phi_N | \phi_2 \rangle & \cdots & \langle \phi_N | \phi_N \rangle \end{pmatrix}
$$
(1.2.16)

จากข้อมูลที่เรามีเกี่ยวกับ Overlap Matrix ถ้าหากว่าเรามี **Orthonormal Basis** เราจะสามารถหาค่า ของสัมประสิทธิ์ตามสมการ (1.2.8) ได้โดยการใช้ Inner Product ของ  $|a\rangle$  กับสมาชิกแต่ละตัวของเบซิส

$$
\langle \phi_k | a \rangle = \sum_{i=1}^N a_i \langle \phi_k | \phi_i \rangle \tag{1.2.17}
$$

$$
=\sum_{i=1}^{N}a_{i}\delta_{ki}\tag{1.2.18}
$$

<span id="page-21-0"></span>
$$
= a_1 \delta_{k1} + a_2 \delta_{k2} + \ldots + a_k \underbrace{\delta_{kk}}_{1} + \ldots \qquad (1.2.19)
$$

$$
=a_k \tag{1.2.20}
$$

จะเห็นได้ว่าสมการด้านบนนั้นถูกลดรูปจากอนุกรมเหลือแค่  $a_k$  ซึ่งถ้าสังเกตให้ดีจะพบว่าทริคที่เราใช้ในการ  $\sim$  Simplify สมการชุดนี้ก็คือว่าจะมีแค่เทอมที่ Index  $i$  มีค่าเท่ากับ  $k$  เท่านั้นที่จะมีค่าเท่ากับ 1 (ตามเงื่อนไข Kronecker Delta Function ก่อนหน้านี้) ซึ่งการทำ Simplication แบบนี้เป็นเทคนิคอย่างหนึ่งที่ผู้อ่านควร จะต้องทำความคุ้นเคยให้ดี เพราะว่าเราจะใช้ทริคนี้อีกเยอะเลยในเคมีควอนตัม สรุปคือสมการ (1.2.17) นั้น แสดงให้เราเหนว็ าส่ ัมประสทธิ ์ิ*a<sup>k</sup>* นั้นเปน Inner Product ็ *⟨ϕk|a⟩* ในการกระจายของเวกเตอร์*|a⟩*

 $\,$ ถ้าหากว่าเรามีเวกเตอร์ 2 อัน เช่น  $|a\rangle$  กับ  $|b\rangle$  ที่ถูกเขียนให้กระจายในรูปของ Orthonor[mal Bas](#page-21-0)is ที่ ้ เหมือนกัน ดังนี้

$$
|a\rangle = \sum_{i=1}^{N} a_i | \phi_i \rangle
$$
  

$$
|b\rangle = \sum_{i=1}^{N} b_i | \phi_i \rangle
$$
 (1.2.21)

ี เราจะสามารถเขียน Inner Product ของเวกเตอร์ทั้ง 2 อันนี้ได้ตามนี้

$$
\langle a|b\rangle = \left\langle \sum_{i=1}^{N} a_i \phi_i \middle| \sum_{j=1}^{N} b_j \phi_j \right\rangle = \sum_{i=1}^{N} \sum_{j=1}^{N} a_i^* \underbrace{\langle \phi_i | \phi_j \rangle}_{\delta_{ij}} b_j
$$
\n
$$
= \sum_{i=1}^{N} a_i^* b_i = (\alpha_1^*, \alpha_2^*, \ldots) \begin{pmatrix} b_1 \\ b_2 \\ \vdots \end{pmatrix} = \mathbf{a}^{\dagger} \mathbf{b}
$$
\n(1.2.22)

โดยเทอมขวาสุดของสมการนี้เป<sup>็</sup>นการเขียน Inner Product ในเทอมของ Dot Product ระหว่างเวกเตอร์  $(\bm{a}^\dagger \bm{b})$  แล้วก็ตัวห้อย "<sup>†</sup>" นั้นคือ Conjugate Transpose ของเวกเตอร์ $^1$  ซึ่งนี่แสดงให้เห็นว่าในการหา Orthonormal Basis นั้น เราสามารถเขียนกระจาย Inner Product ของเวกเตอร์ 2 อันได้โดยการใช้ Inner Product ของสัมประสิทธิ์ของเวกเตอร์

#### **1.2.4 ตัวดำเนนการเช ิ งเสิ ้น**

"ตัวดำเนินการ (Operators) คืออะไร?" ในหัวข้อนี้เราจะมาหาคำตอบกัน ผมคิดว่านิยามอย่างเป<sup>็</sup>น ทางการของ "ตัวดำเนินการ" ที่พอจะเข้าใจได้ง่ายหน่อยนั่นก็คือ "วัตถุทางคณิตศาสตร์ (Mathematical Objects) แบบหนึ่งที่สามารถแปลงเวกเตอร์อันหนึ่งไปเป<sup>็</sup>นเวกเตอร์อีกอันหนึ่งได้ (เปลี่ยนเวกเตอร์อันเก่าให้ เป็นอับใหม่)"

$$
\hat{A} |a\rangle = |b\rangle \tag{1.2.23}
$$

ี สำหรับเคมีควอนตัมนั้นเราจะสนใจเฉพาะ **ตัวดำเนินการเชิงเส้น** (Linear Operators) เป<sup>็</sup>นพิเศษ ซึ่งจะต้อง ้ สอดคล้องกับเงื่อนดังต่อไปนี้ด้วย

$$
\hat{A}(\alpha |a\rangle + \beta |b\rangle) = \alpha \hat{A} |a\rangle + \beta \hat{A} |b\rangle
$$
\n(1.2.24)

นอกจากนี้แล้วยังมีเรื่องของการกระทำ (Action) ของตัวดำเนินการต่อเวกเตอร์อีกด้วย โดยเราจะใช้สิ่ง ี ที่เรียกว่า Matrix Representation ซึ่งผมอยากจะให้ผู้อ่านลองดูสมการด้านล่างต่อไปนี้ก่อน

 $^{\rm 1}$ เราสามารถคำนวณ Conjugate Tranpose ได้โดยการนำเมทริกซ์มาทำการ Tranpose แล้วคำนวณ Complex Conjugate ของสมาชิกแต่ละตัว

$$
\sum_{i=1}^{N} \underbrace{\langle \phi_k | \hat{A} | \phi_i \rangle}_{A_{ki}} a_i = \sum_i b_i \langle \phi_k | \phi_i \rangle
$$
\n
$$
\sum_{i=1}^{N} A_{ki} a_i = b_k
$$
\n(1.2.25)

จะเห็นได้ว่าเราสามารถทำการคำนวณ Inner Product ระหว่างเวกเตอร์และโอเปอร์เรเตอร์  $\hat{A}$  ได้ ซึ่งสิ่ง ที่เราได้ออกมานั้นคือ  $A_{ki}$  ซึ่งก็คือ Matrix Representation ของโอเปอร์เรเตอร์  $\hat{A}$  นั่นเอง โดย Matrix  $\mathsf{Representation}$  อันนี้มีนิยามคือ  $A_{ki}=\bra{\phi_k}\hat{A}\ket{\phi_i}$  แล้วเรายังสามารถเขียนสมการด้านบนนี้ให้กระชับ กวาน่ ้ไดี ้โดยการใช้Matrix-Vector Notation ดังน้ี

$$
\boldsymbol{b} = \boldsymbol{A}\boldsymbol{a} \tag{1.2.26}
$$

 $\delta$ โดยที่  $\bm{A}$  คือเมทริกซ์ที่มีสมาชิกแต่ละตัวเป<sup>็</sup>น  $(\bm{A})_{ki} = \bra{\phi_k} \hat{A} \ket{\phi_i}$ 

ลำดับต่อไปเราจะมาดูรายละเอียดว่าเราจะสามารถเขียนกระจายโอเปอร์เรเตอร์ในรูปของ Outer Product ของสมาชกแต ิ ละต ่ ัวของเบซส ซิ งึ่ **Outer Product** ของเวกเตอร์2 อัน (*|a⟩* กับ *|b⟩*) นั้นมสมการ ี ดังต่อไปนี้

$$
|a\rangle\langle b| \tag{1.2.27}
$$

เมื่อเรานำ Outer Product มาคูณกับ Ket Vector (โดยให้ Ket Vector นั้นอยู่ทางด้านขวา) เราจะได้ Inner Product เกิดขึ้นมาในทางด้านซ้ายนั้นเอง เช่น

$$
(\ket{a}\bra{b})\ket{c} = \ket{a}\bra{b}\ket{c} \tag{1.2.28}
$$

และในทำนองเดียวกัน ถ้าหากว่าเรานำ Ket Vector ไปคูณทางด้านซ้ายของ Outer Product เราก็จะได้  $\lim_{\alpha \to 0} \frac{1}{\alpha}$  Inner Product ที่คล้ายกัน นอกจากนี้เรายังพบอีกว่าโอเปอร์เรเตอร์  $\hat A$  ที่เรานำไปใช้กับ State  $|a\rangle$  นั้นจะให้  $\hat{A}\ket{a}=\ket{b}$  ออกมานั่นเอง กล่าวคือ  $\hat{A}\ket{a}=\ket{b}$  สามารถเขียนได้ดังนี้

$$
\hat{A} = |b\rangle\langle a| \tag{1.2.29}
$$

นั่นก็เพราะว่า

$$
\hat{A} |a\rangle = |b\rangle \underbrace{\langle a|a\rangle}_{=1} = |b\rangle
$$
\n(1.2.30)

ปกติแล้วเราสามารถ Represent ตัวดำเนินการเชิงเส้นได้โดยการใช้ผลรวมของ Outer Product นำมา คูณด้วย Matrix Elements ตัวอย่างเช่น ให้ผู้อ่านลองพิจารณา Orthonormal Basis  $\{\phi_i\}$  และผลรวมของ  $\hbox{Outer Product }$ ของสมาชิกของแต่ละเบซิส ( $\{\phi_i\}$ ) ดังนี้

$$
\hat{1} = \sum_{i} |\phi_i\rangle \langle \phi_i| \tag{1.2.31}
$$

ี ซึ่งเราจะได้นิยามปริมาณอันใหม่นี้ได้ว่าเป<sup>็</sup>น **ตัวดำเนินการเอกลักษณ์** (Identity Operator) และเพื่อยืนยัน  $\dot{\gamma}$ าสมการที่ (1.2.31) นั้นถูกต้อง เราสามารถตรวจสอบได้โดยการนำ  $\hat{1}$  ไปกระทำกับเวกเตอร์ทั่วไป  $|a\rangle$  ดังนี้

$$
\hat{1} |a\rangle = \sum_{i} |\phi_{i}\rangle \underbrace{\langle \phi_{i} | a \rangle}_{a_{i}} = \sum_{i} |\phi_{i}\rangle a_{i} = |a\rangle \tag{1.2.32}
$$

แล้วผมก็อยากจะเน้นด้วยว่าเราจะใช้เงื่อนไข  $\hat{1}=\sum_i |\phi_i\rangle\braket{\phi_i|}$ ได้เฉพาะกับ Orthonormal Basis เท่านั้น

### **1.2.5 ความเชอมโยงระหว ื่ าง Representations ของฟ ่ งกั ช์ ันคลนื่**

่ หัวข้อย่อยถัดมาที่ผมอยากให้ผู้อ่านศึกษาก็คือ Formalism ที่เกี่ยวข้องกับกลศาสตร์ควอนตัม โดย เฉพาะ Representation ที่เรานำมาใช้ในการแสดงฟังก์ชันคลื่น (Wavefunction) เพื่ออธิบายให้เห็นภาพ มากขึ้น เราจะเริ่มด้วยการพิจารณาเบซิสเชิงตำแหน่ง (Position Basis)  $\{|x\rangle\, - \infty\, <\, x\, <\, \infty\}$  ซึ่ง เบซิสอันนี้เป<sup>็</sup>น Orthogonal ด้วย กล่าวคือ  $\langle x|x'\rangle\,=\,0$  ถ้าหากว่า  $x\,\neq\,x'$  แล้วเราจะสามารถทำการ Normalize เบซสอิ ันน้ใหี ้เปน Delta ได ็ ้ด้วย ดังน้ี

$$
\langle x|x'\rangle = \delta(x - x')\tag{1.2.33}
$$

่ ซึ่งจะทำให้อินทิกรัลของเบซิสด้านบนนี้นั้นจะมีค่าเท่ากับ 1 ดังนี้

$$
\int \langle x|x'\rangle dx = 1 \tag{1.2.34}
$$

ดังนั้นผมจึงอยากจะสรุปให้เข้าใจง่าย ๆ ว่าแท้จริงแล้วนั้น *แล้วฟังก์ชันคลื่นในทางกลศาสตร์ควอนต*ัม *น้ันไม่ใช่อะไรเลย แต่เปนแค ็ ่Representation ของเวกเตอร์|*Ψ*⟩ บนเบซิสเชิงตำแหน่ง* ดังน้ี

$$
\Psi(x) \equiv \langle x | \Psi \rangle \tag{1.2.35}
$$

ซึ่งเราสามารถเขียน Identity Operator ในรูปของเบซิสเชิงตำแหน่งได้ดังนี้

$$
\hat{1} = \int |x\rangle \langle x| \, dx \tag{1.2.36}
$$

นล้วเราก็สามารถเขียน Inner Product  $\langle \Psi | \Psi \rangle$  ในทางกลศาสตร์ควอนตัมได้ดังนี้

$$
\langle \Psi | \Psi \rangle = \langle \Psi | \left( \int |x \rangle \langle x | dx \right) | \Psi \rangle \tag{1.2.37}
$$

$$
=\int \langle \Psi | x \rangle \langle x | \Psi \rangle dx \qquad (1.2.38)
$$

$$
= \int \Psi(x)^* \Psi(x) dx \tag{1.2.39}
$$

$$
=\int |\Psi(x)|^2 dx\tag{1.2.40}
$$

#### **1.2.6 ตัวดำเนนการพ ิ เศษิ**

ี ลำดับต่อไปคือเรื่องของตัวดำเนินการพิเศษแบบต่าง ๆ ที่เราจะต้องเจอในกลศาสตร์เคมีควอนตัม โดย ี ตัวดำเนินการแรกนั้นก็คือเมทริกซ์พิเศษที่เรียกว่า **คอนจูเกตเอร์มีเชียน** (Hermitian Conjugate) เริ่มต้นด้วย การกำหนดให้มีตัวดำเนินการ  $\hat{A}$  แล้วเราจะทำการนิยามว่า Hermitian Conjugate ของตัวดำเนินการนี้ก็คือ  $\hat{A}^{\dagger}$  ซึ่งกระทำอยู่บน Dual Vector ( $\hat{A}\ket{a}$ ) โดย Hermitian Conjugate นั้นจะต้องสอดคล้องกับเงื่อนไขต่อ ไปน้ี

$$
\langle a|\,\hat{A}\,|b\rangle = \langle b|\,\hat{A}^{\dagger}\,|a\rangle^* \tag{1.2.41}
$$

ี่ แล้วก็คุณสมบัติที่สำคัญอย่างหนึ่งของ Hermitian Conjugate ก็คือเราสามารถสลับลำดับตำแหน่งของตัว ี ดำเนินการ พูดง่าย ๆ คือ Hermitian Conjugate ของเวกเตอร์ 2 อันที่คุณกันนั้นจะเท่ากับ Hermitian Conjugate ของเวกเตอร์แต่ละตัวที่สลับตำแหน่งกันแล้วมาคูณกัน ดังนี้

$$
(\hat{A}\hat{B})^{\dagger} = \hat{B}^{\dagger}\hat{A}^{\dagger} \tag{1.2.42}
$$

ี ตัวดำเนินการพิเศษที่สำคัญมากอันหนึ่งก็คือ **ตัวดำเนินการเอร์มีเชียน** (Hermitian Operator) ซึ่งมี นิยามคือต้องเป็น Hermitian Conjugate ที่เหมือนกันกับตัวดำเนินการอันเดิม

$$
\hat{A}^{\dagger} = \hat{A} \tag{1.2.43}
$$

้ และด้วยคุณสมบัติพิเศษอันนี้นี่เองที่ทำให้ Hermitian Operator นั้นถูกนำมาใช้เยอะมากในเคมีควอนตัม ี เพราะว่ามีค่าไอเกนแบบจริง (Real Eigenvalues) ซึ่งเป็นผลเฉลยหรือคำตอบของสมการไอเกนเวกเตอร์ ดังนี้

$$
\hat{A} |a\rangle = \lambda |a\rangle \tag{1.2.44}
$$

ี ตัวดำเนินการพิเศษอีกตัวที่เราควรรู้ก็คือ **ตัวดำเนินการแบบเดี่ยว** (Unitary Operator) ซึ่งมีนิยามคือ ี ต้องเป็น Hermitian Conjugate ที่อินเวอร์ส (Inverse) ของตัวเองนั้นต้องเท่ากับตัวดำเนินการอันเดิม

$$
\hat{A}^{\dagger} = \hat{A}^{-1} \tag{1.2.45}
$$

้ สำหรับ Unitary Operator นั้นเรามีเงื่อนไขเพิ่มเติมต่อไปนี้ด้วย

$$
\hat{A}^{\dagger}\hat{A} = \hat{A}^{-1}\hat{A} = 1
$$
\n
$$
\hat{A}\hat{A}^{\dagger} = \hat{A}\hat{A}^{-1} = 1
$$
\n(1.2.46)

นอกจากนี้แล้ว Unitary Operator นั้นยังไม่เปลี่ยนค่า Norm ของ State ที่เรานำมันไปกระทำอีกด้วย ซึ่ง ้ สามารถพิสูจน์ให้ดูได้จากตัวอย่างดังต่อไปนี้

$$
\hat{U} \left| a \right\rangle = \left| b \right\rangle \tag{1.2.47}
$$

 $\mu$ มื่อเรานำ Unitary Operator เข้าไปกระทำกับ State  $|a\rangle$  จะพบว่าเราก็จะยังได้ค่า Norm ของ  $|a\rangle$  ที่เหมือน เดิม

$$
\|\ket{b}\| = \sqrt{\langle b|b\rangle} = \sqrt{\langle a|\hat{U}^{\dagger}\hat{U}|a\rangle} = \sqrt{\langle a|\hat{U}^{-1}\hat{U}|a\rangle} = \sqrt{\langle a|a\rangle} = \|\ket{a}\| \qquad (1.2.48)
$$

เราจึงสรุปว่าได้ Unitary Operator มีความสามารถในการรักษาค่า Norm ของ State

ี่ สุดท้ายนี้ผมขอสรุปเกี่ยวกับความสำคัญของคณิตศาสตร์ต่อเคมีควอนตัมว่า ท้ายที่สุดแล้วคณิตศาสตร์ ทกหุ ัวข้อนั้นกม็ความสำค ี ัญเทาก่ ันหมดและเปนรากฐาน (Foundation) ท ็ สำค ี่ ัญในการพัฒนาวธิใหม ี ่ๆ ให้ดี ึ กว่าวิธีเดิม ๆ แต่ว่าเราจะได้นำความรู้ของแต่ละหัวข้อมาใช้มากหรือน้อยนั้นก็ขึ้นอยู่กับหัวข้อเฉพาะทางของ

ึกลศาสตร์ที่เรานั้นสนใจหรือทำงานอยู่ แม้ว่าอาจจะมีหัวข้อหลาย ๆ อันที่เราจำเป็นต้องใช้ตลอดเวลา เช่น เม ่ ทริกซ์หรือแคลคูลัส แต่ถ้าหากว่าเราไม่มีความรู้ของบางหัวข้อที่เราคิดว่าจะไม่ได้ใช้ เราก็คงจะมีปัญหาแน่ ๆ เมื่อถึงเวลาที่เราจำเป<sup>็</sup>นต้องใช้ความรู้เหล่านั้น

#### <span id="page-27-0"></span>**1.3 หนวยอะตอม ่**

ในการศึกษาอะตอมและโมเลกุลนั้น นักเคมีเชิงทฤษฎีมักจะมีการกำหนดหน่วยขึ้นมาเพื่อให้ง่ายต่อการ ์ศึกษาคุณสมบัติต่าง ๆ ของอะตอม เช่น ตำแหน่ง, มวล, โมเมนตัม ซึ่งหน่วย (Units) ที่จะช่วยให้ชีวิตของ ้นักเคมีทฤษฎีง่ายมากมากขึ้นในการพัฒนาทฤษฎีและทำให้การคำนวณง่ายขึ้นนั้นควรจะต้องทำให้ค่าของ คณสมบัติต่าง ๆ ที่ได้กล่าวมานั้นมีค่าเท่ากับหรื่อเข้าใกล้ 1 ให้มากที่สุด ซึ่งจะช่วยให้เราไม่ต้องไปใช้ค่าจริง ๆ ้ ของปริมาณต่าง ๆ ในการคำนวณ ตัวอย่างเช่น เราก็ไม่จำเป็นที่จะต้องใช้ค่ามวลจริง ๆ ของอิเล็กตรอน

หน่วยที่ถูกนำมาใช้มากที่สุดในเคมีควอนตัมนั้นก็คือหน่วยอะตอม (Atomic Units ย่อสั้น ๆ เป<sup>็</sup>น a.u.) โดย Atomic Units นี้ถูกกำหนดค่าดังนี้

$$
Electron Mass = m_e = 1
$$
\n(1.3.1)

$$
Electron Charge = e = 1
$$
\n(1.3.2)

Action = 
$$
\hbar = \frac{h}{2\pi} = 1
$$
 (1.3.3)

Coulomb's Constant = 
$$
k_e = \frac{1}{4\pi\epsilon_0} = 1
$$
 (1.3.4)

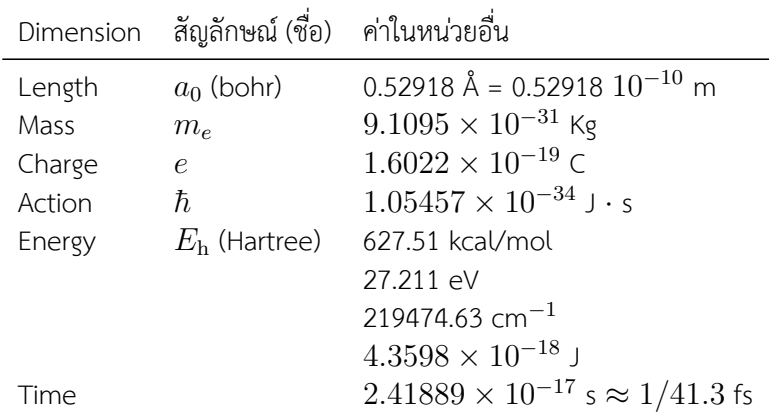

ตาราง 1.1 แสดง Conversion Factor ระหว่าง Atomic Units กับหน่วยอื่น ๆ และความเร็วของแสงใน  $\,$ หน่วย Atomic Units คือ  $\alpha^{-1}\thickapprox 137\,$ a.u.

## <span id="page-28-0"></span>**1.4 สมการชโรดงเงอร ิ ์**

ี สมการชโรดิงเงอร์เป็นสิ่งที่ช่วยให้เราสามารถเข้าใจพฤติกรรมของโมเลกุลได้ การที่เรารู้คำตอบหรือผล เฉลยของสมการนั้นนำไปสู่การเข้าใจข้อมูลต่าง ๆ ของโมเลกุล (พูดให้ครอบคลุมกว่านี้คือระบบแบบ Microscopic) ที่อุณหภูมิ 0 K โดยสมการชโรดิงเงอร์ที่ขึ้นกับเวลา (Time-Dependent Schrödinger Equation) นั้นมหนี ้าตาดังน้ี

$$
\hat{H}\Psi\left(\vec{r}_{1...N},t\right) = \mathrm{i}\hbar \frac{\partial \Psi\left(\vec{r}_{1...N},t\right)}{\partial t} \tag{1.4.1}
$$

โดยทตี่ ัวแปรในสมการมดีังน้ี

- $\cdot \ \hat{H}$  คือโอเปอร์เรเตอร์ของพลังงาน
- $\bm{\cdot}$  ษ คือพังก์ชันคลื่นที่ขึ้นอยู่กับพิกัดหรือตำแหน่งของอนุภาค (ในที่นี้คืออิเล็กตรอน) ทั้งหมด  $N$  ตัว เรา จึงใช้เวกเตอร์แทน  $\vec r_1, \vec r_2, \ldots, \vec r_N$
- $\overline{\cdot}\,$   $i$  คือหน่วยจินตภาพ ( $\sqrt{\,}$ *−*1)
- $\bullet$   $\hbar$  คือค่าคงที่ของพลังค์แบบลดรูป (Reduced Planck's constant) มีค่าเท่ากับ  $1.054\,571\,82$   $\times$ 10*<sup>−</sup>*<sup>34</sup> m<sup>2</sup> kg s*<sup>−</sup>*<sup>1</sup>

์ตัวแปรที่น่าจะมีความสำคัญที่สุดก็คือ  $\hat{H}$  ซึ่งเป<sup>็</sup>นโอเปอร์เรเตอร์ที่เป<sup>็</sup>นผลรวมของโอเปอร์เรเตอร์ ิพลังงานศักย์และโอเปอร์เรเตอร์พลังงานจลน์ ดังนี้

$$
\hat{H} = \hat{T} + \hat{V} \tag{1.4.2}
$$

โดยที่โอเปอร์เรเตอร์พลังงานจลน์ของระบบ  $\hat{T}$  นั้นก็คือผลรวมของโอเปอร์เรเตอร์พลังงานจลน์ของอนุภาค แต่ละตัวนั่นเอง

$$
\hat{T} = \sum_{i=1}^{N} \frac{-\hbar^2}{2m_i} \nabla_i^2
$$
\n(1.4.3)

โดยที่  $m_i$  คือมวลของอนุภาค  $i$ ,  $N$  คือจำนวนของอนุภาค และ  $\nabla_i^2$  คือ Laplacian ในพิกัดคาร์ทีเซียนของ  $\,$ อนุภาค  $\,i\,$ ซึ่งมีสมการดังนี้

$$
\nabla_i^2 = \frac{\partial^2}{\partial x_i^2} + \frac{\partial^2}{\partial y_i^2} + \frac{\partial^2}{\partial z_i^2}
$$
\n(1.4.4)

โดยที่  $\vec{r}_i = (x_i, y_i, z_i)$  คือเวกเตอร์ของตำแหน่งในพิกัดคาร์ทีเชียน

 $\vec s$ ส่วนพลังงานจลน์ของระบบ  $(\hat{V}\left(\vec r_{1...N})\right)$  นั้นจริง ๆ แล้วมีความซับซ้อนมากเพราะว่าประกอบไปด้วย พลังงานจลน์หลาย ๆ รูปแบบมารวมกันแล้วก็จะมีความเฉพาะต่อระบบที่เราศึกษา สำหรับเคมีนั้นระบบที่เรา ี สนใจศึกษาคือโมเลกุล ดังนั้นโอเปอร์เรเตอร์พลังงานศักย์นั้นจะต้องสอดคล้องกับพลังงานศักย์ของนิวเคลียส และอิเล็กตรอนเป<sup>็</sup>นหลักซึ่งผู้อ่านจะได้ศึกษาในหัวข้อที่

คราวนี้เรากลับมาดูที่ฟังก์ชันคลื่นกันต่อ ถ้าหากว่าฟังก์ชันคลื่นของเรานั้นเป็นฟังก์ชันที่ขึ้นอยู่กับ ตำแหน่งของอนุภาคเพียงอย่างเดียวและไม่ขึ้นกับเวลา เราสามารถเขียนฟังก์ชันคลื่นของทั้งระบบให้อยู่ใน รูปผลคูณของฟังก์ชันคลื่นของอนุภาคแต่ละตัวได้โดยใช้เทคนิคที่เรียกว่า Separation of Variables ซึ่งเราจะ ได้สมการดังน้ี

$$
\Psi\left(\vec{r}_{1...N},t\right) = \psi\left(\vec{r}_{1...N}\right)\theta(t) \tag{1.4.5}
$$

ี่ ซึ่งเมื่อเรานำสมการด้านบนแทนเข้าไปในสมการชโรดิงเงอร์เราจะได้สมการดังนี้

$$
\frac{1}{\psi}\hat{H}\psi = i\hbar\frac{1}{\theta}\frac{\partial\theta}{\partial t}
$$
\n(1.4.6)

เนื่องจากว่าฝั่งซ้ายของสมการนั้นเป<sup>็</sup>นฟังก์ชันที่ขึ้นกับ  $\vec r_{1...N}$  อย่างเดียวและฝั่งขวานั้นเป็นฟังก์ชันที่ขึ้นกับ  $t$  ดังนั้นทั้งสองฝั<sup>่</sup>งของสมการนั้นจะต้องมีค่าเท่ากับค่าคงที่ค่าหนึ่งซึ่งก็คือพลังานของระบบ  $E$  แล้วเราจะ ได้ว่าสมการโชรดิงเงอร์ที่ขึ้นกับเวลานั้นจะเปลี่ยนแบบไม่ขึ้นกับเวลา (Time-Independent Schrödinger Equation) ซึ่งมีสมการดังนี้

$$
\hat{H}\psi = E\psi \tag{1.4.7}
$$

้สำหรับ Hamiltonians เกือบทั้งหมด (ไม่ใช้ทุกอัน) นั้นจะมีผลเฉลยสำหรับ Time-Independent Schrödinger Equation ที่มีค่าที่แน่นอน (Quantized) สำหรับแต่ละ State  $n$  ของอนุภาค ดังนี้

<span id="page-29-0"></span>
$$
\hat{H}\psi_n = E_n \psi_n \tag{1.4.8}
$$

 $\vec{\mathit{v}}$ งเราสามารถตีความสมการที่ (1.4.8) ด้านบนได้ว่าอนุภาคควอนตัมที่อยู่ในสถานะที่  $n$  จะมีค่าพลังงานที่ แน่นอนนั้น  $E_n$  นอกจากนี้แล้วสมการด้านบนนั้นเป<sup>็</sup>นปัญหาแบบค่าไอเกน (Eigenvalue Problem) โดยที่  $E_n$  คือค่าไอเกนและ  $\psi_n$  คือพังก์ชันไอเกนของโอเปอร์เรเตอร์  $\hat{H}$  ซึ่งการที่เราจะแก้สมการ Time-Independent Schrödinger Equation นั้นจะ[ต้องอา](#page-29-0)ศัยเทคนิคพิเศษซึ่งจะได้ศึกษาต่อในบทต่อ ๆ ไป $^{\rm 1}$ 

 $^{\rm 1}$ ตั้งแต่ส่วนนี้ของหนังสือเป<sup>็</sup>นต้นไปสมการโชรดิงเงอร์ (Schrödinger Equation) นั้นจะหมายถึงสมการชโรดิงเงอร์แบบที่ไม่

### **1.5 แฮมลโทเน ิ ยนเช ี งโมเลก ิ ลุ**

<span id="page-30-0"></span>ในวิชาเคมีควอนตัมนั้นเราจะนิยามว่าโมเลกุลนั้นประกอบไปด้วยอิเล็กตรอน  $\,n\,$  ตัวและนิวเคลียส  $\,N$ ์ตัว โดยมีคุณสมบัติดังต่อไปนี้

- $\bullet$  อิเล็กตรอนมีประจุเท่ากับ  $-e$
- $\bullet$  อิเล็กตรอนมีมวลเท่ากับ  $m_e$
- $\bullet \,$  นิวเคลียสตัวที่  $I$  นั้นมีประจุเท่ากับ  $Z_I e$
- $\bullet \,$  นิวเคลียสตัวที่  $I$  มีมวลเท่ากับ  $m_I$

โดยที่อิเล็กตรอนกับนิวเคลียสนั้นจะถูกพิจารณาว่าเป<sup>็</sup>นจุดประจุ (Point Charges)

โอเปอร์เรเตอร์พลังงานจลน์  $\hat{T}$  สำหรับโมเลกุลนั้นเราสามารถประยุกต์ใช้สมการที่ (1.4.3) ได้ ซึ่งก็คือ ิ พลังงานจลน์ของทั้งอิเล็กตรอนและนิวเคลียสรวมกัน ดังนี้

$$
\hat{T} = \underbrace{\sum_{I=1}^{N} \frac{-\hbar^2}{2m_I} \nabla_I^2}_{\text{Nuclei}} + \underbrace{\sum_{i=1}^{n} \frac{-\hbar^2}{2m_e} \nabla_i^2}_{\text{Electrons}}
$$
\n(1.5.1)

 $\,$ ส่วนโอเปอร์เรเตอร์พลังงานศักย์  $\hat{V}$  สำหรับโมเลกุลนั้นก็จะเป<sup>็</sup>นอันตรกิริยาคูลอมบ์ (Coulomb Interaction) ระหว่างจุดประจุ ดังนี้

$$
\hat{V} = \underbrace{\sum_{I=1,1}^{N} \frac{Z_I Z_J e^2}{4\pi \varepsilon_0 R_{IJ}}}_{\text{Nucleus-Nucleus}} + \underbrace{\sum_{i=1}^{n} \sum_{I=1}^{N} \frac{-Z_I e^2}{4\pi \varepsilon_0 r_{iI}}}_{\text{Electron-Nucleus}} + \underbrace{\sum_{i=1,1}^{n} \frac{e^2}{4\pi \varepsilon_0 r_{ij}}}_{\text{Electron-Electron}}
$$
\n(1.5.2)

ซึ่งก็คืออันตรกิริยาระหว่างทุกคู่ที่เป็นไปได้ นั่นคือ Nucleus-Nucleus, Electron-Nucleus และ Electron- $\epsilon$ Electron ส่วน  $Z_I e$  นั้นก็คือประจุของนิวเคลียสที่  $I$  ซึ่ง  $Z_I$  นั้นก็คือเลขอะตอมของนิวเคลียส เช่น ไฮโดรเจน  $\stackrel{1}{\tilde{\mathfrak{U}}}$ นก็จะมี  $Z_I=1$  และคาร์บอนก็จะมี  $Z_I=6$  ส่วน  $e$  นั้นคือประจุของอิเล็กตรอนซึ่งก็คือ  $-e$  นั่นเอง

โดยปกติแล้วเรามักจะใช้ตัวห้อยที่เป<sup>็</sup>นอักษรภาษาอังกฤษตัวใหญ่  $I,J,K,\ldots$  เพื่อบ่งบอกถึงนิวเคลียส

ขึ้นกับเวลา (Time-Independent Schrödinger Equation) ถ้าหากผมต้องการที่จะใช้คำว่าสมการชโรดิงเงอร์แบบที่ขึ้นกับเวลา (Time-Dependent Schrödinger Equation) ก็จะเขียนใช้คำนี้ตรง ๆ เลย

และใช้ตัวอักษรตัวเล็กสำหรับอิเล็กตรอน แล้วก็จะใช้  $R$  แทนระยะห่างที่วัดจากนิวเคลียสและใช้  $r$  แทนระยะ ห่างที่วัดจากอิเล็กตรอนอย่างน้อยหนึ่งตัว ซึ่งเราสามารถใช้สมการต่อไปนี้ในการคำนวณ  $r_{ij}$  ได้

$$
r_{ij} = |\vec{r_i} - \vec{r_j}| = \sqrt{(x_i - x_j)^2 + (y_i - y_j)^2 + (z_i - z_j)^2}
$$
(1.5.3)

โดยที่  $r_{iI}=|\vec{r_{i}}-\vec{R_{I}}|$  และ  $R_{IJ}=|\vec{R_{I}}-\vec{R_{J}}|$  นั้นก็มีนิยามแบบเดียวกัน

ถ้าเราเขียนโอเปอร์เรเตอร์พลังงานจลน์โดยใช้หน่วยอะตอม (a.u.) จะได้ดังนี้

$$
\hat{T} = -\frac{1}{2} \sum_{I=1}^{N} \frac{1}{m_I} \nabla_I^2 - \frac{1}{2} \sum_{i=1}^{n} \nabla_i^2
$$
\n(1.5.4)

และสำหรับโอเปอร์เรเตอร์พลังงานศักย์

$$
\hat{V} = \underbrace{\sum_{I=1,J=I+1}^{N} \frac{Z_I Z_J}{R_I}}_{\text{nucleus-nucleus}} + \underbrace{\sum_{i=1}^{n} \sum_{I=1}^{N} \frac{-Z_I}{r_{iI}}}_{\text{Electron-Nucleus}} + \underbrace{\sum_{i=1,1}^{n} \frac{1}{r_{ij}}}_{\text{Electron-Electron}}
$$
\n(1.5.5)

ซึ่งถ้าหากเราเขียน Hamiltonian ของโมเลกุล  $\hat H^{\rm mol}$  โดยรวมโอเปอร์เรเตอร์ทั้งสองตัวเข้าด้วยกัน จะได้ดังนี้

$$
\hat{H}^{\text{mol}} = \hat{T}_n + \hat{T}_e + \hat{V}_{nn} + \hat{V}_{en} + \hat{V}_{ee}
$$
\n(1.5.6)

โดยสองเทอมแรกนั้นก็คือพลังงานจลน์และสามเทอมที่เหลือนั้นก็คือพลังงานศักย์คูลอมบ์

## <span id="page-31-0"></span>**1.6 คณสมบ ุ ัตพิ้นฐานของฟ ื งกั ช ์ ันคลนื่**

โอเครครับ เราได้ศึกษาโอเปอร์เรเตอร์ Hamiltonian ซึ่งเป็นโอเปอร์เรเตอร์สำหรับพลังงานกันไปแล้ว ในหัวข้อนี้เราจะมาดุรายละเอียดของฟังก์ชันคลื่นกัน โดยผมจะเริ่มการอธิบายคุณสมบัติของฟังก์ชันคลื่นก่อน ี่ ซึ่งถือว่าเป็นพื้นฐานสำคัญมาก ๆ ที่ผู้อ่านควรจะต้องเข้าใจก่อนที่จะไปศึกษาฟังก์ชันคลื่นแบบเชิงลึกต่อไป โดยคุณสมบัติของฟังก์ชันคลื่นที่ผมเลื้อกมาอธิบายนั้นจะเป็นคุณสมบัติที่สำคัญ ๆ เท่านั้นซึ่งจำเป็นและเพียง พ่อต่อการทำความเข้าใจในบทต่อ ๆ ไป

ก่อนอื่นเลยผมขออ้างการตีความฟังก์ชันคลื่นของบอนส์ (Born's Interpretation) ที่ว่า *"* $\psi_i^*\psi_i \mathrm{~d} \tau$ นั้นคือความน่าจะเป<sup>็</sup>นสำหรับอนุภาคที่อยู่ในสภาวะ  $i$  ในอนุภาคที่มีปริมาตรเล็กมาก ๆ  $(\mathrm{d}\tau)$  โดยที<sup>่</sup>  $\psi_i^*$  นั้น แทนคอนจูเกตเชิงซ้อน (Complex Conjugate) ของฟังก์ชันคลื่น  $\psi_i$ " นั่นหมายความว่าฟังก์ชันคลื่นอาจจะมี ส่วนเชิงซ้อนเป<sup>็</sup>นองค์ประกอบก็ได้ อย่างไรก็ตามความน่าจะเป<sup>็</sup>น  $\psi_i^*\psi_i\mathrm{\,d} \tau$  มีเฉพาะส่วนจริงเป<sup>็</sup>นองค์ประกอบ เท่านั้นซึ่งสอดคล้องกับเงื่อนไขที่ว่าคุณสมบัติของฟังก์ชันคลื่นนั้นจะต้องสามารถสังเกตได้ (Observable)

กำหนดให้ความน่าจะเป<sup>็</sup>นสำหรับสถานะที่  $i$  ซึ่งเขียนแทนด้วย  $\rho_i(\vec{r})$  นั้นถูกทำให้เป<sup>็</sup>นปกติ (ถูก Normalized แล้ว) เราจะตีความได้ว่าความน่าจะเป<sup>็</sup>นรวมที่จะพบอนุภาคที่ตำแหน่งไหนก็ตามใน Space นั้นจะมี ้ ค่าเท่ากับ 1 ซึ่งเขียนแทนด้วยสมการดังนี้

$$
\int_{\text{all space}} \rho_i \, d\tau = \int_{\text{all space}} \psi_i^* \psi_i \, d\tau
$$
\n
$$
= 1
$$
\n(1.6.1)

โดยที่  ${\rm d}\tau$  คือปริมาตรในพิกัดคาร์ทีเซียนสำหรับอนภาคหนึ่งตัวซึ่งมีนิยามแบ่งตามพิกัดอ้างอิง ดังนี้

- $\bullet$  พิกัดคาร์ทีเซียน  $d\tau = dx\ dy\ dz$
- $\bullet \;$  พิกัดเชิงขั่วมีนิยามคือ  $\mathrm{d} \tau = r^2 \sin(\theta) \mathrm{d} r \; \mathrm{d} \theta \mathrm{d} \varphi$

ี่ ซึ่งถ้าหากเราทำอินทิเกรตทั่วทั้งปริมาตรเราสามารถละขอบเขตการอินทิเกรตออกไปได้ ดังนี้

$$
\int_{\text{all space}} \dots \mathrm{d}\tau \equiv \int \dots \mathrm{d}\tau \tag{1.6.2}
$$

ิ นอกจากนี้เรายังพบว่าถ้า  $\psi$  นั้นถูก Normalized แล้ว  $\Psi(t)$  ก็จะถูก Normalized ด้วย ซึ่งเราก็จะได้ ความสัมพันธด์ ังน้ี

$$
\Psi^*(t)\Psi(t) = \psi^*\psi \tag{1.6.3}
$$

สำหรับนิยามถัดมาก็คือโอเปอร์เรเตอร์  $\hat{\Omega}$  ซึ่งมีค่าคาดหวัง (Expectation Value) สำหรับระบบใน สถานะ *i* (*⟨*Ω*⟩i*) ดังน้ี

$$
\langle \Omega \rangle_i \equiv \frac{\int \psi_i^* \hat{\Omega}_i \psi_i \, \mathrm{d}\tau}{\int \psi_i^* \psi_i \, \mathrm{d}\tau} \tag{1.6.4}
$$

 $\hat{\mathcal{S}}$ าหรับฟังก์ชันคลื่นที่ถูก Normalized แล้วนั้น  $(\langle \Omega \rangle_i)$  จะกลายเป็น

$$
\langle \Omega \rangle_i = \int \psi_i^* \hat{\Omega}_i \, \mathrm{d}\tau \tag{1.6.5}
$$

แล้วก็ถ้าหากว่า  $\psi_i$  เป<sup>็</sup>นฟังก์ชันไอเกนของ  $\hat{\Omega}$  เราจะได้ว่า

$$
\langle \Omega \rangle_i = \frac{\int \psi_i^* \hat{\Omega} \psi_i \, \mathrm{d}\tau}{\int \psi_i^* \psi_i \, \mathrm{d}\tau} = \frac{\Omega_i \int \psi_i^* \psi_i \, \mathrm{d}\tau}{\int \psi_i^* \psi_i \, \mathrm{d}\tau} = \Omega_i \tag{1.6.6}
$$

นั่นหมายความว่า Expectation Value นั้นมีค่าเท่ากับค่าไอเกน (Eigenvalue) หรือ  $\Omega_i$  นั่นเอง ดังนั้นเราจึง สามารถเขียนนิยามของพลังงานของระบบในสถานะ  $i\ (E_i)$  ในรูปของ Expectation Value ของ Hamiltonian สำหรับฟังก์ชันคลื่นที่ถูก Normalized แล้วได้ดังนี้

$$
E_i = \int \psi_i^* \hat{H} \psi_i \, \mathrm{d}\tau \tag{1.6.7}
$$

้ อย่างไรก็ตามในการพิสูจน์สมการต่าง ๆ ในกลศาสตร์ควอนตัมนั้น ถ้าหากว่าเราต้องมาเขียนนิยามของ ิ พลังงานหรือปริมาณอื่น ๆ โดยใช้สมการคณิตศาสตร์ตามด้านบนนั้นก็จะมีความยุ่งยากและเสียเวลา ดังนั้น ้ เพื่อเป็นการทำให้การเขียนนิยามต่าง ๆ นั้นง่ายและกระชับขึ้น Paul Dirac จึงได้เสนอให้ใช้สัญกรณ์ที่เรียกว่า *Dirac bra-c-ket Notation* ดังน้ี

$$
\left\langle \psi_i | \hat{\Omega} | \psi_j \right\rangle \equiv \left\langle i | \hat{\Omega} | j \right\rangle \equiv \int \psi_i^* \hat{\Omega}_j \, \mathrm{d}\tau \tag{1.6.8}
$$

โดยที่  $\langle \psi_i |$  หรือ  $\langle i |$  นั้นเรียกว่า bra ของฟังก์ชันคลื่นของสถานะที่  $i$  และอีกตัวก็คือ  $|\psi_j\rangle$  หรือ  $|j\rangle$  นั้นเรียก ว*่*า ket ซึ่งใช้แทนฟังก์ชันคลื่นของสถานะที่  $j$ 

่ เนื่องจากว่า Hamiltonian ของโมเลกุลนั้นมีคุณสมบัติที่เป็นเมทริกซ์แบบ Hermitian ดังนั้นเราจึง ี สามารถใช้คุณสมบัติการเปลี่ยนรปดังต่อไปนี้ได้

$$
\int \psi_i^* \hat{\Omega} \psi_j \, d\tau = \int \left( \hat{\Omega} \psi_i \right)^* \psi_j \, d\tau \tag{1.6.9}
$$

ซึ่งเราพบว่าค่าไอเกนของมันนั้นเป็นส่วนจริงเท่านั้นและฟังก์ชันไอเกนนั้นเป็น Orthogonal นอกจากนี้ถ้าหาก ี่ เรามาดูที่พลังงานของระบบ เราจะพบว่าพลังงานนั้นเป็นปริมาณที่สามารถวัดค่าได้ ดั้งนั้นพลังงานนั้นจะต้อง เปนค็ าจร ่ ง (Real) เสมอ น ิ จี่ งเปึ นการย ็ นยื ันได้อกวี าโอเปอร ่ ์เรเตอร์ของพลังงาน (Hamiltonian) นั้นจะต้อง เปน Hermitian ็

สำหรับ Orthonormal States (สถานะของฟังก์ชันคลื่นที่เป็นทั้ง Orthogonal และ Normalized)

$$
\int \psi_i^* \psi_j \, d\tau \equiv \langle \psi_i | \psi_j \rangle \equiv \langle i | j \rangle = \delta_{ij} \tag{1.6.10}
$$

 $\delta_{ij}$  นั้นคือ Kroenecker Delta Function ซึ่งจะมีค่าเท่ากับ 1 เมื่อ  $i = j$  และเท่ากับ 0 เมื่อ  $i \neq j$ 

ถ้าผู้อ่านต้องการศึกษาละเอียดมากกว่านี้ผมแนะนำหนังสือ Molecular Quantum Mechanics แต่ง โดย Peter W. Atkins และ Ronald S. Friedman $^1$ 

### **1.7 การประมาณของบอรน-อ[อพ](#page-34-1)เพนไฮเมอร ์ ์**

<span id="page-34-0"></span>การแก้สมการชโรดิงเงอร์นั้นมีความซับซ้อนมาก ดังนั้นนักพิสิกส์และนักเคมีเชิงทฤษฎีจึงได้พยายาม ี พัฒนาทฤษฎีเสริมต่าง ๆ เพื่อมาช่วยในการหาคำตอบ หนึ่งในเทคนิคที่สำคัญมากในการจัดการกับฟังก์ชัน คลนของโมเลก ื่ ล (ระบบท ุ มี่ อีเลิ กตรอนและน ็ วเคล ิ ยสหลาย ๆ ต ี ัวอยดู่ ้วยกัน) นั้นกค็อื **การประมาณของบ อร์น-ออพเพนไฮเมอร์ (Born-Oppenheimer Approximation) ซึ่งเป็นการประมาณที่เขียนฟังก์ชันคลื่น** ของโมเลกุล  $\psi\left(\vec{R}_{1...N},\vec{r}_{1...n}\right)$  ให้อยู่ในรูปของผลคูณระหว่างฟังก์ชันคลื่นของอิเล็กตรอน  $(\psi^{\text{el}})$  และ ฟังก์ชันคลื่นของนิวเคลียส  $(\psi^\text{nuc})$  ได้ พุดง่าย ๆ คือเราสามารถแยกชิ้นส่วนของฟังก์ชันคลื่น (Separation) ้ออกจากกันได้ ดังนี้

$$
\psi\left(\vec{R}_{1\dots N},\vec{r}_{1\dots n}\right) \approx \psi^{\text{el}}\left(\vec{r}_{1\dots n};\vec{R}_{1\dots N}\right)\psi^{\text{nuc}}\left(\vec{R}_{1\dots N}\right) \tag{1.7.1}
$$

โดยที่  $\psi^{\text{el}}$  คือฟังก์ชันพิกัดเชิงอิเล็กทรอนิกส์  $\vec{r}_{1...n}$  ซึ่งขึ้นอยู่กับพิกัดของนิวเคลียสด้วย  $\hat{R}_{1...N}$  โดย Hamil- $\,$  tonian  $\, \hat{H} \,$  ที่สอดคล้องกันนั้นมีสมการดังต่อไปนี้

$$
\hat{H}^{\text{el}} = -\frac{1}{2} \sum_{i=1}^{n} v_i^2 - \sum_{i=1}^{n} \sum_{I=1}^{N} \frac{z_i}{r_{iI}} + \sum_{\substack{i=1 \ j=i+1}}^{n} \frac{1}{r_{ij}} + \sum_{\substack{I=1 \ J=I+1}}^{N} \frac{z_I z_J}{R_{IJ}}
$$
\n
$$
= \hat{T}_e + \hat{V}_{en} + \hat{V}_{ee} + \hat{V}_{nn}
$$
\n(1.7.2)

ซึ่งจะเห็นได้ว่าสมการด้านบนนั้นจะไม่มีเทอมโอเปอร์เรเตอร์พลังงานจลน์ของนิวเคลียส ซึ่งจะต่างจากกรณี ของ Hamiltonian ก่อนหน้านี้ (สมการที่ (1.5.6)) และเทอมสุดท้ายของสมการที่ (1.7.2) ซึ่งก็คือพลังงานศักย์ ้ระหว่างนิวเคลียสนั้นจะเป็นค่าคงที่เนื่องจากว่าพิกัดตำแหน่งของนิวเคลียสนั้นจะถูกมองว่าเป็นพารามิเตอร์ และไม่ใช่ตัวแปรในฟังก์ชันคลื่นเชิงอิเล็กทรอนิกส์  $\psi^\text{el}$  ดังนั้นสมการชโรดิงเงอร์สำหรับสถานะเชิงอิเล็กทรอนิกส์  $\vec{\mathfrak{N}}$   $i$  จึงมีหน้าตาดังนี้

<span id="page-34-1"></span><sup>1</sup> https://global.oup.com/academic/product/molecular-quantum-mechanics-9780199541423

$$
\hat{H}^{\text{el}}\psi_i^{\text{el}} = \epsilon_i^{\text{el}}\psi_i^{\text{el}} \tag{1.7.3}
$$

ถ้าหากว่าเราทำการแก้สมการ (1.7.3) สำหรับโมเลกุลเดียวกันแต่ว่ามีโครงสร้าง (Molecular Geometries หรือ  $\vec{R}_{1...N}$ ) ที่แตกต่างกันหลาย ๆ โครงสร้างไปเรื่อย ๆ เราจะสามารถพลอตพื้นผิวพลังงานศักย์ (Potential Energy Surface) สำหรับสถานะ  $i\ (\epsilon_0^{\text{el}} \vec{R}_{1...N})$  ที่เป็้นสถานะพื้น (Ground State) ได้ดังนี้

$$
V\left(\bar{R}_{1...N}\right) = \epsilon_0^{\text{el}}\left(\hat{R}_{1...N}\right) \tag{1.7.4}
$$

ี คราวนี้เราลองมาดูกรณีที่เราสนใจเฉพาะนิวเคลียสกันบ้าง เราสามารถกำหนด Hamiltonian สำหรับ นิวเคลียสดังนี้

$$
H^{\text{nuc}} = -\sum_{I=1}^{N} \frac{1}{2m_I} V_I^2 + V\left(\vec{R}_{1...N}\right) \tag{1.7.5}
$$

และสมการชโรดิงเงอร์ของนิวเคลียสนั้นคือ

$$
\hat{H}^{\text{nuc}} \psi_k^{\text{nuc}} = \epsilon_k^{\text{nuc}} \psi_k^{\text{nuc}} \tag{1.7.6}
$$

โดยสรุปแล้วถ้าหากว่าเรานำ Born-Oppenheimer Approximation มาใช้ เราจะสามารถแบ่งเคมีค ้ วอนตัมออกได้เป<sup>็</sup>น 2 ปัญหาหลัก ๆ ดังนี้

- 1. ปัญหาเชิงอิเล็กทรอนิกส์ที่เราจะต้องแก้สมการชโรดิงเงอร์สำหรับ Molecular Geometry ที่ต้องการ ศกษา ึ
- 2. ปัญหาเชิงนิวเคลียสซึ่งเป็นการคำนวณหา Potential Energy Surface โดยการแก้สมการชโรดิงเงอร์ เชิงอิเล็กทรอนิกส์สำหรับหลาย ๆ Molecular Geometries

#### **1.8 ออรบ ทิัลเชงอะตอม ิ ์**

#### <span id="page-35-0"></span>**1.8.1 อะตอมทมี่ อีเลิ กตรอน 1 ต ็ ัว**

ึการที่เราจะหาวิธีในการแก้สมการชโรดิงเงอร์นั้นก็ควรที่จะเริ่มต้นศึกษาจากระบบที่ง่าย ๆ ก่อนซึ่ง ระบบที่ง่ายที่สุดนั้นก็คืออะตอมที่มีอิเล็กตรอนเพียงแค่ 1 ตัวเท่านั้น (One-Electron Atom) ซึ่งตำแหน่งของ นิวเคลียสนั้นไม่ถูกนำมาพิจารณาในการแก้สมการเพราะว่าเราใช้การประมาณของ Born-Oppenheimer
ซึ่งผู้อ่านเพิ่งได้ศึกษาไปในหัวข้อที่แล้ว โดย Hamiltonian สำหรับอิเล็กตรอนที่มีอันตรกิริยากับนิวเคลียสใน หน่วย Atomic Units (a u ) นั้นมีหน้าตาดังต่อไปนี้

$$
\hat{H}^{\text{el}} = -\frac{1}{2}\nabla^2 - \frac{Z}{r}
$$
\n(1.8.1)

โดยที่ *Z* คือประจุของนิวเคลียสและ  $r$  คือระยะห่างระหว่างอิเล็กตรอนและนิวเคลียส เราพบว่าโอเปอร์เร เตอร์ Hamiltonian นี้ประกอบไปด้วยเทอมโอเปอร์เรเตอร์พลังงานจลน์และพลังงานศักย์คลอมบ์ซึ่งพอเรา ่ พิจารณาสมการนี้แล้วนั้นมีความเรียบง่ายมากกว่า โดยผลเฉลยของสมการชโรดิงเงอร์ในระบบพิกัดเชิงขั้วเมื่อ ใช้ Hamiltonian Operator ตัวนี้คือ

$$
\psi_{nlm_l}(r,\theta,\varphi) = R_{nl}(r)Y_{lm_l}(\theta,\varphi)
$$
\n(1.8.2)

โดยที่  $R_{nl}(r)$  คือฟังก์ชันรัศมี (Radial Function) และ  $Y_{lm_l}(\theta ,\varphi )$  คือฟังก์ชันฮาร์โมนิกทรงกลม (Spheri- $\,$  cal Harmonics) ซึ่งผลเฉลยของทั้งฟังก์ชันทั้งสองอันนี้อยู่กับเลขควอนตัม 3 ตัวคือเลขควอนตัมหลัก  $n$  1 ตัว  $\mu$ ละเลขควอนตัมเชิงมุม  $l$  และ  $m_l$  อีกสองตัวซึ่งมีเงื่อนไขความสัมพันธ์ของค่าของเลขควอนตัมดังนี้

$$
n = 1, 2, 3 ...
$$
  
\n
$$
l = 0, 1, 2 ..., n - 1
$$
  
\n
$$
m = 0, \pm 1, \pm 2, ... \pm l
$$

ืออร์บิทัลเชิงอะตอมนั้นถูกนำมาใช้ในการสร้างเซตของฟังก์ชัน Orthogonal ดังนี้

$$
\int \psi_{nlm_l}^*(r,\theta,\varphi)\psi_{n'l'm_l'}(r,\theta,\varphi)d\tau = \delta_{nn'}\delta_{ll'}\delta_{m_lm_l'} \tag{1.8.3}
$$

สำหรับอิเล็กตรอนแต่ตรอนแต่ละตัวนั้นสามารถมีได้ 2 สป<sup>ิ</sup>นซึ่งจะแทนด้วยเลขควอนตัมสป<sup>ิ</sup>น  $m_\circ$ 

$$
m_s = \pm \frac{1}{2} \tag{1.8.4}
$$

ในออร์บิทัลเชิงอะตอมแต่ละอันนั้นสามารถที่จะบรรจอิเล็กตรอนได้เพียง 2 ตัวเท่านั้นโดยจะต้องมีสปิน ตรงข้ามกันตามหลักของเพาลี (Pauli Principle) นั้นคืออิเล็กตรอนแต่ละตัวนั้นจะมีชุดเลขควอนตัมที่เฉพาะ และห้ามซ้ำกัน (*n*, *l*, *m<sup>l</sup>* , และ *ms*)

์ตัวอย่างของการจัดเรียงอิเล็กตรอนสำหรับอะตอมโดยใช้หลักเอาฟเบา (Aufbau Principle) มีดังนี้

• He  $1s^2$ 

- Ne  $1s^2 2s^2 2p^5$
- $\bullet$  Cl  $1s^22s^22p^63s^22p^3$  หรือ Ne  $3s^22p^5$

## **1.8.2 อะตอมทมี่ อีเลิ กตรอน 2 ต ็ ัว**

ในหัวข้อนี้เราจะมาศึกษาระบบที่ซับซ้อนเพิ่มขึ้นมาอีกหน่อยนึงนั่นก็คืออะตอมที่มีอิเล็กตรอน 2 ตัว ซึ่งเรายังคงใช้หลักการเดิมในการวิเคราะห์ Hamiltonian นั่นก็คือเริ่มด้วยผลรวมของโอเปอร์เรเตอร์ของ ้ พลังงานของอันตรกิริยาระหว่างอิเล็กตรอนกับนิวเคลียส ดังต่อไปนี้

$$
\hat{H}^{\text{el}} = \underbrace{-\frac{1}{2}\nabla_i^2 - \frac{Z}{r_i}}_{\hat{H}_i} \underbrace{-\frac{1}{2}\nabla_j^2 - \frac{Z}{r_j}}_{\hat{H}_j} + \frac{1}{r_{ij}} \tag{1.8.5}
$$

โดยที่  $i$  กับ  $j$  คือดัชนีหรือ Index ของอิเล็กตรอนซึ่งมีอันตรกิริยา (Interaction) กับนิวเคลียส 1 ตัว สรุปก็ ้ คือว่า Hamiltonian ที่แสดงตามสมการด้านบนนี้ประกอบไปด้วย 5 เทอม ดังนี้

- พลังงานจลน์ของอิเล็กตรอนแต่ละตัว (เทอมที่ 1 และ 3)
- พลังงานคลอมบ์ระหว่างอิเล็กตรอนแต่ละตัวกับนิวเคลียส (เทอมที่ 2 และ 4)
- พลังงานคลอมบ์ระหว่างอิเล็กตรอน (เทอมที่ 5)

ถ้าสมมติว่าเราตัดเทอมสุดท้ายที่เป็นแรงผลักระหว่างอิเล็กตรอน-อิเล็กตรอน (Electron Repulsion) ้ออกไป เราจะได้ Hamiltonian ดังต่อไปนี้

<span id="page-37-0"></span>
$$
\hat{H}^{\text{el}} = \hat{H}_i + \hat{H}_j \tag{1.8.6}
$$

ซึ่งถ้าเรานำ Hamiltonian ตามสมการ (1.8.6) ไปใช้ในสมการชโรดิงเงอร์สำหรับออร์บิทัล (One-Electron Wavefunction) หรือ  $\phi_i(\vec{r_i})$  เราจะได้สมการชโรดิงเงอร์สำหรับอะตอมที่มีอิเล็กตรอน 2 ตัว ดังต่อไปนี้

$$
\left(\hat{H}_i + \hat{H}_j\right)\phi_i(\vec{r}_i)\phi_j(\vec{r}_j) = \left(\epsilon_i + \epsilon_j\right)\phi_i(\vec{r}_i)\phi_j(\vec{r}_j)
$$
\n(1.8.7)

โดยที่  $\epsilon_i$  คือพลังงานของออร์บิทัล แล้วก็เนื่องจากว่าอิเล็กตรอนนั้นคือเฟอร์มิออน (Fermion) ดังนั้นอิเล็กตรอน ทุกตัวนั้นจึงมีคุณสมบัติเหมือนกันหมดและไม่สามารถแยกอิเล็กตรอนแต่ละตัวออกจากกันได้หรือภาษา อังกฤษก็คือ Indistinguishable (หมายความว่าจริง ๆ แล้วไม่มีอิเล็กตรอนตัวที่ 1, 2, หรือ 3) และฟังก์ชัน ิ คลื่นนั้นก็มีคุณสมบัติปฏิสมมาตร (Anti-Symmetry) เมื่อเราเทียบกับการสลับอิเล็กตรอน

ถ้าเราใส่อิเล็กตรอนทั้ง 2 ตัวเข้าไปในออร์บิทัล 1 $s$  เราจะกำหนดให้ 1 $s^2$  เป<sup>็</sup>นการแทนถึง Occupation ของออร์บิทัลซึ่งก็คือมีอิเล็กตรอนบรรจุอยู่ 2 ตัว ดังนั้นเราจะสามารถเขียนฟังก์ชันคลื่นได้ดังนี้

<span id="page-38-0"></span>
$$
\psi(i,j) = 1s(i)1s(j) \tag{1.8.8}
$$

โดยที่เราจะใช้ Notation  $\vec{r}_i\,\equiv\,i$  และ  $\vec{r}_j\,\equiv\,j$  อย่างไรก็ตามฟังก์ชันคลื่นในสมการ (1.8.8) นั้นแสดงถึง อิเล็กตรอน 2 ตัวที่ไม่สามารถแยกความแต<sup>่</sup>กต่างกันได้ (Indistinguishable) แต่ว่าฟังก์ชันคลื่นนั้นไม่มีสมบัติ Anti-Symmetric แล้วทำไมถึงเป<sup>็</sup>นเช่นนี้กันหล่ะ? คำตอบก็คือฟังก์ชันคลื่นที่เราใช้ในการอธิบายออร์บิทัลที่ ใส่อิเล็กตรอนอยู่นั้นมันขึ้นอยู่กับเพียงแค่พิกัดเชิงพื้นที่ (Spatial Coordinates) เท่านั้น ซึ่งฟังก์ชันคลื่นที่ถูก ์ ต้องนั้นควรจะต้องขึ้นอยู่กับสป<sup>ิ</sup>น (Spin) ของอิเล็กตรอนด้วยซึ่งถ้าเรารวมผลของสป<sup>ิ</sup>นเข้าไปก็จะทำให้ฟังก์ชัน คลนรวมน ื่ ั้นมคีณสมบ ุ ัติAnti-Symmetry

คราวนี้เราจะกำหนดให้ออร์บิทัลเชิงสป<sup>ิ</sup>นนั้นคือ  $\chi_i\left(\vec{r_i},s_i\right)$  ซึ่งเราสามารถเขียนออร์บิทัลกระจายได้ โดยเป็นผลคูณระหว่างฟังก์ชันเชิงพื้นที่และฟังก์ชันเชิงสปิน

$$
\chi_i\left(\vec{r}_i, s_i\right) \equiv \phi_i\left(\vec{r}_i\right) \sigma_i\left(s_i\right) \tag{1.8.9}
$$

โดยที่  $\sigma_i$  สามารถที่จะเป<sup>็</sup>น  $\alpha$  สำหรับสป<sup>ิ</sup>นขึ้น  $m_s=\frac{1}{2}$  $\frac{1}{2}$  หรือจะเป<sup>็</sup>น  $\beta$  สำหรับสป<sup>ิ</sup>นลง  $m_s=-\frac{1}{2}$  $\frac{1}{2}$  ก็ได้ ซึ่ง ้ ถ้าเรานำมาเขียนรวมทั้งเราจะได้ฟังก์ชันคลื่นใหม่ที่รวมสปิ้นเข้าไปด้วย ดังนี้

<span id="page-38-1"></span>
$$
\psi(i,j) = 1s(i)\alpha(i) \times 1s(j)\beta(j) \tag{1.8.10}
$$

แล้วเราก็จะทำการใช้เทคนิคการรวมเชิงเส้นหรือ Linear Combinations ของ Spin-Functions ในการทำให้ ี พังก์ชันคลื่นตามสมการที่ (1.8.10) นั้นมีความ Anti-Symmetric ดังนี้

$$
\frac{1}{\sqrt{2}}(\alpha(i)\beta(j) + \alpha(j)\beta(i))
$$
 Symmetric Spin-Function  

$$
\frac{1}{\sqrt{2}}(\alpha(i)\beta(j) - \alpha(j)\beta(i))
$$
 Anti-Symmetric Spin-Function (1.8.11)

โดยเราจะทำการตั้งสมมติฐานเพิ่มด้วยว่า Spin-Functions นั้นเป็น Orthonormal เช่น

$$
\langle \alpha(i) | \beta(j) \rangle = \delta_{\alpha\beta} \delta_{ij} \tag{1.8.12}
$$

ซึ่งมี  $1/\sqrt{2}$  เป<sup>็</sup>น Normalization Factor และฟังก์ชันคลื่นอันใหม่สำหรับอิเล็กตรอน 2 ตัวที่มีคุณสมบัติ Anti-Symmetric ก็จะมีหน้าตาเป็นดังนี้

$$
\psi(i,j) = 1s(i)1s(j) \times \frac{1}{\sqrt{2}} (\alpha(i)\beta(j) - \alpha(j)\beta(i))
$$
\n(1.8.13)

### **1.8.3 อะตอมทมี่ อีเลิ กตรอน ็** *n* **ตัว**

สำหรับระบบที่มีอิเล็กตรอน  $\,n\,$  ตัวนั้นเราสามารถเขียนฟังก์ชันคลื่นที่อยู่ในรูปของผลรวมเชิงเส้นได้โดย ใช้ Determinant ของเมทริกซ์จตุรัสขนาด  $n\times n$  โดยเราจะเรียก Determinant นี้ว่า Slater Determinant

<span id="page-39-0"></span>
$$
\psi = \frac{1}{\sqrt{n!}} \begin{vmatrix} \chi_1(1) & \chi_2(1) & \cdots & \chi_n(1) \\ \chi_1(2) & \chi_2(2) & \cdots & \chi_n(2) \\ \vdots & \vdots & \ddots & \vdots \\ \chi_1(n) & \chi_2(n) & \cdots & \chi_n(n) \end{vmatrix}
$$
(1.8.14)

ี่ ซึ่งจะมีคุณสมบัติ Anti-Symmetric รวมอยู่ในนั้นด้วยเพราะว่าใช้ Spin-Orbital ถ้าหากอยากรู้ว่าหน้าตาของ ี ฟังก์ชันคลื่นของระบบที่มีอิเล็กตรอนหลาย ๆ ตัว เช่น 10 ตัว เป<sup>็</sup>นอย่างไรก็ลองเขียน Slater Determinant  $\,$ ขนาด  $10 \times 10$  แล้วลองหา Determinant ดูแล้วจะพบว่าจะมีเทอมที่ถูกกระจายออกมาทั้งหมด 20 เทอม

#### **1.9 ออรบ ทิัลเชงโมเลก ิ ลุ ์**

่ ในหัวข้อนี้ถือว่าเป<sup>็</sup>นอีกหนึ่งหัวข้อที่สำคัญมาก ๆ ในการศึกษากลศาสตร์ควอนตัมเชิงโมเลกุลนั่นก็คือ ื่ออร์บิทัลเชิงโมเลกุล (Molecular Orbitals) ซึ่งเราจะใช้ความรู้เกี่ยวกับออร์บิทัลเชิงอะตอมและฟังก์ชันคลื่น ้ ที่สร้างขึ้นจาก Spin-Orbital ที่เราเพิ่งได้ศึกษาไปนั้นมาใช้ในหัวข้อนี้ด้วย อย่างไรก็ตาม ความรู้คณิตศาสตร์ที่ ใช้ในหัวข้อนี้ก็ยังคงเป็นพืชคณิตเชิงเส้นทั่วไปไม่ได้ซับซ้อนอะไรมาก

เริ่มต้นเลยก็คือนักวิทยาศาสตร์นั้นได้เสนอแบบจำลองหรือโมเดลที่ใช้ในการอธิบาย Molecular Or- $\psi$ bitals  $(\varphi_i)$  นั่นก็คือการใช้ผลรวมเชิงเส้น (Linear Combination) อีกเช่นเดิม ซึ่ง Molecular Orbitals นั้น กค็อผลรวมเช ื งเสิ ้นของ Atomic Orbitals (*ϕ<sup>j</sup>* ) ทั้งหมด *m* ออรบ์ ทิัล ดังน้ี

$$
\varphi_i = \sum_{j=1}^{m} c_{ij} \phi_j \tag{1.9.1}
$$

โดยสมการด้านบนนี้มีชื่อเรียกตรงตัวเลยก็คือ Linear Combination of Atomic Orbitals (LCAO) Approximation มี  $c_{ij}$  เป<sup>็</sup>นสัมประสิทธิ์ของแต่ละออร์บิทัล ตัวอย่างเช่น โมเลกุลไฮโดรเจน H<sub>2</sub> เราสามารถเขียน Molecular Orbital หรือ MO ได้ในรูปของผลรวมเชิงเส้นของ Atomic Orbital หรือ AO ของออร์บิทัล  $1s$ 

ของไฮโดรเจนอะตอมแรก  $(1s_A)$  และ  $1s$  ของไฮโดรเจนอะตอมที่สอง  $(1s_B)$  ซึ่ง MO ที่เกิดขึ้นนั้นก็คือ พันธะซิกม่า  $\sigma_i$  นั่นเอง ดังนี้

$$
\sigma_i = c_{iA} 1s_A + c_{iB} 1s_B \tag{1.9.2}
$$

ถ้าหากสมมติว่าตำแหน่งของนิวเคลียสของอะตอมไฮโดรเจนทั้ง 2 อะตอมนั้นอยู่ที่  $(x,0,0)$  และ  $(-x, 0, 0)$  ในระบบพิกัดฉาก 3 มิติ ความน่าจะเป<sup>็</sup>นที่เราจะพบอิเล็กตรอน ณ ตำแหน่ง  $\overset{\bullet}{x}$  และ  $-x$  นั้น จะเท่ากันนั่นก็เพราะว่าโมเลกุลไฮโดรเจนนั้นมีความสมมาตร ดังนั้นเรามีสมมติฐานเริ่มต้นว่าฟังก์ชันคลื่นนั้น จะต้องมีคุณสมบัติดังต่อไปนี้

$$
\psi^2(x) = \psi^2(-x) \tag{1.9.3}
$$

ี สมการนี้มีคำตอบได้ 2 แบบนั่นก็คือแบบที่ฟังก์ชันคลื่นนั้นยังคงความ Symmetric ไว้กับแบบที่มีความ Anti-Symmetric ดังน้ี

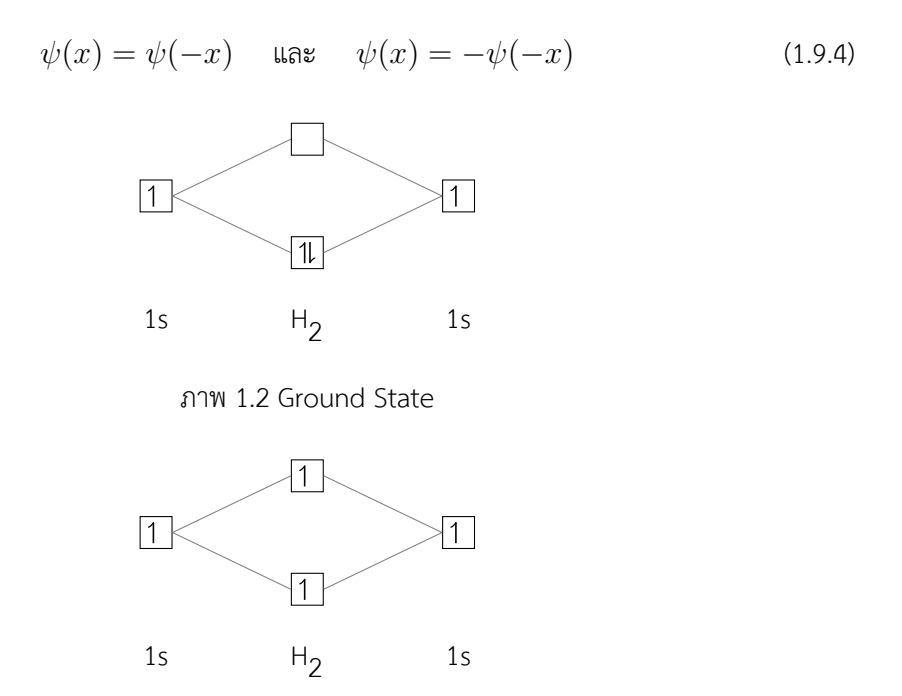

ภาพ 1.3 Triplet State

ดังนั้น  $1s_A$  และ  $1s_B$  คือพังก์ชันที่เหมือนกัน (Identical Functions) ซึ่งก็คือ AO ที่มีจุดศูนย์กลางอยู่ที่  $x$ และ *−x* ตามลำดับ นอกจากน้แลี ้วสัมประสทธิ ของออร ์ิ บ์ ทิัลยังสอดคล้องกันอกดี ้วยด้วย

$$
c_{Ai} = c_{Bi} \quad \text{and} \quad c_{Ai} = -c_{Bi} \tag{1.9.5}
$$

ถ้า AO นั้นเป็น Orthonormal (มีคุณสมบัติที่เป็น Orthogonal และมีความ Normality) เราจะได้ว่า Orthonormal MOs นั้นจะมีสมการดังต่อไปนี้

$$
\sigma_g = \frac{1}{\sqrt{2}} (1s_A + 1s_B) \quad \text{and} \quad \sigma_u = \frac{1}{\sqrt{2}} (1s_A - 1s_B) \tag{1.9.6}
$$

โดยที่  $\sigma_g$  นั้นคือ  $\sigma$ -orbital ที่สร้างพันธะ (Bonding MO) โดย  $g$  ย่อมาจากภาษาเยอรมันคำว่า gerade ที่ ี่ แปลว่าคู<sup>่</sup> และ  $\sigma_u$  นั้นคือ  $\sigma$ -orbital ที่ต้านพันธะ (Antibonding MO) โดย  $u$  ย่อมาจากภาษาเยอรมันคำว่า ungerade ที่แปลว่าคี่ สำหรับประเภทของ MO นั้นเราจะแบ่งออกได้เป<sup>็</sup>น 3 ประเภท ดังนี้

- 1. ออร์บิทัลแบบสร้างพันธะ (Bonding Orbitals) เป<sup>็</sup>นบริเวณที่มีความหนาแน่นของอิเล็กตรอนสูง ้ ระหว่างนิวเคลียสซึ่งอิเล็กตรอนในออร์บิทัลเหล่านี้จะยึดเหนี่ยวนิวเคลียสของอะตอมที่เกิดพันธะเข้า ด้วยกัน
- 2. ออร์บิทัลแบบต้านพันธะ (Antibonding Orbitals) เป็นอิเล็กตรอนที่อยู่หลังนิวเคลียสและมีแนวโน้มที่ ้ จะดึงนิวเคลียสของอะตอมที่สร้างพันธะออกจากกันหรือทำให้ความแข็งแรงของพันธะอ่อนลงนั่นเอง
- 3. ออร์บิทัลแบบไม่สร้างพันธะ (Non-bonding Orbitals) อิเล็กตรอนที่ยังคงอยู่ในออร์บิทัลเชิงอะตอม ้ ของอะตอมคู่ร่วมพันธะ โดยอิเล็กตรอนในออร์บิทัลชนิดนี้จะไม่มีอันตรกิริยากับส่วนอื่นๆของโมเลกุล และไม่มีผลต่อความแข็งแรงของพันธะด้วย

โดยทั่วไปแล้วฟังก์ชันคลื่นของโมเลกุลนั้นจะถูกเขียนให้อยู่ในรูปของ Slater Determinant ที่มีสมาชิก ในเมทริกซ์เป<sup>็</sup>น MO ตามที่เราได้ไปศึกษาไป สำหรับโมเลกุลที่มีอิเล็กตรอน  $n$  ตัวนั้นจะมี MO ทั้งหมด  $\frac{n}{2}$  อัน ี่ ที่จะมีอิเล็กตรอนบรรจุอยู่ซึ่ง MO เหล่านี้จะไม่ว่างหรือ Occupied นั่นเอง ส่วน MO ที่เหลือนั้นจะมีที่ว่าง ในการใส่อิเล็กตรอนซึ่งเราก็จะเรียกว่า Unoccupied โดยตัวอย่างด้านล่างก็คือเป็นฟังก์ชันคลื่นของโมเลกุล ี ไฮโดรเจนที่สถานะพื้น (Ground State) ซึ่งเขียนแทนด้วย Slater Determinant ที่มี Occupied MOs เป็น ิ สมาชิก สำหรับ Notation  $\psi_0$  นั้นสามารถตีความเลข 0 ได้ว่าเป<sup>็</sup>นสถานะพื้นหรือสถานะที่ตำที่สุด

$$
\psi_0 = \frac{1}{\sqrt{2}} \begin{vmatrix} \chi_1(1) & \chi_2(1) \\ \chi_1(2) & \chi_2(2) \end{vmatrix}
$$
\n
$$
= \frac{1}{\sqrt{2}} (\chi_1(1)\chi_2(2) - \chi_1(2)\chi_2(1))
$$
\n(1.9.7)

 $\int$ โดยที่  $\chi_1(j) = \sigma_q(j) \alpha(j)$  และ  $\chi_2(j) = \sigma_q(j) \beta(j)$  และฟังก์ชันคลื่นนั้นถูก Normalized แล้ว ถ้า หากเราพิจารณา Triplet State ของโมเลกุลไฮโดรเจนเราจะได้ว่าฟังก์ชันคลื่นนั้น  $\dot{\psi_1}$  นั้นจะกลายเป็น

$$
\psi_1 = \frac{1}{\sqrt{2}} \begin{vmatrix} \chi_1(1) & \chi_3(1) \\ \chi_1(2) & \chi_3(2) \end{vmatrix}
$$
  
= 
$$
\frac{1}{\sqrt{2}} \begin{vmatrix} \sigma_g(1)\alpha(1) & \sigma_u(1)\alpha(1) \\ \sigma_g(2)\alpha(2) & \sigma_u(2)\alpha(2) \end{vmatrix}
$$
 (1.9.8)

 $\delta$ โดยที่เรากำหนดให้  $\chi_3(j) = \sigma_u(j) \alpha(j)$ 

### **1.9.1 พลังงานของโมเลกลไฮโดรเจน ุ**

้เมื่อ เราสามารถสร้าง ฟังก์ชันคลื่น ที่ใช้ใน การ อธิบายโมเลกุล ไฮโดรเจนได้ แล้ว ลำดับต่อไป ก็ คือ การ กำหนดและสร้าง Electronic Hamiltonian สำหรับการคำนวณพลังงานของโมเลกุลไฮโดรเจนซึ่งเราเขียน Hamiltonian ให้อยู่ในรูปของผลรวมของพลังงานที่เกิดจากอันตริกิริยาระหว่างอนุภาคได้ดังนี้

$$
\hat{H}^{\text{el}} = -\frac{1}{2}\nabla_1^2 - \frac{1}{2}\nabla_2^2 - \frac{Z_A}{r_{1A}} - \frac{Z_A}{r_{2A}} - \frac{Z_B}{r_{1B}} - \frac{Z_B}{r_{2B}} + \frac{1}{r_{12}} + \frac{Z_A Z_B}{R_{AB}}\tag{1.9.9}
$$

ถ้าเราทำการจัดรูปนิดหน่อยโดยการจัดให้เทอมที่อ้างอิงอิเล็กตรอนตัวเดียวกันนั้นมาอยู่ด้วยกัน ดังนี้

$$
\hat{H}^{\text{el}} = -\frac{1}{2}\nabla_1^2 - \frac{Z_A}{r_{1A}} - \frac{Z_B}{r_{1B}} - \frac{1}{2}\nabla_2^2 - \frac{Z_A}{r_{2A}} - \frac{Z_B}{r_{2B}} + \frac{1}{r_{12}} + \frac{Z_A Z_B}{R_{AB}}\tag{1.9.10}
$$

เราสามารถเขียนใหม่ได้เป็น

$$
\hat{H}^{\text{el}} = \hat{H}_1 + \hat{H}_2 + \frac{1}{r_{12}} + \frac{Z_A Z_B}{R_{AB}} \tag{1.9.11}
$$

โดยที่เทอมที่ขึ้นอยู่กับอิเล็กตรอนเพียง 1 ตัวนั้นเราจะเรียกว่า One-Electron Term ( $\hat{H}_i$ ) สำหรับอิเล็กตรอน ตัวที่*i* นั้นเขยนได ี ้ดังน้ี

$$
\hat{H}_i = -\frac{1}{2}\nabla_i^2 - \frac{Z_A}{r_{iA}} - \frac{Z_B}{r_{iB}}\n\tag{1.9.12}
$$

้ จากสมการ (1.9.9) นั้นเราจะได้ว่าพลังงานของโมเลกุลนั้นก็จะมีหน้าตาที่คล้ายกันซึ่งก็เทียบเคียงกับ เทอมแต่ละเทอมของ Hamiltonian นั่นเอง ดังนี้

$$
E_0 = E_0(1) + E_0(2) + E_0(1,2) + \frac{Z_A Z_B}{R_{AB}}
$$
\n(1.9.13)

โดยที่เทอมสุดท้ายของทางด้านขวามือนั้นคือพลังงานคูลอมบ์ระหว่างนิวเคลียส ส่วนเทอมที่เป<sup>็</sup>น Contribution ของ One-Electron สำหรับอิเล็กตรอนตัวที่ 1 นั้นเราจะใช้ Expectation Value ดังนี้

$$
E_0(1) = \left\langle \psi_0 \left| \hat{H}_1 \right| \psi_0 \right\rangle
$$
  
=  $\frac{1}{2} \left( \left\langle \chi_1(1) \left| \hat{H}_1 \right| \chi_1(1) \right\rangle + \left\langle \chi_2(1) \left| \hat{H}_1 \right| \chi_2(1) \right\rangle \right)$  (1.9.14)  
=  $\left\langle \sigma_g(1) \left| \hat{H}_1 \right| \sigma_g(1) \right\rangle$ 

และก็เหมือนกันกับพลังงานของอิเล็กตรอนตัวที่ 2  $(E_0(2))$ 

$$
E_0(2) = \left\langle \sigma_g(2) \left| \hat{H}_2 \right| \sigma_g(2) \right\rangle \tag{1.9.15}
$$

ี่ ส่วนเทอมที่ Contribution นั้นมาจากอิเล็กตรอน 2 ตัวนั้น (Two-Electron Term),  $E_0(1,2)$ , ก็จะ กลายเปน็

$$
E_0(1,2) = \left\langle \sigma_g(1)\sigma_g(2) \left| \frac{1}{r_{12}} \right| \sigma_g(1)\sigma_g(2) \right\rangle \tag{1.9.16}
$$

ซึ่งเราสามารถเขียนใหม่ได้เป็น

<span id="page-43-0"></span>
$$
E_0(1,2) = \int \sigma_g^*(1)\sigma_g^*(2)\frac{1}{r_{12}}\sigma_g(1)\sigma_g(2)d\tau
$$
  
= 
$$
\int \rho(1)\frac{1}{r_{12}}\rho(2)d\tau
$$
 (1.9.17)

โดยที่  $\rho(j)=\sigma^*(j)\sigma(j)$  นั้นคือการตีความตาม Born's Interpretation ที่ว่าความหนาแน่นอิเล็กตรอน นั้นสัมพันธ์กับ MO นอกจากนี้แล้วเรายังสามารถตีความ  $E(1, 2)$  ว่าเป<sup>็</sup>นอันตริกิริยาแบบคุลอมบ์ระหว่าง อิเล็กตรอนซึ่งมักจะเขียนแทนด้วย  $J_{ij}$  ดังนั้นเราจึงเขียนสมการนี้ใหม่ได้เป<sup>็</sup>น

$$
E_0 = H_1 + H_2 + J_{12} + \frac{Z_A Z_B}{R_{AB}} \tag{1.9.18}
$$

โดยที่เราใช้ Notation  $H_j\equiv E_0(j)$  สำหรับ One-Electron Term ซึ่งพลังงานของเทอมนี้จะเหมือนกับ ้ พลังงานของโมเลกลที่สถานะพื้น ดังนี้

$$
E_1(j) = \frac{1}{2} \left( \left\langle \sigma_g(j) \left| \hat{H}_j \right| \sigma_g(j) \right\rangle + \left\langle \sigma_u(j) \left| \hat{H}_j \right| \sigma_u(j) \right\rangle \right) \tag{1.9.19}
$$

ี แต่ว่าพลังงานของ Two-Electron Term นั้นจะมีความซับซ้อนกว่ามาก ดังนี้

$$
E_1(1,2) = \frac{\frac{1}{2} \left( \left\langle \sigma_g(1) \sigma_u(2) \left| \frac{1}{r_{12}} \right| \sigma_g(1) \sigma_u(2) \right\rangle + \left\langle \sigma_u(1) \sigma_g(2) \left| \frac{1}{r_{12}} \right| \sigma_u(1) \sigma_g(2) \right\rangle \right)}{-\left\langle \sigma_g(1) \sigma_u(2) \left| \frac{1}{r_{12}} \right| \sigma_g(2) \sigma_u(1) \right\rangle}
$$
(1.9.20)

<span id="page-44-0"></span>ี เรามาทวนสมการที่ (1.9.20) กันอีกรอบนะครับ เทอมแรกทางด้านขวาของสมการนั้นคือพลังงานคุลอม บ์ซึ่งจะเขียนแทนด้วย  $J_{ij}$  ส่วนเทอมที่สองนั้นคือพลังงานแลกเปลี่ยน (Exchange Integral) เขียนแทนด้วย  $K_{ij}$  โดยพลังงานของสำหรับ Triplet State ของโมเลกุลไฮโดรเจนนั้นจะกลายเป<sup>็</sup>น

$$
E_1 = H_1 + H_2 + J_{12} - K_{12} + \frac{Z_A Z_B}{R_{AB}} \tag{1.9.21}
$$

่ เนื่องจากว่า Exchange Integral  $\left(K_{ij}\right)$  นั้นมีเครื่องหมายเป<sup>็</sup>นบวก หมายความว่าพลังงานสำหรับ Triplet State นั้นจะมีค่าต่ำกว่าพลังงานของโมเลกุลในสถานะกระตุ้นแบบ Singlet State ซึ่งตีความได้ ว่าอิเล็กตรอนของโมเลกุลนั้นจะมีถูก Delocalized มากกว่าเมื่อโมเลกุลอยู่ในสถานะ Triplet State

#### **1.9.2 พลังงานของ Slater Determinant**

ในหัวข้อนี้เราจะมาดูรายละเอียดของพลังงานของ Slater Determinant กัน เราจะเริ่มต้นด้วยการ เขียน Slater Determinant (จากสมการที่ (1.8.14)) ใหมโดยใช้ Dirac Notation ดังนี้

$$
|\psi\rangle = \hat{A} | \chi_1(1)\chi_2(2)\dots\chi_n(n)\rangle
$$
\n(1.9.22)

โดยที่  $\hat{A}$  คือโอเปอร์เรเตอร์ที่ทำให้เป<sup>็</sup>นปฏิสมมาตร (Anti-symmetrizing Operator) ซึ่งเป<sup>็</sup>นองค์ประกอบ

สำคัญที่ทำให้ Slater Determinat นั้นถูกต้องโดยการกระทำบนผลคูณของ Spin-Orbitals สมการทาง คณิตศาสตร์ของ  $\hat{A}$  มีดังนี้

$$
\hat{A} = \frac{1}{\sqrt{n!}} \sum_{p=0}^{n-1} (-1)^p \hat{P}^{(p)} \n= \frac{1}{\sqrt{n!}} \left( \hat{1} - \sum_{i=1}^n \sum_{j=i+1}^n \hat{P}^{(1)}_{ij} + \sum_{i=1}^n \sum_{j=i+1}^n \sum_{k=j+1}^n \hat{P}^{(2)}_{ijk} - \dots \right)
$$
\n(1.9.23)

<span id="page-45-0"></span>โดยที่  $\hat{1}$  คือ Identity Operator,  $\hat{P}_{ij}^{(1)}$  คือ Permutation Operator สำหรับเรียงสับเปลี่ยนพิกัดของอิเล็กตรอน  $\,$ สองตัว  $\,i\,$ กับ  $\,j\,$  ซึ่งมีสมการดังต่อไปนี้

$$
\hat{P}_{ij}^{(1)}|\chi_i(i)\chi_j(j)\rangle = |\chi_j(i)\chi_i(j)\rangle \tag{1.9.24}
$$

้ ในทำนองเดียวกันกับระบบโมเลกุลที่มีอิเล็กตรอนมากกว่า 2 ตัว เช่น ถ้าระบบมีอิเล็กตรอน 3 ตัว เรา จะได้ว่า Permutation Operator  $\hat{P}^{(2)}_{ijk}$  นั้นจะให้การเรียงสลับพิกัดของอิเล็กตรอนทั้ง 3 ตัวดังสมการต่อไปนี้

$$
\hat{P}_{ijk}^{(2)}|\chi_i(i)\chi_j(j)\chi_k(k)\rangle = |\chi_k(i)\chi_i(j)\chi_j(k)\rangle + |\chi_j(i)\chi_k(j)\chi_i(k)\rangle
$$
\n(1.9.25)

โดยธรรมเนียมแล้ว (หนังสือเคมีควอนตัมเกือบทั้งหมด) นั้นมักจะทำการเรียงลำดับออร์บิทัลในการ เขียนผลคูณของออร์บิทัลในสมการของ Permutation Operator (สมการที่ (1.9.24) และ (1.9.25)) โดยการ ์ ใช้เลเบลของพิกัดของอิเล็กตรอน

นอกจากน้แลี ้ว *A*ˆ นั้น Commute กับ *H*ˆ ได้ด้วย ดังน้ี

$$
[\hat{A}, \hat{H}] = \hat{A}\hat{H} - \hat{H}\hat{A} = 0
$$
\n(1.9.26)

แล้วก็

$$
\hat{A}\hat{A} = \sqrt{n!}\hat{A}
$$
 (1.9.27)

ผู้อ่านอาจจะลองไปพิสูจน์สมการที่ (1.9.26) และ (1.9.27) ก็ได้

คราวนี้เราจะมาลอูงเขียนสมการ Electronic Hamiltonian (สมการที่ (1.7.2)) ใหมโดยการใช้สมการที่ (1.9.11) เข้ามาช่วย ดังนี้

$$
\hat{H}^{\text{el}} = \hat{T}_{\text{e}} + \hat{V}_{\text{en}} + \hat{V}_{\text{ee}} + \hat{V}_{\text{nn}} \n= \sum_{i=1}^{n} \hat{h}(i) + \sum_{i=1}^{n} \sum_{j=i+1}^{n} \hat{g}(i,j) + \hat{V}_{nn}
$$
\n(1.9.28)

โดยที่เทอม One-Electron Term  $(\hat{h}(i))$  นั้นคือ Motion ของอิเล็กตรอน  $i$  ในสนามศักย์ของนิวเคลียสทุก ๆ ตัวแล้วก็รวม  $\hat{T}_e$  และ  $\hat{V}_{ne}$  เข้าไปด้วย ส่วนเทอม  $\hat{g}(i,j)$  นั้นก็คือ Two-Electron ที่รวมพลังงานแรงผลัก คุลอมบ์ระหว่างอิเล็กตรอน (Electron-Electron Coulomb Repulsion หรือ  $\hat{V}_{ee}$ )

โดยสรุปแล้วพลังงานของ Slater Determinant ตามสมการที่ (1.9.22) มีหน้าตาดังนี้

$$
E_0 = \left\langle \psi \left| \hat{H}^{\text{el}} \right| \psi \right\rangle
$$
  
=  $\left\langle \hat{A} \chi_1(1) \chi_2(2) \dots \chi_n(n) \left| \hat{H}^{\text{el}} \right| \hat{A} \chi_1(1) \chi_2(2) \dots \chi_n(n) \right\rangle$   
=  $\sqrt{n!} \left\langle \chi_1(1) \chi_2(2) \dots \chi_n(n) \left| \hat{H}^{\text{el}} \right| \hat{A} \chi_1(1) \chi_2(2) \dots \chi_n(n) \right\rangle$   
=  $\sum_{p=0}^{n-1} (-1)^p \left\langle \chi_1(1) \chi_2(2) \dots \chi_n(n) \left| \hat{H}^{\text{el}} \right| \hat{A}^{(p)} \chi_1(1) \chi_2(2) \dots \chi_n(n) \right\rangle$   
(1.9.29)

<span id="page-46-0"></span>ี่ ส่วนเทอมสุดท้ายที่ผมยังไม่ได้ลงรายละเอียดก็คือโอเปอร์เตอร์ของพลังงานคูลอมบ์ระหว่างนิวเคลียส (Nucleus-nucleus Coulomb Operator หรือ  $\hat{V}_{nn}$ ) ซึ่งจะขึ้นอยู่กับพิกัดของนิวเคลียส ดังนี้

$$
\langle \psi | \hat{V}_{nn} | \psi \rangle = V_{nn} \langle \psi | \psi \rangle = V_{nn} \tag{1.9.30}
$$

โดยที่  $\psi$  นั้นถูก Normalized แล้วและ  $V_{nn}$  นั้นก็ถูกลดรูปให้เหลือเป<sup>็</sup>นแค่พลังงานคูลอมบ์แบบกลศาสตร์ ์ ดั้งเดิม (Classical Coulomb Interaction Energy) ตามที่แสดงในสมการ (1.9.13) สำหรับโมเลกุลไฮโดรเจน เนื่องจากว่าเราสร้าง Orthonormal Set มาจาก Spin-Orbitals ดังนั้นจะมีแค่ Identity Operator  $(\hat{1})$ ใน Antisymmetrizing Operator  $(\hat{A})$  ตามสมการที่ (1.9.23) เท่านั้นที่จะส่งผลหรือมี Contribution ต่อ พลังงานของ One-Electron Operator (*h*ˆ(*i*)) เชน่

$$
\langle \chi_1(1)\chi_2(2)\dots\chi_n(n)|\hat{h}(1)|\chi_1(1)\chi_2(2)\dots\chi_n(n)\rangle
$$
  
=\langle \chi\_1(1)|\hat{h}(1)|\chi\_1(1)\rangle \langle \chi\_2(2)|\chi\_2(2)\rangle \dots \langle \chi\_n(n)|\chi\_n(n)\rangle  
=\langle \chi\_1(1)|\hat{h}(1)|\chi\_1(1)\rangle  
=h\_1 (1) |A\_n|\langle \chi\_1(n)|\chi\_1(n)|\rangle (1) |A\_n(n)|  
=\langle \chi\_1(n)|\hat{h}(1)|\chi\_1(n)|\rangle (1) |A\_n(n)|

ี สำหรับ One-Electron Operator นั้นพลังงานทุกเทอมที่รวมผลของ Permutation จะมีค่าเท่ากับ 0 ดังนี้

$$
\langle \chi_1(1)\chi_2(2)\dots\chi_n(n)|\hat{h}(1)|\hat{P}_{12}^{(1)}\chi_1(1)\chi_2(2)\dots\chi_n(n)\rangle
$$
  
=\langle \chi\_1(1)|\hat{h}(1)|\chi\_2(1)\rangle \langle \chi\_2(2)|\chi\_1(2)\rangle \dots \langle \chi\_n(n)|\chi\_n(n)\rangle (1.9.32)  
= 0

โดยที่เทอมที่ 2 ของทางด้านขวาของสมการที่มีเทอมการอินทริเกรตผ่านพิกัดของอิเล็กตรอนตัวที่ 2 นั้นมีค่า เท่ากับ 0 ก็เพราะว่าสมบัติ Orthogonality ของ Spin-Orbitals อันที่ 1 กับ 2 ซึ่งด้วยเหตุผลเดียวกันนี้จึง ทำให้มีแค่ Identity Operator  $(\hat{1})$  และโอเปอร์เรเตอร์ Two-Electron Permutation  $(\hat{P}_{ij}^{(1)})$  ตามสมการ ที่ (1.9.23) เท่านั้นที่มี Contribution ต่อ Two-Electron Operator  $(g(i,j))$  ซึ่งท้ายที่สุดแล้วเทอมสำหรับ Identity Operator ของอิเล็กตรอนตัวที่ 1 กับ 2 จะกลายเป็น

$$
\langle \chi_1(1)\chi_2(2)\chi_3(3)\dots\chi_n(n)|\hat{g}(1,2)|\chi_1(1)\chi_2(2)\chi_3(3)\dots\chi_n(n) \rangle
$$
  
=  $\langle \chi_1(1)\chi_2(2)|\hat{g}(1,2)|\chi_1(1)\chi_2(2)\rangle \langle \chi_3(3)|\chi_3(3)\rangle \dots \langle \chi_n(n)|\chi_n(n) \rangle$   
=  $\langle \chi_1(1)\chi_2(2)|\hat{g}(1,2)|\chi_1(1)\chi_2(2)\rangle$   
=  $J_{12}$  (1.9.33)

<span id="page-47-0"></span>ซึ่งเทอมนี้จริง ๆ แล้วก็คืออินทิกรัลคูลอมบ์ (Coulomb Integral) ซึ่งจะสอดคล้องกับพลังงานของ One-Electron ที่สถานะพื้น (สมการที่ (1.9.17)) สำหรับโมเลกุลไฮโดรเจน ส่วนเทอมที่ 2 สำหรับ  $\hat{P}_{12}^{(1)}$  นั้นก็จะ ้กลายเบ็บ

 $(1)$ 

$$
\langle \chi_1(1)\chi_2(2)\chi_3(3)\dots\chi_n(n)|\hat{g}(1,2)|\hat{P}_{12}^{(1)}\chi_1(1)\chi_2(2)\chi_3(3)\dots\chi_n(n)\rangle
$$
  
=  $\langle \chi_1(1)\chi_2(2)|\hat{g}(1,2)|\chi_2(1)\chi_1(2)\rangle \langle \chi_3(3)|\chi_3(3)\rangle \dots \langle \chi_n(n)|\chi_n(n)\rangle$   
=  $\langle \chi_1(1)\chi_2(2)|\hat{g}(1,2)|\chi_2(1)\chi_1(2)\rangle$   
=  $K_{12}$  (11)

<span id="page-47-1"></span>โดยที่  $K_{12}$  คือ Exchange Integral ซึ่งก็จะสอดคล้องกับสมการพลังงานของ Two-Electron ที่สถานะกระตุ้น แบบ Triplet State (สมการที่(1.9.20)) โดยการรวม Slater Determinant กับ Orthonormal Orbitals เข้า ด้วยกันเพื่อเป<sup>็</sup>นการจัดรูปหรือลดรูปสมการพลังงานของโมเลกุลให้อยู่ในรูปของผลรวมของ One-Electron และ Two-Electron Integrals นั้นมีชื่อเรียกว่าหลักการ Slater-Condon โดยในสมการที่ (1.9.33) และ (1.9.34) เราได้ทำการใส่อิเล็ก[ตรอนต](#page-44-0)ัวที่ 1 กับ 2 เข้าไปในออร์บิทัลที่ 1 และ 2 ตามลำดับ อย่างไรก็ตามเมื่อ .<br>เราทำการอินทิเกรตโดยใช้พิกัดของอิเล็กตรอนนั้นอิเล็กตรอนจะมี Label เป็นอะไรก็ได้เพราะว่าอิเล็กตรอน ทุกตัวนั้นเหมือนกันหมด ดังนั้นเราจึงไม่ต้องใส่ Label ให้กับอิเล็กตรอนและเขียน Coulomb [Integra](#page-47-0)l กับ [Exchan](#page-47-1)ge Integral ใหมได่ ้ดังน้ี

$$
J_{12} = \langle \chi_1 \chi_2 | \hat{g} | \chi_1 \chi_2 \rangle \quad \text{and} \quad K_{12} = \langle \chi_1 \chi_2 | \hat{g} | \chi_2 \chi_1 \rangle \tag{1.9.35}
$$

ซึ่งตัวสมการจะมีความเรียบง่ายมากขึ้น เมื่อเราทำการเปลี่ยนลำดับของออร์บิทัลใหม่เราจะสามารถเขียน ี สมการพลังงานของ Slater Determinant จากเดิมที่เรามีในสมการ (1.9.29) ได้ใหม่เป็นดังนี้

$$
E_0 = \sum_{i=1}^n h_i + \sum_{i=1}^n \sum_{j=i+1}^n (J_{ij} - K_{ij}) + V_{nn}
$$
 (1.9.36)

โดยที่เครื่องหมายลบสำหรับ Exchange Integral นั้นมาจากแฟคเตอร์  $(-1)^p$  ในสมการที่ (1.9.29) นอกจาก นี้เรายังพบว่าเทอมที่เป<sup>็</sup>น Self-interaction ระหว่างอิเล็กตรอนกับตัวมันเองนั้น ( $J_{ii}$ ) จะหักล้างกับเทอม  $K_{ii}$  พอดี (ดูตามสมการที่ (1.9.33) และ (1.9.34)) ดังนั้นเราจึงสามารถเขียนสมการที่ (1.9.36) ใหม่ได้เป<sup>็</sup>น

$$
E_0 = \sum_{i=1}^{n} h_i + \frac{1}{2} \sum_{i=1}^{n} \sum_{j=1}^{n} (J_{ij} - K_{ij}) + V_{nn}
$$
 (1.9.37)

ซึ่งสิ่งที่ต่างไปจากเดิมก็คือจำนวนเทอมของ Coulomb Integral และ Exchange Integral ซึ่งจะเหลืออยู่ เพียงแค่ครึ่งหนึ่งเท่านั้นและดัชนีของเครื่องหมาย Summation อันที่ 2 จะเปลี่ยนจาก  $j\,=\,i+1$  เป็น  $j=1$  อีกด้วย โดยสำหรับกรณีเฉพาะที่ระบบนั้นเป<sup>็</sup>นแบบ Closed-shell ก็คือเราใส่อิเล็กตรอน 2 ตัวที่มี สบินตรงข้ามกันเข้าไปใน Spin Orbital (อิเล็กตรอนทุกตัวนั้นมีคู่หมด) เราจะได้ว่า

$$
\chi_1(1) = \varphi_1(1)\alpha(1) \quad \text{and} \quad \chi_2(2) = \varphi_1(2)\beta(2) \tag{1.9.38}
$$

.<br>ถ้าเราทำการคำนวณ Exchange Integral สมการที่ (1.9.34) สำหรับอิเล็กตรอนแต่ละคูในแต่ละออร์บิทัลนั้น เราจะได้วา่

$$
K_{12} = \langle \chi_1(1)\chi_2(2)|\hat{g}(1,2)|\chi_1(2)\chi_2(1)\rangle
$$
  
=  $\langle \varphi_1(1)\varphi_2(2)|\hat{g}(1,2)|\varphi_1(2)\varphi_2(1)\rangle \langle \alpha(1)|\beta(1)\rangle \langle \alpha(2)|\beta(2)\rangle$  (1.9.39)  
= 0

เหตุผลที่ Integral นี้เท่ากับ 0 ก็เพราะว่าสมบัติ Orthogonality ของ Spin Functions (ดูสมการที่ (1.8.12)) นั่นเอง ดังนั้นจำนวนเทอมครึ่งหนึ่งของ Exchange Integral ในสมการที่ (1.9.37) ซึ่งจะทำให้เราได้สมการ ่ พลังงานของ Slater Determinant ของโมเลกุลที่มีความซับซ้อนน้อยกว่าสมการพลังงานที่เราได้กำหนดไว้ใน ตอนต้น ดังน้ี

$$
E_0 = 2\sum_{i=1}^{n/2} h_i + \sum_{i=1}^{n/2} \sum_{j=1}^{n/2} (2J_{ij} - K_{ij})
$$
 (1.9.40)

โดยที่เราจะกระจายเทอม Summation ตามจำนวนของออร์บิทัลที่มีอิเล็กตรอนบรรจุอยู่ 2 ตัว (Doubly Occupied Orbitals)

## **1.10 หลักการผันแปร**

หลักการผันแปร (Variation Theory) เป<sup>็</sup>นวิธีที่สำคัญมาก ๆ ในวิชาเคมีควอนตัมและถกนำมาประยกต์ ใช้กับทฤษฎีอื่น ๆ ในวิชา Electronic Structure เยอะมาก ๆ ซึ่งเป็นหลักการที่ช่วยให้เราสามารถประมาณ (Approximate) คำตอบหรือผลเฉลยของสมการชโรดิงเงอร์ได้ เริ่มต้นเลยเรากำหนดให้  $\psi_i$  เป<sup>็</sup>นฟังก์ชันคลื่น ที่แท้จริงของโมเลกุลและ  $\tilde{\psi}_i$  เป็นฟังก์ชันคลื่นที่ถูกประมาณขึ้นมา (อาจจะเรียกว่าเป็นฟังก์ชันคลื่นปลอม ๆ ที่ ี เราสร้างขึ้นมาก็ได้หรือภาษาอังกฤษก็คือ Approximate Trial Function) ส่วนพลังงานของของฟังก์ชันคลื่น จริงกับฟังก์ชันคลื่นของปลอมที่เป็นการประมาณนี้จะแทนด้วย  $E_i$  และ  $\tilde{E}_i$  ตามลำดับ โดยพลังงานของ Trial Wavefunction นี้สามารถเขียนให้อยในรปของ Expectation Value ได้ดังนี้

$$
\tilde{E}_i = \frac{\langle \tilde{\psi}_i | \hat{H} | \tilde{\psi}_i \rangle}{\langle \tilde{\psi}_i | \tilde{\psi}_i \rangle} \tag{1.10.1}
$$

ซึ่งมีชื่อเรียกว่า Rayleigh Ratio

Variation Theorem นั้นกล่าวไว้ว่า "พลังงานของฟังก์ชันคลื่นที่ได้มาจากการประมาณนั้นจะไม่มีวัน ที่จะน้อยกว่าพลังงานของฟังก์ชันที่แท้จริงได้" นั่นหมายความว่าถ้าเราสามารถฟังก์ชันคลื่นประมาณที่ดีที่สุด ี่ เลยเท่าที่จะทำได้ พลังงานก้อนนี้ก็จะต้องมีค่าได้น้อยที่สุดคือเท่ากับพลังงานจริงของโมเลกุล โดยเราสามารถ เขียนเป็นพังก์ชันคณิตศาสตร์ได้ดังนี้

<span id="page-49-0"></span>
$$
\tilde{E}_0 \ge E_0 \qquad \text{if } \text{if } \tilde{\psi}_i \tag{1.10.2}
$$

ผลที่ตามมาก็คือว่าพลังงานที่คำนวณออกมาได้นั้นจะเป<sup>็</sup>นเสมือนมาตรวัดที่คอยบอกเราว่า Trial Wavefunction นั้นดีแค่ไหน นั่นหมายความว่าเราจะต้องค้นหา Trial Wavefunction ที่ให้พลังงานที่น้อยที่สุดนั่นเอง โดยกรณีศึกษาที่สำคัญมาก ๆ อันหนึ่งของ Variational Principle ก็คือการเขียน Trial Wavefunction ให้ อยู่ในรูปการกระจายของเซตฟังก์ชัน  $\phi_p$  ทั้งหมด  $m$  ฟังก์ชัน ดังนี้

$$
\tilde{\psi}_0 = \sum_{p=1}^m c_p \phi_p \tag{1.10.3}
$$

โดยที่  $c_p$  นั้นคือสัมประสิทธิ์ที่เราจะต้องคำนวณหาออกมา นอกจากนี้แล้ว Rayleigh Ratio ตามสมการที่ (1.10.1) ก็จะกลายเป็น

$$
\tilde{E}_0 = \frac{\sum_{p,q=1}^m c_p c_q H_{pq}}{\sum_{p,q=1}^m c_p c_q S_{pq}}\tag{1.10.4}
$$

โดยที่เราใช้ Notation ตามนี้  $H_{pq}\;=\; \left\langle \phi_p|\hat{H}|\phi_q\right\rangle$  และ  $S_{pq}\;=\; \left\langle \phi_p\mid \phi_q\right\rangle$  ตามลำดับ เมื่อเรานำ Variation Theorem ตามสมการที่ (1.10.2) มาประยุกต์ใช้กับ Trial Wavefunction อันนี้แล้วเราจะได้ เงื่อนไขดังต่อไปนี้

$$
\frac{\partial \tilde{E}_0}{\partial c_r} = 0 \quad \forall r \tag{1.10.5}
$$

โดยผลลัพธ์ที่เราได้ออกมานั้นก็คือ Secular Equation ดังนี้

$$
\sum_{p=1}^{m} c_p \left( H_{pr} - \tilde{E}_0 S_{pr} \right) = 0 \quad \forall r \tag{1.10.6}
$$

ี ซึ่งสมการข้างต้นนี้ก็จะเป<sup>็</sup>นจริงและสามารถแก้หาผลเฉลยได้ถ้า Secular Determinant เท่ากับ 0 ดังนี้

$$
|\boldsymbol{H} - \tilde{E}_0 \boldsymbol{S}| = 0 \tag{1.10.7}
$$

โดยที่  $H_{pr}$  และ  $S_{pr}$  คือ Matrix Element ของ  $\boldsymbol{H}$  และ  $\boldsymbol{S}$  ตามลำดับ วิธีการนี้มีชื่อเรียกว่า Rayleigh-Ritz Method

# **1.11 การประมาณของฮารทร ์ -ฟี อค ็**

จุดเริ่มต้นของการประมาณของฮาร์ทรี-พ็อค (Hartree-Fock Approximation) ก็คือพลังงานสำหรับ Slater Determinant ที่เราเพิ่งศึกษาไปในหัวข้อก่อนหน้านี้ ซึ่งถ้าหากเขียนสมการของพลังงานดังกล่าวโดย ใช้ Notation แบบกระชับ ๆ จะได้ดังนี้

$$
E_0 = \sum_{i=1}^n h_i + \frac{1}{2} \sum_{i,j=1}^n (J_{ij} - K_{ij}) + V_{nn}
$$
  
= 
$$
\sum_{i=1}^n \left\langle \chi_i | \hat{h} | \chi_i \right\rangle
$$
  
+ 
$$
\frac{1}{2} \sum_{i,j=1}^n (\left\langle \chi_i \chi_j | \hat{g} | \chi_i \chi_j \right\rangle - \left\langle \chi_i \chi_j | \hat{g} | \chi_j \chi_i \right\rangle)
$$
  
+ 
$$
V_{nn}
$$
 (1.11.1)

Slater Determinant ก็คือฟังก์ชันคลื่นที่ถูกประมาณขึ้นมาซึ่งเราสามารถหาพลังงานที่ตำที่สุดได้โดย การใช้ Variational Principle โดยการปรับออร์บิทัล (Orbital Optimization) อย่างไรก็ตามเราจะต้องไม่ลืม ว่าออร์บิทัลนั้นเป็นตัวกำหนด Orthonormal Set และเงื่อนไขนี้ก็เป็นจูริงตามหลักการ Minimization โดย ใช้การ Lagrangian Multipliers ซึ่ง Lagrangian,  $\tilde{E}_0$ , นั้นมีหน้าตาดังนี้

$$
\tilde{E}_0 = E_0 - \sum_{i,j=1}^n \lambda_{ij} \left( \langle \chi_i | \chi_j \rangle - \delta_{ij} \right)
$$

$$
= E_0 - \sum_{i,j=1}^n \lambda_{ij} \left( S_{ij} - \delta_{ij} \right)
$$
(1.11.2)

โดยที่เรามี่ Lagrangian Multiplier  $\lambda_{ij}$  แต่ละอันสำหรับแต่ละคู่ออร์บิทัลและ  $\delta_{ij}$  ก็คือ Kroenecker Delta Function ซึ่งบ่งบอกถึงสมบัติของการเป็น Orthonormality (Orthogonal + Normal) ของออร์บิทัล นอกจากนี้แล้วเราจะสังเกตเห็นในสมการข้างต้นด้วยว่ามีเทอมที่เป<sup>็</sup>นการ Overlap กันระหว่างออร์บิทัล ซึ่งเราเรียกเทอมนี้ว่า Overlap Matrix  $S_{ij}$  โดยมีนิยามดังนี้

$$
S_{ij} = \langle \chi_i \mid \chi_j \rangle \tag{1.11.3}
$$

เนื่องจากว่าการผันแปรของ Lagrangian นั้นมีค่าน้อยมาก  $(\delta \tilde{E}_0)$  เราจะได้ว่าการเปลี่ยนแปลงน้อย ๆ ของ Lagrangian นี้มีสมการคือ

$$
\delta \tilde{E}_0 = \delta E_0 - \sum_{i,j=1}^n \lambda_{ij} \left( \langle \delta \chi_i \mid \chi_j \rangle + \langle \chi_i \mid \delta \chi_j \rangle \right) \tag{1.11.4}
$$

โดยที่การเปลี่ยนแปลงเพียงน้อย ๆ ของพลังงาน  $E_0$  ในสมการ (1.11.1) นั้นจะกลายเป<sup>็</sup>น

$$
\delta E_0 = \sum_{i=1}^n \left\langle \delta \chi_i | \hat{h} | \chi_i \right\rangle
$$
  
+  $\left\langle \chi_i | \hat{h} | \delta \chi_i \right\rangle$   
+  $\frac{1}{2} \sum_{i,j=1}^n \left( \left\langle \delta \chi_i \chi_j | \hat{g} | \chi_i \chi_j \right\rangle + \left\langle \chi_i \delta \chi_j | \hat{g} | \chi_i \chi_j \right\rangle$   
+  $\left\langle \chi_i \chi_j | \hat{g} | \delta \chi_i \chi_j \right\rangle + \left\langle \chi_i \chi_j | \hat{g} | \chi_i \delta \chi_j \right\rangle$   
-  $\left( \left\langle \delta \chi_i \chi_j | \hat{g} | \chi_j \chi_i \right\rangle + \left\langle \chi_i \delta \chi_j | \hat{g} | \chi_j \chi_j \right\rangle$   
+  $\left\langle \chi_i \chi_j | \hat{g} | \delta \chi_j \chi_i \right\rangle + \left\langle \chi_i \chi_j | \hat{g} | \chi_j \delta \chi_i \right\rangle$  (1.11.5)

ู้ถ้าเราพิจารณาเทอมที่ 3 ของสมการที่ (1.11.5) ให้ดี ๆ จะพบว่าเทอม Integral ทั้ง 8 เทอมของผลรวมนั้น ้<br>สามารถจัดรูปให้ง่ายกว่านี้ได้ โดยถ้าหากว่าเราใช้คุณสมบัติการสลับที่จะพบว่าเราสามารถรวม Integral เข้า ์ ด้วยกันได้นั่นก็เพราะว*่*า Index  $i$  และ  $j$  นั้นจริง ๆ แล้วเป<sup>็</sup>น Dummy Index ซึ่งสามารถสลับกันได้ ดังนั้นเรา จึงสมการที่กระชับขึ้น ดังนี้

$$
\delta E_0 = \sum_{i=1}^n \left\langle \delta \chi_i | \hat{h} | \chi_i \right\rangle
$$
  
+  $\left\langle \chi_i | \hat{h} | \delta \chi_i \right\rangle$   
+  $\sum_{i,j=1}^n \left\langle \delta \chi_i \chi_j | \hat{g} | \chi_i \chi_j \right\rangle + \left\langle \chi_i \chi_j | \hat{g} | \delta \chi_i \chi_j \right\rangle$   
-  $\left\langle \delta \chi_i \chi_j | \hat{g} | \chi_j \chi_i \right\rangle - \left\langle \chi_i \chi_j | \hat{g} | \delta \chi_j \chi_i \right\rangle$  (1.11.6)

่ ในขั้นตอนสุดท้ายนี้เราจะทำการ Introduce โอเปอร์เรเตอร์เพิ่มเติมอีก 2 ตัวนั่นก็คือ Coulomb Operator

$$
\hat{J}_j | \chi_i \rangle = \langle \chi_j | \hat{g} | \chi_j \rangle | \chi_i \rangle \tag{1.11.7}
$$

และ Exchange operator

$$
\hat{K}_j | \chi_i \rangle = \langle \chi_j | \hat{g} | \chi_i \rangle | \chi_j \rangle \tag{1.11.8}
$$

โดยที่โอเปอร์เรเตอร์ตัวนี้สามารถแลกเปลี่ยน (*exchange*) ออร์บิทัลที่ต้องการที่จะกระทำได้ ดังนั้นเราจึงได้ ว่าสมการ (1.11.6) นั้นจะกลายเป็น

$$
\delta E_0 = \sum_{i=1}^n \left\langle \delta \chi_i | \hat{h} | \chi_i \right\rangle
$$
  
+  $\left\langle \chi_i | \hat{h} | \delta \chi_i \right\rangle$   
+  $\sum_{i,j=1}^n \left\langle \delta \chi_i | \hat{J}_j - \hat{K}_j | \chi_i \right\rangle + \left\langle \chi_i | \hat{J}_j - \hat{K}_j | \delta \chi_i \right\rangle$  (1.11.9)

ลำดับต่อไปคือเราจะทำการกำหนด Fock Operator  $\hat{f}$  ดังนี้

<span id="page-53-0"></span>
$$
\hat{f} = \hat{h} + \sum_{j=1}^{n} (\hat{J}_j - \hat{K}_j)
$$
\n(1.11.10)

ซึ่งเราจะได้ว่า Hartree-Fock Hamiltonian  $\hat{H}_\text{HF}$  นั้นก็คือผลรวมของ Fock Operator ของแต่ละออร์บิทัล ดังน้ี

$$
\hat{H}_{\rm HF} = \sum_{i=1}^{n} \hat{f}_i \tag{1.11.11}
$$

โดยที่  $i$  บ่งบอกว่าเรามีอิเล็กตรอนแต่ละตัวนั้นมี Fock Operator เป<sup>็</sup>นของตัวเอง เราจึงได้ว่า

$$
\delta E_0 = \sum_{i=1}^n \left\langle \delta \chi_i \left| \hat{f}_i \right| \chi_i \right\rangle + \left\langle \chi_i \left| \hat{f}_i \right| \delta \chi_i \right\rangle \tag{1.11.12}
$$

ี ซึ่งเราจะได้ว่าผลรวมของ Lagrangian นั้นกลายเป็น

$$
\delta \tilde{E}_0 = \sum_{i=1}^n \left\langle \delta \chi_i \left| \hat{f}_i \right| \chi_i \right\rangle + \left\langle \chi_i \left| \hat{f}_i \right| \delta \chi_i \right\rangle \n- \sum_{i,j=1}^n \lambda_{ij} \left( \left\langle \delta \chi_i \middle| \chi_j \right\rangle + \left\langle \chi_i \middle| \delta \chi_j \right\rangle \right)
$$
\n(1.11.13)

โดยเราจะสันนิษฐานว่าไม่ว่าจะเป<sup>็</sup>นการเปลี่ยนแปลงเพียงน้อย ๆ ของ  $\langle \delta \chi_i|$  หรือ  $|\delta \chi_i\rangle$  นั้นสอดคล้องกับ หลักการผันแปร (Variational Principle) เช่น  $\delta \tilde{E}_0=0$  เราจะได้ว่ามีความสัมพันธ์ 2 อันที่เป็นจริงและเกิด ขึ้นได้พร้อมกันนั่นคือ

$$
\sum_{i=1}^{n} \langle \delta \chi_i | \hat{f}_i | \chi_i \rangle - \sum_{i,j=1}^{n} \lambda_{ij} \langle \delta \chi_i | \chi_j \rangle = 0 \qquad (1.11.14)
$$

และ

<span id="page-54-1"></span>
$$
\sum_{i=1}^{n} \langle \chi_i | \hat{f}_i | \delta \chi_i \rangle - \sum_{i,j=1}^{n} \lambda_{ij} \langle \chi_i | \delta \chi_j \rangle = 0 \qquad (1.11.15)
$$

ถ้าหากว่าเราใช้คุณสมบัติดังต่อไปนี้

<span id="page-54-0"></span>
$$
\left\langle \delta \chi_i \left| \hat{f}_i \right| \chi_i \right\rangle = \left\langle \chi_i \left| \hat{f}_i \right| \delta \chi_i \right\rangle^* \tag{1.11.16}
$$

และทำการลบสมการที่ (1.11.14) ออกจากคอนจูเกตเชิงซ้อน (Complex Conjugate) ของสมการที่ (1.11.15) เราจะได้วา่

$$
\sum_{i,j=1}^{n} \left(\lambda_{ij} - \lambda_{ji}^{*}\right) \langle \delta \chi_{i} | \chi_{j} \rangle = 0 \qquad (1.11.17)
$$

ซึ่งเงื่อนไขข้างบนนั้นจะเป<sup>็</sup>นจริงถ้า  $\lambda_{ij}$  นั้นคือสมาชิกของ Hermitian Matrix.

ขั้นตอนต่อไปก็คือเราจะทำการปรับสมการที่ (1.11.14) ใหม่ให้อยู่ในรูปของเซตของปัญหาค่าไอเกน (Eigenvalue Problems) แทนที่จะอยู่ในรูปของค่าคาดหวัง (Expectation Value)

$$
\hat{f}_i | \chi_i \rangle = \sum_{j=1}^n \lambda_{ij} | \chi_j \rangle \tag{1.11.18}
$$

ตอนนี้เราสามารถใช้ Unitary Transformation เพื่อช่วยในการสร้างออร์บิทัลซึ่งจะได้ว่า  $\lambda_{ij}$  นั้นกลาย เป็น Diagonal Matrix ดังนี้  $(\epsilon_i = \lambda_{ij})$ 

<span id="page-54-2"></span>
$$
\hat{f}_i | \chi_i \rangle = \epsilon_i | \chi_j \rangle \tag{1.11.19}
$$

โดยออร์บิทัลที่เราสร้างหรือกำหนดขึ้นมานี้เป<sup>็</sup>นออร์บิทัลแบบเฉพาะซึ่งเราจะเรียกออร์บิทัลนี้ว่า Canonical  $\,$  Orbital และ  $\, \epsilon_{i} \,$  ก็คือพลังงานของออร์บิทัล นอกจากนี้แล้วสมการที่ (1.11.19) นั้นจริง ๆ แล้วก็คือสมการ Hartree-Fock แล้วก็เป็นเซตของสมการEigenvalue Equation หลาย ๆ อันผสมกันเนื่องจากว่า Fock Operator นั้นขึ้นอยู่กับออร์บิทัลทุก ๆ อันผ่าน Coulomb Operator กับ Exchange Operator ตามลำดับ

ในการแก้สมการ Hartree-Fock นั้นเราจะใช้เทคนิคที่เรียกว่า Self-Consistent Field (SCF) ซึ่ง เป็นการแก้สมการแบบวนซ้ำเทียบกับตัวเอง โดย SCF นั้นถูกเอามาใช้กับออร์บิทัลเริ่มต้นที่เราจะต้องเดา ขึ้นมาก่อนเพื่อนำไปใช้ในการสร้างหรือเดา Fock Operator ต่อไป ซึ่งต่อจากนั้นก็จะเป็นการแก้สมการที่ (1.11.19) เพื่อใช้ในการปรับ (Update) Fock Operator อันใหม่ กระบวนการทั้งหมดนี้จะถูกทำซ้ำไปเรื่อย ๆ ้จนกว่าจะลู่เข้าภายใต้เงื่อนไขที่เรากำหนด

[ครา](#page-54-2)วนี้เรามาดูรายละเอียดของ Hartree-Fock ก็คือว่าถ้าเราสามารถเขียน Slater Determinant ได้ ดังบั้

$$
\varphi_t = \sum_{I=1}^N \frac{\mathrm{d}Z_i}{\mathrm{d}R_{It}} - \sum_{i=1}^n \langle \chi_i | \frac{1}{r_{it}} | \chi_i \rangle \tag{1.11.20}
$$

โดยที่เทอมที่สองของทางด้านขวาของสมการนั้นคืออินทิกรัลตัวเดียวกับที่ Coulomb Operator มี

ท้ายทสี่ ดแล ุ ้วพลังงานของออรบ์ ทิัล *i* (*ϵi*) สามารถคำนวณได้จาก Expectation Value ดังน้ี

$$
\epsilon_i = \left\langle \chi_i \left| \hat{f}_i \right| \chi_i \right\rangle
$$
  
 
$$
\approx h_i + \sum_{j=1}^n (J_{ij} - K_{ij})
$$
 (1.11.21)

แทนที่เราจะทำการอินทิเกรต Fock Operator  $\hat{f}_i$  เราก็ทำการแทนค่าเทอมนี้กลับเข้าไปในสมการ Two-Electron Integrals ที่เรามีอยู่ก่อนหน้านี้ ซึ่งก็จะได้ว่าพลังงานสำหรับ Slater Determinant (สมการที่ (1.11.1)) นั้นสามารถหาได้จากการประมาณ Hartree-Fock ดังน้ี

$$
E_0 = \sum_{i=1}^{n} \epsilon_i - \frac{1}{2} \sum_{i,j=1}^{n} (J_{ij} - K_{ij}) + V_{nn}
$$
 (1.11.22)

้ และจากสมการข้างบนนี้ไม่ได้มีเพียงแค่เทอมพลังงานรวมที่มาจากออร์บิทัลเท่านั้น แต่ยังมีการรวมพลังงาน ระหว่างนิวเคลียส-นิวเคลียส $\ V_{nn}$  เข้าไปด้วย

## **1.12 เบซสเซท ิ**

"เบซิสเซท (Basis Set) สำคัญยังไง ทำไมเราต้องกำหนด Basis Set ก่อนการรันการคำนวณเคมีควอน ่ ตัมทุกครั้ง?" ผมเริ่มต้นหัวข้อด้วยคำถามนี้ก็เพราะว่าผู้อ่านหลายคนน่าจะให้ความสนใจ ใครที่เรียนวิชาเคมี เชิงฟิสิกส์ขั้นสูงโดยเฉพาะหัวข้อโครงสร้างเชิงอิเล็กทรอนิกส์ (Electronic Structure) หรือกำลังทำงานวิจัย ทางด้านนี้อยู่น่าจะต้องเคยมีประสบการณ์ในการคำนวณเคมีควอนตัมสำหรับการศึกษาคุณสมบัติของโมเลกุล โดยการใช้วิธีทางควอนตัมกันมาบ้างแล้ว ปกติแล้วเราจะต้องทำการกำหนด Basis Set ที่เราจะใช้สำหรับ ื่ อะตอมแต่ละตัวซึ่งโดยทั่วไปเราก็มักจะเลือก Basis Set เพียงแค่ 1 อันสำหรับทั้งโมเลกุล เช่น 6-31G(d) หรือ cc-pVTZ แล้ว Basis Set สำคัญยังไงและส่งผลต่อความถูกต้องของผลที่ได้จากการคำนวณมากน้อยแค่ไหน เราจะมาหาคำตอบกันในหัวข้อน้ี

ต้องเท้าความความรู้ที่เราเคยเรียนกันจากวิชากลศาสตร์ควอนตัมเชิงโมเลกุล (Molecular Quantum Mechanics) ก่อนว่านักวิทยาศาสตร์นั้นต้องการที่จะหาฟังก์ชันทางคณิตศาสตร์ที่ไม่ซับซ้อนเพื่อมาอธิบายอ ้ อร์บิทัล (ออร์บิทัลในที่นี้คือออร์บิทัลเชิงสป<sup>ิ</sup>น ซึ่งเป็นออร์บิทัลที่รวมผลของสป<sup>ิ</sup>นของอิเล็กตรอนเข้าไปด้วย) ซึ่งฟังก์ชันที่เราเลือกมานั้นจะต้องสามารถช่วยให้เราแก้สมการ Hartree-Fock ได้อย่างสะดวกด้วย ซึ่งสดท้าย แล้วนักวิทยาศาสตร์นั้นก็ใช้ออร์บิทัลเชิงโมเลกุลหรือ Molecular Orbitals (MOs) ในการอธิบายโมเลกุล โดย MOs นี้สามารถถูกเขียนให้อยู่ในรูปของผลรวมเชิงเส้นของออร์บิทัลเชิงอะตอมหรือ Atomic Orbitals (AOs) ได้หรือที่เรียกว่าวิธี Linear Combination of Atomic Orbitals (LCAO) ซึ่งก็มาจากแนวคิดที่ว่าอะตอมหลาย ๆ อะตอมรวมกันได้เป<sup>็</sup>นโมเลกุล โดยออร์บิทัลเชิงสป<sup>ิ</sup>น ( $\chi_i$ ) นั้นสามารถถูกเขียนให้อยู่ในรูปการกระจายด้วย  $\,$ ฟังก์ชันเบสิส (Basis Function,  $\phi_p^{}$ ) ทั้งหมด  $m$  ฟังก์ชันได้ดังนี้

<span id="page-56-1"></span>
$$
|\chi_i\rangle = \sum_{p=1}^{m} c_{ip} |\phi_p\rangle
$$
 (1.12.1)

ถ้าผู้อ่านไปอ่านหนังสือบางเล่มแล้วพบว่ามีการใช้ตัวแปรที่ต่างกันออกไป เช่น ตามสมการด้านล่างนี้

<span id="page-56-0"></span>
$$
|\psi_i\rangle = \sum_{p=1}^{m} c_{ip} |\varphi_p\rangle \qquad \text{with} \qquad |\psi_i\rangle = \sum_{j=1}^{n} c_{ij} |\varphi_j\rangle \tag{1.12.2}
$$

### ้ก็ไม่ต้องตกใจไปเพราะว่าสมการที่ (1.12.2) นั้นก็คือสมการเดียวกันกับสมการที่ (1.12.1) นั่นเอง

้ อย่างไรก็ตามในการเขียนสมการคณิตศาสตร์เพื่ออธิบายออร์บิทัลนั้นถึงแม้ว่าหนังสือหลาย ๆ เล่มจะใช้ ตัวอักษรต่างกันแตโดยทั่วไปแล้วมักจะเขียนด้วยตัวอักษรกรีก ตัวอย่างเช่น เราใช้ psi  $(\psi)$  ในการแทน MOs และใช้ phi  $(\varphi)$  ในการแทน Basis [Funct](#page-56-0)ion ซึ่งเราสามารถเขียน MOs ได้ด้วยวิธี LCAO ซึ่งเป็นผลรวมของ ี ผลคูณระหว่างสัมประสิทธิ์  $c$  กับ Basis Function สำหรับแต่ละ MOs ในโมเลกุล จริง ๆ แล้ว  $c$  นั้นมีชื่อเต็ม ๆ ว่า "สัมประสิทธิ์การกระจายของออร์บิทัลเชิงโมเลกุล" หรือ Molecular Orbital Expression Coefficients หรือเราจะเรียกสั้น ๆ ว่า MO Coefficients ก็ได้ นอกจากนี้แล้วในทางทฤษฎีนั้น Basis Function จะถูก กำหนดให้มีตำแหน่งอยู่ที่จุดศูนย์กลางของอะตอม (Atom-centered Basis Function) อย่างไรก็ตามเราไม่มี กฎตายตัวว่า Basis Function นั้นจะต้องอยู่จุดศูนย์กลางของอะตอมเสมอไปถ้าหากเราสามารถหาฟังก์ชันที่ อธิ๊บายรูปร่างของออร์บิทัลได้อย่างเหมาะสม

เมอเรานำสมการของการกระจาย Basis Function เข ื่ ้าไปแทนในสมการ Hartree-Fock (สมการที่ (1.11.19)) เราจะได้วา่

$$
\hat{f}_i \sum_{p=1}^m c_{ip} |\phi_p\rangle = \epsilon_i \sum_{j=1}^m c_{ip} |\phi_p\rangle \qquad \forall i
$$
\n(1.12.3)

ในหัวข้อต่อไปเราจะมาดูรายละเอียดของ Atom-centered Basis Function กันครับ

## **1.12.1 การกระจายของเบซสเซท ิ**

เราเริ่มต้นหัวข้อนี้ด้วยสัญกรณ์เมทริกซ์ต่อไปนี้

$$
\phi = (\phi_1, \phi_2, \dots \phi_m) \tag{1.12.4}
$$

$$
\mathbf{c}_{i} = \begin{pmatrix} c_{1i} \\ c_{2i} \\ \vdots \\ c_{mi} \end{pmatrix} \quad \text{and} \quad \mathbf{C} = \begin{pmatrix} c_{11} & c_{12} & \dots & c_{1n} \\ c_{21} & c_{22} & \dots & c_{2n} \\ \vdots & \vdots & \ddots & \vdots \\ c_{m1} & c_{m2} & \dots & c_{mn} \end{pmatrix} \quad (1.12.5)
$$

ซึ่งจะทำให้เราสามารถเขียนความสัมพันธ์ดังต่อไปนี้ได้

$$
\chi_i = \phi \cdot c_i \quad \text{and} \quad \chi = \phi \cdot C \tag{1.12.6}
$$

โดยที่ · หมายถึงการคูณแบบ Dot Product และทางด้านซ้ายกับด้านขวาคือการคูณกับเวกเตอร์และเมทริกซ์ ิ ตามลำดับ แล้วเราก็กำหนด Fock Matrix ดังต่อไปด้วยนี้

$$
\boldsymbol{F} = \begin{pmatrix} \langle \phi_1 | \hat{f} | \phi_1 \rangle & \langle \phi_1 | \hat{f} | \phi_2 \rangle & \dots & \langle \phi_1 | \hat{f} | \phi_m \rangle \\ \langle \phi_2 | \hat{f} | \phi_1 \rangle & \langle \phi_2 | \hat{f} | \phi_2 \rangle & \dots & \langle \phi_2 | \hat{f} | \phi_m \rangle \\ \vdots & \vdots & \ddots & \vdots \\ \langle \phi_m | \hat{f} | \phi_1 \rangle & \langle \phi_m | \hat{f} | \phi_2 \rangle & \dots & \langle \phi_m | \hat{f} | \phi_m \rangle \end{pmatrix}
$$
(1.12.7)

และกำหนด Overlap Matrix ดังต่อไปนี้

$$
\mathbf{S} = \left(\begin{array}{cccc} \langle \phi_1 | \phi_1 \rangle & \langle \phi_1 | \phi_2 \rangle & \dots & \langle \phi_1 | \phi_m \rangle \\ \langle \phi_2 | \phi_1 \rangle & \langle \phi_2 | \phi_2 \rangle & \dots & \langle \phi_2 | \phi_m \rangle \\ \vdots & \vdots & \ddots & \vdots \\ \langle \phi_m | \phi_1 \rangle & \langle \phi_m | \phi_2 \rangle & \dots & \langle \phi_m | \phi_m \rangle \end{array}\right) \tag{1.12.8}
$$

โดยที่*⟨. . . |. . . |. . .⟩* และ *⟨. . . |. . .⟩* คอสมาช ื กของเมทร ิ กซิ หร์ อ Matrix Element ื

เมื่อเรานำ Variation Principle และวิธี Rayleigh-Ritz ที่ได้ศึกษาไปแล้วเราจะได้ว่าสมการที่เรียกว่า Roothaan-Hall ดังต่อไปนี้

<span id="page-58-0"></span>
$$
\boldsymbol{F}\boldsymbol{c}_i = \epsilon_i \boldsymbol{S}\boldsymbol{c}_i \qquad \text{with} \qquad \boldsymbol{F}\boldsymbol{C} = \boldsymbol{S}\boldsymbol{C}\boldsymbol{\epsilon} \tag{1.12.9}
$$

โดยที่ *ϵ* คอเมทร ื กซิ ์แนวทแยง (Diagonal Matrix) ซงมึ่ ี*ϵ<sup>i</sup>* เปนพล ็ ังงานออร์บทิัล (Orbital Energies) และ ี สมการที่ (1.12.9) นั้นก็คือสมการปัญหาไอเกน (Eigenvalue Problem) ซึ่งเราสามารถหา Eigenvalues และ Eigenvectors ของ Fock Matrix ออกมาได้ซึ่งก็คือพลังงานของออร์บิทัลนั่นเอง ส่วน Overlap Matrix นั้น ้ จริง ๆ แล้วเราจะมองว่าเป<sup>็</sup>นตัวเทียบกับ Fock Matrix ก็ได้เพราะว่า Overlap Matrix นั้นจะถูกลดรูปเหลือ เป*็นเพียงแค่ [Unit](#page-58-0)y Matrix*  $\boldsymbol{1}$ 

ในทำนองเดียวกันกับการแก้สมการ Hartree-Fock นั้นเราสามารถใช้วิธีการวนซ้ำ Self-Consistent Field (SCF) ในการแก้สมการ Roothaan-Hall เนื่องจากว่า Fock Matrix นั้นขึ้นอยู่กับ Eigenvectors (สัมประสิทธิ์ของออร์บิทัล)

#### **1.12.2 เมทรกซิ ความหนาแน ์ น่**

ในหัวข้อนี้เราจะมาศึกษาสิ่งที่เรียกว่า *เมทริกซ์ความหนาแน่น ห*รือ *Density Matrix ก*ันครับ ซึ่ง Density Matrix นี้สำคัญมาก ๆ ในเคมีควอนตัมเพราะว่าถูกนำมาใช้เยอะมาก ๆ ในหลาย ๆ สมการ คำถาม หลาย ๆ ข้อ เช่น "Density Matrix คืออะไร?", "ทำไมเราต้องมีสิ่งนี้ด้วย?", "ประโยชน์หรือความสำคัญของ Density Matrix คืออะไร?" เราจะมาหาคำตอบกันในบทนี้ครับ

ผมขอเริ่มด้วย Fock Matrix  $F_{pq}$  ซึ่งมีสมการดังต่อไปนี้ (เราเพิ่งศึกษากันไปในหัวข้อที่แล้ว)

$$
F_{pq} = \left\langle \phi_p | \hat{f} | \phi_q \right\rangle
$$
  
\n
$$
= \left\langle \phi_p | \hat{h} | \phi_q \right\rangle + \sum_{j=1}^n \left\langle \phi_p | \hat{J}_j - \hat{K}_j | \phi_q \right\rangle
$$
  
\n
$$
= \left\langle \phi_p | \hat{h} | \phi_q \right\rangle + \sum_{j=1}^n \left\langle \phi_p \chi_j | \hat{g} | \phi_q \chi_j \right\rangle - \left\langle \phi_p \chi_j | \hat{g} | \chi_j \phi_q \right\rangle
$$
  
\n
$$
= \left\langle \phi_p | \hat{h} | \phi_q \right\rangle + \sum_{j=1}^n \sum_{r,s=1}^m c_{jr} c_{js} \left( \left\langle \phi_p \phi_r | \hat{g} | \phi_q \phi_s \right\rangle - \left\langle \phi_p \phi_r | \hat{g} | \phi_s \phi_q \right\rangle \right)
$$
  
\n
$$
= \left\langle \phi_p | \hat{h} | \phi_q \right\rangle + \sum_{r,s=1}^m D_{rs} \left( \left\langle \phi_p \phi_r | \hat{g} | \phi_q \phi_s \right\rangle - \left\langle \phi_p \phi_r | \hat{g} | \phi_s \phi_q \right\rangle \right)
$$
  
\n(1.12.10)

ี ไอเดียก็คือเมื่อเราทำการเขียนออร์บิทัลให้อยู่ในรูปของผลคูณของสัมประสิทธิ์ (Coefficients) กับ Basis Function แล้วเราก็ทำการจัดรูปสมการให้ Coefficients นั้นมาคูณกัน ซึ่งเราจะทำการกำหนดให้ Density Matrix นั้นคือเมทริกซ์ที่เป<sup>็</sup>นผลคูณระหว่างสัมประสิทธิ์ของออร์บิทัล (Coefficients) นั่นเอง ดังนี้

$$
D_{rs} = \sum_{j=1}^{n} c_{jr} c_{js} \tag{1.12.11}
$$

นอกจากนี้เรายังสามารถกำหนด Notation เพิ่มเติมสำหรับ Two-Electron Integrals ได้อีกด้วย ดังนี้

$$
G_{prqs} = \langle \phi_p \phi_r | \hat{g} | \phi_q \phi_s \rangle - \langle \phi_p \phi_r | \hat{g} | \phi_s \phi_q \rangle \tag{1.12.12}
$$

ี ซึ่งทำให้เราสามารถเขียนสมการ Fock Matrix ที่เรียบง่ายกว่าเดิมได้ดังนี้

$$
F_{pq} = h_{pq} + \sum_{r,s=1}^{m} D_{rs} G_{prqs}
$$
 (1.12.13)

ไม่เพียงแค่ Fock Matrix กับ Two-Electron Integrals เท่านั้นที่เราสามารถเขียนสมการใหม่ให้อยู่ใน รูปที่มี Density Matrix ได้ แต่ยังมีปริมาณอื่น ๆ อีก เช่น พลังงานที่ได้จาก Slater Determinant ก็สามารถ เขียนให้มีเทอม Density Matrix ได้ด้วย โดยเราเริ่มต้นจากสมการพลังงานก่อน

$$
E_0 = \sum_{i=1}^n \left\langle \chi_i | \hat{h} | \chi_i \right\rangle + \frac{1}{2} \sum_{i,j=1}^n \left( \langle \chi_i \chi_j | \hat{g} | \chi_i \chi_j \rangle - \langle \chi_i \chi_j | \hat{g} | \chi_j \chi_i \rangle \right) + V_{nn} \tag{1.12.14}
$$

ี แล้วก็ทำการใช้ LCAO แล้วก็เขียนให้ Coefficients นั้นมาคูณกัน

$$
E_0 = \sum_{i=1}^n \sum_{p,q=1}^m c_{ip} c_{iq} \left\langle \phi_p | \hat{h} | \phi_q \right\rangle
$$
  
+ 
$$
\frac{1}{2} \sum_{i,j=1}^n \sum_{p,q,r,s=1}^m c_{ip} c_{iq} c_{jr} c_{js} \left( \left\langle \phi_p \phi_r | \hat{g} | \phi_q \phi_s \right\rangle - \left\langle \phi_p \phi_r | \hat{g} | \phi_s \phi_q \right\rangle \right)
$$
(1.12.15)

แล้วก็ตามด้วยการแทนเทอมต่าง ๆ ด้วย Density Matrix และ Two-Electron Integrals

$$
E_0 = \sum_{p,q=1}^{m} D_{pq} h_{pq} + \frac{1}{2} \sum_{p,q,r,s=1}^{m} D_{pq} D_{rs} G_{prqs} + V_{nn}
$$
 (1.12.16)

ิ ความสำคัญของ Density Matrix นั้นก็คือความสามารถในการอธิบายสถานะควอนตัมของระบบของ เรา โดยเราอาจจะเปรียบเทียบง่าย ๆ ก็ได้ว่า Density Matrix นั้นเป<sup>็</sup>นเสมือนตัวแทนของ Wavefunction แต่ ข้อดีอย่างหนึ่งที่ Density Matrix มีนั้นก็คือข้อมูลที่สมาชิกแนวทแยงของ Density Matrix นั้นเก็บซ่อนไว้นั่น ึกคือ Diagonal Elements  $(p=q)$  ซึ่งบ่งบอกถึงโอกาสที่ออร์บิทัลนั้นจะอยู่ในสถานะควอนตัมหนึ่ง ๆ หรือ  $\tilde{\eta}$ เราเรียกกันว่า Population ส่วน Off-diagonal Elements  $(p \neq q)$  นั้นจะบ่งบอกถึง Coherence ของ ระบบ

นอกจากนี้แล้วก็ยังมีคุณสมบัติอื่น ๆ ที่น่าสนใจของ Density Matrix เช่น Density Matrix นั้นเป็นตัว กำหนดความหนาแน่นประจุ (Charge Density) ของระบบ และ Density Matrix นั้นไม่ขึ้นกับ Orbitals

#### **1.12.3 Basis Set สำหรับการคำนวณโครงสร้างเชงอิ เลิ กทรอน ็ กสิ ์**

ี คราวนี้เราจะมาดุรายละเอียดของ Basis Function โดยผมขอยกตัวอย่างของ Basis Set ที่ได้รับความ ้ นิยมมาก ๆ อันหนึ่งนั่นก็คือ 6-31G(d) ซึ่งหลาย ๆ คนมักจะใช้กันตอนที่เตรียม Input File สำหรับรันการ คำนวณ เราจะมาดูรายละเอียดประเภทของฟังก์ชันที่เป็นหน้าตาของ Basis Function กันก่อน ในช่วงยุคเริ่ม ต้นของการพัฒนาวิธีสำหรับการคำนวณ Electronic Structure นั้นได้มีการพัฒนาสิ่งที่เรียกว่า Slater Type Orbitals (STOs) ขึ้นมา ซึ่ง STOs นี้เป็นพังก์ชันที่ถูกสร้างขึ้นมาจากการนำพังก์ชัน 2 พังก์ชันมารวมกันนั่น คือฟังก์ชันของส่วนเป็นเชิงรัศมี (Radial Part) กับฟังก์ชันของส่วนที่เป็นเชิงมุม (Angular Part) ที่อธิบายรัศมี หรือขนาดของออร์บิทัลและอธิบายรูปร่างของออร์บิทัลตามลำดับ สมการของ STOs คือ

$$
R(r) = Nr^{n-1}e^{-\zeta r}
$$
 (1.12.17)

เมื่ออ่านมาถึงจุดนี้แล้วผู้อ่านก็น่าจะเข้าใจได้ทันทีเลยว่า STOs นั้นก็คือฟังก์ชันเริ่มต้นที่ถูกนำมาใช้ใน การอธิบายออร์บิทัลหรือฟังก์ชันคลื่น (Wavefunction) ของอิเล็กตรอนที่อยู่ในอะตอมนั้น ๆ ขึ้นมา ถ้าหาก เราพลอต STOs Function ให้เป็นพังก์ชันกับรัศมีแล้วเราจะได้พังก์ชันที่มันจะมีความราบเรียบ (Smooth) ี ตามค่ารัศมีที่เพิ่มขึ้น อย่างไรก็ตามการใช้ STOs นั้นมีข้อจำกัดหรือข้อด้อยสำหรับการนำไปใช้ในการคำนวณ ก็คือเทอมที่เป็น Two-Electron Integral หรือ Electron Repulsion Integral (ERI) ที่ถูกอินทิเกรตโดยใช้ STOs นั้นคำนวณได้ยากมาก ๆ ดังนั้นในช่วงเวลาต่อมาจึงได้มีการพัฒนาฟังก์ชันที่เหมือนกับว่าคล้าย ๆ กับ STOs ขึ้นมาแต่สามารถนำไปใช้ได้ในกรณีที่หลากหลายกว่า (General) นั่นก็คือ Gaussian Type Orbitals (GTOs) ซึ่งก็ตามชื่อเลยนั่นคือฟังก์ชันที่ใช้เป็น Gaussian Function โดยมีสมการคือ

$$
G_{nlm}(r,\theta,\psi) = N_n \underbrace{r^{n-1}e^{-\alpha r^2}}_{\text{radial part}} \underbrace{Y_l^m(\theta,\psi)}_{\text{angular part}} \tag{1.12.18}
$$

ความแตกต่างระหว่าง STOs กับ GTOs ก็คือเทอมที่เป็นดีกรีหรือกำลังของฟังก์ชัน Exponential ใน GTOs นั้นเราจะมีการนำรัศมีมายกกำลัง  $(r^2)$  แต่ว่าใน STOs นั้นรัศมีจะเป<sup>็</sup>นแค่กำลังหนึ่งเท่านั้น GTOs นั้น ่ มีประโยชน์มาก ๆ ในการคำนวณเพราะว<sup>่</sup>าเราสามารถคำนวณ ERI ได้ง่ายกว่า STO มาก ผู้อ่านที่สนใจราย ิ ละเอียดของทฤษฎีสามารถอ่านบทความวิชาการของ S.F. Boys ที่ตีพิมพ์งานวิจัยในปี 1950 หรือประมาณ 70 ป<sup>ี</sup>ที่แล้วได้ ผมขอสรุปอย่างนี้ครับว่าความแตกต่างระหว่าง STOs กับ GTOs นั้นก็คือลักษณะพฤติกรรม  $\hat{\theta}$ ของตัวฟังก์ชันที่  $r=0$  (ที่จุดศูนย์กลางของอะตอม) กับที่  $r=\inf$  (Infinity) หรือที่ใกลจากนิวเคลียสมาก ๆ โดยที่ STOs นั้นจะมี Cusp หรือจุดที่เป<sup>็</sup>นการเปลี่ยนหรือ Transition ระหว่าง States ที่ตำแหน่ง  $r=0$ ในขณะที่ GTOs นั้นจะมีความไม่ถกต้องที่ตำแหน่ง  $r\,=\,0$  นอกจากนี้คือลักษณะของฟังก์ชัน GTO จะมี  $\hat{\bf r}$ ก่าที่ลดลงเร็วกว่า STO มากโดยเฉพาะตำแหน่งที่อิเล็กตรอนนั้นอยู่ห่างจากนิวเคลียสแบบไกล ๆ  $(r={\rm inf})$ นอกจากนี้แล้วยังมีฟังก์ชันแบบพิเศษอีกอันนึงที่เรียกว่า Contracted Gaussian Type Orbitals ด้วยซึ่ง เป<sup>็</sup>นการปรับปรุงให้ GTOs สามารถอธิบายพฤติกรรมของอิเล็กตรอนสำหรับออร์บิทัลเชิงอะตอมได้ดียิ่งขึ้น

ึกลับมาที่คำถามของเรานั่นก็คือ Basis Set สำคัญยังไง คำตอบคือ Basis Set นั้นจะประกอบไปด้วย ี่ ข้อมูลที่เราจะนำมาใช้ในการสร้าง MOs นั่นเอง โดยที่ในไฟล์หนึ่งไฟล์นั้นจะมีข้อมู, เช่น ประเภทของออร์บิทั ล (Orbital Types), จำนวนของ Primitive Gaussian, Scale Factor, Orbital Exponent และที่สำคัญคือ Coefficients ที่จะถกนำมาใช้ในการสร้าง Wavefunction เริ่มต้นนั่นเอง โดยฟอร์แมทของ Basis Set ในไฟล์ นั้นมดีังน้ี

```
atomic symbol
Shell type, No. of primitive Gaussians, Scale factor
Orbital exponent, Contraction coefficient
  [repeat x times]
```
โดยที่  $x$  คือจำนวนของ Primitive Gaussian ตัวอย่างเช่น Basis Set "STO-3d" ของอะตอมคาร์บอน นั้นมดีังน้ี

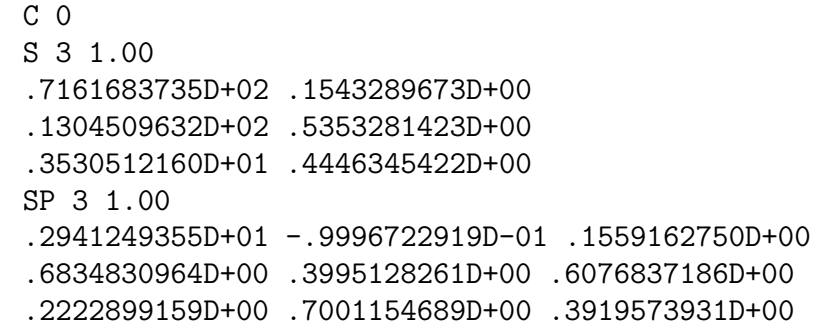

เราจะมาดทูละแถวก ี ันครับ

- แถวแรกคือระบว่าเป็นออร์บิทัล 1s ของอะตอมคาร์บอนซึ่งสามารถเขียนได้ด้วยผลรวมของ Primitive Gaussian 3 อันโดยมีตัวคุณปรับขนาด (Scale Factor) คือ 1
- แถวที่ 2-4 คือเป็น Orbital exponent และ coefficients ตามลำดับ

ดังนั้นสำหรับออร์บิทัล 1s ของอะตอมคาร์บอนนั้นจะมาสามารถเขียนได้เป<sup>็</sup>นผลรวมของเทอม STO Functions 3 ฟังก์ชันรวมกันนั่นเอง สำหรับออร์บิทัลอื่น ๆ ของอะตอมคาร์บอนนั้นก็ทำแบบเดียวกันแต่ว่าจะมี เทคนิคบางอย่างมาช่วยให้การคำนวณนั้นทำได้เร็วขึ้น เช่น ออร์บิทัล 2s กับ 2p นั้นจะใช้ Orbital Exponent ค่าเดียวกันแต่ว่าจะใช้ Contraction Coefficients ที่ต่างกัน คราวนี้เราลองมาทำแบบฝึกหัดสั้น ๆ ในการนับจำนวนของ Basis Functions ที่เราต้องการนำมาใช้สำหรับโมเลกุล Methanol (CH<sub>4</sub>O) กัน เริ่ม<br>-ต้นเลยสำหรับ AOs 1s, 2s, และ 2p นั้นเราจะใช้ Gaussian 3 ฟังก์ชัน ดังนั้นเราจะมี Basis Function 5 ้อันสำหรับคาร์บอนแต่ละอะตอมและสำหรับอะตอมออกซิเจนด้วย และจะมีแค่ Basis Function 1 ฟังก์ชัน ี สำหรับอะตอมไฮโดรเจนแต่ละตัว ดังนั้นรวมทั้งหมดเราจะมี 14 Basis Functions ซึ่งก็เท่ากับ 14 MOcoefficients สำหรับการทำ SCF Calculation ในแต่ละรอบนั่นเอง ครูาวนี้ Basis Function ทั้ง 14 อันนั้น จะมี Gaussian Primitive อีก 3 อันย่อย ดังนั้นจำนวน Primitives ทั้งหมดของโมเลกุล CH<sub>4</sub>O จึงเท่ากับ<br>1.1  $14 = 42$ 

สำหรับการคำนวณจำนวน Basis Function และ Gaussian Primitive นั้นมีรายละเอียดอีกเยอะพอ สมควร ขึ้นอยู่กับว่าใช้ Basis Set แบบไหน เพราะว่า Basis Set นั้นมีหลายประเภท เช่น Split-valence, Double Zeta, Polarization, หรือ Diffuse Functions นอกจากนี้การเลือกใช้ Basis Set นั้นก็ขึ้นอยู่กับ ประเภทของโมเลกลรวมถึงสิ่งที่ต้องการคำนวณด้วย

#### **1.13 พลังงานสหสัมพันธของอ เลิ กตรอน ็ ์**

พลังงานสหสัมพันธ์ของอิเล็กตรอน (Electron Correlation Energy) เป็นเทอมพลังงานอีกเทอมนึงที่ ี สำคัญมาก ๆ ซึ่งเป็นเทอมที่อธิบายถึงอันตรกิริยาระหว่างอิเล็กตรอนซึ่งในทฤษฎี HF นั้นไม่มีเทอมนี้ดังนั้น

ทำให้ค่าพลังงานที่ได้จากการคำนวณนั้นไม่ถูกต้องดังนั้นจึงได้มีการพัฒนาทฤษฎีการคำนวณเพื่อเพิ่มความถูก ้ต้องให้กับวิธี HF ซึ่งเพิ่มหรือรวม Correlation Energy เข้าไปด้วยโดยเราเรียกวิธีเหล่านั้นว่าวิธี Post-HF

กำหนดให้ Correlation Energy ของโมเลกุลที่อยู่ในสถานะ  $i$  นั้นมีสมการดังต่อไปนี้

$$
E_i^{\text{corr}} = E_i^{\text{exact}} - E_i^{\text{HF}} \tag{1.13.1}
$$

โดยเทอม  $E_i^{\rm exact}$  คือพลังงานที่แท้จริงของโมเลกุลซึ่งเป<sup>็</sup>นผลเฉลยของสมการชโรดิงเงอร์ซึ่งก็ไม่มีใครรู้ว่า ่ มีค่าเท่าไหร่ (สำหรับระบบที่มีอิเล็กตรอนตั้งแต่ 2 ตัวขึ้นไป) เนื่องจากว่า Hamiltonian ของโมเลกุลนั้นมี คุณสมบัติที่เหมือนกันกับ Fock Operator ตามสมการที่ (1.11.10) ดังนั้น "Exact Wavefunction"  $\psi_i^\text{exact}$ นั้นจึงสามารถให้อยู่ในรุปของผลรวมของผลเฉลยของวิธี HF สำหรับแต่ละ State  $\psi^{\text{\tiny HF}}_{\mu}$  ได้ดังนี้

$$
\psi_i^{\text{exact}} = \sum_{\mu} C_{i\mu} \psi_{\mu}^{\text{HF}} \tag{1.13.2}
$$

โดยที่  $C_{i\mu}$  คือสัมประสิทธิ์ของการกระจาย (Expansion Coefficients) ที่เราจะต้องคำนวณนั่นเอง ในทฤษฎี Molecular Orbital นั้นเราจะโฟกัสไปที่ Hartree-Fock State  $(\psi^{\text{HF}}_{\mu})$  และการหา  $C_{i\mu}$  ที่สอดคล้องกันนั่นเอง โดยวิธีที่ผู้อ่านจะได้ศึกษาในหัวข้อนี้จะอ้างอิงกับวิธี Restricted Hartree-Fock เช่น Closed-Shell System (ระบบที่มีอิเล็กตรอนเป<sup>็</sup>นเลขคู่และออร์บิทัลแต่ละอันนั้นมีอิเล็กตรอนบรรจุอยู่ 2 ตัว) สำหรับ Hartree-Fock State นั้นจริง ๆ แล้วก็คือ State ของโมเลกุลที่เป็นไปได้ทั้งหมดนั่นเองซึ่งก็จะแตกต่างกันไปตาม - Configuration ของอิเล็กตรอน กรณีที่เป็นสถานะพื้นนั้นโมเลกลจะมี State ได้เพียงแบบเดียวซึ่งจะมีพลังงาน ี่ ที่ต่ำที่สุดด้วยและเมื่ออิเล็กตรอนถูกกระตุ้นให้กระโดดขึ้นไปอยู่ในออร์บิทัลที่สูงขึ้นก็จะนับเป<sup>็</sup>น State ใหม่

# **1.14 ทฤษฎฟีงกั ช ์ ันคลนื่**

#### **1.14.1 วธิีConfiguration Interaction**

ทฤษฎีอันหนึ่งที่ได้รับความนิยมและถูกพัฒนาและใช้มาอย่างยาวนานแล้วก็คือ Configuration Interaction (CI) ซึ่งถ้าจะให้ผมแปลเป<sup>็</sup>นภาษาไทยก็น่าจะแปลได้เป<sup>็</sup>น "วิธีปฏิสัมพันธ์ขององค์ประกอบของ ้อิเล็กตรอน" ซึ่งผมเชื่อว่าผู้อ่านหลายคนก็คงจะงงกันแน่ ดังนั้นผมจะขอเรียกวิธีนี้ด้วยชื่อภาษาอังกฤษแทน ้ เพราะว่าคำศัพท์เชิงเทคนิคหลาย ๆ คำนั้นถ้าเราเรียกโดยใช้ภาษาอังกฤษจะเข้าใจได้ง่ายกว่า โอเคครับแล้ววิธี CI คืออะไรกันแน่ ผมจะพยายามอธิบายตามที่ผมเข้าใจครับ

คำว่า Configuration นั้นคือเป็นการอธิบายว่า Wavefunction นั้นสามารถถูกเขียนให้อยู่ในรูปของผล รวมเชิงเส้นของ Slater Determinants หลาย ๆ อันได้ ส่วนคำว่า Interactions จะหมายถึงปฏิสัมพันธ์หรือ ้ อันตรกิริยาระหว่างการจัดเรียงอิเล็กตรอนในรูปแบบที่แตกต่างกันไป พูดง่าย ๆ ก็คือถ้าเรานำการจัดเรียง ้อิเล็กตรอนที่เป็นไปได้แต่ละแบบมารวมกันก็จะเกิด Interaction ขึ้นนั่นเอง โดยในทางเคมีควอนตัมนั้นการ จัดเรียงอิเล็กตรอนหรือ (Electron Configuration) นั้นคือ State ของ Wavefunction นั่นเอง คำถามถัดมา คือแล้ววิธี CI นั้นอธิบาย Electron Correlation ให้กับวิธี HF ได้ยังไง คำตอบก็คือวิธี CI นั้นก็ใช้หลักการ เดียวกันกับวิธี HF นั่นก็คือใช้ Variational Wavefunction ที่เป็นผลรวมเชิงเส้นของ Configuration State Functions (CSFs) ที่ถูกสร้างขึ้นมาจาก Spin Orbitals โดยเราสามารถเขียน Wavefunction ของวิธี CI ให้ ้อยู่ในรูปของผลรวมเชิงเส้นของ CSFs หลาย ๆ อันรวมกันได้ ดังนี้

<span id="page-64-0"></span>
$$
\psi_0^{\text{CI}} = C_0 \psi_0^{\text{HF}} + \sum_{\mu} C_{\mu} \psi_{\mu}^{(1)} + \sum_{\mu} C_{\mu} \psi_{\mu}^{(2)} + \dots
$$

$$
= C_0 \psi_0^{\text{HF}} + \sum_{i} \sum_{a} C_i^a \psi_i^a + \sum_{\substack{i, \ j>i \ b>a}} \sum_{b>a} C_{ij}^{ab} \psi_{ij}^{ab} + \dots \tag{1.14.1}
$$

โดยที่  $\psi_i^{\text{HF}}$  คือ State ที่เป็น Ground State ของวิธี HF แบบปกติ,  $\psi^{(1)}_{\mu}$  คือ State ที่มีการกระตุ้นอิเล็ก ตรอน 1 ตัวหรือ Single Excitation ของ HF Wavefunction, และ  $\psi^{(2)}_{\mu}$  คือ State ที่มีการกระตุ้นอิเล็ก ตรอน 2 ตัวไหนก็ได้ในออร์บิทัลหรือ Double Excitation ของ HF Wavefunction และในบรรทัดที่สองของ ี สมการ (1.14.1) นั้น  $i$  และ  $j$  หมายถึง Occupied Orbitals แล้วก็  $a$  และ  $b$  นั้นหมายถึง vVirtual Orbitals (Orbitals ที่ไม่มีอิเล็กตรอนหรือจะเรียกว่า Unoccupied Orbitals ก็ได้เช่นกัน) ตามลำดับ ดังนั้นถ้าเราเจอ การเขียน Wavefunction ของวิธี CI ด้วย  $\psi^a_i$  และ  $\psi^{ab}_{ij}$  นั่นก็คือว่าเรากำลังสนใจ Singly Excited State กับ Do[ubly Ex](#page-64-0)cited State โดยที่มี HF Ground State เป<sup>็</sup>นสถานะอ้างอิง (Reference State) นั่นเอง ซึ่ง โดยทั่วไปแล้วเราจะทำการตัด (Truncate) เทอมที่สูงกว่า Doubly Excited State แล้วเราก็จะได้ว่ามีแค่ Singly กับ Doubly เท่านั้น ดังนั้นเราจึงเรียกวิธีนี้ว่า CISD (CI ที่มีแค่ Singles กับ Doubles Excitations) ่ ส่วน Coefficients  $C_\mu$  นั้นจะถูกคำนวณได้โดยการใช้ Variation Method

#### **Brillouin's Theorem**

ทฤษฎีบทอันหนึ่งที่ใช้ในการอธิบายวิธี CI ก็คือทฤษฎีบทของบริลลูอิน (Brillouin's Theorem) โดยผม ่ ขอเริ่มต้นอธิบายด้วยสมการของ Energy Contribution ซึ่งเกิดจากการเชื่อมโยง (Coupling) กันระหว่าง HF State กับ Single Excitations ทั้งหมดที่เป็นไปได้ ดังนี้

$$
\sum_{i} \sum_{a} \left\langle \psi_{0}^{\text{HF}} \left| \hat{H}^{el} \right| \psi_{i}^{a} \right\rangle
$$
\n
$$
= \sum_{i} \sum_{a} \left( \left\langle \chi_{i} | \hat{h} | \chi_{a} \right\rangle + \frac{1}{2} \sum_{j} \left( \left\langle \chi_{i} \chi_{j} | \hat{g} | \chi_{a} \chi_{j} \right\rangle - \left\langle \chi_{i} \chi_{j} | \hat{g} | \chi_{j} \chi_{a} \right\rangle \right) \right) \quad (1.14.2)
$$
\n
$$
= \sum_{i} \sum_{a} \left\langle \chi_{i} | \hat{f} | \chi_{a} \right\rangle = \sum_{i} \sum_{a} \epsilon_{i} \left\langle \chi_{i} \right| \chi_{a} \rangle = \sum_{i} \sum_{a} \epsilon_{i} \delta_{ia} = 0
$$

โดยความสัมพันธ์ตามสมการที่ (1.14.2) นั้นเป<sup>็</sup>น Brillouin's Theorem ซึ่งอธิบายความสัมพันธ์ระหว่าง Fock Operator, Coulomb Operator, และ Exchange Operator ซึ่งผู้อ่านได้ศึกษาไปในบทที่แล้ว

#### **Full CI**

ลำดับต่อไปคือทฤษฎีที่เป<sup>็</sup>นการเพิ่มความถูกต้องให้กับวิธี CI นั่นก็คือทฤษฎี Full Configuration Interaction (Full CI) โดยคำว่า Full ในที่นี้แปลว่า "ทั้งหมด" หมายความว่า Full CI นั้นจะรวมรูปแบบของ การกระตุ้น (Excitations) ของอิเล็กตรอนที่เป็นไปได้ทั้งหมดเข้าไว้ด้วยกัน โดยจำนวนของรูปแบบที่เป็นไป ได้ทั้งหมดนั้นกำหนดให้เขียนแทนด้วย  $N_{\rm{FCI}}$  สามารถคำนวณได้ก็คือว่าถ้าเรามีอิเล็กตรอน  $n$  ตัวแล้วเราจะ ทำการใสอ่ เลิ กตรอนท ็ ั้งหมดน้เขี ้าไปในออรบ์ ทิัลซงมึ่ จำนวน ี *m* ออรบ์ ทิัล ได้กวี่ ธิี(โดยมเงีอนไขว ื่ าเราสามารถ ่ ใส่อิเล็กตรอนได้มากที่สุดต่ออร์บิทัลคือ 2 ตัว) ซึ่งก็คือเป็นการใช้ Combinatorics ตามสมการดังต่อไปนี้

$$
N_{\text{FCI}} = \frac{(2m)!}{n! \left(2m - n\right)!} \tag{1.14.3}
$$

โดยที่ Scaling ของจำนวนที่เป็นไปได้ในการจัด Excitations นั้นจะแปลผันตาม Factorial ของขนาดของ ี ปัญหาซึ่งก็คือจำนวนของอิเล็กตรอนและจำนวนออร์บิทัลที่เรามี นั่นจึงทำให้วิธี Full CI นั้นมีความสิ้นเปลือง สูงมากจึงทำให้วิธีนี้เหมาะกับระบบโมเลกุลขนาดเล็ก ๆ เท่านั้น สรุปก็คือว่ายิ่งเราเลือกใช้ Basis Set ที่มีขนาด ใหญ่ จำนวนของ Basis Function ก็จะสูงตามไปด้วยและทำให้ Full CI นั้นสิ้นเปลืองมาก ๆ เพราะว่าจำ นวนออร์บิทัลนั้นจะเท่ากับจำนวน Basis Functions เสมอซึ่งเป็นผลมาจากการทำ Diagonalization ของ Eigenvalue Problem นั่นเอง อย่างไรก็ตามวิธี Full CI นั้นให้คำตอบหรือผลการคำนวณแบบที่เป็น Exact Solution ซึ่งมีความถูกต้องสูงมาก ๆ เมื่อเทียบกับวิธีอื่นที่พิจารณาหรือรวม Electron Correlation เข้าไป ด้วย

#### **1.14.2 ทฤษฎีMøllor-Plesset Perturbation**

่ ในบทนี้เราจะมาดูรายละเอียดของทฤษฎีอีกอันหนึ่งซึ่งหลาย ๆ คนรู้จักกันดีและได้รับความนิยมสูงมาก ๆ นั่นก็คือ Møllor-Plesset Perturbation Theory ผมขอเริ่มต้นด้วยการอธิบายก่อนว่าวิธี Møllor-Plesset Perturbation นั้นมี Hamiltonian Operator ที่รวม Electron Correlation เข้าไปได้ยังไงและจะแสดงว่า ี เห็นว่าพลังงานสุดท้ายที่ได้ออกมานั้นมีความแตกต่างจากพลังงานที่ได้จากการคำนวณด้วยวิธี HF

สำหรับวิธี Møllor-Plesset (MP) Perturbation นั้นเราจะมีสมมติฐานเริ่มต้นว่า  $\hat{H}_0$  เป<sup>็</sup>น Operator ของวธิีHF ดังนั้น

$$
\hat{H}_{\text{HF}} = \sum_{i=1}^{n} \hat{f}_{i}
$$
\n
$$
= \sum_{i=1}^{n} \left( \hat{h}_{i} + \sum_{j=1}^{n} \left( \hat{J}_{j} - \hat{K}_{j} \right) \right)
$$
\n(1.14.4)

โดยที่เทอม Coulomb Operator  $(\hat{J}_j)$  และ Exchange Operator  $(\hat{K}_j)$  นั้นจะถูกนำมาคิดรวม 2 ครั้ง เพราะว่าเรามีอิเล็กตรอน 2 ตัวสำหรับแต่ละคู่  $(i$  และ  $j)$  ซึ่งก็จะสอดคล้องกับพลังงานของ HF นั่นเอง

คราวนี้มามีการนำ Perturbation Operator  $(\hat{H}_1)$  เข้ามาใช้ซึ่งเราจะได้สมการดังต่อไปนี้

<span id="page-66-0"></span>
$$
\hat{H}_1 = \hat{H}^{\text{el}} - \hat{H}_{\text{HF}} \n= \hat{V}_{ee} - \sum_{i,j=1}^n \left( \hat{J}_j - \hat{K}_j \right)
$$
\n(1.14.5)

โดยที่  $\hat{H}^{\text{el}}$  คือ Molecular Hamiltonian สิ่งที่น่าสนใจเกี่ยวกับ  $\hat{H}_1$  ก็คือว่าเทอมที่ 2 ของทางด้านขวาของ สมการที่ (1.14.5) นั้นมีค่าประมาณเป<sup>็</sup>นสองเท่าของเทอมแรกและตามหลักการ Perturbation นั้น  $\hat{H}_1$  ควร จะต้องมีค่าน้อยที่สุดเท่าที่จะเป็นไปได้ ดังนั้นเราจึงได้ว่าพลังงานของระบบแบบบที่ยังไม่มี Perturbation หรือ Zeroth-Order Energy  $(\varepsilon^{(0)}_0$  $_0^{(0)})$  นั้นจะกลายเป<sup>็</sup>น

$$
\varepsilon_0^{(0)} = \sum_{i=1}^n \epsilon_i \tag{1.14.6}
$$

ู ถ้าเราเขียนสมการพลังงานด้านบนนี้ให้อยู่ในรูปของพลังงานคูลอมบ์ (Coulomb) และพลังงานแลกเปลี่ยน (Exchange) เราจะได้ว่าพลังงานที่เราจะใส่เข้าไปเพื่อทำให้พลังงานของ HF นั้นถูกต้องมากขึ้นหรือที่เรียกว่า <code>Correction Energy</code> แบบลำดับที่ 1  $(\varepsilon^{(1)}_0$  $\binom{10}{0}$ ) ซึ่งได้จากการใช้ Perturbation Operator  $(\hat{H}_1)$  มีหน้าตาดังต่อ ไปนี้

$$
\varepsilon_0^{(1)} = -\frac{1}{2} \sum_{i,j=1}^n (J_{ij} - K_{ij})
$$
\n(1.14.7)

โดยที่ว่าถ้าหากเราทำการอินทิเกรตเทอมแรกของสมการที่ (1.14.5) จะหักล้างพอดีกับครึ่งหนึ่งของการอินทิ เกรตเทอมที่สอง ดังนั้นพลังงาน HF  $(E_{0})$  สามารถเขียนใหม่ได้เป็น

$$
E_0 = \varepsilon_0^{(0)} + \varepsilon_0^{(1)} + V_{nn}
$$
\n(1.14.8)

โดยที่เราทำการเพิ่มพลังงานที่เกิดจากการผลักกันระหว่างนิวเคลียสเข้าไปได้ด้วย นอกจากนี้เราจะพบว่า พลังงาน Electron Correlation นั้นจะถูกรวมอยู่ในเทอม Second-Order Contribution ของพลังงานที่ได้ จากการคำนวณด้วยวิธี MP เนื่องจากว่าผลรวมของ Zeroth-Order Contribution กับ First-Order Correction นั้นมีค่าเท่ากับพลังงาน HF สรุปสั้น ๆ ก็คือถ้าหากเราทำ Correction โดยใช้ First-Order MP สิ่งที่เรา ้จะได้ออกมาก็คือพลังงาน HF นั่นเองดังนั้นเราจึงมักจะทำการ Correction ด้วย Second-Order หรือลำดับ ที่สูงกว่า เป็นต้น

สำหรับการคำนวณหาพลังงาน Second-Order Correction ของวิธี MP นั้นจะค่อนข้างซับซ้อนนิด หน่อยแต่ผมสรุปสั้น ๆ ดังนี้ก็คือว่าเราเริ่มด้วยสมการ Second-Order Perturbation

$$
\varepsilon_0^{(2)} = \sum_{j=1}^{\infty} \frac{\left\langle \psi_0^{(0)} \left| \hat{H}_1 \right| \psi_j^{(0)} \right\rangle \left\langle \psi_j^{(0)} \left| \hat{H}_1 \right| \psi_0^{(0)} \right\rangle}{\varepsilon_0^{(0)} - \varepsilon_j^{(0)}} \tag{1.14.9}
$$

ตามทฤษฎี CI นั้นเราสามารถเขียน Excited States Wavefunction  $(\psi_{j}^{(0)}$  $\bm{g}^{(0)}_j$ ) ให้อยู่ในรูปของผลรวมของ Single Excitations  $(\psi^a_i)$ , Double Excitations  $(\psi^{ab}_{ij})$ , และเทอมที่สูงกว่าได้ และตามหลักการ Slater-Condon นั้น Excitation ที่เป็นเทอมสูง ๆ นั้นจะมี Contribution ต่อสมการที่ (1.14.9) ที่น้อยมากเมื่อเทียบ ึกับเทอม Double Excitation นอกจากนี้สำหรับ Single Excitations นั้นเราสามารถทฤษฎีบท Brillouin ได้ ้อีกด้วยซึ่งจะทำให้เทอมบางเทอมนั้นมีค่าเท่ากับ 0 (ไม่มี Contribution) ดังนี้

$$
\sum_{i} \sum_{a} \langle \psi_0^{\text{HF}} | \hat{H}^{\text{el}} - \sum_{j} \hat{f}_j | \psi_{ij}^{ab} \rangle = \sum_{i} \sum_{a} \underbrace{\langle \psi_0^{\text{HF}} | \hat{H}^{\text{el}} | \psi_{ij}^{ab} \rangle}_{=0} - \left( \sum_{j} \epsilon_j \right) \underbrace{\langle \psi_0^{\text{HF}} | \psi_i^a \rangle}_{=0}
$$
\n(1.14.10)

พูดง่าย ๆ ก็คือ Single Excitations นั้นไม่มีผลหรือไม่มี Contribution ต่อพลังงานของ Second-Order Møllor-Plesset Perturbation (MP2) เลยและเรายังพบอีกว่าท้ายที่สุดแล้วเทอมที่เป็น Double Excitations นั้นจะมีหน้าตาสมการดังต่อไปนี้

$$
\sum_{\substack{i\\j>i}} \sum_{\substack{a\\b>a}} \langle \psi_0^{\text{HF}} | \hat{H}^{\text{el}} - \sum_k \hat{f}_k | \psi_{ij}^{ab} \rangle = \sum_{\substack{i\\j>i}} \sum_{\substack{a\\b>a}} \langle \psi_0^{\text{HF}} | \hat{V}_{ee} | \psi_{ij}^{ab} \rangle
$$

$$
= \sum_{\substack{i\\j>i}} \sum_{\substack{a\\b>a}} \langle \chi_i \chi_j | \hat{g} | \chi_a \chi_b \rangle - \langle \chi_i \chi_j | \hat{g} | \chi_b \chi_a \rangle \tag{1.14.11}
$$

ซึ่งจะทำให้เราสามารถเขียนสมการพลังงานของ MP2 ออกมาได้ดังนี้

$$
\epsilon_0^{(2)} = \sum_{\substack{i \\ j>i}} \sum_{\substack{a \\ b>a}} \frac{|\langle \chi_i \chi_j | \hat{g} | \chi_a \chi_b \rangle - \langle \chi_i \chi_j | \hat{g} | \chi_b \chi_a \rangle|^2}{(\epsilon_i - \epsilon_a) + (\epsilon_j - \epsilon_b)} \tag{1.14.12}
$$

โดยที่ในตัวส่วนของ Fraction ด้านบนนั้นคือพลังงานกระตุ้น (Excitation Energy) สำหรับ Wavefunction ี่ ที่ไม่ถกรบกวน (Unperturbed) ซึ่งเท่ากับผลต่างของพลังงานของออร์บิทัล

### **1.14.3 ทฤษฎีCoupled Cluster**

คราวน้กีมาถ ็ งหึ ัวข้อทถี่ อได ื ้วาเป่ นอ็ กหน ี งพระเอกของเคม ึ่ ควอนต ี ัมนั่นกค็อทฤษฎ ื ีCoupled Cluster (CC) โดยผมขออ้างอิงประโยคต่อไปนี้จาก Wikkipedia

The method was initially developed by Fritz Coester and Hermann Kümmel in the 1950s for studying nuclear-physics phenomena, but became more frequently used when in 1966 Jiri Cizek (and later together with Josef Paldus) reformulated the method for electron correlation in atoms and molecules. It is now one of the most prevalent methods in quantum chemistry that includes electronic correlation.

้ จะเห็นได้ว่าทฤษฎี CC นั้นถูกพัฒนามานานมากกว่า 70 ปี่แล้ว ซึ่งทฤษฎีนี้ถูกนำมาใช้กับโจทย์เคมีควอน ตัมเพื่อใช้ในการหาคำตอบของสมการชโรดิงเงอร์ที่สอดคล้องกับฟังก์ชันคลื่นที่สามารถอธิบาย Electron Correlation ได้อย่างถูกต้อง

์ ในหัวข้อของทฤษฎี CI นั้นเราได้ดูรายละเอียดไปแล้วว่าถ้าหากเราสามารถสร้างฟังก์ชันคลื่นให้เป*็*น ฟังก์ชันที่เกิดจากฟังก์ชันเล็ก ๆ หลาย ๆ ฟังก์ชันที่แยกออกจากกันและยังมีคุณสมบัติของเอกลักษณ์การ คณ (Multiplicatively Separable) สำหรับระบบที่มี Fragment ที่ไม่มีอันตรกิริยาต่อกัน (Noninteracting ี้<br>Fragments) ตัวอย่างเช่นระบบที่ประกอบไปด้วย Fragments 2 อันคือ Fragment A กับ Fragment B นั้น ้ พังก์ชันคลื่นของ Fragments ระบบนี้ควรจะต้องมีหน้าตาเป็นแบบนี้

$$
|\Psi^{AB}\rangle = |\Psi^A \Psi^B\rangle \tag{1.14.13}
$$

่ นี่จึงเป็นที่มาของการพัฒนาทฤษฎีที่ชื่อว่า Coupled Cluster (CC) Theory ซึ่งแก้ปัญหานี้โดยการใช้ พังก์ชันคลื่นแบบเลขชี้กำลัง (Exponential Wavefunction) ซึ่งมีฟอร์มดังต่อไปนี้

$$
|\Psi_{\rm CC}\rangle = e^{\hat{T}} |\Phi_0\rangle = \left(1 + \hat{T} + \frac{1}{2!}\hat{T}^2 + \frac{1}{3!}\hat{T}^3 + \ldots\right)|\Phi_0\rangle \tag{1.14.14}
$$

โดยที่โอเปอร์เรเตอร์  $\hat{T}$  นั้นถูกกำหนดด้วยโอเปอร์เรเตอร์  $\hat{C}$  ซึ่งเป<sup>็</sup>นโอเปอร์เรเตอร์ที่ใช้ในวิธี CI ซึ่งเป<sup>็</sup>นผล ้ รวมเชิงเส้น (Linear Combination) ของโอเปอร์เรเตอร์ของอันดับที่หนึ่ง, อันดับสอง, ไปเรื่อย ๆ จนถึงอันดับ ที่ *n*

$$
\hat{T} = \hat{T}_1 + \hat{T}_2 + \ldots + \hat{T}_n \tag{1.14.15}
$$

โดยที่โอเปอร์เรเตอร์อันนี้จะเป<sup>็</sup>นการกำหนดกับการกระตุ้น (Excitation)  $k$ -body Excitation Operator  $\hat{T}_k$ ซึ่งถูกกำหนดด้วยสมการดังต่อไปนี้

$$
\hat{T}_k = \frac{1}{(k!)^2} \sum_{ij\cdots}^{\text{occ}} \sum_{ab\cdots}^{\text{vir}} t_{ij\cdots}^{ab\cdots} \frac{\hat{a}_a^{\dagger} \hat{a}_b^{\dagger} \cdots \hat{a}_j \hat{a}_i}{k \text{-fold excitation}}
$$
\n(1.14.16)

พารามิเตอร์  $t_{ij\cdot\cdot\cdot}^{ab\cdot\cdot\cdot}$  นั้นมีชื่อเรียกว่า Coupled Cluster Amplitudes และเป<sup>็</sup>นตัวแปรหลัก (Central Variables) ในทฤษฎีCC

เพื่อให้เห็นภาพมากขึ้นว่าทำไมฟังก์ชันคลื่นของ CC นั้นถึงมีเอกลักษณ์การแยกกันแบบการคุณได้ เรา ลองมายกตัวอย่างด้วยระบบโมเลกุล 2 โมเลกุล ซึ่งเรามีสมการฟักง์ชันคลื่นของ CC สำหรับระบบทั้งสองอัน แยกกัน ดังน้ี

$$
\left|\Psi_{\rm CC}^A\right\rangle = e^{\hat{T}^A} \left|\Phi_0^A\right\rangle,\tag{1.14.17}
$$

$$
\left| \Psi_{\rm CC}^{B} \right\rangle = e^{\hat{T}^{B}} \left| \Phi_{0}^{B} \right\rangle \tag{1.14.18}
$$

ถ้าหากว่าระบบ A กับระบบ B นั้นรวมเป<sup>็</sup>นระบบเดียวกันก็คือมีอันตรกิริยาต่อกัน  $(A\cdots B)$  เราจะสามารถ เขียนพังก์ชันคลื่นที่ Coupled กันนี้ได้โดยการเขียนผลคูณของพังก์ชันคลื่น (Product Wavefunction) ดังนี้

$$
\left|\Psi_{\rm CC}^{A}\Psi_{\rm CC}^{B}\right\rangle = e^{\hat{T}^{A}}e^{\hat{T}^{B}}\left|\Phi_{0}^{A}\Phi_{0}^{B}\right\rangle = e^{\hat{T}^{A}+\hat{T}^{B}}\left|\Phi_{0}^{A}\Phi_{0}^{B}\right\rangle = \left|\Psi_{\rm CC}^{AB}\right\rangle
$$
 (1.14.19)

ซึ่งเราสามารถทำแบบนี้ได้เพราะว่า  $\exp\bigl(\hat{T}^A\bigr)\exp\bigl(\hat{T}^B\bigr)=\exp\bigl(\hat{T}^A+\hat{T}^B\bigr)$  แต่ว่าจะต้องโน๊ตไว้ ด้วยนะครับวาในกรณ ่ ปกต ี นิั้น สำหรับโอเปอรเรเตอร ์ ์*X*ˆ และ *Y*ˆ เราจะได้วา่

$$
\exp\left(\hat{X}\right)\exp\left(\hat{Y}\right) = \exp\left(\hat{X} + \hat{Y}\right) \tag{1.14.20}
$$

ซึ่งสมการด้านบนนั้นจะเป็นจริงก็ต่อเมื่อ  $\hat{X}$  และ  $\hat{Y}$  นั้น Commute กัน นั่นก็คือ  $[\hat{X},\hat{Y}]=0$  เนื่องจากว่า Cluster Operator นั้นจะสอดคล้องกับการแทนทของ Occupied Orbitals ก ี่ ับ Virtual Orbitals ดังนั้นโอ เปอร์เรเตอร์  $\hat{X}$  และ  $\hat{Y}$  นั้นจึง Commute กันเสมอ นั่นจึงสรุปได้ว่า  $[\hat{T}^A,\hat{T}^B]=0$ 

โอเคครับ เมื่อเรากำหนดฟังก์ชันคลื่นของ CC รวมถึงโอเปอร์เรเตอร์ได้แล้ว ลำดับต่อไปเราจะนำฟังก์ชัน คลื่น Exponential Wavefunction อันนี้ไปใช้ โดยเราจะนำเข้าไปใสในสมการชโรดิงเงอร์ซึ่งจะทำให้เรา คำนวณพลังงานและแอมพลจิดไดู ้ดังน้ี

$$
\hat{H}e^{\hat{T}}|\Phi_0\rangle = Ee^{\hat{T}}|\Phi_0\rangle \tag{1.14.21}
$$

แล้วถ้าเราทำการคูณ  $\exp\bigl(-\hat{T}\bigr)$  ทางด้านซ้ายทั้งสองข้างของสมการ ดังนี้

$$
e^{-\hat{T}}\hat{H}e^{\hat{T}}|\Phi_0\rangle = E e^{-\hat{T}}e^{\hat{T}}|\Phi_0\rangle = E|\Phi_0\rangle \tag{1.14.22}
$$

ี เราจะได้ว่าพลังงานของระบบนั้นจะสามารถหาได้จากการนำด้านซ้ายของสมการที่ (1.14.22) มาทำการ  $P$ rojection ลงไปบน Bra ของฟังก์ชันคลื่น  $\langle \Phi_0 |$  ดังนี้

$$
E = \langle \Phi_0 | e^{-\hat{T}} \hat{H} e^{\hat{T}} | \Phi_0 \rangle \tag{1.14.23}
$$

ในขณะที่แอมพลจูดของ CC นั้นสามารถหาได้จากการทำ Projection ลงไปบน Excited Determinants  $\left\langle \Phi^{ab\cdots}_{ij\cdots}\right|\left. \tilde{\mathbb{S}}$ งนี้

$$
0 = \left\langle \Phi_{ij\cdots}^{ab\cdots} \right| e^{-\hat{T}} \hat{H} e^{\hat{T}} \left| \Phi_0 \right\rangle \tag{1.14.24}
$$

คำถามคอื *แล้วเราจะคำนวณเทอม e <sup>−</sup>T*<sup>ˆ</sup>*He* ˆ *<sup>T</sup>*<sup>ˆ</sup> *อย่างไร* จรง ๆ แล ิ ้วคำตอบกค็อเราสามารถใช ื ้สมการ ที่มีชื่อว่า Baker–Campbell–Hausdorff (BCH) เข้ามาช่วยได้ ซึ่งสรุปแบบสั้น ๆ ก็คือว่าสมการ BCH นั้น บอกไว้ว่าเราสามารถทำการกระจาย (Express) เทอม  $\,e^{-\hat{T}}\hat{H}e^{\hat{T}}\,$  ได้โดยการเขียนให้อยู่ในรูปอนุกรมของ Commutators ดังน้ี

$$
e^{-\hat{T}}\hat{H}e^{\hat{T}} = \hat{H} + [\hat{H}, \hat{T}] + \frac{1}{2!}[[\hat{H}, \hat{T}], \hat{T}] + \frac{1}{3!}[[[\hat{H}, \hat{T}], \hat{T}], \hat{T}] + \frac{1}{4!}[[[[\hat{H}, \hat{T}], \hat{T}], \hat{T}], \hat{T}] + \dots
$$
  
=  $\hat{H} + \sum_{k=1}^{\infty} \underbrace{[\dots[[\hat{H}, \hat{T}], \hat{T}]}_{k \text{ nested commutators}} \cdot \dots]$  (1.14.25)

โดยอนุกรมด้านบนนี้เป็นอนุกรมอนัน (Infinite Series) แต่เนื่องจากว่า Components ของโอเปอร์เรเตอร์  $\hat{T}$  ทั้งหมดนั้น Commute กัน เราจึงได้ว่าอนุกรมของ BCH **จะทำการจัดเทอมที่อยู่หลังจาก Four-fold** Commutator Term ออกไป แล้วก็หลักการอันนี้ก็เป<sup>็</sup>นจริงกับทุกระบบและไม่ขึ้นกับจำนวนอิเล็กตรอนของ ี ระบบด้วย แล้วก็หลักการอันนี้สำคัญมาก ๆ เพราะว่าเราสามารถหาเทอมทุกเทอมในสมการ CC โดยที่เราไม่ จำเป<sup>็</sup>นที่จะต้องทำการประมาณค่าของ  $e^{-\hat{T}}\hat{H}e^{\hat{T}}$ 

เพื่อทำให้วิธี CC นั้นสามารถใช้งานได้ง่ายขึ้นและประมาณค่าพลังงานได้ดีเทียบกับ FCI นั้น เราสามารถ ทำการตัด (Truncate) โอเปอร์เรเตอร์  $\hat{T}$  ให้สั้นลงได้ (เป<sup>็</sup>นผลรวมของโอเปอร์เรเตอร์ยอยแค่ไม่กี่เทอม) โดย การทำแบบนี้นั้นก็คือเป็นการใช้ Approximation อย่างหนึ่งสำหรับฟังก์ชันคลื่นของ CC ซึ่ง Approximation ที่ง่ายที่สุดนั้นก็คือใช้โอเปอร์เรเตอร์ 2 ตัว หรือที่เราเรียกว่า Cluster Cluster with Doubles (CCD) ซึ่งใช้ การประมาณ  $\hat{T}\approx\hat{T}_2$  โดยสมการชโรดิงเงอร์ที่ใช้ฟังก์ชันคลื่น CCD นั้นจะมีดังต่อไปนี้

$$
\hat{H}e^{\hat{T}_2}|\Phi_0\rangle = E_{\text{CCD}}e^{\hat{T}_2}|\Phi_0\rangle \tag{1.14.26}
$$

ซึ่งใช้การทำ Projection ลงไปบนฟังก์ชันคลื่น  $\Phi_0$  ซึ่งจะให้ผลลัพธ์ดังต่อไปนี้

$$
\langle \Phi_0 | \hat{H} e^{\hat{T}_2} | \Phi_0 \rangle = E_{\text{CCD}} \langle \Phi_0 | e^{\hat{T}_2} | \Phi_0 \rangle \tag{1.14.27}
$$

์ โดยที่สมาชิกเมทริกซ์ (Matrix Element) ทางด้านซ้ายของสมการด้านบนนี้นั้นมีหน้าตาดังนี้

$$
\langle \Phi_0 | e^{\hat{T}_2} | \Phi_0 \rangle = \langle \Phi_0 | \left( 1 + \hat{T}_2 + \ldots \right) | \Phi_0 \rangle
$$
  
=  $\langle \Phi_0 | \Phi_0 \rangle + \frac{1}{4} \sum_{ij}^{occ} \sum_{ab}^{vir} \langle \Phi_0 | \Phi_{ij}^{ab} \rangle + \ldots = 1$  (1.14.28)

เนื่องจากว่า Determinants ทุกอันนั้นมีความเป<sup>็</sup>น Orthogonality ต่อกัน จึงทำให้ Contribution ทุกอันใน ี่ สมการด้านบนเท่ากับ 0 ยกเว้นแค่อันแรกที่ไม่เท่ากับ 0

ในทำนองเดียวกัน ทางด้านขวาของสมการที่ (1.14.27) ก็จะกลายเป็น
$$
\langle \Phi_0 | \hat{H} e^{\hat{T}_2} | \Phi_0 \rangle = \langle \Phi_0 | \hat{H} \left( 1 + \hat{T}_2 + \dots \right) | \Phi_0 \rangle
$$
  

$$
= \langle \Phi_0 | \hat{H} | \Phi_0 \rangle + \frac{1}{4} \sum_{ij}^{occ} \sum_{ab}^{vir} \langle \Phi_{ij}^{ab} | \hat{H} | \Phi_0 \rangle
$$
  

$$
= E_{\text{HF}} + \frac{1}{4} \sum_{ij}^{occ} \sum_{ab}^{vir} \langle ij | | ab \rangle t_{ij}^{ab}
$$
(1.14.29)

คราวนี้เราจะมาลองวิเคราะห์ฟังก์ชันคลื่นของ CCD กันครับเพื่อที่ว่าเราจะได้เข้าใจโครงสร้างของ ฟังก์ชันคลื่นอันนี้มากขึ้น เริ่มต้นด้วยการลองกระจาย Exponential ซึ่งเราจะได้ว่า

$$
|\Psi_{\text{CCD}}\rangle = e^{\hat{T}_2} |\Phi_0\rangle = |\Phi_0\rangle + \hat{T}_2 |\Phi_0\rangle + \underbrace{\frac{1}{2!} \hat{T}_2^2 |\Phi_0\rangle + \frac{1}{3!} \hat{T}_2^3 |\Phi_0\rangle + \dots}_{\text{unlinked quadruples, hextuples, ...}}
$$
(1.14.30)

เทอมแรกในฟังก์ชันคลื่น  $\Psi_{\rm CCD}$  นั้นคือ Hartree–Fock Determinant แล้วก็ตามด้วยเทอม Double Substitutions ซึ่งถูกสร้างด้วยโอเปอร์เรเตอร์  $\hat{T}_2$  อย่างไรก็ตาม เราจะพบด้วยว่า Contribution ทั้งหมดที่เกี่ยวข้อง กับ Quadruple Substitution หรือที่สูงกว่านั้นเกิดมาจากคลัสเตอร์โอเปอร์เรเตอร์ที่มีอันดับกำลังสูง ๆ ( $\hat{T^2_2}$ เป็นต้น) ซึ่งเทอมทั้งหมดนี้นั้นสร้างหรือทำให้เกิดการกระตุ้นที่ไม่เกี่ยวข้องกัน (Unlinked Excitations) ซึ่งจะ ไม่มีอยในวิธี Configuration Interaction

นอกจากนี้ความสิ้นเปลืองของวิธี CCD นั้นแปรผันตรงกับ  $O^2V^4$  โดยที่  $O$  คือจำนวนของ Occupied  $\,$  Orbitals และ  $\,V$  คือจำนวนของ Virtual orbitals และเนื่องจากว่าการที่เราเติมเทอม Single Excitation เข้าไปในไม่ทำให้ Computational Scaling ของ CC นั้นเปลี่ยน ดังนั้นวิธี CC ที่รวม Singles และ Doubles Excitations เข้าไปนั้น (เรียกว่า CCSD Approximation) สิ้นเปลืองพอ ๆ กันดับวิธี CCD จึงทำให้วิธี CCSD นั้นเหมาะสมกว่าวิธี CCD ในแง่ของการนำมาใช้งานจริง เหตผลอีกข้อนั้นก็คือเทอม Singles นั้นจำเป<sup>็</sup>นด้วย

พิจารณาฟังก์ชันคลื่นของ CCSD ดังนี้

$$
|\Psi_{\rm CCSD}\rangle = e^{\hat{T}_1 + \hat{T}_2} |\Phi_0\rangle = e^{\hat{T}_2} e^{\hat{T}_1} |\Phi_0\rangle \tag{1.14.31}
$$

โดยที่เราทำตามเงื่อนไขที่ว่า  $\hat{T_1}$  นั้น Commute กับ  $\hat{T_2}$  เพื่อที่เราจะสามารถทำการปรับสมการข้างบนนี้ได้

ิ นอกจากนี้เรามี Thouless' Theorem ที่บอกไว้ว่าเหต<sub>ิ</sub>ผลที่เราจำเป<sup>็</sup>นต้องรวมเทอม Single Excitation  $(\exp\bigl(\hat{T}_1\bigr))$  เข้าไปใน Determinant ของฟังก์ชันคลื่น  $\Phi_0$  นั้นก็เพื่อทำให้เรามี Determinant อันใหม่ อีกอันซึ่งยังไม่ถูก Normalized (Non-normalized Determinent) ดังนี้

$$
e^{\hat{T}_1} | \Phi_0 \rangle = C | \tilde{\Phi}_0 \rangle \tag{1.14.32}
$$

โดยที่  $C$  คือค่าคงที่ของการการทำ Normalization ดังนั้นโอเปอร์เรเตอร์  $\hat{T}_1$  ในวิธี CC นั้นจึงอาจจะถูก ตีความได้ว่าเป็นการสร้าง Slater Determinant ในอีกแบบหนึ่งที่ต่างไปจาก Slater Determinant Reference

ี ส่วนพลังงานของ CC นั้นสามารถเขียนให้อยู่ในรูปทั่วไปได้ดังนี้

$$
\langle \Phi_0 | \hat{H} e^{\hat{T}} | \Phi_0 \rangle = \langle \Phi_0 | \hat{H} \left( 1 + \hat{T}_1 + \hat{T}_2 + \frac{1}{2} \hat{T}_1^2 + \dots \right) | \Phi_0 \rangle
$$
  
=  $E_{\rm HF} + \sum_i \sum_a f_{ia} t_i^a + \frac{1}{4} \sum_{ij} \sum_{ab}^{osc} \langle ij || ab \rangle t_{ij}^{ab} + \frac{1}{2} \sum_{ij}^{osc} \sum_{ab}^{vir} \langle ij || ab \rangle t_i^a t_j^b$  (1.14.33)

ื่ อย่างไรก็ตาม ถึงแม้ว่า CCSD นั้นจะให้ผลการคำนวณพลังงานของระบบที่ถูกต้องประมาณหนึ่ง แต่ก็ยัง ี่ ไม่มากพอที่จะถูกต้องและแม่นยำในระดับ Chemical Accuracy (ยังมีส่วนต่างอยู่เยอะมาก) ซึ่งถูกกำหนดให้ มีค่าเท่ากับ 1 kcal/mol หรือน้อยกว่านั้น เพื่อทำให้ความแม่นยำของวิธี CCSD นั้นเพิ่มมากขึ้น จึงได้มีการนำ .<br>เสนอวิธี CCSDT ซึ่งเป็นการเติม Triples เข้าไป โดยเราจะได้ฟังก์ชันคลื่นของ CCSDT ดังนี้

$$
|\Psi_{\text{CCSDT}}\rangle = e^{\hat{T}_1 + \hat{T}_2 + \hat{T}_3} |\Phi_0\rangle \tag{1.14.34}
$$

แต่ว่าปัญหาที่ตามมาก็คือว่าวิธี CCSDT นั้นมีความสิ้นเปลืองในการคำนวณสูงมาก ๆ ซึ่งแปรผันตรงตาม  $O^3V^5$  ดังนั้นในทางปฏิบัติจึงได้มีการพัฒนาและใช้วิธีการที่เรียกว่า CCSD(T) ซึ่ง (T) นั้นคือการเติมเทอม Triples ผ่านวิธี Perturbation ซึ่งทำให้ CCSD(T) นั้นได้รับความนิยมอย่างมากในการนำมาใช้คำนวณพลังงาน เพื่่อเป็นค่าอ้างอิงเทียบกับวิธีอื่น ๆ เพราะว่าให้ค่าความคลาดเคลื่อนที่น้อยกว่า 1 kcal/mol โดยวิธี CCSD(T) ี ได้รับการยอมรับว่าเป็น Gold Standard หรือวิธีมาตรฐานของเคมีควอนตัม สำหรับ CCSD(T) นั้นเป็นการ คำนวณ Second-Order Triples  $(\hat{T}^{(2)}_{3}% ,\hat{T}^{(1)}_{3})$  $\mathbf{S}_3^{(2)}$ ) เพื่อนำมาใช้ในการหาเทอม Fouth-Order Perturbative Corrections สำหรับการคำนวณพลังงาน [ $E^{(4)}$ ] ที่เกี่ยวข้องกับ Singles, Doubles, และ Triples ซึ่งถูกเพิ่มเข้าไป ในค่าพลังงานของวิธี CCSD ดังนี้

$$
E_{\text{CCSD(T)}} = E_{\text{CCSD}} + E_T^{(4)} + E_{ST}^{(4)} + E_{DT}^{(4)}
$$
(1.14.35)

ความสิ้นเปลืองของการคำนวณพลังงาน  $E_{\text{CCSD(T)}}$  นั้นแปรผันตรงกับ  $O^3V^4$  และวิธีนี้ก็ให้ผลการคำนวณ ที่ถูกต้องในระดับเดียวกันกับวิธี CCSDT (หรือบางครั้งก็ให้ผลการคำนวณที่ถูกต้องกว่าด้วย)

้ ในปัจจุบันนั้นเนื่องจากว่าโมเลกุลที่มีขนาดเล็ก (จำนวนอะตอมไม่เกิน 20 อะตอม) นั้นถูกศึกษาแบบละ ี เอียดจนแทยจะทุกโมเลกุลแล้ว (ยกเว้นโมเลกุลบางประเภทที่นักวิจัยทางทฤษฎีเอาไว้ทดสอบทฤษฎีใหม่ ๆ ที่ ้ พัฒนาขึ้นมา) แล้วก็โมเลกุลที่นักเคมีในปัจจุบันสนใจนั้นก็เป็นโมเลกุลใหม่ที่โดยส่วนใหญ่แล้วก็มีขนาดใหญ่ ี ด้วย ทำให้การใช้วิธี CC กับโมเลกุลเหล่านี้นั้นยากขึ้นไปอีก ทำให้ผู้ใช้งาน (Users) ส่วนใหญ่ใช้วิธีอื่น ๆ ที่ง่าย ึ กว่า ถึงแม้จะให้ผลการคำนวณที่ไม่ได้แม่นยำแบบสุด ๆ ก็ตาม เช่น วิธี DFT

ไม่ใช่แค่ที่ประเทศไทยอย่างเดียวที่คนไม่ค่อยใช้วิธี Post-HF แบบขั้นสูงกัน แต่ที่ต่างประเทศนั้นก็มี ์ สัดส่วนของคนที่ทำงานวิจัยทางด้านเคมีที่ใช้วิธี Post-HF น้อยเหมือนกันเมื่อเทียบกับวิธีการอื่นที่ประหยัดการ คำนวณมากกวา ซ่ งกล ึ่ มวุ่ จิัยสวนใหญ ่ ในต ่ างประเทศท ่ ยี่ ังทำงานวจิัยทางด้าน Post-HF ตางก ่ เป็ นน็ ักพัฒนา ิ ทฤษฎีหรือพยายามทำให้วิธี Post-HF นั้นสามารถนำมาใช้จริงกับโมเลกุลที่มีขนาดใหญ่ได้ง่ายและสะดวกมาก ข้นึ

# **1.15 ทฤษฎฟีงกั ช ์ ันนอลความหนาแนน่**

้ และแล้วในที่สุดผมก็พาผู้อ่านมาถึงหัวข้อที่อาจจะเรียกได้ว่าสำคัญมาก ๆ ในเคมีควอนตัมยุคใหม่นั่นก็ คือทฤษฎีฟังก์ชันนอลความหนาแน่น (Density Functional Theory หรือ DFT) ซึ่ง DFT เป็นทฤษฎีที่เปรียบ เสมือนเป็นอีกทางเลือกหนึ่งของทฤษฎีโครงสร้างเชิงอิเล็กทรอนิกส์เพราะว่าหลักการหรือไอเดียของ DFT นั้น คือพยายามหลีกเลี่ยง Schrödinger Equation พูดง่าย ๆ ก็คือเราจะไม่ได้ใช้ Wavefunction ในการอธิบาย ้ ระบบแต่จะเปลี่ยนมาใช้ความหนาแน่นของอิเล็กตรอนหรือ Electron Density แทนนั่นเอง

DFT นั้นจะใช้หลักการขั้นตอนของ Kohn-Sham หรือที่เรียกสั้น ๆ ว่า KS-DFT ซึ่งได้ถูกนำเสนอใน ปี ค.ศ. 1965 และก็ได้กลายมาเป<sup>็</sup>นหนึ่งในเครื่องมือหลักทางเคมีควอนตัม สาเหตุที่ทำให้ KS-DFT นั้น ี ประสบความสำเร็จในแง่ของการนำไปใช้จริงในการศึกษาระบบโมเลกุลแบบต่าง ๆ นั้นก็คือ KS-DFT ได้รวม Electron Correlation เข้าไปด้วยทำให้ KS-DFT นั้นให้ผลการคำนวณที่ถูกต้องเมื่อเทียบกับผลการทดลอง และยังมีความสิ้นเปลืองของการคำนวณที่น้อยพอ ๆ กับวิธี HF อีกด้วย $^{\rm 1}$ 

ถ้าอยากที่จะเข้าใจ DFT นั้นจะต้องทำความเข้าใจทฤษฎีอันแรกที่เป็นจุดเริ่มต้นไอเดียของ DFT ก่อน นั่นก็คือ Hohenberg-Kohn Theorem ซึ่งสรุปใจความได้ว่าพลังงาน[แล](#page-74-0)ะคุณสมบัติอื่น ๆ ของระบบที่สถานะ ู พื้นนั้นจะถูกกำหนดหรือขึ้นกับความหนาแน่นของอิเล็กตรอนเพียงแค่แบบเดียวเท่านั้น นั่นหมายความว่า เราสามารถเขียน Hamiltonian ให้อยู่ในรูปของความหนาแน่นของอิเล็กตรอนได้ เราสามารถเขียนสมการ คณิตศาสตร์ของฟังก์ชันของพลังงานที่ขึ้นกับความหนาแน่นของอิเล็กตรอน  $(E[\rho(\vec{r})])$  ได้ดังนี้

<span id="page-74-0"></span> $^{\rm 1}$ หลายคนยังเข้าใจผิดว่าทฤษฎี DFT ได้รับรางวัลโนเบลเพราะว่าเป<sup>็</sup>นทฤษฎีให้ผลการคำนวณเคมีควอนตัมที่แม่นยำมาก ๆ ซึ่ง ิ จริง ๆ แล้วไมใช่เลย เหตุผลที่แท้จริงก็คือว่าเป<sup>็</sup>นเพราะแนวคิด (Concept) ของทฤษฎีที่ใช้ Electron Density แทนฟังก์ชันคลื่นตรง ี่ ๆ ต่างหากที่ทำให้การคำนวณเคมีควอนตัมนั้นใช้เวลาคำนวณที่ไม่นานมากเมื่อเทียบกับวิธีอื่น ๆ ซึ่งทำให้วิธี DFT นั้นถูกนำมาใช้ ้ อย่างแพร่หลายในหลาย ๆ สาขา สามารถนำไปใช้งานได้จริงกับระบบโมเลกุลตั้งแต่ขนาดเล็กไปจนถึงขนาดใหญ่ แต่ว่าในปัจจุบันนี้ ก็มีปัญหาหลายอย่างที่ทำให้ทฤษฎี DFT นั้นยังไม่สามารถอธิบายได้ ทำให้ DFT นั้นยังต้องได้รับการปรับปรุงและพัฒนาต่อไป

<span id="page-75-1"></span>
$$
E[\rho(\vec{r})] = \int V_{\text{ext}}(\vec{r})\rho(\vec{r})d\vec{r} + F[\rho(\vec{r})]
$$
\n(1.15.1)

โดยที่  $V_{\mathrm{ext}}\left(\vec{r}\right)$  คือศักย์ไฟฟ้าสถิตย์จากภายนอก (External Electrostatic Potential) ซึ่งมาจากนิวเคลียส ของระบบโมเลกุลและ  $F[\rho(\vec{r})]$  คือฟังก์ชันของพลังงานที่เราไม่มีรู้หน้าตา (Unknown Energy Functional) ซึ่งเทอมนี้ก็รวมพลังงานจลน์ (Kinetic Energy) ของอิเล็กตรอนและพลังงานอัตรกิริยาระหว่างอิเล็กตรอน (Electron-Electron Interaction) เข้าไปด้วย

้นอกจากนี้ถ้าหากเราทำการอินทิเกรตูหรือรวมความหนาแน่นของอิเล็กตรอนทั้งหมดเข้าด้วยเราจะได้  $\,$ ผลลัพธ์เท่ากับจำนวนของอิเล็กตรอน  $\,n\,$  ดังนี้

<span id="page-75-0"></span>
$$
\int \rho(\vec{r})d\vec{r} = n \tag{1.15.2}
$$

และถ้าหากเรานำ Variational Principle เข้ามาใช้ด้วยเราจะได้วา Energy Functional ่ (*E*[*ρ*(*⃗r*)]) นั้นจะ ถูกทำให้มีค่าต่ำที่สุด (Minimization) เมื่อเทียบกับความหนาแน่นของอิเล็กตรอนและมีเงื่อนไขว่าจำนวนของ ้ อิเล็กตรอนนั้นจะต้องเท่าเดิมเสมอ ดังนี้

$$
\frac{\delta}{\delta \rho(\vec{r})} \left( E[\rho(\vec{r})] - \mu \int \rho(\vec{r}) d\vec{r} \right) = 0 \tag{1.15.3}
$$

โดยที่  $\delta$  คืออนุพันธ์เชิงฟังก์ชัน ("Functional Derivative") และ  $\mu$  คือ Lagrangian Multiplier สำหรับ ู่ เงื่อนไขที่เรากำหนดไว้ในสมการที่ (1.15.2) ดังนั้นเราจึงสามารถเขียน Derivative ใหม่ได้เป็น

$$
\left(\frac{\delta E[\rho(\vec{r})]}{\delta \rho(\vec{r})}\right)_{V_{\text{ext}}} = \mu \tag{1.15.4}
$$

ซึ่งเราอาจจะพิจารณาได้ว่า DFT นั้นเทียบเท่าหรือเหมือนกันกับ Schrödinger Equation

### **1.15.1 ขั้นตอน Kohn-Sham**

จริง ๆ แล้วหัวใจสำคัญของ DFT นั้นก็คือ Kohn-Sham Approach ซึ่งใน KS-DFT สิ่งที่เป็นปัญหาตอน นี้ก็คือเทอม Unknown Energy Functional  $F[\rho(\vec{r})]$  (ในสมการที่ (1.15.1)) ซึ่งไม่มีใครรู้ว่าหน้าตาเป<sup>็</sup>น ้ อย่างไร คราวนี้เราจะมาดกันไปพร้อม ๆ กันว่าเราจะทำยังไงกับเทอมนี้ดี

เริ่มต้นก็คือใน KS-DFT นั้นเราจะแบ่งเทอม  $F[\rho(\vec{r})]$  ให้อยู่ในรูป[ของผลร](#page-75-1)วมของพลังงานย่อย 3 เทอม ดังน้ี

$$
F[\rho(\vec{r})] = E_{\text{KE}}[\rho(\vec{r})] + E_{\text{H}}[\rho(\vec{r})] + E_{\text{XC}}[\rho(\vec{r})]
$$
\n(1.15.5)

ดังนั้นสมการที่ (1.15.1) จึงกลายเป็น

$$
E[\rho(\vec{r})] = \int V_{\text{ext}}(\vec{r})\rho(\vec{r})\mathrm{d}\vec{r} + E_{\text{KE}}[\rho(\vec{r})] + E_{\text{H}}[\rho(\vec{r})] + E_{\text{XC}}[\rho(\vec{r})] \qquad (1.15.6)
$$

โดยที่ทั้งสามเทอมที่เพิ่มขึ้นมานั้นมีคำอธิบายดังนี้

- $\, \cdot \,$   $E_{\rm KE}[\rho(\vec{r})]$  คือพลังงานจลน์สำหรับอิเล็กตรอนแก๊ส (Ideal Gas) ที่มีความหนาแน่นของอิเล็กตรอนที่ ถูกต้องก็คื่อเทียบเท่ากับความหนาแน่นของอิเล็กตรอนของระบบจริง ๆ
- $\bm{\cdot}\ E_{\mathsf{H}}[\rho(\vec{r})]$  คือพลังงาน Hartree ซึ่งจะเป็นพลังงานที่เกี่ยวข้องกับพลังงานไฟฟ้าสถิตย์ (Classical Electrostatics) และพลังงานคูลอมบ์ในวิธี Hartree-Fock
- $\bm{\cdot}\hspace{0.5mm} E_{\text{XC}}[\rho(\vec{r})]$  คือฟังก์ชันของ Exchange-Correlation ที่เป<sup>็</sup>นเทอมที่อธิบายพลังงานของอันตริกิริยา ระหว่างอิเล็กตรอน

ี ประเด็นก็คือว่าอย่างแรกเลยคือเราต้องการสมการคณิตศาสตร์ที่สามารถใช้ในการอธิบายความหนา ี แน่นของอิเล็กตรอนก่อนและตัวเลือกที่ดีที่สุดใน Kohn-Shan Approach ก็คือใช้ออร์บิทัล  $(\varphi\left(\vec{r_{i}}\right))$  นั่นเอง

$$
\rho(\vec{r}) = \sum_{i=1}^{n} |\varphi(\vec{r_i})|^2 \qquad (1.15.7)
$$

โดย  $\rho(\vec{r})$  เป<sup>็</sup>น Representation ที่ขึ้นกับตัวแปรเพียงแค่ 3 ตัวเท่านั้น นอกจากนี้แล้วเรายังสามารถ Basis Sets แบบเดียวกันกับที่เราใช้ใน Wavefunction-Based Theory ได้อีกด้วย และสำหรับเทอม  $V_\mathrm{XC}$  นั้นเรา สามารถนิยามได้โดยใช้ Derivative ของ Energy Functional ได้ดังนี้

$$
V_{\text{XC}} = \left(\frac{\delta E_{\text{XC}}[\rho(\vec{r})]}{\delta \rho(\vec{r})}\right)_{V_{\text{ext}}} \tag{1.15.8}
$$

โดยที่  $V_{XC}$  คือฟังก์ชันนอลของ Exchange-Correlation Functional ซึ่งพอเรานำทุกเทอมมารวมกันแล้ว เราจะได้ว่า Hamiltonian Operator ของ KS-DFT นั้นจะสามารถนำไปใช้ในการหาพลังงานของระบบได้จาก Kohn-Sham Orbitals ดังน้ี

$$
(V_{\rm KE} + V_{\rm ext} + V_{\rm H} + V_{\rm XC})\,\varphi_i = \varepsilon_i \varphi_i \tag{1.15.9}
$$

แล้วถ้าหากว่าผู้อ่านยังจำกันได้ว่า Fock Operator นั้นมีสมการดังต่อไปนี้

$$
\hat{f}_i = \hat{h}_i + \sum_{j=1}^n \left( \hat{J}_j - \hat{K}_j \right) \tag{1.15.10}
$$

เราจะสามารถเทียบเคียงเทอมแต่ละเทอมใน Fock Operator กับ Kohn-Sham Hamiltonian Operator ได้ดังน้ี

- $\cdot~\hat{h}_i$  คือเทอม One-Electron ซึ่งในที่นี้ก็คือสอดคล้องกับเทอม  $V_\mathrm{KE}$  และ  $V_\mathrm{ext}$  นั่นเอง
- $\cdot$   $\hat{J}_j$  นั้นก็คือเทอม Coulomb ซึ่งก็สอดคล้องกับ  $V_\mathrm{H}$
- $\bullet \,$  สุดท้ายคือเทอม Exchange  $\hat{K}_j$  ซึ่งจะถูกแทนที่ด้วยฟังก์ชันนอล Exchange-Correlation ของ Kohn-Sham Appraoch  $V_{\text{XC}}$  นั่นเอง

้ ดังนั้นเมื่อเราพิจารณาเทอมต่าง ๆ ใน Kohn-Sham Approach แล้วเราอาจจะสรุปได้ว่าจริง ๆ แล้ว Kohn-Sham Hamiltonian Operator นั้นก็คือ Fock operator ที่ถกดัดแปลงมานั่นเอง ดังนี้

$$
\hat{f}_i^{\text{DFT}} = V_{\text{KE}} + V_{\text{ext}} + V_{\text{H}} + V_{\text{XC}} \tag{1.15.11}
$$

โดยทไดี่ ้รวมผลของ Correction สำหรับ Electron Correlation เข้าไปด้วยโดยผานเทอม Exchange-Correlation ่ Functional  $V_\text{XC}$  นั่นเอง อย่างไรก็ตามสมการหรือหน้าตาของ  $V_\text{XC}$  นั้นไม่มีใครรู้ (จนถึงทุกวันนี้) ดังนั้นจึง ได้มีนักเคมีและนักฟ<sup>ิ</sup>สิกส์พัฒนา Functional  $V_\text{XC}$  ออกมาเยอะมาก ๆ ให้เราได้เลือกใช้กัน โดย Functionals เหล่านี้หลาย ๆ ตัวก็ถูกพัฒนาขึ้นมาเพื่อวัตถุประสงค์บางอย่างในการคำนวณคุณสมบัติบางประการของ โมเลกุลโดยเฉพาะ แล้วก็มีอีกหลาย Functionals ที่ถูกพัฒนาขึ้นมาโดยใช้ข้อมูลจากการทดลอง (Empirical Pameters) เข้ามาช่วยในการเพิ่มความถูกต้อง ดังนั้นการเลือกใช้ Functional ที่เหมาะสมกับระบบโมเลกุล ี่ ที่เราต้องการศึกษานั้นจึงเป็นสิ่งที่สำคัญมาก ๆ เพราะว่าถ้าเราเลือกใช้ Functional ที่ไม่ดีอาจจะทำให้ได้ผล การคำนวณทไมี่ ถ่ กตู ้องได้

# **1.16 ฟงกั ช ์ ันนอล**

เทอมที่สำคัญที่สุดของ DFT ก็คือ (Unknown) Kohn-Sham Potential นั่นคือฟังก์ชันนอล (Functional) ซึ่งเป็นสิ่งที่อธิบายพฤติกรรมของอิเล็กตรอน โดยเราเรียกฟังก์ชันนอลนี้ว่า Exchange-Correlation (XC) Functional

#### **1.16.1 ฟงกั ช์ ันนอลแบบ Local**

วิธีที่ง่ายมาก ๆ ในการประมาณค่าหรือหน้าตาของ Exchange-Correlation Function คือการเขียน ์ พังก์ชันนอลในรูปของอินทิกรัลของความหนาแน่น (Density) กับพลังงานที่ขึ้นอยู่กับความหนาแน่นนั้น ๆ ณ ตำแหน่งใดตำแหน่งหนึ่งในโมเลกุล (Local-Density) ซึ่งมีวิธีการนี้มีชื่อเรียกว่า Local-Density Approximation (LDA) อ้างอิงกับโมเดลของ Uniform Electron Gas (UEG) โดยวิธีนี้ถูกเสนอโดย Kohn และ Sham ในป ีค.ศ. 1965 ดังน้ี

$$
E_{xc}^{LDA}[\rho] = \int d\mathbf{r} \rho(\mathbf{r}) \epsilon_{xc}^{\text{unif}}(\rho(\mathbf{r})) \tag{1.16.1}
$$

โดยที่พลังงาน Exchange ต่อหนึ่งหน่วยอนุภาคของ UEG นั้นสามารถคำนวณได้จาก

$$
\epsilon_x^{\text{unif}} = c_x \rho^{1/3} \tag{1.16.2}
$$

่ ส่วนพลังงาน Correlation ต่อหนึ่งห่วยอนุภาคนั้นจะมีความซับซ้อนมากกว่า ซึ่งได้จากการปรับฟังก์ชันโดย การ Fit พารามิเตอร์กับข้อมูลของ Quantum Monte Carlo (QMC)

#### **1.16.2 ฟงกั ช์ ันนอลแบบ Semi-Local**

#### **Generalised Gradient Approximation**

Generalised Gradient Approximation (GGA) เป็น Semi-Local Functional แบบแรกที่ถูกพัฒนา ้ ขึ้นโดยบีสบการทั่วไปดังต่อไปบี้

$$
E_{ex}^{GGA}[\rho] = \int d\mathbf{r} F[\rho, \nabla \rho]
$$
\n(1.16.3)

สาเหตุที่ฟังก์ชันนอล GGA นั้นมีชื่อเรียกอีกอย่างว่า Semi-Local Approximation ก็เพราะว่าตัว พังก์ชันนอลนั้นใช้อินทิกรัลของ  ${\bf r}$  โดยการใช้ "Semilocal Information" ผ่านเทอม  $\nabla \rho$  ซึ่งโดยปกติแล้ว GGA นั้นก็สามารถเขียนได้ในแบบที่เป<sup>็</sup>น Gradient ได้เช่นกัน ดังนี้

$$
s(\mathbf{r}) = \frac{|\nabla \rho(\mathbf{r})|}{\rho^{4/3}(\mathbf{r})}
$$
(1.16.4)

ตัวอย่างของฟังก์ชันนอล GGA เช่น B88 (Exchange), LYP (Correlation), PW91 (Exchange-Correlation), PBE (Exchange-Correlation)

#### **Meta Generalised Gradient Approximation**

Meta Generalised Gradient Approximation (Meta GGA) ถูกพัฒนาต่อจากฟังก์ชันนอล GGA โดย มีสมการทั่วไปดังต่อไปนี้

$$
E_{ex}^{GGA}[\rho] = \int d\mathbf{r} F\left[\rho, \nabla \rho, \nabla^2 \rho, \tau\right]
$$
 (1.16.5)

โดยที่ *τ* (**r**) คอ Non-Interacting Positive Kinetic Energy Density ื

$$
\tau(\mathbf{r}) = \frac{1}{2} \sum_{i}^{n} |\nabla \phi_i(\mathbf{r})|^2
$$
\n(1.16.6)

 $\vec{\mathit{v}}$ งเราใช้เทอม  $\tau(\mathbf{r})$  ในการอธิบาย Curvature ของ Exchange Hold (ปรับให้เหมาะสมมากขึ้น) ตัวอย่าง ของฟังก์ชันนอล Meta GGA เช่น TPSS และ SCAN

#### **1.16.3 ฟงกั ช์ ันนอลแบบ Hybrid**

หนึ่งในปัญหาหลักของฟังก์ชันนอล GGA ก็คือความคลาดเคลื่อนที่เกิดจากอันตรกิริยาระหว่างอิเล็กตรอน กับตัวมันเอง (Self-Interaction Error) ซึ่งทำให้ผลที่คำนวณด้วย GGA นั้นมีความคลาดเคลื่อนสูง เช่น Electron Density นั้นก็มีค่าที่ไม่ถูกต้องเพราะว่าอิเล็กตรอนนั้น Delocalized มากไป และยังมีปัญหาที่เกี่ยวข้อง ้ กับการที่ Charged Fragment ในโมเลกุลนั้นไม่สัมพันธ์กันอีก และยังมีปริมาณอื่น ๆ อีกที่คำนวณออกมาแล้ว ยังไม่ถกต้อง เช่น Reaction Barriers รวมถึงระบบโมเลกลบางประเภทที่ GGA นั้นไม่ยังไม่สามารถ Treat ได้ เชน Radials และ Excited States ่

จุดเริ่มต้นของ Hybrid Functional นั้นมาจากการที่ Becke ได้เสนอวิธีการสร้างฟังก์ชันนอลแบบ ใหมโดยการนำ Hartree-Fock Exchange มาผสมกับ GGA Functionals ในฟังก์ชันนอลที่ชื่อว่า Three-Parameter Hybrid (3H) Approximation (ในป<sup>ี</sup> ค.ศ. 1993) แล้วก็ได้เสนอพังก์ชันนอลอีกอันที่ง่ายกว่าคือ One-Parameter Hybrid (1H) Approximation (ในปี ค.ศ. 1996) ตามสมการต่อไปนี้

$$
E_{xc}^{3H} = aE_x^{HF} + bE_x^{GGA} + (1 - a - b)E_x^{LDA} + cE_c^{GGA} + (1 - c)E_c^{LDA}
$$
 (1.16.7)  
\n
$$
E_{xc}^{1H} = aE_x^{HF} + (1 - a)E_x^{DFA} + E_c^{DFA}
$$
 (1.16.8)

โดย  $E_x^{HF}[\Phi]$  คือ Hartree-Fock Exchange Energy ที่ถูกคำนวณด้วย Occupied Kohn-Sham Orbitals ซึ่ง Orbitals ที่เอามาใช้นั้นจะถูกคำนวณด้วย Non-Local Exchange Potential  $v_{x}^{HF}\left(\mathbf{r},\mathbf{r}'\right)$  แทนที่จะใช้ Local Exchange Potential (เราอาจจะเรียกเทคนิคแบบนี้ว่าเป<sup>็</sup>นวิธี KS ก็ได้ แต่ว่าวิธีนี้จะมีความ General กว่า) โดยตัวอย่าง 2 อันที่ถือได้ว่าเป็นพุ่งก์ชันนอลที่โด่งดังและได้รับการใช้งานมาอย่างยาวนานก็คือพังก์ชัน นอล B3I YP และ PBF0 ซึ่งมีหน้าตาดังนี

$$
E_{xc}^{B3LYP} = 0.20E_x^{HF} + 0.72E_x^{B88} + 0.08E_x^{LDA} + 0.81E_c^{LYP} + 0.19E_c^{VWN}
$$
 (1.16.9)  
\n
$$
E_{xc}^{PBE0} = 0.25E_x^{HF} + 0.75E_x^{PBE} + E_c^{PBE}
$$
 (1.16.10)

วิธีการสร้างฟังก์ชันนอลแบบ Hybrid นั้นยากตรงที่เราจะหา Coefficients หรือค่าน้ำหนักของเทอม Exchange และ Correlation แต่ละอันได้ยังไง วิธีการทั่วไปคือเราจะทำการปรับค่าพารามิเตอร์ (Parameters) โดยการ Fit สมการของฟังก์ชันนอลเข้ากับค่าอ้างอิงของ Molecular Properties ตัวอย่างอื่นของ Hybrid Functionals เช่น B97 ซึ่งมีพารามิเตอร์ 13 ตัวและ M06 ซึ่งมีพารามิเตอร์ 36 ตัว

<span id="page-80-0"></span>

| <b>MAE</b>               |                                                            | HF          |       | MP2 BIYP | B <sub>3</sub> I YP |
|--------------------------|------------------------------------------------------------|-------------|-------|----------|---------------------|
| $r_e/\text{Å}$ :         | 12 first row diatomics                                     | 0.024       | 0.011 | 0.012    | 0.004               |
| $r_e/\text{Å}$ :         | 12 second row diatomics                                    | 0.016 0.017 |       | 0.024    | 0.006               |
| $v_0 / \text{cm}^{-1}$ : | 122 molecules                                              | 50          | 63    | 45       | 34                  |
| $D_0/\text{kcal/mol}$ :  | 44 molecules                                               | 86          | 15    | 8        | 5                   |
|                          | $\Delta E^{\dagger}/\text{kcal/mol}$ Diels-Alder (reverse) | -8          |       | $-16$    | -9                  |

ิ ตาราง 1.2 ค่าความคลาดเคลื่อนเฉลี่ยสัมบูรณ์ (Mean Absolute Error หรือ MAE)

ิ ตารางที่ 1.2 แสดงค่าความคลาดเคลื่อนเฉลี่ยสัมบูรณ์ (Mean Absolute Error) ของความถูกต้องใน ึ การคำนวณปริมาณต่าง ๆ ที่เป็นคณสมบัติเชิงกายภาพและเชิงเคมีของโมเลกลแต่ละระบบด้วยวิธีทางเคมีค ้วอนตัมที่แตกต่างกัน (HF = Hartree-Fock, MP2 = Second-Order Møllor-Plesset Perturbation (MP2), BLYP = Beck[e-Le](#page-80-0)e-Yang-Parr (BLYP), B3LYP = Becke, 3-parameter, Lee-Yang-Parr)

นอกจากนี้แล้วยังมีฟังก์ชันนอลประเภทใหม่ที่ถูกพัฒนาขึ้นมาอีก เช่น Double-Hybrid Approximation ซึ่งเสนอโดย Grimme ในปี ค.ศ. 2006 และ Range-Separated Hybrid Functionals เช่น Long-Range Correction (LC) ที่เสนอขึ้นในป<sup>ี</sup> ค.ศ. 1996 และ 2001 ตัวอย่างของฟังก์ชันนอลประเภทนี้ที่ได้รับ ความนยมก ิ ค็อ CAM-B3LYP และ ื *ω*B97X

#### **เจาะลก B3LYP ึ**

B3LYP เป็นฟังก์ชันนอลในตำนานที่คนทำงานวิจัยโดยใช้วิธี DFT นั้นคุ้นเคยกันดี แล้วมีที่มาแบบ ิ ละเอียดยังไง? ผมได้ลองค้นคว้าแล้วก็พบว่าบทความงานวิจัยแรกที่ได้เสนอ B3LYP ไว้อย่างครบถ้วนนั้นก็

คือ "Ab Initio Calculation of Vibrational Absorption and Circular Dichroism Spectra Using Density Functional Force Fields"<sup>7</sup> ซึ่งเป็นงานวิจัยที่ทำโดยนักวิจัย 4 คนคือ P. J. Stephens, F. J. Devlin, C. F. Chabalowski, และ M. J. Frisch โดยสมการของ B3LYP นั้นก็มีหน้าตาตามสมการที่ 2 ในบทความดัง ึ กล่าว ซึ่งก็เหมือนกับฟอร์มของสมการ Functional Exchange-Correlation ทั่วไปที่ Becke ได้เสนอไว้

้ จริง ๆ แล้วในเปเปอร์นี้เขา[ได](#page-269-0)้นำส่วนผสม 3 อย่างจากงานวิจัย 3 ชิ้นมารวมกัน นั่นคือ

- 1. B3 (เทอมที่3 ในสมการ)
- 2. LYP (เทอมที่ 4 ในสมการ)
- 3. VWN (เทอมที่ 5 ในสมการ) จริง ๆ เทอมนี้คือ Correlation ของ Local Spin Density Approximation (LSDA) ส่วนเทอมแรกในสมการที่เป็นเทอม Local Exchange มาตรฐานทั่วไป แล้วก็เทอม ที่2 นั้นเปน HF exchange ธรรมดา ็

้ดังนั้นถ้าเราเขียนบทความงานวิจัยหรือเอกสารทางวิชาการใด ๆ ที่ต้องมีการอ้างอิงบทความงานวิจัย ของ B3LYP ก็ควรจะอ้างอิง 4 บทความดังต่อไปนี้

- 1. A.D. Becke, *J. Chem. Phys.* 98 (1993) 5648-5652
- 2. C. Lee, W. Yang, R.G. Parr, *Phys. Rev. B* 37 (1988) 785-789
- 3. S.H. Vosko, L. Wilk, M. Nusair, Can. *J. Phys.* 58 (1980) 1200-1211
- 4. P.J. Stephens, F.J. Devlin, C.F. Chabalowski, M.J. Frisch, *J. Phys. Chem.* 98 (1994) 11623- 11627

ส่วนการ Implement ฟังก์ชันนอล B3LYP นั้นสามารถดูได้ที่ Source Code ของ libxc ซึ่งเป็นไลบรารี่ ี่ ที่รวบรวมฟังก์ชันนอลของ DFT ไว้ให้นักวิจัยคนอื่น ๆ เอาไปใช้ในโปรแกรมของตัวเอง จะได้ไม่ต้องเสียเวลา มาเขียนโค้ดสำหรับ Implement ฟ<sup>ั</sup>งก์ชันนอลแต่ละอันใหม่<sup>1</sup> ซึ่งก็จะมี Implementation แตกต่างกันไปขึ้น อยู่กับว่าใช้เทอม VWN แบบเวอร์ชันไหน ตัวอย่างเช่นในรูปที่อยู่ในคอมเมนต์นั้นคือฟังก์ชันของ B3LYP3 ซึ่ง เป็นการใช้ VWN 3 โดยก็จะไปเรียกใช้งานพังก์ชันอื่น ๆ อีก เช่น xc\_hyb\_init\_hybrid

# **1.17 แบบฝกห ึ ัด**

- 1. จงแสดงว่า Hamiltonian Operator นั้นมี Eigenvalues เป็นส่วนจริง (Real) และมี Eigenfunctions เปน Orthogonal ็
- 2. จงแสดงว่า Normalization Factor ของ Slater Determinant สำหรับระบบที่มีอิเล็กตรอน *n* ตัว<br>*∙∗ั*้ ⊿ี ∤ *√ ′ ⁄ ่ ∕ ⁄ ⁄ ⁄ ⁄ ⁄ ⁄ ⁄ ⁄ ⁄ ⁄ ⁄ ⁄ ⁄ ⁄ ⁄ ⁄ ⁄ ⁄* นั้นมีค่าเท่ากับ  $1/\sqrt{n!}$
- 3. เราสามารถแก้สมการ Schrödinger เพื่อหาผลเฉลยแบบแม่นตรง (Exact Solution) สำหรับระบบที่ มิโปรตอน 2 ตัวและมีอิเล็กตรอน 1 ตัวได้หรือไม่ เพราะอะไร

<sup>1</sup> https://gitlab.com/libxc/libxc/-/blob/master/src/hyb\_gga\_xc\_b3lyp.c

# **บทท ี่2**

#### **พลว ั ตเชงโมเลก ิ ลแบบด ั ้ งเดม ิ ุ**

### **2.1 การประยกตุ ใช์ ้Molecular Dynamics**

้ ก่อนที่เราจะไปศึกษาวิธีการจำลองระบบโมเลกุลที่มีความซับซ้อนนั้นเราควรเริ่มต้นด้วยการศึกษาวิธี ้ อย่างง่ายก่อนนั่นก็คือ Molecular Dynamics (MD) (จริง ๆ จะว่าไปแล้ววิธีนี้ก็ไม่ได้ง่ายนะครับ ถ้าลงราย ี ละเอียดลึก ๆ แล้วก็มีความซับซ้อนมากพอสมควร ซึ่งในปัจจุบันนั้นก็มีการทำวิจัยที่เกี่ยวข้องกับการพัฒนา ี เทคนิคของวิธี MD อย่างต่อเนื่อง) เราใช้เทคนิคการจำลองทางคอมพิวเตอร์ในการทำความเข้าใจคุณสมบัติ ี่ ของระบบที่ประกอบไปด้วยโมเลกุล ๆ โมเลกุลในเชิงโครงสร้างและอันตรกิริยาในระดับจุลภาคหรือหน่วยย่อย ์ ซึ่งหน่วยย่อยในที่นี้ก็คือโมเลกุลนั่นเอง โดยเราสามารถแบ่งวิธีการจำลองออกได้เป<sup>็</sup>น 2 วิธีคือ Molecular Dynamics (MD) กับ Monte Carlo (MC) และหนังสือเล่มนี้จะเน้นไปที่ MD ซึ่งเป<sup>็</sup>นวิธีที่สามารถนำมาใช้ใน การศึกษาคุณสมบัติเชิงพลวัตได้ เช่น สัมประสิทธิ์การเคลื่อนที่ (Transport Coefficients), การตอบสนองต่อ การรบกวนแบบทขี่ ้นกึ ับเวลา (Time-dependt Response to Perturbation), และสเปกตรัม

์ ตัวอย่างของคุณสมบัติและปรากฏการณ์ของโมเลกุลหรือสสารที่เราสามารถใช้การจำลอง MD เพื่อ ศึกษาได้นั้นมีดังต่อไปนี้

#### **เคมี(Chemistry)**

- อันตรกิริยาภายในและภายนอกโมเลกุล (Intra- and Intermolecular Interactions)
- ปฏิกิริยาเคมี (Chemical Reactions)
- การเปลี่ยนเฟส (Phase Transitions)
- การคำนวณพลังงานอสระ (Free Energy Calculations) ิ

#### **วัสดศาสตร ุ ์(Materials Science)**

- $\;$  เทอร์โมไดนามิกส์ที่สภาวะสมดุล (Equilibrium Thermodynamics)
- การเปลี่ยนเฟส (Phase Transitions)
- Properties of Lattice Defects
- Nucleation and Surface Growth
- กระบวนการความร้อนและความ (Heat/Pressure Processing)
- Ion Implantation
- Properties of Nanostructures

#### **ชวเช ี งฟิ สิกสิ และช ์ วเคม ี ี(Biophysics and Biochemistry)**

- การพับของโปรตีน (Protein Folding)
- การทำนายโครงสร้างของโปรตีน (Protein Structure Prediction)
- การเข้ากันได้เชิงชีวะ (Biocombatibility) เช่น Cell Wall Penetration หรือ Chemical Processes
- การจำลองการจับกันของโมเลกล (Molecular Docking) ุ

#### **การแพทย์(Medicine)**

- การออกแบบโมเลกลยา (Drug Design) ุ
- การค้นหาโมเลกลยา (Drug Discovery) ุ

### **2.2 ประวัตศาสตร ิ ของ Molecular Dynamics ์**

Molecular Dynamics หรือ MD นั้นเป็นสาขาหนึ่งของเคมีทฤษฎีที่มีการค้นคว้าและวิจัยมาอย่าง ี ยาวนาน ผมสรุปไทม์ไลน์เรียงตามเหตุการณ์ที่เกิดขึ้นในวงวิชาการตั้งแต่อดีตในช่วงยุคแรก ๆ ของการพัฒนา วิธี MD จนถึงปัจจุบันตามนี้ครับ

- 1953: Nicholas Metropolis และคณะได้ตีพิมพ์บทความวิจัยเรื่อง "Equation of State Calculations by Fast Computing Machines"<sup>8</sup> โดยบทความนี้เป<sup>็</sup>นเสมือนจุดเริ่มต้นของไอเดีย MD เลยก็ ว่าได้ โดยเป็นครั้งแรกที่ได้มีการประยุกต์ใช้เทคนิค Monte Carlo เพื่อแก้สมการที่อธิบายคุณสมบัติ ่ เชิงกายภาพของระบบที่ประกอบไปด้วยโมเลกุลที่มีอันตรกิริยาต่อกัน โดยขั้นแรกคือสร้างเซตของ ตัวเลขสุ่ม (Random Number) เพื่อใช้เ[ป](#page-269-1)็นตัวแทนของ Conformational Space แล้วก็ใช้ค่าของ พลังงานเป็นตัวระบุความน่าจะเป็นของสถานะของระบบที่ศึกษา
- 1956: Berni J. Alder และ Thomas E. Wainwright ได้ตีพิมพ์บทความเรื่อง "Phase Transition for a Hard Sphere System"<sup>9</sup> ซึ่งถือได้ว่าเป<sup>็</sup>นงานวิจัยที่เป<sup>็</sup>นจุดเริ่มต้นของ MD เลยก็ว่าได้
- 1958: เป<sup>็</sup>นครั้งแรกที่นักวิทยาศาสตร์ค้นพบโครงสร้างสามมิติของโปรตีนได้โดยใช้เทคนิค X-ray โดย เผยแพรในบทความ "A Three-Dimensional Model of the Myoglobin Molecule Obtained ่ by X-Ray Analysis"<sup>10</sup>
- $\bullet$  1964: บทความวิจัยเรื่อง "Correlations in the Motion of Atoms in Liquid Argon" $^{11}$  โดย Aneesur Rahman ซึ่งเป็นผู้ที่ใช้ MD ในการคำนวณระบบของ Liquid Argon ซึ่งระบบที่ศึกษาตอน นั้นมี Argon ทั้งหมด [86](#page-269-2)4 อะตอม โดยคำนวณด้วยซปเปอร์คอมพิวเตอร์ CDC 3600 โดยใช้ Lennard-Jones Potential นอกจากนี้ Aneesur Rahman ได้รับการยอบรับว่าเป็นบิดาแห่งพลวัตเชิง[โมเ](#page-269-3)ลกล อีกด้วย (The Father of Molecular Dynamics)
- 1971: Aneesur Rahman และ Frank H. Stillinger ได้ตีพิมพ์บทความเรื่อง "Molecular Dynamics Study of Liquid Water" $^{12}$  ซึ่งเป็นใช้ MD ในการจำลองระบบโมเลกุลน้ำที่มีจำนวนโมเลกุลคือ 216 โมเลกลุ
- 1975: Michael Levitt และ Arich Warshel ได้เผยแพร่บทความวิจัยเรื่อง "Computer Simulation of Protein Folding"<sup>13</sup> ซึ่งเป็นครั้งแรกที่มีการนำเทคนิค MD มาใช้ในการจำลองการพับของโปรตีน โดยเป็นการศึกษาการพับของ Bovine Pancreatic Trypsin Inhibitor (BPTI) จากโครงสร้างที่เป็น แบบสายเปดิ
- 1979: David A. Cas[e แ](#page-269-5)ละ Martin Karplus ได้จำลองโปรตีนที่มีลิแกนด์เป็นโมเลกุลที่เข้าไปจับกับ โปรแกรมด้วยเป็นครั้งแรก โดยได้ตีพิมพ์งานวิจัยเรื่อง "Dynamics of ligand binding to heme protein"<sup>14</sup>
- 1980s: ในช่วงต้น ๆ ทศวรรษ 1980 นั้นเป็นช่วงที่มีการศึกษาชีวโมเลกุลด้วยการจำลอง MD เป็น จำนวนมาก รวมไปถึงมีการคำนวณ Free Energy ด้วย
- 1985:R[ob](#page-270-0)erto Car Michele Parrinello ได้พัฒนาเทคนค Car-Parrinello Molecular Dynamics ิ (CPMD) ซึ่งเสนอในบทความเรื่อง "Unified Approach for Molecular Dynamics and Density-Functional Theory" $^{15}$  โดยเป<sup>็</sup>นการนำเทคนิค Density Functional Theory มารวมกับ Born-Oppenheimer Molecular Dynamics
- 1988: Michael Levitt และ Ruth Sharon ได้คำนวณระบบของโปรตีนที่มีโมเลกุลน้ำเป<sup>็</sup>นตัวทำ ละลายและนำเสนอใ[นบ](#page-270-1)ทความเรื่อง "Accurate Simulation of Protein Dynamics in Solu $t$ ion" $16$
- 1990s: ในช่วงต้น ๆ ทศวรรษ 1990 นั้นก็ได้มีการพัฒนาศักย์ (Potential) ที่ใช้ในวิธี MD รวมถึง เทคนิ[คก](#page-270-2)ารเพิ่มประสิทธิภาพในการสุ่ม (Enhanced Sampling) อย่างต่อเนื่อง

#### **2.3 สนามแรง**

สนามแรง (Force Field) เป็นสมการคณิตศาสตร์ที่อธิบายพื้นผิวพลังงานศักย์ของโมเลกุลได้โดย Force Field นั้นจะเป็นผลรวมของเทอมพลังงานต่าง ๆ ที่อ้างอิงอยู่กับอะตอมและมีพารามิเตอร์ที่สอดคล้องกับ โครงสร้างเชิงอิเล็กทรอนิกส์ของโมเลกุลซึ่งเทอมพลังงานแต่ละเทอมนั้นจะมีการตีความทางกายภาพ (Physical Interpretation) แตกต่างกันไป ไอเดียเริ่มต้นของ Force Field นั้นก็คือในการจำลอง MD นั้นเราจำเป<sup>็</sup>น ้ จะต้องคำนวณแรง (Force) ระหว่างอะตอมแต่ละคู่ของทุกอะตอมในระบบของเราซึ่งอาจจะมีมากถึงหลักพัน ี หรือหลักหมื่นอะตอมเลยทีเดียว โดยทั่วไปแล้ว Time-step ที่เรามักจะใช้ในการจำลอง MD นั้นคือ 1 fs ถ้า หากเราต้องการรัน MD เป<sup>็</sup>นระยะเวลา 100 ns เราจำเป<sup>็</sup>นจะต้องคำนวณแรงระหว่างอะตอมทั้งหมดประมาณ  $10^7\text{-}10^8$  ครั้งเลยทีเดียว สำหรับ Force Field มาตรฐานของพื้นผิวพลังงานศักย์ของโมเลกุล (Potential Energy Surface หรือ PES) นั้นมีหน้าตาประมาณนี้

$$
V(R^{3N}) = \underbrace{\sum_{i}^{bonds} \frac{k_i}{2} (l_i - l_{i,0})^2}_{\text{Bond Stretches}} + \underbrace{\sum_{i}^{angle} \frac{k_i}{2} (\theta_i - \theta_{i,0})^2}_{\text{London Stretches}} + \underbrace{\sum_{i,j>i}^{d_i} \frac{4\epsilon_{i,j} \left( \left( \frac{\sigma_{ij}}{R_{ij}} \right)^{12} - \left( \frac{\sigma_{ij}}{R_{ij}} \right)^6 \right)}_{\text{Lengtheds}}}_{\text{thermal Motion}} + \underbrace{\frac{4\epsilon_{ij}}{4\pi\epsilon_0 R_{ij}} \underbrace{\frac{q_i q_j}{4\pi\epsilon_0 R_{ij}}}_{\text{Coulomb Term}}}
$$
\n(2.3.1)

โดยที่พลังงานแต่ละเทอมนั้นมีตัวแปรที่เกี่ยวข้องกับลักษณะเชิงเรขาคณิตของโมเลกุล เช่น ความยาว พันธะ  $l_i$ , มุมพันธะ  $\theta_i$ , มุมบิด  $\omega_i$ , และระยะห่างระหว่างอะตอม  $R_{ij}$  นอกจากนี้พลังงานแต่ละเทอมนั้นยัง ี่ มีพารามิเตอร์ที่ขึ้นอยู่กับชนิดของอะตอมด้วย เช่น เทอมที่เป็นพลังงานสำหรับการยืดหดของพันธะ (Bond  $\sim$  Strething) นั้นจะมีค่าคงที่แรง (Force Constant)  $k_i$  และค่าความพันธะที่สภาวะสมดุล (Equilibrium Bond Length) *li,*<sup>0</sup>

- 1. 3 เทอมแรกคือ Bonded เป็นพลังงานที่มาจากภายในของโมเลกุลเอง
- 2. เทอมที่ 4 คือ Non-bonded ที่อธิบาย Electrostatic Interaction มีชื่อเรียกว่า Coulomb Interaction
- 3. เทอมที่ 5 คือ Non-bonded ที่อธิบายพลังงาน Non-electrostatic ที่เกิดจาก Dipole-dipole Interaction (เช่น London Force ที่อธิบาย Interaction ระหว่าง Non-polar Molecules เป็นต้น) มีชื่อเรียกว่า Lennard-Jones Potential (หรือเรียกสั้น ๆ ว่า LJ Potential หรือ 12-6 Potential)

้ ตอนนี้ผู้อ่านคงกำลังคิดว่าพารามิเตอร์ชุดนี้นั้นจะต้องมีค่าเพียงแค่ค่าเดียวสำหรับอะตอมที่เป็นธาตุ ี เดียวกันแต่ว่าในความเป็นจริงกลับไม่ใช่อย่างนั้นเพราะว่าถึงแม้ว่าจะเป็นธาตชนิดเดียวกันแต่ก็ขึ้นอย่กับ ี สภาพวาดล้อม (Environment) รอบ ๆ ธาตุนั้นด้วย ยกตัวอย่างให้เข้าใจง่ายคือสมมติว่าเรามีอะตอมคาร์บอน ในหมู่เมทิล (Mehtyl Group, —CH<sub>3</sub>) และกับอะตอมคาร์บอนในหมู่คาร์บอนิล (Carbonyl Group, C=O)<br>ื้ นั้นจะมี Characteristics ต่างกันดังนั้นจึงทำให้มีคุณสมบัติที่แตกต่างกัน เช่น ประจุของอะตอม ดังนั้นสำหรับ Force Field ที่ดีนั้นควรจะต้องมีชุดเซตของพารามิเตอร์ที่แตกต่างกันไปสำหรับโมเลกุลหรือระบบที่ต้องการ

ศึกษา เช่น โปรตีน. โลหะออกไซด์, พอลิเมอร์, หรือคริสตัลไอออนิค

**สำหรับ Quantum calculation** ในการศึกษาคุณสมบัติของโมเลกุล (Molecular properties) นั้น Properties หลาย ๆ ตัวนั้นเป็นญาติกับพลังงาน ก็คือถ้าเรารู้พลังงานของโมเลกุล เราก็จะสามารถคำนวณ Properties อื่น ๆ ตามมาได้ (ในรูปของอนุพันธ์เทียบกับ Perturbation อะไรก็ว่าไป)

**สำหรับ Molecular dynamics** สำหรับ Molecular Dynamics: เราใช้Force Field ในการ คำนวณหาพลังงานของโมเลกุล เพื่อนำพลังงานมาคำนวณหาแรง (Force) ที่กระทำต่ออะตอมแต่ละตัว

่ ในการสร้าง Force Field สักอันหนึ่งขึ้นมานั้นเราจะต้องมีการกำหนดว่าเราจะมีการใช้เทอมพลังงาน อะไรบ้างสำหรับ Force Field ของเราแล้วก็รวมถึงว่าเราจะมีวิธีการในการคำนวณหาค่าของพารามิเตอร์ใน Force Field สำหรับธาตุแต่ละธาตุอย่างไร ในยุคแรก ๆ ของเคมีเชิงคำนวณนั้นนักวิจัยมักจะใช้ผลการทดลอง นั้นนำมาเทียบหาค่าของพารามิเตอร์ของ Force Field (Parameter Fitting) ซึ่ง Force Field ประเภทนี้จะ มีชื่อเรียกว่า *Empirical* Force Field

การนำ Force Field ไปใช้ในการจำลอง Molecular Dynamics นั้นมีขั้นตอนคร่าว ๆ ดังนี้

- 1. นำแรงต่ออะตอมมาคำนวณหาความเร่ง (Acceleration) แล้วนำไปเข้าสมการ Equation of Motions ี่ เพื่อคำนวณหาความเร็ว (Velocity) และการกระจัด (Displacement) ที่เปลี่ยนไป
- 2. นำการกระจัดที่เปลี่ยนไปมาทำการอัพเดทตำแหน่งของอะตอม/โมเลกุล เรียกวิธีการนี้ว่า Propagation
- 3. เมื่อเราทำแบบนี้ไปเรื่อย ๆ เราจะได้ Dynamic ของระบบที่สามารถที่จะ Represent คุณสมบัติ Microscopic ของระบบจริง ๆ ได้

โดยขนาดของระบบที่เราใช้ในการจำลองจะสอดคล้องกับ Time-scale ของการรัน Dynamic Simulation ในการศึกษา Properties ที่แตกต่างกันออกไป นอกจากนี้ยังมีวิธีการคำนวณ Force field ที่ซับซ้อนกว่า นี้อีกมากมาย ขึ้นอยู่กับวิธีการ accuracy ที่ต้องการ สรุปคือ Force field นั้นสำคัญมาก ๆ เพราะเป็นจุดเริ่ม ์ต้นของการศึกษา Properties อื่น ๆ อีกมากมายของโมเลกุล ดังนั้น *เลือก Force Field ไม่ดี = ชีวิตพ*ัง

### <span id="page-86-0"></span>**2.4 สนามแรงสำหรับพันธะโควาเลนท์**

่ ในหัวข้อนี้เราจะมาดูรายละเอียดของ Force Field ที่สำคัญมากที่สุดอันหนึ่งนั่นก็คือ Force Field ี่ ที่ใช้ในการอธิบายพันธะโควาเลนท์ (Covalent Bonding) ซึ่งประกอบไปด้วย การยืดหดของพันธะ (Bond Stretching), การงอของพันธะ (Angle Bending) และการเคลื่อนแบบบิด (Torsional Motion)

#### **2.4.1 Bond Stretching**

เริ่มต้นด้วยการพิจารณาพลังงานศักย์  $V(R)$  ของโมเลกุลอะตอมคู่ (Diatomic Molecule) ซึ่งเป็น  $\hat{\mathbb{W}}$ งก์ชันของระยะห่างระหว่างอะตอม (Bond Distance)  $R$  โดยเราสามารถแสดง (Represent)  $V(R)$  อันนี้ ี ได้ด้วยศักย์ของมอส (Morse Potential) ดังต่อไปนี้

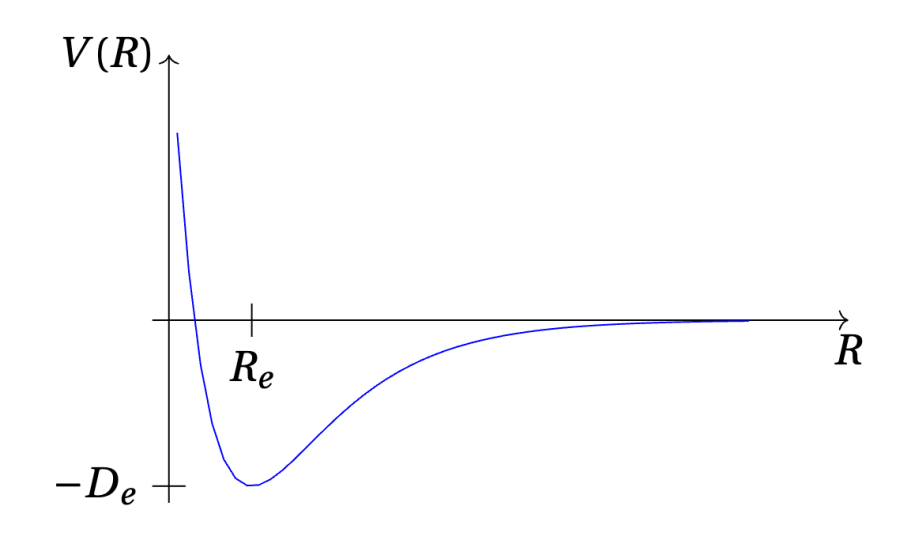

ภาพ 2.1 Morse Potential

$$
V(R) = D_e \left( e^{-2a(R - R_e)} - 2e^{-a(R - R_e)} \right)
$$
 (2.4.1)

โดยที่  $R_e$  คือระยะห่างระหว่างอะตอมที่สภาวะสมดุล เช่น ความยาวพันธะ ณ ตำแหน่งที่พลังงานศักย์ของ Morse Potentail นั้นมีค่าน้อยที่สุด,  $D_e$  คือความลึก (Depth) ของพื้นผิวศักย์ (Potentail Surface) ซึ่งก็คือ พลังงานการแตกออกหรือการแยกตัว (Dissociation Energy) และ  $a$  คือพารามิเตอร์ที่อธิบายความกว้างของ ้างการทำรวมการของ การจาก การจาก การ บริการ การ วาว<br>บ่อพลังงานศักย์อันนี้ นอกจากนี้ Morse Potential สามารถถูกเขียนได้ด้วยวิธีอื่น ๆ ได้อีกด้วย

หนึ่งในวิธีที่เราจะสามารถใช้ในการ Represent พันธะโควาเลนท์ก็คือการใช้โมเดลการสั่น Harmonic OSciallator แบบคลาสสิค เช่น ถ้าเรามีอะตอม 2 อะตอมที่ถูกยึดเข้าด้วยกันด้วยสปริงที่มี Force Constant  $k$  เราสามารถใช้ Taylor Expansion ในการอธิบาย Potential Energy  $V(R)$  ได้โดยการใช้ Dunham  $\epsilon$ Expansion Parameter  $Q = (\frac{R-R_e}{R_e})$  ดังนี้

$$
V(Q) = \underbrace{V(0)}_{\text{Zero level}} + \underbrace{V'(0)Q}_{\text{V'(0)=0 in the minimum}} + \underbrace{\frac{1}{2}V''(0)Q^2}_{\text{Harmonic term}} + \underbrace{\frac{1}{6}V^{(3)}(0)Q^3}_{\text{Anharmonicity}} + \underbrace{\frac{1}{24}V^{(4)}(0)Q^4 \dots}_{\text{Quartic term}},
$$
\n(2.4.2)

โดยที่เราไม่ต้องพิจารณา Zero Level ( $V(0)$ ) ก็ได้ เพราะว่า Potential Energy Surface นั้นสามารถเปลี่ยน ระดับพลังงานได้ด้วยค่าพลังงานคงที่ สำหรับเทอมที่เป<sup>็</sup>นเส้นตรง (Linear Term) ใน  $Q$  นั้นมีค่าเท่ากับ 0 เนื่องจากว่า Gradient ของเทอมนี้นั้นเท่ากับ 0 ที่ตำแหน่ง Minimum ส่วนเทอมที่เป็น Quadratic Term กับ <code>Cubic</code> Term ใน  $Q$  นั้นคือ Harmonic และ Anharmonic ของพื้นผิวศักย์ตามลำดับ ถ้าหากว่าเราตัดเทอม Anharmonicity แล้วก็เทอมที่มีอันดับสูงกว่านี้ออกไปจาก Tarlor Expansion สิ่งที่เราจะได้นั้นก็คือการสั่น ฮาร์โมนิคแบบดั้งเดิม (Classical Harmonic Oscillator) นั่นเอง

$$
V(Q) = \frac{k}{2}Q^2 \quad \text{[NUW]} \quad k \equiv V''(0) \tag{2.4.3}
$$

Taylor Expansion ของ Morse Potential นั้นเป็นหนึ่งโมเดลของพื้นผิวศักย์ที่สามารถอธิบายสถานะ ของระบบรอบ ๆ จุดต่ำสุด Minimum ได้ ซึ่งจะอธิบายได้ดีก็ต่อเมื่อเราทำการตัดหรือไม่พิจารณาเทอมที่มี ้อันดับสงกว่า Harmonic Term ออกไป อย่างไรก็ตาม โมเดลนี้ก็มีจุดอ่อน ถ้าหากว่าเราดูกรณีที่อะตอมทั้ง สองอะตอมนั้นมีระยะห่างกันมาก ๆ ซึ่งก็คือห่างกันอนันต์  $Q \rightarrow \infty$  จะทำให้พลังงานศักย์นั้นเข้าใกล้ค่า อนันต์ด้วย  $V(Q) \rightarrow \infty$  ซึ่งเงื่อนไขอันนี้ทำให้โมเดล Morse Potential นั้นอธิบาย Dissociation ได้ไม่ถูก ้ต้อง แต่ถ้าหากว่าโมเดลอันนี้ถูกนำมาใช้ในการอธิบายระบบที่มีหลาย ๆ โมเลกุลและแต่ละโมเลกุลนั้นไม่ทำ ปฏิกิริยาต่อกัน พูดง่าย ๆ ก็คือไม่มีการสร้างพันธะ (Non-Reacting) เราจะพบว่าการที่เราทำการตัดเทอมที่มี ้อันดับสูงกว่า Harmomic ออกไปนั้นจะทำให้มันสามารถอธิบายพื้นผิวศักย์ได้อย่างสมเหตุสมผล

#### **2.4.2 Angle Bending**

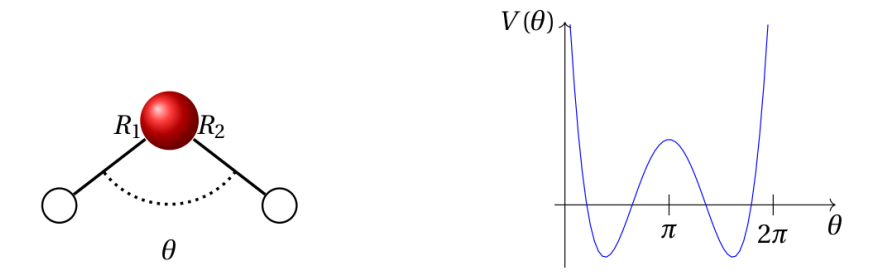

ภาพ 2.2 ซ้าย: โมเลกุลน้ำ, ขวา: Double Minimum Potential สำหรับมุมพันธะของโมเลกุลน้ำ

สำหรับการอธิบาย Angle Bending นั้นผมขอยกตัวอย่างโมเลกุลน้ำ H<sub>2</sub>O ซึ่งมีมุมสมดุลคือ  $\theta_e$  ระหว่าง ์ พันธะ O−H ซึ่งมีความยาวพันธะเท่ากับ 104.5 องศา เมื่อความยาวพันธะยืดออกนั้นเราสามารถใช้การ ประมาณแบบ Harmonic Oscillator เพื่ออธิบาย Angle Bending ได้ ดังนี

$$
V(\theta) = \frac{k_{\theta}}{2} (\theta - \theta_e)^2
$$
 (2.4.4)

 $\vec{v}$ ง่ Approximation ด้านบนนี้สามารถนำมาใช้ได้เมื่อมุม  $\theta$  นั้นเข้าใกล้กับมุมสมดุล  $\theta_e$ 

ถ้าหากเราลองมาดูกรณีแปลก ๆ เช่น ถ้ามฺมพันธะมีค่าเท่ากับ  $\pi$  ซึ่งทำให้โมเลกุลน้ำนั้นเป<sup>็</sup>นเส้นตรง เรา ้ จะพบว่าพลังงานศักย์นั้นจะสูงมาก ๆ และในความเป็นจริงนั้นแทบจะเป็นไปได้ยากมาก ๆ ที่โมเลกุลน้ำนั้นจะ ่ เป็นเส้นตรง (แต่ก็สามารถทำได้โดยการเพิ่มอุณหภูมิให้สูงมาก ๆ)

#### **2.4.3 Dihedral Terms**

่ พารามิเตอร์อีกอันหนึ่งที่สำคัญมากในการอธิบายการเปลี่ยนแปลงของมุมพันธะและระนาบในโมเลกุล นั้นก็คือ Dihedral Angle หรือว่ามุมบิด ซึ่งมุมบิดนี้ก็มี Potential Energy เป็นของตัวเองด้วยโดยมีสมการดัง ต่อไปนี้

$$
V(\omega) = \sum_{n} \frac{V_n}{2} \left( 1 + \cos(n\omega - \gamma) \right) \tag{2.4.5}
$$

โดยที่*n* นั้นคอเลขจำนวนเต ื มท็ บี่ งบอกถ ่ งจำนวนคาบ เช ึ น่ *n* = 2 กค็อมื คาบเท ี าก่ ับ 180 องศา หรอื *n* = 3  $\tilde{\mathfrak{n}}$ คือมีคาบเท่ากับ 120 องศานั่นเอง,  $V_n$  คือพลังงานศักย์การหมุน (Rotational Energy Barrier) และ  $\gamma$  นั้น ึ กำหนดว่ามุมที่มุมบิดนั้นมีค่าเท่ากับ 0 องศา

ี สมการที่ใช้ในการพลังงานศักย์ของ Dihedral Angle นั้นสามารถเขียนได้โดยการใช้ส่วนจริง (Real Part) ของการแปลงฟูเรียร์ ดังนี้

$$
V(\omega) = \sum_{n} C_n \cos(\omega)^n \tag{2.4.6}
$$

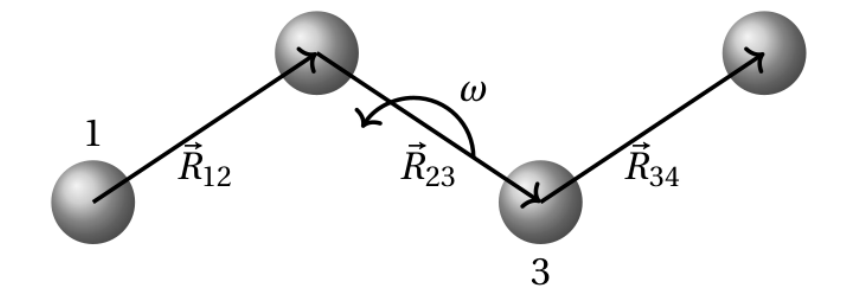

2

ิ ภาพ 2.3 ซ้าย: โมเลกุลน้ำ, ขวา: Double Minimum Potential สำหรับมุมพันธะของโมเลกุลน้ำ

ี สำหรับโมเลกุลที่ควรจะต้องแบนราบหรือมีความเป็น Planar อยู่แล้วนั้น บางครั้งเราก็อยากที่จะเพิ่ม - Constraint เข้าไปให้กับพื้นผิวศักย์ของโมเลกลเพื่อทำให้โมเลกลนั้นมีความเป็น Planar ซึ่งวิธีการเพิ่ม Constraint นั้นทำได้หลายวิธี หนึ่งในนั้นก็คือการใส ่Lagrangian Multipliers ในขณะที่เราทำการปรับค่าพลังงาน ของโมเลกุลให้มีค่าต่ำที่สุดหรือที่เราเรียกว่า Constrained Energy Minimization ซึ่งจะทำให้เราได้โมเลกุลที่ มีพลังงานตำที่สุดที่สภาวะที่ถูก Constraint อยู่ด้วย จึงทำให้โมเลกุลนั้นถูกบังคับให้แบนราบหรือมีความเป<sup>็</sup>น Planar ตลอดเวลา นอกจากนี้ยังมีอีกวิธีก็คือการเติมเทอมพลังงานพิเศษเข้าไปที่อ ๆ เลยอีกเทอมนึง ซึ่งเทอม พลังงานพิเศษอันนี้ที่เราเติมเข้าไปนั้นมีชื่อเรียกว่า Energy Restraint หรือ Improper Torsion Term นั่นเอง *ตี้*งบี้หบ้าตาดังบี้

$$
V(\omega) = k_{\omega} (1 - \cos 2\omega) \tag{2.4.7}
$$

โดยทโมเลก ี่ ลนุ ั้นจะถกบู ังคับหรอถื กตร ู งใหึ ้มลีักษณะที่ *เกือบ* จะเปนแบนราบอย ็ ตลอดเวลาถ ู่ ้าหากวาค่ า่ *<sup>k</sup><sup>ω</sup>* ้น้ันมีค่ามากพอ

#### **2.4.4 Cross Terms**

ี่ เทอมสุดท้ายที่เรามักจะไม่ค่อยคุนชินกันเท่าไหร่เพราะว่ามักจะไม่ค่อยมีใครพูดถึงแม้แต่ในตำราต่าง ประเทศหลาย ๆ เล่มนั่นก็คือเทอมที่เรียกว่า Cross Term ซึ่งเทอมนี้จะถกนำใส่เข้าไปใน Potential Energy Expression เพื่อใช้อธิบายการคู่ควบกัน (Coupling) ระหว่าง Two-bond Stretch หรือ Bond Stretch กับ Angle Bending Term โดยผมขอยกตัวอย่างด้วยโมเลกุลน้ำเหมือนเดิมครับ ถ้าหากเราพิจารณา Intermolecular Motion นั้นเราจะสามารถอธิบาย Motion อันนี้ได้โดยการใช้ Taylor Expansion รอบ ๆ ความ  $\epsilon$ ยาวพันธะทั้งสองอัน ( $R_1$  กับ  $R_2$ ) และมุมพันธะ ( $\theta$ ) ดังนี้

$$
V(R_1, R_2, \theta) = V(R_{1,0}, R_{2,0}, \theta_0) + (R_1 - R_{1,0}) \frac{\partial V}{\partial R_1} \Big|_{R_{1,0}, R_{2,0}, \theta_0}
$$
  
+  $(R_2 - R_{2,0}) \frac{\partial V}{\partial R_2} \Big|_{R_{1,0}, R_{2,0}, \theta_0}$   
+  $(\theta - \theta_0) \frac{\partial V}{\partial \theta} \Big|_{R_{1,0}, R_{2,0}, \theta_0} + \frac{1}{2} (R_1 - R_{1,0})^2 \frac{\partial^2 V}{\partial R_1^2} \Big|_{R_{1,0}, R_{2,0}, \theta_0}$   
+  $\frac{1}{2} (R_2 - R_{2,0})^2 \frac{\partial^2 V}{\partial R_2^2} \Big|_{R_{1,0}, R_{2,0}, \theta_0} + \frac{1}{2} (\theta - \theta_0)^2 \frac{\partial^2 V}{\partial \theta^2} \Big|_{R_{1,0}, R_{2,0}, \theta_0}$   
+  $(R_1 - R_{1,0}) (R_2 - R_{2,0}) \frac{\partial^2 V}{\partial R_1 \partial R_2} \Big|_{R_{1,0}, R_{2,0}, \theta_0}$   
+  $(R_1 - R_{1,0}) (\theta - \theta_0) \frac{\partial^2 V}{\partial R_1 \partial \theta} \Big|_{R_{1,0}, R_{2,0}, \theta_0}$   
+  $(R_2 - R_{2,0}) (\theta - \theta_0) \frac{\partial^2 V}{\partial R_2 \partial \theta} \Big|_{R_{1,0}, R_{2,0}, \theta_0} + \dots$  (2.4.8)

โดยที่ 3 เทอมสุดท้ายนั้นคือ Coupling Terms อย่างไรก็ตาม โดยปกติแล้วเราไม่จำเป<sup>็</sup>นต้องใส่เทอม Coupling ์ ทั้งหมดที่เรามี<sup>่</sup> ซึ่งเทอม Coupling บางเทอมก็สำคัญ บางเทอมก็ไม่สำคัญซึ่งขึ้นอยู่กับโมเลกุล สำหรับโมเลกุล น้ำนั้นเทอม Coupling ที่สำคัญและควรจะต้องมีก็คือ Coupling Term ที่มาจาก Stretch Bond เพื่อที่ว่าจะ ี<br>สามารถอธิบาย Symmetric Stretch Coordinate ได้ ซึ่งมีสมการดังนี้

$$
Q_1 - Q_{1,0} = (R_1 - R_{1,0}) + (R_2 - R_{2,0})
$$
\n(2.4.9)

และสามารถ Antisymmetric Stretch Coordinate ได้เช่นกัน ซึ่งมีสมการดังนี้

$$
Q_2 - Q_{2,0} = (R_1 - R_{1,0}) - (R_2 - R_{2,0})
$$
\n(2.4.10)

แล้วก็ในการรวม Crossing Term เข้าไปในสมการพลังงานศักย์เพื่อใช้อธิบายพื้นผิวศักย์ของโมเลกุลน้ำนั้น เรา ่ จะพบว่าพารามิเตอร์ที่ขึ้นอยู่กับชนิดของอะตอมนั้น (เช่น  $R_{1,0}$ ,  $R_{2,0}$  และ  $\theta_0$ ) ไม่ได้เกี่ยวข้องหรือสอดคล้อง กับ Equilibrium Geometry เลย

#### **2.4.5 สรป Bonding ุ**

โดยสรุปแล้วเราเพิ่งได้ศึกษาเทอมของพลังงานต่าง ๆ ที่เรานำมาใช้ในการสร้าง Force Field เพื่อใช้ใน การอธิบาย Covalent Bond ซึ่งประกอบไปด้วยเทอมดังต่อไปนี้ Bond Stretching, Angle Bending, Torsional Motion แล้วก็มีการรวมเทอมพิเศษเข้าไปด้วยซึ่งก็คือ Coupling Term และนอกจากนี้ยังมีเทอมอื่น ๆ อีกที่ผมไม่ได้พูดถึง เช่น เทอมพิเศษที่อธิบาย Hyperconjugation ซึ่งเป็นปรากฏการณ์ที่  $\pi$ -Conjugation ้นั้นส่งผลต่อการยืดหกของพันธะอย่างไรในโมเลกล โดยเราสามารถแบ่งประเภทของเทอมเหล่านี้ออกเป็น คลาสได้ดังน้ี

- Class I: มีเพียงแค่ Harmonic Terms เท่านั้น ไม่มีการเติม Coupling Terms เข้าไป
- Class II: มีAnharmonic Terms และ Cross Terms
- Class III: มีเทอมพื้นฐานทั้งหมดและมีการเพิ่มเทอมพิเศษ เช่น Huperconjugation เข้าไปด้วย

### **2.5 อันตรกริยาระหว ิ างโมเลก ่ ลุ**

ึ ในหัวข้อที่ 2.4 เราได้ศึกษาอันตรกิริยาที่อยู่ภายในโมเลกุลไปแล้วนั่นก็คือพันธะโควาเลนท์ซึ่งเป็นอัน ึ กิริยาที่เกิดขึ้นระหว่างอะตอม ในหัวข้อนี้ผู้อ่านจะได้ศึกษาอันตรกิริยาที่เกิดขึ้นระหว่างโมเลกุล เช่น อันตร กิริยาแบบอ่อน (Weak Interaction) ซึ่ง "อ<sup>่</sup>อน" ในที่นี้คือเทียบกับพันธะโควาเลนท์ ตัวอย่างเช่น Dispersion Interaction ที่เกิ[ดข](#page-86-0)ึ้นใน Liquid Argon, Hydrogen Bonding ที่เกิดขึ้นใน Liquid Water, หรือ Ion-Ion Interaction ที่เกิดขึ้นในสารละลายอิเล็กโทรไลต์ นอกจากนี้แล้วยังมีอันตรกิริยาอื่น ๆ ที่เกิดขึ้นระหว่างโมเลกุล ี่ ที่เราจะต้องพิจารณาด้วย เช่น อันตรกิริยาแบบไกล (Long-Range Interaction) ที่สามารถเกิดขึ้นได้ภายใน โมเลกุลเดียวกันสำหรับโมเลกุลที่มีขนาดใหญ่มาก ๆ ซึ่งพลังงานที่เกิดขึ้นจาก Long-Range Interaction นั้น ี่ ก็เป็นอีกเทอมที่สำคัญมาก ๆ ที่ทำให้การจำลองโมเลกุลนั้นมีความถูกต้องมากขึ้น

่ ในหัวข้อนี้เราจะมาโพกัสพลังงานทั้งหมด 4 เทอมที่สำคัญซึ่งเป็นเทอมพลังงานที่เป็นตัวแทนของ Intermolecular Interaction ได้เป็นอย่างดีครับ

- 1. พลังงานไฟฟ้าสถิตย์ (Electrostatic Energy): เป็นเทอมพลังงานที่อธิบายอันตรกิริยาระหว่างไอออน หรือโมเลกุลที่มีความมีขั้ว
- 2. พลังงานเหนี่ยวนำ (Induction Energy): เป็นเทอมพลังงานที่อธิบายถึงการเปลี่ยนแปลงของความ หนาแน่นของอิเล็กตรอนภายในโมเลกุลที่เกิดจากการถูก Polarized ด้วยสนามไฟฟ้าจากโมเลกุลรอบ ๆ ซึ่งส่งผลให้เกิดการเหนี่ยวนำ Electric Moment เช่น Induced Dipole Moment
- 3. พลังงานผลักแบบใกล้ (Short-Range Repulsion Energy): เป็นเทอมพลังงานที่มาจากอันตรกิริยา แบบผลักระหว่างอิเล็กตรอนภายซึ่งถูกอธิบายด้วย Pauli Exclusion Principle
- 4. พลังงานแพร่กระจาย (Dispersion Energy): เป็นเทอมพลังงานที่อธิบายการ Correlation ของการ เคลื่อนที่ของอิเล็กตรอน

#### **2.5.1 Electrostatic Energy**

พลังงานที่เกี่ยวข้องกับ Intermolecular Interaction อันแรกที่เราจะมาศึกษากันนั้นคือพลังงานไฟฟ้า สถิตย์ (Electrostatic Energy) ซึ่งถือว่าเป็นพลังงานพื้นฐานที่สุดเลยก็ว่าได้ โดยพลังงานไฟฟ้าสถิตย์นั้นเกิด ์ ขึ้นมาจากอันตรกิริยาทางไฟฟ้าระหว่างอะตอมที่มีประจุ (Charge) ภายในโมเลกุล ดังนั้นผมจะเริ่มด้วยการ ้ อธิบายเรื่องของประจุก่อนเพราะว่าแรงทางไฟฟ้านั้นเกี่ยวข้องโดยตรงกับประจุ ในทางเคมีควอนตัมนั้น เรา กำหนดการกระจายตัวของประจุภายในโมเลกุลด้วยประจุของนิวเคลียส (Nuclear Charges)  $\{Z_I\}$  (โดยที่  $I\,=\,1,2,\ldots,N$  และ  $N$  คือจำนวนของอะตอม) และความหนาแน่นของอิเล็กตรอน  $\rho(\vec{r})$  ซึ่งมีความ สัมพันธ์กันดังนี้

$$
\int \rho(\vec{r})d\tau = n \tag{2.5.1}
$$

โดยที่  $n$  คือจำนวนของอิเล็กตรอนของโมเลกุล สำหรับ Force Field นั้น วิธีที่ง่ายและตรงไปตรงมาที่สุดที่ใช้ ในการแสดงถึงการกระจายตัวของประจุภายในโมเลกุลนั้นคือใช้เซตของประจุเชิงอะตอม (Atomic Charges)  $\{q_I, I=1,2,\ldots,N\}$  กับกฎของคูลอมป์ (Coulomb's Law) สำหรับการอธิบายอันตรกิริยาระหว่าง ประจเชิงอะตอม ดังนี้

$$
V = \sum_{I=1}^{N} \sum_{J=I+1}^{N} \frac{q_I q_J}{4 \pi \varepsilon_0 R_{IJ}},
$$
\n(2.5.2)

โดยที่  $R_{IJ}$  คือระยะห่างระหว่างอะตอม  $I$  กับอะตอม  $J$  สำหรับการคำนวณของประจุเชิงอะตอมนั้นง่าย ้มาก โดยเราก็แค่ทำการนำความหนาแน่นของอิเล็กตรอนของอะตอมที่เราสนใจในโมเลกุลมารวมกับประจุ ่ ของนิวเคลียสของอะตอมนั้น แต่ปัญหาก็คือว่าเราไม่รู้ว่าเราจะทำการแบ่งโมเลกุล (ซึ่งถูกอธิบายความหนา แน่นของอิเล็กตรอน) ออกเป<sup>็</sup>นชิ้น ๆ อย่างไรเพื่อทำการกำหนดขอบเขตในการคำนวณการประจายของประจุ

้ เนื่องจากว่าเราไม่มีคำจำกัดความที่แน่นอนสำหรับประจุเชิงอะตอมเนื่องจากว่าประจุนั้นไมใช่ปริมาณที่ ี สามารถวัดได้แม้แต่ในทางทดลอง (Non-Observable) ดังนั้นในปัจจุบันนี้เรามีทฤษฎีเป็นสิบ ๆ ร้อย ๆ ทฤษฎี เลยที่ถูกพัฒนาขึ้นมาเพื่อนิยามและคำนวณประจุเชิงอะตอม

ผมขอเริ่มต้นด้วยเหตุผลที่ว่าประจุเชิงอะตอมนั้นควรที่จะต้อง Reproduce ค่าของโมเมนต์เชิงไฟฟ้า ของโมเลกุลได้ (Molecular Electric Moments) ดังนั้นเราจึงอ้างได้ว่าโมเลกุลนั้นมีประจุรวมทั้งเป็น

$$
q^{\text{mol}} = \sum_{I=1}^{N} q_I
$$
 (2.5.3)

สำหรับโมเลกุลที่เป<sup>็</sup>นกลางหรือประจุเท่ากับศูนย์นั้น ( $q^{\rm mol}\,=\,0)$  ถึงแม้ว่าค่าความคลาดเคลื่อนที่มาจาก ้ ผลต่างระหว่างของค่าประจุที่เบี่ยงเบนออกจากศูนย์นั้นจะมีน้อย แต่ว่ามันจะทำให้เกิดค่าความคลาดเคลื่อน ของค่าพลังงานเชิงไฟฟ้าสถิตย์ที่เยอะมาก ๆ ได้เช่นกัน สาเหตุก็เพราะว่าค่าระยะห่าง  $(1/R)$  นั้นขึ้นอยู่กับ อันตรกิริยาระหว่างประจุนั่นเอง (Charge-Charge Interactions) สำหรับโมเลกุลที่มีขนาดเล็กนั้นเราสามารถ ้ คำนวณค่าไดโพลโมเมนต์เชิงโมเลกุล (Molecular Dipole Moment) ได้ดังนี้

$$
\mu_{\alpha}^{\text{mol}} = \sum_{I=1}^{N} q_{I} R_{I,\alpha},\tag{2.5.4}
$$

และคำนวณควอนรูโพลโมเมนต์เชิงโมเลกุล (Molecular Quadrupole Moment)

$$
\Theta_{\alpha\beta}^{\text{mol}} = \sum_{I=1}^{N} q_I \left( \frac{3}{2} R_{I,\alpha} R_{I,\beta} - \frac{1}{2} R_{I,\gamma} R_{I,\gamma} \delta_{\alpha\beta} \right) \tag{2.5.5}
$$

ซึ่งโมเมนต์ทั้งสองอันนี้ก็สอดคล้องกับค่าประจุเชิงอะตอมนั่นเอง  $q_I$ 

้สำหรับการใช้ประจุเชิงอะตอมมาอธิบายการกระจายของประจุภายในโมเลกุลนั้น เรายังมีเทคนิคอื่น ๆ อีกเยอะเลยที่ช่วยทำให้โมเดลโมเดลประจุเชิงอะตอมนั้นมีความถูกต้องและแม่นยำมากยิ่งขึ้น หนึ่งในวิธีที่ ง่ายและตรงไปตรงมาก็คือการเพิ่มเทอมไดโพลโมเมนต์เชิงอะตอม (Atomic Dipole Moment,  $\mu_{I,\alpha}$ ) และ ควอดรูโพลโมเมนต์เชิงอะตอม (Atomic Quadrupole Moment,  $Q_{I,\alpha\beta}$ ) เข้าไป ซึ่งเราจะได้ว่าโมเมนต์เชิง โมเลกลที่ได้จากการเติมโมเมนต์เชิงอะตอมเข้าไปนั้น มีดังนี้

#### **Molecular Dipole Moment**

$$
\mu^{\text{mol}_{\alpha}} = \sum_{I=1}^{N} q_I R_{I,\alpha} + \mu_{I,alpha}
$$
\n(2.5.6)

**Molecular Quadrupole Moment**

$$
Q^{\text{mol}_{\alpha\beta}} = \sum_{I=1}^{N} q_I R_{I,\alpha} R_{I,\beta} + q_{I,\alpha} R_{I,\beta} + R_{I,\alpha} \mu_{I,\beta} + Q_{I,\alpha\beta} \tag{2.5.7}
$$

ี ซึ่งเราสามารถนำสมการที่ (2.5.7) มาใช้ในการคำนวณหา Quadrupole Moment ได้โดยใช้สมการดังต่อไปนี้

$$
\Theta_{\alpha\beta} = \frac{3}{2} Q_{\alpha\beta} - \frac{1}{2} Q_{\gamma\gamma} \delta_{\alpha\beta} \tag{2.5.8}
$$

้ นอกจากนี้ยังมีกรณีพิเศษอีกบางกรณีที่เราจำเป็นที่จะต้องนำมาพิจารณาเพิ่มเติมเพื่อทำให้โมเดลของ เราอธิบายคุณสมบัติทางเคมีของโมเลกุลได้ถูกต้องขึ้น เช่น แนวคิดของการใช้ประจุพิเศษ (Extra Charge) ซึ่ง ี เราจะจำลองว่าได้วางประจุอันนี้ไว้ด้านนอกของอะตอมซึ่งมีชื่อเรียกว่า Virtual Charge ซึ่งถูกนำมาใช้ในการ ้ อธิบายอิเล็กตรอนคูโดดเดี่ยวของอะตอม จริง ๆ แล้วเราสามารถพบกรณีพิเศษแบบนี้ได้แม้แต่ในโมเลกุลเล็ก ๆ หรือระบบง่าย ๆ เช่น โมเลกุลน้ำหรือระบบที่มีอิเล็กตรอนที่เกี่ยวข้องกับพันธะ  $\pi$ 

ถ้าอ่านมาถึงตรงนี้แล้วอย่าเพิ่งสับสนนะครับว่าเราสามารถใช้ได้แค่ประจุเชิงอะตอมเพียงอย่างเดียว ี่ ตามที่บอกไว้ก่อนหน้านี้คือเรามีโมเดลหลายอันที่สามารถนำมาใช้ในการพัฒนา Force Field เพื่อให้ครอบคลุม ้อันตรกิริยาเชิงไฟฟ้าสถิตย์ แต่ว่าการใช้ประจุเชิงอะตอมนั้นเป็นวิธีที่ได้รับความนิยมมากที่สุดเพราะว่ามีความ ทั่วไป (General) มากกว่าวิธีอื่น ๆ และสามารถนำไปใช้ได้กับระบบหลาย ๆ อัน (Systematic Approach) ได้อยางตรงไปตรงมา ่

คำถามถัดมาคือ "แล้วเราจะคำนวณประจุเชิงอะตอมได้ยังไง?" คำตอบก็คือเราสามารถใช้เทคนิคทาง ี เคมีควอนตัมได้แต่ว่าเทคนิคนั้นมีเป็นสิบ ๆ ทฤษฎีเลยที่ถูกเสนอขึ้นมาเพื่อใช้ในการคำนวณประจุเชิงอะตอม ้วิธีอันหนึ่งที่ถึงแม้ว่าจะโบราณมาก ๆ แล้วก็ตามแต่ก็ยังได้รับความนิยมมาจนถึงปัจจุบันก็คือนิยามของประจุ ของมุลลิเกนหรือประจุมุลลิเกน (Mulliken Charge) ซึ่งได้รับการเสนอมาตั้งแต่ป<sup>ี</sup> ค.ศ. 1955, แล้วก็มีทฤษฎี ประจุของเฮิร์ชเฟลด์ (Hirshfeld Charge) ซึ่งถูกเสนอในป<sup>ี</sup> ค.ศ. 1977 ซึ่งถูกนำมาใช้อย่างมากในการสร้าง ้ พารามิเตอร์ที่ใช้ใน Force Field โดยนำมารวมกันกับค่าจากการทดลอง สำหรับโมเลกลขนาดเล็กนั้น เรา ี สามารถคำนวณพารามิเตอร์ของประจุเชิงอะตอมได้โดยการพิสูจน์จากไดโพลโมเมนต์เชิงโ่มเลกุลและควอดรู โพลโมเมนต์ แต่ว่าถ้าเป็นกรณีของโมเลกุลที่มีขนาดใหญ่นั้น เราไม่สามารถทำได้เพราะว่าไดโพลโมเมนต์ของ โมเลกุลขนาดใหญ่นั้นเกิดขึ้นมาจากผลรวมของ Contribution หลาย ๆ อันของไฟฟ้าสถิตย์ของอะตอมแต่ละ ตัวในโมเลกุลซึ่งมันมีความเฉพาะเจาะจงมากเกินไป (มีความ Local มากเกินไป)

#### **Electronegativity Equalization Model**

่ ในหัวข้อย่อยอันนี้เราจะมาดูตัวอย่างของโมเดลที่สามารถคำนวณประจุเชิงอะตอทในโมเลกุลได้ โมเดล นั้นก็คือ Electronegativity Equalization Model (EEM) ซึ่งจะใช้หลักการที่ว่าประจุของอะตอมแต่ละตัว ในโมเลกลนุ ั้นสามารถทจะถ ี่ กอธ ู บายได ิ ้ด้วยคา Atomic Electronegativity ( ่ *ξ<sup>I</sup>* ) และคา Atomic Chemical ่ Hardness ( $\eta_I$ ) ถ้าหากว่าค่า Electronegativity ของอะตอม 2 อันนั้นแตกต่างกัน ประจุจะไหล (Flow) จาก ้ อะตอมอันแรกไปอะตอมอันที่สองจนกว่าค่า Molecular Electronegativity นั้นจะมีค่าเฉลี่ยที่เท่า ๆ กัน ในทุก ๆ ตำแหน่งของโมเลกุล<sup>17,18</sup> ซึ่งค่า Molecular Electronegativity ที่ว่านี้ก็คือ Chemical Potential นั่นเอง นอกจากนี้แล้วยังมีปริมาณอีกหนึ่งตัวที่ทำให้อะตอมนั้นมีประจุก็คืองาน (Work) ซึ่งสามารถหาได้ จากค่า Chemical Hardness หรือ Capacitance ของอะตอม ยิ่งไปกว่านั้นทั้ง Electronegativity และ Chemical Hardness นั้นต่[าง](#page-270-3)[ก](#page-270-4)็เป็น Concept หลักที่เรานำมาใช้ใน Density Functional Theory อีก ด้วย19,20

้สำหรับการคำนวณประจุเชิงอะตอมด้วยวิธี EEM นั้น ผมขอเริ่มต้นด้วยสมการของพลังงานของโมเลกุล ทมี่ ี*[N](#page-270-5)* [อ](#page-270-6)ะตอม, *V* , ดังน้ี

$$
V = \sum_{I}^{N} \xi_{I} q_{I} + \frac{1}{2} \sum_{I}^{N} \eta_{I} q_{I}^{2} + \frac{1}{2} \sum_{I,J \neq I}^{N} q_{I} T_{IJ}^{(0)} q_{J} + \mu \left( q^{\text{mol}} - \sum_{I}^{N} q_{I} \right)
$$
(2.5.9)

โดยที่เทอมที่ 3 นั้นเป<sup>็</sup>น Coulomb Interaction ระหว่างประจุเชิงอะตอม 2 อัน  $(q_I$  และ  $q_J)$  ส่วนเทอม สุดท้ายนั้นเป<sup>็</sup>นเทอมที่เป<sup>็</sup>นตัวบังคับให้ประจุรวมของโมเลกุล  $(q^{\rm mol})$  นั้นมีค่าเท่าเดิมเสมอ แล้วก็  $\mu$  นั้นเป<sup>็</sup>น Lagrangian Multiplier

่ ในการหาประจุเชิงอะตอมนั้นสามารถทำได้โดยการปรับค่าพลังงานของโมเลกุลให้ต่ำที่สุดซึ่งก็คือการ หาอนุพันธ์ของพลังงานเทียบกับประจุเชิงอะตอมและ Lagrangian Multiplier ซึ่งจะทำให้เราได้ว่า

$$
\frac{\partial V}{\partial q_K} = 0 = \xi_K + \eta_K q_K + \sum_{L \neq K}^{N} T_{KL}^{(0)} q_L - \mu \tag{2.5.10}
$$

และ

$$
\frac{\partial V}{\partial \mu} = 0 \tag{2.5.11}
$$

$$
=q^{\text{mol}}-\sum_{I}^{N}q_{I}
$$
\n
$$
(2.5.12)
$$

โดยที่เทอมสุดท้ายนั้นก็คือเทอมบังคับ (Constraint Term) นั่นเอง ในการหาประจุเชิงอะตอมของอะตอม แต่ละตัวนั้นสามารถหาได้จากการสร้างเมทริกซ์สำหรับการแก้สมการเชิงเส้นทั้งหมด  $N+1$  ซึ่งสมการเชิง เส้นทั้งหมดนี้นั้นมีความพัวพันหรือ Coupled กันอยู่และเราสามารถแก้ได้โดยใช้เทคนิคการประมาณเชิง ตัวเลขแบบมาตรฐานทั่วไป

$$
\begin{pmatrix}\n\eta_1 & T_{12}^{(0)} & \dots & T_{1N}^{(0)} & 1 \\
T_{21}^{(0)} & \eta_2 & \dots & T_{2N}^{(0)} & 1 \\
\vdots & \vdots & \ddots & \vdots & \vdots \\
T_{N1}^{(0)} & T_{N2}^{(0)} & \dots & \eta_N & 1 \\
1 & 1 & \dots & 1 & 0\n\end{pmatrix}\n\begin{pmatrix}\nq_1 \\
q_2 \\
\vdots \\
q_N\n\end{pmatrix} = \begin{pmatrix}\n\xi_1 \\
\xi_2 \\
\vdots \\
\xi_N \\
q^{\text{mol}}\n\end{pmatrix}
$$
\n(2.5.13)

ซึ่งถ้าหากเราทำการย้ายเมทริกซ์ด้านซ้ายสุดไปอยู่ทางด้านขวาของสมการ (ก็คือ Inverse ของเมทริกซ์) เรา ้ จะได้เวกเตอร์ที่ประกอบไปด้วยสมาชิกที่เป็นค่าประจุเชิงอะตอมของแต่ละอะตอม ดังนี้

$$
\begin{pmatrix} q_1 \\ q_2 \\ \vdots \\ q_N \\ \mu \end{pmatrix} = \begin{pmatrix} \eta_1 & T_{12}^{(0)} & \cdots & T_{1N}^{(0)} & 1 \\ T_{21}^{(0)} & \eta_2 & \cdots & T_{2N}^{(0)} & 1 \\ \vdots & \vdots & \ddots & \vdots & \vdots \\ T_{N1}^{(0)} & T_{N2}^{(0)} & \cdots & T_{N} & 1 \\ 1 & 1 & \cdots & 1 & 0 \end{pmatrix}^{-1} \begin{pmatrix} \xi_1 \\ \xi_2 \\ \vdots \\ \xi_N \\ q^{\text{mol}} \end{pmatrix}
$$
(2.5.14)

<span id="page-97-0"></span> $\epsilon$ สรุปก็คือในการคำนวณประจุเชิงอะตอมนั้น เราจำเป<sup>็</sup>นที่จะต้องแก้สมการที่ (2.5.14) เพื่อที่จะหาค่า  $\xi_I$ และ  $\eta_I$  ซึ่งทั้งสองค่านี้นั้นขึ้นอยู่กับชนิดของอะตอม ซึ่งวิธีการหาค่าพารามิเตอร์ของทั้งสองค่าสำหรับแต่ละ ้ อะตอมแต่ละชนิดนั้นเรียกว่า Parameterization ซึ่งสามารถทำได้หลายวิธีด้วยกัน เช่น ใช้ Delft Molecular Mechanics (DMM) Force Field ซึ่งถูกพัฒนาขึ้นมาเพื่อทำการปรับค่าพารามิเตอร์[ของส](#page-97-0)ารประกอบอินทรีย์ หรือ Hydrocarbon โดยการใช้ข้อมูลจากผลการทดลอง

วิธี EEM มีประโยชน์มากโดยเฉพาะการนำมาใช้ในทางเคมือินทรีย์เพื่อใช้ในการบอกถึงโอกาสของการ เกิดปฏิกิริยา Electrophilic และ Nucleophilic Attack ที่เกิดขึ้นในโมเลกุลเนื่องจากว่าปฏิกิริยาเคมีทั้งสอง ี ประเภทนี้ขึ้นอยู่กับความแตกต่างเชิงอิเล็กทรอนิกส์ของค่าศักย์เชิงไฟฟ้าสถิตย์ภายในโมเลกุล

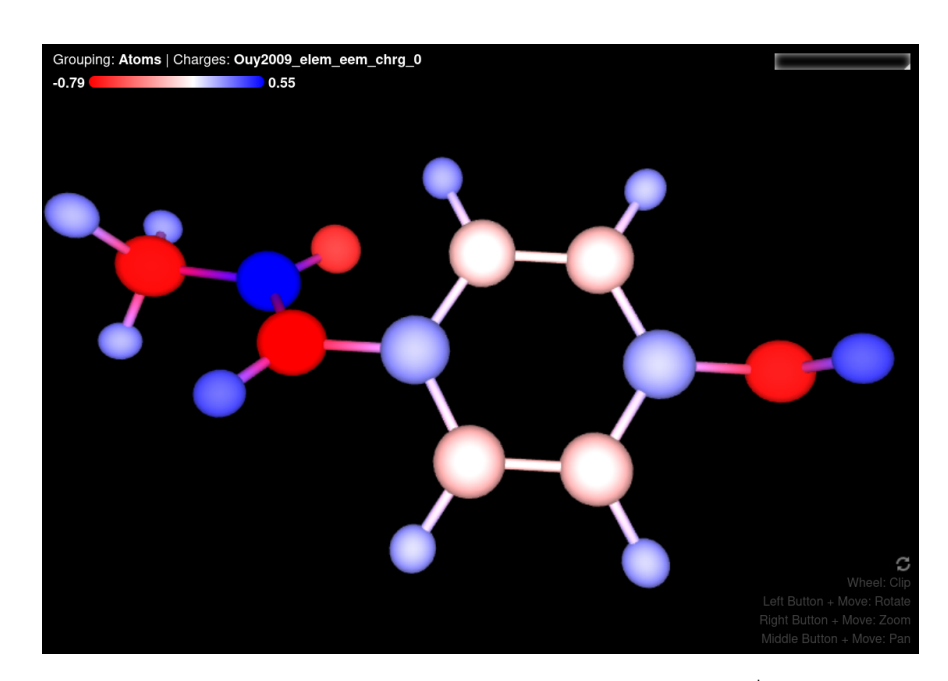

ถ้าหากว่าอยากลองใช้ EEM เพื่อคำนวณประจุเชิงอะตอมสามารถใช้งานได้ที่เว็บไซต์ https://webche m.ncbr.muni.cz/Platform/ChargeCalculator

ภาพ 2.4 ตัวอย่างการแสดงผลประจุเชิงอะตอมของโมเลกุล Paracetamol ซึ่งคำนวณด้วยวิธี EEM

#### **Hydrogen Bonding**

ี พันธะไฮโดรเจน (Hydrogen Bonding) นั้นเป็นหนึ่งในพันธะที่อธิบายได้ยากมาก ๆ ในทางทฤษฎี ซึ่ง ทำให้การสร้างโมเดลที่สามารถอธิบาย Hydrogen Bond นั้นมีความท้าทายไปด้วยโดยเฉพาะการทำให้ Force Field นั้นนำไปใช้ได้กับระบบทมี่ ีHydrogen Bond แบบทเขี่ ้มมาก ๆ

ตัวอย่างอันหนึ่งของการโมเดล Hydrogen Bonding ใน Force Field นั้นก็คือ Force Field ที่ชื่อว่า  $\rm{YETl}^{21}$  ซึ่งมีการเพิ่มเทอมพิเศษเข้าไป ดังนี้

$$
V_{\text{YETI}} = \left(\frac{A}{R_{H\cdots O}^{12}} - \frac{C}{R_{H\cdots O}^{10}}\right) \cos^2 \theta \cos^4 \omega \tag{2.5.15}
$$

โดยที่  $A$  กับ  $C$  นั้นเป<sup>็</sup>นพารามิเตอร์เฉพาะสำหรับโมเลกุลที่ต้องการศึกษา ซึ่งในที่นี้ก็คือโมเลกุลน้ำแบบคู่ (Water Dimer) นอกจากนี้แล้วจะสังเกตได้ว่าค่าพลังงานนั้นจะขึ้นอยู่กับมุม  $\theta$  กับมุม  $\omega$  อีกด้วย ซึ่งอันนี้ เป็นความตั้งใจของผู้พัฒนา Force Field ที่ต้องการให้โมเดลนี้สามารถอธิบาย Hydrogen Bond ที่ขึ้นอยู่กับ ทิศทาง (Orientation) ของโมเลกุล

#### **2.5.2 Induction Energy**

พลังงานที่เกี่ยวข้องกับ Intermolecular Interaction อันที่สองก็คือพลังงานเหนี่ยวนำ (Induction Energy) ซึ่งเป็นพลังงานที่เกิดขึ้นมาจากการโพลาไรซ์ของโมเลกุล (Polarization) ซึ่งผู้อ่านอาจจะสงสัยว่า แล้ว Polarization นั้นคืออะไรกันแน่? คำตอบก็คือ Polarization นั้นเกิดขึ้นเมื่อเราทำการใส่สนามไฟฟุ้า .<br>(Electric Field) เข้าไปให้กับโมเลกุลซึ่งเป็นการรบกวนโครงสร้างเชิงอิเล็กทรอนิกส์ของโมเลกุลแบบหนึ่ง เมื่อ โมเลกุลนั้นถูกรบกวนด้วยสนามไฟฟ้า สิ่งที่เกิดขึ้นคือกลุ่มก้อยของอิเล็กตรอนซึ่งมีประจุลบรอบ ๆ นิวเคลียส ซึ่งมีประจุบวกภายในอะตอมนั้นมีการเปลี่ยนทิศทางไปในทิศตรงข้ามกับสนามไฟฟ้า และทำให้เกิดการแบ่ง ้ ของประจุภายในอะตอมซึ่งทำให้ด้านหนึ่งของอะตอมนั้นมีความเป็นบวกและอีกด้านหนึ่งนั้นมีความเป็นลบ ่ ทำให้โมเลกุลนั้นมีความเป็นขั้วทางไฟฟ้าเกิดขึ้นมาและทำให้เกิดอันตรกิริยาทางไฟฟ้าสถิตย์กับโมเลกุลอื่น รอบ ๆ ได้ ดังนั้นเราจึงเรียกปรากฏการณ์แบบนี้ว่า Induction Interaction นั่นเอง ซึ่งในทางเคมีเชิงคำนวณ นั้นเราจำเป็นที่จะต้องใสเทอมของพลังงานเหนี่ยวนำนี้เข้าไปใน Force Field ด้วยเพื่อเพิ่มความแม่นยำให้กับ โมเดล

เราใช้ Polarizability  $(\alpha_{\alpha\beta})$  ในการอธิบายความสามารถในการเกิด Polarization ของโมเลกุลภาย ใต้สนามไฟฟ้า  $(E_{\beta})$  โดยที่  $(\alpha_{\alpha\beta})$  นั้นเป<sup>็</sup>นการตอบสนองเชิงเส้น (Linear Response) ต่อสนามไฟฟ้า ซึ่งมื นิยามดังต่อไปนี้

$$
\mu_{\alpha}^{\text{ind}} = \alpha_{\alpha\beta} E_{\beta} \tag{2.5.16}
$$

โดยที่  $\mu^{\text{ind}}_{\alpha}$  คือไดโพลโมเมนต์ที่ถูกเหนี่ยวนำ (Induced Dipole Moment) เราสามารถทำการ Generalize ี สมการท<sup>ี่</sup> (2.5.16) ให้อ้างอิงกับก<sup>้</sup>ารเกิดโพลาไรเซชั่นของอะตอม (Atomic Polarizability)  $(\alpha_{I,\alpha\beta})$  ซึ่งจะ ทำให้เรามีสมการของ Induced Dipole Moment สำหรับกรณีปกติ ดังนี้

$$
\mu_{I,\alpha}^{\text{ind}} = \alpha_{I,\alpha\beta} E_{I,\beta}^{\text{tot}} \tag{2.5.17}
$$

โดยที่  $\mu_{I,\alpha}^{\text{ind}}$  คือ Atomic Induced Dipole Moment และ  $E_{I,\beta}^{\text{tot}}$  คือผลรวมของสนามไฟฟ้าทั้งหมดที่กระทำ ต<sub>่</sub>ออะตอม *I* โดยสนามไฟฟ้าทั้งหมดนั้นก็จะมีการรวมสนามไฟฟ้้าจากภายนอกที่เราใส่เข้าไปและสนามไฟฟ้า ี่ ที่มาจากประจุเชิงอะตอมรอบ ๆ โมเลกุลด้วย เป็นต้น

สำหรับหน้าตาของพลังงานเหนี่ยวนำที่เราจะนำเข้าไปใสใน Force Field ของเรานั้นจะมีการรวม พลังงาน 3 อันเข้าไว้ด้วยกันคือ ไฟฟ้าสถิตย์ (Electrostatic Energy), พลังงานที่เกิดขึ้นจากตัวของอะตอม เอง (Self-Energy), และพลังงานที่เกิดจากอันตรกิริยาระหว่างไดโพล-ไดโพล (Dipole-Dipole Interaction Energy) ซึ่งพลังงานเหนี่ยวนำ  $(V_{\mathsf{ind}})$  มีสมการดังต่อไปนี้ $^{22}$ 

$$
V_{\text{ind}} = -\frac{1}{2} \sum_{I,J \neq I}^{N} \mu_{I,\alpha}^{\text{ind}} T_{IJ,\alpha\beta}^{(2)} \mu_{J,\beta}^{\text{ind}} + \sum_{I}^{N} V_{I,\text{ self}} - \sum_{I}^{N} \mu_{I,\alpha}^{\text{ind}} E_{I,\alpha}^{\text{ext}}
$$
(2.5.18)

โดยที่  $\mu_{I,\alpha}^{\text{ind}}$  คือ Induced Dipole Moment ของอนุภาค  $I$ ,  $T^{(2)}_{IJ,\alpha\beta}$  คือเทนเซอร์ที่อธิบายอันตรกิริยา (ขอ อนุญาตไม่ลงรายละเอียดครับ), และ  $V_{I,\,\rm{self}}$  คือพลังงานอนุภาคเอง (Self-Energy) ซึ่งมีสมการดังนี้

$$
V_{I,\text{self}} = \frac{1}{2} \left( \alpha_{I,\alpha\beta} \right)^{-1} \mu_{I,\alpha}^{\text{ind}} \mu_{I,\beta}^{\text{ind}}
$$
 (2.5.19)

ระบบโมเลกุลที่ถูกโพลาไรซ์นั้นจะมีการเปลี่ยนแปลงของพลังงานเหนี่ยวที่ลดลงซึ่งก็คือการ Minimization นั่นเอง ดังนั้นเราจึงกำหนดเงื่อนไขขึ้นมาได้ดังนี้

$$
\frac{\partial V_{\text{ind}}}{\partial \mu_{K,\gamma}^{\text{ind}}} = 0 = -\left(\sum_{J \neq K}^{N} T_{KJ,\gamma\beta}^{(2)} \mu_{J,\beta}^{\text{ind}}\right) + \left(\alpha_{K,\beta\gamma}\right)^{-1} \mu_{K,\beta}^{\text{ind}} - E_{K,\gamma}^{\text{ext}} \tag{2.5.20}
$$

<span id="page-99-0"></span>ี่ ซึ่งมีความหมายก็คือโมเลกุลนั้นจะไม่มีการเปลี่ยนแปลงของพลังงานเหนี่ยวนำเมื่อเทียบกับไดโพลโมเมนต์ เหนี่ยวนำเมื่อมีการเกิด Polarization ซึ่งจะทำให้เราได้ว่า

<span id="page-99-1"></span>
$$
\mu_{K,\beta}^{\text{ind}} = \alpha_{K,\beta\gamma} \left( E_{K,\gamma}^{\text{ext}} + \sum_{J \neq K}^{N} T_{KJ,\gamma\beta}^{(2)} \mu_{J,\beta}^{\text{ind}} \right) \tag{2.5.21}
$$

ไดโพลโมเมนต์เหนี่ยวนำเชิงอะตอม (Atomic Induced Dipole Moment) นั้นสามารถหาได้จากการ Coupling กันของสมการทั้งหมด  $3N$  สมการหรือที่เรียกว่า (Coupled Equations) ถ้าหากว่าเรารวมผล ของ Polarizability เข้าไปใน Force Field เราจะได้ว่าการคำนวณไดโพลโมเมนต์เหนี่ยวนำนั้นจะใช้เวลาใน ึ การคำนวณนานมาก ๆ เมื่อเทียบกับเทอมอื่นของพลังงานเหนี่ยวนำ เพราะว่าไดโพลโมเมนต์เหนี่ยวนำนั้นเป็น เทอมของปัญหาแบบ Many-Body หรือปัญหาที่ขึ้นกับจำนวนของอนุภาคทุกอนุภาคในระบบ

นอกจากนี้เรายังสามารถทำสมการที่ (2.5.20) ให้มีหน้าตาที่ง่ายขึ้นได้โดยการใช้สมการที่ (2.5.21) ดังนี้

$$
V_{\text{ind}} = -\frac{1}{2} \sum_{I,J \neq I}^{N} \mu_{I,\alpha}^{\text{ind}} T_{IJ,\alpha\beta}^{(2)} \mu_{J,\beta}^{\text{ind}} + \frac{1}{2} \sum_{I}^{N} \mu_{I,\alpha}^{\text{ind}} \left( E_{I,\alpha}^{\text{ext}} + \sum_{J \neq I}^{N} T_{IJ,\alpha\beta}^{(2)} \mu_{J,\beta}^{\text{ind}} \right) - \sum_{I}^{N} \mu_{I,\alpha}^{\text{ind}} E_{I,\alpha}^{\text{ext}}
$$
  
= 
$$
-\frac{1}{2} \sum_{I}^{N} \mu_{I,\alpha}^{\text{ind}} E_{I,\alpha}^{\text{ext}}
$$
(2.5.22)

ซึ่งจะเห็นว่าเทอม Self-Energy นั้นจะทำให้เทอมอันตรกิริยา Induced Dipole-Induced Dipole กับเทอม Indiced Dipole และเทอมสนามไฟฟ้านั้นหายไปครึ่งหนหนึ่ง แล้วถ้าหากว่าเราทำใส่แทนสมการที่ (2.5.21) ี่ เข้าไป เราจะได้สมการที่สามารถนำไปใช้ในการคำนวณพลังงานเหนี่ยวนำสำหรับ Force Field ดังนี้

$$
V_{\text{ind}} = -\frac{1}{2} \sum_{I}^{N} \alpha_{I,\alpha\beta} \left( E_{I,\beta}^{\text{ext}} + \sum_{J \neq I}^{N} T_{I,J,\beta\gamma}^{(2)} \mu_{J,\gamma}^{\text{ind}} \right) E_{I,\alpha}^{\text{ext}} \tag{2.5.23}
$$

#### **2.5.3 Dispersion และ Short-Range Repulsion**

่ ในหัวข้อนี้เราจะมาศึกษาอันตรกิริยาระหว่างโมเลกุลอีกแบบหนึ่งซึ่งไม่แตกต่างจากอันตรกิริยา 2 หัวข้อ ก่อนหน้านี้ที่เพิ่งได้ศึกษาไป ยกตัวอย่างเช่น ถ้าเราสนใจโมเลกุลอาร์กอนที่มีสถานะเป็นของเหลว (Liquid Argon) และไม่มีการใส่สนามไฟฟ้าภายนอกเข้าไปให้กับระบบโมเลกุลอันนี้ สิ่งที่เกิดขึ้นคือจะไม่มีอันตรกิริยา ี<br>Electronic และ Polarization เกิดขึ้นมา แต่ว่าเรายังมีพลังงานระหว่างโมเลกุลอยู่อีก ซึ่งก็คือพลังงานการ แพร่กระจาย (Dispersion Energy) และพลังงานที่เกิดจากแรงผลักแบบพิสัยใกล้ (Short-Range Repulsion Energy) ถ้าพร้อมแล้วก็ลุยกันเลยครับ

#### **Dispersion Energy**

พลังงานการแพร่กระจาย (Dispersion Energy) เกิดจากอันตรกิริยาที่มาจากการ Correlation กันของ การเคลื่อนที่ของอิเล็กตรอนในโมเลกุล โดยเรามีสมการที่ชื่อว่า London Equation ที่ถูกพัฒนาขึ้นมาเพื่อใช้ ในการคำนวณ Dispersion Energy โดยพิสูจน์มาจากทฤษฎี Second-Order Perturbation Theory $^1$  ซึ่ง London Energy มีสมการดังต่อไปนี้<sup>23,24,25</sup>

$$
V_{\rm disp} = -\frac{C_6}{R^6} \tag{2.5.24}
$$

โดยที่  $C_6$  คือพารามิเตอร์ที่มีค่าเป<sup>็</sup>นบวกเสมอซึ่งสมเหตุสมผลกับการที่ Dispersion นั้นจะต้องมีค่าเป<sup>็</sup>นลบ เสมอ (เป<sup>็</sup>นแรงดึงดุด) นอกจากนี้จะเห็นได้ว่าพลังงาน Dispersion นั้นจะแปรผกผันกับ  $R^{-6}$  ตีความง่าย ๆ ก็คือ Dispersion นั้นเป็นอันตรกิริยาหรือแรงที่อ่อนมาก ๆ ยิ่งอะตอมหรือโมเลกุลอยู่ห่างกันมากเท่าไหร่ ค่า Dispersion Force นั้นก็จะลดลงเยอะมาก และจริง ๆ แล้วเทอมที่แสดงในสมการที่ (2.5.24) นั้นเป<sup>็</sup>น ี เพียงแค่เทอม ๆ หนึ่งจากอนุกรมผลรวมของ Range-Separated Interaction ซึ่งเราสามารถเขียนพลังงาน Dispersion ให้มีความสมบูรณ์มากขึ้นได้โดยการรวมเทอมอันดับสูง ๆ จาก Perturbation Expansion ได้ ดังน้ี

$$
V_{\text{disp}} = -\frac{C_6}{R^6} - \frac{-C_8}{R^8} - \frac{-C_{10}}{R^{10}} + \dots
$$
 (2.5.25)

อนุกรมด้านบนนี้จริง ๆ แล้วก็คือ Taylor Expansion ของ  $\frac{1}{B}$  $\frac{1}{R}$  ซึ่งปกติแล้วเรามักจะทำการตัดอนุกรมด้านบน ให้เหลือแค่เทอม  $R^{-6}$  เท่านั้นเพื่อความง่ายต่อการคำนวณเพราะว่าเทอมสูง ๆ นั้นมีค่าน้อยมากนั่นเอง

#### **Repulsion Energy**

พลังงานการผลักนั้นมาจากหลักการการกีดกันของเพาลี (Pauli Exclusion Principle) ซึ่งมีใจความ ้ว่าอิเล็กตรอนนั้นไม่สามารถมีสถานะทางควอนตัมที่เหมือนกันพร้อม ๆ กันได้ ตัวอย่างเช่น ถ้าหากว่าเรามี ้อะตอมของอาร์กอน 2 อะตอมอยู่ใกล้ ๆ กัน (เป<sup>็</sup>นระบบ Closed Shell) อาร์กอนทั้ง 2 อะตอมนี้จะผลัก ึกันและสอดคล้องกับการที่ทำให้ Pauli Exclusion Principle นั้นยังเป็นจริงอยู่ โดยพลังงานที่เกิดขึ้นจาก ึ การผลักกันระหว่างอะตอมนั้นมักจะถูกพิจารณาหรือศึกษาโดยการแบ่งออกเป็น 2 กรณี ก็คือแรงผลักที่เกิด ์ ขึ้นในพิสัยใกล้ (Short-Range) และแรงผลักที่เกิดขึ้นในพิสัยไกล (Long-Range) โดยเราสามารถคำนวณหา Repulsion Energy ได้จากการใช้อันตรกิริยาระหว่างโมเลกุลทั้ง 3 อันก่อนหน้านี้ที่เราเพิ่งได้ศึกษาไปก็คือ Electrostatic, Induction และ Dispersion Forces มาใช้ในการสร้าง Approximation สำหรับ Repulsion Energy ซึ่งมีสมการดังนี้

$$
V_{\text{Repulsion}} = V_{\text{Interaction}} - V_{\text{Electrostatic}} - V_{\text{Induction}} V_{\text{Dispersion}} \tag{2.5.26}
$$

 $^{\rm 1}$ London Dispersion มีชื่อเรียกเต็ม ๆ ว่า London Dispersion Force และยังมีชื่อเรียกอื่นอีก เช่น London Forces, Instantaneous Dipole-Induced Dipole Forces, Fluctuating Induced Dipole Bonds หรืออาจจะเรียกว่า van der Waals (vdW) Force ก็ได้เพราะว่า London Force นั้นจัดว่าเป<sup>็</sup>น vdW แบบหนึ่ง (ซึ่งจริง ๆ แล้วก็ไม่ถูกซะทีเดียว)

จะเห็นได้ว่าสมการด้านบนนั้นมีการรวมความคลาดเคลื่อนของอันตรกิริยาแบบ Short-Range และ Long-.<br>Range เข้าไปด้วยในรูปของเทอมพลังงานแต่ละอันที่อันดับสง ๆ เช่น Dispersion Energy ดังนั้นพลังงานการ ผลักหรอ Repulsion Energy ื (*V*Repulsion) นั้นจงสามารถถ ึ กปรับพาราม ู เตอร ิ ์(Parameterization) ได้จาก การพลังงานอันตรกิริยา (Interaction Energy) ของระบบที่มีหลายโมเลกุล (เช่น Dimer หรือ Cluster) ด้วย ้ วิธีการเคมีควอนตัมแล้วก็ทำการนำค่าพลังงานของเทอมอื่น ๆ มาหักลบออกไป

#### **Lennard-Jones Potential**

โมเดลอีกอันหนึ่งที่ถกพัฒนาขึ้นมาเพื่อใช้ในการอธิบาย Attraction-Repulsion Interaction ระหว่าง ้อะตอมหรือโมเลกุลก็คือโมเดลพลังงานศักย์ของเลนนาร์ด-โจนส์ (Lennard-Jones หรือ LJ) ซึ่งมีแนวคิดเริ่ม ต้นมาจากการรวมเทอม Repulsion Energy ที่พิสัยใกล้กับเทอมแรงดึงดด London Dispersion Energy ที่ ่ พิสัยไกลเข้าไว้ด้วยกัน ดังสมการต่อไปนี้

$$
V_{\sqcup} = 4\epsilon \left( \left( \frac{\sigma}{R} \right)^{12} - \left( \frac{\sigma}{R} \right)^6 \right) = \frac{a}{R^{12}} - \frac{C_6}{R^6}
$$
 (2.5.27)

จะเห็นว่าเรามีเทอม  $R^{-12}$  อยู่ในสมการ ซึ่งเทอมนี้เป็นเทอมที่อธิบาย Repulsion ซึ่งมีเลขยกกำลังเป<sup>็</sup>นสอง เท่าของเลขยกกำลังของ  $R^{-6}$  ซึ่งมาจากการที่ Lennard-Jones นั้นแก้สมการมาจากระบบของ Statistical Mechanical Model

สำหรับ Force Field ที่ใช้กับระบบที่มีมากกว่า 1 โมเลกุลนั้นเราสามารถคำนวณ Lennard-Jones Potential ทั้งหมดได้โดยการใช้ Pair-Wise Additive ดังนี้

$$
\sum_{I=1}^{N_A} \sum_{J=1}^{N_B} V_{\text{LJ}} = 4\epsilon_{IJ} \left( \left( \frac{\sigma_{IJ}}{R_{IJ}} \right)^{12} - \left( \frac{\sigma_{IJ}}{R_{IJ}} \right)^6 \right) \tag{2.5.28}
$$

 $\Lambda_A$  และ  $N_B$  คือจำนวนอะตอมของโมเลกุล  $A$  กับโมเลกุล  $B$  ส่วนพารามิเตอร์  $\epsilon_{IJ}$  กับ  $\sigma_{IJ}$  นั้นเป็น พารามิเตอร์ที่ขึ้นกับอันตรกิริยาระหว่างอะตอม  $I$  กับอะตอม  $J$  ซึ่งจะมีพารามิเตอร์เยอะมาก ๆ ถ้าหากว่า ์ โมเลกุลนั้นมีขนาดใหญ่ ซึ่งวิธีที่เราสามารถใช้ในการลดจำนวนพารามิเตอร์ทั้ง 2 ตัวนี้ได้ก็คือการใช้กฎการผสม ของ Lorentz-Berthlot ดังน้ี

$$
\sigma_{IJ} = \frac{1}{2} (\sigma_{II} + \sigma_{JJ}) \tag{2.5.29}
$$

และ

$$
\epsilon_{IJ} = \sqrt{\epsilon_{II} \epsilon_{JJ}} \tag{2.5.30}
$$

### **2.6 สมการของการเคลอนท ื่ ี่**

หัวใจสำคัญของ MD Simulations นั้นก็คืออันตรกิริยาระหว่างโมเลกุลนั่นก็คือ "แรง (Force)" โดยมี ี สมการสำคัญ 2 สมการที่ถือได้ว่าเป<sup>็</sup>นสมการหลักของ MD เลยก็ว่าได้ ดังนี้

$$
m_i \ddot{\boldsymbol{r}}_i = \boldsymbol{f}_i \tag{2.6.1}
$$

$$
f_i = -\nabla_i V(\boldsymbol{r}) \tag{2.6.2}
$$

สมการด้านบนนี้คือสมการการเคลื่อนที่ของนิวตัน (Newtonian Equation of Motion) สำหรับอะตอม  $i$ โดยที่เป้าหมายของเรานั้นก็คือการคำนวณแรง  $\,f$  ที่กระทำต่ออะตอมซึ่งสามารถคำนวณได้จากพลังงานศักย์  $V(\bm{r})$  นั่นเอง ส่วนเวกเตอร์  $\bm{r}$  นั้นก็คือพิกัดคาร์ทีเซียนของตำแหน่งของอะตอม (นิวเคลียส) ทั้งหมดทุก ้ อะตอมในโมเลกลซึ่งเป็นพิกัดแบบ 3 มิติ

$$
\boldsymbol{r} = (\underbrace{r_{1,x}, r_{1,y}, r_{1,z}}_{\text{evenouñpi}^{\dagger}1}, \dots, \underbrace{r_{N,x}, r_{N,y}, r_{N,z}}_{\text{evenouñpi}^{\dagger}N})
$$
(2.6.3)

โดยในการจำลอง MD นั้นจะเป็นการแก้สมการที่ (2.6.1) และ (2.6.2) พร้อม ๆ กันไปเป็นสเต็ป ๆ ตลอด ช่วงระยะเวลาที่ทำการจำลอง โดยระยะห่างระหว่างสเต็ปนั้นเรียกว่า Time Step  $(\Delta t)$ 

#### **2.7 ข ้อจำกัดของ MD**

้วิธี MD นั้นก็เหมือนกับวิธีการจำลองทางคอมพิวเตอร์อื่น ๆ ที่มีข้อจำกัดทั้งในเชิงตัวโมเดลของวิธีเองกับ ่ ในเชิงทรัพยากรที่ใช้ในการคำนวณ โดยข้อจำกัดของ MD สามารถแบ่งออกได้เป็น 4 ข้อหลัก ๆ ดังนี้

1. Time Scale สเกลเวลาหรือ Time Scale คือสเกลที่บอกถึงระดับของช*่*วงเวลาที่ใช้ในการอธิบาย ี ปรากฎการณ์หรือพฤติกรรมของโมเลกุลหรือระบบที่เราต้องการศึกษา เช่น การสั่นของพันธะโมเลกุลนั้นจะ มี Time Scale ในระดับ Femtosecond ดังนั้น Time Scale ที่เหมาะสมสำหรับการกำหนด Time Step ี นั่นจึงอยู่ที่ประมาณ 1 fs เพราะว่าถ้าหากเรากำหนด Time Step ที่กว้างหรือช้ากว่านี้เช่น 10 fs เราก็จะไม่ ี่ สามารถติดตามการสั่นของโมเลกุลได้เพราะว่าช่วงระยะเวลาที่ใช้ในการขยับหรือเปลี่ยนตำแหน่งของโครสร้าง ี ของโมเลกุลนั้นมากกว่าการสั่นของโมเลกุลหลายเท่า

สำหรับการจำลองเหตุการณ์หรือ Event ในการจำลอง MD นั้นเราควรจะต้องทราบถึงระยะเวลาที่เร็ว ที่สุดที่เหตุการณ์นั้นสามารถเกิดขึ้นได้ก่อน เช่น การพับของโปรตีน (Protein Folding) นั้นจะใช้เวลาประมาณ 1 วินาที ดังนั้นถ้าหากเรากำนดให้ Time Step = 1 fs เราจะต้องทำการจำลอง MD ประมาณ  $10^{15}$  สเต็ป ถึงจะสามารถจำลองการพับของโปรตีนได้ อย่างไรก็ตามในความเป็นจริงนั้นปรากฏการณ์ต่าง ๆ ของโมเลกล ที่เกิดขึ้นนั้นมักจะเกิดขึ้นในช่วงเวลาระดับ Microsecond  $(\mu s)$ 

2. Length Scale สเกลขนาดหรือ Length Scale คือสเกลที่บ่งบอกถึงขนาดของระบบที่ถูกจำลอง ซึ่ง Length Scale นี้จะแบ่งตามขนาดของระบบที่ใช้ในการศึกษา ถ้าหากเราต้องการที่จะศึกษาคุณสมบัติ ่ ของระบบที่มีขนาดใหญ่ Length Scale ก็จะต้องสอดคล้องกับระบบด้วย เช่น การจำลองโครงข่ายพอลิเมอร์ (Polymer) เพื่อให้มีความเหมาะสมและมีขนาดใหญ่ของระบบที่ใหญ่มากพอที่จะเป็นตัวแทนของระบบพอลิ เมอร์ในธรรมชาติจริง ๆ

**3. ความแม่นยำของแรงที่คำนวณได้** หัวใจสำคัญของ MD นั้นก็คือการคำนวณแรงที่เป็นอันตร ้กิริยาระหว่างอะตอมในโมเลกล ถ้าหากเราใช้วิธีการคำนวณแรงที่มีความแม่นยำสงก็จะทำให้เราได้แรงที่มี ้ ความถูกต้องมาก แต่วิธีการที่มี่ความแม่นยำสูงนั้นมักจะต้องแลกมาด้วยการคำนวณที่สิ้นเปลือง ดังนั้นเรามัก ้ จะทำการ Trade-off หรือชั่งน้ำหนักระหว่างการเลือกวิธีในการคำนวณแรงและความสิ้นเปลืองของวิธีนั้น ๆ เพราะอย่าลืมว่าเราต้องคำนวณแรงทุก ๆ สเต็ปของการจำลอง MD

## **2.8 ขั้นตอนการจำลอง MD**

การจำลอง MD นั้นโดยปกติแล้วประกอบไปด้วยขั้นตอนดังต่อไปนี้

#### **2.8.1 เลอกโมเดล ื**

การเลือกโมเดลแบบจำลองเชิงอะตอม (Atomistic Simulation Model) เพื่อมาจำลองระบบโมเลกุล ้ ของเรานั้นเป็นสิ่งที่สำคัญมากที่สด เพราะนั่นหมายถึงการเลือกประเภทของการจำลองที่จะต้องสอดคล้องกับ ขนาดของระบบของเราและสิ่งที่เราต้องการจำลอง ซึ่งปรากฏการณ์ต่าง ๆ ทางเคมีหรือทางพิสิกส์ที่เราต้อง การจำลองนั้นมีช่วงเวลาหรือ Time Scale ที่เกิดขึ้นแตกต่างกันไป ถ้าหากว่าเรามีระบบโมเลกลที่มีขนาดใหญ่ ุ มาก ๆ และต้องการรัน Simulation เป<sup>็</sup>นระยะเวลานานเพื่อศึกษาปรากฏการณ์ที่ใช้ระยะเวลานานในการที่ ้ จะจำลองขึ้นมา (หรือเราอาจจะรัน Simulation ไปเรื่อน ๆ จนกว่าจะเจอสิ่งที่เราต้องการ) วิธีที่เราใช้ในการ ้จำลองนั้นก็ควรที่จะไม่สิ้นเปลืองมากเกินไป ในทางตรงกันข้ามู ถ้าหากว่าเราต้องการศึกษากระบวนการการ เปลี่ยนแปลงทางเคมีที่เกิดขึ้นในช่วงระยะเวลาสั้น ๆ และเกิดขึ้นได้เร็ว (มี Time Scale ที่อยู่ในช่วงน้อย ๆ) ี เราก็สามารถที่จะใช้วิธีการจำลองที่มีความอลังการได้ ซึ่งก็จะให้ผลการคำนวณที่ถูกต้องและแม่นยำกว่าวิธี การจำลองที่หยาบกว่า

ประเภทของวิธีหรือโมเดลแบบจำลอง Atomistic Simulations ที่สำคัญ ๆ นั้นแบ่งได้ดังนี้

Molecular Dynamics (MD)

• เป็นการจำลองการเคลื่อนที่ของระบบอะตอมหรือโมเลกุล

Monte Carlo (MC)

- MC คือการจำลองคอมพิวเตอร์แบบไหนก็ได้ที่มีการใช้เลขสุ่ม (Random Number)
- แม้แต่การคำนวณ MD ส่วนใหญ่นั้นก็ใช้ Random Number แต่ว่าก็ยังไม่ถือว่าเป<sup>็</sup>นวิธี MC ซะที่เดียว
- ตัวอย่างของการจำลองแบบ MC เช่น
	- 1. Metropolis MC (MMC): เปนการจำลอง Thermodynamic Ensemble, Energy Minimiza- ็ tion โดยการใช้ Simulated Annealing
	- 2. Kinetic MC (KMC): เป<sup>็</sup>นการจำลอง Activated Processes เช่น กระบวนการ Diffusion

### **2.8.2 เตรยมโครงสร ี ้างเรมติ่ ้น**

ี่ เราสามารถเตรียมระบบที่เราต้องการจำลองเพื่อศึกษาคุณสมบัติต่าง ๆ ของระบบนั้นได้โดยการใช้ โปรแกรม Molecular Editors ที่สามารถให้เราแก้ไข จัดการ ปรับเปลี่ยน อะตอมหรือโมเลกุลของระบบของ เราได้ เราสามารถใช้โปรแกรม VMD<sup>1</sup> ในการแสดงระบบโมเลกุลของเราซึ่งประเภทของไฟล์ข้อมูล Cartesian Coordinates ของระบบของเรานั้น (ไฟล์ xyz) ก็ได้รับความนิยมมากที่สุดเพราะว่ามีความกระชับและสามารถ นำไฟล์ไปเปิดด้วยโปรแกรมอื่น ๆ ได[้ด](#page-105-0)้วย และสะดวกต่อการแก้ไขและจัดการ

้ สิ่งที่สำคัญมากอีกอย่างหนึ่งในการจำลอง MD นั้นก็คือ Periodic Boundary Condition (PBC) ซึ่ง เป็นตัวที่ช่วยเพิ่มความเป<sup>็</sup>นกลุ่มก้อน (Bulk) ให้กับระบบของเรามากขึ้น โดยเฉพาะระบบที่เป<sup>็</sup>น Solvent หรือ Crystal ซึ่งการใช้ PBC นั้นจะเป็นการรักษาและทำให้คุณสมบัติเชิงความร้อน (Thermodynamic Properties) เช่น อุณหภูมิ, ความดัน, ความหนาแน่น นั้นมีค่าที่ถูกต้องและสมเหตุสมผลตลอดการจำลอง

ภาพที่ 2.5 แสดง Periodic Box ของ Unit Cell ในการจำลอง MD โดยสิ่งที่ PBC นั้นก็คือการจำลอง Unit Cell ขึ้นมาหลาย ๆ อันแล้วไปวางรอบ ๆ Unit Cell ที่เป็น Reference ในทุกทิศทางทั้ง x, y, และ z (ในกรณี 3 มิติ) ถ้าหากว่าอะตอมหรือโมเลกุลใน Unit Cell ที่เป<sup>็</sup>น Reference ขยับออกไปจาก Cell ทาง ี ด้านหนึ่ง ก็จ[ะไปโ](#page-106-0)ผลใน Unit Cell อันที่อยู่ติดกันในอีกทางด้านหนึ่ง พูดง่าย ๆ คือ PBC นั้นช่วยลด Artifact ระหว่างพื้นผิวของ Unit Cell แต่ละอันที่เกิดขึ้นจากอันตรกิริยาของระบบโดดเดี่ยว (Isolated System) กับ สุญญากาศนั้นเอง

<span id="page-105-0"></span> $^{\rm 1}$ VMD เป็นโปรแกรมที่สามารถดาวน์โหลดมาใช้งานได้ฟรี สามารถแสดงผล (Display), เล่นภาพเคลื่อนไหว (Animate), วิเคราะห์โครงสร้างของโมเลกุลขนาดใหญ่ได้, และยังสามารถ Render ภาพได้ด้วย ดาวน์โหลดได้ที่ https://www.ks.uiuc.edu/ Research/vmd/

<span id="page-106-0"></span>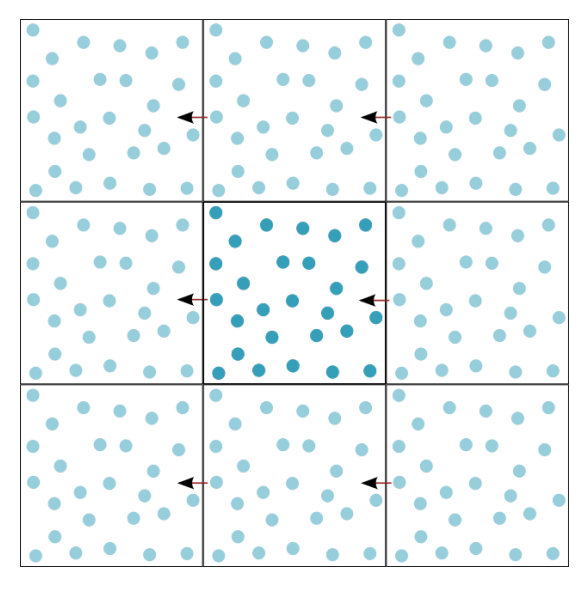

ภาพ 2.5 Periodic Boundary Condition (PBC)

### **2.8.3 สรป Key Steps และแนวค ุ ดของการจำลอง MD ิ**

- 1. การเตรียมระบบที่ต้องการจำลอง
	- เริ่มต้นด้วยการหา Cartesian Coordinates ของโครงสร้างโมเลกุลทางเคมีที่ต้องการศึกษา
- 2. รันการจำลอง Energy Minimization เพื่อทำการ Relax โครงสร้างของโมเลกุล
- 3. รันการจำลอง Equilibration ด้วยวิธี NVT และ/หรือ NPT
	- ใช้ NVT Ensemble เพื่อควบคุมอุณหภูมิ
	- ตามด้วยการใช้ NPT Ensemble เพื่อควบคุมทั้งอุณหภูมิและความดัน
- 4. รันการจำลอง MD
- .5. ศึกษา ทดสอบและประเมินการคำนวณโดยพิจารณาจากพารามิเตอร์ต่อไปนี้
	- Ensemble Settings (NVT และ NPT)
	- อุณหภูทิและความดัน
	- Integrator
	- Cutoff Distance
	- Constraints และElectrostatic Treatments
- 6. แสดงผลและวิเคราะห์ผล
	- ใช้โปรแกรม เช่น VMD สำหรับการแสดงโครงสร้างของโมเลกุล (Trajectory) และตรวจสอบว่า ี่ เราได้ผลการคำนวณที่เหมาะสม

### **2.9 การวเคราะห ิ ผลการจำลอง MD ์**

ู ตัวอย่างโปรแกรมสำหรับการวิเคราะห์เชิงโครงสร้าง (Structural Analysis) ซึ่งผู้อ่านสามารถดาวน์โหลด ้มาทดลองใช้ได้ฟรี ซึ่งจริง ๆ โปรแกรมเหล่านี้ก็ถูกนำมาใช้จริงในการทำงานวิจัยทางเคมีเชิงคำนวณ

*•* Visualization Tools:

VMD (Visual Molecular Dynamics): VMD สามารถแสดงผลและวิเคราะห์ข้อมลเชิงโครงสร้างของโมเลกล ี ได้ และยังช่วยในเรื่องของการทำ Identification สำหรับปรับแก้ไขโครงสร้างบางส่วนของโมเลกุล

*•* Molecular Editing Software:

PyMOL: PyMOL มาพร้อมกับเครื่องที่หลากหลายที่ช่วยให้เราแก้ไขและจัดการโมเลกุลได้ โดยผู้ใช้งาน ้สามารถเลือก ลบ แก้ไข โครงสร้างบางส่วนได้

*•* Topological Analysis:

GROMACS Utilities: นอกจาก GROMACS จะเป็นโปรแกรมที่สามารถรันการจำลอง MD ได้อย่างมีประสิทธิภาพ ุ่มาก ๆ โปรแกรมหนึ่งแล้ว GROMACS ยังมาพร้อมกับฟ<sup>ิ</sup>เจอร์ที่เยอะมาก ๆ อีกด้วยโดยเฉพาะสำหรับการทำ Topology Analysis

*•* Graphical User Interface (GUI) Tools:

UCSF Chimera: Chimera เป็นโปรแกรมสำหรับการแสดงโมเลกุลอีกโปรแกรมหนึ่งที่ผมชอบส่วนตัว ยังมี ี่ เครื่องคือที่สามารถใช้ในการวิเคราะห์โมเลกล (Analysis Tool) ที่ใช้งานได้ง่าย

*•* Scripting Languages:

Python and BioPython: เป็นโปรแกรมที่ผู้ใช้งานสามารถใช้ Scripting Languages ในการควบคุมโปรแกรม ี่ เพื่อทำตามคำสั่งที่ต้องการ นอกจากนี้แล้ว BioPython ยังมีโมดูลสำหรับการจัดวางและแก้ไขโครงสร้าง โมเลกุลอีกด้วย

*•* Force Field Preparation Tools:

CHARMM-GUI, AMBERTools: เป็นเครื่องมือสำหรับการเตรียมระบบโมเลกุลเพื่อเอาไปจำลองด้วยวิธี MD ต่อไป

*•* Hydrogen Bond Analysis Tools:

HBondAnalyzer (เป็นหนึ่งในโปรแกรมของ GROMACS): ช่วยให้เราวิเคราะห์พันธะไฮโดรเจนได้ซึ่งทำให้เรา เข้าใจอันตรกิริยาระหว่างโมเลกุล

# **2.10 ศกษาเพ ึ มเต ิ่ มเกิ ยวก ี่ ับงานวจิัยทางด ้าน MD**

• M. P. Allen, D. Tildesley: Computer Simulation of Liquids (Oxford University Press, Oxford, 1989)

– หนังสือที่เขียนได้ดีมาก หลายคนอ่านเล่มนี้และเรียกได้ว่าเป<sup>็</sup>นสุดยอดหนังสือของ Molecular
Simulation เลย

- **–** ฝนหนังสอมื อธี บายกลศาสตร ิ เช์ งสถ ิ ติิ(Statistical Mechanics) ด้วย
- D. Frenkel, B. Smit: Understanding Molecular Simulation: From Algorithms to Applications, 2nd Edition (Academic Press, 2001)
	- หนังสือที่อธิบายกลศาสตร์เชิงสถิติที่มีการประยุกต์สำหรับการศึกษาระบบโมเลกุล
- R. Phillips: Crystals, Defects and Microstructure: Modeling Across Scales (Cambridge University Press, 2001)
	- **–** เปนหน ็ ังสอทื ี่รวบรวมวธิีเชงคำนวณสำหรับการทำว ิ จิัยทางด้านการจำลองคอมพวเตอร ิ ์ของ วัสดุ
- A. R. Leach: Molecular Modelling: Principles and Applications, 2nd Edition (Prentice Hall, 2001)
	- หนังสือที่อธิบายวิธีการจำลองคอมพิวเตอร์ของระบบโมเลกุลได้ดีมาก ๆ ทำความเข้าใจได้ง่าย นอกจากนี้ยังมีพูดถึง Interaction Model ด้วย ทั้งแบบ Classical และแบบ Quantum
	- **–** ในหนังสอเน ื ้นไปที่Molecular Mechanics และ Force Field

# **2.11 แบบฝกห ึ ัด**

- 1. พิสูจน์สมการการเคลื่อนที่ (Equation of Motion) ของ Molecular Dynamics
- 2. เขียนโปรแกรม Molecular Dynamics ที่สามารถจำลองการเคลื่อนที่ของระบบโมเลกุลน้ำ (Water Cluster) แบบ 2 มติิโดยจะใช้Interaction Potentail โมเดลไหนกได็ ้

# **บทท ี่3**

## พลวัตเชิงโมเลกุลแบบแอบ อินิชิโอ **ุ**

# **3.1 ทำไมต้ อง** *Ab Initio* **Molecular Dynamics**

เทคนิคการจำลองแบบ Molecular Dynamics (MD) แบบดั้งเดิมหรือ Classical MD นั้นจะใช้ Potential ที่ได้มาจากการใช้ข้อมูลเชิงการทดลอง (Empirical Data) หรือจากการคำนวณ Electronic Structure และหัวใจสำคัญของ MD นั้นก็คือสมการที่ใช้ในการอธิบายอันตรกิริยาระหว่างอะตอม (Interatomic Interactions) โดยอันตรกิริยาที่เกิดขึ้นทั้งหมดนั้นเราสามารถแบ่งออกได้เป<sup>็</sup>นหลาย ๆ ส่วน คือ

- Two-Body Contribution
- Three-Body Contribution
- Many-Body Contribution
- Long-Range Interaction
- Short-Range Interaction
- เทอมอน ๆื่

ิ จุดเริ่มต้นของเทคนิคการจำลองทางเคมีคอมพิวเตอร์แบบใหม่ที่เกิดขึ้นมาจากการนำวิธี MD และ Electronic Structure มารวมกันนั้นเรียกว่า *ab initio* Molecular Dynamics (AIMD) ซึ่งอาจจะมีชื่อเรียกอื่น ๆ ้ที่เราอาจจะคุ้นเคยกันมาบ้าง เช่น

- Car-Parrinello Molecular Dynamics
- Hellmann-Feynman Molecular Dynamics
- First Principles Molecular Dynamics
- Quantum Chemical Molecular Dynamics
- On-The-Fly Molecular Dynamics
- Direct Molecular Dynamics
- Potential-Free Molecular Dynamics
- Quantum Molecular Dynamics

ี แต่ไอเดียพื้นฐานที่เป็นหัวใจสำคัญของวิธีการคำนวณแบบ AIMD ทุกวิธีนั้นก็คือการคำนวณแรง (Force) ู้ ที่กระทำระหว่างอะตอมโดยการใช้วิธี Electronic Structure ในแต่ละ Step ของการคำนวณ MD

การประยกต์ใช้วิธี AIMD นั้นกว้างขวางมาก ๆ โดยเฉพาะในด้านวัสดศาสตร์และเคมี จะเห็นได้จาก จำนวนงานบทความงานวิจัยเกี่ยวกับ AIMD ที่ได้รับการตีพิมพ์เพิ่มมากขึ้นเรื่อย ๆ ทุกปี ซึ่งจุดเริ่มต้นนั้นก็ ิ มาจากเปเปอร์ของ Car และ Parrinello ที่ตีพิมพ์ในปี 1985 นั่นคือ "Unified Approach for Molecular Dynamics and Density-Functional Theory" ททำให ี่ ้งานวจิัยทางด้านน้นีั้นได้รับความสนใจ

ื่ อย่างไรก็ตาม ถึงแม้ว่าวิธี AIMD นั้นจะทำให้การคำนวณ MD นั้นมีความแม่นยำเพิ่มมากขึ้น แต่ว่าราคา ที่นักคำนวณจะต้องจ่ายก็คือความสิ้นเปลืองในการคำนวณ (Computational Cost) ในการนำ MD ไปผสม รวมกับวิธี *ab initio* นั่นก็คือความสัมพันธ์ระหว่าง Length และ Relaxation Time ที่เราสามารถรันการ ี คำนวณด้วยแบบจำลอง AIMD นั้นสั้นมาก ๆ เมื่อเทียบกับวิธี MD ทั่วไป (สำหรับระบบโมเลกุลเดียวกัน) ถึง ี่ แม้ว่าข้อเสียของวิธี AIMD นั้นคือใช้เวลาในการคำนวณที่นานกว่า MD เยอะมาก ๆ แต่ว่าเราก็อย่าลืมไป ่ ว่าวิธี AIMD นั้นมีข้อดีอีกหลายข้อเลยที่เราจะไม่พดถึงก็ไม่ได้ ข้อดีอย่างแรกก็คือวิธี AIMD สามารถให้ผล การคำนวณที่สอดคล้องกับ Physical Picture จริง ๆ ของระบบที่เราจำลอง ข้อดีอีกอย่างก็คือวิธี AIMD นั้น ี สามารถช่วยให้เราสามารถจำลองปรากภการณ์ของระบบโมเลกลที่ไม่สามารถเกิดขึ้นได้ในการจำลองด้วยวิธี MD

้ จริง ๆ แล้วก่อนที่จะมีการพัฒนาวิธี AIMD ขึ้นมานั้น ในอดีตก็มีวิธีที่คล้าย ๆ กันเรียกว่า "Classical Trajectory Calculation" ซึ่งมีจดเริ่มต้นคือคำนวณระบบ Gas Phase ด้วยวิธี MD เพื่อศึกษา "Global" Potential Energy Surface (PES) หรือพื้นผิวพลังงานศักย์ แล้วก็ตามด้วยการคำนวณ Dynamical Evolution ของระบบโดยการใช้ Classical Mechanics หรือ Quantum Mechanics หรือ Semi/Quasiclassical Approximations ซึ่งในกรณีที่ใช้วิธี Classical Mechanics ในการอธิบาย Dynamics ของระบบโมเลกุลนั้น มือปสรรคก็คือขนาดของระบบ กล่าวคือ ยิ่งระบบมีขนาดใหญ่ การใช้วิธี Classical Mechanics นั้นก็จะยิ่ง ทำได้ยาก (สิ้นเปลืองการคำนวณ) นั่นก็เพราะว่าระบบที่มี  $N$  อะตอมนั้นก็จะมีจำนวนดีกรีของความอิสระ (Degree of Freedom) เท่ากับ  $3N-6$  ที่จะเป็นตัวกำหนดขนาดของ PES แล้วถ้าหากว่าเราใช้จำนวน Discretization Points เช่น 10 Points ต่อ Coordinate นั่นคือเรามีจำนวนการคำนวณ Electronic Structure ที่จะต้องคำนวณเท่ากับ  $10^{3N-6}$  เพื่อที่ทำการ Mapping เพื่อให้ได้ Global PES ของระบบโมเลกุลของเรา ออกมา ดังนั้นความสิ้นเปลืองของวิธีแรกนั้นเท่ากับ  $10^N$  ซึ่งเพิ่มตามขนาดของระบบ ซึ่งเราเรียกป<sup>ั</sup>ญหานี้ว่า "Dimensionality Bottleneck"

์ คำถามคือ "ถ้าหากอยากจะรู้ว่า AIMD สิ้นเปลืองแค่ไหน เราจะต้องคำนึงถึงอะไรบ้าง?" ในการ ิตอบคำถามนี้ผมขอเริ่มด้วยการยกตัวอย่างต่อไปนี้ สมมติว่าเรามี Trajectory ของการคำนวณ MD ที่มี จำนวนทั้งหมด 10*<sup>M</sup>* Steps (กค็อมื ทีั้งหมด 10*<sup>M</sup>* Configurations) นั่นคอจะต ื ้องมการคำนวณ Electronic ี Structure ทั้งหมด  $10^M$  ครั้ง ถ้าหากว่ามีจำนวน Independent Trajectory ทั้งหมด  $10^n$  Trajectories ที่ จำเป<sup>็</sup>นที่จะต้องคำนวณเพื่อทำการเฉลี่ย Initial Conditions ดังนั้นจึงมีการคำนวณ AIMD ทั้งหมด  $10^{M+n}$ การคำนวณที่จะต้องทำการรัน ลำดับสุดท้าย ถ้าหากว่าเราจะต้องทำการคำนวณ Single-Point Electronic Structure เพื่อคำนวณ Global PES และแต่ละการคำนวณของ AIMD นั้นใช้เวลา CPU Time เท่ากัน จาก ์ ้<br>ข้อมูลทั้งหมดที่เราอ้างขึ้นมาตามสถานการณ์ความเป็นจริงนั้น เราจะสรุปได้ว่าการใช้ AIMD ในการคำนวณ Global PES นั้นจะมความส ี ้นเปล ิ องอย ื ทู่ ประมาณ ี่ 10<sup>3</sup>*N−*6*−M−<sup>n</sup>* ประเดนสำค ็ ัญกค็อวื า สำหรับระบบท ่ มี่ ี  $M$  และ  $n$  คงที่และไม่ขึ้นกับ  $N$  นั้น การคำนวณ AIMD จะมี Advantage เป<sup>็</sup>นแบบ "On-The-Fly" ซึ่งจะ มีความสิ้นเปลืองของวิธีคือ  $10^N$  เพิ่มขึ้นตามขนาดของระบบ

อย่างไรก็ตาม ความสิ้นเปลืองของวิธี AIMD ที่ประมาณ  $10^N$  นั้นก็ยังเยอะอย่ดี ดังนั้นจึงได้มีการ ี พัฒนาเทคนิคต่าง ๆ ขึ้นมาเพื่อใช้ในการลดจำนวน Degrees of Freedom แต่ว่าเทคนิคเหล่านั้นก็เป็นการใช้ Approximations (การประมาณ) เสียส่วนใหญ่ นั่นจึงทำให้ความถูกต้องของ AIMD นั้นลดลงด้วย

่ ในบทนี้ผมจะพาผู้อ่านทุกท่านไปทำความรู้จักกับวิธี AIMD ซึ่งเป<sup>็</sup>นภาพรวมกว้าง ๆ โดยเราจะเริ่มต้น กันด้วยสมการ Schrödinger แล้วก็จะมีการพูดถึง Classical MD, Ehrenfest MD, Born-Oppenheimer, และ Car-Parrinello MD ซึ่งเป็นวิธีที่ได้มาจากวิธี Time-Dependent Mean-Field Approach ซึ่งได้หลัง จากการที่เราทำการแยก Degrees of Freedom ของนิวเคลี่ยสกับอิเล็กตรอนออกจากกัน นอกจากนี้ยังมีอีก หนึ่งเรื่องสำคัญที่ผู้อ่านจะได้ศึกษานั่นคือการคำนวณแรง (Force) ของวิธีต่าง ๆ ด้วย ซึ่งหนึ่งในวิธีที่ถกนำมา ใช้ในการคำนวณ Force ที่ได้รับความนิยมเป<sup>็</sup>นอย่างมากนั่นคือ Density Functional Theory (DFT) ดังนั้น เราจึงสามารถเรียกวิธีที่ใช้ในการจำลอง AIMD ที่มีความถูกต้องของการคำนวณ Electronic Structure ใน แต่ละ Step ของ MD ได้ว่า Density Functional Theory-based Molecular Dynamics หรือ DFT-MD

## **3.2 จาก MD สู่** *Ab Initio* **MD**

เรามาเริ่มกันที่สมการ Time-Dependent Schrödinger Equation ซึ่งเราต่างก็ทราบกันดีอยู่แล้วว่า เป็นสมการที่ฟังก์ชันคลื่น (Wavefunction) นั้นเป็นฟังก์ชันที่ขึ้นกับตำแหน่งของอนุภาคที่เราสนใจและเวลา โดยอนุภาคที่เราสนใจในที่นี้ก็คืออิเล็กตรอนและนิวเคลียส

$$
i\hbar \frac{\partial}{\partial t} \Phi\left(\mathbf{r}_{i}, \mathbf{R}_{I}; t\right) = H \Phi\left(\mathbf{r}_{i}, \mathbf{R}_{I}; t\right)
$$
\n(3.2.1)

์ ซึ่งมี Position Representation ที่เชื่อมโยงกับ Standard Hamiltonian ซึ่งมีนิยามดังต่อไปนี้ (มี 5 เทอม รวมเข้าด้วยกัน)

$$
H = -\sum_{I} \frac{\hbar^2}{2M_I} \nabla_I^2 - \sum_{i} \frac{\hbar^2}{2m_e} \nabla_i^2 + \sum_{i < j} \frac{e^2}{|\mathbf{r}_i - \mathbf{r}_j|} - \sum_{I,i} \frac{e^2 Z_I}{|\mathbf{R}_I - \mathbf{r}_i|} + \sum_{I < J} \frac{e^2 Z_I Z_J}{|\mathbf{R}_I - \mathbf{R}_J|}
$$
\n
$$
= -\sum_{I} \frac{\hbar^2}{2M_I} \nabla_I^2 - \sum_{i} \frac{\hbar^2}{2m_e} \nabla_i^2 + V_{\text{n-e}}(\mathbf{r}_i, \mathbf{R}_I)
$$
\n
$$
= -\sum_{I} \frac{\hbar^2}{2M_I} \nabla_I^2 + H_{\text{e}}(\mathbf{r}_i, \mathbf{R}_I) \tag{3.2.2}
$$

ี สำหรับระดับของความอิสระ (Degrees of Freedom) ของอิเล็กทรอนิกส์  $\mathbf{r}_i$  กับของนิวเคลียร์  $\mathbf{R}_I$  แล้ว ี เราก็จะใช้ Atomic Units (a.u.) เพื่อช่วยให้สมการต่าง ๆ ของเรานั้นดง่ายและชัดเจนมากขึ้น ดังนั้นเรา ้ จะสนใจเทอมที่เป็นอันตรกิริยาระหว่าง อิเล็กตรอน-อิเล็กตรอน (Electron-Electron), อิเล็กตรอน-นิวเคลียร์ (Electron-Nuclear), และนิวเคลียร์-นิวเคลียร์แบบคูลอมป์ (Nuclear-Nuclear Coulomb) เป<sup>็</sup>นพิเศษ

เป้าหมายของหัวข้อนี้ก็คือการพิสูจน์ที่มาของ Classical Molecular Dynamics โดยเริ่มจากสมการ ิ คลื่นของ Schrödinger ซึ่งถึงตรงนี้แล้ว เราจะทำการแยกฟังก์ชันคลื่นรวมของระบบโมเลกุลของเราออก เป<sup>็</sup>น 2 พาร์ท  $\Phi\left(\mathbf{r}_i,\mathbf{R}_I;t\right)$  นั่นก็คือพาร์ทที่ขึ้นกับ Nuclear Coordinates และพาร์ทที่ขึ้นกับ Electronic Coordinates ซึ่งจะสามารถเขียนให้อยู่ในรูปที่ง่ายที่สุดได้โดยใช้ ผลคูณระหว่าง Ansatz ดังนี้

$$
\Phi(\mathbf{r}_i, \mathbf{R}_I; t) \approx \Psi(\mathbf{r}_i; t) \chi(\mathbf{R}_I; t) \exp\left[\frac{i}{\hbar} \int_{t_0}^t dt' \tilde{E}_e(t')\right]
$$
(3.2.3)

โดยที่ Nuclear Wavefunction และ Electronic Wavefunction นั้นถูกแยกออกจากกันอย่างสิ้นเชิงและ ถูก Normalized ในแต่ละ Time Step ด้วย ดังนี้  $\langle \chi;t\mid \chi;t\rangle=1$  และ  $\langle \Psi;t\mid \Psi;t\rangle=1$  ตามลำดับ ้ นอกจากนี้แล้วเรายังมีการกำหนดพารามิเตอร์อีกตัวหนึ่งขึ้นมานั่นคือ Phase Factor ดังนี้

$$
\tilde{E}_{e} = \int d\mathbf{r} d\mathbf{R} \Psi^{\star}(\mathbf{r}_{i}; t) \chi^{\star}(\mathbf{R}_{I}; t) H_{e} \Psi(\mathbf{r}_{i}; t) \chi(\mathbf{R}_{I}; t)
$$
\n(3.2.4)

เพื่อที่จะทำให้สมการสุดท้ายที่เราได้ออกมานั้นมีหน้าตาที่ดูสั้นและกระชับ ดังนี้  $\int d\mathbf{r}d\mathbf{R}$  ซึ่งเป็นการคำนวณ  $I$  integration ทั่วทั้งหมดโมเลกุล  $i=1,\ldots$  และ  $I=1,\ldots$  สำหรับตัวแปร  $\mathbf{r}_i$  และ  $\mathbf{R}_I$  ตามลำดับ

ิ นอกจากนี้แล้วเราต้องทราบกันไว้ด้วยว่า Product Ansatz (ที่ไม่รวม Phase Factor) ตามด้านบนนั้น มีความแตกต่างจาก Ansatz ของ Born-Oppenheimer ซึ่งเป็นการแยกพาร์ทที่คำนวณได้เร็วกว่าและพาร์ท ้ ที่คำนวณได้ช้ากว่าออกจากกัน ดังนี้

$$
\Phi_{\text{BO}}\left(\mathbf{r}_{i}, \mathbf{R}_{I}; t\right) = \sum_{k=0}^{\infty} \tilde{\Psi}_{k}\left(\mathbf{r}_{i}, \mathbf{R}_{I}\right) \tilde{\chi}_{k}\left(\mathbf{R}_{I}; t\right) \tag{3.2.5}
$$

ถ้าหากว่าเรานำสมการ Separation Ansatz ที่ (3.2.3) แทนเข้าไปในสมการที่ (3.2.1) และสมการที่ (3.2.2) (หลังจากที่เราทำการคูณทางด้านซ้ายของสมการด้วย  $\bra{\Psi}$  และ  $\bra{\chi}$  และทำให้สอดคล้องตามเงื่อนไข  $\epsilon$ ของกฎอนุรักษ์พลังงาน  $d\langle H\rangle/dt\equiv 0$  แล้ว) เราจะได้ความสัมพันธ์ต่อไปนี้

$$
i\hbar \frac{\partial \Psi}{\partial t} = -\sum_{i} \frac{\hbar^2}{2m_e} \nabla_i^2 \Psi + \left\{ \int d\mathbf{R} \chi^* \left( \mathbf{R}_I; t \right) V_{\mathbf{n} - \mathbf{e}} \left( \mathbf{r}_i, \mathbf{R}_I \right) \chi \left( \mathbf{R}_I; t \right) \right\} \Psi \quad (3.2.6)
$$

$$
i\hbar \frac{\partial \chi}{\partial t} = -\sum_{I} \frac{\hbar^2}{2M_I} \nabla_I^2 \chi + \left\{ \int d\mathbf{r} \Psi^{\star}(\mathbf{r}_i; t) H_{\rm e}(\mathbf{r}_i, \mathbf{R}_I) \Psi(\mathbf{r}_i; t) \right\} \chi \tag{3.2.7}
$$

ซึ่งเซตของสมการที่พัวพันกัน (Coupled Equations) ตามด้านบนนี้เป็นตัวกำหนด Time-Dependent Self-Consistent Field (TDSCF) ที่ได้มีการเสนอไว้เมื่อนานมาแล้วโดย Paul Dirac ในช่วงป<sup>ี</sup> ค.ศ. 1930

## **3.3 มาเจาะลก Classical Molecular Dynamics ึ**

์ ขึ้นตอนต่อไปในการพิสูจน์ Classical Molecular Dynamics ก็คือการประมาณและกำหนดให้นิวเคลีย ้ อของอะตอมนั้นเป<sup>็</sup>นอนุภาคจุ<sup>้</sup>ด (Point Particle) ซึ่งเราสามารถทำได้โดยการใช้พิสูจน์ Classical Mechanics ออกมาจาก Quantum Mechanics โดยเราจะเริ่มด้วยการเขียนพังก์ชันคลื่น (Wavefunction) ใหม่ ดังนี้

<span id="page-113-3"></span><span id="page-113-0"></span>
$$
\chi\left(\mathbf{R}_{I};t\right) = A\left(\mathbf{R}_{I};t\right) \exp\left[i S\left(\mathbf{R}_{I};t\right)/\hbar\right]
$$
\n(3.3.1)

โดยเราเขียนในเทอมของ Amplitude Factor  $A$  และ Phase  $S$  ซึ่งแฟคเตอร์ทั้งสองแฟคเตอร์นี้จะถูก พิจารณาเฉพาะค่าจริง (Real) เท่านั้น  $(A > 0)$  และหลังจากที่เราทำการแปลง Nuclear Wavefunction (สมการที่ (3.2.7)) และทำการแยก Real Part กับ Imaginary Part ออกจากกัน เราจะได้ TDSCF สำหรับ นิวเคลียสดังต่อไปนี้

$$
\frac{\partial S}{\partial t} + \sum_{I} \frac{1}{2M_I} (\nabla_I S)^2 + \int d\mathbf{r} \Psi^{\star} H_e \Psi = \hbar^2 \sum_{I} \frac{1}{2M_I} \frac{\nabla_I^2 A}{A}
$$
(3.3.2)

<span id="page-113-2"></span><span id="page-113-1"></span>
$$
\frac{\partial A}{\partial t} + \sum_{I} \frac{1}{M_I} \left( \nabla_I A \right) \left( \nabla_I S \right) + \sum_{I} \frac{1}{2M_I} A \left( \nabla_I^2 S \right) = 0 \tag{3.3.3}
$$

ซึ่งเป<sup>็</sup>นการเขียนสมการเดิมโดยการใช้ตัวแปรใหม่สองอันก็คือ  $A$  และ  $S$  และเราเรียกสมการที่ (3.3.2) และ (3.3.3) นี้ว่า "Quantum Fluid Dynamical Representation" ซึ่งเราสามารถสมการทั้งสองอันนี้ไปใช้ใน การแก้ Time-Dependent Schrödinger Equation นอกจากนี้เรายังสามารถเขียน  $A$  ใหม่ได้ให้อยู่ในรูป ของ Continuity Equation ได้โดยการใช้คุณสมบัติ Identification ของ Nuclear Density  $|\chi|^2$  $\equiv A^2$  ซึ่ง [สามาร](#page-113-2)ถคำนวณมาได้จากสมการที่ (3.3.1) โดยสมการ Continuity Equation นี้จะไม่ขึ้นกับ  $\hbar$  และยังทำให้ มีการอนุรักษ์ Particle Probability  $|\chi|^2$  อีกด้วย

ี่เมื่อเรามีการใช้ Transformation ข[องโมเ](#page-113-3)มนตัมดังต่อไปนี้มาช่วย

$$
\mathbf{P}_I \equiv \nabla_I S \tag{3.3.4}
$$

เราจะสามารถเขียนสมการการเคลื่อนที่ของนิวตัน  $\dot{\mathbf{P}}_I = -\nabla_I V\left(\mathbf{R}_I\right)$  ได้ดังต่อไปนี้

$$
\frac{d\mathbf{P}_I}{dt} = -\nabla_I \int d\mathbf{r} \Psi^{\star} H_{\rm e} \Psi \tag{3.3.5}
$$

$$
M_I \ddot{\mathbf{R}}_I(t) = -\nabla_I \int d\mathbf{r} \Psi^* H_e \Psi \qquad (3.3.6)
$$

<span id="page-114-0"></span>
$$
= -\nabla_I V_{\rm e}^{\rm E} \left( \mathbf{R}_I(t) \right) \tag{3.3.7}
$$

ดังนั้น นิวเคลียสนั้นจะเคลื่อนที่ไปตามหลักการของ Classical Mechanics ท่ามกลาง Effect Potentail  $V_{\rm e}^{\rm E}$  ซึ่งมาจากอิเล็กตรอน โดย Potential ดังกล่าวนี้เป็นพังก์ชันของ Nuclear Positions ณ เวลา *t* ซึ่งได้ มาจากการเฉลี่ย  $H_{\rm e}$  จาก Degrees of Freedom ทั้งหมด เช่น คำนวณค่า Quantum Expectation Value  $\langle \Psi \, | H_{\rm e} | \, \Psi \rangle$  ในขณะที่เราบังคับให้ตำแหน่งของนิวเคลียสนั้นถูกตรึง (Fixed) อยู่กับที่นั่นคือ  ${\bf R}_I(t)$ 

อย่างไรก็ตาม เรายังคงมีฟังก์ชันคลื่นของนิวเคลียส (Nuclear Wavefunction) เหลืออยู่ในสมการ TDSCF สำหรับ Degrees of Freedom ของอิเล็กตรอนและเทอมนี้ควรจะต้องถูกแทนที่ด้วยตำแหน่งของ นิวเคลียสเพื่อที่ว่าสมการ TDSCF นั้นจะขึ้นอยู่กับนิวเคลียสเพียงอย่างเดียว ในกรณีนี้เราจะทำการแทนที่  $N$ uclear Density  $\left|\chi\left(\mathbf{R}_I;t\right)\right|^2$  ในสมการก่อนหน้านี้โดยมีเงื่อนไขของลิมิตว่า  $\hbar\rightarrow 0$  โดยแทนที่ด้วยผล คูณของฟังก์ชันเดลต้า (Delta Functions)  $\prod_I \delta\left(\mathbf{R}_I-\mathbf{R}_I(t)\right)$  ที่มีตำแหน่งจุดกึ่งกลางของฟังก์ชันอยู่ที่ ตำแหนงของน ่ วเคล ิ ยส ณ ขณะใดขณะหน ี ง (Instantaneous Positions) ึ่ **R***<sup>I</sup>* (*t*) ตามสมการที่ (3.3.6) ซงึ่ เราจะได้สมการดังตอไปน ่ ้ี(สำหรับ Position Operator)

$$
\int d\mathbf{R}^{\star}(\mathbf{R}_{I};t)\,\mathbf{R}_{I}\chi(\mathbf{R}_{I};t)\stackrel{\hbar\to 0}{\longrightarrow}\mathbf{R}_{I}(t)
$$
\n(3.3.8)

โดย Classical Limit อันนี้จะนำไปสู่สมการ Time-Dependent Wave Equation สำหรับอธิบาย ้อิเล็กตรอนดังต่อไปนี้

$$
i\hbar \frac{\partial \Psi}{\partial t} = -\sum_{i} \frac{\hbar^2}{2m_e} \nabla_i^2 \Psi + V_{\text{n-e}} \left( \mathbf{r}_i, \mathbf{R}_I(t) \right) \Psi \tag{3.3.9}
$$

<span id="page-115-0"></span>
$$
=H_{\mathrm{e}}\left(\mathbf{r}_{i},\mathbf{R}_{I}(t)\right)\Psi\left(\mathbf{r}_{i},\mathbf{R}_{I};t\right) \tag{3.3.10}
$$

ซึ่งสมการด้านบนนี้มีความซับซ้อนเพราะว่าเป็นสมการที่มันขึ้นอยู่กับตัวของมันเอง (Self-Consistently) นอกจากนี้แล้ว  $H_{\rm e}$  และ  $\Psi$  นั้นจะขึ้นต่อกันแบบเชิงพารามิเตอร์หรือเรียกว่าอิงพารามิเตอร์ก็ได้ (Paramet $r$ ically) ตามตำแหน่งของนิวเคลียส  $\mathbf{R}_I(t)$  ที่เวลา  $t$  โดยผ่าน  $V_{\rm n-e}\left(\mathbf{r}_i,\mathbf{R}_I(t)\right)$  นั่นหมายความว่าทั้ง Classical และ Quantum Degress of Freedom นั้นได้ถูกรวมเข้าด้วยกันแล้ว

สำหรับวิธีที่เกี่ยวข้องกับการแก้สมการที่ (3.3.6) และ (3.3.10) นั้นมีชื่อเรียกว่า "Ehrenfest Molecular Dynamics" เพื่อเป็นเกียรติให้กับ Ehrenfest ผู้ที่เป็นคนแรกที่สามารถหาวิธีแก้ปัญหาสำหรับคำถามที่ว่า "เราจะสามารถพิสูจน์ Newtonian Classical Dynamics จากสมการคลื่นของ Schrödinger ได้อย่างไร?" ี่ ซึ่งนำไปสู่การพัฒนาวิธีการแบบผสม (Hybrid) นั่นก็คือมีเพี[ยงแค](#page-115-0)่นิวเคลียสเท่านั้นที่ถูกบังคับให้มีพฤติกรรมที่ ทำตัวคล้ายกับอนุภาค Classical Particles ในขณะที่อิเล็กตรอนนั้นยังถูกอธิบายด้วยวิธีทางควอนตัม

ตามที่ได้กล่าวไว้ในตอนต้นของหัวข้อนี้แล้วว่าวิธี MD นั้นมีปัญหาอย่างหนึ่งที่หลีกเลี่ยงไม่ได้ก็คือ Dimensionality Bottleneck ซึ่งจะเพิ่มมากขึ้นตาม Degrees of Freedom ของนิวเคลียส (จำนวนอะตอม) ี่ ซึ่งหนึ่งในวิธีที่เป็นทางออกของปัญหานี้ก็คือการทำการประมาณ Global PES ซึ่งมีสมการคือ

$$
V_{e}^{E} \approx V_{e}^{\text{approx}}\left(\mathbf{R}_{I}\right) = \sum_{I=1}^{N} v_{1}\left(\mathbf{R}_{I}\right) + \sum_{I (3.3.11)
$$

โดยเขียนในรูปของการกระจายของเทอมที่เกิดจาก Contribution แบบ Many-Body (Truncated Expan- $\sigma$ sion) และเราจะทำการแทน Degrees of Freedom เชิงอิเล็กทรอนิกส์ด้วย Interaction Potentials  $(v_n)$ ซึ่งจะทำให้เทอมที่เป<sup>็</sup>น Degrees of Freedom นั้นหายไป ดังนั้นสิ่งที่เราจะได้ออกมาก็คือสมการที่เป<sup>็</sup>นลูกผสม ระหว่างปัญหาทางควอนตัมและแบบคลาสสิกนั้นจะถูกลดรูปให้เหลือเป<sup>็</sup>นเพียงแค่ปัญหาแบบคลาสสิกเท่านั้น (ปัญหาแบบควอนตัมหายไปแล้ว) ซึ่งจะได้ว่า Classical Molecular Dynamics แบบที่เราต้องการนั้นจะ มีหน้าตาคือ

<span id="page-115-1"></span>
$$
M_I \ddot{\mathbf{R}}_I(t) = -\nabla_I V_e^{\text{approx}} \left( \mathbf{R}_I(t) \right) \tag{3.3.12}
$$

เราสามารถแบ่งประเภทของ AIMD ได้โดยแบ่งตามวิธีการที่เราใช้ในการรวมการคำนวณโครงสร้างเชิง ้ อิเล็กทรอนิกส์กับการจำลองพลวัตโมเลกุลเข้าด้วยกัน โดยเราสามารถแบ่งออกได้เป<sup>็</sup>น 3 วิธี ดังนี้

- 1. พลวัตเชิงโมเลกุลแบบเออเรนเฟสต์ (Ehrenfest Molecular Dynamics)
- 2. พลวัตเชิงโมเลกุลแบบบอร์น-ออปเพนไฮเมอร์ (Born-Oppenheimer Molecular Dynamics)
- 3. พลวัตเชิงโมเลกุลแบบคาร์-พาร์ริเนลโล (Car-Parrinello Molecular Dynamics)

## **3.4 พลวัตเชงโมเลก ิ ลแบบเออเรนเฟสต ุ ์**

ิ ตามที่ได้อธิบายไว้ในหัวข้อที่ผ่านมาว่าปัญหาอย่างหนึ่งของ MD ก็คือ Dimensionality Bottleneck ์ ซึ่งเราสามารถแก้ปัญหานี้ได้โดยการคำนวณประมาณ Global Potential Energy Surface ตามสมการที่ (3.3.11) หรือทำการลดจำนวนของ Degrees of Freedom นอกจากนี้ ยังมีอีกวิธีหนึ่งที่เราสามารถแก้ปัญหา นี้ได้เช่นกันนั่นก็คือทำการแก้สมการ Time-Dependent Self-Consistent Field (TDSCF) โดยการใช้ Classical Nuclei Approxiation เข้ามาช่วย (สมการที่ (3.3.6) และ (3.3.10)) โดยเราสามารถแก้ชุดสมการดังต่อ [ไปพร้อม](#page-115-1) ๆ กันเพอคำนวณแรงของเออเรนเฟสต ื่ ์(Ehrenfest Force)

$$
M_I \ddot{\mathbf{R}}_I(t) = -\nabla_I \int d\mathbf{r} \Psi^* H_e \Psi \qquad (3.4.1)
$$

$$
= -\nabla_I \left\langle \Psi \left| H_e \right| \Psi \right\rangle \tag{3.4.2}
$$

<span id="page-116-0"></span>
$$
=-\nabla_I \left\langle H_e \right\rangle \tag{3.4.3}
$$

$$
=-\nabla_I V_{\rm e}^{\rm E} \tag{3.4.4}
$$

$$
i\hbar \frac{\partial \Psi}{\partial t} = \left[ -\sum_{i} \frac{\hbar^2}{2m_e} \nabla_i^2 + V_{\text{n-e}} \left( \mathbf{r}_i, \mathbf{R}_I(t) \right) \right] \Psi \tag{3.4.5}
$$

<span id="page-116-1"></span>
$$
=H_{\rm e}\Psi\tag{3.4.6}
$$

แล้วเราก็พบว่าเราไม่จำเป็นที่จะต้องทราบ Potential Energy Surface (PES) ก็สามารถแก้สมการ Time-Dependent Electronic Schrödinger ได้แบบ "On-The-Fly" (หมายความว่า อยากแก้สมการเมื่อไหร่ก็ได้)  $\vec{v}$ งทำให้เรานั้นสามารถคำนวณ Ehrenfest Force จาก  $\nabla_I\braket{H_{\rm e}}$  สำหรับแต่ละคอนฟิกูเรชั่น  ${\bf R}_I(t)$  ของ โมเลกลที่ได้มาจาก Trajectory ที่จำลองมาจากวิธี Molecular Dynamics ได้ด้วย (แรงชนิดนี้มีชื่อเรียกอีก ชื่อว่า "Hellmann-Feynman Forces"

นอกจากนี้แล้ว ยังมีสมการของ Equations of Motion ที่อยู่ในรูปของ Adiabatic Basis และ Time-Dependent Expansion Coefficients อีกด้วย ซึ่งมีหน้าตาดังนี้

$$
M_I \ddot{\mathbf{R}}_I(t) = -\sum_k |c_k(t)|^2 \nabla_I E_k - \sum_{k,l} c_k^{\star} c_l (E_k - E_l) \mathbf{d}_I^{kl}
$$
 (3.4.7)

$$
i\hbar c_k(t) = c_k(t)E_k - i\hbar \sum_{I,l} c_l(t)\dot{\mathbf{R}}_I \mathbf{d}_I^{kl}
$$
\n(3.4.8)

ซึ่งมี Coupling Term ดังนี้

$$
\mathbf{d}_{I}^{kl}(\mathbf{R}_{I}(t)) = \int d\mathbf{r} \Psi_{k}^{\star} \nabla_{I} \Psi_{l}
$$
 (3.4.9)

 $\mu$ เล้วก็มี Property  $\mathbf{d}^{kk}_I \equiv \mathbf{0}$ 

ดังนั้น เราอาจจะมองว่าวิธีการของ Ehrenfest นั้นก็คือเป็นการรวม Non-Adiabatic Transitions ระหว่าง Electronic States ที่แตกต่างกัน นั่นคือ  $\Psi_k$  และ  $\Psi_l$  โดยรวมเข้ามาไว้ใน Framework ของ Mean-Field (TDSCF) Approximation นั่นเอง นอกจากนี้แล้วเรายังสามารถกำหนดเงื่อนไข (Restriction) สำหรับ Electronic State แต่ละอันได้อีกด้วย (ซึ่งกรณีส่วนใหญ่นั้นจะเป<sup>็</sup>นการอธิบาย  $\Psi_0$  ที่สภาวะพื้น) ซึ่งก็ ้ จะทำให้เราได้สมการที่เป็นสำหรับกรณีพิเศษของสมการที่ (3.4.4) และ (3.4.6) ดังนี้

$$
M_I \ddot{\mathbf{R}}_I(t) = -\nabla_I \left\langle \Psi_0 \left| H_e \right| \Psi_0 \right\rangle \tag{3.4.10}
$$

<span id="page-117-0"></span>
$$
i\hbar \frac{\partial \Psi_0}{\partial t} = H_e \Psi_0 \tag{3.4.11}
$$

โดยที่  $H_e$  คือ Time-Dependent Hamiltonian ของ Nuclear Coordinates  $(\mathbf{R}_I(t))$ 

Ehrenfest Molecular Dynamics (MD) นั้นถือได้ว่าเป็นวิธี "On-The-Fly" MD ที่เก่าที่สุดและถูก ใช้ในการจำลองระบบที่มีจำนวน Degrees of Freedom น้อย ๆ ดังนั้นเราจึงมักไม่ค่อยเห็นงานวิจัยที่นำ Ehrenfest MD มาใช้ในการศึกษาระบบที่มี Degrees of Freedom เยอะ ๆ เช่น Condensed Matter

## **3.5 พลวัตเชงโมเลก ิ ลแบบบอร ุ น-ออปเพนไฮเมอร ์ ์**

อีกหนึ่งวิธีที่เราสามารถใช้ในการรวมการคำนวณ Electronic Structure เข้ากับ Molecular Dynamics ได้นั้นก็คือการแก้สมการของ Electronic Structure ตรง ๆ (แบบ Static) ในแต่ละ Step ของ การจำลอง MD โดยการใช้ตำแหน่งของอะตอมในโมเลกุลซึ่งมีตำแหน่งที่แน่นอน ดังนั้น แทนที่เราจะต้อง แก้ปัญหาแบบ Time-Dependent นั้นก็จะกลายเป็นว่าเราแก้ปัญหาแบบ Time-Independent แทน พูด

ง่าย ๆ ก็คือเราคำนวณแรง (Force) ที่กระทำต่ออะตอมแต่ละอะตอมในโมเลกุลในแต่ละ Step เพื่อใช้ใน การ Propagation ของคอนพิกเรชั่นของโมเลกุลใน Step ต่อ ๆ ไป แน่นอนว่าสมการที่เราจะต้องแก้นั้นก็ คือ Time-Independent Schrödinger Equation ดังนั้นเราจึงสรุปได้ว่าวิธีนี้นั้นก็เปรียบเสมือนกับ Time-Dependent Electronic Structure ของการเคลื่อนที่ของโมเลกุล (Nuclear Motion) ซึ่งจะไม่เหมือนกับ ึกรณีของ Ehrenfest MD ซึ่งจะมีความ Intrinsic มากกว่า โดยเราเรียกวิธีการนี้ว่า Born-Oppenheimer Molecular Dynamics (BOMD) นั่นเอง ซึ่งมีสมการหลักดังต่อไปนี้

$$
M_I \ddot{\mathbf{R}}_I(t) = -\nabla_I \min_{\Psi_0} \left\{ \langle \Psi_0 | H_e | \Psi_0 \rangle \right\} \tag{3.5.1}
$$

<span id="page-118-1"></span><span id="page-118-0"></span>
$$
E_0\Psi_0 = H_e\Psi_0 \tag{3.5.2}
$$

โดยสมการด้านบนนี้สำหรับกรณีสถานะพื้น (Ground State) แล้วก็สิ่งที่ BOMD นั้นแตกต่างจาก Ehrenfest MD อย่างเห็นได้ชัดนั่นก็คือ Nuclear Equation of Motion ซึ่ง BOMD นั้นจะมีเงื่อนไขว่าค่าของ  $\langle H_{\rm e}\rangle$ นั้นจะต้องมีค่าที่ตำที่สุดตามสมการที่ (3.5.1) แต่สำหรับกรณีของ Ehrenfest MD นั้นจะตรงข้ามกันนั่นก็คือ พังก์ชันคลื่น (Wavefunction) ที่เป<sup>็</sup>นเทอมที่ทำ Minimize  $\langle H_e \rangle$  นั้นยังคงมีค่าเท่าเดิมเมื่อเทียบกับ Motion ของนิวเคลียส (อะตอมในโมเลกุล) ตามสมการที่ (3.4.10)

ลำดับต่อไปก็คือส่วนขยายของส[มการ](#page-118-0)การเคลื่อนที่ของ BOMD นั่นก็คือการทำให้ BOMD นั้นสามารถ ใช้งานได้กับโมเลกุลที่อยู่ในสถานะกระตุ้น (Excit[ed Elec](#page-117-0)tronic State) หรือ  $\Psi_k$  ซึ่งมีชื่อเรียกแบบเฉพาะอีก ชื่อว่า "Adiabatic Molecular Dynamics" (ถึงแม้ว่าจะไม่ควรเรียกก็ตาม)

่ นอกจากนี้เราพบว่าการที่เรามี Equation of Motion สำหรับ BOMD ที่สามารถใช้ในการอธิบายกรณี พิเศษของ Effective One-Particle Hamiltonian นั้นก็มีประโยชน์อย่างมากเช่นกัน เพราะว่าเราสามารถที่ จะใช้ Hartree-Fock Approximation ที่ถูกกำหนดให้เป<sup>็</sup>น Variational Minimum สำหรับค่าของ Expecta $t$ ion Value ของพลังงาน  $(\bra{\Psi_0}H_\mathrm{e}\ket{\Psi_0})$  โดยที่เรามีการกำหนดให้ Single Slater Determinant  $\Psi_0=0$  $\det\left\{\psi_i\right\}$  ซึ่งเปลี่ยนไปตาม Constraint หรือเงื่อนไขที่ว่า One-Particle Orbitals  $\psi_i$  นั้นจะต้องมีความเป<sup>็</sup>น Orthonormal  $\langle \psi_i | \psi_j \rangle = \delta_{ij}$ 

้สำหรับ Constraint Minimization ของพลังงานของโมเลกุลโดยเทียบกับออร์บิทัลนั้นมีดังต่อไปนี้

<span id="page-118-2"></span>
$$
\min_{\{\psi_i\}} \left\{ \langle \Psi_0 | H_e | \Psi_0 \rangle \right\} \bigg|_{\{\langle \psi_i | \psi_j \rangle = \delta_{ij}\}} \tag{3.5.3}
$$

ซึ่งสามารถเขียนใหม่ให้เป็น Lagrange's Formalism ได้ดังนี้

$$
\mathcal{L} = -\langle \Psi_0 | H_e | \Psi_0 \rangle + \sum_{i,j} \Lambda_{ij} \left( \langle \psi_i | \psi_j \rangle - \delta_{ij} \right) \tag{3.5.4}
$$

โดยที่เรามีเทอม  $\Lambda_{ij}$  ซึ่งเป็น Lagrangian Multipliers แล้วก็การแปรผันแบบที่ไม่มีข้อบังคับ (Unconstrained Variation) ของ Lagrangian อันนี้เมื่อเทียบกับออร์บิทัลนั้นมีค่าเป็น

$$
\frac{\delta \mathcal{L}}{\delta \psi_i^*} = 0 \tag{3.5.5}
$$

ซึ่งนำไปสู่สมการ Hartree-Fock ที่เราทราบกันดี นั่นคือ

$$
H_{\rm e}^{\rm HF} \psi_i = \sum_j \Lambda_{ij} \psi_j \tag{3.5.6}
$$

ตามที่เราทราบกันนั่นก็คือ Diagonal Canonical Form  $H_{\rm e}^{\rm HF}\psi_i=\epsilon_i\psi_i$  นั้นจะถูกคำนวณออกมาหลังจาก พี่เราทำ Unitary Transformation แล้ว ( $H_{\rm e}^{\rm HF}$  คือ Effective One-Particle Hamiltonian) สำหรับสมการ การเคลอนท ื่ ี่ (Equations of Motion) ทเกี่ ยวเน ี่ องก ื่ ับสมการที่ (3.5.1) และ (3.5.2) มดีังน้ี

$$
M_I \ddot{\mathbf{R}}_I(t) = -\nabla_I \min_{\{\psi_i\}} \left\{ \left\langle \Psi_0 \left| H_e^{\text{HF}} \right| \Psi_0 \right\rangle \right\} \tag{3.5.7}
$$

<span id="page-119-1"></span><span id="page-119-0"></span>
$$
0 = -H_e^{\text{HF}} \psi_i + \sum_j \Lambda_{ij} \psi_j \tag{3.5.8}
$$

สำหรับกรณของ Hartree-Fock ี

ถ้าหากว่าเป็นกรณีอื่นที่ไม่ใช่ Hartree-Fock เช่น กรณีของ Hohenberg-Kohn-Sham Density Functional Theory เราก็สามารถใช้สมการที่ (3.5.7) และ (3.5.8) ได้เหมือนกัน แต่สิ่งที่จะไม่เหมือนกันนั่นก็คือ  $H_{\rm e}^{\rm HF}$  นั้นจะต้องถูกแทนที่ด้วย Kohn-Sham Effective One-Particle Hamiltonian  $H_{\rm e}^{\rm KS}$  แล้วก็แทนที่เรา จะต้องทำ Diagonalization ของ One-Particle Hamiltonian เราก็สามารถที่จะใช้วิธีการที่คล้าย ๆ กันได้ นั่นก็คือการทำ Constraint Minimizatio[n ตามส](#page-119-0)มการที่ [\(3.5](#page-119-1).3) โดยใช้เทคนิค Nonlinear Optimization

ี สำหรับการนำ BOMD ไปใช้งานนั้นในช่วงแรก ๆ BOMD มักจะถูกนำมาใช้ในการคำนวณร่วมกับวิธี Semiempirical แต่ว่าตั้งแต่ช่วงป<sup>ี</sup> ค.ศ. 2000 เป<sup>็</sup>นต้นมานั้นก็ได้มีการน้ำ *ab initio* มา Implement<sup>1</sup> รวม เข้าไปในวิธี BOMD ซึ่งทำให้ได้รับความนิยมเรื่อยมาจนทำให้ BOMD นั้นได้รับความนิยมเป<sup>็</sup>นอย่างมาก โดย หนึ่งในจุดเปลี่ยนผ่านที่สำคัญของ BOMD ก็คือนำ Density Functional Theory (DFT) เข้ามาผสมกับ BOMD ซึ่งเป็น Framework ที่มีความสิ้นเปลืองที่ไม่สูงมากแต่ว่าให้ผลการคำนวณที่แม่นยำมาก

<sup>&</sup>lt;sup>1</sup>Implement คือการทำให้สิ่ง ๆ นั้นเกิดขึ้น ถ้าเป็นในบริบทของการพัฒนาโปรแกรมก็คือการเขียนโปรแกรมของทฤษฎีนั้น ๆ

#### **3.6 พลวัตเชงโมเลก ิ ลแบบคาร ุ -พาร ร ์ เนลโล ิ ์**

.<br>Car กับ Parrinello ได้เสนอวิธีอีกแบบหนึ่งที่ช่วยให้เราสามารถลดความสิ้นเปลืองในการคำนวณ Molecular Dynamics ซงไดึ่ ้รวม Electronic Single State (การเคลอนท ื่ ของอ ี่ เลิ กตรอน) เข ็ ้าไว้ด้วย โดยเรา เรยกว ี ธินี้วีา Car-Parrinello Molecular Dynamics (CPMD) ซ ่ งถึ่ อวื าเป่ นว็ ธิทีี่3 ของ*ab initio* Molecular Dynamics

ถ้าสรปง่าย ๆ ก็คือว่าวิธี CPMD นั้นเป็นการรวมเอาข้อดีของวิธี Ehrenfest MD กับ BOMD เข้าไว้ ด้วยกัน ซึ่งในวิธี Ehrenfest MD นั้น Time Scale และ Time Step นั้นจะถูกกำหนดด้วย Dynamics ของ ื้อเล็กตรอน แล้วก็เนื่องจากว่า Motion ของอิเล็กตรอนนั้นเร็วกว่า Motion ของนิวเคลียสเยอะมาก ๆ ทำให้ ่ ขนาดของ Time Step ที่มากที่สดที่จะเป็นไปได้นั้นจะต้องสอดคล้องตาม Motion ของอิเล็กตรอนเพื่อที่ เราจะสามารถอินทิเกรตหรือแก้สมการ Equation of Motion ได้ แต่ว่าวิธี BOMD นั้นจะต้องกันข้ามกับ ้วิธี Ehrenfest MD โดยสิ้นเชิงก็คือว่า BOMD นั้นจะไม่มีการพิจารณา Dynamics ของอิเล็กตรอนและไม่นำ ี เอามาคิดรวมด้วย นั่นหมายความว่าในวิธี BOMD นั้นเราจะทำการอินทิเกรตและแก้สมการ Equation of Motion โดยใช้ Time Scale ที่อ้างอิงตาม Motion ของนิวเคลียส อย่างไรก็ตาม นั่นหมายความว่าสำหรับวิธี Ehrenfest MD นั้นเราไม่จำเป็นต้องแก้ปัญหาเชิง Electronic Structure เพราะว่าเราสามารถที่จะทำการ Propagate ฟังก์ชันคลื่นได้โดยการนำ Hamiltonian มากระทำกับฟังก์ชันคลื่นเริ่มต้น แต่ว่าสำหรับวิธี BOMD นั้นเราจะยังคงต้องแก้ปัญหา Electronic Structure โดยการแก้สมการหาคำตอบแบบ Self-Consistently ในแตละ Step ของการคำนวณ MD ่

้ อย่างไรก็ตาม ถ้าหากว่าเรามานั่งพิจารณาตัวทฤษฎีและอัลกอริทึมอย่างละเอียดแล้ว เราอาจจะพอตั้ง ่ ข้อสังเกตได้ว่าถ้าหากว่าเราต้องการที่จะพัฒนาวิธีการที่เป<sup>็</sup>น "The Best of All Worlds Method" แล้วล่ะก็ วิธีการนั้นก็ควรที่จะต้องเป็นไปตามเงื่อนไขต่อไปนี้

- 1. สามารถอินทิเกรตสมการ Equation of Motion ตาม Time Scale ที่ถูกกำหนดด้วย Nuclear Motion (ตำแหน่งของนิวเคลียส)
- 2. ในขณะเดียวกันนั้นก็ควรที่จะสามารถคำนวณ Dynamics ของอิเล็กตรอนให้ Smooth (Time-Evolution) มากที่สุดเท่าที่จะเป<sup>็</sup>นไปได้

ซึ่งข้อ 2 นั้นช่วยให้เราสามารถแก้ปัญหา Electronic Structure ได้โดยที่ไม่ต้องคำนวณ Diagonalization หรือทำ Minimization เพื่อนำคำตอบไปใช้ใน Step ต่อไปในระหว่างที่เราทำการคำนวณ MD และนี่จึงทำให้ CPMD นั้นเป็นวิธีที่มีประสิทธิภาพมาก ๆ เพราะว่าสอดคล้องกับทั้งสองข้อ

ไอเดียของวิธี CPMD นั้นเป็นการใช้ Adiabatic Time-Scale Separation (การแบ่งตาม Time-Scale) ้ เพื่อแบ่ง Motion ของนิวเคลียสที่เคลื่อนที่ช้า และอิเล็กตรอนที่เคลื่อนที่เร็วโดยการแปลง Quantum Adiabatic Time-Scale ให้อยู่ในรูปของ Classical Adiabatic Energy-Scale แทน โดยในกรณีของ Classical Mechanics นั้นเราจะคำนวณแรง (Force) ได้จากอนุพันธ์ของ Lagrangian เทียบกับตำแหน่งของนิวเคลียส ซึ่งนี่เป็นการบอกใบ้กับเราอ้อม ๆ ว่าอนุพันธ์เชิงฟ<sup>ั</sup>งก์ชัน (Functional Derivative) เทียบกับออร์บิทัลนั้นก็ ้ คือแรงที่กระทำต่อออร์บิทัลนั่นเอง นอกจากนี้เราจะต้องมีการกำหนด Constraint สำหรับออร์บิทัลด้วย เช่น ืออร์บิทัลนั้นก็ควรที่จะมีความเป<sup>็</sup>น Orthonormality

่ ในเปเปอร์ต้นฉบับของ Car และ Parrinello นั้นได้มีการเสนอ Lagrangian ไว้ดังนี้

$$
\mathcal{L}_{\text{CP}} = \underbrace{\sum_{I} \frac{1}{2} M_I \dot{\mathbf{R}}_I^2 + \sum_{i} \frac{1}{2} \mu_i \left\langle \dot{\psi}_i \mid \dot{\psi}_i \right\rangle}_{\text{mäsuuaat}} - \underbrace{\left\langle \Psi_0 \mid H_e \mid \Psi_0 \right\rangle}_{\text{mäsuuañf}} + \underbrace{\text{Constraints}}_{\text{Orthonormality}}
$$
(3.6.1)

และเราก็สามารถเขียน Newtonian Equation of Motion ได้จากชุดสมการ Euler-Lagrange ดังนี้

$$
\frac{d}{dt}\frac{\partial \mathcal{L}}{\partial \dot{\mathbf{R}}_I} = \frac{\partial \mathcal{L}}{\partial \mathbf{R}_I}
$$
(3.6.2)

$$
\frac{d}{dt}\frac{\delta \mathcal{L}}{\delta \dot{\psi}_i^*} = \frac{\delta \mathcal{L}}{\delta \psi_i^*}
$$
\n(3.6.3)

โดยที่  $\psi_i^\star = \langle \psi_i |$ 

ี สมการ Equations of Motion ของ Car-Parrinello นั้นมีหน้าตาดังต่อไปนี้

$$
M_I \ddot{\mathbf{R}}_I(t) = -\frac{\partial}{\partial \mathbf{R}_I} \left\langle \Psi_0 | H_e | \Psi_0 \right\rangle + \frac{\partial}{\partial \mathbf{R}_I} \left\{ \text{ constraints } \right\} \tag{3.6.4}
$$

$$
\mu_i \ddot{\psi}_i(t) = \langle -\frac{\delta}{\delta \psi_i^*} \left\langle \Psi_0 | H_e | \Psi_0 \right\rangle + \frac{\delta}{\delta \psi_i^*} \{ \text{ constraints } \} \tag{3.6.5}
$$

โดยที่  $\mu_i(=\mu)$  คือ "Fictitious Masses" หรือมวลแบบปลอม ๆ ที่เป<sup>็</sup>นตัวกำหนด Degrees of Freedom ของออร์บิทัล แล้วก็มี Mass Parameter  $\mu$  ที่มีหน่วยเป<sup>็</sup>นพลังงานคุณกับเวลายกกำลังสอง ส่วนเทอมที่เขียน ว่าเป<sup>็</sup>น Constraint ในสมการด้านบนนั้น จริง ๆ แล้วก็คือ Constraint Force ใน Equations of Motion ซึ่ง ม**ี**หน้าตาประมาณนี้

$$
constraints = constraints (\{\psi_i\}, \{\mathbf{R}_I\})
$$
\n(3.6.6)

ซึ่งอาจจะเป็นพังก์ชันของออร์บิทัล  $\{\psi_i\}$  และตำแหน่งของนิวเคลียร์  $\{{\bf R}_I\}$  ก็ได้

# **3.7 แล ้ว Hellmann-Feynman Force ละ?่**

ี่ ส่วนผสมที่สำคัญมาก ๆ ของวิธีทาง Molecular Dynamics ทุกวิธีนั้นก็คือแรง (Force) ซึ่งวิธีการ ้ คำนวณแรงที่มีประสิทธิภาพนั้นคือสิ่งที่เราต้องการ โดยเราที่เราสนใจก็คือแรงที่กระทำต่อนิวเคลียสของ

้อะตอมแต่ละอะตอมในโมเลกุล โดยเราสามารถคำนวณแรงได้โดยการคำนวณอนุพันธ์ดังต่อไปนี้ด้วยวิธี Numerical Method (การประมาณเชิงตัวเอง)

$$
\mathbf{F}_I = -\nabla_I \left\langle \Psi_0 \left| H_e \right| \Psi_0 \right\rangle \tag{3.7.1}
$$

โดยเขียนในเทอมของการใช้การประมาณค่าด้วยผลต่างแบบมีขอบเขต (Finite Difference Approximation) ี ของพลังงานรวม (Total Electronic Energy) ซึ่งการคำนวณแรงตามสมการที่ (3.7.1) นั้นใช้เวลานานและให้ ี ผลที่ไม่ถูกต้อง คำถามที่ตามมาคือ "จะเกิดอะไรขึ้นถ้าหากว่าเราสามารถคำนวณ Gradient ของพลังงานรวม (แรง) ได้ด้วยวิธีเชิงวิเคราะห์ (Analytically)" โดยนอกเหนือจากอนุพันธ์ของ Hamiltonian แล้ว

$$
\nabla_I \left\langle \Psi_0 | H_e | \Psi_0 \right\rangle = \left\langle \Psi_0 | \nabla_I H_e | \Psi_0 \right\rangle \tag{3.7.2}
$$

$$
+ \langle \nabla_I \Psi_0 | H_e | \Psi_0 \rangle + \langle \Psi_0 | H_e | \nabla_I \Psi_0 \rangle \tag{3.7.3}
$$

ก็ยังมี Contribution ที่เกิดจาก Variation ของฟังก์ชันคลื่น (Wavefunction)  $\sim\nabla_I\Psi_0$  ด้วย ซึ่งเราค่อน ข้างโชคดีเพราะว่า Contribution ที่ว่านั้นจะหายไป (Vanish) ถ้าหากว่าฟังก์ชันคลื่นนั้นเป<sup>็</sup>น Eigenfunction ของ Hamiltonian

<span id="page-122-0"></span>
$$
\mathbf{F}_{I}^{\text{HFT}} = -\left\langle \Psi_{0} \left| \nabla_{I} H_{e} \right| \Psi_{0} \right\rangle \tag{3.7.4}
$$

ี ซึ่งเราเรียกแรงตามสมการที่ (3.7.4) นี้ว่าแรงของ Hellmann-Feynman Theorem (HFT) ซึ่งเป็นแรงที่ เราสามารถคำนวณได้จาก Variational Favefunctions เช่น Hartree-Fock Wavefunction โดยมีข้อแม้ว่า ี พังก์ชันคลื่นอันนั้นจะต้องเกิดขึ้นจากการใช้ Complete Basis Sets (CBS) เท่านั้น ถ้าหากว่าไม่ใช่ CBS เรา ้จะต้องทำการเพิ่มเทอมพิเศษเข[้าไป](#page-122-0)

เราลองมาดูตัวอยางท ่ ี่เปนการใช ็ ้Slater Determinant <sup>Ψ</sup><sup>0</sup> = det *{ψi}* ของออร์บทิัล *<sup>ψ</sup><sup>i</sup>* ซงึ่ ี สามารถเขียนได้ตามสมการดังต่อไปนี้

$$
\psi_i = \sum_{\nu} c_{i\nu} f_{\nu} (\mathbf{r}; \{\mathbf{R}_I\})
$$
\n(3.7.5)

ซึ่งเขียนในรูปของผลรวมเชิงเส้นของฟังก์ชันเบสิส (Linear Combination of Basis Functions)  $\{f_\nu\}$  ซึ่ง จะถูกใช้ร่วมกับ Effective One-Particle Hamiltonian เช่น Hamiltonian ในวิธี Hartree-Fock หรือวิธี Kohn-Sham โดยที่ Basis Functions นั้นอาจจะขึ้นอยู่กับตำแหน่งของนิวเคลียสเพียงอย่างเดียว ในขณะที่ Expansion Coefficients จะเป็นตัวที่กำหนดความแตกต่างที่บอกว่า Basis Functions แต่ละฟังก์ชันนั้นต่าง ้กันอย่างไร นั่นหมายความว่าเราจะมีแรงสองแบบที่สามารถรวมกันได้ ดังนี้

$$
\nabla_{I}\psi_{i} = \sum_{\nu} \left( \nabla_{I}c_{i\nu} \right) f_{\nu} \left( \mathbf{r}; \{ \mathbf{R}_{I} \} \right) + \sum_{\nu} c_{i\nu} \left( \nabla_{I}f_{\nu} \left( \mathbf{r}; \{ \mathbf{R}_{I} \} \right) \right) \tag{3.7.6}
$$

ซึ่งจะเป็นแรงที่นอกเหนือจากแรง Hellmann-Feynman

ถ้าหากว่าเราใช้การกระจายแบบเชิงเส้น (Linear Expansion) ตามสมการที่ (3.7.5) เราจะสามารถ ่ เขียนแรงที่มี Contribution ที่มาจาก Nuclear Gradient ของฟังก์ชันคลื่นได้ โดยเราจะแบ่งออกได้เป็น 2 เทอม

### **แรงทไดี่ ้จาก Nuclear Gradient ของฟงกั ช์ ันคลน เทอมท ื่ ี่1**

เทอมแรกก็คือ Incomplete-Basis-Set Correction (IBS) ซึ่งเทอมนี้จะมีประโยชน์ในทฤษฎี Solid State และแรงชนิดนี้ก็ยังสอดคล้องกับ Wavefunction Force อีกด้วย (มีชื่อเรียกอีกชื่อว่า Pulay Force) ซึ่งสมการของแรง IBS นี้จะปุระกอบไปด้วย Nuclear Gradient ของ Basis Functions และ Effective One-Particle Hamiltonian ดังน้ี

$$
\mathbf{F}_{I}^{\mathrm{IBS}} = -\sum_{i\nu\mu} \left( \left\langle \nabla_{I} f_{\nu} \left| H_{\mathrm{e}}^{\mathrm{NSC}} - \epsilon_{i} \right| f_{\mu} \right\rangle + \left\langle f_{\nu} \left| H_{\mathrm{e}}^{\mathrm{NSC}} - \epsilon_{i} \right| \nabla f_{\mu} \right\rangle \right) \tag{3.7.7}
$$

## **แรงทไดี่ ้จาก Nuclear Gradient ของฟงกั ช์ ันคลน เทอมท ื่ ี่2**

สำหรับแรงที่เกิดมาจาก Nuclear Gradient ของฟังก์ชันคลื่นอีกแรงมีชื่อว่า Non-Self-Consistency Correction (NSC) ซึ่งมีสมการดังนี้

$$
\mathbf{F}_{I}^{\text{NSC}} = -\int d\mathbf{r} \left(\nabla_{I} n\right) \left(V^{\text{SCF}} - V^{\text{NSC}}\right) \tag{3.7.8}
$$

ื อธิบายง่าย ๆ ก็คือแรง NSC นี้จะถูกกำหนดด้วยผลต่างระหว่าง Self-Consistent ("Exact") Potential หรือ สนาม (Field)  $V^{\rm SCF}$  และ Non-Self-Consistent Counterpart  $V^{\rm NSC}$  ซึ่งก็จะเกี่ยวเนื่องกับ  $H_{\rm e}^{\rm NSC}; n({\bf r})$ ซึ่งก็คือความหนาแน่นประจุ (Charge Density) นั่นเอง

โดยสรุปแล้ว ผลรวมของแรงทั้งหมดที่จำเป<sup>็</sup>นสำหรับการจำลอง [ab initio] Molecular Dynamics นั้น มดีังน้ี

$$
\mathbf{F}_I = \mathbf{F}_I^{\text{HFT}} + \mathbf{F}_I^{\text{IBS}} + \mathbf{F}_I^{\text{NSC}}
$$
 (3.7.9)

ถ้าหากว่าเราสนใจกรณีที่เราจะต้องคำนวณแรงตามสมการด้านบนนี้ด้วยวิธี Self-Consistency (ซึ่งเราไม่มี ทางที่จะใช้ Numerical Method ได้อย่างแน่นอน) เราพบว่าแรง  $\mathbf{F}_I^{\text{NSC}}$  นั้นจะหายไปและ  $H_{\text{e}}^{\text{SCF}}$  ก็จะถูก คำนวณเพื่อใช้ในการคำนวณแรง  $\mathbf{F}^\text{IBS}_I$  ต่อไป

## **3.8 การสุมต่ ัวอยางแบบม ่ ประส ี ทธิ ภาพ ิ**

การสมตัวอย่างแบบมีประสิทธิภาพ (Enhanced Sampling) เป็นเทคนิคที่ถูกพัฒนาขึ้นมาเพื่อแก้ปัญหา ของการจำลอง MD แบบดั้งเดิมที่ใช้เวลานานมาก (Time Consuming) ในการศึกษาระบบเคมีสักระบบหนึ่ง ี นั่นจึงทำให้วิธีการจำลอง MD นั้นสามารถจำลองระบบได้ใน Time Scale ที่ระยะสั้นมาก ๆ เนื่องจากว่าเรา ี จำเป็นที่จะต้องใช้ Time Step ที่สั้น (ได้เพียงแค่ไม่กี่ Femtoseconds เท่านั้นเอง) ดังนั้นจึงเป็นการยากที่ ้ จะใช้วิธี MD ในการจำลองปรากฏการณ์ทางเคมีของระบบที่เกิดขึ้นในช่วงระยะเวลา Time Scale ที่นานกว่า เช่น ในระดับ Millisecond

่ ในการเพิ่มประสิทธิภาพหรือความเร็วในการจำลองของ MD เพื่อให้เราสามารถมองเห็นปรากฏการณ์ บางอย่างของระบบที่เราศึกษาได้ง่ายขึ้น เราสามารถทำได้โดยการใช้เทคนิคที่สามารถค้นหา Metastable State ของระบบของเราใน Energy Landscape ได้ง่ายขึ้น ซึ่งสิ่งที่เป็นตัวคั่นระหว่าง Metastable State เหล่านี้ก็คือพลังงานจลน์นั่นเอง ดังนั้นเราสามารถก้าวข้าม Barrier อันนี้ไปได้โดยการปรับเปลี่ยนระบบของเรา โดยผ่านตัวแปรบางอย่าง ซึ่งตัวแปรหรือพารามิเตอร์ที่ว่านั้นก็คือตัวที่กำหนด Probability ในการ Identify ระบบของเรานั่นเอง สำหรับเทคนิค Enhanced Sampling ที่เราต้องกำหนด Parameters ที่สอดคล้องกับ ี ระบบของเราขึ้นมานั้นจะเรียกว่า Parameters-based ซึ่งมีอยู่ 2 เทคนิคหลัก ๆ ที่ได้รับความนิยม คือ Umbrella Sampling (US) และ Metadynamics โดย US นั้นเทคนิคที่จะมีการใส่ Bias แบบคงที่เข้าไปให้ ้ กับระบบ ส่วน Metadynamics นั้นจะเป็นการใส่ Bias ที่ไม่คงที่ (ขึ้นกับเวลาหรือ Time-Dependent) ให้กับ ระบบแทน

ี สำหรับในหัวข้อนี้ผมจะขออธิบายเพียงแค่เทคนิคเมตาไดนามิกส์ (Metadynamics)

## **3.8.1 เทคนคเมตาไดนาม ิ กสิ ์**

ี่ เมตาไดนามิกส์ (Metadynamics) เป็นหนึ่งในวิธีการ Enhanced Sampling ซึ่งอาศัยแนวคิดของการ เตมพล ิ ังงานเข้าไปให้กับระบบเรอย ๆ (History-Dependent Potential) ซ ื่ งพล ึ่ ังงานทใสี่ เข่ ้าไปนั้นจะอยในู่ รูปของฟังก์ชัน Gaussian และเราจะใส่พลังงาน Bias Potential เข้าไปเรื่อย ๆ ในระหว่างการจำลองด้วยวิธี MD โดยสมการของ Metadynamics Potential (Bias) นั้นจะเขียนโดยให้อยู่ในรูปของผลรวมของ Gaussian Function ดังน้ี

$$
V_{\text{bias}}\left(\vec{\xi},t\right) = \sum_{k\tau < t} W(k\tau) \exp\left(-\sum_{i=1}^{d} \frac{(\xi_i - \xi_i^{(0)}(k\tau))^2}{2\sigma_i^2}\right) \tag{3.8.1}
$$

 $\hat{\mathbf{z}} = \{\pmb{\xi}_1, \pmb{\xi}_2, \dots\}$  คือ Collective Variables (CV) ซึ่งเป็นพารามิเตอร์ที่ผู้ใช้งาน Metadynamics นั้นจะต้องกำหนดเอง โดย *<sup>ξ</sup>* นั้นจะเปนต็ ัวกำหนด Sampling Direction และ Reaction Coordinates ที่ Bias Potential นั้นจะถูกใส่เข้าไป

เมื่อเราทำการจำลอง MD พร้อมกับการ Sampling ด้วยวิธี Metadynamics เราจะได้สมการ Equation of Motion ที่มีการรวมแรงจาก MD และแรงจาก Metadynamics เข้าด้วยกัน ดังนี้

$$
M_i \frac{d^2 \mathbf{r}_i}{dt^2} = \mathbf{F}_{\text{MD } ,i} \left( \mathbf{r}_i \right) - \mathbf{F}_{\text{bias } ,i} \left( \mathbf{r}_i \right)
$$
 (3.8.2)

$$
= -\frac{\partial V(\mathbf{R})}{\partial \mathbf{r}_i} - \frac{\partial V_{\text{bias}}\left(\boldsymbol{\xi}\right)}{\partial \boldsymbol{\xi}} \frac{\partial \boldsymbol{\xi}}{\partial \mathbf{r}_i} \dots \tag{3.8.3}
$$

 $\tilde{\mathbf{u}}$ อยที่  $M_i$  คือมวลของอะตอม  $i$ ,  $\mathbf{r}_i$  คือตำแหน่งของอะตอม, และ  $t$  คือเวลา

การกำหนด CV สำหรับการรันการคำนวณ Metadynamics นั้นสำคัญมาก ๆ โดย CV ที่เรากำหนดนั้น ้จะต้องสอดคล้องกับปรากฏการณ์ทางเคมีที่เราสนใจ และ CV นั้นจะต้องเป็นฟังก์ชันที่สามารถแยกสถานะเริ่ม ู ต้นและสถานะสิ้นสุดของโมเลกุลได้อย่างชัดเจน หรือที่เรียกว่า Metastable State ตัวอย่างเช่น ถ้าหากว่าเรา ้ อยากจะจำลอง MD ของปฏิกิริยาการสร้างพันธะระหว่างโมเลกุล 2 โมเลกุล สถานะตั้งต้น (Reactant State) กับสถานะผลิตภัณฑ์ (Product State) ก็คือ Metastable State ที่เราสนใจ ซึ่งพารามิเตอร์หรือฟังก์ชันที่ เหมาะสมที่จะถูกนำมาใช้เป็น CV ในกรณีนี้ก็คือความยาวพันธะ (Bond Distance) ระหว่างอะตอมของทั้ง 2 โมเลก<sub>ุ</sub>ลนั่นเอง

ตัวเลือกของ CV นั้นมีหลากหลายฟังก์ชัน โดยพารามิเตอร์ที่เราจะสามารถใช้ได้นั้นจะต้องเป<sup>็</sup>นฟังก์ชันที่ ้ขึ้นกับตำแหน่งของอะตอมด้วย

**ความยาวพันธะ (Bond Distance)**:

$$
\boldsymbol{\xi}_{dist} = |\mathbf{r}_{G_1} - r_{G_2}| \tag{3.8.4}
$$

**มมพุ ันธะ (Bond Angle)**:

$$
\mathbf{r}_a = \mathbf{r}_{G_1} - \mathbf{r}_{G_2}
$$
\n
$$
\mathbf{r}_b = \mathbf{r}_{G_1} - \mathbf{r}_{G_3}
$$
\n
$$
\mathbf{r}_c = \mathbf{r}_{G_2} - \mathbf{r}_{G_3}
$$
\n
$$
\boldsymbol{\xi}_{angle} = \cos^{-1}\left(\frac{\mathbf{r}_a^2 + \mathbf{r}_c^2 - \mathbf{r}_b^2}{2|\mathbf{r}_a||\mathbf{r}_c|}\right)
$$

**มมบุ ด (Torsion Angle) ิ** :

$$
\begin{aligned} \mathbf{r}_a &= \mathbf{r}_{G_4} - \mathbf{r}_{G_3} \\ \mathbf{r}_b &= \mathbf{r}_{G_3} - \mathbf{r}_{G_3} \\ \mathbf{r}_c &= \mathbf{r}_{G_2} - \mathbf{r}_{G_2} \\ \mathbf{r}_d &= \mathbf{r}_{G_1} - \mathbf{r}_{G_2} \\ \mathbf{\xi}_{torsion} &= \cos^{-1} \left( \frac{(\mathbf{r}_a \times \mathbf{r}_b) \cdot (\mathbf{r}_c \times \mathbf{r}_d)}{|\mathbf{r}_a \times \mathbf{r}_b|| |(\mathbf{r}_c \times \mathbf{r}_d|} \right) \end{aligned}
$$

**Adjacency matrix (Smooth Function)**:

$$
\xi_A = \frac{1 - \left(\frac{|\mathbf{r}_i - \mathbf{r}_j|}{r_0}\right)^n}{1 - \left(\frac{|\mathbf{r}_i - \mathbf{r}_j|}{r_0}\right)^m}
$$
(3.8.5)

ี สำหรับโปรแกรมคำนวณ Metadynamics นั้นผู้อ่านสามารถศึกษาได้จากโค้ดด้านล่าง (ภาษา Python) โดยเป็นโค้ดของ Metadynamics อย่างง่าย (กรณี 1 มิติ)

```
✞ ☎
 1 import numpy as np
 2
 3
 4 def energy(h, w, xyz, x, nbump):
 5 """
 6 The sum of Gaussian with height h and
 7 width w at positions xyz sampled at x.
 8 Use distance matrices to maintain
 9 rotational invariance.
10
11 Args :
12 h : height
13 w: width
14 xyz : bumps x N x 3 tensor
15 x : (n X 3) tensor representing the point
16 at which the energy is sampled
17 nbump : the number of bumps
18 """
19
20 xshp = np.shape(x)21 nx = xshp[0]
22 Nzxyz = np.slice(xyz, [0, 0, 0], [nbump, nx, 3])
23 Ds = distances(Nzxyz)
24 Dx = distances(x)
25 w2 = np \cdot square(w)26 rij = Ds - np.tile(np.reshape(Dx, [1, nx, nx]), [nbump, 1,
      1])
27 ToExp = np.einsum("ijk,−ijk>i", rij, rij)
28 ToSum = -1.0 * h * np.exp(-0.5 * ToExp / w2)29 return -1.0 * np.reduce sum(ToSum, axis=0)
30
31
32 def force(energy, x):
```

```
33 return np.gradient(energy, x)
34
35
36 def distances(r):
37 """"
38 Calculat edistance matrices
39 """
40 rm = np.einsum("ijk,ijk->ij", r, r)41 rshp = np.shape(rm)42 rmt = np.tile(rm, [1, rshp[1]])
43 rmt = np.reshape(rmy, [rshp[0], rshp[1], rshp[1]])
44 rmtt = np.transpose(rmp, perm=[0, 2, 1])
45 D = rmt - 2 * np.einsum("ihk, ilk->ijl", r, r) + rmtt +
      np.cast(1e-28, np.float64)
46 return np.sqrt(D)
```
# **3.9 แบบฝกห ึ ัด**

1. เขียนโปรแกรมสำหรับจำลองระบบอะตอมเดี่ยวด้วยวิธี Born-Oppenheimer Molecular Dynamics อย่างง่าย

 $\sqrt{2\pi}$   $\sqrt{2\pi}$   $\sqrt{2\pi}$ 

- 2. เขียนโปรแกรม Metadynamics สำหรับจำลองระบบโมเลกุลแบบ 1 มิติด้วยภาษา C++
- 3. เขียนโปรแกรม Metadynamics สำหรับจำลองระบบโมเลกลแบบ 2 มิติ (ใช้ภาษาอะไรก็ได้และ ี สามารถประยุกต์จากโปรแกรมตัวอย่างได้)

# **บทท ี่4**

# **การพ ัฒนาซอฟตแวร ์ สำหร ์ ั บเคมเช ี งคำนวณ ิ**

## **4.1 การเขยนโปรแกรมทางเคม ี เชี งคำนวณ ิ**

ถ้าหากผู้อ่านอยากจะศึกษาการเขียนโปรแกรมทางเคมีเชิงคำนวณจะเริ่มยังไงดี เช่น ต้องการเขียน โปรแกรม Density Functional Theory (DFT) หรือ Implement วิธีโครงสร้างเชิงอิเล็กทรอนิกส์ (Electronic Structure) ผมขอให้ความเห็นอย่างนี้ครับว่าการจะที่เขียนโปรแกรมทางเคมีคำนวณขึ้นมาสักโปรแกรม หนึ่งนั้นใช้เวลามากพอสมควรเพราะว่ามีรายละเอียดที่ซับซ้อนมาก (เวลาที่ใช้ในการเขียนนั้นขึ้นอยู่กับว่า ่ เขียนคนเดียวหรือช่วยกันเขียนหลายคน) ดังนั้นผมแนะนำว่าสำหรับผู้ที่เพิ่งเริ่มต้นการเขียนโปรแกรมทาง ้วิทยาศาสตร์ควรศึกษาจากโปรแกรมมาตรฐานที่ได้รับความนิยมอยู่แล้ว ผมไม่ได้บอกว่าห้ามเขียนโปรแกรม ใหม่เองแบบเริ่มจากศูนย์หรือ From Scratch แต่ถ้าหากว่าเราเริ่มต้นเรียนรู้จากโปรแกรมที่ได้รับความนิยม ี และใช้งานกันอย่างแพร่หลายอยู่แล้วก็มีข้อดีดังนี้

- ประหยัดเวลา ไม่ต้องมานั่งศึกษาหรือเขียนโค้ดใหม่เองทั้งหมด
- ได้เรียนรู้วิธีการเขียนโค้ดที่มีประสิทธิภาพจากนักพัฒนาคนอื่น ๆ
- เป็นการต่อยอดและพัฒนาโปรแกรมนั้น ๆ ให้ดีขึ้นไปอีกเพราะเราไม่จำเป<sup>็</sup>นต้องมา "Reinvent the  $M$ heel" $1$
- เป<sup>็</sup>นการสร้างเครือข่ายนักวิจัยและความร่วมมือทางวิชาการในระดับนานาชาติ

ื่ อย่างไรก็ตามถ้า[ห](#page-128-0)ากใครอยากจะเริ่มเขียนโปรแกรมเองนั้น (ไม่จำเป<sup>็</sup>นต้องเป<sup>็</sup>น DFT อย่างเดียว แต่รวมถึงวิธี การจำลองทางคอมพิวเตอร์อื่น ๆ ด้วย เช่น Molecular Dynamics หรือ Monte Carlo) ก็มีข้อดีหลายข้อ ี เหมือนกัน ดังนี้

<span id="page-128-0"></span><sup>&</sup>lt;sup>1</sup>คือการพยายามทำสิ่งที่คนอื่นได้ทำเอาไว้ดีอยู่แล้วใหม่ตั้งแต่ต้น ซึ่งเป<sup>็</sup>นอะไรที่เสียเวลาและเสียทรัพยากรณ์ โดยไม่คุ้มค่าเอา เสียเลย

- $\bullet$  ได้ทำความเข้าใจการเขียนโปรแกรมอ้างอิงตามสมการทาง Electronic Structure
- ฝึกทักษะการเขียนโปรแกรมสำหรับการคำนวณทางวิทยาศาสตร์และได้เรียนรู้เทคนิคการประมาณค่า เชิงตัวเลข
- ได้ออกแบบโปรแกรมเองและ Implement วิธีใหม่ ๆ ที่โปรแกรมอื่นไม่มี
- ต่อยอดเป็นโปรแกรมในรูปแบบเชิงพานิชย์ได้เพราะว่ามีโปรแกรมทางเคมีคำนวณหลาย ๆ โปรแกรม ที่ขาย License

ิประเด็นหรือคำถามสำคัญคือ "ถ้าหากอยากจะเริ่มศึกษาโค้ดของวิธีการคำนวณทางเคมีควอนตัม เช่น โปรแกรม Density Functional Theory (DFT) ดี ๆ สักตัวนึงจะเริ่มจากไหนดี?" ความเห็นของผมคือแนะนำ ให้ศึกษาโปรแกรม PySCF โดยมีเหตุผลดังต่อไปนี้

- โปรแกรมมีประสิทธิภาพสูง ทำงานได้เร็วและให้ผลการคำนวณที่ถูกต้องและแม่นยำและยังคำนวณได้ หลากหลายวธิี
- มีผู้ใช้งานเยอะเนื่องจากว่าโปรแกรม PySCF นั้นสามารถติดตั้งและใช้งานได้ง่าย เตรียมไฟล์ Input ได้ ี ไม่ยุ่งยาก
- PySCF เขียนด้วย Python เกือบทั้งหมด (87% เขียนด้วย Python, 12% เป<sup>็</sup>นภาษา C ก็คือพวก ี่ ไลบรารี่ต่าง ๆ ที่เอามาคำนวณในส่วนที่ Python อาจจะคำนวณได้ช้า) ดังนั้นจึงง่ายต่อการทำความ เข้าใจ
- มีทีมพัฒนาที่ใหญ่และแข็งแกร่ง ได้รับการสนับสนุนพี่เจอร์และแก้ไข Bug อย่างต่อเนื่อง

จากข้อ 1 ถ้าหากเราต้องการ Implement วิธีหรือเทคนิคใหม่ ๆ เข้าไปใน PySCF ก็ทำได้ง่ายเพราะว่า ี เขียนด้วยภาษา Python นอกจากนี้โปรแกรมยังสามารถทำงานด้วย GPU ได้ด้วย (มี Plugin พิเศษชื่อว่า gpu2pyscf) ตัวโค้ดถูกเขียนและได้รับการปรับปรุงมาเป<sup>็</sup>นอย่างดี (Well-Written) มีการวางโครงสร้างของ โปรแกรมที่เรียบร้อย แบ่ง Methods ต่าง ๆ ออกเป็น Module ที่ชัดเจนและมีการจัดวาง Function ที่เหมาะ สม สำหรับผู้อ่านที่สนใจโปรแกรม PySCF ก็ไปดูได้ที่ https://github.com/pyscf/pyscf

ี่ เมื่อเราเลือกโปรแกรมได้แล้ว ขั้นตอนต่อไปก็คือพยายามทำความเข้าใจทฤษฎีของหัวข้องานวิจัยที่เรา ้ต้องการศึกษา พยายามหาว่าเราสามารถพัฒนาวิธีนั้น ๆ ได้อย่างไรเพื่อที่จะปรับปรงให้มีความถกต้องในการ ้ คำนวณมากขึ้นหรือหากรณีที่ทฤษฎีนั้นยังไม่ครอบคลุม ขั้นตอนต่อไปคือหาวิธีการแก้ไขปัญหาหรือ Solution ี สำหรับการปรับปรุงทฤษฎีนั้นแล้วเขียนออกมาเป<sup>็</sup>นสมการทางคณิตศาสตร์ที่เราจะนำไป Implement ได้ ขั้น ตอนต่อไปก็คือการวางแผนการเขียนโปรแกรมซึ่งสามารถทำได้ด้วยการเขียนโค้ดเทียมหรือ Pseudo Code ี ก่อนที่เราจะ Implement จริง ๆ โดยเราจะต้องคิดเกี่ยวกับการวางโครงสร้าง (Structure) ของโปรแกรม เช่น แบ่งโปรแกรมออกเป<sup>็</sup>นโปรแกรมย่อย ๆ หลายส่วน เช่น แบ่งเป<sup>็</sup>น Modules, Functions, Classes, หรือ Types โดยเราควรจะต้องคำนึงถึงการพัฒนาโปรแกรมต่อไปในอนาคตด้วยว่าโปรแกรมของเรานั้นสามารถที่ ้จะรองรับพี่เจอร์ใหม่ ๆ ที่นักพัฒนาคนอื่น ๆ จะเข้ามาช่วยพัฒนาเพิ่มเติมได้

หลังจากที่เรา Implement เข้าไปในโปรแกรมเสร็จเรียบร้อยแล้วเราควรจะต้องมีการตรวจสอบการ ทำงานของโปรแกรมหรือฟังก์ชันต่าง ๆ อย่างสม้ำเสมอเพื่อตรวจสอบค่าที่ได้จากคำนวณว่ามีความถูกต้องและ

่ มีความสมเหตุสมผลมากน้อยแคไหน เมื่อได้ค่าการคำนวณที่ถูกต้องแล้วขั้นตอนสุดท้ายก็คือการปรับปรุงหรือ ่ ทำความสะอาดโค้ดให้มีประสิทธิภาพและอ่านได้ง่ายขึ้น ในขั้นตอนนี้เราสามารถเรียนรู้ได้จากการศึกษาโค้ดที่ ้นักพัฒนาคนอื่นเขียนไว้ก็ได้ว่าเขาเขียนอย่างไร ใช้วิธีหรือเทคนิคอะไรที่ทำให้โค้ดรันได้เร็วและมีประสิทธิภาพ ิ นอกจากนี้ยังมีสิ่งอื่น ๆ ที่เราควรจะต้องทำด้วย เช่น เขียน Comment หรือทำเอกสารประกอบการใช้งาน (Documentation) เพื่อที่ว่าตัวเราเองหรือนักพัฒนาคนอื่น ๆ ที่มาอ่านหรือแก้ไขโค้ดของเรานั้นสามารถ ้ ทำความเข้าใจโค้ดได้ง่ายและไม่ต้องมานั่งศึกษาเองจากศูนย์

## **4.2 การวางโครงสร้างโปรแกรม**

ี การที่เราจะเขียนโปรแกรมคำนวณทางวิทยาศาสตร์นั้นควรที่จะต้องมีการวางแผนให้ดีเพราะว่าเมื่อเรา ้ เขียนโค้ดไปเรื่อย ๆ ตัวโปรแกรมของเราก็จะมีขนาดที่ใหญ่ขึ้นและมีความซับซ้อนมากขึ้นด้วย ดังนั้นการวาง โครงสร้างของโปรแกรมเพื่อให้รองรับฟังก์ชันหรือฟีเจอร์ใหม่ ๆ ที่อาจจะมีการเขียนโค้ดเพิ่มเข้ามานั้นช่วยให้ โปรแกรมนั้นมีความเป<sup>็</sup>นระเบียบและง่ายต่อการ Maintenance และไม่สร้างความปวดหัวให้กับนักพัฒนาคน อื่น ๆ ที่อาจจะเข้ามาพัฒนาโปรแกรมของเราต่อ (อาจจะสร้างความปวดหัวแต่ก็ไม่เยอะเท่ากับโปรแกรมที่มี ึการวางโครงสร้างที่ไม่ดี)

่ ผมขอยกตัวอย่างโปรแกรม CP2K ซึ่งเป็นโปรแกรมที่ผมใช้ในงานทำวิจัย ตัว Source Code ของ CP2K นั้นจะมีโฟลเดอร์ต่าง ๆ เช่น  $\, \texttt{src}/$  , docs/ , tests/ , หรือ tools/ ซึ่งโฟลเดอร์เหล่านี้เก็บไฟล์ที่ ่ มีหน้าที่แตกต่างกันออกไป แตโฟลเดอร์ที่น่าจะสำคัญที่สุดก็คือ src/ ซึ่งเก็บไฟล์โค้ดการทำงานหลักของตัว โปรแกรมเอาไว้ ส่วนโฟลเดอร์อื่น ๆ เช่น <mark>test/ เป็นโฟลเดอร์ที่เก็บไฟล์อินพุต (Input) และเอาต์พุต (Out-</mark> put) ที่ไว้ใช้สำหรับการทดสอบโปรแกรมและเปรียบเทียบกับค่าผลลัพธ์จากการคำนวณอ้างอิง โดยเฉพาะ ี เวลาที่นักพัฒนา (Developers) นั้นแก้ไขตัวโปรแกรมและทำการคอมไพล์โปรแกรมใหม่ก็จะได้มีค่าเปรียบ ี เทียบที่ยืนยันได้ว่าโปรแกรมยังให้ผลการคำนวณที่ถูกต้อง ตัวโฟลเดอร์ <mark>src/</mark> นั้นบางโปรแกรมก็มีขนาด หลายร้อยเมกะไบต์หรือบางโปรแกรมก็มีหลายกิกะไบต์ ขึ้นอย่กับว่าตัวโปรแกรมนั้นซับซ้อนมากแค่ไหน ซึ่ง ิ ความซับซ้อนของโปรแกรมนั้นอาจจะวัดได้ง่าย ๆ จากจำนวนของ Features หรือความสามารถของโปรแกรม ี่ ที่คำนวณได้ (นับจำนวนวิธีที่คำนวณได้ก็ได้) นอกจากนี้เรายังดูได้จากความซับซ้อนของการ Implementation เช่น ถ้าโปรแกรมสามารถทำงานแบบขนาด (Parallel) บน Distributed Cluster ได้นั่นหมายความว่า โค้ดของโปรแกรมนั้นจะต้องมีการถูกปรับ (Optimized) ให้รองรับวิธี OpenMP หรือ Message-Passing Interface (MPI) ซึ่งก็จะซับซ้อนกว่าโค้ดของโปรแกรมทั่วไป นอกจากนี้แล้วยังมีอีกหนึ่งเหตุผลนั่นก็คือ โปรแกรมนั้นใช้ Packages หรือ Library อื่นมากน้อยแค่ไหน เพราะว่าในปัจจบันนั้นการพัฒนาโปรแกรม ิ ทางวิทยาศาสตร์โดยเฉพาะเคมีควอนตัมนั้นเราก็มักจะไม่ได้เขียนส่วนประกอบต่าง ๆ ของโปรแกรมเองใหม่ ์ ทั้งหมด (หรือที่เรียกว่าเขียนแบบเริ่มจากศูนย์หรือ From Scratch เลย) นั่นก็เพราะว่าแต่ละส่วนหรือองค์ ี ประกอบของการคำนวณนั้นมีความซับซ้อนมาก ดังนั้นจึงมีนักวิจัยที่สร้าง Library สำหรับการคำนวณบาง ้ อย่างไว้ให้เราแล้วซึ่งเราก็สามารถหยิบมาใช้ได้เลย การคำนวณบางอย่างที่มีความซับซ้อนนั้น เช่น การคำนวณ Matrix Multiplication หรือการคำนวณ One-Electron Integral และ Two-Electron Integral รวมไปถึง Library เฉพาะทาง เช่น Library ที่มีชุดฟังก์ชันของ Functionals สำหรับการคำนวณ DFT ให้เรานำมาใช้ ึ่งานได้เลย เรียกได้ว่าทำให้ชีวิตนักเคมีทฤษฎีที่ต้องพัฒนาโปรแกรมนั้นนั้นประหยัดเวลาชีวิตไปได้เยอะมาก

โปรแกรม CP2K ซึ่งเป็นอีกหนึ่งโปรแกรมที่ถูกพัฒนาขึ้นโดยใช้ประโยชน์จาก Library อื่น ๆ มีโครงสร้างตาม ภาพด้านล่าง

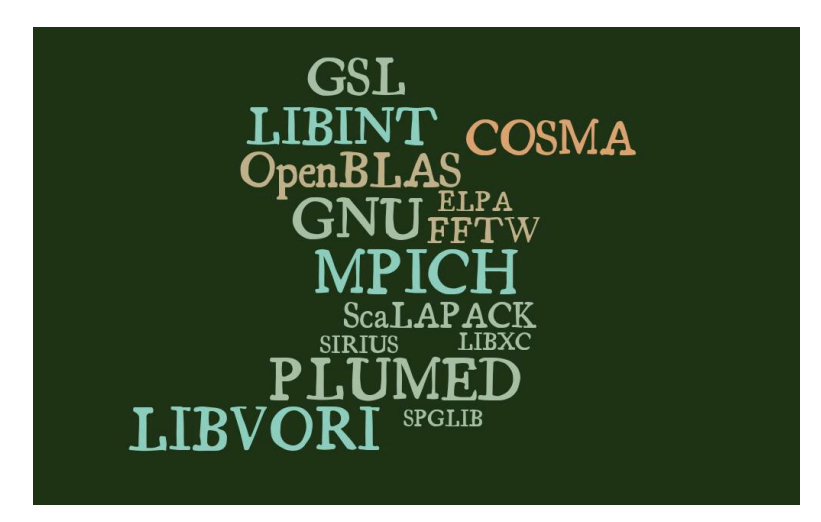

.ภาพ 4.1 ไลบรารี่ที่โปรแกรม CP2K ใช้ในการช่วยคำนวณ

่ ผมจะอธิบาย Library ที่สำคัญ ๆ บางอันที่ CP2K ใช้ ดังนี้

- **GNU** แน่นอนว่าเราต้องคอมไพล์ Source Code ดังนั้นเราจะต้องใช้ตัวคอมไพล์ (Compiler) ซึ่ง CP2K เลือก ใช้ GNU เป็น Compiler
- **OpenBLAS กับ ScaLAPACK** สำหรับ Linear Algebraic Calculation เชน Matrix-vector, Matrix-matrix ่ Multiplication
- **MPICH** อยากจะรันโปรแกรมแบบขนานโดยใช้ MPI ก็ต้องหา Implementation ที่จะมารันโค้ดของเรา ซึ่ง MPICH ก็เป็นหนึ่งใน Implementation ของ MPI ที่ CP2K เลือกใช้
- $\begin{aligned} \mathsf{FFTW}\end{aligned}$  สำหรับทำฟุเรียร์ทรานฟอร์มในการคำนวณ DFT หรือแปลงจาก Real Space ไปเป็น Reciprocal Space สำหรับการคำนวณ Electrostatics โดยใช้ Plane Wave Electron Density
- **LIBXC** เปน Library ท ็ ใหี่ ้เราสามารถนำ DFT Functional มาใช้ได้เลยโดยไมต่ ้อง Implement เอง

ี สรปก็คือจะเห็นได้ว่าการเขียนโค้ดของโปรแกรมเคมีควอนตัมนั้นมีความซับซ้อนมากดังนั้นเรามีสองทาง เลือกคือ

- 1. ใช้ Library ที่มีอยู่แล้วสำหรับการทำงานเฉพาะจุด
- 2. เขียนโค้ดทั้งหมดเองเลย

แน่นอนว่าถ้าเราเลือกวิธีแรกก็จะประหยัดเวลาไปได้เยอะมากและเวลาที่เราคอมไพล์โปรแกรมก็ขอแค่ Link กับ Library ต่าง ๆ ก็รันโปรแกรมได้แล้วและทำให้ขนาดของตัวโปรแกรมของเรา (ขนาดของ Binary Files) นั้นมีขนาดไม่ใหญ่มากเกินไปด้วย (เช่นหลักสิบ-ร้อยเมกะไบต์)

้ อย่างไรก็ตามโปรแกรมสำหรับจำลองระบบโมเลกลหลาย ๆ โปรแกรมก็ไม่ได้ใช้ Library เหล่านี้และ ้เลือกใช้วิธีที่ 2 ก็คือการเขียนโค้ดสำหรับการคำนวณส่วนต่าง ๆ เองเลยเนื่องด้วยเหตุหลายข้อ เช่น การ เขียนโค้ดทั้งหมดภายใน Framework โปรแกรมเดียวกันนั้นจะทำให้โค้ดมีประสิทธิภาพและทำงานร่วมกันได้ ดี (Compatibility), ง่ายต่อการดูแลรักษาและปรับปรุงโค้ดเพราะว่า Developers นั้นรู้และเข้าใจการทำงาน ของโค้ดทั้งหมด, ถึงแม้ว่าโปรแกรมที่เขียนโค้ดทั้งหมดเองเมื่อถกคอมไพล์แล้วจะได้ออกมาเป็น Binary File ที่ มีขนาดนั้นใหญ่มาก ๆ เช่น หลายกิกะไบต์ แต่ว่าก็มีความคล่องตัวในการใช้งานเพราะว่าไม่ต้องติดตั้ง Library ้อื่น ๆ เพิ่มเติม

้ นอกจากนี้แล้วการที่ใช้ Library หลาย ๆ ตัวแบบนี้ก็มีจุดอ่อนบางข้อที่เราควรจะต้องรู้ไว้นั่นก็คือการ เข้ากันได้ (Compatibility) ระหว่าง Library หรือเวอร์ชันซึ่งก็อาจจะทำให้เราปวดหัวได้ถ้าหากว่า Library บางตัวมีการอัพเดทเวอร์ชันใหม่แล้ว Conflict กับ Library ตัวอื่น

# **4.3 ทักษะและเครองม ื่ อสำหร ื ับการเขยนโปรแกรมคำนวณทางว ี ทยาศาสตร ิ ์**

## **ภาษาคอมพวเตอร ิ ์**

- ภาษาสครปติ ์(Scripting Language): Bash, Python
- ภาษาระดับล่างที่เป็น Object-Oriented Programming: C++, Fortran
- ภาษาเชิงสัญลักษณ์ (Symbolic Programming): Mathematica, SymPy

## **โปรแกรมสำหรับการเขยนโค ี ้ด**

- Vi/Vim, Nano
- VS Code, Atom, Eclipse, Sublime, Notepad++

## **พ้นฐานการเข ื ยนโปรแกรม ี**

- ชนิดของตัวแปร (Variable Types)
- ตัวดำเนินการหรือโอเปอร์เรเตอร์ (Operator)
- Control Statements เชน For, Do, If-Else, Case ่
- พังก์ชัน (Function)
- Vairable Scope และ Reference Types
- คลาส (Class) และวัตถุ(Objects)

#### **ภาษาคอมพวเตอร ิ ระด ์ ับลาง่**

#### ภาษา C

- Function, Pointer, Storage Class
- Enum, Struct, Union
- Preprocessor
- Operator, Memory Management, Array
- การจัดการไฟล์(File Handling)

#### **ภาษาคอมพวเตอร ิ ระด ์ ับสงู**

#### ภาษา Python

- $\bullet$  Pip และ Conda: ตัวช่วยจัดการไลบรารี่ของ Python
- NumPy: จัดการและคำนวณ Array (เวกเตอร์, เมทริกซ์)
- Numba: JIT Compiler สำหรับ NumPy
- Jax: ทำ Autograd (Gradient Comptuation) สำหรับ NumPy Array
- SciPy: ไลบรารี่ที่รวมรวบพังก์ชันทางคณิตศาสตร์และวิทยาศาสตร์
- Scikit-learn: ไลบรารี่สำหรับทำสถิติ, Optimization, และ Curve Fitting รวมถึง Machine Learning
- Matplotlib, Plotly: พลอตกราฟ
- Theano: คำนวณเชิงตัวเลข (Numerical Computation)
- SCOOP: โมดลสำหรับการทำโปรแกรมแบบขนาน (Parallel Programming) ู
- NetworkX: ไลบรารี่สำหรับ Graph

#### ภาษา C++

- Type of variable: 'signed', 'unsigned', 'long', 'double' และอน ๆื่
- Loops, Conditional Statement
- Standard libraries: 'vector', 'rand'
- เข้าใจ header ('.hpp') และ Source File (.cpp or .cc)
- Preprocessor (#if, #ifdef, #ifndef, #define, etc.)
- Function, Class, Struct, Template
- Declaration
- Namespace, Const, Attribute, Pointer, Pass by Reference, 'static\_assert'
- Initialization
- Casting, Lambda Expression, Encapsulation, File Handling, Exception Handling

#### ภาษา Fortran

- เรียนรู้ภาษา Fortran ที่เป<sup>็</sup>น Modern Fortran ตั้งแต่เวอร์ชัน 2003 เป<sup>็</sup>นต้นไป
- โมดูล (Module), โปรแกรมย่อยหรือชับรูทีน (Subroutine), พังก์ชัน (Function)
- Array ทั้งแบบที่ปรับเปลี่ยนได้ (Allocatable) และแบบหลายมิติ (Multidimentional)
- Operator Overloading, Flow control
- Derived Type
- Callback
- การเขียนโปรแกรมเชื่อมโยงกับภาษาอื่น เช่น Python หรือ C++
- การใช้GNU Library ในการคอมไพล์
- การจัดการหนวยความจำ (Memory Allocation): Stack, Heap, Global Memory ่

#### ี่ ไลบรารี่สำหรับการคำนวณทางคณิตศาสตร์

- BLAS (OpenBLAS)
- LAPACK: สำหรับคำนวณ Linear Algebra
- ScaLAPACK: เป็น LAPACK สำหรับซุปเปอร์คอมพิวเตอร์
- Intel MKL (Intel oneAPI)
- FFTW: สำหรับคำนวณ Discrete Fourier Transform ในหนึ่งมิติหรือมากกว่าหนึ่งมิติก็ได้
- Eigen: สำหรับคำนวณ Linear Algebra

• Boost: ไลบรารี่ที่รวบรวมพังก์ชันต่าง ๆ สำหรับช่วยเขียนโปรแกรมภาษา C++ เช่น regex, serialization

#### ้ เครื่องมือช่วยการพัฒนาซอฟต์แวร์

- การทำ Code Optimization
- การทำ Benchmarking และ Scaling
- ความซับซ้อนเชงการคำนวณ (Computational Complexity) ิ
- Static และ Dynamic Libraries
- คอมไพเลอร์Compiling (g++, gcc) และ Linking (ld)
- เครื่องมือสำหรับช่วยการคอมไพล์โค้ด: autoconf, configure, make, cmake, automake
- เครื่องมือสำหรับช่วยการ Debug: gdb สำหรับการ Debug ทั่วไปและ Valgrind สำหรับการวิเคราะห์ Memory Leak
- การทำ Source Code Control: Git (GitHub และ GitLab)
- การทำ Documentation: Sphinx (สำหรับ markdown และ reStructuredText), Doxygen

#### ี่ ไลบรารี่สำหรับเคมีควอนตัม

- libxc: ไลบรารี่ที่รวบรวม XC Function สำหรับ DFT ซึ่งเราสามารถนำมาใช้งานได้เลย
- $\bullet$  libint: ไลบรารี่ที่ช่วยในการคำนวณ Gaussian Integrals
- $\bullet$  libcint: ไลบรารี่ที่ช่วยในการคำนวณ GTO Integrals

## **4.4 เขยนโปรแกรมว ี เคราะห ิ ์Molecular Geometry (ภาษา C++)**

โปรแกรมแรกที่ผู้อ่านจะได้ศึกษาและฝึกเขียนตามก็คือโปรแกรมสำหรับวิเคราะห์เรขาคณิตเชิงโครงสร้าง Structural Geometry ของโมเลกุล โดยเราจะใช้ภาษา C++ กันครับ ซึ่งภาษา C++ นั้นเป็นภาษาที่มี ี ประสิทธิภาพสูงมากและถูกใช้อย่างแพร่หลายในการทำงานวิจัยเคมีควอนตัม (รวมถึงสาขาอื่น ๆ ด้วย) และ โปรแกรมสำหรับการวิเคราะห์อันนี้ไม่มีความซับซ้อนมาก

#### **Step 1: อานไฟล ่ ์Coordinates**

```
1 #include <iostream>
2 #include <fstream>
3 #include <iomanip>
4 #include <cstdio>
5
6 using namespace std;
7
8 int main()
9 {
10 ifstream input("geom.dat");
11
12 int natom;
13 input >> natom;
14
15 int *zval = new int [natom];
16 double *x = new double[natom];17 double *y = new double[natom];
18 double *z = new double[natom];19
20 for(int i=0; i < natom; i++)
21 input >> zval[i] >> x[i] >> y[i] >> z[i];
22
23 input.close();
24
25 cout << "Number of atoms: " << natom << endl;
26 cout << "Input Cartesian coordinates: \n";
27 for(int i=0; i < natom; i++)
28 printf("%d %20.12f %20.12f %20.12f\n", (int) zval[i], x[i],
     y[i], z[i]);
29
30 delete[] zval;
31 delete[] x; delete[] y; delete[] z;
32
33 return 0;
34 }
```
✞ ☎

่ จากตัวอย่างโค้ดด้านบนนั้นเริ่มการทำงานด้วยการอ่านไฟล์ Coordinates ของอะตอมในโมเลกุลซึ่งมื หน่วยคือ bohr โดยผู้อ่านอาจจะลองใช้ตัวอย่างโมเลกุลเล็ก ๆ เช่น Acetaldehyde ซึ่งมี Coordinates ดังนี้

 $\sqrt{2\pi}$   $\sqrt{2\pi}$   $\sqrt{2\pi}$ 

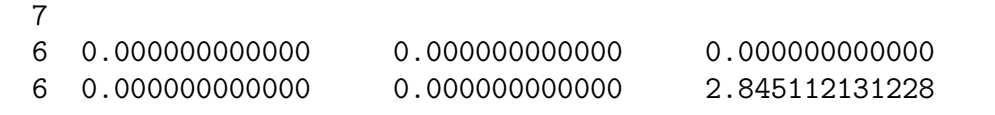

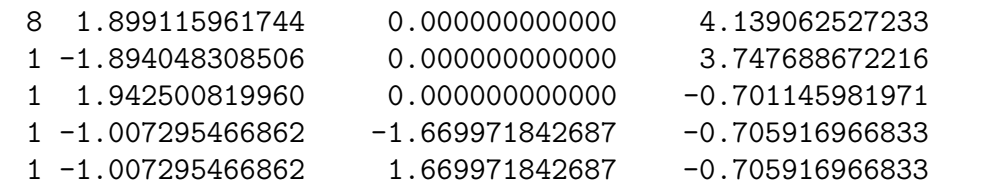

โดยที่เลข 7 ในบรรทัดแรกนั้นคือจำนวนอะตอมและบรรทัดที่เหลือนั้นคือพิกัดตำแหน่ง  $x,y,z$  ของอะตอม ่ แต่ละตัว เมื่อโปรแกรมเปิดไฟล์แล้วสิ่งที่จะทำต่อไปก็คือการอ่านข้อมูลแต่ละบรรทัดและเก็บข้อมูลไว้ จริง ๆ ี แล้วเราสามารถทำให้โค้ดตัวอย่างอันนี้มีความเป<sup>็</sup>นระเบียบมากขึ้นโดยการใช้ Class เช่น เราสามารถสร้างไฟล์ header ที่ชื่อ molecule.h แล้วทำการเรียกใช้งาน Class ในไฟล์โปรแกรม molecule.cpp ได้ดังนี้

```
✞ ☎
 1 #include "molecule.h"
 2 #include <iostream>
 3 #include <fstream>
 4 #include <iomanip>
 5 #include <cstdio>
 6
 7 using namespace std;
 8
 9 int main()
10 {
11 Molecule mol("geom.dat", 0);
12
13 cout << "Number of atoms: " << mol.natom << endl;
14 cout << "Input Cartesian coordinates:\n";
15 mol.print geom();
16
17 return 0;
18 }
```
ี่ ทีนี้สิ่งที่ผมอยากให้ผู้อ่านทำก็คือลองฝึกเขียนโค้ดของไฟล์ molecule.h โดยดัดแปลงจากโค้ดด้านบนครับ

 $\sqrt{1 + \frac{1}{2} \left( \frac{1}{2} \right)^2 + \frac{1}{2} \left( \frac{1}{2} \right)^2}$ 

#### **Step 2: คำนวณความยาวพันธะ (Bond Lengths)**

้ คำนวณระยะห่างระหว่างอะตอม (Interatomic Distances) โดยใช้สมการดังต่อไปนี้

$$
R_{ij} = \sqrt{(x_i - x_j)^2 + (y_i - y_j)^2 + (z_i - z_j)^2}
$$
\n(4.4.1)

โดยที่ *x, y, z* คอ Cartesian Coordinates และ ื *i* กับ *j* คอเลข Index ของอะตอม ื

ี สำหรับการเขียนโปรแกรมเพื่อคำนวณ Distance นั้น เราจะต้องคำนึงถึงการจัดการหน่วยความจำ (Memory Allocation) ด้วยเพื่อให้โปรแกรมนั้นมีประสิทธิภาพมากที่สุดซึ่งนั่นก็จะเกี่ยวข้องกับการเลือก

้ วิธีในการเก็บข้อมูลของระยะห่างระหว่างอะตอม ในการหาความยาวระหว่างอะตอมของทุก ๆ คู่นั้นสามารถ ใช้เมทริกซ์มาเก็บข้อมูลได้ซึ่งขนาดของเมทริกซ์จะเป<sup>็</sup>น  $N\times N$  โดยที่  $N$  คือจำนวนอะตอม ในการใช้เม ิ ทริกซ์นั้นเราจำเป<sup>็</sup>นที่จะต้องจัดสรร (Allocate) หน่วยความจำซึ่งทำได้สองวิธีคือ

 $\sqrt{2\pi}$   $\sim$   $\sqrt{2\pi}$   $\sim$   $\sqrt{2\pi}$   $\sim$   $\sqrt{2\pi}$   $\sim$   $\sqrt{2\pi}$   $\sim$   $\sqrt{2\pi}$   $\sim$   $\sqrt{2\pi}$ 

 $\sqrt{2\pi}$   $\sqrt{2\pi}$   $\sqrt{2\pi}$   $\sqrt{2\pi}$   $\sqrt{2\pi}$   $\sqrt{2\pi}$   $\sqrt{2\pi}$   $\sqrt{2\pi}$   $\sqrt{2\pi}$   $\sqrt{2\pi}$ 

✞ ☎

 $\sqrt{2\pi}$   $\sqrt{2\pi}$   $\sqrt{2\pi}$ 

✞ ☎

• 1. ใช้ Static Two-Dimensional Array

```
✞ ☎
1 double R[50][50];
```
*•* 2. ใช้Dynamic Allocation โดยการใช้คลาส Molecule

```
✞ ☎
 1 double **R = new double* [mol.natom];
 2 for(int i=0; i < mol.natom; i++)
 3 \qquad R[i] = new double[mol.natom];
```
้ แล้วก็อย่าลืมลบหน่วยความจำหลังจากที่คำนวณเสร็จแล้วด้วย ดังนี้

```
1 for(int i=0; i < mol.natom; i++)
2 delete<sup>[]</sup> R[i];
3 delete[] R;
```
์ ขั้นตอนต่อไปก็คือการสร้างเมทริกซ์ขึ้นมาซึ่งสามารถทำได้โดยใช้ For Loop ในการวนไปเรื่อย ๆ ตาม เลข Index ของอะตอม

้ แล้วก็อย่าลืมลบหน่วยความจำหลังจากที่คำนวณเสร็จแล้วด้วย ดังนี้

```
1 ...
2 #include <cmath>
3 ...
4
5 for(int i=0; i < mol.natom; i++) {
6 for(int j=0; j < \text{mol}.natom; j++) {
7 R[i][j] =
8 sqrt(
9
      (mol.geom[i][0]-mol.geom[j][0])*(mol.geom[i][0]-mol.geom[j][0])
10 +
      (mol.geom[i][1]-mol.geom[j][1])*(mol.geom[i][1]-mol.geom[j][1])
11 +(mol.geom[i][2]-mol.geom[j][2])*(mol.geom[i][2]-mol.geom[j][2])
12 );
13 }
14 }
```
 $\sqrt{2\pi}$   $\sqrt{2\pi}$   $\sqrt{2\pi}$ 

ลำดับต่อไปคือการแสดงค่าความยาวที่คำนวณได้โดยเราก็จะใช้ For Loop เหมือนเดิม

```
1 for(int i=0; i < mol.natom; i++)
   2 for(int j=0; j < i; j++)
   3 printf("%d %d %8.5f\n", i, j, R[i][j]);
\sqrt{2\pi} \sqrt{2\pi} \sqrt{2\pi} \sqrt{2\pi} \sqrt{2\pi} \sqrt{2\pi} \sqrt{2\pi} \sqrt{2\pi} \sqrt{2\pi} \sqrt{2\pi} \sqrt{2\pi} \sqrt{2\pi} \sqrt{2\pi} \sqrt{2\pi} \sqrt{2\pi} \sqrt{2\pi} \sqrt{2\pi} \sqrt{2\pi} \sqrt{2\pi} \sqrt{2\pi} \sqrt{2\pi} \sqrt{2\pi}
```
้ ขั้นตอนสุดท้ายคือการทำให้โค้ดนั้นมีความเรียบร้อยและมีประสิทธิภาพมากขึ้น โดยเราสามารถนำโค้ด ้ด้านบนที่เราได้เขียนไว้สร้างเป็นพังก์ชันใหม่ที่ชื่อว่า <mark>bond() ในคลาส Molecule ไ</mark>ด้ดังนี้

✞ ☎

```
✞ ☎
 1 double Molecule::bond(int a, int b)
 2 {
 3 return sqrt( (geom[a][0]-geom[b][0])*(geom[a][0]-geom[b][0])
 4 + (geom[a][1]-geom[b][1])*(geom[a][1]-geom[b][1])
 5 + (geom[a][2]-geom[b][2])*(geom[a][2]-geom[b][2])
     );
 6 }
```
 $\sqrt{2\pi}$   $\sqrt{2\pi}$   $\sqrt{2\pi}$ 

✞ ☎

แล้วก็โปรแกรมของเราก็จะมีหน้าตาเป็นแบบนี้

```
1 #include "molecule.h"
2 #include <iostream>
3 #include <fstream>
4 #include <iomanip>
5 #include <cstdio>
6 #include <cmath>
7
8 using namespace std;
9
10 int main()
11 \quad {
12 Molecule mol("geom.dat", 0);
13
14 cout << "Number of atoms: " << mol.natom << endl;
15 cout << "Input Cartesian coordinates:\n";
16 mol.print_geom();
17
18 cout << "\nInteratomic distances (bohr):\n";
19 for(int i=0; i < mol.natom; i++)
20 for(int j=0; j < i; j++)
21 printf("%d %d %8.5f\n", i, j, mol.bond(i,j));
22
23 return 0;
24 }
```
ซึ่งก็จะมีเอาต์พุตดังต่อไปนี้

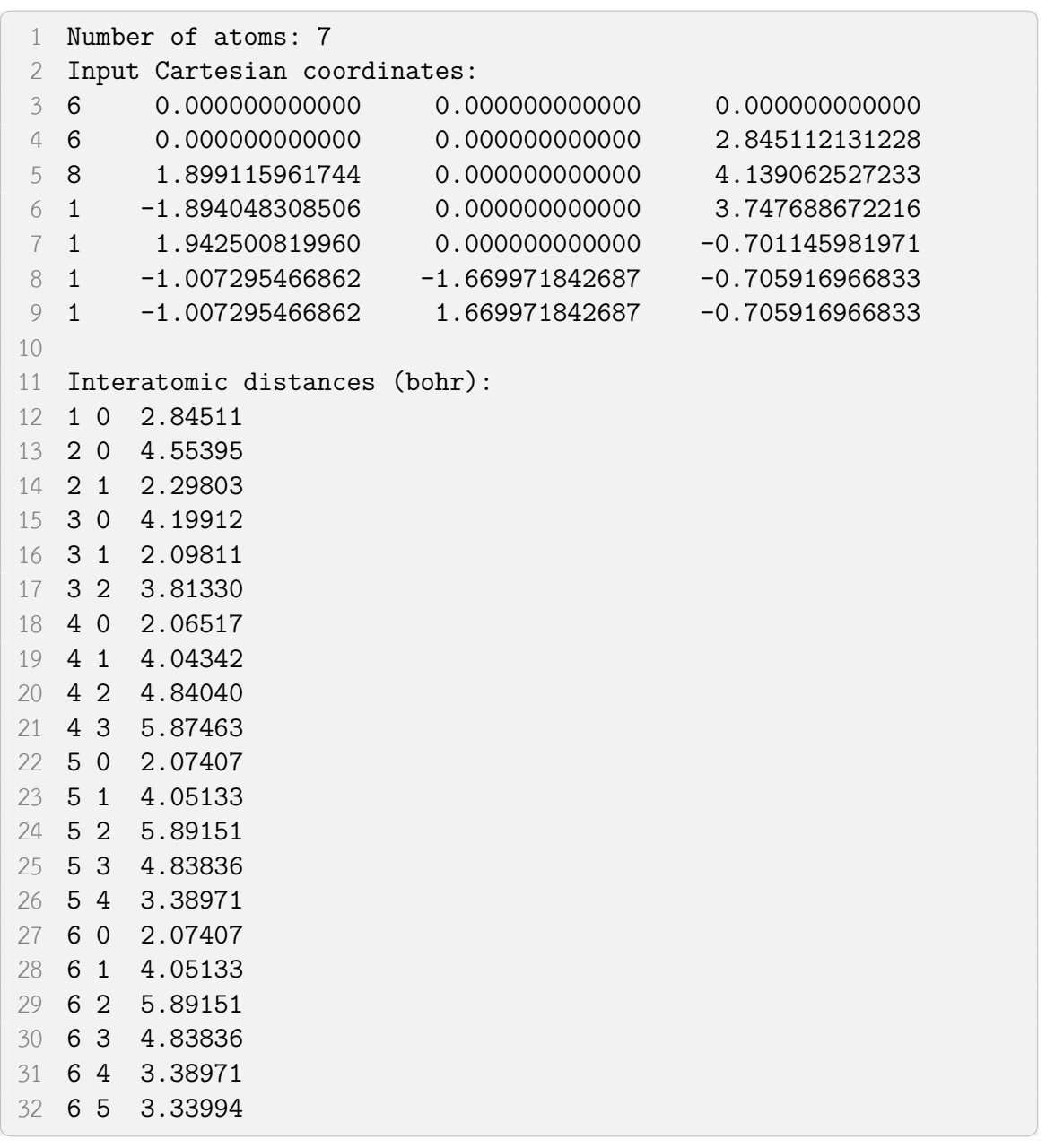

 $\sqrt{2\pi}$   $\sim$   $\sqrt{2\pi}$   $\sim$   $\sqrt{2\pi}$   $\sim$   $\sqrt{2\pi}$   $\sim$   $\sqrt{2\pi}$   $\sim$   $\sqrt{2\pi}$   $\sim$   $\sqrt{2\pi}$ 

โดยที่  $\,$   $\,$  bond()  $\,$  คือ Member Function ของ <code>Molecule</code> ซึ่งเราสามารถเรียกใช้ข้อมูลของ Geometry  $($ Coordinates) ได้ผ่าน  $_{\tt geom}$  โดยไม่จำเป<sup>็</sup>นต้องเรียกใช้ผ่าน  $_{\tt mol.geom}$ 

### **Step 3: คำนวณมมพุ ันธะ (Bond Angles)**

เราสามารถคำนวณมุมพันธะทุกมุมที่เป็นไปได้ทั้งหมดของโมเลกุล (ระหว่างอะตอม  $i, j, k$ )  $\phi_{ijk}$  ได้

ด้วยสมการดังต่อไปนี้

$$
\cos \phi_{ijk} = \tilde{e}_{ji} \cdot \tilde{e}_{jk} \tag{4.4.2}
$$

โดยที่  $e_{ij}$  คือเวกเตอร์หนึ่งหน่วย (Unit Vector) ระหว่างอะตอมซึ่งสามารถคำนวณได้ด้วยสมการดังต่อไปนี้

<span id="page-141-0"></span>
$$
e_{ij}^x = \frac{-(x_i - x_j)}{R_{ij}}
$$

$$
e_{ij}^y = \frac{-(y_i - y_j)}{R_{ij}}
$$

$$
e_{ij}^z = \frac{-(z_i - z_j)}{R_{ij}}
$$

โดยเราจะสร้างฟังก์ชันสำหรับคำนวณมุมพันธะซึ่งก็คือ Inverse ของฟังก์ชัน Cosine ของสมการที่ (4.4.2) แล้วเพิ่มฟังก์ชันนี้เข้าไปในไฟล์ <mark>molecule.cpp</mark> ดังนี้

```
1 // Returns the value of the unit vector between atoms a and b
 2 // in the cart direction (cart=0=x, cart=1=y, cart=2=z)
 3 double Molecule::unit(int cart, int a, int b)
 4 {
 5 return -(geom[a][cart]-geom[b][cart])/bond(a,b);
 6 }
 7
 8 // Returns the angle between atoms a, b, and c in radians
 9 double Molecule::angle(int a, int b, int c)
10 {
11 return acos(unit(0,b,a) * unit(0,b,c) + unit(1,b,a) *unit(1,b,c) + unit(2,b,a) * unit(2,b,c));12 }
```
นอกจากนี้เราจะต้องเพิ่ม Declaration ของ Member Function เข้าไปในไฟล์  $_{\tt{molecule.h}}$  ด้วย ดังนี

✝ ✆

✞ ☎

```
1 #include <string>
2
3 using namespace std;
4
5 class Molecule
6 {
7 public:
```

```
8 int natom;
9 int charge;
10 int *zvals;
11 double **geom;
12 string point_group;
13
14 void print_geom();
15 void rotate(double phi);
16 void translate(double x, double y, double z);
17 double bond(int atom1, int atom2);
18 double angle(int atom1, int atom2, int atom3);
19 double torsion(int atom1, int atom2, int atom3, int atom4);
20 double unit(int cart, int atom1, int atom2);
21
22 Molecule(const char *filename, int q);
23 ~Molecule();
24 };
```
 $\sqrt{2\pi}$   $\sqrt{2\pi}$   $\sqrt{2\pi}$ 

่ แล้วโปรแกรมสำหรับคำนวณมุมพันธะที่สมบูรณ์นั้นจะมีหน้าตาแบบนี้

```
✞ ☎
 1 #include "molecule.h"
 2 #include <iostream>
 3 #include <fstream>
 4 #include <iomanip>
 5 #include <cstdio>
 6 #include <cmath>
 7
 8 using namespace std;
 9
10 int main()
11 {
12 Molecule mol("geom.dat", 0);
13
14 cout << "Number of atoms: " << mol.natom << endl;
15 cout << "Input Cartesian coordinates:\n";
16 mol.print_geom();
17
18 cout << "\nBond angles:\n";
19 for(int i=0; i < mol.natom; i++) {
20 for(int j=0; j < i; j++) {
21 for(int k=0; k < j; k++) {
22 if (mol.bond(i, j) < 4.0 && mol.bond(j, k) < 4.023 printf("%2d-%2d-%2d %10.6f\n", i, j, k,
```

```
mol.angle(i,j,k)*(180.0/acos(-1.0)));
24 }
25 }
26 }
27
28 return 0;
29 }
```
โดยที่เราใช้  $\arccos(-1.0)$  ในการประมาณค่า  $\pi$ 

้ เมื่อเรารันโปรแกรมด้านบนจะได้เอาต์พุตแบบนี้

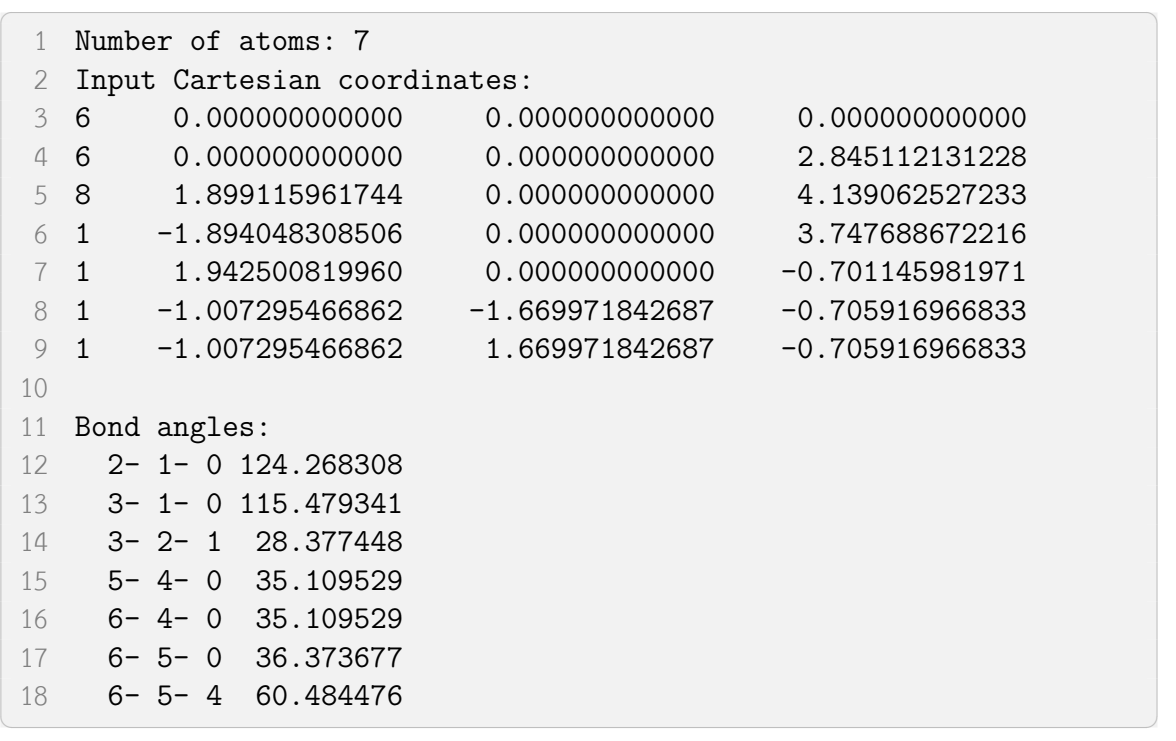

 $\sqrt{2\pi}$   $\sqrt{2\pi}$   $\sqrt{2\pi}$ 

### **Step 4: คำนวณมมบุ ด (Torsion หร ิ อ Dihedral Angles) ื**

พารามิเตอร์ลำดับต่อไปที่เราจะคำนวณก็คือมุมบิด (Torsion Angle) สำหรับมุมบิดของอะตอม 4  $\cdots$ ี่  $\cdots$   $\cdots$   $\$ 

$$
\cos \tau_{ijkl} = \frac{(\tilde{e}_{ij} \times \tilde{e}_{jk}) \cdot (\tilde{e}_{jk} \times \tilde{e}_{kl})}{\sin \theta_{ijk} \sin \theta_{jkl}} \tag{4.4.3}
$$

สิ่งที่ต้องระวังในการคำนวณ Torsion Angle ก็คือเครื่องหมายของมุมซึ่งจะเป<sup>็</sup>นบวกหรือลบนั้นก็คือขึ้นอยู่กับ ้ว่าเวกเตอร์นั้นมีทิศทางไปทางไหนเมื่อเทียบกับระนาบ
- $\bullet$  มมบิดของอะตอม  $i j k l$  เป็นบวกเมื่อเวกเตอร์ตามแนวอะตอม  $k l$  นั้นวางตัวไปทางด้าน ขวาของระนาบทสรี่ ้างจากอะตอม *i − j − k* เมอมองจากท ื่ ศทางของเวกเตอร ิ ์*j − k*
- $\bullet$  มมบิดของอะตอม  $i-j-k-l$  เป็นลบเมื่อเวกเตอร์ตามแนวอะตอม  $k-l$  นั้นวางตัวไปทางด้าน  $\stackrel{1}{\tilde{}}$ ข้ายของระนาบที่สร้างจากอะตอม  $i-j-k$  เมื่อมองจากทิศทางของเวกเตอร์  $j-k$

โปรแกรมสำหรับคำนวณ Torsion Angle นั้นมดีังน้ีเรมติ่ ้นด้วยการสร้าง Member Function ของ คลาส Molecule

```
✞ ☎
1 // Computes the angle between planes a-b-c and b-c-d
 2 double Molecule::torsion(int a, int b, int c, int d)
 3 {
 4 double eabc x = (unit(1,b,a)*unit(2,b,c) -unit(2,b,a)*unit(1,b,c));5 double eabc_y = (unit(2,b,a)*unit(0,b,c) -
       unit(0,b,a)*unit(2,b,c));6 double eabc z = (unit(0,b,a)*unit(1,b,c) -unit(1,b,a)*unit(0,b,c));7
 8 double ebcd x = (unit(1,c,b)*unit(2,c,d) -unit(2,c,b)*unit(1,c,d));9 double ebcd y = (unit(2,c,b)*unit(0,c,d) -unit(0,c,b)*unit(2,c,d);
10 double ebcd_z = (\text{unit}(0, c, b) * \text{unit}(1, c, d) -unit(1,c,b)*unit(0,c,d));11
12 double exx = eabc x * ebcd x;13 double eyy = eabc y * ebcd y;
14 double ezz = eabc_z * ebcd_z;
15
16 double tau = (exx + eyy + ezz)/(sin(angle(a,b,c)) *sin(angle(b,c,d)));
17
18 if(tau < -1.0) tau = acos(-1.0);
19 else if(tau > 1.0) tau = acos(1.0);
20 else tau = acos(tau);
21
22 // Compute the sign of the torsion
23 double cross x = eabc y * ebcd z - eabc z * ebcd y;
24 double cross y = eabc z * ebcd x - eabc x * ebcd z;25 double cross_z = eabc_x * ebcd_y - eabc_y * ebcd_x;26 double norm = cross x*cross x + cross y*cross y +cross_z*cross_z;
```

```
27 cross x /= norm;
28 cross y /= norm;
29 cross z /= norm;
30 double sign = 1.0;
31 double dot =
      cross x*unit(0,b,c)+cross(y*unit(1,b,c)+cross(z*unit(2,b,c));32 if (dot < 0.0) sign = -1.0;
33
34 return tau*sign;
35 }
```
✝ ✆

✞ ☎

ี แล้วเราก็เรียกใช้ฟังก์ชันใหม่ที่เราเพิ่งสร้างไว้ในโปรแกรมหลักของเราได้ดังนี้

```
1 #include <iostream>
2 #include <fstream>
3 #include <iomanip>
4 #include <cstdio>
5 #include <cmath>
6 #include "molecule.h"
7
8 using namespace std;
9
10 int main()
11 {
12 Molecule mol("geom.dat", 0);
13
14 cout << "Number of atoms: " << mol.natom << endl;
15 cout << "Input Cartesian coordinates:\n";
16 mol.print geom();
17
18 cout << "\nTorsional angles:\n";
19 for(int i=0; i < mol.natom; i++) {
20 for(int j=0; j < i; j++) {
21 for(int k=0; k < j; k++) {
22 for(int l=0; l < k; l++) {
23 if(mol.bond(i,j) < 4.0 && mol.bond(j,k) < 4.0 &&
     mol.bond(k,1) < 4.024 printf("%2d-%2d-%2d-%2d %10.6f\n", i, j, k, l,
     mol.torsion(i,j,k,l)*(180.0/acos(-1.0)));
25 }
26 }
27 }
28 }
```
 return 0; }

้ เมื่อเรารันโปรแกรมด้านบนเราจะได้เอาต์พุตดังนี้

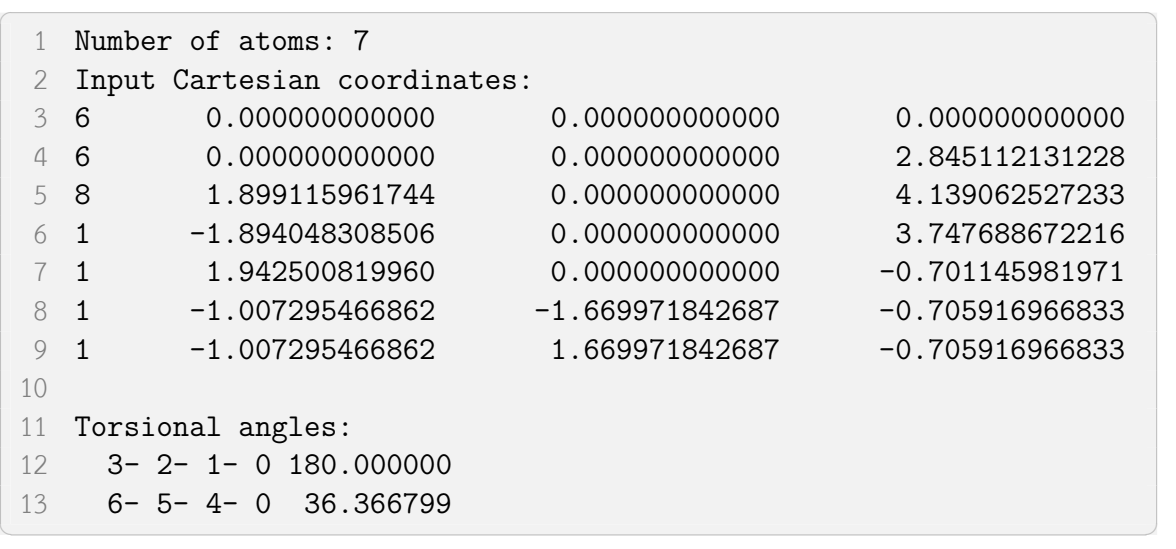

 $\sqrt{2\pi}$   $\sim$   $\sqrt{2\pi}$   $\sim$   $\sqrt{2\pi}$   $\sim$   $\sqrt{2\pi}$   $\sim$   $\sqrt{2\pi}$   $\sim$   $\sqrt{2\pi}$   $\sim$   $\sqrt{2\pi}$ 

**Step 5: คำนวณจดศุ นยู กลางมวล ม ์ มบุ ด (Center of Mass) ิ**

<u>แบบฝึกหัด</u>: ให้ลองเขียนโปรแกรมคำนวณจุดศูนย์กลางมวลของโมเลกุล โดยสมการที่ใช้ในการคำนวณนั้น สามารถดไดู ้จาก Wikipedia ครับ

เฉลย

```
✞ ☎
 1 #include "molecule.h"
 2 #include "masses.h"
 3
 4 #include <iostream>
 5 #include <fstream>
 6 #include <iomanip>
 7 #include <cstdio>
 8 #include <cmath>
 9
10 using namespace std;
11
12 int main()
13 {
14 Molecule mol("geom.dat", 0);
15
16 cout << "Number of atoms: " << mol.natom << endl;
17 cout << "Input Cartesian coordinates:\n";
```

```
18 mol.print geom();
19
20 cout \leq "Interatomic distances (bohr):\n";
21 for(int i=0; i < mol.natom; i+)
22 for(int j=0; j < i; j++)
23 printf("%d %d %8.5f\n", i, j, mol.bond(i,j));
24
25 cout \langle "\nBond angles:\n";
26 for(int i=0; i < mol.natom; i++) {
27 for(int j=0; j < i; j++) {
28 for(int k=0; k < j; k++) {
29 if(mol.bond(i, j) < 4.0 && mol.bond(j, k) < 4.0)
30 printf("%2d-%2d-%2d %10.6f\n", i, j, k,
     mol.\angle{angle(i,j,k)*(180.0/acos(-1.0))};31 }
32 }
33 }
34
35 cout << "\nOut-of-Plane angles:\n";
36 for(int i=0; i < mol.natom; i++) {
37 for(int k=0; k < mol.natom; k++) {
38 for(int j=0; j < mol.natom; j++) {
39 for(int l=0; l < j; l++) {
40 if(i!=j && i!=k && i!=l && j!=k && k!=l &&
     mol.bond(i,k) < 4.0 &&
41 mol.bond(k, j) < 4.0 && mol.bond(k, 1) < 4.0)
42 printf("%2d-%2d-%2d-%2d %10.6f\n", i, j, k, l,
     mol.oop(i,j,k,l)*(180.0/acos(-1.0)));
43 }
44 }
45 }
46 }
47
48 cout << "\nTorsional angles:\n\n";
49 for(int i=0; i < mol.natom; i++) {
50 for(int j=0; j < i; j++) {
51 for(int k=0; k < j; k++) {
52 for(int l=0; l < k; l++) {
53 if(mol.bond(i,j) < 4.0 \&amp; mod(j,k) < 4.0 \&amp;mol.bond(k,1) < 4.054 printf("%2d-%2d-%2d-%2d %10.6f\n", i, j, k, l,
     mol.torsion(i,j,k,l)*(180.0/acos(-1.0)));
55 }
```

```
56 }
 57 }
 58 }
 59
 60 /* find the center of mass (COM) */61 double M = 0.0;
 62 for(int i=0; i < mol.atom; i++) M += an2masses[(int)
       mol.zvals[i]];
63
64 double xcm=0.0;
65 double ycm=0.0;
 66 double zcm=0.0;
67 double mi;
68 for(int i=0; i < mol.atom; i++) {
69 mi = an2masses[(int) mol.zvals[i];
 70 xcm += mi * mol.geom[i][0];
 71 ycm == mi * mol.geom[i][1];72 zcm += mi * mol.geom[i][2];
 73 }
74 x \text{ cm } / = M;
 75 ycm /= M;
 76 zcm / = M;
 77 printf("\nMolecular center of mass: %12.8f %12.8f %12.8f\n",
       xcm, ycm, zcm);
78
 79 mol.translate(-xcm, -ycm, -zcm);
80
81 return 0;
82 }
\sqrt{2\pi} \sim \sqrt{2\pi} \sim \sqrt{2\pi} \sim \sqrt{2\pi} \sim \sqrt{2\pi} \sim \sqrt{2\pi} \sim \sqrt{2\pi}
```
้ เมื่อเรารันโปรแกรมด้านบนเราจะได้เอาต์พุตดังนี้

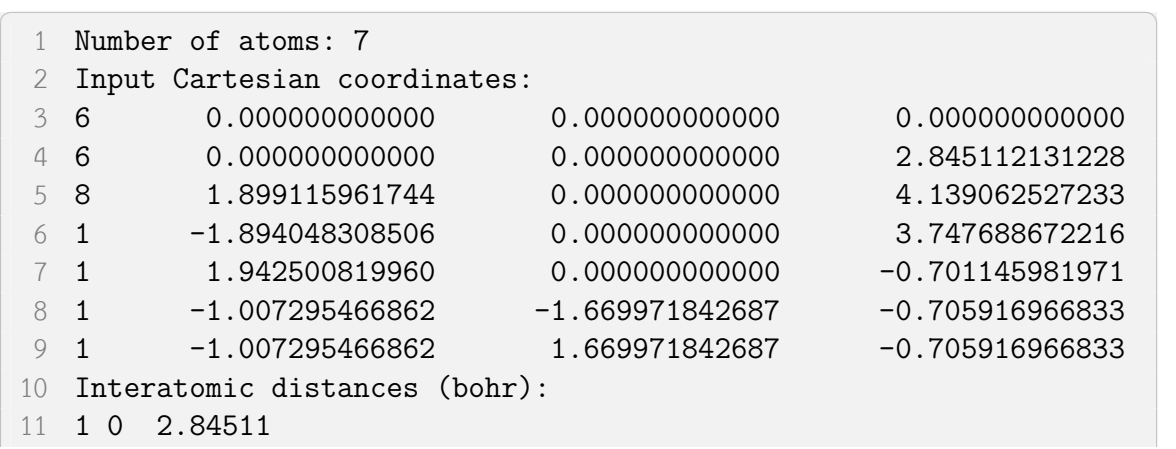

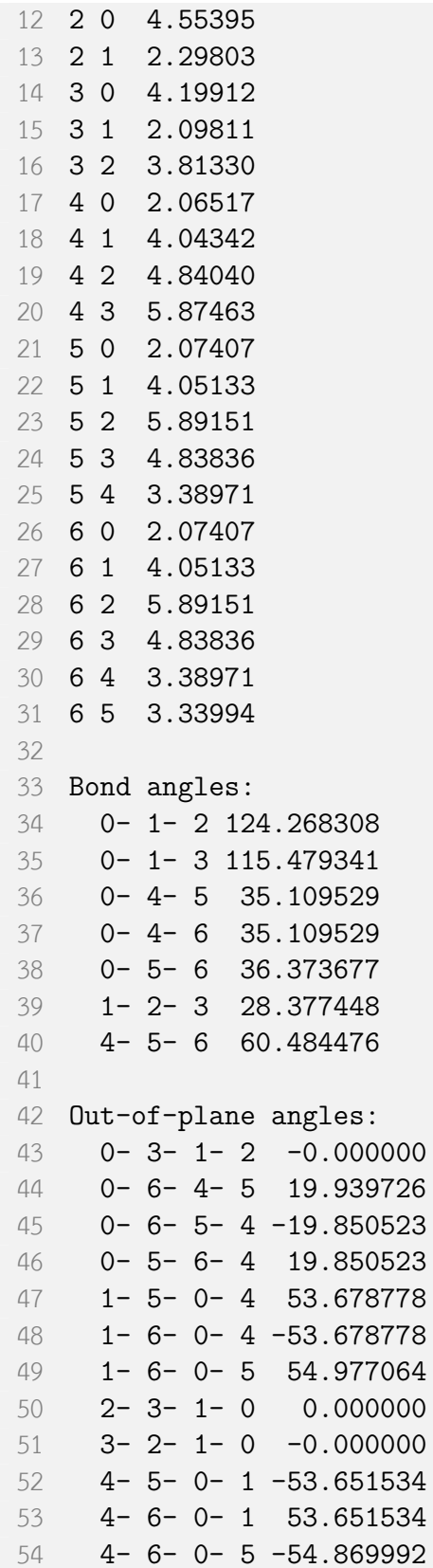

```
55 4- 6- 5- 0 29.885677
56 4- 5- 6- 0 -29.885677
57 5- 4- 0- 1 53.626323
58 5- 6- 0- 1 -56.277112
59 5- 6- 0- 4 56.194621
60 5- 6- 4- 0 -30.558964
61 5- 4- 6- 0 31.064344
62 6-4-0-1 -53.62632363 6- 5- 0- 1 56.277112
64 6- 5- 0- 4 -56.194621
65 6- 5- 4- 0 30.558964
66 6- 4- 5- 0 -31.064344
67
68 Torsional angles:
69
70 3- 2- 1- 0 180.000000
71 6- 5- 4- 0 36.366799
72
73 Molecular center of mass: 0.64494926 0.00000000 2.31663792
```
 $\sqrt{2\pi}$   $\sim$   $\sqrt{2\pi}$   $\sim$   $\sqrt{2\pi}$   $\sim$   $\sqrt{2\pi}$   $\sim$   $\sqrt{2\pi}$   $\sim$   $\sqrt{2\pi}$   $\sim$   $\sqrt{2\pi}$ 

# **4.5 เขยนโปรแกรม Hartree-Fock SCF (ภาษา Python) ี**

# **4.5.1 ทำความเข้าใจขั้นตอน SCF กันกอน่**

โปรแกรมเคมีควอนตัมทุกโปรแกรมจะต้องมีส่วนหนึ่งของโปรแกรมที่เป็นโค้ดสำหรับแก้สมการอันหนึ่ง ซึ่งขาดไม่ได้เลยนั่นก็คือ Roothaan-Hall Equation โดยใช้วิธี Self-Consistent Field ซึ่งเป็นสมการที่เราใช้ ่ ในการคำนวณหาพลังงานของระบบที่เราสนใจ

ี สมการ Roothaan-Hall นั้นจะเรียกว่าเป<sup>็</sup>นสมการ HF ที่แปลงร่างมาแล้วก็ได้ สาเหตุที่เราต้องทำการ แปลงร่าง HF นั้นก็เพราะว่าเราเขียน Wavefunction ให้อยู่ในรูปที่มี Basis Function นั่นเอง (Basis Func- $\,$ tion คือสิ่งที่เราใช้อธิบายออร์บิทัลเชิงอะตอม) โดยเราจะมีสมการ Roothaan-Hall ทั้งหมด  $m$  สมการ โดยที่  $\,m\,$  คือจำนวนของ Basis Function (เรามีสมการ HF 1 สมการต่อ 1 MO และการที่เรามี  $m$  Basis Function นั้นก็จะสร้างทั้งหมด  $m$  MOs ด้วย),  $F$  คือ Fock Matrix ซึ่งก็จะได้จาก Density Matrix แล้ว Density Matrix ก็คือ Matrix ที่มีสมาชิกเป<sup>็</sup>นผลคูณระหว่าง Coefficients ของ MO ซึ่งก็จะได้มาจากการประมาณ คาด่ ้วยวธิเรี มติ่ ้น (Initial Guess) แบบตาง ๆ เช ่ นใช ่ ้Hückel Method, สวน่ *S* นั้นกค็อ Overlap Matrix ื ซึ่งก็จะเป<sup>็</sup>น Matrix ที่บอกว่า Orbitals นั้นสัมพันธ์กันมากน้อยแค่ไหน, และ  $\epsilon$  ของแต่ละสมการนั้นก็คือค่า ี พลังงานของแต่ละ MO นั้นเองซึ่งเป<sup>็</sup>นสิ่งที่เราต้องการแก้สมการหามันออกมา ที<sub>่</sub>นี้เราสามารถยบรวมสมการ HF สำหรับแต่ละ Basis Function เข้าด้วยกันได้ ซึ่งจะได้ออกมาเป็นตามสมการที่สั้นและกระชับขึ้นนั่นก็คือ สมการ Roothaan-Hall นั่นเอง ดังนี้ (เขียนในรูปของเมทริกซ์)

$$
FC = SC\varepsilon \tag{4.5.1}
$$

โดยมี*F*, *C*, และ *S* แทน Fock Matrix, MO Coefficients Matrix, และ Overlap Matrix ตามลำดับ โดย Matrix ทั้งสามอันน้มีขนาดค ี อื *m × m* แล้วก็*ϵ* นั้นกม็ขนาด ี *m × m* ด้วย (มเฉพาะสมาช ี กในแนว ิ ทแยงเท่านั้นที่มีค่าไม่เท่ากับ 0) โดย  $C$  มีหน้าตาดังต่อไปนี้

$$
\boldsymbol{C} = \begin{pmatrix} c_{1,1} & c_{1,2} & \dots & c_{1,m} \\ c_{2,1} & c_{2,2} & \dots & c_{2,m} \\ \vdots & \vdots & & \vdots \\ c_{m,1} & c_{m,2} & \dots & c_{m,m} \end{pmatrix}
$$
 (4.5.2)

และ *ϵ*

$$
\boldsymbol{E} = \begin{pmatrix} \epsilon_1 & 0 & \dots & 0 \\ 0 & \epsilon_2 & \dots & 0 \\ \vdots & \vdots & & \vdots \\ 0 & 0 & \dots & \epsilon_m \end{pmatrix} \tag{4.5.3}
$$

ซึ่งแนวคิดของการแก้ปัญหา SCF นั้นก็คือเราพยายามที่จะหาค่าของ  $\boldsymbol{C}$  ที่จะทำให้มีพลังงานของระบบ นั้นมีค่าน้อยที่สุดเท่าที่จะเป<sup>็</sup>นไปได้ (Energy Minimization) แต่ว่าเราดันมี  $\boldsymbol{C}$  อยู่ทั้งสองข้างของสมการ ดัง นั้นเราจึงต้องทำการแก้สมการด้านบนโดยการใช้การวนซ้ำ (Iteration) จนกว่าจะได้  $\boldsymbol{C}$  ของทั้งสองข้างของ สมการที่เท่ากัน (หรือเกือบจะเท่ากัน) ซึ่งจะทำให้ได้ค่าพลังงาน  $\epsilon$  ที่ตำที่สุดด้วย

้ ปัญหาถัดมาก็คือว่าสมการด้านบนนั้นมันเป<sup>็</sup>น Eigenvalue Problem ในฟอร์มที่ยังแก้ไม่ได้ (แก้ได้แต่ ว่าจะได้คำตอบที่ไม่ถูกต้อง) ซึ่งถ้าหากเราสามารถเปลี่ยนจาก  $\bm{FC} = \bm{SC}\bm{\epsilon}$  ให้เป็น  $\bm{FC} = \bm{C}\bm{\epsilon}$  ได้ ก็ ้ จะทำให้เราสามารถแก้ Eigenvalue Problem ได้อย่างมีประสิทธิภาพและได้คำตอบที่ถูกต้อง ดังนั้นเราจึงมี เทคนิคในการแปลงโดยการทำ Orthogonalization ซึ่งถ้าสรุปสั้น ๆ ก็คือว่าเราสามารถแปลงออกมาได้เป็น

$$
F'C'=C'E \tag{4.5.4}
$$

โดยที่

$$
F' = S^{-1/2} F S^{-1/2}
$$
 (4.5.5)

$$
C' = S^{-1/2}C \t\t(4.5.6)
$$

ตามวิชา Linear Algebra ถ้าเราต้องการหา Matrix ของ  $\epsilon$  เราสามารถใช้วิธี Diagonalization กับสมการ

- Roothaan-Hall ได้เพราะว่าสมการนี้มันเป็น Eigenfunction ซึ่งกระบวนการที่จะใช้ในการแก้นั้นก็คือตาม ้ขั้นตอนต่อไปนี้

### **กระบวนการ SCF แบบคราว ๆ ตามทฤษฎ ่ ี**

- 1. เรากำหนดตำแหน่งของอะตอมในโมเลกุล, ประจุ, และทำการเลือก Basis Set
- 2. เริ่มคำนวณพลังงานจลน์และพลังงานศักย์ รวมไปถึง Overlap Integral
- 3. คำนวณ Orthogonalizing Matrix โดยใช้ Overlap Matrix (Overlap Matrix ที่ถูกสร้างมาจาก Overlap Integral ที่ได้จากขั้นที่ 2 อีกที)
- 4. คำนวณ Fock Matrix อันแรกเลยโดยใช้พลังงานจลน์และพลังงานศักย์แล้วก็ใช้ Initial Guess ที่ได้ จาก Coefficients ของ Basis Set ที่กำหนดไว้ตั้งแต่ขั้นตอนที่ 1
- 5. ใช้ Orthogonalizing Matrix เพื่อแปลง (Tranform) Fock Matrix ให้เป็น Matrix อันใหม่ (เรียกว่า เป<sup>็</sup>น *F'* ก็แล้วกัน) ที่มันขึ้นอยู่กับ Orthogonal Set ของฟังก์ชันที่ได้มาจาก Basis Set ที่ถูกเซนเตอร์ กับอะตอม (Atom-centered Basis Set)
- 6. ทำการทำเมทริกซ์แนวทแยง (Diagonalize) Fock Matrix เพื่อหา Coefficient Matrix ที่ถูกแปลงมา แล้ว (เรียกว่า  $C'$ ) ก็ได้แล้วก็หาพลังงานของแต่ละ MO ได้
- 7. เปรียบเทียบ  $C'$  และพลังงานกับค่าที่ได้จากรอบก่อนูหน้านี้ ถ้าผลต่างยังไม่น้อยกว่า Cutoff ที่กำหนด ไว้ก็ให้นำ Fock Matrix ที่ได้มาล่าสุดไปใช้ใหม่อีกครั้งหนึ่งในขั้นที่ 4 ทำวนไปเรื่อย ๆ จนได้คำตอบที่ แม่นยำ

้สำหรับการกำหนด Basis Set นั้นก็คือการเลือกชุดค่าสัมประสิทธิ์ของออร์บิทัล (Wavefunction) ของ ธาตุแต่ละธาตุ จริง ๆ แล้ว Basis Set นั้นก็คือไฟล์ Text ที่มีรูปแบบ (Format) ที่แตกต่างกันไปตามโปรแกรม ที่ใช้ เราสามารถดาวน์โหลดไฟล์ Basis Set ได้ที่เว็บไซต์ https://www.basissetexchange.org/ ตัวอย่าง เช่น Basis Set: aug-cc-PV7Z ของอะตอมคาร์บอน https://www.basissetexchange.org/basis/aug-c c-pv7z/format/nwchem/?version=0&elements=6

## **4.5.2 [มาเขยนโปรแกรมคำนวณ SCF ก](https://www.basissetexchange.org/basis/aug-cc-pv7z/format/nwchem/?version=0&elements=6) ี ั[นเถอะ](https://www.basissetexchange.org/basis/aug-cc-pv7z/format/nwchem/?version=0&elements=6)**

่ ในส่วนนี้ผู้อ่านจะได้ศึกษาการเขียนโปรแกรมคำนวณ SCF ด้วยภาษา Python ซึ่งโปรแกรมด้านล่างนี้ เปนโปรแกรมท ็ ดี่ ัดแปลงมาจากโปรแกรมคำนวณ SCF จากหนังสอ Modern Quantum Chemsitry: Intro- ื duction to Advanced Electronic Structure Theory เขียนโดย Attila Szabo และ Neil S. Ostlund<sup>1</sup> ซึ่งเป็นโปรแกรมที่คำนวณพลังงานของโมเลกุล HeH<sup>+</sup> ซึ่งมี Electronic Configuration ที่เหมือนกันกับ H<sub>2</sub>

<span id="page-152-0"></span><sup>&</sup>lt;sup>1</sup>ชอร์สโค้ดของโปรแกรมต้นฉบับเขียนด้วยภาษา Fortran สามารถดูไฟล์ได้ที่ http://www.ccl.net/cca/software/SOUR[C](#page-152-0) ES/FORTRAN/szabo/

แต่จะมีความแตกต่างกันตรงที่ HeH<sup>+</sup> นั้นมีประจุ +2 อยู่ที่อะตอม He ทำให้โมเลกุลนี้ไม่มีความสมมาตร จึง ต้องทำการคำนวณด้วยวิธีการวนซ้ำ

#### **Step 1: สร้างออรบ์ ทิัล**

่ ขั้นตอนแรกสุดเลยในการเขียนโปรแกรม SCF ก็คือการสร้างออร์บิทัล ทำไมเราต้องสร้างออร์บิทัล ก่อนล่ะ? ก็เพราะว่าเราออร์บิทัลนั้นจริง ๆ แล้วก็คือ "ฟังก์ชันคลื่นของอิเล็กตรอน 1 ตัว" นั่นเอง ซึ่งเราจะ กำหนดให้มีเซทของออร์บิทัล 1 เซทที่ใช้ในการอธิบายโมเลกุลทั้งโมเลกุล โดยเราจะใช้ Atomic Orbitals ที่มี จุดศูนย์กลางอยู่ที่อะตอม และเรานำ Atomic Orbitals แต่ละอันมารวมกันให้เป็นฟังก์ชันคลื่นหรือ Delocalized Orbital ได้โดยการใช้Linear Combination of Atomic Orbitals (LCAO) ดังน้ี

$$
\psi_i(\boldsymbol{r}_i) = \sum_{\mu}^{K} c_{\mu} \phi_{\mu I}(\boldsymbol{r}_i)
$$
\n(4.5.7)

โดยที่ *K* คอจำนวน Basis Functions, ื *i* = 1*,* 2*, . . . , K*, และ *c* คอพาราม ื เตอร ิ ์ทเราจะต ี่ ้องทำการปรับ เพอลดค ื่ าพล ่ ังงานของระบบโมเลกลุ

่ เนื่องจากว่าวิธีการ Hartree-Fock นั้นใช้หลักการ Variation ซึ่งเป็นการหาฟังก์ชันคลื่นของระบบที่ ่ มีค่าพลังงานที่ไม่ว่ายังไงก็จะต้องมีค่าสูงกว่าพลังงานจริงของระบบ ข้อดีของ Variational Method ก็คือ เราสามารถปรับพารามิเตอร์อะไรก็ได้อย่างเป็นระบบเพื่อให้ได้ฟังก์ชันคลื่นที่มีความถูกต้องมากขึ้นและให้ค่า พลังงานที่ลู่เข้าหรือ Converged

ี สำหรับ Atomic Orbitals ที่เราจะใช้นั้นมีชื่อเรียกว่า Slater Type Orbitals (STO) สำหรับออร์บิทัล 1*s* นั้นมสมการด ี ังตอไปน ่ ้ี

$$
\phi^{Slater}(\boldsymbol{r}) = \left(\zeta^3/\pi\right)^{1/2} e^{-\zeta \boldsymbol{r}} \tag{4.5.8}
$$

เราลองมาพลอต STO อันนี้กันเพื่อดูว่ามีหน้าตาเป<sup>็</sup>นยังไง เริ่มต้นโดยการอิมพอร์ตไลบารี่ที่เราต้องการก่อน

✞ ☎

 $\zeta$   $\zeta$   $\zeta$ 

```
1 %matplotlib inline
2 import math
3 import numpy as np
4 import scipy.special as sp
5 import matplotlib.pyplot as plt
```
สร้างฟังก์ชันสำหรับพลอต STO

```
✞ ☎
1 x = npu1inspace(-5,5,num=1000)
2 r = abs(x)3 zeta = 1.0
```

```
4 psi_S = (zeta**3(np pip)**(0.5)*np.exp(-zeta*)5
   6 plt.figure(figsize=(4,3))
   7 plt.plot(x,psi_STO)
\sqrt{2\pi} \sqrt{2\pi} \sqrt{2\pi} \sqrt{2\pi} \sqrt{2\pi} \sqrt{2\pi} \sqrt{2\pi} \sqrt{2\pi} \sqrt{2\pi} \sqrt{2\pi} \sqrt{2\pi} \sqrt{2\pi} \sqrt{2\pi} \sqrt{2\pi} \sqrt{2\pi} \sqrt{2\pi} \sqrt{2\pi} \sqrt{2\pi} \sqrt{2\pi} \sqrt{2\pi} \sqrt{2\pi} \sqrt{2\pi}
```
Slater Type Orbitals (STO) นั้นจริง ๆ แล้วก็คือพังก์ชันที่เป<sup>็</sup>นผลเฉลยของสมการชโรดิงเงอร์สำหรับ ี ไฮโดรเจนอะตอมนั่นเอง (อิเล็กตรอนู 1 ตัว) แต่ว่าการคำนวณอินทิกรัลของ STO นั้นสิ้นเปลืองมาก วิธีหนึ่งที่ เราใช้ในการประมาณฟังก์ชัน STO นั้นก็คือการใช้ผลรวมของ Contracted Gaussian Functions (CGF) ซึ่ง การที่เราใช้ CGF แทนนั้นช่วยทำให้เราประหยัดเวลาในการคำนวณมากขึ้นเพราะว่าการคำนวณอินทิกรัลของ ้ ผลคณระหว่าง Gaussian Functions 2 อันนั้นค่อนข้างง่ายพอสมควร สมการต่อไปนี้คือ Gaussian Function  $(CGF)$  ของออร์บิทัล  $1s$ 

$$
\phi^{GF}(\alpha) = (2\alpha/\pi)^{3/4} exp(-\alpha r^2)
$$
\n(4.5.9)

และผลรวมของ CGF คอื

$$
\phi^{CGF}(\boldsymbol{r}) = \sum_{n} d_n \phi_n^{GF}(\alpha) \tag{4.5.10}
$$

ซึ่งเราใช้ Gaussian Functions 3 อันในการหา Approximation ของ STO นั่นเอง ดังนี้

$$
\phi_{STO-3G}^{CGF}(\boldsymbol{r}) = \sum_{n=1}^{3} d_n \phi_n^{GF}(\alpha) \tag{4.5.11}
$$

```
1 # Coeff is the d_n variable in the equation above
2 Coeff = np.array(
3 [[1.00000, 0.0000000, 0.000000], [0.678914, 0.430129,
      0.000000], [0.444635, 0.535328, 0.154329]]
4 )
5
6 # Expon is the alpha variable in the equation above
7 Expon = np.array(
8 [[0.270950, 0.000000, 0.000000], [0.151623, 0.851819,
      0.000000], [0.109818, 0.405771, 2.227660]]
9 )
10
11 psi_CGF_STO1G = Coeff[0, 0] * (2 * Expon[0, 0] / np.pi) **
      (0.75) * np.exp(-Expon[0, 0] * r**2)
12 psi_CGF_STO2G = (
13 Coeff[1, 0] * (2 * Expon[1, 0] / np.pi) ** (0.75) *
      np.exp(-Expon[1, 0] * r**2)
```

```
14 + Coeff[1, 1] * (2 * Expon[1, 1] / np.pi) ** (0.75) *
      np.exp(-Expon[1, 1] * r**2)15 + Coeff[1, 2] * (2 * Expon[1, 2] / np.pi) ** (0.75) *
      np.exp(-Expon[1, 2] * r**2)16 )
17 psi_CGF_STO3G = (
18 Coeff[2, 0] * (2 * Expon[2, 0] / np.pi) ** (0.75) *
      np.exp(-Expon[2, 0] * r**2)19 + Coeff[2, 1] * (2 * Expon[2, 1] / np.pi) ** (0.75) *
      np.exp(-Expon[2, 1] * r**2)20 + Coeff[2, 2] * (2 * Expon[2, 2] / np.pi) ** (0.75) *
      np.exp(-Expon[2, 2] * r**2)
21 )
22
23 # Plot the three functions
24 plt.figure(figsize=(5, 3))
25 plt.title("Approximations to a STO with CGF")
26 plt.plot(x, psi_STO, label="STO")
27 plt.plot(x, psi_CGF_STO1G, label="STO-1G")
28 plt.legend()
29 plt.figure(figsize=(5, 3))
30 plt.plot(x, psi_STO, label="STO")
31 plt.plot(x, psi_CGF_STO2G, label="STO-2G")
32 plt.legend()
33 plt.figure(figsize=(5, 3))
34 plt.plot(x, psi_STO, label="STO")
35 plt.plot(x, psi_CGF_STO3G, label="STO-3G")
36 plt.legend()
```
จะเห็นได้ว่ายิ่งจำนวนของ GF เพิ่มมากขึ้นเท่าไหร่ ฟังก์ชันนั้นก็จะมีความเข้าใกล้ความเป<sup>็</sup>น STO มาก  $\tilde{\tilde{\mathfrak{N}}}$ นเท่านั้น โดยตำแหน่งที่  $x=0$  นั้นจะเห็นว่าเป็นตำแหน่งที่ Approximation นั้นแย่ที่สด โดยเราจะเรียก บริเวณที่เป<sup>็</sup>นความคลาดเคลื่อนของ CGF จาก STO นี้ว่า Cusp

 $\sqrt{2\pi}$   $\sqrt{2\pi}$   $\sqrt{2\pi}$ 

#### **Step 2: เตรยมส ี วนผสมสำหร ่ ับการคำนวณ SCF**

• Step 2.1: กำหนดตัวแปรที่จะใช้ในการเก็บข้อมูลทางควอนตัมของโมเลกุล

```
✞ ☎
 1 # Make all variables 'global variables' accessible through out
     the whole program
 2 global H, S, X, XT, TT, G, C, P, Oldp, F, Fprime, Cprime, E
 3
 4 H = np{\text{.}zeros}([2, 2])5 S = np.zeros([2, 2])
```

```
6 X = np.zeros([2, 2])7 XT = np.zeros([2, 2])
8 TT = np.zeros([2, 2, 2, 2])
9 \text{ G} = \text{np}.\text{zeros}([2, 2])10 C = np.zeros([2, 2])
11
12 P = np{\text{.}zeros}([2, 2])13 Oldp = np{\text{.}zeros([2, 2])}14 F = np{\text{.}zeros}([2, 2])15 Fprime = np{\text{.}zeros}([2, 2])16 Cprime = np.zeros([2, 2])
17 E = np{\text{.}zeros}([2, 2])18
19 Energy = 0.0
20 Delta = 0.0
21
22 # Values below taken from 'Modern Quantum Chemistry' book
23 # Appendix B: Two-Electron Self-Consistent-Field Program
24 IOP = 2
25 \text{ N} = 326 R = 1.4632
27 Zeta1 = 2.0925
28 Zeta2 = 1.24
29 Z_a = 2.030 Zb = 1.0
```
• Step 2.2: สร้างฟังก์ชันสำหรับคำนวณ Integrals ต่าง ๆ

ี การคำนวณ Integrals นั้นจะทำได้ง่ายขึ้นเยอะมาก ๆ เลยถ้าหากว่าเราใช้ฟังก์ชัน Gaussian ในการอธิ บายออร์บิทัล ผมแนะนำให้ผู้อ่านศึกษา Appendix ของหนังสือ Modern Quantum Chemistry ครับซึ่งจะ ่ ชวยให้เข้าใจได้มากขึ้น

 $\sqrt{2\pi}$   $\sqrt{2\pi}$   $\sqrt{2\pi}$ 

✞ ☎

 $\sqrt{2\pi}$   $\sqrt{2\pi}$   $\sqrt{2\pi}$   $\sqrt{2\pi}$   $\sqrt{2\pi}$   $\sqrt{2\pi}$   $\sqrt{2\pi}$   $\sqrt{2\pi}$   $\sqrt{2\pi}$   $\sqrt{2\pi}$   $\sqrt{2\pi}$   $\sqrt{2\pi}$ 

```
✞ ☎
 1 def FO(t):
 2^{\frac{1}{2}} """
 3 F function for 1s orbital
 4 \cdot 10005 if t < 1e-6:
 6 return 1.0 - t / 3.0
 7 else:
 8 return 0.5 * (np.pi / t) ** 0.5 * sp.erf(t**0.5)
```
ฟังกช์ ันสำหรับคำนวณ Overlap Matrix

```
1 def S_int(A, B, Rab2):
2^{\frac{1}{2}}3 Calculates the overlap between two gaussian functions
4 """
5 return (np.pi / (A + B)) ** 1.5 * np.exp(-A * B * Rab2 / (A +
     B))
```
 $\sqrt{2\pi}$   $\sim$   $\sqrt{2\pi}$   $\sim$   $\sqrt{2\pi}$   $\sim$   $\sqrt{2\pi}$   $\sim$   $\sqrt{2\pi}$   $\sim$   $\sqrt{2\pi}$   $\sim$   $\sqrt{2\pi}$ 

ฟังกช์ ันสำหรับคำนวณ Kinetic Energy Integrals

```
✞ ☎
 1 def T int(A, B, Rab2):
 2^{\frac{1}{2}}3 Calculates the kinetic energy integrals for un-normalised
     primitives
 4 """"
 5 return (
 6 A
 7 * B
 8 / (A + B)9 * (3.0 - 2.0 * A * B * Rab2 / (A + B))10 * (np.pi / (A + B)) ** 1.5
11 * np.exp(-A * B * Rab2 / (A + B))
12 )
```
ฟังกช์ ันสำหรับคำนวณ Nuclear Attraction Integrals

```
✞ ☎
 1 def V int(A, B, Rab2, Rcp2, Zc):
 2^{\frac{1}{2}}3 Calculates the un-normalised nuclear attraction integrals
 4 " "
 5 V = 2.0 * np.pi / (A + B) * FO((A + B) * Rcp2) * np.exp(-A * B)* Rab2 / (A + B)6
 7 return -V * Zc
```
 $\sqrt{2\pi}$   $\sqrt{2\pi}$   $\sqrt{2\pi}$ 

 $\sqrt{2\pi}$   $\sqrt{2\pi}$   $\sqrt{2\pi}$ 

ี พังก์ชันสำหรับคำนวณความคลาดเคลื่อน

```
✞ ☎
 1 def erf(t):
 2^{\frac{1}{2}}3 Approximation for the error function
 4 """
 5 P = 0.3275911
 6 A = [0.254829592, -0.284496736, 1.421413741, -1.453152027,1.061405429]
 7 \tT = 1.0 / (1 + P * t)
```

```
8 Tn = T
9 Poly = A[0] * Tn
10
11 for i in range(1, 5):
12 \text{Tr} = \text{Tr} * \text{T}13 Poly = Poly * A[i] * Th14
15 return 1.0 - Poly * np.exp(-t * t)
```
ฟังกช์ ันสำหรับคำนวณ Two-Electron Integrals

```
✞ ☎
 1 def TwoE(A, B, C, D, Rab2, Rcd2, Rpq2):
 2^{\frac{1}{2}}3 Calculate Two-Electron integrals
 4 A, B, C, D are the exponents alpha, beta, etc.
 5 Rab2 equals squared distance between center A and center B
 6 \text{ mm}7 return (
 8 2.0
 9 * (np.pi**2.5)
10 / ((A + B) * (C + D) * np.sqrt(A + B + C + D))11 * F0((A + B) * (C + D) * Rpq2 / (A + B + C + D))12 * np.exp(-A * B * Rab2 / (A + B) - C * D * Rcd2 / (C + D))
13 )
```
 $\sqrt{2\pi}$   $\sqrt{2\pi}$   $\sqrt{2\pi}$ 

ี สร้างฟังก์ชันสำหรับเรียกใช้ฟังก์ชันด้านบนที่เราได้เขียนไว้ ประกาศตัวแปรทั้งหมดที่ต้องใช้และทำการรวม Integrals ทั้งหมด (เราจะเรียกใช้ฟังก์ชันนี้ภายหลัง)

 $\sqrt{2\pi}$   $\sim$   $\sqrt{2\pi}$   $\sim$   $\sqrt{2\pi}$   $\sim$   $\sqrt{2\pi}$   $\sim$   $\sqrt{2\pi}$   $\sim$   $\sqrt{2\pi}$   $\sim$   $\sqrt{2\pi}$ 

```
✞ ☎
 1 def Intgrl(N, R, Zeta1, Zeta2, Za, Zb):
 2^{\frac{1}{2}}3 Declares the variables and compiles the integrals
 4 \cdot 10005
 6 global S12, T11, T12, T22, V11A, V12A, V22A, V11B, V12B, V22B,
     V1111, V2111, V2121, V2211, V2221, V2222
 7
 8 $12 = 0.09 T11 = 0.010 T12 = 0.011 T22 = 0.0
12 V11A = 0.0
13 V12A = 0.014 V22A = 0.0
15 V11B = 0.0
```

```
16 V12B = 0.0
17 V22B = 0.018 V1111 = 0.0
19 V2111 = 0.020 \tV2121 = 0.021 V2211 = 0.0
22 \times 12221 = 0.023 \text{ V}2222 = 0.024
25 R2 = R * R26
27 # The coefficients for the contracted Gaussian functions are
     below
28 Coeff = np.array(29 [[1.00000, 0.0000000, 0.000000], [0.678914, 0.430129,
      0.000000], [0.444635, 0.535328, 0.154329]]
30 )
31
32 Expon = np.array(
33 [[0.270950, 0.000000, 0.000000], [0.151623, 0.851819,
      0.000000], [0.109818, 0.405771, 2.227660]]
34 )
35 D1 = np.zeros([3])
36 A1 = np.zeros([3])
37 D2 = np.zeros([3])
38 A2 = np{\text{.zeros}}([3])39
40 # This loop constructs the contracted Gaussian functions
41 for i in range(N):
42 A1[i] = Expon[N - 1, i] * (Zeta1**2)43 D1[i] = Coeff[N - 1, i] * ((2.0 * A1[i] / np.pi) ** 0.75)
44 A2[i] = Expon[N - 1, i] * (Zeta2**2)45 D2[i] = Coeff[N - 1, i] * ((2.0 * A2[i] / np.pi) ** 0.75)46
47 # Calculate one electron integrals
48 # Centre A is first atom centre B is second atom
49 # Origin is on second atom
50 # V12A - off diagonal nuclear attraction to centre A etc.
51 for i in range(N):
52 for j in range(N):
53 # Rap2 - squared distance between centre A and centre P
54 Rap = A2[j] * R / (A1[i] + A2[j])
55 Rap2 = Rap**2
```

```
56 Rbp2 = (R - Rap) ** 257 S12 = S12 + S int(A1[i], A2[j], R2) * D1[i] * D2[j]
58 T11 = T11 + T \text{ int}(A1[i], A1[j], 0.0) * D1[i] * D1[j]59 T12 = T12 + T int(A1[i], A2[j], R2) * D1[i] * D2[j]
60 T22 = T22 + T_{{\text{int}}} (A2[i], A2[j], 0.0) * D2[i] * D2[j]61 V11A = V11A + V int(A1[i], A1[i], 0.0, 0.0, Za) *D1[i] * D1[j]62 V12A = V12A + V-int(A1[i], A2[j], R2, Rap2, Za) *D1[i] * D2[i]63 V22A = V22A + V int(A2[i], A2[j], 0.0, R2, Za) * D2[i]
     * D2[j]
64 V11B = V11B + V int(A1[i], A1[j], 0.0, R2, Zb) * D1[i]
     * D1[j]
V12B = V12B + V\text{int}(A1[i], A2[j], R2, Rbp2, Zb) *D1[i] * D2[j]66 V22B = V22B + V \text{ int}(A2[i], A2[i], 0.0, 0.0, Zb) *D2[i] * D2[j]67
68 # Calculate two electron integrals
69
70 for i in range(N):
71 for j in range(N):
72 for k in range(N):
73 for 1 in range(N):
74 Rap = A2[i] * R / (A2[i] + A1[j])
75 Rbp = R - Rap
76 Raq = A2[k] * R / (A2[k] + A1[1])
77 Rbq = R - Raq
78 Rpq = Rap - Raq
79 Rap2 = Rap * Rap
80 Rbp2 = Rbp * Rbp
81 Raq2 = Raq * Raq
82 Rbq2 = Rbq * Rbq
83 Rpq2 = Rpq * Rpq
84 V1111 = (
85 V1111
86 + \text{TwoE}(A1[i], A1[i], A1[k], A1[l], 0.0,0.0, 0.0) * D1[i] * D1[j] * D1[k] * D1[1]87 )
88 V2111 = (
89 V2111
90 + TwoE(A2[i], A1[j], A1[k], A1[l], R2,
     0.0, Rap2) * D2[i] * D1[i] * D1[k] * D1[1]
```

```
91 )
92 V2121 = (
93 V2121 + TwoE(A2[i], A1[j], A2[k], A1[1],
    R2, R2, Rpq2) * D2[i] * D1[j] * D2[k] * D1[1]94 )
95 V2211 = (96 V2211 + TwoE(A2[i], A2[j], A1[k], A1[l],
    0.0, 0.0, R2) * D2[i] * D2[j] * D1[k] * D1[1]
97 )
98 V2221 = (
99 V2221
100 + TwoE(A2[i], A2[j], A2[k], A1[1], 0.0,
    R2, Rbq2) * D2[i] * D2[i] * D2[k] * D1[1]
101 )
102 V2222 = (
103 V2222
104 + TwoE(A2[i], A2[j], A2[k], A2[1], 0.0,0.0, 0.0) * D2[i] * D2[i] * D2[k] * D2[1]105 )
106 return
```
ี่ สร้างฟังก์ชันสำหรับนำ Integrals ที่คำนวณได้ใส่เข้าไปใน Array (เราจะเรียกใช้ฟังก์ชันนี้ภายหลัง)

 $\sqrt{2\pi}$   $\sqrt{2\pi}$   $\sqrt{2\pi}$ 

```
1 def Collect():
2 """"
3 Takes the basic integrals and assembles the relevant matrices,
4 that are S, H, X, XT and two electron integrals
5 """
6 # Form core hamiltonian
7 \text{ H[0, 0]} = T11 + V11A + V11B8 H[0, 1] = T12 + V12A + V12B
9 \text{ H}[1, 0] = H[0, 1]10 H[1, 1] = T22 + V22A + V22B
11
12 # Form overlap matrix
13 S[0, 0] = 1.014 S[0, 1] = S12
15 S[1, 0] = S12
16 S[1, 1] = 1.0
17
18 \# This is S^{\sim-1/2}19 X[0, 0] = 1.0 / np.sqrt(2.0 * (1.0 + S12))20 X[1, 0] = X[0, 0]
```

```
21 X[0, 1] = 1.0 / np.sqrt(2.0 * (1.0 - S12))22 X[1, 1] = -X[0, 1]23
24 # This is the coulomb and exchange term (aa|bb) and (ab|ba)
25 TT[0, 0, 0, 0] = V1111
26 TT[1, 0, 0, 0] = V2111
27 TT[0, 1, 0, 0] = V2111
28 TT[0, 0, 1, 0] = V2111
29 TT[0, 0, 0, 1] = V2111
30 TT[1, 0, 1, 0] = V2121
31 TT[0, 1, 1, 0] = V2121
32 TT[1, 0, 0, 1] = V2121
33 TT[0, 1, 0, 1] = V2121
34 TT[1, 1, 0, 0] = V2211
35 TT[0, 0, 1, 1] = V2211
36 TT[1, 1, 1, 0] = V2221
37 TT[1, 1, 0, 1] = V2221
38 TT[1, 0, 1, 1] = V2221
39 TT[0, 1, 1, 1] = V2221
40 TT[1, 1, 1, 1] = V2222
```
**Step 3: สร้างตัวคำนวณ SCF Calculator**

สร้างฟังก์ชันสำหรับการทำ Diagonalization ของ Fock Matrix ซึ่งเราจะได้ Eigenvectors และ Eigenvalues ออกมา ซึ่งก็คือ Array C กับ Array E ตามลำดับ

 $\sqrt{2\pi}$   $\sqrt{2\pi}$   $\sqrt{2\pi}$ 

```
✞ ☎
 1 def Diag(Fprime, Cprime, E):
 2 """"
 3 Diagonalises F to give eigenvectors in C and eigenvalues in E
 4 theta is the angle describing the solution
 5 " """
 6 # Angle for heteronuclear diatonic
 7 Theta = 0.5 * \text{math}.atan(2.0 * Fprime[0, 1] / (Fprime[0, 0] -Fprime[1, 1]))
 8 # print('Theta', Theta)
 9
10 Cprime[0, 0] = np.cos(Theta)11 Cprime[1, 0] = np.sin(Theta)
12 Cprime[0, 1] = np.sin(Theta)
13 Cprime[1, 1] = -np \cdot cos(Theta)14
15 E[0, 0] = (
16 Fprime[0, 0] * np.cos(Theta) ** 2
```

```
17 + Fprime[1, 1] * np.sin(Theta) ** 2
18 + Fprime[0, 1] * np \sin(2.0 * \text{Theta})19 )
20 E[1, 1] = (21 Fprime[1, 1] * np.cos(Theta) ** 2
22 + Fprime[0, 0] * np.sin(Theta) ** 2
23 - Fprime[0, 1] * np.sin(2.0 * Theta)
24 )
25
26 if E[1, 1] <= E[0, 0]:
27 Temp = E[1, 1]28 E[1, 1] = E[0, 0]29 E[0, 0] = Temp
30 Temp = Cprime[0, 1]
31 Cprime[0, 1] = Cprime[0, 0]
32 Cprime[0, 0] = Temp
33 Temp = Cprime[1, 1]
34 Cprime[1, 1] = Cprime[1, 0]
35 Cprime[1, 0] = Temp
36 return
```
ฟังก์ชันสุดท้ายคือฟังก์ชันที่จะเป<sup>็</sup>นการรันการคำนวณ SCF

```
1 def SCF(R, Za, Zb, G):
2^{\frac{1}{2}} """"
3 Performs the SCF iterations
4 """
5 Crit = 1e-11 # Convergence critera
6 Maxit = 250 # Maximum number of iterations
7 Iter = 0
8
9 + - - - - - - -10 # STEP 1. Guess an initial density matrix
11 #--------
12 # Use core hamiltonian for initial guess of F(P = 0)13 P = np{\text{.}zeros}([2, 2])14
15 Energy = 0.0
16
17 while Iter < Maxit:
18 Iter += 1
19
20 #--------
```
 $\sqrt{2\pi}$   $\sqrt{2\pi}$   $\sqrt{2\pi}$ 

```
21 # STEP 2. Calculate the Fock matrix
22 \#--------
23 # Form two electron part of Fock matrix from P
24 # This is the two electron contribution in the equations
     above
25 G = np{\text{.}zeros}([2, 2])26 for i in range(2):
27 for j in range(2):
28 for k in range(2):
29 for 1 in range(2):
30 G[i, j] = G[i, j] + P[k, 1] * (TT[i, j, k,
     1] - 0.5 * TT[i, 1, k, i])31
32 # Add core hamiltonian H^CORE to get Fock matrix
33 F = H + G
34
35 # Calculate the electronic energy
36 Energy = np.sum(0.5 * P * (H + F))
37
38 #--------
39 # STEP 3. Calculate F'
40 \# (remember S<sup>\sim-1/2 is X and S\sim1/2 is X.T)</sup>
41 #--------
42 G = np.matmul(F, X)
43 Fprime = np.matmul(X.T, G)44
45 #--------
46 # STEP 4. Solve the eigenvalue problem
47 #--------
48 # Diagonalise transformed Fock matrix
49 Diag(Fprime, Cprime, E)
50
51 #--------
52 # STEP 5. Calculate the molecular orbitals coefficients
53 \#--------
54 # Transform eigen vectors to get matrix C
55 C = np.mathull(X, Cprime)56
57 # STEP 6. Calculate the new density matrix from the old P
58 Oldp = np.array(P)59 P = np{\text{.}zeros}([2, 2])60
61 # Form new density matrix
```

```
62 for i in range(2):
63 for j in range(2):
64 # Save present density matrix before creating a
     new one
65 for k in range(1):
66 P[i, j] += 2.0 * C[i, k] * C[j, k]67
68 #--------
69 # STEP 7. Check to see if the energy has converged
70 \text{ } \text{#}--------
71 Delta = 0.0
72 # Calculate delta the difference between the old and
73 # new density matrix (Old P and new P)
74 Delta = P - 01dp75 Delta = np.sqrt(np.sum(Delta**2) / 4.0)76
77 print("Step ", Iter, " Elec Energy", Energy, " Diff",
     Delta)
78
79 # Check for convergence
80 if Delta < Crit:
81 # Add nuclear repulsion to get the total energy
82 Energy tot = Energy + Za * Zb / R
83 print("")
84 print("Calculation converged with electronic energy:",
     Energy)
85 print("Calculation converged with total energy:",
     Energy_tot)
86 print("Density matrix")
87 print(P)
88 print("Mulliken populations")
89 print(np.matmul(P, S))
90 print("Coeffients")
91 print(C)
92
93 break
✝ ✆
```
#### **Step 4: รันการคำนวณ SCF และตรวจสอบความถกตู ้อง**

และแล้วเราก็มาถึงขั้นตอนสดท้ายนั่นก็คือการรันการคำนวณ SCF โดยสรปอีกครั้งหนึ่งว่าขั้นตอนการคำนวณ ้นั้นมีอัลกอริทึมดังต่อไปนี้

 $1.$  ทำการเดา Initial Density Matrix  $\boldsymbol{P}$  โดยในตัวอย่างโค้ดของเรานั้นจะใช้  $\boldsymbol{P}=0$  เพื่อความง่าย

- 2. นำ *P* มาสร้าง Fock Matrix *F*
- 3. คำนวณ *F ′* = *S <sup>−</sup>*1*/*<sup>2</sup>*F S*<sup>1</sup>*/*<sup>2</sup>
- 4. แก้สมการ Eigenvalue Problem โดยการนำ Secular Equation *|F ′ − EI|*= 0 มาทำ Diago- $\sigma$ nalization ซึ่งเราจะได้  $\bm{E}$  และ  $\bm{C}$  ออกมา
- $\,$  5. คำนวณ Density Matrix  $\boldsymbol{P}$  อันใหม่จาก  $\boldsymbol{C}$
- 6. ตรวจสอบเงื่อนไขว่าพลังงานนั้น Converged แล้วหรือยัง ถ้าหากว่ายังไม่ Converged ให้วนซ้ำขั้น ตอนด้านบน

เราเริ่มด้วยการเรียกใช้ฟังก์ชัน  $\mathtt{Intgrl}$  เพื่อคำนวณ One-Electron Intregral และ One-Electron Integral และตามด้วยพังก์ชัน Collect และฟังก์ชัน SCF ตามลำดับ

```
✞ ☎
  1 # Calculate one and two electron integrals
  2 Intgrl(N, R, Zeta1, Zeta2, Za, Zb)
  3
  4 # Put all integals into array
  5 Collect()
  6
  7 # Perform the SCF calculation
  8 SCF(R, Za, Zb, G)
\sqrt{2\pi} \sqrt{2\pi} \sqrt{2\pi} \sqrt{2\pi} \sqrt{2\pi} \sqrt{2\pi} \sqrt{2\pi} \sqrt{2\pi} \sqrt{2\pi} \sqrt{2\pi} \sqrt{2\pi} \sqrt{2\pi} \sqrt{2\pi} \sqrt{2\pi} \sqrt{2\pi} \sqrt{2\pi} \sqrt{2\pi} \sqrt{2\pi} \sqrt{2\pi} \sqrt{2\pi} \sqrt{2\pi} \sqrt{2\pi}
```
เมื่อรันแล้วจะได้เอาต์พุตของการคำนวณ SCF ของระบบโมเลกุล HeH<sup>+</sup> ดังนี้

```
✞ ☎
 1 Step 1 Elec Energy 0.0 Diff 0.8828668530136917
 2 Step 2 Elec Energy -4.141862876133925 Diff 0.2791763040686421
 3 Step 3 Elec Energy -4.22649189912899 Diff 0.029661780077229444
 4 Step 4 Elec Energy -4.227522925343759 Diff
      0.0023182848695558057
 5 Step 5 Elec Energy -4.227529268100319 Diff
      0.00017439769686161983
 6 Step 6 Elec Energy -4.227529304014095 Diff
      1.3079512369092073e-05
 7 Step 7 Elec Energy -4.227529304216109 Diff
      9.807146593527476e-07
 8 Step 8 Elec Energy -4.227529304217244 Diff
      7.353368030466615e-08
 9 Step 9 Elec Energy -4.22752930421725 Diff
      5.5135252472270695e-09
10 Step 10 Elec Energy -4.227529304217251 Diff
      4.1340208808251866e-10
```

```
11 Step 11 Elec Energy -4.227529304217252 Diff
           3.099665019964731e-11
 12 Step 12 Elec Energy -4.227529304217252 Diff
           2.3244357915420586e-12
 13
 14 Calculation converged with electronic energy: -4.227529304217252
 15 Calculation converged with total energy: -2.86066216370331
 16 Density matrix
 17 [[1.28614168 0.54017322]
 18 [0.54017322 0.22687011]]
 19 Mulliken populations
 20 [[1.52963579 1.11992783]
 21 [0.64243955 0.47036421]]
 22 Coeffients
 23 [[ 0.80191698 -0.78226577]
 24 [ 0.33680121 1.06844537]]
\left(\frac{1}{2}, \frac{1}{2}, \
```
จากผลการคำนวณด้านบนจะเห็นได้ว่าพลังงานของโมเลกุล HeH $^+$  ที่คำนวณออกมาได้นั้นมีค่าลดลง เรื่อย ๆ โดยผ่านการคำนวณ SCF ทั้งหมด 12 ครั้ง พลังงานรวมของโมเลกุลที่คำนวณได้คือ -2.86066216370331 Hartree

่ แหล่งความรู้สำหรับอ่านเพิ่มเติม

- 1. ถ้าอยากศึกษาทฤษฎี Hartree-Fock รวมถึง Variational Principle และ Basis Sets ผมแนะนำให้ อ่านเลคเชอร์โน๊ตของคอร์ส Advanced Computational Chemistry $^{\rm 1}$
- 2. ถ้าอยากศึกษาการพิสูจน์ทฤษฎี Hartree-Fock แบบละเอียด ผมแนะนำให้อ่าน "Derivation of Hartree-Fock Theory" โดย Arvi Rauk<sup>2</sup>
- 3. ถ้าอยากศึกษาการคำนวณ Molecular Integrals แบบละเอียด ผมแนะนำให้อ่าน "Fundamentals of Molecular Integrals Evaluation" [โด](#page-167-0)ย Justin T. Fermann และ Edward F. Valeev

## **4.6 เขยนโปรแกรม Direct Inversion of the Iterative Subspace ี**

### **4.6.1 ไอเดยเร ี มติ่ ้นของ DIIS**

Direct Inversion of the Iterative Subspace (DIIS) เป็นวิธีที่พัฒนาโดยศาสตราจารย์ Peter Pulay เพื่อเพิ่มความเร็วของการลู่เข้า (Convergence) ของการคำนวณ SCF<sup>26</sup> โดยมีไอเดียเริ่มต้นก็คือการใช้

<sup>1</sup> http://www.chem.helsinki.fi/~manninen/lecture\_notes.pdf

<span id="page-167-0"></span><sup>2</sup> https://onlinelibrary.wiley.com/doi/10.1002/0471220418.app0a

 $\,$ Residual (หรือเรียกว่า Error ก็ได้) ซึ่งเป<sup>็</sup>นผลต่างระหว่าง Trial Vecotrs  $\{P^i\}$  ระหว่างรอบ (Iteration)

$$
\mathbf{e}^i = \mathbf{p}^{i+1} - \mathbf{p}^i \tag{4.6.1}
$$

ซึ่ง DIIS นั้นจะมองว่าคำตอบสุดท้ายที่ได้จากการหาคำตอบด้วยกระบวนการ SCF นั้นสามารถถูก Extrapolate ให้อยู่ในรูปของผลรวมเชิงเส้น (Linear Combination) ของปริภูมิย่อย (Subspace) ของรอบการ คำนวณปัจจุบันซึ่งได้มาจากการคำนวณในรอบก่อนหน้า ดังนี้

$$
\mathbf{p} = \sum_{i=1}^{m} c_i \mathbf{p}^i
$$
 (4.6.2)

โดยทเราสามารถคำนวณส ี่ ัมประสทธิ ์*c* ได้จากการลดคาความคลาดเคล ่ อนซ ื่ งไดึ่ ้จาก

$$
\mathbf{e} = \sum_{i=1}^{m} c_i \mathbf{e}^i
$$
 (4.6.3)

ี ซึ่งถ้าหากว่าเราสังเกตดี ๆ แล้วจะพบว่าเราสามารถทำการลดค่าความคลาดเคลื่อน (Error minimization) ได้ จาก

$$
\mathbf{p} = \sum_{i=1}^{m} c_i \left( \mathbf{p}^f + \mathbf{e}^i \right)
$$
 (4.6.4)

$$
= \mathbf{p}^f \sum_{i=1}^m c_i + \sum_{i=1}^m c_i \mathbf{e}^i
$$
 (4.6.5)

แล้วก็ในกรณีที่  $\mathbf{p} = \mathbf{p}^f$  เราจะได้ว่า

$$
\sum_{i=1}^{m} c_i = 1 \quad \text{and} \quad \sum_{i=1}^{m} c_i e^i = 0 \tag{4.6.6}
$$

ทีนี้เราก็มีการกำหนด Lagrangian ขึ้นมาเพื่อใช้ในการลดค่า Norm ของเวกเตอร์ความคลาดเคลื่อน (Error  $\forall$ ector) ด้วย  $(\langle$ e $|$ e $\rangle = \sum_{i,j=1}^{m} c_{i}^{*} c_{j} \langle e_{i} | e_{j} \rangle)$  ดังนี้

$$
\mathcal{L} = \mathbf{c}^{\dagger} \mathbf{B} \mathbf{c} - \lambda \left( 1 - \sum_{i=1}^{m} c_i \right)
$$
 (4.6.7)

โดยที่**B***ij* = **e***<sup>i</sup> ·* **e***<sup>j</sup>*

$$
\frac{\partial \mathcal{L}}{\partial c_k} = 0 \tag{4.6.8}
$$

$$
=2\sum_{i=1}^{m}c_{i}B_{ki}-\lambda
$$
\n(4.6.9)

แล้วเราก็ทำการแก้ชุดสมการเชิงเส้นดังต่อไปนี้เพื่อหาสัมประสิทธิ์สำหรับ DIIS Extrapolation

$$
\begin{pmatrix}\n\mathbf{B}_{11} & \mathbf{B}_{12} & \dots & \mathbf{B}_{1m} & -1 \\
\mathbf{B}_{21} & \mathbf{B}_{22} & \dots & \mathbf{B}_{2m} & -1 \\
\vdots & \vdots & \ddots & \vdots & \vdots \\
\mathbf{B}_{m1} & \mathbf{B}_{m2} & \dots & \mathbf{B}_{mm} & -1 \\
-1 & -1 & \dots & -1 & 0\n\end{pmatrix}\n\begin{pmatrix}\nc_1 \\
c_2 \\
\vdots \\
c_m \\
\lambda\n\end{pmatrix} = \begin{pmatrix}\n0 \\
0 \\
\vdots \\
0 \\
-1\n\end{pmatrix}
$$
\n(4.6.10)

### **4.6.2 ร้จูักกับ Commutator-DIIS**

Commutator-DIIS หรือ C-DIIS เป็นเทคนิคที่นำ DIIS มาปรับปรุงเพื่อให้มีประสิทธิมากขึ้นโดยมีการ ปรับเปลี่ยนเงื่อนไขที่ใช้ในการสร้าง Residual หรือ Error<sup>27</sup> นั่นก็คือแทนที่จะใช้ Trial Vector ก็เปลี่ยนมาใช้ Fock Matrix และ Density Matrix แทน เพื่อที่เราจะได้นำไปใช้ในการหาคำตอบของ Hartree-Fock ได้โดย การใช้กระบวนการ SCF โดยเงื่อนไขที่เมทริกซ์ทั้งหมดอันจะต้องมีนั้นก็คือ Commutativity นั่นก็คือ Fock Matrix  $\mathbf{F}'$  นั้นจะต้อง Commute กับ  $\mathbf{P}'^1$  ซึ่งสามารถเขี[ยน](#page-270-0)เงื่อนไขของการ Commute ด้วยสมการดังต่อไป น้ี 2

$$
[\mathbf{F}', \mathbf{P}'] = \mathbf{F}'\mathbf{P}' - \mathbf{P}'\mathbf{F}' = 0
$$
\n(4.6.11)

ดังนั้น Error ที่เกิดขึ้นระหว่างแต่ละรอบของกระบวนการ SCF คือ

$$
\mathbf{e}_i = \mathbf{F'}_i \mathbf{P'}_i - \mathbf{P'}_i \mathbf{F'}_i \tag{4.6.12}
$$

ทีนี้เราก็มาพิจารณาสมการ Roothaan,  $\mathbf{FC} = \mathbf{SC}$  $\varepsilon$ *,* ซึ่งเราสามารถทำ Transformation หรือการเปลี่ยน รูปเพื่อให้เป<sup>็</sup>น Eigenvalue Problem (สมการไอเกน) ที่อยู่ในรูปของ MO Basis ได้โดยการใช้เงื่อนไข Orthonormality นั่นคอื **C***†***SC** = **1** ดังน้ี

 $^1$ การ Commute ก็คือ  $\mathbf{AB} = \mathbf{BA}$  หรือ  $\mathbf{AB} - \mathbf{BA} = 0$ 

<span id="page-169-0"></span> $^2$ ในหัวข้อนี้ผมใช้  $\bf F', P'$  สำหรับเมทริกซ์ที่อยู่ในรูปของ MO Basis และใช้  $\bf F, \bf P$  สำหรับเมทริกซ์ที่อยู่ในรูปของ AO Basis

$$
\mathbf{F}'\mathbf{C}' = \mathbf{C}'\varepsilon \tag{4.6.13}
$$

โดยที่

$$
F' = S^{-\frac{1}{2}^{\dagger}} F S^{-\frac{1}{2}} \quad \text{and} \quad C = S^{-\frac{1}{2}} C' \quad (4.6.14)
$$

ซึ่งจะทำให้เราได้ Density Matrix ที่อยู่ในรูปของ AO Basis ดังนี้

$$
\mathbf{P} = \mathbf{C}\mathbf{C}^{\dagger} \tag{4.6.15}
$$

และในรูปของ MO Basis ดังนี้

$$
\mathbf{P}' = \mathbf{C}' \mathbf{C}'^{\dagger} \tag{4.6.16}
$$

แล้วเราก็จะได้การแปลง Density Matrix จากรูปของ MO Basis ไปเป็น AO Basis ดังนี้

$$
\mathbf{P}' = (\mathbf{S}^{-\frac{1}{2}})^{-1} \mathbf{P} \ (\mathbf{S}^{-\frac{1}{2}^{\dagger}})^{-1} \tag{4.6.17}
$$

และเพื่อให้ง่ายกว่านี้ เราจะกำหนดตัวแปรใหม่ขึ้นมาคือ  $\mathbf{X} = \mathbf{S}^{-\frac{1}{2}}$  โดยที่  $\mathbf{X}$  นั้นเป็น Hermitian ดังนั้นเรา จะได้วา่

$$
\mathbf{F}' = \mathbf{X} \mathbf{F} \mathbf{X} \tag{4.6.18}
$$

$$
\mathbf{P}' = \mathbf{X}^{-1} \mathbf{P} \mathbf{X}^{-1} \tag{4.6.19}
$$

่ ถ้าหากว่าเราทำการแทนสมการด้านบนนี้เข้าไปใน Commutator ที่อยู่ในรูปของ MO Basis เราจะได้ว่า

$$
XFPX^{-1} - X^{-1}PFX = 0
$$
 (4.6.20)

ี แล้วถ้าเราทำการคุณสมการด้านบนนี้ด้วย  $\mathbf{X}^{-1}$  ทั้งทางด้านซ้ายและด้านขวาของทั้งสองข้างของสมการ

$$
\mathbf{X}^{-1}\mathbf{X}\mathbf{F}\mathbf{P}\mathbf{X}^{-1}\mathbf{X}^{-1} - \mathbf{X}^{-1}\mathbf{X}^{-1}\mathbf{P}\mathbf{F}\mathbf{X}\mathbf{X}^{-1} = 0
$$
 (4.6.21)

เราจะได้ Commutator ที่อยู่ในรูปของ AO Basis ออกมาดังนี้

$$
\mathbf{F}'\mathbf{P}' - \mathbf{P}'\mathbf{F}' = \mathbf{FPS} - \mathbf{SPF} = 0 \tag{4.6.22}
$$

ี ซึ่งเราก็จะนำมาใช้ในการกำหนด Error ของวิธี DIIS นั่นเอง ดังนี้

<span id="page-171-0"></span>
$$
\mathbf{e}_i = \mathbf{F}_i \mathbf{P}_i \mathbf{S} - \mathbf{S} \mathbf{P}_i \mathbf{F}_i \tag{4.6.23}
$$

### **4.6.3 อัลกอรทิม DIIS ึ**

้อัลกอริทึมของ DIIS ที่ถูกนำมาใช้ในโปรแกรมเคมีควอนตัมทั่วไปนั้นมีดังนี้

- 1. คำนวณ Error Vector โดยการใช้สมการที่ (4.6.23) ในแตละรอบของการคำนวณ ่
- 2. สร้าง Matrix  $\bf{B}$  โดยการใช้ Error Vector  $({\bf B}_{ij}={\bf e}_i\cdot {\bf e}_j)$  และแก้ชุดสมการเชิงเส้นต่อไปนี้

$$
\begin{pmatrix}\n\mathbf{B}_{11} & \mathbf{B}_{12} & \dots & \mathbf{B}_{1m} & -1 \\
\mathbf{B}_{21} & \mathbf{B}_{22} & \dots & \mathbf{B}_{2m} & -1 \\
\vdots & \vdots & \ddots & \vdots & \ddots & \vdots \\
\mathbf{B}_{m1} & \mathbf{B}_{m2} & \dots & \mathbf{B}_{mm} & -1 \\
-1 & -1 & \dots & -1 & 0\n\end{pmatrix}\n\begin{pmatrix}\nc_1 \\
c_2 \\
\vdots \\
c_m \\
\lambda\n\end{pmatrix} = \begin{pmatrix}\n0 \\
0 \\
\vdots \\
0 \\
-1\n\end{pmatrix}
$$
\n(4.6.24)

3. คำนวณ Fock Matrix อันใหม่ที่ถูก Extrapolate มาแล้วโดยการใช้สมการ Extrapolation ดังนี้

$$
\mathbf{F} = \sum_{i=1}^{m} c_i \mathbf{F}_i
$$
 (4.6.25)

4. ทำการวนซ้ำกระบวนการ SCF จนกว่าคำตอบจะลู่เข้า (Converged)

คราวนี้ก็ถึงเวลาสนุกแล้ว เรามาดูรายละเอียดการเขียนโค้ดสำหรับคำนวณพลังงานของโมเลกุลน้ำ H<sub>2</sub>O ด้วยวิธี SCF และวิธี DIIS กันครับ โดย Basis Set ที่ใช้คือ STO-3G ซึ่งมีจำนวน Basis Functions ทั้งหมด 7 Functions

```
1 import numpy as np
2
3 from math import sqrt, pi
4 from timeit import default_timer as timer
5
6 start_time = timer()
7
8
```

```
9 def readoneint(filename, naos, t):
10 text = open(filename, "r").read()
11 splitfile = text.strip().split("\n")
12 # print splitfile
13 k = 014 for i in range(naos):
15 for j in range(i + 1):
16 # print i, j
17 line = splitfile[k]
18 t[i, j] = line.split() [2]19 t[j, i] = t[i, j]20 k = k + 121 return
22
23
24 def readtwoint(filename, naos, eri):
25 text = open(filename, "r").read()
26 splitfile = text.strip().split("\n")
27 ntwoints = len(splitfile)
28 for k in range(ntwoints):
29 line = splitfile[k]
30 m = int(line.split() [0]) - 131 \text{ } n = \text{int}(\text{line.split}() [1]) - 132 \t k = int(line.split() [2]) - 133 \t 1 = int(line.split() [3]) - 134 eri[m, n, k, l] = line.split()[4]
35 eri[n, m, k, l] = eri[m, n, k, l]
36 eri[m, n, l, k] = eri[m, n, k, l]
37 eri[n, m, l, k] = eri[m, n, k, l]
38 eri[k, l, m, n] = eri[m, n, k, l]
39 eri[k, l, n, m] = eri[m, n, k, l]
40 eri[1, k, m, n] = eri[m, n, k, 1]41 eri[l, k, n, m] = eri[m, n, k, l]
42 return
43
44
45 # Read one/two electron intergrals
46 def readint(naos, t, s, v, eri):
47 readoneint("STO-3G/t.dat", naos, t)
48 readoneint("STO-3G/s.dat", naos, s)
49 readoneint("STO-3G/v.dat", naos, v)
50 readtwoint("STO-3G/eri.dat", naos, eri)
51 return
```

```
52
53
54 # Builds new (i)th fock matrix from the (i-1)th density matrix
55 def build new fock(denmat, naos, hcore):
56 fmat = np.zeros((naos, naos))
57 for m in range(naos):
58 for n in range(naos):
59 fmat[m, n] = hcore[m, n]
60 for k in range(naos):
61 for l in range(naos):
62 fmat[m, n] += denmat[k, 1] * (
63 2 * erimat[m, n, k, l] - erimat[m, k, n,
     1164 )
65 return fmat
66
67
68 # Diagonalises (i)th fock matrix and obtain (i)th density matrix,
69 # electronic energy, etc (check line 92)
70 def diagonalize_fock(fmat, smat_half, hcore):
71 fmatp = np.dot(
72 smat half, np.dot(fmat, smat half)
73 ) # transforming to canonical AO basis
74
75 epsilon, cmatp = np.linalg.eig(fmatp) # diagonalising fmatp
76 idx = epsilon.argsort()[::1] # sorting the eigenvalues
77 epsilon = epsilon[idx]
78 cmatp = cmatp[:, idx]
79 cmat = np.dot(smat half, cmatp)
80 # only first 5 MOs are occupied in case of water
81 cmat occ = cmat[:, 0:5]82
83 denmat = np.dot(
84 cmat occ, cmat occ.transpose()
85 ) # building density matrix and calculating electronic
     energy
86 var1 = hcore + fmat
87 eelec = np.trace(np.dot(denmat, var1))
88
89 return denmat, eelec, fmatp, cmat, epsilon
90
91
92 # builds a new error matrix based on (e = FDS-SDF)
```

```
93 def build error vector(fmat, denmat, smat):
94 errvec = (
95 np.dot(fmat, np.dot(denmat, smat)) - np.dot(smat,
       np.dot(denmat, fmat))
96 ).reshape(naos * naos, 1)
97 norm errvec = sqrt(np.dot(errvec.transpose(), errvec)[0, 0])
98 return errvec, norm_errvec
99
100
101 # builds the B-matrix and solve for DIIS coefficient
102 def get diis coeff(errvec subspace):
103 b mat = np.zeros((len(errvec subspace) + 1,
       len(errvec_subspace) + 1))
104 b mat[-1, :] = -1105 b mat[:, -1] = -1106 b mat[-1, -1] = 0107
108 rhs = np{\text{.zeros}}((len(errvecsubspace) + 1, 1))109 rhs[-1, -1] = -1110
111 for i in range(len(errvec subspace)):
112 for j in range(i + 1):
113 b_mat[i, j] = np.dot(errvec_subspace[i].transpose(),
       errvec subspace[j])
114 b mat[j, i] = b mat[i, j]
115
116 *diis_coeff, _ = np.linalg.solve(b_mat, rhs)
117
118 return diis coeff
119
120
121 # Builds an extrapolated fock matrix by a linear combination
122 # (These won't be a part of fmat subspace)
123 def extrapolated fock(fmat subspace, diis coeff):
124 extrapolated_fmat = np.zeros((naos, naos))
125
126 for i in range(len(fmat subspace)):
127 extrapolated fmat += fmat subspace[i] * diis coeff[i]
128
129 return extrapolated fmat
130
131
132 # Defining a class = Subspace for storing error vectors,
```

```
133 # fock, and density matrices
134 class Subspace(list):
135 def append(self, item):
136 list.append(self, item)
137 if len(self) > dimSubspace:
138 del self[0]
139
140
141 print("=" * 58)
142 print(f"* Output for SCF energy calculation using DIIS algorithm
       *")
143 print ("=" * 58, "\n\n")
144
145
146 # Bunch of global variables defined; initalizing some arrays
147
148 naos = 7 # STO-3G has 7 AOs for H2O
149
150 tmat = np.zeros((naos, naos))
151 smat = np{\text .}zeros((naos, naos))152 vmat = np.zeros((naos, naos))
153 erimat = np.zeros((naos, naos, naos, naos))
154 denmat = np.zeros((naos, naos))
155
156 with open("STO-3G/enuc.dat", "r") as f:
157 enuc = float(f.read())158
159 readint(naos, tmat, smat, vmat, erimat)
160
161 # This will be initial guess for fock matrix
162 hcore = tmat + vmat
163
164 iterations = 12 # maximum number of iterations
165
166 scftol = 1e-12 # energy convergence criterion
167 dentol = 1e-12 # density convergence criterion
168 errtol = 1e-15 # error vector should be as close to 0
169
170 print(f"Molecule = H2O")
171 print(f"Basis Set = STO-3G")
172 print(f"Total number of basis functions = {\text{nao}}\n\in")
173
174 print(f"CONVERGENCE CRITERIA:\n~~~~~~~~~~~~~~~~~~~~~")
```

```
175 print(f"Energy convergence criterion: {scftol}")
176 print(f"Norm of density matrix convergence criterion: {dentol}")
177 print(f"Norm of DIIS-error vector convergence criterion:
       \{errtol\}\n\^n)
178
179
180 # S^(-1/2) is used to diagonalise Fock matrix
181 s_eigval, s_eigvec = np.linalg.eig(smat)
182 s halfeig = np{\text{-}zeros}((naos, naos))183
184 for i in range(naos):
185 s halfeig[i, i] = s eigval[i] ** (-0.5)186
187 a = np.dot(s_eigvec, s_halfeig) # a = L*s^(-1/2)188 b = s_eigvec.transpose()
189 smat half = np.dot(a, b)190
191
192 ####################
193 # DIIS Code begins #
194 ####################
195
196 # Usually, around 6-8 to give a reasonable result
197 dimSubspace = 6198
199 # Creating instances of the class=Subspace.
200 # The maximum dimension if defined above.
201 errvec subspace = Subspace()
202 fmat subspace = Subspace()
203 denmat_subspace = Subspace()
204
205 # Initilizing these variables to check convergence
206 old_energy, old_denmat = 0, np.zeros((naos, naos))
207
208 # Providing the guess fock matrix to begin with
209 # (This will not be a part of fmat subspace)
210 fmat = np.zeros((naos, naos))
211 for m in range(naos):
212 for n in range(naos):
213 fmat[m, n] = \text{hcore}[m, n]214
215 print(f"SCF ITERATIONS BEGIN:\n~~~~~~~~~~~~~~~~~~~~~")
216
```

```
217 # Begining the DIIS-SCF iterations
218 for i in range(iterations):
219 print(f"Iteration {i+1}:")
220
221 if i \leq 1:
222 denmat = diagonalize fock(fmat, smat half, hcore)[0]
223 denmat_subspace.append(denmat)
224
225 energy = diagonalize fock(fmat, smat half, hcore)[1]
226 print(f" * Electronic energy = {energy} Eh")
227
228 fmat = build new fock(denmat, naos, hcore)
229 fmat subspace.append(fmat)
230
231 errvec, norm errvec = build error vector(fmat, denmat,
      smat)
232 errvec subspace.append(errvec)
233 print(f" * Norm of DIIS error vector = {norm errvec}")
234
235 else:
236 # Start building and solving B-matrix to obatined DIIS
      coefficient
237 # after we have at least 2 error vectors
238 diis coeff = get diis coeff(errvec subspace)
239
240 # Building extrapolated fock matrices
241 extrapolated fmat = extrapolated fock(fmat subspace,
      diis coeff)
242
243 # Density matrix from extrapolated fock
244 denmat = diagonalize fock(extrapolated fmat, smat half,
      hcore)[0]
245 denmat subspace.append(denmat)
246
247 # Next entry in the fock subspace obtained
248 # from the recent density matrix obtained
249 fmat = build new fock(denmat, naos, hcore)
250 fmat subspace.append(fmat)
251
252 # Electronic energy
253 energy = diagonalize fock(fmat, smat half, hcore)[1]
254 print(f" * Electronic energy = {energy} Eh")
255
```

```
256 # Error vector calculation
257 errvec, norm errvec = build error vector(fmat, denmat,
       smat)
258 errvec_subspace.append(errvec)
259 print(f" * Norm of DIIS error vector = {norm errvec}")
260 # DIIS algorithm ends here ####
261
262 ### Checking for various convergence criteria
263 deltaE = energy - old energy
264 print(f" * Energy convergence = {deltaE} Eh")
265
266 denmat vector, olddenmat vector = np.reshape(denmat, (naos *
       naos, 1)), np.reshape(
267 old denmat, (naos * naos, 1)
268 )
269 norm denmat = denmat vector - olddenmat vector
270 denconv = (np.dot(norm_denmat.transpose(), norm_denmat)) **
       0.5
271 print(f" * Norm of density matrix convergence =
       \{\text{denconv}[0,0]\}\n\|")
272
273 # Stop the iterations when convergence is reached
274 if abs(deltaE) < scftol and abs(denconv[0, 0]) < dentol:
275 print(f"SCF ENERGY AND DENSITY CONVERGED WITHIN {i+1}
       ITERATIONS!\n\n")
276 MOenergies = diagonalize fock(fmat, smat half, hcore)[4]
277 print(f"ORBITAL
       ENERGIES:\n~~~~~~~~~~~~~~~~\n{MOenergies}\n\n")
278 print(f"FINAL RESULT:\n~~~~~~~~~~~~~")
279 print(f" * Electronic energy = {energy} Eh")
280 print(f" * Total energy = {energy+enuc} Eh")
281 print(f" * HOMO-LUMO gap =
       {MOenergies[5]-MOenergies[4]} Eh")
282 break
283 else:
284 old denmat = denmat
285 old_energy = energy
286
287 print(f"\n")
288 end time = timer()
289 print(f"Wall time = {end time-start time} seconds\n")
\sqrt{2\pi} \sqrt{2\pi} \sqrt{2\pi} \sqrt{2\pi} \sqrt{2\pi} \sqrt{2\pi} \sqrt{2\pi} \sqrt{2\pi} \sqrt{2\pi} \sqrt{2\pi} \sqrt{2\pi} \sqrt{2\pi} \sqrt{2\pi} \sqrt{2\pi} \sqrt{2\pi} \sqrt{2\pi} \sqrt{2\pi} \sqrt{2\pi} \sqrt{2\pi} \sqrt{2\pi} \sqrt{2\pi} \sqrt{2\pi}
```
โดยมีเอาต์พุตดังนี้

```
1 ==========================================================
2 * Output for SCF energy calculation using DIIS algorithm *
3 ==========================================================
\Delta5
6 Molecule = H2O
7 Basis Set = STO-3G
8 Total number of basis functions = 7
9
10
11 CONVERGENCE CRITERIA:
12 - 2013 Energy convergence criterion: 1e-12
14 Norm of density matrix convergence criterion: 1e-12
15 Norm of DIIS-error vector convergence criterion: 1e-15
16
17
18 SCF ITERATIONS BEGIN:
10 - 2020 Iteration 1:
21 * Electronic energy = -125.84207743769872 Eh
22 * Norm of DIIS error vector = 0.7071326622354689
23 * Energy convergence = -125.84207743769872 Eh
24 * Norm of density matrix convergence = 2.5502610775639942
25
26 Iteration 2:
27 * Electronic energy = -78.28658328473979 Eh
28 * Norm of DIIS error vector = 0.2916188629562465
29 * Energy convergence = 47.55549415295893 Eh
30 * Norm of density matrix convergence = 1.8266730844790497
31
32 ... [Trimmed]
33
34 Iteration 11:
35 * Electronic energy = -82.94444699000206 Eh
36 * Norm of DIIS error vector = 3.77585115992646e-14
37 * Energy convergence = 1.8474111129762605e-13 Eh
38 * Norm of density matrix convergence = 6.63375456196504e-14
39
40 SCF ENERGY AND DENSITY CONVERGED WITHIN 11 ITERATIONS!
41
42
```
```
43 ORBITAL ENERGIES:
44 ~~~~~~~~~~~~~~~~
45 [-20.26289162 -1.20969737 -0.54796465 -0.4365272 -0.38758672
46 0.47761872 0.58813928]
47
48
49 FINAL RESULT:
50 ~~~~~~~~~~~~~
51 * Electronic energy = -82.94444699000206 Eh
52 * Total energy = -74.94207992819162 Eh
53 * HOMO-LUMO gap = 0.8652054408643053 Eh
54
55
56 Wall time = 0.06017093900300097 seconds
```
โดยส่วนประกอบของโค้ดด้านบนนี้ประกอบไปด้วยฟังก์ชันและคลาสซึ่งมีหน้าที่ดังนี้

- readoneint เป็นฟังก์ชันสำหรับอ่านไฟล์ที่เก็บข้อมูล One-Electron Integral
- readtwoint เป็นฟังก์ชันสำหรับอ่านไฟล์ที่เก็บข้อมูล Two-Electron Integral
- readint เป็นฟังก์ชันสำหรับอ่านข้อมูล Integral ก็คือเรียกใช้ฟังก์ชัน readoneint กับ readtwoint

 $\left(\frac{1}{2}, \frac{1}{2}, \frac{1}{2}\right)$ 

- build\_new\_fock เป็นฟังก์ชันสำหรับสร้าง Fock Matrix อันใหม่
- diagonalize fock เป็นฟังก์ชันสำหรับทำ Diagonalization เพื่อแก้คำตอบหาค่าพลังงาน ของแต่ละออร์บิทัล
- build error vector เป<sup>็</sup>นฟังก์ชันสำหรับคำนวณ Error Vector สำหรับวิธี DIIS
- $\bullet$  get\_diis\_coeff เป็นฟังก์ชันสำหรับคำนวณสัมประสิทธิ์เพื่อนำไปคำนวณ Extrapolated Fock
- extrapolated fock เป็นฟังก์ชันสำหรับคำนวณ Extrapolated Fock ด้วยวิธี DIIS
- Subspace เป็นคลาสสำหรับสร้าง Subspace เพื่อทำการเก็บข้อมูล Error Vector, Fock Matrix, และ Density Matrix

ข้อมูลของ Electron Integrals ของ STO-3G นั้นผมเอามาจาก GitHub https://github.com/CrawfordG roup/ProgrammingProjects/tree/master/Project%2303/input/h2o/STO-3G ซึ่งดาวน์โหลดมาใช้ได้ ฟรี แล้วก็ประสิทธิภาพของ DIIS เมื่อเทียบกับวิธี SCF แบบปกตินั้นถือว่าเยอะกว่ามาก ถ้าหากว่าเราคำนวณ ้ พลังงานของโมเลกุลน้ำด้วย SCF แบบปกติ จะใช้จำนวนรอบประมาณ 38 รอบ แต่เมื่อใช้ DIIS เข้ามาช่วย พบ ้ ว่าพลังงานนั้นล่เข้าภายใน 11 รอบเท่านั้น

# **4.7 เขยนโปรแกรม Møller-Plesset Perturbation (ภาษา Python) ี**

ถ้าหากว่าเราสามารถเขียนโปรแกรมสำหรับคำนวณ Hartree-Fock ได้แล้ว การเขียนโปรแกรมคำนวณ Møller-Plesset นั้นก็ทำได้ไม่ยาก เพราะว่าเรามี Transformed Two-Electron Integrals อยู่แล้ว เราก็ สามารถนำมาใช้งานตอได่ ้เลย โดยเฉพาะการคำนวณ Møller-Plesset แบบ Second Order Perturbation หรือเรียกสั้น ๆ ว่า MP2 ยิ่งง่ายเข้าไปใหญ่ เพราะว่าเราไม่ต้องใช้วิธีการวนซ้ำแบบที่เราทำใน Hartree-Fock โดยพลังงานที่เราจะคำนวณด้วย MP2 นั้นก็คือ Correlation Energy ซึ่งเป็นพลังงานที่เกิดการที่อิเล็กตรอน ่ ในโมเลกลนั้นพยายามผลักหรือหลีกเลี่ยงออกจากกัน (Avoid) โดยพลังงานงานของ MP2 สามารถเขียนออก มาได้ในรูปของ Spin Orbital Basis ดังนี

$$
E_{\rm MP2} = \frac{1}{4} \sum_{ijab} \frac{|\langle ij||ab\rangle|^2}{\epsilon_i + \epsilon_j - \epsilon_a - \epsilon_b} \tag{4.7.1}
$$

โดยที่*i*กับ *j* คอดื ัชนทีบอกหมายเลขของออร ี่ บ์ ทิัลทมี่ อีเลิ กตรอนบรรจ ็ อยุ ู่ (Occupied Orbitals) และ *a* กับ  $\,b\,$  คือดัชนีที่บอกหมายเลขของออร์บิทัลที่ไม่มีอิเล็กตรอน (Unoccupied Orbitals หรือ Virtual Orbitals) ส่วนเทอม Integrals ที่อยู่ด้านบนของของเศษส่วนนั้นก็คือ Double-Bar Integrals ซึ่งเป็นเทอมที่อธิบาย พลังงาน Coulomb กับพลังงาน Exchange ระหว่างอิเล็กตรอนแต่ละคู่ซึ่งได้มาจากการแปลง (Transformation) Two-Electron Integrals ให้กลายเป็น Molecular Orbital Basis ส่วนเทอมที่อยู่ด้านล่างนั้นก็คือ ้ พลังงานของออร์บิทัลซึ่งได้มาจาก Eigenvalues ของวิธี Hartree-Fock นั่นเอง พูดง่าย ๆ ก็คือส่วนผสมที่ใช้ ในการคำนวณ MP2 นั้นได้มาจาก Hartree-Fock หมดเลย

จากเหตุผลด้านบนนั้นจะสรุปได้ว่าวิธี MP2 นั้นเป็นหนึ่งในวิธีที่คำนวณได้ง่ายที่สุดแล้วของวิธี Electronic Structure ทั้งหมด สำหรับการเขียนโค้ด MP2 นั้นจะเห็นได้ว่าเราจะต้องมีการเขียนลูปทั้งหมด 4 ลูป โดยแตละล ่ ปจะวนตามจำนวนของออร ู บ์ ทิัลทเราสนใจ ี่

เริ่มต้นด้วยการอิมพอร์ตไลบรารี่ที่เราต้องการใช้ก่อน สำหรับโค้ด MP2 เราจะใช้แค่  $\mathbf{numpy}$  ่ ครับ

```
✞ ☎
 import numpy as np
```
เรามาเขียนฟังก์ชันสำหรับการคำนวณ Compound Index ของ Integrals แบบ Four-Index กันก่อนครับ

✝ ✆

```
✞ ☎
 1 def eint(a, b, c, d):
 2 " " " " " " "3 Return compound index given four indices
 4 """
```

```
5 if a > b:
6 ab = a * (a + 1) / 2 + b7 else:
8 ab = b * (b + 1) / 2 + a
9 if c > d:
10 cd = c * (c + 1) / 2 + d
11 else:
12 cd = d *(d + 1) / 2 + c13 if ab > cd:
14 abcd = ab * (ab + 1) / 2 + cd
15 else:
16 abcd = cd * (cd + 1) / 2 + ab
17 return abcd
```
ตอด่ ้วยฟังกช์ ันสำหรับคำนวณ Integrals

```
1 def teimo(a, b, c, d):
2 """
3 Return Value of spatial MO two electron integral
4 Example: (12|34) = \text{tei}(1,2,3,4)5 """"
6 return ttmo.get(eint(a, b, c, d), 0.0e0)
```
ลำดับต่อไปคือการกำหนดค่าเริ่มต้นของพลังงานของออร์บิทัล (Orbital Energies) และ Transformed Two-Electron Integrals

 $\sqrt{2\pi}$   $\sqrt{2\pi}$   $\sqrt{2\pi}$ 

 $\sqrt{2\pi}$   $\sqrt{2\pi}$   $\sqrt{2\pi}$ 

✞ ☎

```
✞ ☎
 1 Nelec = 2 # 2 electrons in HeH+
 2 dim = 2 # two spatial basis functions in STO-3G
 3 E = [-1.52378656, -0.26763148]
 4 ttmo = {
 5 5.0: 0.94542695583037617,
 6 12.0: 0.17535895381500544,
 7 14.0: 0.12682234020148653,
 8 17.0: 0.59855327701641903,
 9 19.0: -0.056821143621433257,
10 20.0: 0.74715464784363106,
11 }
```
แล้วเราก็ทำการแปลง Spatial Molecular Orbital ให้เป็น Spin Molecular Orbital

```
1 # This makes the spin basis double bar integral (physicists'
     notation).
```
2 # We double the dimension (each spatial orbital is now two spin orbitals)

 $\sqrt{2\pi}$   $\sim$   $\sqrt{2\pi}$   $\sim$   $\sqrt{2\pi}$   $\sim$   $\sqrt{2\pi}$   $\sim$   $\sqrt{2\pi}$   $\sim$   $\sqrt{2\pi}$   $\sim$   $\sqrt{2\pi}$ 

✞ ☎

```
3
4 \dim = \dim * 25 ints = np.zeros((dim, dim, dim, dim))
6 for p in range(1, dim + 1):
7 for q in range(1, dim + 1):
8 for r in range(1, \dim + 1):
9 for s in range(1, dim + 1):
10 value1 = (
11 teimo((p + 1) // 2, (r + 1) // 2, (q + 1) //
    2, (s + 1) // 2)
12 * (p \% 2 == r \% 2)
13 *(q \% 2 == s \% 2)14 )
15 value2 = (
16 teimo((p + 1) // 2, (s + 1) // 2, (q + 1) //
    2, (r + 1) // 2)
17 * (p \% 2 == s \% 2)
18 \star (q \% 2 == r \% 2)
19 )
20 ints[p - 1, q - 1, r - 1, s - 1] = value1 -
    value2
```
กำหนด Spin Basis Fock Matrix Eigenvalues

```
1 fs = np.zeros((dim))
   2 for i in range(0, dim):
   3 \text{ fs} [i] = E[i // 2]
   4 # fs = np.data(fs)\sqrt{2\pi} \sqrt{2\pi} \sqrt{2\pi} \sqrt{2\pi} \sqrt{2\pi} \sqrt{2\pi} \sqrt{2\pi} \sqrt{2\pi} \sqrt{2\pi} \sqrt{2\pi} \sqrt{2\pi} \sqrt{2\pi} \sqrt{2\pi} \sqrt{2\pi} \sqrt{2\pi} \sqrt{2\pi} \sqrt{2\pi} \sqrt{2\pi} \sqrt{2\pi} \sqrt{2\pi} \sqrt{2\pi} \sqrt{2\pi}
```
เริ่มการคำนวณ MP2 โดยเราจะทำการวนลูป 2 ลูปแรกก่อนจนครบตามจำนวนของ Occupied Spin Orbitals ซึ่งเท่ากับจำนวนอิเล็กตรอน ส่วน 2 ลูปสุดท้ายข้างในเป็นลูปที่จะวนตามจำนวนของ Virtual Orbitals

✞ ☎

 $\zeta$   $\zeta$   $\zeta$ 

✞ ☎

```
1 EMP2 = 0.0
 2 for i in range(0, Nelec):
 3 for j in range(0, Nelec):
 4 for a in range(Nelec, dim):
 5 for b in range(Nelec, dim):
 6 EMP2 += 0.25 * ints[i, j, a, b] * ints[i, j, a,b] / (fs[i] + fs[i] - fs[a] - fs[b])7
 8 print("E(MP2) Correlation Energy = ", EMP2, " Hartrees")
\sqrt{1 + \frac{1}{2} \left( \frac{1}{2} \right)^2 + \frac{1}{2} \left( \frac{1}{2} \right)^2}
```
เมื่อรันโค้ดด้านบนแล้วจะได้ Correlation Energy ออกมาประมาณ -0.00640 Hartree ซึ่งน้อยมากเมื่อเทียบ กับ Electronic Energy ของโมเลกุลเดียวกัน ซึ่งถือว่าเป็นเรื่องปกติที่ Correlation Energy นั้นจะมีสัดส่วน

ู ที่น้อยกว่าพลังงานอื่น ๆ จากงานวิจัยหลาย ๆ งานพบว่า Hartree-Fock นั้นให้ความถูกต้องในการคำนวณ พลังงานของโมเลกุลมากถึง 99% ส่วนอีก 1% นั้นก็คือพลังงาน Correlation ที่หายไปนั่นเอง แต่ถ้าหากว่าเรา ิ มาดูรายละเอียดจริง ๆ จะพบว่า 1% ที่หายไปนั้นไม่น้อยเลย เพราะถ้าหากว่าโมเลกุลของเรามีพลังงานรวม ์ ทั้งหมดอยู่ในหลักสิบหรือหลักร้อย kcal/mol นั่นหมายความว่าความคลาดเคลื่อนของการที่เราไม่พิจารณา Correlation Energy นั้นมีค่าประมาณ 1% ซึ่งเกินค่าความถูกต้องทางเคมี (Chemical Accuracy) ไปเยอะ มาก ดังนั้นการรวม Correlation Effect จึงเป็นสิ่งที่สำคัญมากและถือว่าเป็นหนึ่งในหัวข้องานวิจัยที่สำคัญ ิ มาก ๆ ของเคมีควอนตัม ในปัจจุบันมีวิธีการต่าง ๆ ที่ถูกพัฒนาขึ้นมาเพื่อใช้ในการคำนวณพลังงานรวมของ โมเลกุลโดยรวมผลของ Correlation Effect เข้าไปด้วยเพื่อให้ผลการคำนวณนั้นมีค่าถูกต้องและแม่นยำมาก ที่สุดเท่าที่จะเป็นไปได้

# **4.8 เขยนโปรแกรม Coupled Cluster (ภาษา Python) ี**

# **4.8.1 มาทำความเข้าใจทฤษฎกีันกอน่**

ในหัวข้อนี้เราจะมาดูวิธีการเขียนโค้ด Implement วิธี Coupled Cluster with Singles and Doubles (CCSD) กันครับ โดยเราจะอ้างอิง Formalism จากบทความวิจัยของ John F. Stanton ตีพิมพ์เมื่อปี ค.ศ. 1991<sup>28</sup> โดยเหตุผลที่เลือก Formalism นี้ก็เพราะว่าสามารถ Implement ได้ง่ายนั่นเอง ถ้าพร้อมแล้วก็มา ้เริ่มกันเลย

[ส](#page-270-0)ำหรับโมเดล Coupled Cluster (CC) นั้น ถ้าเราสามารถทำการแยกตัวประกอบของเทอม Excitations ้ ต่าง ๆ ได้ เราพบว่าเทอมทุกเทอมที่แยกออกมานั้นจะสามารถหาได้จากการทำให้สั้นลง (Contraction) ของ  $C$ luster Operator ( $T$ ) โดยการใช้เพียงแค่ Integrals แบบ Two-Index หรือ Four-Index เท่านั้น คำถาม ้ คือ "แล้ว Integrals อันไหนล่ะที่เราจะสามารถนำมาใช้ได้ แล้ว Integrals อันนั้นจะต้องเป<sup>็</sup>นแบบ Two-Index หรือ Four-Index ด้วย" คำตอบก็คือ "ขึ้นอยู่กับกรณี"

- $\bullet$  ในกรณีของ CC Model ที่เป<sup>็</sup>นแบบเส้นตรง (Linear) เราจะใช้ Fock Matrix Elements  $(f_{pq})$  และ Molecular Orbital (MO) Integrals *⟨pq∥rs⟩*
- ในกรณีของ CC แบบที่ไม่เป็นเส้นตรง (Nonlinear) เช่น CCD หรือ CCSD นั้นเราจะใช้ไม่สามารถใช้  $(f_{pq})$  กับ  $\langle pq\| rs \rangle$  ได้ตรง ๆ แต่เราจะใช้สิ่งที่เรียกว่า Two-Particle Intermediates แทน ซึ่งมัน กค็อการนำ ื (*fpq*) มา *⟨pq∥rs⟩* มาดัดแปลง โดย Two-Particle Intermediates ทไดี่ ้จากการการ ดัดแปลงนั้นคอื *Fpq* และ *Wpqrs* ตามลำดับ

โดยเรากำหนดให้*i, j, k, . . .* แทน Occupied Orbitals, *a, b*, *c, . . .* แทน Unoccupied Orbitals, สวน่  $p,q,r,\ldots$  เป็นดัชนีแบบทั่วไปที่เอาไว้ใช้แทน Occupied หรือ Unoccupied Orbitals ก็ได้

จากเปเปอร์ของ Stanton ตัวโมเดล CCSD นั้นสามารถเขียนให้อยู่ในรูปของการแยกเทอมตาม Spin-

Orbital Form ได้ดังน้ี

### **Singles Cluster Operator:** *T*<sup>1</sup>

<span id="page-185-0"></span>
$$
t_i^a D_i^a = f_{ia} + \sum_e t_i^e F_{ae} - \sum_m t_m^a F_{mi} + \sum_{me} t_{im}^{ae} F_{me}
$$
  

$$
- \sum_{nf} t_n^f \langle na || if \rangle - \frac{1}{2} \sum_{mef} t_{im}^{ef} \langle ma || ef \rangle
$$
  

$$
- \frac{1}{2} \sum_{men} t_{mn}^{ae} \langle nm || ei \rangle
$$
 (4.8.1)

### **Doubles Cluster Operator:**  $T_2$

<span id="page-185-1"></span>
$$
t_{ij}^{ab}D_{ij}^{ab} = \langle ij \mid ab \rangle + P_{-}(ab) \sum_{e} t_{ij}^{ae} \left( F_{be} - \frac{1}{2} \sum_{m} t_{m}^{b} F_{me} \right)
$$
  

$$
- P_{-}(ij) \sum_{m} t_{im}^{ab} \left( F_{mj} + \frac{1}{2} \sum_{e} t_{j}^{e} F_{me} \right)
$$
  

$$
+ \frac{1}{2} \sum_{mn} \tau_{mn}^{ab} W_{mnij} + \frac{1}{2} \sum_{ef} \tau_{ij}^{ef} W_{abef}
$$
  

$$
+ P_{-}(ij) P_{-}(ab) \sum_{me} \left( t_{im}^{ac} F_{mbej} - t_{i}^{e} t_{m}^{a} \langle mb \mid ej \rangle \right)
$$
  

$$
+ P_{-}(ij) \sum_{e} t_{i}^{e} \langle ab \mid ej \rangle - P_{-}(ab) \sum_{m} t_{m}^{a} \langle mb \mid |ij \rangle
$$
 (4.8.2)

โดยจะเห็นว่าทั้ง  $T_1$  และ  $T_2$  นั้นต่างก็มี Two-Particle Intermediates ( $F$  และ  $W$ ) เป<sup>็</sup>นส่วนหนึ่งของสมการ ซึ่งเรามีนิยามของ Intermediates ทั้ง 2 ตัวสำหรับ Contribution จาก Occupied และ Unoccupied Orbitals ที่แตกต่างกันดังนี้

<span id="page-185-2"></span>
$$
F_{ae} = (1 - \delta_{ae}) f_{ae} - \frac{1}{2} \sum_{m} f_{me} t_m^a + \sum_{mf} t_m^f \langle ma \| fe \rangle - \frac{1}{2} \sum_{mnf} \tilde{\tau}_{mn}^{af} \langle mn \| ef \rangle \quad (4.8.3)
$$

<span id="page-185-3"></span>
$$
F_{mi} = (1 - \delta_{mi}) f_{mi} + \frac{1}{2} \sum_{e} t_i^e f_{me} + \sum_{en} t_n^e \langle mn \parallel ie \rangle + \frac{1}{2} \sum_{nef} \tilde{\tau}_{in}^{ef} \langle mn \parallel ef \rangle \quad (4.8.4)
$$

<span id="page-185-4"></span>
$$
F_{me} = f_{me} + \sum_{nf} t_n^f \langle mn \parallel ef \rangle \tag{4.8.5}
$$

<span id="page-186-2"></span>
$$
W_{mnij} = \langle mn||ij\rangle + P_{-}(ij) \sum_{e} t_j^e \langle mn||ie\rangle + \frac{1}{4} \sum_{ef} \tau_{ij}^{ef} \langle mn||ef\rangle \tag{4.8.6}
$$

<span id="page-186-3"></span>
$$
W_{abef} = \langle ab \parallel ef \rangle - P - (ab) \sum_{m} t_m^b \langle am \parallel ef \rangle \tag{4.8.7}
$$

<span id="page-186-0"></span>
$$
W_{mbej} = \langle mb \parallel ej \rangle + \sum_{f} t_j^f \langle mb \parallel ef \rangle + \frac{1}{4} \sum_{mn} \tau_{mn}^{ab} \langle mn \parallel ef \rangle - \sum_{n} t_n^b \langle mn \parallel ej \rangle - \sum_{nf} \left( \frac{1}{2} t_{jn}^{fb} + t_j^f t_n^b \right) \langle mn \parallel ef \rangle
$$
\n(4.8.8)

โดย Intermediate Operators ทั้ง 2 ตัวนี้ก็ขึ้นกับ Two-Particle Excitation Operators อีกเช่นกัน นั่นก็  $\vec{r}$ อ $\tau$  และ  $\tilde{\tau}$  ซึ่งมีนิยามดังต่อไปนี้

<span id="page-186-1"></span>
$$
\tilde{\tau}_{ij}^{ab} = t_{ij}^{ab} + \frac{1}{2} \left( t_i^a t_j^b - t_i^b t_j^a \right)
$$
\n(4.8.9)

$$
\tau_{ij}^{ab} = t_{ij}^{ab} + t_i^a t_j^b - t_i^b t_j^a \tag{4.8.10}
$$

 $\mu$ ล้วก็ยังขึ้นอยู่กับ  $P_{\pm}(pq)$  Operator ด้วย ซึ่งมีนิยามดังนี้

$$
P_{\pm}(pq) = 1 \pm P(pq) \tag{4.8.11}
$$

โดยที่  $P(pq)$  นั้นมีคุณสมบัติ Permutation ระหว่างดัชนี  $p$  และ  $q, \delta_{pq}$  คือ Kronecker Delta, และเราก็มี  $\,$  Denominator Arrays  $(D)$  ซึ่งมีนิยามคือ

$$
D_i^a = f_{ii} - f_{aa} \tag{4.8.12}
$$

$$
D_{ij}^{ab} = f_{ii} + f_{ij} - f_{aa} - f_{bb}
$$
 (4.8.13)

ก่อนที่เราจะไปดูรายละเอียดการเขียนโค้ดของ CCSD นั้น เรามาวิเคราะห์สมการด้านบนกันก่อนว่า ี เราควรจะดีไซน์โปรแกรมของเราอย่างไรดี ถ้าหากว่าเราไม่เข้าใจ Workflow ของอัลกอริทึมที่เราต้องการ Implement ให้ละเอียด พอถึงเวลาที่เราต้องเขียนโค้ดจริง ๆ ก็อาจจะสับสนหรืองงได้ และนำไปสู่ผลการ คำนวณที่ผิด

จะเห็นได้ว่าจากสมการที่ (4.8.1) - (4.8.8) นั้นจะเป็นการคำนวณที่มีแค่การคูณระหว่างเมทริกซ์ (Matrix-Matrix Product) เท่านั้น ดังนั้นเราจึงควรเลือกใช้ Array สำหรับเป็น Data Structure ของตัวแปร ้ ต่าง ๆ ในโค้ด นอกจากนี้แล้วถ้าสังเกตดี ๆ จะเห็นว่าเราเริ่มต้นด้วยสมการของ Singles กับ Doubles Op-eratorsก่อน (สมการที่ (4.8.1) แ[ละ \(4](#page-185-0).8.2)[\) แล้ว](#page-186-0)ก็มีสมการอื่น ๆ ตามมาที่เราจะต้องคำนวณเพราะว่ามั่น เป็นส่วนประกอบหรือ Component ที่เราจะต้องนำมาใช้ในการคำนวณ Cluster Operator ดังนั้นวิธีการ Implement วิธี CCSD ตาม Formalism ของ Stanton นั้นก็คือใช้เทคนิค Bottom-Up ซึ่งก็คือการเริ่มเขียน ้ พังก์ชันเพื่อคำนวณหาองค์[ประก](#page-185-0)อบต่า[ง ๆ ท](#page-185-1)ี่เราจำเป็นต้องใช้ก่อน แล้วนำมารวมร่างกันเพื่อนำไปสู่การหาคำ ตอบสุดท้าย ซึ่งก็คือ  $T_1$  และ  $T_2$  นั่นเอง แล้วพอเราได้ Cluster Operators แล้วเราก็สามารถนำไปใช้ในการ คำนวณหาพลังงาน Correlation ได้ต่อไป (มือธิบายแทรกอยู่ในส่วนที่เขียนโค้ด)

ี ต้องขอโน๊ตไว้ว่าสำหรับ Fock Matrix Elements นั้น เราจะนำ Hartree-Fock มาใช้เป็นฟังก์ชันอ้างอิง ดังนั้น Diagonal Elements ของ Diagonal Terms นั้นจึงเป็นแค่พลังงานของออร์บิทัลหรือ Eigenvalues

 $\left( \begin{array}{cc} \text{ } & \text{ } \\ \text{ } & \text{ } \end{array} \right)$ 

✞ ☎

 $\left($   $\left($   $\right)$   $\left($   $\left($   $\right)$   $\left($   $\right)$   $\left($   $\left($   $\right)$   $\left($   $\left($   $\right)$   $\left($   $\left($   $\right)$   $\left($   $\right)$   $\left($   $\left($   $\right)$   $\left($   $\right)$   $\left($   $\left($   $\right)$   $\left($   $\right)$   $\left($   $\left($   $\right)$   $\left($   $\left($   $\right)$   $\left($   $\left($ 

## **4.8.2 มาลงมอเข ื ยนโค ี ้ด CCSD กันเลย**

้ เราเริ่มด้วยการอิมพอร์ตไลบรารี่ที่ต้องใช้

✞ ☎ 1 import numpy as np

เขียนพังก์ชันสำหรับการหา Compound Index (เหมือนกันกับโค้ดของ MP2 ก่อนหน้านี้)

```
1 def eint(a, b, c, d):
\overline{2}"
3 Return compound index given four indices
4 """
5 if a > b:
6 ab = a * (a + 1) / 2 + b7 else:
8 ab = b *(b + 1) / 2 + a9 if c > d:
10 cd = c *(c + 1) / 2 + d11 else:
12 cd = d *(d + 1) / 2 + c13 if ab > cd:
14 abcd = ab * (ab + 1) / 2 + cd
15 else:
16 abcd = cd * (cd + 1) / 2 + ab
17 return abcd
```
้เขียนฟังก์ชันสำหรับการคำนวณ Two-Electron Integral ของ Spatial MOs (เหมือนกันกับโค้ดของ MP2 ก่อนหน้านี้)

```
def \text{teino}(a, b, c, d):
1\overline{2}\overline{\mathbf{3}}Return Value of spatial MO two electron integral
\overline{4}Example: (12|34) = \text{tei}(1,2,3,4)5
      return ttmo.get(eint(a, b, c, d), 0.0e0)
6
```
้ กำหนดพารามิเตอร์ต่าง ๆ (คำอธิบายอยู่ในคอมเมนต์ภายในโค้ด)

```
1 Nelec = 2 # we have 2 electrons in HeH+
2 dim = 2 # we have two spatial basis functions in STO-3G
3 E = [-1.52378656, -0.26763148] # molecular orbital energies
4 # python dictionary containing Two-Electron repulsion integrals
5 ttmo = {
 6
       5.0: 0.94542695583037617,
 \overline{7}12.0: 0.17535895381500544,
       14.0: 0.12682234020148653,
8
\circ17.0: 0.59855327701641903,
1<sub>0</sub>19.0: -0.056821143621433257,
       20.0: 0.74715464784363106.
1112 }
13 ENUC = 1.1386276671 # nuclear repulsion energy for HeH+
14 EN = -3.99300007772 # SCF energy
```
ี่ เมื่อเราได้ Spatial MOs แล้ว ลำดับต่อไปคือการเขียนพึ่งก์ชันสำหรับแปลง Spatial MOs ให้เป<sup>็</sup>น Spin MOs

```
spinints = np.zeros((dim * 2, dim * 2, dim * 2, dim * 2))\left| \right|\overline{2}3for p in range(1, dim * 2 + 1):
        for q in range(1, dim * 2 + 1):
\overline{4}5
             for r in range(1, dim * 2 + 1):
                 for s in range(1, dim * 2 + 1):
 6
 \overline{7}value1 = (teimo((p + 1) // 2, (r + 1) // 2, (q + 1) //
8
       2, (s + 1) // 2)
9
                           * (p % 2 == r % 2)
                           * (q \% 2 == s \% 2)
10
11\lambda12
                      value2 = (teimo((p + 1) // 2, (s + 1) // 2, (q + 1) //
13
       2, (r + 1) // 2)
```
14  $\star$  (p  $\frac{9}{2} = s \frac{9}{2}$ ) 15  $\star$  (q  $\%$  2 == r  $\%$  2) 16 ) 17 spinints[ $p - 1$ ,  $q - 1$ ,  $r - 1$ ,  $s - 1$ ] = value1 value2  $\left($   $\left($   $\right)$   $\left($   $\left($   $\right)$   $\left($   $\right)$   $\left($   $\left($   $\right)$   $\left($   $\left($   $\right)$   $\left($   $\left($   $\right)$   $\left($   $\right)$   $\left($   $\left($   $\right)$   $\left($   $\left($   $\right)$   $\left($   $\right)$   $\left($   $\left($   $\right)$   $\left($   $\left($   $\right)$   $\left($   $\left($   $\right)$   $\left($ 

ทำการคำนวณพลังงานของ MOs แล้วใส่ค่าที่คำนวณได้กลับคืนเข้าไปใน Diagonal Array

```
✞ ☎
 1 fs = np{\text{.zeros}}((dim * 2))2 for i in range(0, \dim * 2):
 3 fs[i] = E[i // 2]
 4 # put MO energies in diagonal array
 5 fs = np.diag(fs)
```
ขั้นตอนต่อจากนี้ไปเราจะมาเขียนฟังก์ชันสำหรับการคำนวณ Operator และ Integrals ต่าง ๆ ที่ได้อธิบายไป ี ก่อนหน้านี้ตามสมการในเปเปอร์ของ Stanton โดยเราจะเริ่มด้วยการสร้าง Array เปล่า ๆ สำหรับเก็บข้อมูล ของ Singles  $T_1$  และ Doubles  $T_2$  Operators ก่อน แล้วก็ตามด้วยการกำหนดค่าเริ่มต้นให้กับ Doubles Operator  $T_2$  ซึ่งเราจะใช้ค่า Integrals และพลังงานจาก MP2 ที่เราได้เขียนโค้ดไปก่อนหน้านี้

✝ ✆

แล้วก็ตามด้วยการคำนวณ Denominator Arrays  $(D_i^a$  กับ  $D_{ij}^{ab})$  ตามสมการที่ (4.8.12) และ (4.8.13) ตาม ลำดับ แล้วก็ตามด้วยการคำนวณ Two-Particle Excitation Operators  $(\tilde{\tau}_{ij}^{ab}$  กับ  $\tau_{ij}^{ab})$  ตามสมการที่ (4.8.9) และ (4.8.10) ตามลำดับ

✞ ☎

```
1 # twice the dimension of spatial orbital
dim = dim * 2
3
4 # Initialize empty T1 (ts) and T2 (td) arrays
5 ts = np.zeros((dim, dim))
6 td = np.zeros((dim, dim, dim, dim))
7
8 # Initial guess T2 --- from MP2 calculation!
9 for a in range(Nelec, dim):
10 for b in range(Nelec, dim):
11 for i in range(0, Nelec):
12 for j in range(0, Nelec):
13 td[a, b, i, j] += spinints[i, j, a, b] / (fs[i,
      i] + fs[j, j] - fs[a, a] - fs[b, b])14
15 # Make denominator arrays Dai, Dabij
16 # Stanton eq (12)
17 Dai = np{\text{.}zeros}((dim, dim))18 for a in range(Nelec, dim):
19 for i in range(0, Nelec):
```

```
20
           Dai[a, i] = fs[i, i] - fs[a, a]21
22 # Stanton eq (13)23
   Dabij = np.zeros((dim, dim, dim, dim))for a in range (Nelec, dim):
24
25
       for b in range(Nelec, dim):
           for i in range(0, Nelec):
26
27
               for j in range(0, Nelec):
                   Dabij[a, b, i, j] = fs[i, i] + fs[j, j] - fs[a, j]28
      a] - fs[b, b]29
30
31 # Stanton eq (9)32 def taus(a, b, i, j):
33
       taus = td[a, b, i, j] + 0.5 * (ts[a, i] * ts[b, j] - ts[b,
      i] * ts[a, j])
       return taus
34
35
36
37 # Stanton eq (10)
38 def tau(a, b, i, j):
39
       tau = td[a, b, i, j] + ts[a, i] * ts[b, j] - ts[b, i] *ts[a, j]return tau
40
```
 เรามาต่อด้วยการเขียนฟังก์ชันสำหรับคำนวณ Two-Particle Intermediates ซึ่งเป็นการ Implement  $F_{n\sigma}$ กับ  $W_{nars}$  สมการที่ (4.8.3), (4.8.4), (4.8.5), (4.8.6), (4.8.7), และ (4.8.8) ตามลำดับ

```
1 def update_inter(x):
\overline{2}3
        Update two-particle intermediates
\overline{4}5
        if x == True:
            # Stanton eq (3)
6
            Fae = np{\text .}zeros((dim, dim))\overline{7}8
             for a in range(Nelec, dim):
9
                 for e in range(Nelec, dim):
                      Fae[a, e] = (1 - (a == e)) * fs[a, e]10for m in range(0, Nelec):
11
12
                          Fae[a, e] += -0.5 * fs[m, e] * ts[a, m]13
                          for f in range(Nelec, dim):
14
                               Fae[a, e] += ts[f, m] * spinints[m, a,
       f, e]
```

```
15 for n in range(0, Nelec):
16 Fae[a, e] += -0.5 * taus(a, f, m, n)
    * spinints[m, n, e, f]
17
18 # Stanton eq (4)
19 Fmi = np.zeros((dim, dim))
20 for m in range(0, Nelec):
21 for i in range(0, Nelec):
22 Fmi[m, i] = (1 - (m == i)) * fs[m, i]23 for e in range (Nelec, dim):
24 Fmi[m, i] += 0.5 * ts[e, i] * fs[m, e]
25 for n in range(0, Nelec):
26 Fmi[m, i] += ts[e, n] * spinints[m, n]i, e]
27 for f in range(Nelec, dim):
28 Fmi[m, i] += 0.5 * taus(e, f, i, n)
    * spinints[m, n, e, f]
29
30 # Stanton eq (5)
31 Fme = np.zeros((dim, dim))
32 for m in range(0, Nelec):
33 for e in range(Nelec, dim):
34 Fme[m, e] = fs[m, e]35 for n in range(0, Nelec):
36 for f in range(Nelec, dim):
37 Fme[m, e] + ts[f, n] * spinints[m, n,
    e, f]
38
39 # Stanton eq (6)
40 Wmnij = np.zeros((dim, dim, dim, dim))
41 for m in range(0, Nelec):
42 for n in range(0, Nelec):
43 for i in range(0, Nelec):
44 for j in range(0, Nelec):
45 Wmnij[m, n, i, j] = spinints[m, n, i, j]46 for e in range(Nelec, dim):
47 Wmnij[m, n, i, j] += (
48 ts[e, j] * spinints[m, n, i, e]
    - ts[e, i] * spinints[m, n, j, e]
49 )
50 for f in range(Nelec, dim):
51 Wmnij[m, n, i, j] += 0.25 *
    tau(e, f, i, j) * spinints[m, n, e, f]
```

```
52
53 # Stanton eq (7)
54 Wabef = np.zeros((dim, dim, dim, dim))
55 for a in range(Nelec, dim):
56 for b in range (Nelec, dim):
57 for e in range(Nelec, dim):
58 for f in range(Nelec, dim):
59 Wabef[a, b, e, f] = spinints[a, b, e, f]
60 for m in range(0, Nelec):
61 Wabef[a, b, e, f] += (
62 -ts[b, m] * spinints[a, m, e, f]+ ts[a, m] * spinints[b, m, e, f]
63 )
64 for n in range(0, Nelec):
65 Wabef[a, b, e, f] += 0.25 *
     tau(a, b, m, n) * spinints[m, n, e, f]66
67 # Stanton eq (8)
68 Wmbej = np.zeros((dim, dim, dim, dim))
69 for m in range(0, Nelec):
70 for b in range(Nelec, dim):
71 for e in range (Nelec, dim):
72 for j in range(0, Nelec):
73 Wmbej[m, b, e, j] = spinints[m, b, e, j]
74 for f in range(Nelec, dim):
75 Wmbej[m, b, e, j] + = \text{ts}[f, j] *
     spinints[m, b, e, f]
76 for n in range(0, Nelec):
77 Wmbej[m, b, e, j] += -ts[b, n] *
     spinints[m, n, e, j]
78 for f in range(Nelec, dim):
79 Wmbej[m, b, e, j] += (
80 -(0.5 * td[f, b, j, n] +ts[f, j] * ts[b, n] * spinints[m, n, e, f]81 )
82
83 return Fae, Fmi, Fme, Wmnij, Wabef, Wmbej
\sqrt{2\pi} \sqrt{2\pi} \sqrt{2\pi} \sqrt{2\pi} \sqrt{2\pi} \sqrt{2\pi} \sqrt{2\pi} \sqrt{2\pi} \sqrt{2\pi} \sqrt{2\pi} \sqrt{2\pi} \sqrt{2\pi} \sqrt{2\pi} \sqrt{2\pi} \sqrt{2\pi} \sqrt{2\pi} \sqrt{2\pi} \sqrt{2\pi} \sqrt{2\pi} \sqrt{2\pi} \sqrt{2\pi} \sqrt{2\pi}
```
✞ ☎

```
1 # Stanton eq (1)
2 def makeT1(x, ts, td):
3 if x == True:
4 tsnew = np.zeros((dim, dim))
```

```
5 for a in range(Nelec, dim):
6 for i in range(0, Nelec):
7 tsnew[a, i] = fs[i, a]
8 for e in range (Nelec, dim):
9 tsnew[a, i] += ts[e, i] * Fae[a, e]
10 for m in range(0, Nelec):
11 tsnew[a, i] t= -ts[a, m] * Fmi[m, i]
12 for e in range (Nelec, dim):
13 t tsnew[a, i] + t d[a, e, i, m] * Fme[m, e]
14 for f in range(Nelec, dim):
15 t tsnew[a, i] += -0.5 * td[e, f, i, m]* spinints[m, a, e, f]
16 for n in range(0, Nelec):
17 tsnew[a, i] += -0.5 * td[a, e, m, n]* spinints[n, m, e, i]
18 for n in range(0, Nelec):
19 for f in range(Nelec, dim):
20 tsnew[a, i] += -ts[f, n] * spinints[n,
    a, i, f]
21 tsnew[a, i] = tsnew[a, i] / Dai[a, i]
22 return tsnew
23
24
25 # Stanton eq (2)
26 def makeT2(x, ts, td):
27 if x == True:
28 tdnew = np.zeros((dim, dim, dim, dim))
29 for a in range(Nelec, dim):
30 for b in range(Nelec, dim):
31 for i in range(0, Nelec):
32 for j in range(0, Nelec):
33 tdnew[a, b, i, j] += spinints[i, j, a, b]
34 for e in range(Nelec, dim):
35 tdnew[a, b, i, j] += td[a, e, i, j]
    * Fae[b, e] - td[b, e, i, j] * Fae[a, e]
36 for m in range(0, Nelec):
37 tdnew[a, b, i, j] += (
38 -0.5 * td[a, e, i, j] *
    ts[b, m] * Fme[m, e]39 + 0.5 * td[b, e, i, j] *
    ts[a, m] * Fme[m, e]40 )
41 continue
```

```
42 for m in range(0, Nelec):
43 tdnew[a, b, i, j] += -td[a, b, i, m]* Fmi[m, j] + td[a, b, j, m] * Fmi[m, i]
44 for e in range(Nelec, dim):
45 tdnew[a, b, i, j] += (
46 -0.5 * td[a, b, i, m] *
   ts[e, j] * Fme[m, e]47 + 0.5 * td[a, b, j, m] *ts[e, i] * Fme[m, e]48 )
49 continue
50 for e in range(Nelec, dim):
51 t tdnew[a, b, i, i] += (
52 ts[e, i] * spinints[a, b, e, j]
   - ts[e, j] * spinints[a, b, e, i]
53 )
54 for f in range(Nelec, dim):
55 t tdnew [a, b, i, j] += 0.5 *tau(e, f, i, j) * Wabef[a, b, e, f]
56 continue
57 for m in range(0, Nelec):
58 t tdnew[a, b, i, j] += (
59 -ts[a, m] * spinints[m, b, i, j]
   + ts[b, m] * spinints[m, a, i, j]
60 )
61 for e in range(Nelec, dim):
62 tdnew[a, b, i, j] += (
63 td[a, e, i, m] * Wmbej[m, b, m]e, j]
64 - ts[e, i] * ts[a, m] *spinints[m, b, e, j]
65 )
66 t tdnew[a, b, i, j] += (
67 -td[a, e, j, m] * Wmbej[m,
   b, e, i]
68 + ts[e, j] * ts[a, m] *spinints[m, b, e, i]
69 )
70 tdnew[a, b, i, j] += (71 -\text{td}[b, e, i, m] * \text{Wmbej}[m,a, e, j]
72 + ts[e, i] * ts[b, m] *
   spinints[m, a, e, j]
```

```
73 )
74 tdnew[a, b, i, j] += (
75 td[b, e, j, m] * Wmbej[m, a,
   e, i]
76 - ts[e, j] * ts[b, m] *spinints[m, a, e, i]
77 )
78 continue
79 for n in range(0, Nelec):
80 tdnew[a, b, i, j] += 0.5 *
   tau(a, b, m, n) * Wmnij[m, n, i, j]81 continue
82 tdnew[a, b, i, j] = tdnew[a, b, i, j] /
   Dabij[a, b, i, j]83 return tdnew
```
แล้วก็มาถึงการเขียนฟังก์ชันอันสุดท้ายซึ่งก็คือฟังก์ชันที่เราจะใช้ในการคำนวณพลังงานของโมเลกุลด้วย วิธี CCSD โดยการใช้  $T_1$  กับ  $T_2$  Operators ที่เราได้เขียนฟังก์ชันคำนวณไว้แล้วตามด้านบน ซึ่งเราจะอ้างอิง ตามสมการคำนวณพลังงานใน Chapter ของหนังสอ Reviews in Computational Chemistry, Volume ื  $14^{29}$  ซึ่งเป็นสมการที่ (134) และ (173) ตามลำดับ ดังนี้

✝ ✆

$$
E_{\text{CCSD}} - E_0 = \sum_{ia} f_{ia} t_i^a + \frac{1}{4} \sum_{ijab} \langle ij | ab \rangle t_{ij}^{ab} + \frac{1}{2} \sum_{ijab} \langle ij | ab \rangle t_i^a t_j^b \tag{4.8.14}
$$

โดยสมการด้านบนนี้ไม่มีการรวม Contribution จาก Excitation Cluster Operators เทอมสูง ๆ เช่น  $T_3$ หรือ  $T_4$  เพราะว่า Operators เทอมสูง ๆ เหล่านั้นไม่สามารถนำมาใช้ในการสร้าง Contracted Term กับ Hamiltonian ได้

```
✞ ☎
 1 def ccsdenergy():
 2 " " " " " " " "3 Expression from Crawford, Schaefer (2000)
 4 DOI: 10.1002/9780470125915.ch2
 5 Equation (134) and (173)
 6 Computes CCSD energy given T1 and T2
 7 """"
 8 ECCSD = 0.0
 9 for i in range(0, Nelec):
10 for a in range (Nelec, dim):
11 ECCSD += fs[i, a] * ts[a, i]
12 for j in range(0, Nelec):
13 for b in range (Nelec, dim):
```
14 ECCSD  $+= 0.25 * spinints[i, j, a, b] * td[a,$ b, i, j] + 0.5 \* spinints [i, j, a, b] \* ( 15  $ts[a, i]$ ) \*  $(ts[b, j])$ 16 17 return ECCSD

ขั้นตอนสุดท้ายก็คือการรันการคำนวณ CCSD โดยการเรียกใช้ฟังก์ชันหลักด้านบน ดังนี้

```
1 # MAIN LOOP: CCSD iteration
2 ECCSD = 0
3 DECC = 1.04 while DECC > 0.000000001: # arbitrary convergence criteria
5
       OLDCC = ECCSDFae, Fmi, Fme, Wmnij, Wabef, Wmbej = update inter(True)
6
\overline{7}tsnew = makeT1(True, ts, td)8
       tdnew = makeT2(True, ts, td)\circts = tsnewtd = tdnew10
       ECCSD = csdenergy()11
12
       DEC = abs(ECCSD - OLDCC)
```
แล้วก็ทำการแสดงค่าพลังงาน Correlation กับพลังงานรวมของ CCSD ที่คำนวณได้

```
1 print("E(corr, CCSD) = ", ECCSD)2 print("E(CCSD) = ", ECCSD + ENUC + EN)
3
4 # Output
5 # E(corr, CCSD) = -0.0082258348793163196 # E(CCSD) = -2.862598245499316
```
ซึ่งจะได้ผลการคำนวณประมาณ -0.0082 กับ -2.8626 Hartree ตามลำดับ

#### เขียนโปรแกรม Kohn-Sham DFT (ภาษา Python) 4.9

#### มาทำความเข้าใจทฤษฎีกันก่อน  $4.9.1$

Concept ของการคำนวณ Kohn-Sham DFT ก็คือการกำหนดให้อิเล็กตรอนในระบบนั้นไม่มีอันตร ้กิริยาต่อกัน ซึ่งผู้อ่านสามารถศึกษาทฤษฎีแบบละเอียดได้ในหนังสือ "ปัญญาประดิษฐ์สำหรับเคมีควอนตัม

(Machine Learning for Quantum Chemistry)"<sup>1</sup> สำหรับหัวข้อนี้ เพื่อให้ผู้อ่านเห็นภาพมากขึ้น ผมอยาก ให้ผู้อ่านจะได้ศึกษาการเขียนโปรแกรมสำหรับการคำนวณพลังงานของระบบหลายอิเล็กตรอนโดยใช้ Kohn- $\sim$  Sham DFT โดยเราจะสนใจกรณีที่เป<sup>็</sup>น 1 มิติเท่านั้น (อิเล็กตรอนมีการเคลื่อนที่ตามแกน  $x$  เพียงอย่างเดียว) เพื่อให้ง่ายต่อการศึกษา

ในการเขียนโค้ดของ Kohn-Sham (KS) DFT นั้นเราจะใช้ Hamiltonian ตามสมการดังต่อไปนี้

$$
E_{\rm KS}[n] = E_{\rm kin,KS}[n] + E_{\rm Coul}[n] + E_{\rm Ext}[n] + \underbrace{E_{\rm XC}[n] + (E_{\rm kin}[n] - E_{\rm kin,KS}[n])}_{\text{untranslability}}
$$
(4.9.1)  
= 
$$
2 \sum_{i=1}^{N_{\rm el}/2} \int \psi_i^*(\mathbf{r}) \left( -\frac{1}{2} \nabla^2 \right) + E_{\rm Coul}[n] + E_{\rm Ext}[n] + E_{\rm xc}[n]
$$
(4.9.2)

โดยเราสามารถเขียนให้สั้นและกระชับมากขึ้นได้ ดังนี้

<span id="page-197-0"></span>
$$
\hat{H} = -\frac{1}{2}\frac{d^2}{dx^2} + v_{Coul}(x) + v_{LDA}(x) + v_{ext}
$$
\n(4.9.3)

โดยทางด้านขวาของสมการ (4.9.3) ประกอบไปด้วยเทอมดังต่อไปนี้

- 1. พลังงานจลน์(Kinetic Energy)
- 2. พลังงานศักย์คุลอมป์ (Coulomb Energy) หรือแรงผลักไฟฟ้าสถิตย์ระหว่างอิเล็กตรอน ์
- 3. พลังงานแลกเปลี่ยน [\(Exch](#page-197-0)ange Energy) ซึ่งเราจะใช้การประมาณค่าความหนาแน่นแบบพื้นที่ (Local Density Approximation)
- 4. พลังงานภายนอก (External Potential) ซึ่งเราจะใช้ฟังก์ชัน Harmonic Oscillator

หมายเหตุ: เราจะไม่พิจารณา Correlation Energy เนื่องจากว่ามีความซับซ้อนมากเกิน

โดยเราจะใช้ภาษา Python ในการเขียน โดยสิ่งที่เราต้องทำหลัก ๆ มีดังนี้

- 1. สร้าง Hamiltonian
- 2. คำนวณพังก์ชันคลื่นของ Kohn-Sham (KS Wavefunction)
- 3. คำนวณความหนาแน่น (Density)
- 4. คำนวณพลังงานอิเล็กทรอนิกส์ (Electronic Energy)

## **4.9.2 มาลงมอเข ื ยนโค ี ้ด DFT กันเลย**

### **1. นำเข้าไลบรารและสร ี่ ้างฟงกั ช์ ันทจำเป ี่ นต็ ้องใช้**

 $^1$ ลิงก์หนังสือ: https://rangsimanketkaew.github.io/ml-qm-book

ใช้ไลบรารี่ NumPy สำหรับจัดการกับเมทริกซ์และไลบรารี่ Matplotlib กับ Seaborn สำหรับพลอต ✞ ☎

```
1 import numpy as np
2 import matplotlib.pyplot as plt
3 import seaborn as sns
```
ทำการสร้างฟังก์ชันสำหรับการ Integrate ซึ่งก็คือการรวมกันนั่นเอง โดยเราจะนำฟังก์ชันนี้ไปใช้งานต่อ ใบโค้ดด้านล่าง

 $\sqrt{2\pi}$   $\sqrt{2\pi}$   $\sqrt{2\pi}$ 

✞ ☎

 $\sqrt{2\pi}$   $\sqrt{2\pi}$   $\sqrt{2\pi}$ 

```
1 def integral(x, y, axis=0):
2 dx = x[1]-x[0]3 return np.sum(y*dx, axis=axis)
```
**2. กำหนดโอเปอเรเตอรเช์ งอน ิ พุ ันธสำหร ์ ับการสร้าง Hamiltonian ของพลังงานจลน์**

```
\ddotsc \ddotsc1 # Define a real-space grid
  2 n_grid = 200
  3 \text{ x = np.linalgpace(-5, 5, n_grid)}4 \text{ y} = \text{np}.\sin(x)5
  6 # First derivative
  7 h = x[1]-x[0]8 D = -np.\text{eye}(n\text{ grid}) + np.diagflat(np.\text{ones}(n\text{ grid}-1),1)9 D = D / h
 10
 11 # Second derivative
 12 D2 = D.dot(-D.T)13 D2[-1, -1] = D2[0, 0]\sqrt{2\pi} \sqrt{2\pi} \sqrt{2\pi} \sqrt{2\pi} \sqrt{2\pi} \sqrt{2\pi} \sqrt{2\pi} \sqrt{2\pi} \sqrt{2\pi} \sqrt{2\pi} \sqrt{2\pi} \sqrt{2\pi} \sqrt{2\pi} \sqrt{2\pi} \sqrt{2\pi} \sqrt{2\pi} \sqrt{2\pi} \sqrt{2\pi} \sqrt{2\pi} \sqrt{2\pi} \sqrt{2\pi} \sqrt{2\pi}
```
### **3. คำนวณพลังงานจลน์**

แก้สมการ Kohn-Sham เฉพาะของพลังงานจลน์โดยการทำ Diagonalization (เป<sup>็</sup>นขั้นตอนที่กำหนด <code>Computational Complexity</code> ของ DFT นั่นคือ  $\mathcal{O}(n^3)$ 

```
✞ ☎
1 # Solve Kohn-Sham equation
2 eig_non, psi_non = np.linalg.eigh(-D2/2)
```
#### **4. คำนวณพลังงานศักยภายนอก ์**

ี ลำดับต่อไปคือการพิจารณาศักย์ภายนอก (External Potential) ซึ่งเราสามารถใช้ฟังก์ชัน Harmonic  $\dot{\rm O}$ scillator ง่าย ๆ ได้ ในตัวอย่างนี้ผู้เขียนเลือกใช้ External Potential เป็นฟังก์ชันพหุนาม คือ  $v_{ext}=x^2$ :

✞ ☎

 $\sqrt{2\pi}$   $\sim$   $\sqrt{2\pi}$   $\sim$   $\sqrt{2\pi}$   $\sim$   $\sqrt{2\pi}$   $\sim$   $\sqrt{2\pi}$   $\sim$   $\sqrt{2\pi}$   $\sim$   $\sqrt{2\pi}$ 

```
1 # Define external potential with a matrix
2 X = np.diagflat(x*x)3
4 # Solve Kohn-Sham equation
```
eig\_harm,  $psi = npu$ .linalg.eigh(-D2/2+X)

### .5. คำนวณพลังงานแลกเปลี่ยน

ี ลำดับต่อไปคือการคำนวณพลังงานแลกเปลี่ยน (Exchange Energy) โดยเราจะพิจารณาฟังก์ชันนอล ี แลกเปลี่ยน (Exchange Functional) โดยใช้ Local Density Approximation (LDA) ซึ่งมีสมการดังต่อไปนี้ (จริง ๆ แล้ว LDA มี Correlation Functional ด้วยแต่ว่าเราจะไม่สนใจ)

$$
E_X^{LDA}[n] = -\frac{3}{4} \left(\frac{3}{\pi}\right)^{1/3} \int n^{4/3} dx \tag{4.9.4}
$$

โดยที่ Potential นั้นสามารถคำนวณได้จากอนุพันธ์ของ Exchange Energy เทียบกับความหนาแน่น

$$
v_X^{LDA}[n] = \frac{\partial E_X^{LDA}}{\partial n}
$$
  
= 
$$
- \left(\frac{3}{\pi}\right)^{1/3} n^{1/3}
$$
 (4.9.5)

def get exchange $(nx, x)$ :  $\mathbf 1$ energy =  $-3.4.*(3./np.pi)**(1./3.)*integral(x, nx**(4./3.))$  $\overline{2}$ potential =  $-(3./np.pi)*(1./3.)*nx**(1./3.)$  $3$ return energy, potential  $\Delta$ 

#### 6. คำนวณพลังงานคูลอมป

ลำดับต่อไปคือพลังงานคูลอมป์ซึ่งเป็นพลังงานทางไฟฟ้าสถิตย์ (Electrostatic Energy) หรืออาจจะ เรียกเรียกว่าพลังงานฮาร์ทรี Hartree Energy ก็ได้ อย่างไรก็ตาม ตามทฤษฎีนั้นพลังงานคุลอมป์สำหรับนั้นลู่ เข้า (Converged) เฉพาะกรณี 3 มิติเท่านั้นซึ่งมีสมการดังต่อไปนี้

$$
E_{Coul}^{3D} = \frac{1}{2} \iint \frac{n(r)n(r')}{\sqrt{(r-r')^2}} dr dr'
$$
 (4.9.6)

์ ดังนั้นในกรณี 1 มิติเราจะต้องทำการโกงนิดหน่อยเพื่อทำให้พลังงานนั้นลู่เข้าโดยการปรับสมการ ดังนี้

$$
E_{Coul}^{1D} = \frac{1}{2} \iint \frac{n(x)n(x')}{\sqrt{(x-x')^2 + \varepsilon}} dx dx'
$$
 (4.9.7)

โดยที่  $\varepsilon$  คือคงที่ที่เป็นบวกที่มีค่าน้อย ๆ ซึ่งทำให้ฟังก์ชันนี้ลู่เข้าได้ง่ายขึ้น

ดังนั้นพลังงานศักย์จึงมีสมการดังต่อไปนี้:

$$
v_{Coul} = \int \frac{n(x')}{\sqrt{(x-x')^2 + \varepsilon}} dx'
$$
\n(4.9.8)

```
✞ ☎
 1 def get coulomb(nx, x, eps=1e-1):
 2 h = x[1]-x[0]3 energy = np.sum(nx[None,:]*nx[:,None]*h**2 /
     np.sqrt((x[None,:]-x[:,None])**2 +eps)/2)4 potential =
     np.sum(nx[None,:]*h/np.sqrt((x[None,:]-x[:,None])**2+eps),
     axis=-1)
 5 return energy, potential
```
#### **7. คำนวณความหนาแนน่**

ี่ เนื่องจากว่าเราจะต้องทำการรวม Coulomb Energy และ LDA Exchange โดยที่ทั้งคู่นั้นเป็นพังก์ชัน ินอลของความหนาแน่น ดังนั้นเราจึงจำเป<sup>็</sup>นต้องคำนวณความหนาแน่นของอิเล็กตรอน (Electron Density) โดยเรามีเงื่อนไขของการทำ Normalization ดังนี้

 $\sqrt{2\pi}$   $\sqrt{2\pi}$   $\sqrt{2\pi}$ 

$$
\int |\psi|^2 dx = 1 \tag{4.9.9}
$$

ี ซึ่งเราสามารถเขียนความหนาแน่นให้อยู่ในรูปของผลรวมเชิงเส้นของออร์บิทัลยกกำลังสองได้ ดังนี้

$$
n(x) = \sum_{n} f_n |\psi(x)|^2
$$
 (4.9.10)

โดยที่  $f_n$  คือ Occupation Number (จำนวนอิเล็กตรอนในออร์บิทัลที่  $n$ ) ซึ่งแต่ละ State นั้นจะมีอิเล็กตรอน ที่มีสปิ๊บขึ้นและสปิ๊บลง โดยใน DFT นั้นเราคำนวณสถานะพื้นของระบบ

 $\sqrt{2\pi}$   $\sqrt{2\pi}$   $\sqrt{2\pi}$ 

✞ ☎

้กำหนดจำนวนอิเล็กตรอน เช่น 17 ตัว

```
✞ ☎
1 num_electron = 17
```
ทำการคำนวณความหนาแนน่

```
1 def get_nx(num_electron, psi, x):
2 # Normalization
3 \tI = integral(x, \text{psi}*2, \text{axis}=0)4 normed psi = psi(np.sqrt(I)[None, :])5
```

```
6 # Occupation Number
7 fn=[2 for in range(num electron//2)]
8 if num electron % 2:
9 fn.append(1)
10
11 # Density
12 res = np.zeros_like(normed_psi[:,0])
13 for ne, psi in zip(fn, normed_psi.T):
14 res += ne*(psi**2)
15
16 return res
```
#### **8. คำนวณพลังงานอเลิ กทรอน ็ กสิ ของระบบ ์**

่ เมื่อเราเตรียมองค์ประกอบทุกอย่างพร้อมแล้ว ขั้นตอนต่อไปนี้สำคัญมากเพราะว่าเป็นขั้นตอนสุดท้ายที่ เราจะนำพังก์ชันทั้งหมดที่เราูได้เขียนไว้มาแก้สมการ Kohn-Sham (KS) โดยการวนซ้ำเทียบกับตัวเอง (Self-Consistency) มขีั้นตอนดังน้ี

 $\sqrt{2\pi}$   $\sqrt{2\pi}$   $\sqrt{2\pi}$ 

- 1. เริ่มต้นด้วยการกำหนดเมทริกซ์ความหนาแน่นของอิเล็กตรอน (Initialize) ซึ่งเราสามารถใช้ค่าคงที่ ้อะไรก็ได้ (เพื่อให้ง่ายต่อการคำนวณ)
- 2. คำนวณพลังงานศักย์แลกเปลี่ยน (Exchange) และศักย์คูลอมป์ (Coulomb Potential) ์
- 3. คำนวณ Hamiltonian
- 4. แก้สมการ KS เพื่อคำนวณหา Wavefunctions และ Eigenvalues (พลังงาน)
- 5. ตรวจสอบการล่เข้า ถ้าไม่ล่เข้า ให้อัพเดทความหนาแน่นและกลับไปที่ขั้นตอนที่ 2

ก่อนอื่นให้สร้างฟังก์ชันสำหรับแสดงผลการคำนวณพลังงานในระหว่างการวนซ้ำ (Iteration)

✞ ☎

 $\sqrt{2\pi}$   $\sqrt{2\pi}$   $\sqrt{2\pi}$ 

```
1 def print_log(i, log):
2 print(f"step: {i:<5} energy: {log['energy'][-1]:<10.4f}
     energy_diff: {log['energy_diff'][-1]:.10f}")
```
ึ กำหนดพารามิเตอร์เพิ่มเติม เช่น จำนวนรอบสูงสุดในการวนซ้ำและค่า Cutoff ของความแตกต่าง ระหวางพล ่ ังงานจากรอบที่ *n* และรอบที่ *n* + 1

```
✞ ☎
 1 max_iter = 1000
 2 energy_tolerance = 1e-5
 3 # A dictionary to save energies
 4 log = {"energy":[float("inf")], "energy_diff":[float("inf")]}
```
ึกำหนดค่าความหนาแน่นเริ่มต้นซึ่งจะถูกมานำใช้เป็นค่าเริ่มต้นในการประมาณค่าหาความหนาแน่น โดยการทำปรับค่าเทียบค่าความหนาแน่นที่ได้จากลูปในรอบก่อนหน้า โดยค่าความหนาแน่นเริ่มต้นนั้นเรา ้ จะกำหนดโดยใช้ค่าคงที่อะไรก็ได้ ในตัวอย่างนี้ผ้เขียนใช้ความหนาแน่นเท่ากับ 0 และสิ่งที่เกิดขึ้นภายในล ปนั้นเราจะทำการคำนวณพลังงาน Exchange และพลังงาน Coulomb ก่อนแล้วก็สร้าง Hamiltonian ขึ้นมา

 $\sqrt{1 + \frac{1}{2} \left( \frac{1}{2} \right)^2 + \frac{1}{2} \left( \frac{1}{2} \right)^2}$ 

แล้วก็ทำการ Diagonalize Hamiltonian เพื่อให้ได้ Eigenvalue ออกมาซึ่งนั่นก็คือพลังงานของเรานั่นเอน ้ หลังจากนั้นเราจะทำการเก็บค่าพลังงานที่ได้แล้วก็ตรวจสอบว่าส่วนต่างของพลังงานที่ได้จากการวนลปรอบ  $\tilde{v}$ จจบันที่  $n$  กับรอบที่  $n-1$  นั้นตำกว่าค่า Cutoff แล้วหรือยัง ถ้าหากว่ายังก็ให้ทำการอัพเดทค่าความหนา ี แน่นแล้วทำการคำนวณพลังงานอีกรอบ

```
✞ ☎
 1 # Initialize density
 2 nx = np.zeros(n_grid)
 3
 4 for i in range(max_iter):
 5 ex energy, ex potential = get exchange(nx, x)
 6 ha energy, ha potential = get coulomb(nx, x)
 7
 8 # Hamiltonian
 9 H = -D2/2 + np.diagflat(ex potential + ha potential + x*x)
 10
 11 energy, psi = np.linalg.eigh(H)
12
 13 # Collect energy and eenrgy difference
14 log["energy"].append(energy[0])
15 energy diff = energy[0] - log["energy"][-2]16 log["energy_diff"].append(energy_diff)
17 print log(i, log)
18
19 # Check if the calculation is converged
 20 if abs(energy diff) < energy tolerance:
 21 print("Converged! :)")
 22 break
 23
 24 # Update the density
25 nx = get nx(num electron, psi, x)26 else:
 27 print("Not Converged :(")
\sqrt{2\pi} \sqrt{2\pi} \sqrt{2\pi} \sqrt{2\pi} \sqrt{2\pi} \sqrt{2\pi} \sqrt{2\pi} \sqrt{2\pi} \sqrt{2\pi} \sqrt{2\pi} \sqrt{2\pi} \sqrt{2\pi} \sqrt{2\pi} \sqrt{2\pi} \sqrt{2\pi} \sqrt{2\pi} \sqrt{2\pi} \sqrt{2\pi} \sqrt{2\pi} \sqrt{2\pi} \sqrt{2\pi} \sqrt{2\pi}
```
้ เมื่อทำการรันโค้ดด้านบนแล้วจะได้เอาต์พุตดังต่อไปนี้

```
✞ ☎
 1 step: 0 energy: 0.7069 energy diff: -inf
 2 step: 1 energy: 16.3625 energy_diff: 15.6555321919
 3 step: 2 energy: 13.8021 energy_diff: -2.5603559494
 4 step: 3 energy: 15.3002 energy_diff: 1.4980525863
 5 step: 4 energy: 14.4119 energy_diff: -0.8882287680
 6 step: 5 energy: 14.9470 energy_diff: 0.5350438262
 7 step: 6 energy: 14.6242 energy_diff: -0.3228271880
 8 step: 7 energy: 14.8201 energy_diff: 0.1959328656
```
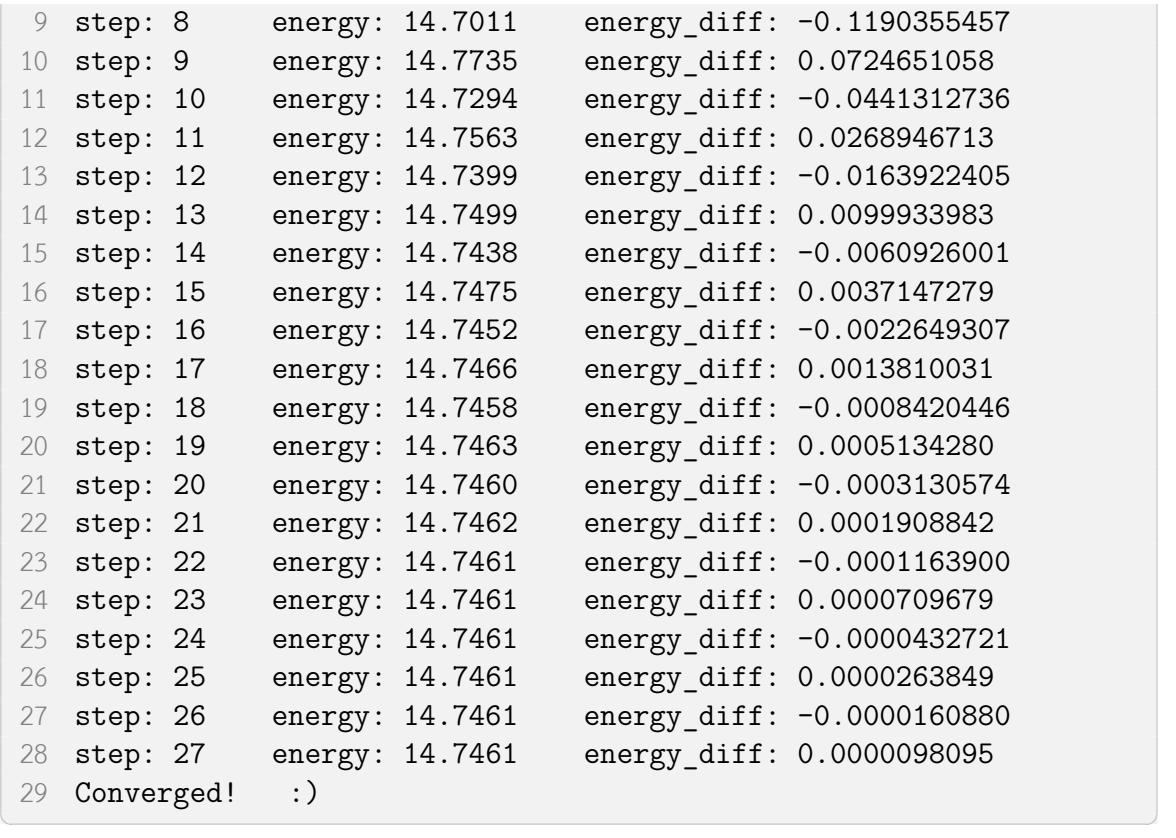

ี่ เมื่อทำการแก้หาค่าพลังงานไปทั้งหมด 27 รอบจะพบว่าพลังงานนั้นลู่เข้า โดยค่าพลังงานสุดท้ายที่ ได้คือ 14.7461 และมีค่าความแตกต่างระหว่างพลังงานของรอบที่ 26 กับพลังงานของรอบที่ 27 เท่ากับ 0.0000098095 ซึ่งน้อยกว่า Cutoff ที่กำหนดไว้คือ 0.00001

นอกจากนี้เราสามารถพลอต Wavefunction ซึ่งเป็นฟังก์ชันของ Real-space Grid และระบุพลังงาน ได้ด้วย ดังน้ี

✞ ☎

```
1 for i in range(5):
2 plt.plot(x, psi[:,i], label=f"{energy[i]:.4f}")
3 plt.legend(loc=1)
✝ ✆
```
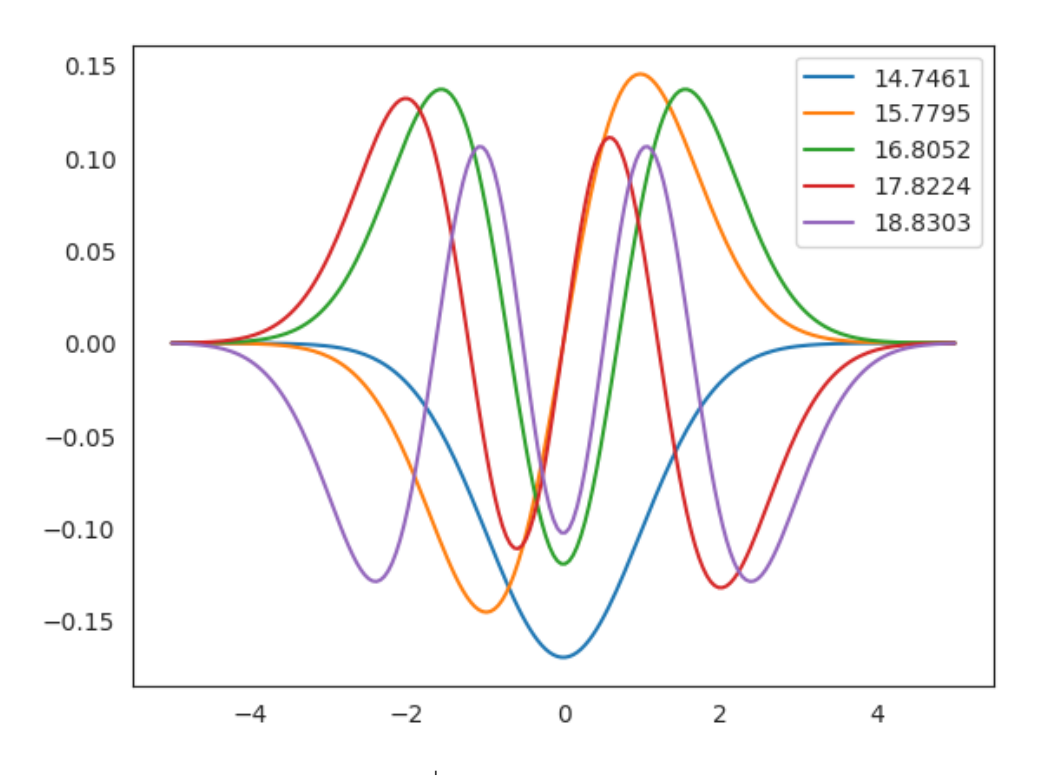

ภาพ 4.2 Wavefunction และพลังงานทไดี่ ้จากการคำนวณ Kohn-Sham DFT สำหรับกรณี1 มติิ

ผู้อ่านที่ต้องการศึกษาโค้ดฉบับสมบูรณ์สามารถดูได้ที่ไฟล์  $\rm{6\_1D\_DFT.}$ ipynb ใน Code Repository ของหนังสือ "ปัญญาประดิษฐ์สำหรับเคมีควอนตัม (Machine Learning for Quantum Chemistry)" ที่https://github.com/rangsimanketkaew/ml-qm-book-code

# **4.10 [เขยนโปรแกรมคำนวณ Molecular Q](https://github.com/rangsimanketkaew/ml-qm-book-code)uantum Integrals ี**

่ ในเคมีควอนตัมนั้นเราจะต้องปวดหัววุ่นวายกับการคำนวณอินทิกรัล (Integrals) ที่ถือว่าเป<sup>็</sup>นหนามยอก ้ อกของนักเคมีเชิงฟิสิกส์สายทฤษฎีมาอย่างยาวนาน นั่นก็คือ Molecular Integrals ที่ใช้ Gaussian Basis Functions ซึ่ง Integrals เทอมที่สำคัญ ๆ นั้นก็มีด้วยกันดังนี้

- 1. Overlap Integrals
- 2. Kinetic Energy Integrals
- 3. Nuclear Attraction Integrals
- 4. Two-Electron Repulsion Integrals

โดยในหัวข้อนี้ผู้อ่านจะได้เรียนรู้ทั้งทฤษฎี, อัลกอริทึม และการเขียนโปรแกรมเพื่อคำนวณเทอม Molecular Integrals ทั้ง 4 เทอม

# **4.10.1 ความร้ทางคณ ู ตศาสตร ิ ท์ ตี่ ้องใช้**

เริ่มต้นผมอยากจะให้ผู้อ่านได้ทำความเข้าใจคณิตศาสตร์ที่ควรจะต้องทราบก่อนที่จะไปทำความเข้าใจ รายละเอียดของ Integrals โดยผมขอเริ่มด้วย Gaussian Function แบบสามมิติ ดังนี้

$$
G_{ijk}(\mathbf{r}, \alpha, \mathbf{A}) = x_A^i y_A^j z_A^k \exp(-\alpha r_A^2)
$$
\n(4.10.1)

ซงเปึ่ นฟ็ ังกช์ ันทขี่ ้นกึ ับพารามเตอร ิ ์ดังตอไปน ่ ้: Orbital Exponent ี *<sup>α</sup>*, Electronic Coordinates **<sup>r</sup>**, Origin **A**, และ

$$
\mathbf{r}_A = \mathbf{r} - \mathbf{A} \tag{4.10.2}
$$

ี แล้วก็  $i,j,k$  คือเลขควอนตัมเชิงมุม (Angular Quantum Numbers) เช่น  $i=0$  คือ  $s$ -type,  $i=1$  คือ *p*-type

เนื่องจากว่า Cartesian Gaussians เป<sup>็</sup>นฟังก์ชันที่ขึ้นกับทิศทาง ,  $x,y,z$  ดังนั้นจึงสามารถแยกฟังก์ชัน ออกจากกันได้ดังน้ี

$$
G_{ijk}(\mathbf{r}, \alpha, \mathbf{A}) = G_i(x, \alpha, A_x) G_j(y, \alpha, A_y) G_k(z, \alpha, A_z)
$$
(4.10.3)

โดยที่ฟังก์ชัน Gaussian แบบหนึ่งมิตินั้นมีสมการคือ

$$
G_i(x, \alpha, A_x) = (x - A_x)^i \exp(-\alpha (x - A_x)^2)
$$
\n(4.10.4)

ี คราวนี้เรามาดู Overlap Integral ของพังก์ชัน Gaussian แบบหนึ่งมิติ จำนวน 2 พังก์ชันกันครับ นั่น คอื *a* and *b* ดังน้ี

$$
S_{ab} = \int G_i(x, \alpha, A_x) G_j(x, \beta, B_x) dx
$$
\n
$$
= \int K_{AB} x_A^i x_B^j \exp(-px_P^2) dx
$$
\n(4.10.6)

โดยที่เราสามารถใช้คุณสมบัติการคุณของฟังก์ชัน Gaussian ได้ ดังนี้

$$
K_{AB} = \exp(-qQ_x^2) \tag{4.10.7}
$$

 $\stackrel{\leftrightarrow}{\mathfrak{g}}$ ง  $q$  และ  $Q$  นั้นมีนิยามดังนี้

$$
Q_x = A_x - B_x \quad q = \frac{\alpha \beta}{\alpha + \beta} \tag{4.10.8}
$$

$$
p = \alpha + \beta \qquad P_x = \frac{1}{p} \left( \alpha A_x + \beta B_x \right) \tag{4.10.9}
$$

ถ้าหากว่าเราใช้ฟังก์ชัน Hermite Gaussians เราจะสามารถเขียน  $S_{ab}$  ได้ใหม่ดังนี้

$$
S_{ab} = \int \sum_{t=0}^{i+j} E_t^{ij} \Lambda_t dx \qquad (4.10.10)
$$

$$
=\sum_{t=0}^{i+j} E_t^{ij} \int \Lambda_t dx \tag{4.10.11}
$$

$$
=\sum_{t=0}^{i+j} E_t^{ij} \delta_{t0} \sqrt{\frac{\pi}{p}} \tag{4.10.12}
$$

$$
=E_0^{ij}\sqrt{\frac{\pi}{p}}\tag{4.10.13}
$$

จะเห็นว่าเราสามารถลดรูปของ Overlap Matrix  $S_{ab}$  ให้ง่ายขึ้นได้โดยการใช้คุณสมบัติของ Summation ี<br>และ Integral แล้วเราก็ยังสามารถทำให้ Summation หายไปได้โดยการยุบรวม <u>}</u>  $\sum$  $+j$ *t*=0  $E_t^{ij}$  $_{t}^{ij}\delta _{t0}$  เข้าด้วยกัน แล้ว เราก็มี  $E_t^{ij}$  ซึ่งก็คือสัมประสิทธิ์การกระจาย (Expansion Coefficients) ซึ่งเราสามารถคำนวณได้โดยใช้วิธี การวนซ้ำ และ  $\Lambda_t$  คือฟัง Hermite Gaussian Overlap ระหว่างฟังก์ชัน Gaussians  $a$  กับ  $b$  สำหรับการ คำนวณหา  $E_t^{ij}$  $\boldsymbol{t}^{ij}$  เราสามารถใช้สมการต่อไปนี้

$$
E_t^{ij} = \frac{1}{2p} E_{t-1}^{i,j-1} + \frac{qQ_x}{\beta} E_t^{i,j-1} + (t+1) E_{t+1}^{i,j-1}
$$
 (4.10.14a)

$$
E_t^{ij} = \frac{1}{2p} E_{t-1}^{i-1,j} - \frac{qQ_x}{\alpha} E_t^{i-1,j} + (t+1) E_{t+1}^{i-1,j}
$$
 (4.10.14b)

โดยสมการที่ (4.10.14a) นั้นช่วยให้เราสามารถลดค่า Index  $j$  และสมการที่ (4.10.14b) นั้นช่วยให้เราลดค่า ของ Index  $i$  ซึ่งทำให้เราได้สมการที่สั้นมากขึ้นนั่นคือสมการที่ (4.10.15a)

<span id="page-207-0"></span>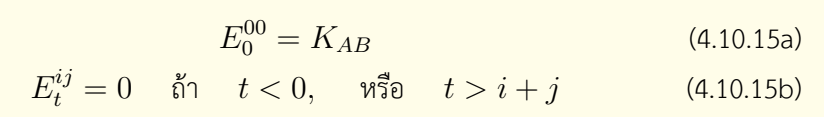

สรุปก็คือค่าของ  $E_t^{ij}$  นั้นจะขึ้นอยู่กับค่าของดัชนี  $i$ ,  $j$ , และ  $t$  เช่น ถ้าหากว่า  $i=j=t=0$  เราก็ จะได้ Expansion Coefficient ตามสมการที่ (4.10.15b) นั่นเอง

## **4.10.2 อนทิ กริ ัลซ้อนทับ (Overla[p Integ](#page-207-0)rals)**

อินทริกรัลอันแรกที่ผู้อ่านจะได้ศึกษาก็คือ Overlap Integrals ซึ่งเราเพิ่งดูรายละเอียดการคำนวณหา อินทิกรัลกันไปในหัวข้อที่แล้วโดยการใช้ Expansion Coefficient  $E_t^{ij}$  $_t^{ij}$  โดยในหัวข้อนี้เราจะเริ่มด้วยการเขียน ฟังก์ชัน E สำหรับคำนวณ  $E_t^{ij}$  ซึ่งนอกจากที่เราจะต้องรู้ค่าของ Angular Momentum  $i$  และ  $j$  จาก พังก์ชัน Gaussian แล้ว เรายังจะต้องรู้ค่าของระยะห่างระหว่าง Gaussian Function  $Q_x$  ด้วย รวมถึงค่าของ Orbital Exponent Coefficients *α* กับ *β*

```
✞ ☎
 1 def E(i, j, t, Qx, a, b):
 2 \frac{m}{m}3 Recursive definition of Hermite Gaussian coefficients.
 4
 5 Returns a float.
 6 a: orbital exponent on Gaussian 'a' (e.g. alpha in the text)
 7 b: orbital exponent on Gaussian 'b' (e.g. beta in the text)
 8 i,j: orbital angular momentum number on Gaussian 'a' and 'b'
 9 t: number nodes in Hermite (depends on type of integral,
10 e.g. always zero for overlap integrals)
11 Qx: distance between origins of Gaussian 'a' and 'b'
12 " " " " " " " " "13 p = a + b14 q = a * b / p15 if (t < 0) or (t > (i + i)):
16 # out of bounds for t
17 return 0.0
18 elif i == j == t == 0:
19 # base case
20 return np.exp(-q * Qx * Qx) # K_AB
21 elif j == 0:
22 # decrement index i
23 return (
24 (1 / (2 * p)) * E(i - 1, j, t - 1, Qx, a, b)25 - (q * Qx / a) * E(i - 1, j, t, Qx, a, b)
```

```
26 + (t + 1) * E(i - 1, j, t + 1, Qx, a, b)27 )
28 else:
29 # decrement index j
30 return (
31 (1 / (2 * p)) * E(i, j - 1, t - 1, Qx, a, b)32 + (q * Qx / b) * E(i, j - 1, t, Qx, a, b)33 + (t + 1) * E(i, j - 1, t + 1, Qx, a, b)34 )
```
้ จะเห็นว่าสำหรับ Overlap แบบหนึ่งมิติ (1D) ระหว่าง Gaussian Function 2 อันนั้น เราก็แค่ทำการ คำนวณ  $E_0^{ij}$  $\frac{ij}{0}$  แล้วก็คูณด้วย  $\sqrt{\frac{\pi}{p}}$  แล้วก็ถ้าเป<sup>็</sup>นแบบสามมิติ (3D) เราก็แค่นำ Overlap แบบ 1D สำหรับ  $x,y,z$  มาคูณเข้าด้วยกัน ดังนั้น เราสามารถเขียนโค้ดสำหรับการคำนวณ 3D Overlap ได้ดังนี

 $\sqrt{2\pi}$   $\sqrt{2\pi}$   $\sqrt{2\pi}$ 

✞ ☎

```
1 import numpy as np
 2
 3
 4 def overlap(a, lmn1, A, b, lmn2, B):
 5 """"
 6 Evaluates overlap integral between two Gaussians
 7
 8 Returns a float.
 9 a: orbital exponent on Gaussian 'a' (e.g. alpha in the text)
10 b: orbital exponent on Gaussian 'b' (e.g. beta in the text)
11 lmn1: int tuple containing orbital angular momentum (e.g.
       (1,0,0)12 for Gaussian 'a'
13 lmn2: int tuple containing orbital angular momentum for
       Gaussian 'b'
14 A: list containing origin of Gaussian 'a', e.g. [1.0, 2.0,
15 B: list containing origin of Gaussian 'b'
16 """
17 l1, m1, n1 = lmn1 # shell angular momentum on Gaussian 'a'
18 l2, m2, n2 = lmn2 # shell angular momentum on Gaussian 'b'
19 S1 = E(11, 12, 0, A[0] - B[0], a, b) # X20 S2 = E(m1, m2, 0, A[1] - B[1], a, b) # Y21 S3 = E(n1, n2, 0, A[2] - B[2], a, b) # Z
22
23 return S1 * S2 * S3 * np.power(np.pi / (a + b), 1.5)
\sqrt{1 + \frac{1}{2} \left( \frac{1}{2} \right)^2 + \frac{1}{2} \left( \frac{1}{2} \right)^2}
```
เราใช้ไลบรารี่ NumPy เพื่อที่ว่าเราสามารถใช้ค่าคงที่ของ  $\pi$  และเลขกกำลังแบบเศษส่วน  $(3/2)$  ได้

นั่นเอง แล้วก็การเขียนฟังก์ชันด้านบน overlap และ E ทั้งสองอันนั้นก็เพียงพอแล้วต่อการคำนวณหา Overlap Integrals ระหว่าง Gaussian Function แบบที่เป็น Primitive แต่ประเด็นก็คือว่า Basis Functions ส่วนใหญ่ในการคำนวณทางควอนตัมนั้นเป็นแบบ Contracted Basis Functions นั่นก็คือเป็น Basis Function ที่เกิดจากการรวมเอา Gaussian Primitive Function หลาย ๆ อันมารวมกัน ซึ่งจริง ๆ ถ้าหากว่า ี เราจะต้องหา Overlap Integrals ระหว่าง Contracted Gaussian Function นั้นก็ทำได้ไม่ยาก โดยสามารถ ดได้ในฟังก์ชัน S(a,b) ดังนี้

```
def S(a, b):
 1 -\overline{2}3
        Evaluates overlap between two contracted Gaussians
 \overline{4}5
        Returns float.
        Arguments:
 6
        a: contracted Gaussian 'a', BasisFunction object
 \overline{7}8
        b: contracted Gaussian 'b', BasisFunction object
 9
10
        s = 0.011for ia, ca in enumerate(a.coefs):
             for ib, cb in enumerate(b.coefs):
12
13
                  s \leftarrow (14a.norm[ia]
15
                       * b.norm[ib]
16
                       * ca
17
                       * cb
18
                      * overlap(a.exps[ia], a.shell, a.origin,
       b.exps[ib], b.shell, b.origin)
19
                  \mathcal{E}20
21
        return s
```
เมื่อเราได้ฟังก์ชัน  $\, {\bf S} ({\bf a},{\bf b}) \,$  แล้ว สิ่งที่เราจะทำต่อไปก็คือเราจะมาลองทดสอบคำนวณค่าของ  $S$  กัน ครับ โดยเราจะลองคำนวณหา  $S$  ของ Basis Function 2 อันที่เหมือนกัน ซึ่งคำตอบที่เราจะต้องได้ออกมา นั้นแน่นอนว่าจะต้องเท่ากับ 1 เพราะว่าฟังก์ชันที่เหมือนกันก็จะ Overlap กันได้พอดี โดยเราจะต้องมาเขียน โค้ดสำหรับสร้าง Basis Function กันก่อน โดยเราจะใช้ class สำหรับ BasisFunction แล้วเราก็ ้ จะใช้ class ดังกล่าวในการสร้าง Object ที่จะมีข้อมูลของ Basis Function เป็นจำนวนหลาย ๆ อัน โดย โค้ดที่เราจะเขียนนั้นจะอ้างอิงตามสมการต่อไปนี้<sup>1</sup>

เริ่มด้วย Self-Overlap Integral คือ

<sup>&</sup>lt;sup>1</sup>ดูรายละเอียดการพิสูจน์ได้ที่ Fundamentals of Molecular Integrals Evaluation โดย Justin T. Fermann และ Edward F. Valeev<sup>30</sup>

$$
\int \phi^*(\mathbf{r})\phi(\mathbf{r})d\mathbf{r} = \frac{N^2\pi^{3/2}(2l-1)!!(2m-1)!!(2n-1)!!}{2^{l+m+n}}\sum_{i,j}^{n} \frac{a_i a_j}{(\alpha_i + \alpha_j)^{l+m+n+3/2}}
$$
\n(4.10.16)

เนองจากว ื่ า่ *l*+*m*+*n* = *L* (โมเมนตัมเชงมิ มของแต ุ ละช ่ ั้น (Shell)) เราจะสามารถปรับสมการเพอคำนวณ ื่ หา Normalization Factor *N* ได้ดังน้ี

$$
\int \phi^* \phi = \frac{N^2 \pi^{3/2} (2l-1)!! (2m-1)!! (2n-1)!!}{2^L} \sum_{i,j}^{n} \frac{a_i a_j}{(\alpha_i + \alpha_j)^{L+3/2}} \qquad (4.10.17)
$$

$$
= 1 \tag{4.10.18}
$$

$$
N = \left[\frac{\pi^{3/2}(2l-1)!!(2m-1)!!(2n-1)!!}{2^L}\sum_{i,j}^{n} \frac{a_i a_j}{(\alpha_i + \alpha_j)^{L+3/2}}\right]^{-1/2}
$$
(4.10.19)

✞ ☎

ี แล้วเราก็จะสามารถเขียนโค้ดเพื่อ Implement สมการที่ ได้ดังนี้

```
1 from scipy.special import factorial2 as fact2
2
3
4 class BasisFunction(object):
5 """
6 A class that contains all our basis function data
7
8 Attributes:
9 origin: array/list containing the coordinates of the
      Gaussian origin
10 shell: tuple of angular momentum
11 exps: list of primitive Gaussian exponents
12 coefs: list of primitive Gaussian coefficients
13 norm: list of normalization factors for Gaussian primitives
14 """
15
16 def __init__(self, origin=[0.0, 0.0, 0.0], shell=(0, 0, 0),
      exps=[], cosfs=[.17 self.origin = np.asarray(origin)
18 self.shell = shell
```

```
19 self.exps = exps
20 self.coefs = coefs
21 self.norm = None
22 self.normalize()
23
24 def normalize(self):
25 """
26 Routine to normalize the basis functions,
27 in case they do not integrate to unity.
28 " ""
29 l, m, n = self.shell
30 L = 1 + m + n31 # self.norm is a list of length equal to number
    primitives
32 # normalize primitives first (PGBFs)
33 self.norm = np.sqrt(
34 np.power(2, 2 * (1 + m + n) + 1.5)
35 * np.power(self.exps, 1 + m + n + 1.5)
36 / factor(2 * 1 - 1)37 / factor(2 * m - 1)38 / factor(2 * n - 1)39 / np.power(np.pi, 1.5)
40 )
41
42 # now normalize the contracted basis functions (CGBFs)
43 # Eq. 1.44 of Valeev integral whitepaper
44 prefactor = (
45 np.power(np.pi, 1.5)
46 * fact2(2 * 1 - 1)
47 * fact 2(2 * m - 1)48 * fact2(2 * n - 1)
49 / np.power(2.0, L)
50 )
51
52 N = 0.053 num exps = len(self.exps)
54 for ia in range(num exps):
55 for ib in range(num exps):
56 N \rightarrow = (57 self.norm[ia]
58 * self.norm[ib]
59 * self.coefs[ia]
60 * self.coefs[ib]
```
/ np.power(self.exps[ia] + self.exps[ib], L 61  $+ 1.5)$  $\lambda$ 62 63  $N * = prefactor$ 64  $N = np.power(N, -0.5)$ 65 for ia in range(num\_exps): 66  $self.  $coeff[i] \neq N$$ 67

ถ้าหากว่าเรามี Basis Function STO-3G ของออร์บิทัล  $1s$  ของไฮโดรเจนที่มีจุดกำเนิดอยู่ที่  $(1.0, 2.0, 3.0)$ ี เราจะสามารถสร้าง Basis Function ได้ดังนี้

```
1 myOrigin = [1.0, 2.0, 3.0]2 myShell = (0, 0, 0) # p-orbitals would be (1,0,0) or (0,1,0) or
     (0,0,1), etc.
3 myExps = [3.42525091, 0.62391373, 0.16885540]4 myCoefs = [0.15432897, 0.53532814, 0.44463454]5 a = BasisFunction(origin=myOrigin, shell=myShell, exps=myExps,
     coefs=myCoefs)
```
โดยข้อมูลของ Basis Function ด้านบนนั้นสามารถดูได้จาก STO-3G ของ EMSL Basis Set Exchange Library ดังนี้

```
STO-3G EMSL Basis Set Exchange Library
 1 \quad 12 ! Elements
                                                    References
 3 \cdot 1 \cdot \cdot \cdot \cdot \cdot \cdot! H - Ne: W.J. Hehre, R.F. Stewart and J.A. Pople, J. Chem.
 \DeltaPhys. 2657 (1969).
 5\overline{)}****
 6
 7 H
          \overline{0}3, 1,008 S
           3.42525091
\circ0.15432897
           0.62391373
                                        0.53532814
100.16885540
                                        0.44463454
11
12 ****
```
ดังนั้น  $S(a,a) = 1.0$  เนื่องจากว่าการ Overlap ของ Basis Function กับตัวมันเองนั้นมีค่าเท่ากับ 1 เพราะว่าเราได้มีการใช้ Normalized Factor  $N$  ด้วยนั่นเอง

#### อินทิกรัลพลังงานจลน์ (Kinetic Energy Integrals) 4.10.3

ี เรามาต่อกันที่อินทิกรัลอันที่สองนั่นก็คือ อินทิกรัลพลังงานจลน์ (Kinetic Energy Integrals) ซึ่งสามารถ เขียนได้ในรูปของอินทิกรัลซ้อนทับ (Overlap Integral) ดังนี้<sup>1</sup>

$$
T_{ab} = -\frac{1}{2} \left[ P_{ij}^2 S_{kl} S_{mn} + S_{ij} P_{kl}^2 S_{mn} + S_{ij} S_{kl} P_{mn}^2 \right]
$$
 (4.10.20)

where

$$
D_{ij}^2 = j(j-1)S_{i,j-2} - 2\beta(2j+1)S_{ij} + 4\beta^2 S_{i,j+2}
$$
\n(4.10.21)

สำหรับ Primitive Function แบบ 3D เราสามารถสร้างพังก์ชันสำหรับคำนวณ Kinetic Integral ได้ ็คล้าย ๆ กันกับฟังก์ชันของ Overlap Integral ดังนี้

```
def kinetic(a, lmn1, A, b, lmn2, B):
 \mathbf{1}\overline{2}Evaluates kinetic energy integral between two Gaussians
 3
\hbox{4}Returns a float.
 5
        a: orbital exponent on Gaussian 'a' (e.g. alpha in the text)
6
        b: orbital exponent on Gaussian 'b' (e.g. beta in the text)
 \overline{1}8
        lmn1: int tuple containing orbital angular momentum (e.g.
       (1,0,0)for Gaussian 'a'
9
        1mn2: int tuple containing orbital angular momentum for
10<sup>°</sup>Gaussian 'b'
11
       A: list containing origin of Gaussian 'a', e.g. [1.0, 2.0,
        B: list containing origin of Gaussian 'b'
12
13
14
        11, m1, n1 = lmn112, m2, n2 = 1mn215
        term0 = (16
            b * (2 * (12 + m2 + n2) + 3) * overlap(a, (11, m1, n1),17
       A, b, (12, m2, n2), B)
18
        \lambda19
        term1 = (
```
<span id="page-213-0"></span><sup>&</sup>lt;sup>1</sup>นั่นจึงเป็นเหตุผลที่ว่าทำไมเราถึงต้องดูรายละเอียดของ Overlap Integral เป็นอันดับแรก เพราะว่าเป็นอินทิกรัลสำคัญที่เรา นำไปใช้ในการคำนวณอินทิกรัลหรือเทอมอื่น ๆ ในวิชาโครงสร้างเชิงอิเล็กทรอนิกส์

```
20 -221 * np.power(b, 2)
22 * (
23 overlap(a, (l1, m1, n1), A, b, (l2 + 2, m2, n2), B)
24 + overlap(a, (l1, m1, n1), A, b, (l2, m2 + 2, n2), B)
25 + overlap(a, (l1, m1, n1), A, b, (l2, m2, n2 + 2), B)
26 )
27 )
28 term2 = -0.5 * (29 12 * (12 - 1) * overlap(a, (11, m1, n1), A, b, (12 - 2,m2, n2), B)
30 + m2 * (m2 - 1) * overlap(a, (11, m1, n1), A, b, (12, m2)- 2, n2), B)
31 + n2 * (n2 - 1) * overlap(a, (11, m1, n1), A, b, (12,m2, n2 - 2), B)
32 )
33 return term0 + term1 + term2
```
 $\sqrt{2\pi}$   $\sqrt{2\pi}$   $\sqrt{2\pi}$ 

และสำหรับ Contracted Gaussian Functions เราสามารถเขียนฟังก์ชัน  $\, {\tt T}({\tt a}, {\tt b}) \,$  ได้ดังนี้

```
✞ ☎
 1 def T(a, b):
 2 """
 3 Evaluates kinetic energy between two contracted Gaussians
 4
 5 Returns float.
 6 Arguments:
 7 a: contracted Gaussian 'a', BasisFunction object
 8 b: contracted Gaussian 'b', BasisFunction object
 0 " "" ""
10 t = 0.011 for ia, ca in enumerate(a.coefs):
12 for ib, cb in enumerate(b.coefs):
13 t += (
14 a.norm[ia]
15 * b.norm[ib]
16 * ca
17 * cb
18 * kinetic(a.exps[ia], a.shell, a.origin,
       b.exps[ib], b.shell, b.origin)
 19 )
20 return t
\sqrt{2\pi} \sqrt{2\pi} \sqrt{2\pi} \sqrt{2\pi} \sqrt{2\pi} \sqrt{2\pi} \sqrt{2\pi} \sqrt{2\pi} \sqrt{2\pi} \sqrt{2\pi} \sqrt{2\pi} \sqrt{2\pi} \sqrt{2\pi} \sqrt{2\pi} \sqrt{2\pi} \sqrt{2\pi} \sqrt{2\pi} \sqrt{2\pi} \sqrt{2\pi} \sqrt{2\pi} \sqrt{2\pi} \sqrt{2\pi}
```
## **4.10.4 อนทิ กริ ัลแรงดงดึ ดเช ู งนิ วเคล ิ ยรี ์(Nuclear Attraction Integrals)**

ในหัวข้อนี้เราจะมาดูรายละเอียดของอินทิกรัลอีกอันหนึ่งซึ่งเป็น One-Body Integral นั่นคืออินทิ กรัลแรงดึงดูดเชิงนิวเคลียร์ (Nuclear Attraction Integrals) โดยอินทิกรัลอันนี้จะแตกต่างจาก Overlap Integral และ Kinetic Integral ตรงที่เรามีการใช้โอเปอร์เรเตอร์  $1/r_C$  ซึ่งก็คือคูลอมป์ นั่นหมายความ ว่าเราไม่สามารถทำการแยกตัวประกอบ (Factorization) อินทิกรัลของเราให้อยู่ในรูปของพิกัดคาร์ที่เซียน (Cartesian Components) หรอื *x, y, z* ได้นั่นเอง ดังนั้นในการคำนวณ Nuclear Attraction Integral เรา จำเป<sup>็</sup>นต้องใช้ตัวช่วยนั่นก็คือ Hermite Coulomb Integral  $(R^n_{tuv}(p,\mathbf{P},\mathbf{C}))$  ซึ่งเป็นตัวแทนของอันตร กิริยาแบบคูลอมป์ (Coulomb Interaction) ที่เกิดขึ้นระหว่างการกระจายตัวของประจุแบบ Gaussian ใน โมเลกลซุ งมึ่ จีดศุ นยู กลางค ์ อื **P** สวนน ่ วเคล ิ ยสน ี ั้นมจีดศุ นยู กลางอย ์ ทู่ ี่ **C** โดย Hermite Coulomb Integral นั้นมีองค์ประกอบคือ  $E_t^{ij}$  ซึ่งสามารถหาได้ด้วยวิธีการวนซ้ำตามชุดสมการดังต่อไปนี้

$$
R_{t+1,u,v}^{n} = tR_{t-1,u,v}^{n+1} + X_{PC}R_{t,u,v}^{n+1}
$$
\n(4.10.22)

$$
R_{t,u+1,v}^{n} = u R_{t,u-1,v}^{n+1} + Y_{PC} R_{t,u,v}^{n+1}
$$
\n(4.10.23)

$$
R_{t,u,v+1}^{n} = vR_{t,u,v-1}^{n+1} + Z_{PC}R_{t,u,v}^{n+1}
$$
\n(4.10.24)

$$
R_{0,0,0}^{n} = (-2p)^{n} F_{n}(pR_{PC}^{2})
$$
\n(4.10.25)

โดยที่  $F_n(T)$  คือฟังก์ชันของบอยส์ (Boys Function)

$$
F_n(T) = \int_0^1 \exp(-Tx^2)x^{2n} dx
$$
 (4.10.26)

ซึ่ง Boys Function นั้นเป็นกรณีเฉพาะแบบพิเศษของ Kummer Confluent Hypergeometric Function  $_1F_1(a,b,x)$  ดังนี้ $^1$ 

$$
F_n(T) = \frac{{}_1F_1(n+\frac{1}{2},n+\frac{3}{2},-T)}{2n+1}
$$
\n(4.10.27)

โดยที่เราสามารถ Implement สมการด้านบนนี้ได้ง่าย ๆ โดยการใช้ฟังก์ชันของไลบรารี่ SciPy สำหรับ  $\,{}_{1}F_{1}$  ซึ่งอยู่ในโมดูล scipy.special

✞ ☎ 1 def R(t, u, v, n, p, PCx, PCy, PCz, RPC): 2 """ 3 Returns the Coulomb auxiliary Hermite integrals

<sup>1</sup> https://en.wikipedia.org/wiki/Confluent\_hypergeometric\_function
```
4
5 Returns a float.
6 Arguments:
7 t,u,v: order of Coulomb Hermite derivative in x,y,z
8 (see defs in Helgaker and Taylor)
9 n: order of Boys function
10 PCx,y,z: Cartesian vector distance between Gaussian
11 composite center P and nuclear center C
12 RPC: Distance between P and C
13 """"
14 T = p * RPC * RPC15 val = 0.016 if t = u = v = 0:
17 val += np.power(-2 * p, n) * boys(n, T)18 elif t == u == 0:
19 if v > 1:
20 val += (v - 1) * R(t, u, v - 2, n + 1, p, PCx, PCy,PCz, RPC)
21 val += PCz * R(t, u, v - 1, n + 1, p, PCx, PCy, PCz, RPC)22 elif t == 0:
23 if u > 1:
24 val += (u - 1) * R(t, u - 2, v, n + 1, p, PCx, PCy,PCz, RPC)
25 val += PCy * R(t, u - 1, v, n + 1, p, PCx, PCy, PCz, RPC)26 else:
27 if t > 1:
28 val += (t - 1) * R(t - 2, u, v, n + 1, p, PCx, PCy,PCz, RPC)
29 val += PCx * R(t - 1, u, v, n + 1, p, PCx, PCy, PCz, RPC)30 return val
```
และเราสามารถทำการกำหนด Boys Function โดยการเขียนฟังก์ชัน  $_{\rm{boys(n,T)}}$  ได้ดังนี้

```
✞ ☎
1 from scipy.special import hyp1f1
 2
 3 def boys(n, T):
 4 return hyp1f1(n + 0.5, n + 1.5, -T) / (2.0 * n + 1.0)
```
 $\sqrt{2\pi}$   $\sqrt{2\pi}$   $\sqrt{2\pi}$ 

 $\sqrt{2\pi}$   $\sqrt{2\pi}$   $\sqrt{2\pi}$ 

แล้วเรากสามารถคำนวณ ็ **P** ได้โดยการใช้Gaussian Product Center Rule ดังน้ี

$$
P = \frac{\alpha A + \beta B}{\alpha + \beta} \tag{4.10.28}
$$

้ ซึ่งสามารถเขียนออกมาเป็นโค้ดได้ง่าย ๆ ดังนี้

```
✞ ☎
1 def gaussian_product_center(a, A, b, B):
2 return (a * A + b * B) / (a + b)
```
เมื่อเราคำนวณ Coulomb Auxiliary Hermite Integrals  $R^n_{tuv}$  ออกมาได้แล้ว ขั้นตอนต่อไปคือเรา ี สามารถคำนวณ Nuclear Attraction Integral โดยเทียบกับนิวเคลียสที่มีจุดศูนย์กลางอยู่ที่  $\mathbf C$ ,  $V_{ab}(C)$  ได้ โดยการใช้สมการต่อไปนี้

 $\sqrt{2\pi}$   $\sqrt{2\pi}$   $\sqrt{2\pi}$ 

$$
V_{ab}(C) = \frac{2\pi}{p} \sum_{t,u,v}^{u+j+1} E_t^{ij} E_u^{kl} E_v^{mn} R_{tuv}^0(p, \mathbf{P}, \mathbf{C})
$$
\n(4.10.29)

ี่ ซึ่งเราก็จะสามารถ Implement สมการด้านบนนี้ให้เป็นโค้ดตามฟังก์ชัน nuclear attraction ได้ ดังน้ี

```
✞ ☎
 1 def nuclear attraction(a, lmn1, A, b, lmn2, B, C):
 2^{\frac{1}{2}} ""
 3 Evaluates kinetic energy integral between two Gaussians
 4
 5 Returns a float.
 6 a: orbital exponent on Gaussian 'a' (e.g. alpha in the text)
 7 b: orbital exponent on Gaussian 'b' (e.g. beta in the text)
 8 lmn1: int tuple containing orbital angular momentum (e.g.
      (1,0,0)9 for Gaussian 'a'
10 lmn2: int tuple containing orbital angular momentum for
      Gaussian 'b'
11 A: list containing origin of Gaussian 'a', e.g. [1.0, 2.0,
12 B: list containing origin of Gaussian 'b'
13 C: list containing origin of nuclear center 'C'
14 """
15 l1, m1, n1 = lmn1
16 l2, m2, n2 = lmn2
17   p = a + b18 P = gaussian product center(a, A, b, B) # Gaussian
      composite center
19 RPC = npu.linalg.norm(P - C)
20
21 val = 0.0
```

```
22 for t in range(l1 + l2 + 1):
23 for u in range(m1 + m2 + 1):
24 for v in range(n1 + n2 + 1):
25 val += (
26 E(l1, l2, t, A[0] - B[0], a, b)
27 * E(m1, m2, u, A[1] - B[1], a, b)28 * E(n1, n2, v, A[2] - B[2], a, b)29 * R(t, u, v, 0, p, P[0] - C[0], P[1] - C[1],P[2] - C[2], RPC)
30 )
31 val *= 2 * np.pi / p
32 return val
```
ี และเราก็สามารถใช้ Contracted Gaussians ในการคำนวณอินทิกรัลของเราได้ตามที่แสดงในโค้ดดังต่อไปนี้

 $\sqrt{2\pi}$   $\sqrt{2\pi}$   $\sqrt{2\pi}$   $\sqrt{2\pi}$   $\sqrt{2\pi}$   $\sqrt{2\pi}$   $\sqrt{2\pi}$   $\sqrt{2\pi}$   $\sqrt{2\pi}$   $\sqrt{2\pi}$   $\sqrt{2\pi}$   $\sqrt{2\pi}$ 

```
✞ ☎
 1 def V(a, b, C):
 2 """
 3 Evaluates overlap between two contracted Gaussians
 4
 5 Returns float.
 6 Arguments:
 7 a: contracted Gaussian 'a', BasisFunction object
 8 b: contracted Gaussian 'b', BasisFunction object
 9 C: center of nucleus
10^{\frac{1}{10}} \frac{1000}{100}11 v = 0.012 for ia, ca in enumerate(a.coefs):
13 for ib, cb in enumerate(b.coefs):
14 v += (
15 a.norm[ia]
16 * b.norm[ib]
17 * ca
18 * cb
19 * nuclear attraction(
20 a.exps[ia], a.shell, a.origin, b.exps[ib],
     b.shell, b.origin, C
21 )
22 )
23 return v
\sqrt{2\pi} \sim \sqrt{2\pi} \sim \sqrt{2\pi} \sim \sqrt{2\pi} \sim \sqrt{2\pi} \sim \sqrt{2\pi} \sim \sqrt{2\pi}
```
้ ผู้อ่านจะต้องเข้าใจด้วยว่าอินทิกรัลที่เราคำนวณออกมาได้นั้นเป็นแค่ Nuclear Attraction เท่านั้น ซึ่ง เรายังมีNuclear Repulsion Integrals ทเปี่ น Contribution มาจากอะตอมท ็ มี่ จีดศุ นยู กลางอย ์ ทู่ ี่**<sup>C</sup>** อกดี ้วย . ถ้าหากว่าเราต้องการคำนวณ Nuclear Attraction Contribution ทั้งหมดของทั้งโมเลกุล เราจะต้องทำการ

รวม Integral ทั้งหมดทุกเทอมของทุกอะตอมเข้าด้วยแล้วก็ทำตามปรับสเกลของแต่ละ Integral ตามประจุ ย่อย (Nuclear Charge) ของอะตอมนั้น ๆ

### **4.10.5 อนทิ กริ ัลแรงผลักระหวางอ ่ เลิ กตรอน (Two-Electron Repulsion Integrals) ็**

ี เราได้ศึกษารายละเอียดของ One-Body Integrals ไปแล้ว ซึ่งเป็นอินทิกรัลพื้นฐานที่ผู้อ่านควรจะ ์ ต้องทราบหากต้องการเขียนโปรแกรมคำนวณพลังงานของโมเลกุลด้วยวิธี Hartree-Fock ในหัวข้อนี้เราจะ ิ มาดูรายละเอียดของอินทิกรัลอันสดท้ายซึ่งเป็นอินทิกรัลที่สำคัญมากและมีความซับซ้อนมากเช่นกัน นั่นคือ ้ อินทิกรัลของแรงผลักระหว่างอิเล็กตรอน (Electron-Electron Repulsion Integrals) ซึ่งเป็นอินทิกรัลแบบ Two-Body

่ ในการคำนวณหาอินทิกรัลอันนี้นั้น เราจะยังคงมีการใช้ Hermite Integrals ซึ่งเราจะต้องทำการหาผล รวมดังต่อไปนี้

$$
g_{abcd} = \frac{2\pi^{5/2}}{pq\sqrt{p+q}}
$$
  
\n
$$
\sum_{\substack{i+j+1, \text{if } k+l+1, \text{if } k'\\ n+n+1 \leq m' \leq m}} \sum_{\substack{i',j' \text{if } k' \\ \text{if } k'' \text{if } k'' \text{if } k'' \text{if } k'' \text{if } k'' \text{if } k'' \text{if } k'' \text{if } k'' \text{if } k'' \text{if } k''' \text{if } k''' \text{if }
$$

ซึ่งจะเห็นได้ว่าสมการด้านบนนี้น่ากลัวมาก มีความซับซ้อนมาก อย่างไรก็ตาม เนื่องจากว่าเราทราบว่า  $p\,=\,$  $\alpha + \beta$  เราจะกำหนดให้  $q = \gamma + \delta$  เพื่อที่ว่าเราจะได้มี Gaussian Function Exponents ของ *a, b, c* และ  $d$  ซึ่งเราสามารถเขียนสมการใหม่อีกสมการที่มีหน้าตาคล้าย ๆ กับ Nuclear Attraction Integrals ได้ดังนี้

```
1 def electron_repulsion(a, lmn1, A, b, lmn2, B, c, lmn3, C, d,
      lmn4, D):
 2 """
 3 Evaluates kinetic energy integral between two Gaussians
 4
 5 Returns a float.
 6 a,b,c,d: orbital exponent on Gaussian 'a','b','c','d'
 7 lmn1,lmn2
 8 lmn3,lmn4: int tuple containing orbital angular momentum
 9 for Gaussian 'a','b','c','d', respectively
10 A,B,C,D: list containing origin of Gaussian 'a','b','c','d'
 11 100012 l1, m1, n1 = lmn1
```

```
13 l2, m2, n2 = lmn2
14 l3, m3, n3 = lmn3
15 l4, m4, n4 = lmn4
16 p = a + b # composite exponent for P (from Gaussians 'a'
    and 'b')
17 q = c + d # composite exponent for Q (from Gaussians 'c'
    and 'd')
18 alpha = p * q / (p + q)19 P = gaussian product center(a, A, b, B) # A and B composite
    center
20 Q = gaussian_product_center(c, C, d, D) # C and D composite
    center
21 RPQ = npu.linalg.norm(P - Q)
22
23 val = 0.024 for t in range(l1 + l2 + 1):
25 for u in range(m1 + m2 + 1):
26 for v in range(n1 + n2 + 1):
27 for tau in range(l3 + l4 + 1):
28 for nu in range(m3 + m4 + 1):
29 for phi in range(n3 + n4 + 1):
30 val + (
31 E(11, 12, t, A[0] - B[0], a, b)
32 \times E(m1, m2, u, A[1] - B[1], a, b)33 * E(n1, n2, v, A[2] - B[2], a, b)34 * E(13, 14, tau, C[0] - D[0], c,
    d)
35 * E(m3, m4, nu, C[1] - D[1], c,
    d)
36 * E(n3, n4, phi, C[2] - D[2], c,d)
37 * np.power(-1, tau + nu + phi)
38 \star R(
39 t + tau,
40 u + nu,
41 v + phi,
42 0,
alpha, and a set of the set of the set of the set of the set of the set of the set of the set of the set of the set of the set of the set of the set of the set of the set of the set of the set of the set of the set of the 
44 P[0] - Q[0],
45 P[1] - Q[1],
46 P[2] - Q[2],
47 RPQ,
48 )
```
 ) 51 val  $*= 2 * np.power(np.pi, 2.5) / (p * q * np.sqrt(p + q))$  return val  $\sqrt{2\pi}$   $\sqrt{2\pi}$ 

และเพื่อให้มีความสมบูรณ์มากกว่านี้ เราจะสามารถเขียนฟังก์ชันเพื่อคำนวณหา Electron-Electron Respulsion Integral สำหรับ Contracted Gaussians ได้ดังน้ี

```
✞ ☎
1 def ERI(a, b, c, d):
 2 \frac{m}{m}3 Evaluates overlap between two contracted Gaussians
\Delta5 Returns float.
 6 Arguments:
 7 a: contracted Gaussian 'a', BasisFunction object
8 b: contracted Gaussian 'b', BasisFunction object
9 c: contracted Gaussian 'b', BasisFunction object
10 d: contracted Gaussian 'b', BasisFunction object
11 100012 eri = 0.013 for ja, ca in enumerate(a.coefs):
14 for jb, cb in enumerate(b.coefs):
15 for jc, cc in enumerate(c.coefs):
16 for jd, cd in enumerate(d.coefs):
17 eri += (
18 a.norm[ja]
19 * b.norm[jb]
20 * c.norm[jc]
21 * d.norm[jd]
22 \star ca
23 \star cb
24 \star cc
25 \star cd
26 * electron_repulsion(
27 a.exps[ja],
28 a.shell,
29 a.origin,
30 b.exps[jb],
31 b.shell,
32 b.origin,
33 c.exps[jc],
34 c.shell,
35 c.origin,
```

```
36 d.exps[jd],
37 d.shell,
38 d.origin,
39 )
40 )
41 return eri
✝ ✆
```
้ทั้งหมดที่เราเพิ่งดูรายละเอียดกันไปนั้นคือสมการและการเขียนโค้ดของอินทิกรัลทั้งหมดที่จำเป<sup>็</sup>นต้องใช้ ในการเขียนโปรแกรมเคมีควอนตัมด้วยวิธี Hartree-Fock นั่นเองครับ

#### **4.10.6 การพจารณาประส ิ ทธิ ภาพเช ิ งการคำนวณ (Computational Efficiency) ิ**

จากที่เราได้ศึกษา Integrals แบบต่าง ๆ มาแล้วทั้งสมการคณิตศาสตร์และการเขียนโปรแกรม ผู้อ่าน ้ จะพบว่าโค้ดที่ผมเอามาให้ดูเป็นตัวอย่างนั้นสามารถทำงานได้ปกติ ได้ผลการคำนวณที่ถูกต้อง แต่ประเด็น ้สำคัญอีกอย่างหนึ่งก็คือเรื่องของประสิทธิภาพของโปรแกรมหรือโค้ด แน่นอนว่าโค้ดของเรารันได้ แต่ว่าจะ โค้ดจะทำงานได้ช้าหรือเร็วนั้นก็ขึ้นอยู่กับว่าเราเขียนโค้ดอย่างไร นอกจากนี้ยังขึ้นกับภาษาคอมพิวเตอร์ที่เรา ใช้ในการเขียนด้วย โดยภาษาที่ผมเลือกมาใช้ในการเขียนโค้ดในหนังสือเล่มนี้นั้นส่วนใหญ่เป็นภาษา Python ่ เพราะว่าเขียนได้ง่าย ผู้อ่านสามารถศึกษาตามได้ไม่ยากเมื่อเทียบกับภาษาอื่น ๆ

ถ้าหากว่าเราเขียนโค้ดออกมาแล้วนำไปใช้เลยโดยที่ไม่มีพิจารณาประสิทธิภาพเชิงการคำนวณก่อนนั้น โค้ดของเราก็อาจจะไม่สามารถทำงานได้เต็มที่บนคอมพิวเตอร์ที่มีประสิทธิภาพสูง เช่น Supercomputer ดัง ้นั้นเราจะมาดูกันว่าเราจะสามารถปรับปรุงโค้ดของเราได้อย่างไรบ้างเพื่อที่ว่าจะสามารถนำไปใช้ได้จริง

้ บั้จจัยแรกเลยคือภาษาคอมพิวเตอร์ที่เรานำมาใช้ในการเขียนโค้ด จริง ๆ แล้วถ้าหากว่าเราอยากจะ ่ เขียนโค้ดแบบจริงจังเพื่อให้ทำงานได้อย่างมีประสิทธิภาพ เราไม่ควรเขียนโปรแกรมโดยการใช้เพียงแค่ภาษา Python เพราะว่าภาษา Python นั้นจะทำงานได้ช้ากว่าภาษาคอมพิวเตอร์อื่นที่เป็นแบบ Low-Level เหตุผล ู ที่โค้ดของเราด้านบนที่ถูกด้วยเขียน Python ทำงานได้ช้านั้นก็เพราะว่าเรามีการวนลูปโดยการใช้ for แบบ ่ หลาย ๆ ชั้น (Nested Loop) ซึ่งเป็นตัวการที่ทำให้โค้ดของเราช้า ดังนั้นจึงจะเป็นการดีกว่าถ้าหากว่าเรา เขียนบางส่วนของโค้ด Python ของเราด้วยเทคนิคต่าง ๆ โดยหนึ่งในนั้นก็คือการเขียนโค้ดใหม่ด้วย Cython (http://www.cython.org) ซึ่งจะช่วยให้โค้ดของเราทำงานได้เร็วขึ้นหลายสิบเท่าเลย ปัญหาอีกอย่างหนึ่ง ของ Python ก็คือมีการใช้ Global Interpreter Lock (GIL) ซึ่งทำให้เราไม่สามารถรันโค้ดของเราแบบขนาน (Parallel) ได้ ซึ่งถ้าหากว่าเราสามารถทำการแบ่ง Routine ในโค้ดการคำนวณ Integral ของเราออกเป็น [หลาย ๆ อันและทำการรัน R](http://www.cython.org)outines เหล่านั้นด้วย CPUs หลาย ๆ อันได้ก็จะทำให้โค้ดเราทำงานได้เร็วขึ้น ี่ เยอะมาก โดยหนึ่งในวิธีการเขียนโค้ดแบบ Parallel นั้นก็คือการใช้วิธี OpenMP หรือใช้โมดลของ Cython นั่นคือ cython.parallel โดยผู้อ่านสามารถนำเทคนิคเหล่านี้ไปใช้ในการทำให้โค้ดการคำนวณ Inte- $\,$  grals ของเราได้ เช่น หลีกเลี่ยงการคำนวณแบบวนซ้ำหลาย ๆ รอบ (Explicit Recursion) ในฟังก์ชัน $\,$  E  $\,$  และ R

นอกจากนี้ผู้อ่านยังสามารถใช้เทคนิคอื่น ๆ ได้อีก เช่น ใช้ Permutational Symmetry ของอินทิกรัล

เช่น เราสามารถทำการคำนวณ Two-Electron Repulsion Integral ได้เร็วขึ้นประมาณ 8 เท่าเพียงแค่นำ คุณสมบัติของความสมมาตรของอินทิกรัลมาใช้ แล้วเราก็สามารถหลักเลี่ยงการคำนวณ Integrals หลาย ๆ ้ อันที่มีค่าเท่ากับศูนย์ได้เพื่อเป็นการประหยัดเวลาในการคำนวณ

# **4.11 การเพมประส ิ่ ทธิ ภาพการแปลง Two-Electron Integral ิ**

้อัลกอริทึมแบบที่มีประสิทธิภาพในการสเกล (Scaling Performance) ที่ตำนั้นทำให้การคำนวณทาง ้ เคมีควอนตัมนั้นเสียเวลาและเปลืองทรัพยากร เช่น พลังงาน ตัวอย่างหนึ่งที่เห็นได้ชัดนั่นก็คือการแปลงอินทิ กรัล (Integral Transformation) ของเทอม Two-Electron Integral ในโปรแกรมทาง Electronic Structure ซึ่งถ้าหากว่าอัลกอริทึมที่เราใช้นั้นไม่มีประสิทธิภาพ การ Transformation นั้นก็จะมีการสเกลมากถึง  $O(N^8)$  ทำให้การคำนวณของโมเลกุลที่มีขนาดใหญ่นั้นใช้เวลานานมากหรือแทบจะคำนวณไม่ได้เลย ดังนั้น จึงได้มีการปรับปรงให้การ Transformation นั้นทำได้ง่ายขึ้นโดยเราสามารถลดการสเกลลงมาได้อยในระดับ  $O(N^5)$  เลยทีเดี๋ยว

ถ้าหากว่าเราคำนวณ Hartree-Fock (HF) เราจะต้องมีการนำเมทริกซ์ของ Molecular Orbital Coefficients หลาย ๆ อันมาคูณกัน ซึ่ง Coefficients เหล่านี้เป็น Eigenvectors ที่สอดคล้องกับ HF Hamiltonian (Fock Matrix) นั่นเอง ส่วนค่า Eigenvalues นั้นก็เป็นพลังงานของออร์บิทัล โดยเทคนิคที่เราสามารถนำมา ใช้ในการลดความซับซ้อนของการคำนวณ Two-Electron Integral ลงได้นั้นก็คือเทคนิค Orbital Transformation ซึ่งเป็นการแปลง Two-Electron Integral จาก Atomic Orbital Basis (ซึ่งก็คือ Basis Functions ที่เรานำมาใช้ในการสร้าง Atomic Orbital) ให้กลายเป็น Molecular Orbital Basis แทน แล้วเราก็ทำการ Project อนทิ กรัลท ิ คำนวณได ี่ ้ไปบนฟังกช์ ันคลนของโมเลก ื่ ล ซุ งวึ่ ธิทีเราทำเร ี่ มติ่ ้นด้วย

$$
(pq|rs) = \sum_{\mu} \sum_{\nu} \sum_{\lambda} \sum_{\sigma} C_{\mu}^{p} C_{\nu}^{q} C_{\lambda}^{r} C_{\sigma}^{s} (\mu \nu | \lambda \sigma) \tag{4.11.1}
$$

ซึ่งเขียนเป็นโค้ดด้วยภาษา Pvthon โดยการใช้ for ได้คร่าว ๆ ดังนี้

```
1 for p in range(0,dim):
2 for q in range(0,dim):
3 for r in range(0,dim):
4 for s in range(0,dim):
5 for mu in range(0,dim):
6 for nu in range(0, \text{dim}):
7 for lam in range(0,dim):
8 for sig in range(0,dim):
9 \text{TxInt}[p,q,r,s] +=
    C[p, mu]*C[q, nu]*C[r, lam]*C[s, sig]*UnTxt[mu, nu, lam,sig]
```
✞ ☎

 $\sqrt{2\pi}$   $\sqrt{2\pi}$   $\sqrt{2\pi}$ 

้ จะเห็นได้ว่าถ้าเรารันโค้ดด้านบนนี้จะใช้เวลานานมาก ๆ เพราะว่าเรามีการวนซ้ำ for ถึง 8 ชั้นด้วยกัน โดย การสเกลนั้นจะแปรผันตรงตามจำนวนของ Basis Functions ที่เราใช้ยกกำลังด้วย 8 ซึ่งเยอะมาก ๆ

ถ้าหากว่าเราสังเกตสมการด้านบนนี้ดี ๆ จะพบว่า Coefficients แต่ละตัวนั้นไม่ขึ้นต่อกัน เช่น  $C^p_\mu$  ก็ไม่ ขึ้นกับ  $C^q_\nu$  ดังนั้นเราจึงสามารถเขียนสมการใหม่ได้เป<sup>็</sup>น

$$
(pq|rs) = \sum_{\mu} C_{\mu}^{p} \left[ \sum_{\nu} C_{\nu}^{q} \left[ \sum_{\lambda} C_{\lambda}^{r} \left[ \sum_{\sigma} C_{\sigma}^{s} (\mu \nu | \lambda \sigma) \right] \right] \right]
$$
(4.11.2)

้ หรือถ้าอยากให้เห็นภาพชัด ๆ และเข้าใจมากกว่านี้ก็สามารถเขียนโดยอินทิกรัลแต่ละอันแยกจากกันได้ ดังนี้

$$
(\mu\nu|\lambda s) = \sum_{\sigma} C_{\sigma}^{s}(\mu\nu|\lambda\sigma)
$$
\n(4.11.3)

$$
(\mu\nu|rs) = \sum_{\lambda} C_{\lambda}^{r}(\mu\nu|\lambda s)
$$
\n(4.11.4)

$$
(\mu q | rs) = \sum_{\nu} C_{\nu}^{q} (\mu \nu | rs)
$$
\n(4.11.5)

$$
(pq|rs) = \sum_{\mu} C_{\mu}^{p}(\mu q|rs)
$$
\n(4.11.6)

นั่นก็คือเราทำการแปลง Quarter Transformation ทั้งหมด 4 อัน โดยเราจะทำการบันทึก Transformation ที่คำนวณเสร็จแล้วเก็บไว้ใช้สำหรับการคำนวณ Transformation อันต่อไป ซึ่งท้ายที่สดแล้วเราจะสามารถ ้ เขียนโค้ดของการแปลงดังกล่าวได้โดยการใช้ Loop เพียงแค่ 5 Loops เท่านั้น ซึ่งนั่นก็คือเป็นการลดสเกลลง เหลือแค่  $N^5$  ดังนี้

```
✞ ☎
 1 for p in range(0,dim):
 2 for mu in range(0,dim):
 3 temp[p, :, :, :] += C[p, mu] * UnTXInt[mu, :, :, :]4 for q in range(0,dim):
 5 for nu in range(0,dim):
 6 temp2[p,q,:,:] += C[q,nu]*temp[p,nu,:,:]7 for r in range(0,dim):
 8 for lam in range(0,dim):
 9 temp3[p,q,r,:] += C[r,lam]*temp2[p,q,lam,:]10 for s in range(0,dim):
11 for sig in range(0,dim):
12 TxInt[p,q,r,s] += C[s,sig]*temp3[p,q,r,sig]\sqrt{2\pi} \sim \sqrt{2\pi} \sim \sqrt{2\pi} \sim \sqrt{2\pi} \sim \sqrt{2\pi} \sim \sqrt{2\pi} \sim \sqrt{2\pi}
```
โดยโค้ดเวอร์ชั่นที่สองนี้เขียนได้ดีกว่าเวอร์ชั่นแรกเยอะมาก นอกจากนี้จะสังเกตได้ว่าเราได้มีการใช้เมทริกซ์ temp เพื่อใช้ในการเก็บผลลัพธ์ที่ได้ระหว่างการคำนวณ Quarter Transformations แล้วก็ Transformation นั้นก็มีการใช้ Slice Notation ใน Python/Numpy ด้วยซึ่งทำให้เราสามารถทำ Transformation ได้ ครบทก Dimension ของเมทริกซ์ (แทนที่จะใช้ Indices)

ด้านล่างคือโค้ดแบบสมบูรณ์ของการทำ Integral Transformation โดยมีการบันทึกเวลาว่าทั้งสองวิธี นั้นใช้เวลานานแค่ไหนแล้วก็มาเปรียบเทียบกัน

✞ ☎

```
1 import numpy as np
2 import time
3
4 # Dimension of arrays ... e.g number of basis functions
5 dim = 5
6 # For our first dumb O[N^8] method
7 MO1 = np.zeros((dim, dim, dim, dim))
8 # For our smarter 0[N^5] method
9 MO2 = np.zeros((dim, dim, dim, dim))
10
11 INT = np.random.randint(
12 9, size=(dim, dim, dim, dim)
13 ) # Our toy "two electron integrals"
14 # Toy "wavefunction coefficients"
15 C = np.random.randn(t(9, size=(dim, dim))16
17 # First method: N^8
18
19 t0 = time.time()20 for i in range(0, dim):
21 for j in range(0, dim):
22 for k in range(0, dim):
23 for 1 in range(0, dim):
24 for m in range(0, dim):
25 for n in range(0, dim):
26 for o in range(0, dim):
27 for p in range(0, dim):
28 MO1[i, j, k, l] += (
29 C[i, m]
30 \star C[j, n]
31 * C[k, o]32 \times C[1, p]33 * INT[m, n, o, p]
34 )
35 t1 = time.time()
```

```
36
37 # Second method: N^5
38
39 t2 = time.time()
40 temp = np.zeros((dim, dim, dim, dim))
41 temp2 = np.zeros((dim, dim, dim, dim))
42 temp3 = np.zeros((dim, dim, dim, dim))
43 for i in range(0, dim):
44 for m in range(0, dim):
45 temp[i, :, :, :] += C[i, m] * INT[m, :, :, :]46 for j in range(0, dim):
47 for n in range(0, dim):
48 temp2[i, j, :, :] += C[j, n] * temp[i, n, :, :]49 for k in range(0, dim):
50 for o in range(0, dim):
51 temp3[i, j, k, :] += C[k, o] * temp2[i, j, o, :]52 for 1 in range(0, dim):
53 for p in range(0, dim):
54 MO2[i, j, k, l] += C[l, p] * temp3[i, j, k,
     p]
55 t3 = time.time()56
57 # Set up random index to check correctness.
58 i = np.random.randint(dim)
59 i = np.random.random(data)60 k = np.random.random(data)61 \t 1 = np.random.random(data)62
63 print(MO1[i, j, k, l])
64 print(MO2[i, j, k, l])
65 print("Time 1: ", t1 - t0)
66 print("Time 2: ", t3 - t2)
```
โดยได้เอาตพ์ ตออกมาด ุ ังน้ี

✞ ☎ 1904496.0 1904496.0 Time 1: 0.2975327968597412 Time 2: 0.0035715103149414062

้ เมื่อเรารันโค้ดแล้วจะพบว่าระยะเวลาที่วิธีที่หนึ่งใช้นั้นจะนานกว่าวิธีที่สองมาก (ผมกำหนดจำนวน Basis Functions = 5) โดยใช้เวลาคือประมาณ 0.298 และ 0.004 วินาที ตามลำดับ ดังนั้นจึงสรปได้ว่าวิธีที่ ี สองนั้นมีประสิทธิภาพมากกว่าวิธีแรกในเชิงของการคำนวณอย่างมาก นอกจากนี้เรายังสามารถ Parallel อัล

✝ ✆

 $\sqrt{2\pi}$   $\sim$   $\sqrt{2\pi}$   $\sim$   $\sqrt{2\pi}$   $\sim$   $\sqrt{2\pi}$   $\sim$   $\sqrt{2\pi}$   $\sim$   $\sqrt{2\pi}$   $\sim$   $\sqrt{2\pi}$ 

กอริทึบของวิธีที่สองเพื่อให้ทำงาบได้เร็วบากยิ่งขึ้นกว่านี้ได้อีกด้วย

## **4.12 คำแนะนำสำหรับการคำนวณเคมควอนต ี ัม**

คนที่ทำวิจัยด้านเคมีควอนตัมก็จะมีเทคนิคหรือแนวทางในการทำการคำนวณเคมีควอนตัมของตนเอง ขึ้นอยู่กับหลายปัจจัย ตัวอย่างเช่น เรียนจากคอร์สของมหาวิทยาลัย, อ่านจากหนังสือหรือตำราต่างประเทศที่ ้ต่างกัน, ได้รับคำชี้แนะจากการทำวิจัยจากหลาย ๆ คน รวมถึงประสบการณ์หรือความเคยชินกับโปรแกรมเคมี ี่ ควอนตัมที่ตนเองถนัด อย่างไรก็ตาม ผมคิดว่าเราทุกคนควรจะต้องมีหลักการทางทฤษฎีที่ถูกต้องที่ควรจะต้อง ี ปฏิบัติตามกัน ซึ่งก็คือการเข้าใจทฤษฎีทางเคมีควอนตัมและโครงสร้างเชิงอิเล็กทรอนิกส์ ในหัวข้อนี้ผู้อ่านได้ ึ จะศึกษาแนวทางสำหรับการคำนวณเคมีควอนตัม

**1. การเตรยม Input File โครงสร ี ้างของโมเลกลและการเล ุ อก Electronic State ื** ผม ี ขอเริ่มด้วยสิ่งที่เป็นพื้นฐานที่สุดนั่นก็คือการเตรียมไฟล์อินพฺต (Input) ซึ่งปกติแล้วเรามักจะทราบกันดีว่าเรา สามารถแสดง (Represent) โครงสร้างของโมเลกลได้ด้วยรูปแบบ (Format) 2 อัน นั่นคือ Cartesian (xyz) Format กับ Z-Matrix Format โดยใน xyz Format นั้นเราจะใส่ลิสต์รายละเอียดของอะตอมในโมเลกุล นั่นคือเลขอะตอมและพิกัด Cartesian Coordinates ของอะตอมแต่ละตัว ส่วนใน Z-Matrix Format นั้น จะเป็นการกำหนดโครงสร้างหรือ Geometry โดยการใช้พิกัดภายใน (Internal Coordinates) เช่น ควาาม ี่ ยาวพันธะ มุมพันธะ และมุมบิด โดยโปรแกรมควอนตัมเคมีส่วนใหญ่นั้นทำการกำหนดรูปแบบเริ่มต้นของ โครงสร้างโมเลกุลเป็นแบบพิกัด Cartesian รวมถึงพารามิเตอร์อื่น ๆ เช่น กำหนดหน่วยเป็น Angstroms แต่ ว่าโปรแกรมแต่ละโปรแกรมนั้นก็มักจะมีคีเวิร์ดให้สลับไปใช้หน่วยอื่น เช่น bohr พารามิเตอร์ที่สำคัญอีก 2 อัน ก็คือ Charge กับ Spin Multiplicity ของ Electronic State ที่เราสนใจที่จะศึกษา โดยประจุนั้นเป็นการระบุ ้ถึงจำนวนของอิเล็กตรอน ส่วน Spin Multiplicity หาได้จากจำนวนรูปแบบที่อิเล็กตรอนสามารถจัดคู่ได้ซึ่ง เขยนแทนด ี ้วย *|*Ψ*⟩* สำหรับแตละ Configuration น ่ ั่นเอง ตัวอยางเช ่ น โมเลก ่ ลมุ เทน CH ี 4 เรากำหนดประจุ ูเป็น 0 ส่วน Spin Multiplicity นั้นเป็น 1 เพราะว่าจำนวน Alpha Electron กับ Beta Electron นั้นเท่ากัน ใน Singlet State ดังนั้นจึงมี Configuration ได้แบบเดียว

**2. การเลือก Basis Set** ลำดับต่อไปคือเราจะต้องเลือก Basis Set ที่ต้องการใช้ อันนี้ก็เป<sup>็</sup>นปัญหาโลก แตกอีกอันหนึ่งในทางเคมีควอนตัม แต่ละคนก็จะมี Basis Set ที่ตัวเองชอบหรือจะต้องใช้ Basis Set ที่โดน บังคับให้ใช้ อย่างไรก็ตาม ผมขำแบ่งคำแนะนำเบื้องต้นในการเลือก Basis Set ออกเป็น 2 กลุ่มหลัก ๆ คือ Basis Set สำหรับการคำนวณด้วย DFT Method และด้วย Wavefunction-Based Method

1. สำหรับการคำนวณ Density Functional Theory (DFT) และ Hartree-Fock (HF) นั้นเรามักจะมี ู้ตัวเลือกทั่ว ๆ ไป เช่น 6-31G(d), 6-31G(d,p) แต่ถ้าเป<sup>็</sup>นไปได้ก็ไปใช้ Basis Set อื่นที่ใหม่กว่านี้ดี กว่า (มีบทความวิชาการรีวิวที่ให้เหตุผลว่าทำไมเราถึงไม่ควรใช้ Pople's Basis ตัวเล็ก ๆ) ถ้าเป็นไป ได้ให้ลองใช้ Basis Set จากสำนัก Karlsruhe เช่น def2-SVP, def2-TZVP, def2-QZVP ถ้าหากว่า

เราต้องมีการคำนวณเยอะมาก ๆ ผมแนะนำตัว def2-TZVP เพราะว่าจะให้ผลการคำนวณทั้งหมดที่ Converge ดีกว่า

- 2. สำหรับ Wavefunction-Based Method เช่น MP2, CCSD, CCSD(T) นั่น แนะนำให้ใช้จากสำนัก ของ Dunning ที่เป็นตัว Correlation Consistent เช่น cc-pVXZ ตัวอย่างคือ cc-pVDZ, cc-pVTZ เป็นต้น ซึ่ง Basis Set ของตระกูลนี้มักจะให้ผลการคำนวณที่ Converge หรือว่าเข้าใกล้ Full Basis Set Limit นั่นเอง ถ้าต้องการคำนวณที่แม่นยำและถูกต้องมาก ๆ ก็ใช้ตัวใหญ่ ๆ ไปเลย เช่น cc-pV5Z
- 3. ถ้าต้องการศึกษาระบบโมเลกุลที่เกี่ยวข้องกับ Rydberg States, Long-Range Interaction, หรือ ประจุลบ (Anions) ควรจะต้องใช้ Basis Set ที่มี Diffuse Function ใส่เข้าไปด้วย เช่น เรามักจะเห็น ว่ามีสัญลักษณ์เครื่องหมาย + หรือตัว D อยู่ใน Basis Set ถ้าเป็นของตระกูล Correlation-Consistent ก็จะเติมคำว่า "aug" เข้าไปข้างหน้า
- 4. Basis Set ของ Dunning นั้นถูกออกแบบมาให้เหมาะกับการ Correlate แค่อิเล็กตรอนที่อยู่วงนอก เท่านั้น (Valence Electrons) ซึ่งในการใช้งานจริง ๆ นั้นเราควรจะต้อง treat อิเล็กตรอนข้างใน (Core Electrons) แบบ Frozen หรือเราควรจะต้องใช้ Core-Valence Set เช่น cc-pwCVDZ

**3. การคำนวณที่ Ground State** ในการเริ่มโปรเจ็คใหม่นั้นเราอย่าเพิ่งรีบร้อนใช้วิธีที่อลังการงาน ้ สร้างเกินไปเพราะอาจจะสิ้นเปลืองการคำนวณได้ง่าย ๆ ดังนั้นควรเริ่มด้วยวิธีเบา ๆ เร็ว ๆ ในช่วงวันแข่งวิ่ง จริง เช่น รันด้วยวิธี DFT แล้วก็ใช้ Basis Set กลาง ๆ เช่น def-SVP แล้วก็ใช้ Functional พื้นฐาน เช่น B3LYP (ปัญหาโลกแตกอีกอันหนึ่งคือเลือกใช้ Functional ตามความชอบ แล้วค่อยมาแตรียมอีกครั้งตอนคำนวณจริง ๆ ที่ต้องการผลการคำนวณที่ถกต้องไปตีพิมพ์หรือนำเสนอต่อไป) ซึ่งวิธี DFT นั้นมี Computational Demand ที่ต่ำ  $\mathcal{O}(N^4)$  เอง โดย  $N$  คือจำนวนอิเล็กตรอนหรือ Basis Functions เมื่อเราพอมีผลการคำนวณระดับหนึ่ง แล้วเราอาจจะใช้วิธีการที่สูงหรือชับซ้อนขึ้น ซึ่งจะให้ผลการคำนวณที่ถูกต้องขึ้นแต่ก็แลกมาด้วยการคำนวณ ที่สิ้นเปลืองกว่า DFT เช่น MP2, MP3 เพราะว่ามันสเกลตาม  $\mathcal{O}(N^5)$  อย่างไรก็ตามต้องอย่าลืมว่าวิธี MPn มันไม่ได้ให้ผลที่ Converge หมายความว่ายิ่งเราเพิ่ม Order ของ Perturbation ไม่ได้หมายความว่าความถูก ต้องนั้นมันจะมีมากขึ้นเรื่อย ๆ ซึ่งถ้าอยากใช้วิธี MPn ที่ Order สูง ๆ ให้ไปใช้วิธีอื่นที่แฟนซีมากกว่านี้ดีกว่า เช่น Coupled Cluster (CC) Method สำหรับ CC นั้นก็ใช้เริ่มด้วย CCSD ก่อนก็ได้ แต่ว่าก็ไม่ได้ให้ผลการ คำนวณที่ถกต้องมากนักถ้าเทียบกับ CCSD(T) ซึ่งสิ้นเปลืองกว่าหน่อยนึงแต่ว่าให้ผลการคำนวณที่ถกต้องกว่า มาก แต่ขึ้นชื่อว่า CC มันย่อมสิ้นเปลืองอยู่แล้ว ซึ่งวิธี CC นั้นมีสเกลถึง  $\mathcal{O}(N^6)$ 

**4. การคำนวณที่Excited State** ถ้าอยากจะคำนวณ Electronic Structure ของโมเลกลทุ ี่Excited State ก็ให้เริ่มด้วย Time-Dependent DFT (TDDFT) ก็ได้ ถึงแม้ว่าวิธี TDDFT ไม่สามารถให้ผลการ คำนวณทถี่ กตู ้องได้ในหลาย ๆ กรณกีตาม แต ็ ว่ าก่ ไม็ ได่ ้ให้ผลการคำนวณทั่ว ๆ ไปของ Excited State ที่ แย่มากนัก นอกจากนี้วิธี TDDFT นั้นจริง ๆ แล้วก็ไม่ได้สิ้นเปลืองมากนัก เพราะว่าตัว Formalism นั้นแบบ เดียวกันกับวิธี DFT เลยคือการสร้าง Density Matrix แล้วก็ทำ Diagonalization สำหรับการใช้วิธี TDDFT นั้นเราก็ควรจะใช้ Functional พิเศษที่ถกดีไซน์มาเพื่อ Excited State ด้วย เพราะว่า Functional พวกนี้ มันจะสามารถอธิบายเหตุการณ์บางอย่างได้ เช่น Rydberg Effect หรือการกระตุ้นของ Charge/Electron

Transfer ซึ่งจำเป็นมาก ๆ โดยเฉพาะการคำนวณพวก Spectra ต่าง ๆ สำหรับวิธี Wavefunction-Based Method นั้นก็ให้เริ่มด้วยวิธี Configuration Interaction ที่ใส่ Single Excitation เข้าไป เรียกว่า CIS ซึ่งเป็น ้วิธีที่ทำการรวม Slater Determinant ของ Singly Excited นั่นเองซึ่งได้มาจากการคำนวณที่มีการกระตุ้นอิ เล็กตรอนหนึ่งตัวขึ้นไปใน Virtual Orbital<sup>1</sup> ถึงแม้ว่า CIS จะไม่แม่นยำแต่ก็ไม่สิ้นเปลืองเลย ส่วนถ้าอยากจะใช้ วธิีCoupled Cluster สำหรับศกษา Excited State น ึ ั้นจะต้องใช้สงทิ่ เรี่ บกว ี า Equation-of-Motion เข ่ ้ามา ช่วย ซึ่งก็คือวิธี EOM-CC หรือถ้าอีกวิธีก็คือใช้ Linear Response เรียกว่า LR-CC โดยวิธี EOM-CC นั้นโคตร ี สิ้นเปลืองแต่ว่[า](#page-229-0)ให้ผลที่ถูกต้องมาก นอกจากนี้ยังมีวิธีอื่นอีก เช่น Algebraic Diagrammatic Construction (ADC) หรือ CC2, CC3 ซึ่งเป็น Approximation แบบหนึ่งของ EOM-CC ซึ่งจะสิ้นเปลืองน้อยกว่า

**5. การแก้ปัญหาที่เกิดขึ้นในการคำนวณเคมีควอนตัม** คราวนี้เราลองมาดูปัญหายอดฮิตที่เรา มักจะเจอกันรวมถึงวิธีหรือคำแนะนำในการแก้ปัญหา ซึ่งปัญหาหลักที่ผมจะเน้นนั้นก็คือการที่ Self-Consistent Field (SCF) Calculation นั้นไม่ Converge วิธีการแก้ที่อาจจะลองเอาไปใช้คือ

- 1. เพิ่มจำนวนรอบของการรัน SCF
- 2. เปลี่ยน Initial Orbital Guess เริ่มต้นที่เราเอามาใช้ในการสร้างฟังก์ชันคลื่น
- 3. เปลี่ยน Basis Set ซึ่งให้ลองใช้ Basis Set ที่มีขนาดเล็กลงมาแล้วก็ค่อยเอาไปใช้เป็น Orbital Guess สำหรับการคำนวณที่ใช้ Basis Set ใหญ่กว่าได้
- 4. ใช้ Trick อื่น ๆ เช่น ปรับ Level Shift ซึ่งเป็นการปรับพลังงานของ Virtual Orbitals ซึ่งมีประโยชน์ มากสำหรับระบบโมเลกุลบางอันที่ซับซ้อน เช่น Biradical หรือ Triplet State

**6. ทำ Stability Analysis หลังการรันทุกครั้ง** หลายคนนั้นหลังจากที่รันการคำนวณเสร็จแล้ว ก็มักจะดีใจและนำค่าต่าง ๆ จาก Output File ที่ได้จากการคำนวณมาใช้ ซึ่งการทำแบบนี้นั้นจริง ๆ แล้ว ถือว่าเสี่ยงมาก ถึงแม้ว่าระบบโมเลกุลที่เราคำนวณนั้นจะเล็กก็ตาม ที่ผมบอกว่าเสี่ยงนั้นหมายความว่าผลการ คำนวณที่เราได้ออกมานั้นอาจจะผิดได้ ยกตัวอย่างเช่นโมเลกุล N<sub>2</sub> นั้นบางครั้งให้ผลการคำนวณที่ไม่สมเหตุ<br>-ี สมผลมาก ๆ โดยปัญหาที่ทราบกันดีนั่นก็คือพลังงานของ LUMO ต่ำกว่าของ HOMO ซึ่งเป็นไปไม่ได้เลย เหตุผลก็คือ SCF นั้นมัน Converge เข้าไปหา Electronic State ที่ผิดเพราะว่าเกิดจาก Guess เริ่มต้นที่ใช้ใน การคำนวณ SCF นั้นผิด โดยเกี่ยวข้องกับ Occupation ของออร์บิทัลที่มาจาก Symmetry หรือสมมาตรของ โมเลกุลนั่นเอง โดย N<sub>2</sub> นั้นมี Irreducible Representation ทั้งหมด 8 อัน ( $D_{2h}$ ) ซึ่ง SCF นั้นจะต้องเดาว่ามี ้ จำนวน Irreducible Representation เท่าไหร่ที่จะต้องนำมาอิเล็กตรอนเข้ามาใส่ ถ้าหากว่าเดาผิดก็จะทำให้ SCF นั้นผิดและทำให้เลข Occupation Number นั้นผิดไปด้วย วิธีการเช็คง่าย ๆ คือให้ดูที่ Occupation ของ Doubly Occupied Orbitals โดยโปรแกรมแต่ละโปรแกรมก็จะมี Keyword ที่เราสามารถใช้ในการเช็ค Stability ของฟังก์ชันคลื่นที่ต่างกันไป

<span id="page-229-0"></span> $^{\rm 1}$ Virtual Orbital ก็คือ Unoccupied Orbital หรือออร์บิทัลที่ไม่มีอิเล็กตรอนอยู่ในสถานะพื้น

**7. การปรับโครงสร้างโมเลกล (Geometry Optimization) ุ** การปรับโครงสร้างโมเลกลุ (Geometry Optimization) นั้นเป็นสิ่งที่ทุกคนนั้นจะต้องมีประสบการณ์ทำกันมาแล้วทั้งนั้น คำแนะนำ สำหรับการรัน Geometry Optimization มดีังน้ครับ ี

- 1. การรัน Geometry Optimization นั้นใช้เวลานานกว่าจะ Converge เพราะว่าโครงสร้างนั้นจะต้อง ประมาณค่าของ Hessian Matrix แทนที่จะคำนวณหา Hessian ที่ถูกต้อง ดังนั้นเราควรเริ่มด้วยการ ใช้ Full Hessian Matrix เพื่อทำให้ Converge เร็วขึ้น
- 2. โมเลกุลบางระบบปรับโครงสร้างได้ยากมาก ๆ การที่เราใช้ Coordinate System ที่ซับซ้อนก็อาจจะ ช่วยทำให้การรันสามารถ Converge ได้
- 3. เมื่อสามารถหา Stationary Point ได้แล้ว ให้ทำการคำนวณ Frequency Analysis เพื่อตรวจสอบว่า โครงสร้างที่เราได้นั้นเป<sup>็</sup>น Local Minimum หรือ Transition State กันแน่
- 4. เราไม่ควรเริ่มการปรับโครงสร้างด้วยการใช้โครงสร้างที่มี Symmetry สูง ๆ เช่น  $D_{2h}$  เพราะว่า โดยหลักการแล้วตัว Optimizer นั้นไม่สามารถปรับโครงสร้างโมเลกุลจาก High symmetry ไปยัง โครงสร้างที่มี Low symmetry ได้ ดังนั้นเราควรเริ่มด้วยการไม่ใช้ Symmetry และปล่อยให้ Optimizer นั้นมันเช็คเองว่าโครงสร้างอันนั้นมีสมมาตรหรือเปล่า

# **4.13 เรองท ื่ หลายคนเข ี่ ้าใจผดเกิ ยวก ี่ ับโปรแกรมเคมควอนต ี ัม**

โปรแกรมเคมีควอนตัมแต่ละเจ้าก็จะมีการใช้ทฤษฎีที่เอามาใช้ในการคำนวณพลังงานของโมเลกุลที่แตก ้ต่างกัน ก็แล้วแต่ว่าอยากจะศึกษาโมเลกุลแบบไหน แต่ละค่ายก็จะเคลมว่าของตัวเองดีอย่างนั้นดีอย่างนี้

แต่ละโปรแกรมมี Framework, Theory, Method ที่ใช้ในการคำนวณหรือจำลองโมเลกุลที่แตกต่างกัน ไป ขึ้นกับว่าใช้สูตรไหนในการอธิบาย โดยทั่วไปแล้วโปรแกรมเคมีควอนตัมจะมีการใช้วิธีดังต่อไปนี้ในการ อธิบาย Electron Density

- 1. พังก์ชันคลื่น (Wavefunction) กรณีที่พูดถึง Wavefunction-Based Method เช่น MPn
- 2. ความหนาแน่น (Density) กรณีที่พูดถึง Density-Based Method เช่น DFT

ี่ เพื่อนำมาใช้ในการคำนวณพลังงานรวมและคุณสมบัติอื่น ๆ ที่เป็น Derivatives ของพลังงานออกมา

ี บางโปรแกรมก็ใช้สูตรที่ง่าย บางโปรแกรมก็สูตรที่สลับซับซ้อน บางโปรแกรมก็คัดลอกหรือลอกไอเดีย ้ ของโปรแกรมอื่นมาแล้วก็นำมาดัดแปลง ตัดแต่ง พัฒนาให้ดีมากขึ้น (เรียกว่าเป<sup>็</sup>นแรงบันดาลใจก็ได้) โปรแกรม ์<br>ยอดฮิตอย่าง Gaussian<sup>1</sup> ถือว่าเป<sup>็</sup>นต้นแบบของโปรแกรมเคมีควอนตัมเกือบทุกโปรแกรมที่เรารู้จักกันใน

<sup>1</sup> https://gaussian.com/

ี ปัจจุบัน มีข้อดีเยอะ แต่ในขณะเดียวกันก็มีข้อเสียหลายอย่างและมีความสามารถจำกัด ไม่เหมาะสำหรับการ ี คำนวณระบบโมเลกุลบางประเภทหรือการศึกษาคุณสมบัติของวัสดุโมเลกุลในหลาย ๆ สถานะ

้ สิ่งที่ผมอยากจะเพิ่มเติมก็คืออยากจะให้ผู้อ่านเข้าใจประเด็นหลาย ๆ อย่างที่อาจจะเคยเข้าใจผิด ๆ ดังนี้

- ไม่มีทฤษฎีควอนตัมอันไหนที่ดีและแม่นยำที่สุดสำหรับทุกระบบ (General)
- ไม่มีโปรแกรมควอนตัมโปรแกรมไหนที่ดีที่สุดโลก ทั้งโลกนี้และโลกหน้า
- มีแต่ทฤษฎีและโปรแกรมที่เหมาะสำหรับระบบโมเลกุลแค่บางประเภทที่มันถูกออกแบบมาเพื่อให้ ้ คำนวณแล้วได้ผลที่แม่นยำและถูกต้องและมีประสิทธิภาพ
- โปรแกรมเสียเงินใช่ว่าจะดีเสมอไป และโปรแกรมฟรีใช่ว่าจะไม่ดี การเลือกใช้โปรแกรมฟรีก็มีความ เสียงหลาย ๆ อย่าง
- ถ้าผู้อ่านอยากใช้โปรแกรมไหนก็ให้ใช้โปรแกรมนั้นเลย แต่ควรจะต้องเข้าใจด้วยว่าโปรแกรมนั้นเหมาะ สำหรับคำนวณอะไร

# **4.14 แบบฝกห ึ ัด**

- 1. เขียนโปรแกรมคำนวณ Restricted Hartree-Fock (RHF) ด้วยภาษา Python
- 2. ใช้โค้ด RHF คำนวณ Ionisation Energy ของ Helium และพลังงานและออร์บิทัลของ Beryllium
- 3. (เสริม) ปรับแก้โค้ด RHF ให้สามารถคำนวณ Unrestricted Hartree-Fock (UHF) ได้
- 4. ใช้โค้ด UHF คำนวณ Singlet-Triplet Splitting ของ Helium และ Ionisation Energy ของ Lithium
- 5. อธิบายและเขียนโปรแกรมสำหรับคำนวณ Density Matrix ของ Density Functional Theory

# **บทท ี่5**

#### **การคำนวณวทยาศาสตร ิ สมรรถนะส ง ์ ู**

### **5.1 ทำไมต้อง High-Performance Computing ?**

High-Performance Computing (HPC)คือเทคโนโลยีที่ใช้คลัสเตอร์คอมพิวเตอร์ (เครือข่ายของคอมพิวเตอร์ ้ หลาย ๆ เครื่องที่เชื่อมต่อและทำงานร่วมกัน) ในการประมวลผลหรือคำนวณข้อมูลขนาดใหญ่และแก้ปัญหา ทางคณิตศาสตร์ที่ชับซ้อนมาก ๆ ให้เสร็จในระยะเวลาที่เร็วที่สุด โดยทั่วไปแล้ว HPC ทำงานหรือประมวลผล ได้เร็วกว่าคอมพิวเตอร์ธรรมดาทั่วไปที่เราใช้ทำงานกันปกติหลายล้านเท่า $^{\rm 1}$ 

### **5.1.1 อัลกอรทิมสำหร ึ ับ Parallel Computing**

์ ในปัจจุบันเราสามารถแบ่งอัลกอริทึมสำหรับการคำนวณ Parallel Computing ออกได้เป<sup>็</sup>น 2 อัลกอริ ทึม คือ Open Multi-Processing (OpenMP) กับ Message Passing Interface (MPI) ซึ่งทั้งสองวิธีนี้มีความ ี แตกต่างกันดังนี้

OpenMP เป็นวิธีที่เหมาะสำหรับการคำนวณกับหน่วยประมวลที่มีความเชื่อมโยงกันแบบแน่น (Tightly Coupled Multiprocessing) เช่น เครื่องคอมพิวเตอร์ที่มีหน่วยประมวลผลหลาย ๆ ตัวอยู่ภายในเครื่อง ี เดียวกันและมีการแชร์หน่วยความจำกัน (Shared Memory) โดยจะเป็นการใช้จำนวน Threads หลาย ๆ ู ตัวมาใช้ในการวนลูปแบบขนานซึ่งเรียกว่า Fine Grain Parallelism (Loop Level) สำหรับการเขียนโค้ดเพื่อ ให้รันได้แบบขนานโดยการใช้ OpenMP สามารถทำได้ไม่ยาก เมื่อเทียบกับ วิธี MPI

 $^{\rm 1}$ อ่านเพิ่มเติมเกี่ยวกับ HPC ได้ที่ https://www.ibm.com/topics/hpc

 $\mathsf{MPI}$  เป<sup>็</sup>นวิธีที่ตรงข้ามกับ OpenMP นั่นคือเหมาะสำหรับการคำนวณกับหน่วยประมวลผลที่มีความเชื่อม โยงกันแบบหลวม (Loosely Coupled Multiprocessing) เช่น คลัสเตอร์หรือซุปเปอร์คอมพิวเตอร์ที่ประกอบ ี ไปด้วยคอมพิวเตอร์หลาย ๆ เครื่องที่เชื่อมต่อกันผ่านเครือข่ายภายใน (Local Network) วิธี MPI มักถูกนำมา ใช้สำหรับการทำ Coarse-Grain Parallelism (Domain Decomposition) การเขียนโค้ดเพื่อให้รันได้แบบ ่ ขนานโดยการใช้ MPI นั้นค่อนข้างมีความซับซ้อนมากกว่าการใช้วิธี OpenMP ขึ้นอยู่กับความเร็วของโค้ดที่ เราต้องการให้เพิ่มขึ้น รวมไปถึงการออกแบบอัลกอริทึมสำหรับการแบ่ง Workload ไปยัง Compute Node ต่าง ๆ และการ Communication ระหว่าง Node ด้วย

### **5.1.2 การเลอกใช ื ้อัลกอรทิม Parallelism ึ**

่ ผมเชื่อว่าตอนนี้ผู้อ่านอาจจะเกิดคำถามว่าแล้วเราจะใช้ OpenMP หรือ MPI ในสถานการณ์ไหน ผมมี ้ตัวอย่างมาให้ดู 3 กรณี จะได้เห็นภาพกันง่าย ๆ ครับ

### **ตัวอยางท ่ ี่1**

เราต้องการทำ Parallelization เพราะว่าหน่วยความจำของเครื่องที่ใช้รันโค้ดของเรานั้นไม่ เพียงพอ เช่น เรามีการคำนวณที่มีความซับซ้อนมาก แล้วก็ขนาดของข้อมูลที่ใช้นั้นมีปริมาณ ี่ เยอะมากซึ่งไม่สามารถ Fit กับขนาดของหน่วยความจำที่มี

ในกรณีนี้เราควรใช้อัลกอริทึม MPI แล้วก็ควรจะเริ่มด้วยการใช้แค่ 1 MPI Process ต่อ 1 Compute Node ซึ่งจะเป็นการใช้หน่วยความจำให้ได้มากที่สุด

### **ตัวอยางท ่ ี่2**

ี เรามีข้อมูลที่มีปริมาณน้อยมากแล้วเราก็ต้องการแค่เพิ่มความเร็วของโค้ดที่กินทรัพยากรสิ้น เปลืองมาก ๆ ในการคำนวณ แล้วก็เราไม่อยากเสียเวลาในการทำ Parallelization

ในกรณีนี้เราควรใช้อัลกอริทึม OpenMP เพราะว่าการเขียนโค้ด OpenMP นั้นทำได้ไม่ยากมาก เพียง แค่เขียนโค้ดเพิ่ม Statement เข้าไปแค่เพียงกี่บรรทัด (ให้ครอบ Loop ที่เราต้องการทำ Parallel)

#### **ตัวอยางท ่ ี่3**

ี เราต้องการเพิ่มหน่วยความจำเป<sup>็</sup>น (ใช้ Compute Node หลาย ๆ ตัว) แล้วก็ในขณะเดียวกัน เราต้องการเพิ่มความเร็วในการคำนวณให้ได้มากที่สุดเท่าที่จะเป็นไปได้ด้วย เช่น อยากให้โค้ด ของเรารันด้วย Core หลาย ๆ Core ต่อ Compute Node

ในกรณีนี้ค่อนข้างซับซ้อนกว่าตัวอย่างสองอันแรกสักหน่อย จากประสบการณ์ของผมพบว่าในกรณีข้าง ต้นนี้ Hardware มีบทบาทอย่างมากต่อประสิทธิภาพของ Parallelization ถ้าหากว่าเครื่อง Compute Node ของเรามีจำนวน Core ทีไม่ เยอะ (เช ่ น 4-8 Cores) ประส ่ ทธิ ภาพของการคำนวณจะข ิ ้นอย ึ กู่ ับ OpenMP (นั่นก็เพราะว่าโค้ดจะต้องมีการเริ่มต้น OpenMP Threads ก่อน) มากกว่าที่จะขึ้นกับ MPI (เพราะว่าการ Communication ระหว่าง Processors ที่มีการแชร์หบ่วยความจำร่วมกับบั้มไม่จำเป<sup>็</sup>บต้องใช้ MPI)

แต่ถ้าหากว่าเครื่อง Compute Node ของเรามีจำนวน Cores ที่เยอะ (เช่น 16 Cores ขึ้นไป) ในกรณี ี นี้เราควรใช้ Hybrid Algorithm ซึ่งเป็นการใช้ MPI และ OpenMP เพื่อมาทำ Parallelization แบบพร้อม กัน แต่ว่าการเขียนโค้ดให้รันได้ด้วย MPI และ OpenMP นั้นมีความยากมาก

# **5.2 ทักษะและเครองม ื่ อสำหร ื ับการเขยนโปรแกรมสำหร ี ับ HPC**

#### **ทักษะทจำเป ี่ นในการทำความเข ็ ้าใจ HPC**

องค์ประกอบของ HPC

- สถาปตยกรรม (Architecture) ั
- การจัดการหนวยความจำ (Memory Management) ่
- Kernels, Threading, Multithreading
- Block

้อัลกอริทึบสำหรับการเขียบโค้ดแบบขนาน

- Parallel Computing (SPMD)
- Shared Memory: OpenMP
- Distributed Memory: MPI
- Implementations: OpenMPI, Intel MPI, MVAPICH

คอมไพเลอร์ของ Intel

- OpenMP Compiler: icc , ifort
- MPI Compiler: mpicc , mpiicc (สำหรับ Intel C Compiler), mpicxx (สำหรับ C++), mpiifort (สำหรับ Fortran)

#### **ทักษะสำหรับการเขยนโค ี ้ดสำหรับ GPU**

มีความเข้าใจภาษา CUDA (Operation)

1. สามารถระบุ (Declare) และจัดสรร (Allocate) หน่วยความจำของ Host และ Device ได้

- 2. สามารถเริ่มต้น (Initialize) การสร้างข้อมูลของ Host ได้
- 3. ถ่ายโอนข้อมูลจาก Host ไปยัง Device
- 4. สามารถสั่งให้ Kernels หลาย ๆ ตัวทำงานได้
- 5. ถ่ายโอนผลการคำนวณจาก Device กลับไปยัง Host

# **5.3 การทำให้ เกดเมทร ิ กซิ ร ์ ปทแยง (Matrix Diagonalization) ู**

ในหัวข้อนี้ผู้อ่านจะได้ศึกษาการทำให้เกิดเมทริกซ์รูปทแยงหรือ Matrix Diagonalization (ผมขอเรียก ์สั้น ๆ ว่า MatDiag เพื่อความสะดวก) ในการคำนวณแบบขนาน (Parallel Computing) สำหรับการคำนวณ ทางเคมีควอนตัม โดย MatDiag คือการดำเนินการ (Operation) ทางพีชคณิตเชิงเส้นแบบหนึ่งซึ่งถูกใช้อย่าง ่ แพร่หลายโดยเฉพาะในงานวิจัยด้านการคำนวณทางวิทยาศาสตร์ แน่นอนว่าโปรแกรมทางเคมีควอนตัมนั้นก็ ใช้ MatDiag เยอะมาก ๆ ซึ่งมีความซับซ้อนเชิงการคำนวณอยู่ที่  $O(n^3)$  ทำให้เกิดปัญหาคอขวดและทำให้ ึ การคำนวณของระบบที่มีขนาดใหญ่นั้นช้ามาก ๆ เพื่อแก้ปัญหาดังกล่าวจึงได้มีการพัฒนาเทคนิคและไลบรารี่ ที่จะเข้ามาช่วยเราในการทำ MatDiag ได้แบบขนาดหรือ Parallel ซึ่งช่วยให้การทำ MatDiag เร็วขึ้นถึง 50% เลยทีเดียว เริ่มต้นเรามีเมทริกซ์ที่มีขนาดใหญ่และสมาชิกส่วนใหญ่ของเมทริกซ์นั้นมีค่าไม่เท่ากับ 0 (Nonzero Elements) ซึ่งเราจะเรียกเมทริกซ์ประเภทนี้ว่าเมทริกซ์แบบเต็ม (Full Matrix) หรือเมทริกซ์แบบ แน่น (Dense Matrix) ก็ได้ โดยเราสามารถแทน Dense Matrix ได้โดยใช้รูปแบบที่เรียกว่า Block Cyclic ในการทำการคำนวณแบบขนานด้วยวิธี Message-Passing Interface (MPI) ซึ่งเป็นการกำหนดการกระจาย Dense Matrix ไปยังหน่วยประมวลผล (Processor) แต่ละตัวของเครื่องคำนวณ (Compute Node) ใน คลัสเตอร์คอมพิวเตอร์

ให้ดูที่ภาพ 5.1 ก่อนซึ่งเป<sup>็</sup>นการเปรียบเทียบการกระจายแบบ "Cyclic" และแบบ "Block" สำหรับ เวกเตอร์ 1 มิติและเมทริกซ์ 2 มิติ (ภาพด้านล่างผมคัดลอกมาจาก Tutorial "Introduction to Parallel" ของ Blaise Barney แห่งสถาบัน LLNL) โดยสีแต่ละสี่ของแต่ละช่องนั้นจะเป<sup>็</sup>นการบ่งบอกถึง Processor ี่ ที่ต่างกัน และแต่[ละ S](#page-236-0)egment นั้นจะบ่งบอกถึงสัดส่วน (Portion) ของ Dense Matrix ที่ถูกกำหนดและ แบ่งเข้าไปใน Local Memory ของแต่ละ Processor สำหรับการแยกออกเป็นส่วน ๆ แบบหมุนวน (Cyclic Decomposition) ของเมทริกซ์นั้นสามารถทำได้คือเราจะทำการ Distribute แต่ละแถวหรือแต่ละคอลัมน์ไป ี่ ยัง Processor ที่แตกต่างกัน (เราอาจจะแบ่งเป<sup>็</sup>นทีละคู่ก็ได้ เช่น แบ่งทุก ๆ 2 แถว) ในทางตรงข้ามนั้น วิธี การแบ่งแบบ Block Representation นั้นจะเป<sup>็</sup>นการแยกเมทริกซ์ออกเป<sup>็</sup>นเมทริกซ์ย่อย ๆ จำนวน  $N$  เม ิ ทริกซ์ (เรียกว่า Submatrices ก็ได้) โดยไม่สนใจว่าขนาดของแต่ละ Block นั้นจะต้องมีขนาดที่เท่ากัน ซึ่ง แต่ละ Submatrix นั้นจะถูกส่งต่อไปยัง Processor แต่ละตัว สรุปคือการแบ่งแบบ Cyclic นั้นเป<sup>็</sup>นการนำการ แบ่งแบบ Block มาทำซ้ำ ๆ กันไปแบบละเอียดกว่า ซึ่งจะทำให้เราได้ Block ที่มากกว่า

แล้วข้อดีหรือข้อเสียของทั้งสองวิธีนี้คืออะไร? เราจะเห็นได้ว่า Cyclic Distribution นั้นจะเหมาะกว่า การกระจายเมทริกซ์แบบเท่า ๆ กัน (Evenly) แต่ว่าจะมีการจัดการเมทริกซ์ที่ทำได้แย่กว่าเพราะว่าจะต้องมี การสื่อสาร (Communication) ระหว่าง Processor และระหว่าง Compute Node ในการส่งต่อข้อมูลของ Matrix Element ที่ถูกคำนวณด้วย Processor ที่อยู่ใกล้กันซึ่งในทางตรงกันข้ามนั้นการ Communication

<span id="page-236-0"></span>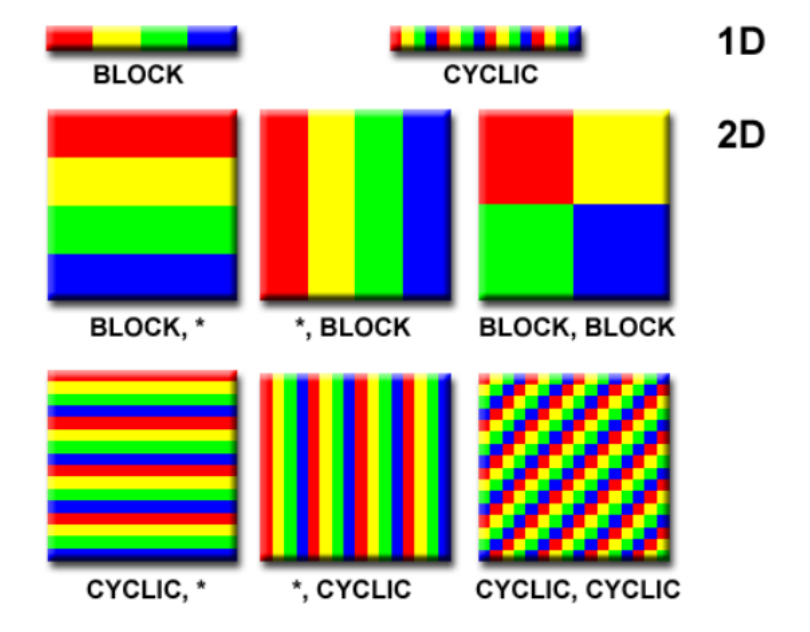

ภาพ 5.1 เปรียบเทียบ Cyclic Format และ Block Format สำหรับการแสดงเวกเตอร์และเมทริกซ์ในการ ี ประมวลผลแบบขนาน (Parallel) ที่มีการใช้หน่วยประมวลผลหลายอัน (Multiple Processors) โดยแต่ละสี ้ คือหน่วยประมวลผลที่แตกต่างกัน

<span id="page-236-1"></span>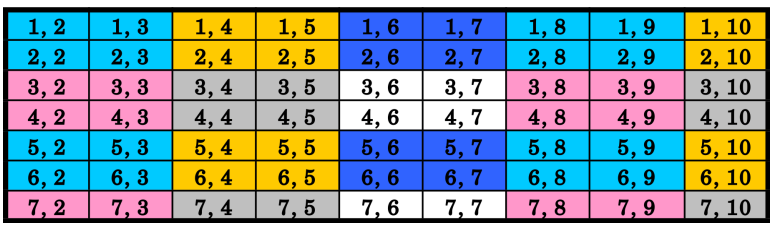

ภาพ 5.2 Block Cyclic แบบ 2 มติ: Global View ิ

<span id="page-236-2"></span>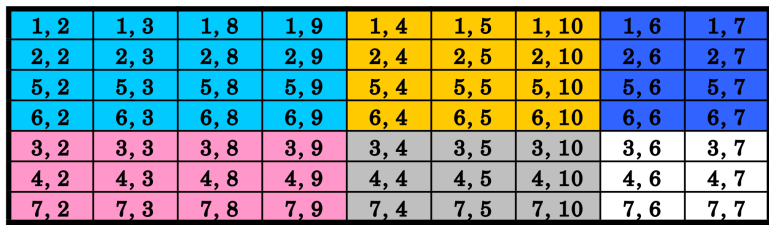

ภาพ 5.3 Block Cyclic แบบ 2 มติ: Local View ิ

ใน Block Representation Matrix นั้นจะทำได้ดีกว่าเพราะว่ามันมีการแบ่งแบบต่อเนื่องบนหน่วยความจำ ี แต่ว่าถ้าหากว่า Matrix ของเราเป<sup>็</sup>นแบบ Sparse Matrix หรือเมทริกซ์ที่มีสมาชิกส่วนใหญ่เป็น 0 นั้นก็อาจจะ เกิดปัญหาเช่น Load Balancing ได้

<span id="page-237-0"></span>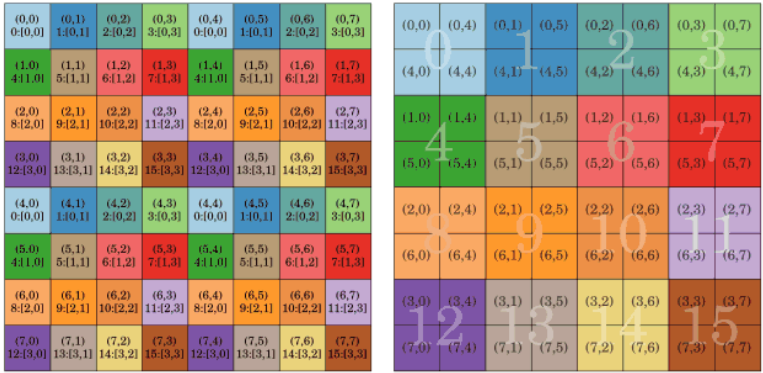

ภาพ 5.4 Square Virtual Matrix กับ Block Cyclic Distribution ด้านซ้ายคือ Global View ของการแบ่ง Array ตาม Block ด้านขวาคือ Local View ที่ข้อมูลนั้นถูกเก็บอยู่ในแต่ละหน่วยประมวลผลใน P-Array ส่วน ้ ตำแหน่งของ Process (Block Coordinates ในวงเล็บ) นั้นสอดคล้องกับ Linear Rank (Watermark)

เพื่อรวมข้อดีของทั้งสองวิธีไว้จึงได้มีการแบ่งแบบ Block Cyclic Distribution ซึ่งก็คือเป็นการแยกเม ทริกซ์ออกเป<sup>็</sup>น Block เล็ก ๆ แล้วก็ทำการกระจาย Blocks เหล่านี้แบบหมุนวน (Cyclically) ไปยัง Processors ทุกตัว โดยให้ดูตัวอย่างของ Block Cyclic Distribution ตามภาพที่ 5.2 และ 5.3 สำหรับวิธีการแบ่งที่ มีประสิทธิภาพที่สุดนั้นก็คือจำนวนของ Block ที่ถูกแบ่งออกมานั้นนั้นจะต้องเท่ากับจำนวนของ Processors (หมายความว่ามีมิติเท่ากัน  $N_{\rm row}\times N_{\rm col}$ ) โดย  $N$  คือจำนวน Processors ซึ่งตามทั้งสองภาพนั้นเราจะเห็น ี ได้ว่า Block ที่มีสีเหมือนกันนั้นคือถูกคำนวณบน Processor เดียวกัน (ดู [Loc](#page-236-1)al Vi[ew\)](#page-236-2) และขนาดของแต่ละ Block ควรจะต้องเท่ากันด้วย ส่วนภาพที่ 5.4 นั้นแถมให้ครับ ซึ่งก็เป็นอีกตัวอย่างของการแยกเมทริกซ์ออก เป็นส่วน ๆ (Decomposition) แบบ Block Cyclic Distribution

# **5.4 การวัดประสทธิ ภาพไ[ลบ](#page-237-0)ราร ิ สำหร ี่ ับ Matrix Diagonalization**

เราจะมาศึกษาการวัดประสิทธิภาพของไลบรารี่ ScaLAPACK กับ ELPA ซึ่งทั้งสองตัวนี้เป็นไลบรารี่ ี สำหรับการทำ MatDiag แบบขนานซึ่งได้รับความนิยมในการนำมาใช้ในการเขียนโปรแกรมที่รันบนซุปเปอร์ ้ คอมพิวเตอร์ เช่น โปรแกรมสำหรับการทำงานวิจัยด้านวิทยาศาสตร์ โดยเราได้ศึกษากันไปแล้วว่าถ้าหากเรา มี Dense Matrix  $A$  ที่ถูกกระจายหรือแบ่งไปคำนวณบน Processors แต่ละตัวด้วยวิธี MPI โดยการใช้ Block Cyclic Distribution สิ่งที่เรามักจะทำกันต่อจากนั้นก็คือการ Diagonalize ซึ่งเราต้องพยายามทำให้ มัน Efficient ที่สุดโดยการทำ Diagonalization นั้นคือการหาคำตอบของปัญหาค่าไอเกน (Eigenvalue Problem) ดังต่อไปนี้

$$
AX = XL \tag{5.4.1}
$$

โดยที่  $X$  คือเมทริกซ์ที่บรรจุ Eigenvector ของ  $A$  ไว้ ส่วน  $L$  นั้นคือเมทริกซ์ที่บรรจุค่า Eigenvalue ซึ่งเม ทริกซ์  $L$  นี้เองที่เราจะต้องมาทำการหาเพราะมันเป<sup>็</sup>น Diagonal เมทริกซ์จริง ๆ ของ  $A$ 

ในไลบรารี่ ScaLAPACK นั้นมีอัลกอริทึม 3 ตัวที่เราสามารถนำมาใช้ในการทำ Diagonalize Matrix ี ที่เป็น Real Symmetry Matrix (เมทริกซ์ที่มีความสมมาตรและมีเพียงแค่ค่าจริงเป็นสมาชิกเท่านั้น) นั่นคือ p?syevd , p?syevx , และ p?syevr โดยที่ ? นั้นแทนด้วยค่าที่บ่งบอกถึงประเภทของข้อมูลในเม ทริกซ์ เช่น ถ้าแทน ? ด้วย d จะหมายถึงเมทริกซ์นั้นเก็บข้อมูลประเภท Double Precision หรือความเที่ยง แบบสองเท่าซึ่งเป็นประเภทของข้อมูลแบบหนึ่งของ Floating Point หรือจำนวนจุดลอยตัว (ผมแนะนำว่าให้ ่ เรียกโดยการใช้คำศัพท์ภาษาอังกฤษไปเลย เพราะว่าคำแปลภาษาไทยนั้นอาจจะเข้าใจได้ยากกว่า) โดยทั้งสา มอัลกอริทึมนี้ก็จะใช้วิธีที่แตกต่างกันไป เช่น syevd จะใช้วิธีแบ่งแยกและเอาชนะ (Divide and Conquer) ซึ่งผลการทดสอบที่แสดงด้านล่างนั้นได้มาจากการใช้ p?syevd นั่นเองครับ โดยสรุปสั้น ๆ คือวิธี Divide and Conquer นั้นจะเริ่มด้วยการทำการลดรูปเมทริกซ์ (Reduction)  $A$  ให้เป็น Tridiagonal Matrix ก่อน โดยใช้การแปลง Householder หลังจากนั้นก็ทำการหา Tridiagonal Eigenvalue ด้วยอัลกอริทึม Divide and Conquer แล้วก็ทำการแปลงย้อนกลับไปให้ได้เป<sup>็</sup>น Eigenvector ออกมา

ิ ตามที่ผมได้อธิบาย p?syevd ของไลบรารี่ ScaLAPACK ไปแล้วนั้น ลำดับต่อไปคือไลบรารี่ยอดฮิต อีกตัวที่ได้รับความนิยมในการนำมาใช้ในโปรแกรูมทางเคมีควอนตัมหลายตัวด้วยกัน เช่น NWChem และ CP2K นั่นก็คือไลบรารี่ ELPA จริง ๆ แล้ว ELPA นั้นเอาอัลกอริทึมใน ScaLAPACK มาปรับปรุงอีกทีนึงเพื่อให้ มีประสิทธิภาพมากขึ้น โดยจะใช้เทคนิค Direction Transformation ของ Tridiagonal Form ซึ่งก็มีความ ซับซ้อนพอสมควร เอาเป<sup>็</sup>นว่าทั้ง ScaLAPACK กับ ELPA ก็สามารถนำมาใช้ได้ทั้งคู่ แล้วก็ Interface นั้นมี ี ความคล้ายคลึงกันมาก สิ่งที่แตกต่างอีกอย่างหนึ่งก็คือ ELPA นั้นมีความ General มากกว่าตรงที่สามารถ ใช้กับ Fortran Kernel ได้บนหลากหลายสถาปัตยกรรมมากกว่า เช่น ถ้า Kernel ของ CPU เป็นแบบใหม่ ๆ เช่น AVX, AVX2, หรือ AVX-512 นั้น ELPA ก็จะรองรับ คราวนี้เรามาดูการทำ Benchmark หรือการวัด ี ประสิทธิภาพของไลบรารี่ทั้งคู่นี้กัน ปกติแล้วการทำ MatDiag นั้นจะขึ้นอยู่กับปัจจัยหลายตัว โดยหลัก ๆ แล้ว มดีังน้ี

- 1. ขนาดของ Matrix
- 2. โครงสร้างของ Matrix
- 3. จำนวน Processors ของเครื่องที่ใช้ในการรันหรือคำนวณ Diagonalization
- 4. ขนาดของ MPI Block Size สำหรับ Matrix
- 5. อัลกอริทึมที่ใช้ในการทำ Diagonalization

สำหรับตัวอย่างที่เราจะมารันทดสอบ Benchmark กันนั้นก็คือเมทริกซ์จตุรัสขนาด 5888  $\times$  5888 กับขนาด  $13034\,\times\,13034$  ตามลำดับ โดยใช้โปรแกรม CP2K (โปรแกรมทางเคมีควอนตัม) ซึ่งจริง ๆ แล้วก็คือระบบที่เป็นโมเลกุลน้ำ (Water Cluster) 128 โมเลกุลนั่นเอง สำหรับเครื่องซุปเปอร์คอมพิวเตอร์ที่ ใช้ในการทดสอบนั้นคือ Cray XC40 ซึ่งมีสเปคคือแต่ละโหนดนั้นจะมี 12-core Intel Xeon E5-2690v3 Processors ทั้งหมด 2 ตัว และมี Memory คือ 64 GB (DDR4) สำหรับผลการทดสอบนั้นก็ดูได้ตามภาพที่

<span id="page-239-0"></span>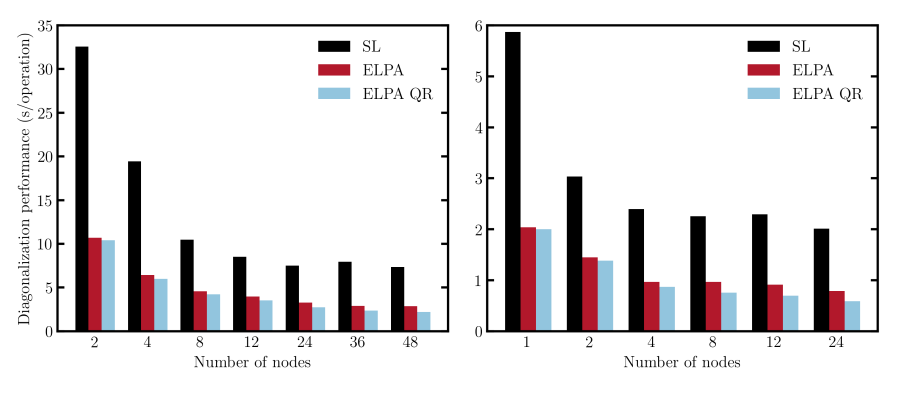

ภาพ 5.5 Local View

5.5 ได้เลย แกน y คือประสิทธิภาพที่ได้ส่วนแกน  $x$  นั้นคือจำนวนของ Node ของ Cray XC40 โดย SL คือ ScaLAPACK, ส่วน QR นั้นคือเทคนิค Decomposition แบบหนึ่งที่เราเอาเข้ามาช่วยในการเพิ่มประสิทธิภาพ การทำ Diagonalization ของ ELPA นั่นเอง ภาพด้านซ้ายคือระบบที่เมทริกซ์ขนาดใหญ่ ส่วนภาพด้านขวาเม ทร[ิ](#page-239-0)กซ์ขนาดเล็ก สรุปคือจากการทดสอบนั้นก็คือ ELPA ชนะขาดลอยในการทำ Diagonalization แบบขนาน ้ด้วย MPI ซึ่ง FI PA ทำประสิทธิภาพได้ดีกว่า SL ประมาณ 60-80% เลยทีเดียว

### **5.5 การประยกตุ ใช์ ้Matrix Diagonalization**

หนึ่งในการประยุกต์ใช้ Matrix Diagonalization ในโปรแกรมเคมีเชิงคำนวณก็คือการคำนวณพลังงาน ของออร์บิทัล (Orbital Energies) ซึ่งเป็นเทอมที่สำคัญมาก ๆ ในทางเคมีเพราะว่าเป็นตัวที่เราจะนำมา ใช้ในการศึกษาโมเลกุล โดยหลาย ๆ คนที่เคยวิชาเคมีอินทรีย์เชิงฟิสิกส์มานั้นก็น่าจะเคยผ่านการใช้ Hückel Model Theory ในการคำนวณหาพลังงานของออร์บิทัลของโมเลกุลเคมีอินทรีย์ (สารประกอบไฮโดรคาร์บอน) แบบง่าย ๆ กันมาแล้ว เช่น โมเลกุลเบนซีน ซึ่งวิธีที่เราจะใช้ในการคำนวณหา Orbital Energy นั้นเราจะต้อง ทำการกำหนดฟังก์ชันคลื่นที่ใช้อธิบาย MO สำหรับ  $\pi$  Electron ขึ้นมาก่อน ซึ่งเราสามารถใช้ผลรวมเชิงเส้น ของ Atomic Orbitals ได้ เช่น สำหรับโมเลกุลเบนซีน เขียนได้ดังนี

$$
\phi_n = \sum_{i=1}^6 C_i \chi_i \tag{5.5.1}
$$

โดยที่  $C_i$  คือ Molecular Orbital Coefficients และ  $\chi$  คือ Basis Function คราวนี้เราสามารถใช้สมการ Eigenfunction

$$
HC = \epsilon C \tag{5.5.2}
$$

ในการหา *<sup>ϵ</sup>* ซงเปึ่ นพล ็ ังงานของแตละออร ่ บ์ ทิัลได้โดยที่ H คออื นทิ กรัลของ Basis Function โดยหน ิ ้าตา H,

C และ  $\epsilon$  นั้นจริง ๆ แล้วก็คือ Square Matrix ดี ๆ นี่เอง โดยสามารถดูตัวอย่างของทั้งสามเมทริกซ์นี้สำหรับ กรณีโมเลกลเบนซีนได้ตามภาพที่ 1 โดย  $\alpha$  กับ  $\beta$  นั้นก็คือ Coefficient ของแต่ AO แต่ละอันนั่นเอง เช่น ้ อะตอมคาร์บอนตัวที่ 1 นั้นก็จะมี Interaction กับคาร์บอนที่ 2 กับ 6 ซึ่งการแก้สมการ Secular Equation นี้เราสามารถทำ Diagonalization ได้ โดยจัดรูปสมการเป<sup>็</sup>น<sup>1</sup>

$$
(H - \epsilon)C = 0 \tag{5.5.3}
$$

หนึ่งในวิธีที่หลายคนมักจะนำมาใช้ในการทำ Diagonalization นั้นก็คือ Jacobi Method แต่ว่าวิธี ี นี้มีจุดอ่อนคือมันไม่ได้ทำการแยกตัวประกอบของ Secular Equation ออกเป็นเทอม ๆ จึงทำให้เราไม่มี Main-diagonal Block แล้ว Main-diagonal Block คืออะไร? ทำไมถึงสำคัญ? ประเด็นก็คือการที่เราทำ Diagonalization นั้นมันจะมีวิธีบางอย่างที่สามารถจัดการเมทริกซ์ให้อยู่ในรูปที่เกิดจากการประกอบกัน ระหว่าง Diagonal Matrix หลาย ๆ อันได้และสมาชิกของเมทริกซ์ที่อยู่นอก Main-diagonal Block นั้นจะ ี ต้องเป<sup>็</sup>น 0 ด้วย เช่นให้ดูตามภาพที่ 2 ถ้าใครยังไม่เข้าใจให้ดูภาพที่ 3 จะได้เห็นภาพของ Diagonal Block ชัด ขึ้น ซึ่งกลับมาที่ Jacobi Method ที่ไม่ได้ทำการแยก Block Diagonal Matrix ออกมาให้เรา ซึ่งนี่เป็นสาเหตุ ที่ทำให้ Symmetry ของโมเลกลนั้นหายไประหว่างการทำ Diagonalization และทำให้ออร์บิทัลที่เป็นแบบ Degenerate (ออร์บิทัลที่มีพลังงานเท่ากัน) นั้นหายไปด้วย ซึ่งในความเป<sup>็</sup>นจริงโมเลกลเบนซีนจะต้องมีบางอ ้อร์บิทัลที่มีพลังงานเท่ากัน ตามภาพที่ 4 ดังนั้นสิ่งที่เราต้องการคือ Diagonalization Method ที่สามารถให้ Main-diagonal Block ที่มีให้ Degenerate MOs อย่างไรก็ตามในการคำนวณทางเคมีควอนตัมนั้นถ้าหาก ี เราใช้ทฤษฎีอื่น ๆ นั้นก็จะมีการนิยามและคำนวณหาพลังงาน MO (Eigenvalues) ที่แตกต่างกันไปและชับ ซ้อนมากขึ้น แต่หลัก ๆ แล้วก็จะต้องมีการทำ Diagonalization อยู่ดีครับ

# **5.6 การวัดประสทธิ ภาพโปรแกรม ิ** *Ab Initio* **Molecular Dynamics**

ในหัวข้อนี้เราจะมาดูรายละเอียดขั้นตอนการประเมินประสิทธิภาพ (ความเร็ว) ของโปรแกรม Ab initito Molecular Dynamics (AIMD) กันครับ ในปัจจุบันนั้นมีโปรแกรมที่สามารถรันการคำนวณ AIMD หลาย โปรแกรมมาก ๆ โดยโปรแกรมที่ได้รับความนิยม เช่น CPMD, Quantum Espresso, CP2K, NWChem, VASP โดยส่วนตัวของผมเองนั้นก็ได้มิโอกาสวัดประสิทธิภาพ (Benchmarking) ความเร็วโปรแกรมที่กลุ่มวิจัย ู ที่ผมมาศึกษาต่อนั้นใช้ ก็คือโปรแกรม CP2K ว่าทำงานได้เร็วและมี Speed-Up Scaling มากน้อยแค่ไหนบน Distributed System ของ Supercomputer

แน่นอนว่า ขั้นตอนเริ่มต้นนั้นก็คือการเตรียมโครงสร้างของระบบโมเลกุลที่ต้องการนำมาใช้ในการ ทดสอบ แล้วก็รัน Simulation โดยการเปลี่ยนจำนวนของ Compute Nodes โดยเริ่มจาก 1 Node และ ู เพิ่มจำนวนเป<sup>็</sup>น 2, 4, 8, 16, 24, 32, 48, 64 Node เป็นต้น ซึ่งตามทฤษฎีแล้วนั้นความเร็วของ Software ที่ ได้ควรจะต้องเร็วขึ้นตามจำนวนเท่าของการเพิ่มจำนวน Compute Node

<span id="page-240-0"></span><sup>&</sup>lt;sup>1</sup>ต้องทำความเข้าใจกันก่อนว่าทฤษฎี Hückel Model นั้นจะ Treat หรือสนใจเฉพาะ MO ของ  $\pi$  Electron สำหรับโมเลกุล

<span id="page-241-0"></span>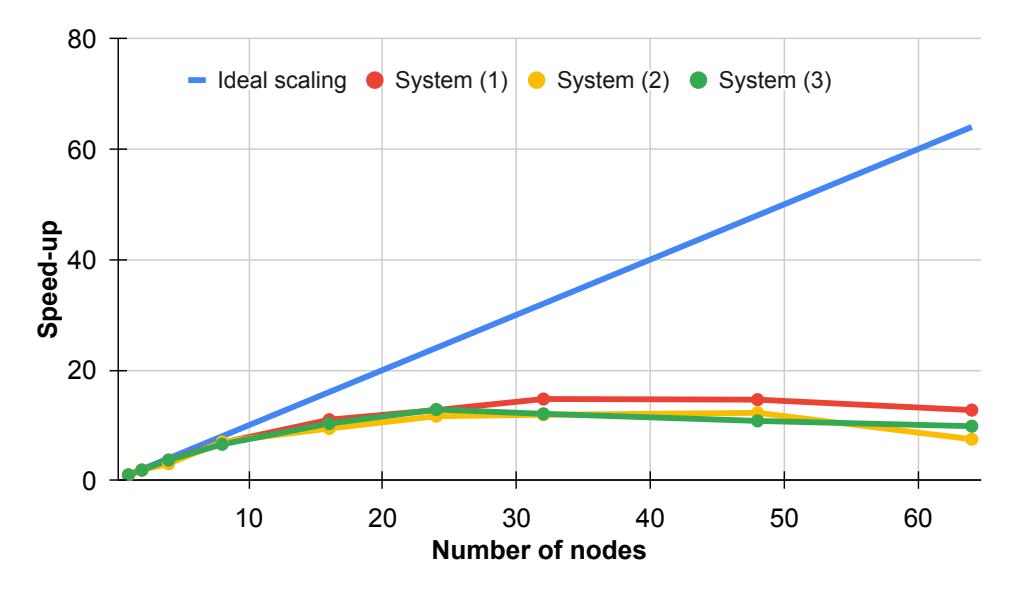

ภาพ 5.6 Speed-Up Scaling ของโปรแกรม CP2K ตามจำนวน Compute Nodes ของซุปเปอร์ คอมพวเตอร ิ ์CSCS Piz Daint

ี แต่ในความจริงนั้นโปรแกรมของเราไม่ได้ทำงานเร็วตามทฤษฎีและ Speed-Up Scaling ก็ไม่ได้เป<sup>็</sup>น Linear Scaling หรอกครับ มันมีปัญหาเยอะและมีหลายเหตุผลที่ทำให้เกิดคอขวด (Bottleneck) โดย Scaling ์ ที่ได้ก็ตามกราฟในรูปที่ 5.6 จะเห็นว่าพอเราเพิ่มจำนวน Compute Node จาก 24 → 32 แล้ว Efficiency (คำนวณจาก Speedup หารด้วยจำนวน Node) เริ่มลดลง

ี คำถามคือสิ่งที่ผ[มทำ](#page-241-0)นี้มันถกต้อง 100% ไหม จริง ๆ แล้วไม่ถก 100% เพราะว่าการที่เรารัน MD Simulation หลาย ๆ ครั้งถึงแม้ว่าจะใช้ Input ไฟล์เดียวกันและเหมือนกันทั้งหมดนั้น สิ่งที่เกิดขึ้นคือผลการ ี คำนวณที่ได้จะไม่มีทางที่เหมือนกัน นั่นก็เพราะว่าอัลกอริทึมของโปรแกรม MD (เรียกได้ว่าเกือบทุกโปรแกรม ี เลย) จะมีการสม (Random) พารามิเตอร์บางตัวขึ้นมาก่อนใน Step แรกสดของการคำนวณ ซึ่งพารามิเตอร์ นั้นก็คือความเร็วของอะตอมแต่ละตัวในโมเลกุลซึ่งจะถูกนำมาใช้ในการแก้สมการ Newton แบบคลาสสิค ้ สำหรับการคำนวณหาแรง (Force) เพื่อใช้ในการอัพเดทตำแหน่งของอะตอมแต่ละตัวใน Step ต่อไป ซึ่งเรา เรียกเท่ ๆ ว่าการ Propagation (ใน CP2K เราใช้ DFT-MD ซึ่งจะใช้ควอนตัมในการคำนวณพลังงานและแรง ของอะตอมแต่ละตัว ซึ่งเรามักจะ "เคลม" และเชื่อว่าให้ผลที่แม่นยำและถูกต้องกว่าใช้ Force Field)

ถึงแม้ว่าเราจะรัน Simulation ด้วยไฟล์ Input เดียวกัน 2 รอบ ผลการคำนวณนั้นจะไม่เหมือนกัน เช่น พลังงานของระบบในแต่ละ MD Step นั้นถ้าเทียบกันแล้วจะแตกต่างกันอย่างสิ้นเชิง และแน่นอนว่าระยะ เวลาจริงที่ใช้ในการคำนวณ (Simulation Time) ของแต่ละ MD Step นั้นก็ต่างกันด้วย เหตุผลก็ตามที่ได้บอก ไปคือ Initial Parameter นั้นไม่เหมือนกัน จึงทำให้การรันสองทั้งนั้นให้ผลที่ไม่เหมือนกัน

.<br>ถ้าถามว่าผิดไหมที่โปรแกรม MD ส่วนใหญ่นั้นทำการสมค่าความเร็วเริ่มต้นของอะตอมแต่ละตัว คำ ตอบคือไม่ผิด เพราะว่าท้ายที่สุดแล้วเราสนใจระบบกรณีที่มีความเป<sup>็</sup>น Ergodicity แบบสมบูรณ์แล้ว เมื่อเรา

ที่เป<sup>็</sup>นแบบ  $\pi$ -conjugated เท่านั้น

รัน Simulation ไปเรือย ๆ จนระบบเข้าสู่สภาวะสมดุล (Equilibrium) เราสามารถอ้างได้ว่า Configuration ี่ แต่ละตัวนั้นสามารถที่จะ Represent คณสมบัติแบบ Microscopic ได้

```
✞ ☎
 1 DO i = 1, natoms
 2 atomic_kind => part(i)%atomic_kind<br>3 CALL get atomic kind(atomic kind=a)
 3 CALL get_atomic_kind(atomic_kind=atomic_kind, mass=mass)<br>4 part(i)%v(1) = 0.0 dp
 4 part(i)%v(1) = 0.0_dp<br>5 part(i)%v(2) = 0.0 dp
       part(i)%v(2) = 0.0_d6 part(i)%v(3) = 0.0_dp<br>
T IF (mass .NE. 0.0) TH
 7 IF (mass .NE. 0.0) THEN<br>8 SELECT CASE (is fixe
 8 SELECT CASE (is_fixed(i))<br>9 CASE (use perd x)
9 CASE (use_perd_x)<br>10 part(i)\sqrt[n]{y(2)} =
              part(i)%v(2) = globenv%gaussian_rng_stream%next()/SQRT(mass)
11 part(i)\%v(3) = globenv\%gaussian_rngrstream\%next()/SQRT(mass)12 CASE (use_perd_y)
13 part(i)%v(1) = globenv%gaussian_rng_stream%next()/SQRT(mass)
14 part(i)%v(3) = globenv%gaussian_rng_stream%next()/SQRT(mass)
15 CASE (use_perd_z)
16 part(i)%v(1) = globenv%gaussian_rng_stream%next()/SQRT(mass)<br>17 part(i)%v(2) = globenv%gaussian rng stream%next()/SQRT(mass)
              part(i)%v(2) = globenv%gaussian_rng_stream%next()/SQRT(mass)
18 CASE (use_perd_xy)<br>19 part(i)%v(3) =
19 part(i)%v(3) = globenv%gaussian_rng_stream%next()/SQRT(mass)<br>20 CASE (use perd xz)
20 CASE (use_perd_xz)<br>21 part(i)%v(2) =
21 part(i)%v(2) = globenv%gaussian_rng_stream%next()/SQRT(mass)<br>22 CASE (use perd vz)
22 CASE (use_perd_yz)<br>23 part(i)%y(1) =
              part(i)/(v(1) = globenv/(gaussian_rng_stream/mext))/SQRT(mass)24 CASE (use_perd_none)
25 part(i)%v(1) = globenv%gaussian_rng_stream%next()/SQRT(mass)
26 part(i)%v(2) = globenv%gaussian rng stream%next()/SQRT(mass)
27 part(i)%v(3) = globenv%gaussian_rng_stream%next()/SQRT(mass)<br>28 END SELECT
28 END SELECT<br>29 END IF
       END IF
30 END DO
```
โค้ดด้านบนคือโค้ดของ CP2K ที่ทำการกำหนด (Assign) ความเร็วให้อะตอมแต่ละตัวโดยใช้ Maxwell-Boltzmann Distribution (เรียกอีกชื่อว่า Maxwellian Distribution) ซึ่งมีเบื้องหลังคือถูก Derived มาจาก Gaussian Distribution โดยที่มีการกำหนดค่า Random สำหรับ Variance จาก 0 ไปถึง 1

 $\sqrt{2\pi}$   $\sqrt{2\pi}$   $\sqrt{2\pi}$ 

```
✞ ☎
      globenv%gaussian rng stream = rng stream type( &2 name="Global Gaussian random numbers", &<br>3 distribution type=GAUSSIAN. &
  3 distribution_type=GAUSSIAN, &
  4 seed=initial_seed, &<br>
5 sected by the sected by the sected by the sected by the sected by the sected by the sected by the sected by \frac{1}{2} sected by the sected by the sected by the sected by the sected by the sected b
                                                      extended_precision=.TRUE.)
\sqrt{2\pi} \sqrt{2\pi} \sqrt{2\pi} \sqrt{2\pi} \sqrt{2\pi} \sqrt{2\pi} \sqrt{2\pi} \sqrt{2\pi} \sqrt{2\pi} \sqrt{2\pi} \sqrt{2\pi} \sqrt{2\pi} \sqrt{2\pi} \sqrt{2\pi} \sqrt{2\pi} \sqrt{2\pi} \sqrt{2\pi} \sqrt{2\pi} \sqrt{2\pi} \sqrt{2\pi} \sqrt{2\pi} \sqrt{2\pi}
```
การกำหนดความเร็วของอะตอมแบบสมนั้นจะต้องมีการกำหนด Seed สำหรับการ Random ด้วยโดยดได้ ตามโค้ดด้านบน

```
✞ ☎
1 SUBROUTINE normalize_velocities(simpar, part, force_env, md_env, is_fixed)
     TYPE(simpar_type), POINTER :: simpar
```

```
3 TYPE(particle_type), DIMENSION(:), POINTER :: part
 4 TYPE(force_env_type), POINTER :: force_env
 5 TYPE(md_environment_type), POINTER :: md_env
 6 INTEGER, DIMENSION(:), INTENT(INOUT) :: is_fixed
 7
 8 REAL(KIND=dp)<br>
9 REAL(KIND=dp), DIMENSION(3) :: rcom<br>
:: rcom
9 REAL(KIND=dp), DIMENSION(3) :: rcom, vang, vcom<br>10 TYPE(cell type), POINTER :: cell :: cell
       TYPE(cell_type), POINTER :: cell
\frac{11}{12}NULLIFY (cell)
13<br>1414 ! Subtract the vcom<br>15 CALL compute_vcom(p
      CALL compute_vcom(part, is_fixed, vcom)
16 CALL subtract_vcom(part, is_fixed, vcom)<br>17 : If requested and the system is not per
      ! If requested and the system is not periodic, subtract the angular
        velocity
18 CALL force_env_get(force_env, cell=cell)<br>19 IF (SUM(cell%perd(1:3)) == 0 .AND. simpa
19 IF (SUM(cell%perd(1:3)) == 0 .AND. simpar%angvel_zero) THEN<br>20 CALL compute rcom(part, is fixed, rcom)
20 CALL compute_rcom(part, is_fixed, rcom)<br>21 CALL compute vang(part, is fixed, rcom,
21 CALL compute_vang(part, is_fixed, rcom, vang)<br>22 CALL subtract vang(part, is fixed, rcom, vang
22 CALL subtract_vang(part, is_fixed, rcom, vang)<br>23 END IF
23 END IF<br>24 ! Resc
24 ! Rescale the velocities<br>25 IF (simpar%do thermal reg
25 IF (simpar%do_thermal_region) THEN<br>26 CALL rescale_vel_region(part, md
26 CALL rescale_vel_region(part, md_env, simpar)<br>27 ELSE
     ELSE
28 ekin = compute_ekin(part)<br>29 CALL rescale vel(part. si
29 CALL rescale_vel(part, simpar, ekin)<br>30 END IF
      30 END IF
31 END SUBROUTINE normalize_velocities
```
้ เมื่อเรากำหนดหรือคำนวณความเร็วของอะตอมได้แล้ว เรามีวิธีการปรับให้ความเร็วนั้นสอดคล้องกับอุณหภูมิ ่ ของระบบที่เราต้องการโดยดูได้ตามโค้ดด้านบน (ดูโค้ดของโปรแกรม CP2K ในพาร์ทที่เป็น MD Motion ได้ที่ https://github.com/cp2k/cp2k/tree/master/src/motion)

✝ ✆

ี สรุป ถ้าหากเราอยากจะแก้ปัญหาเรื่องการไม่เท่ากันของความเร็ว เราสามารถทำได้ 2 วิธี (จริง ๆ มีวิธี ้อื่นอี[ก\) ค](https://github.com/cp2k/cp2k/tree/master/src/motion)ือ

- 1. รัน MD Simulation ก่อน 1 ครั้ง แล้วนำความเร็วสุดท้ายที่ได้มาใช้เป<sup>็</sup>นความเร็วเริ่มต้นสำหรับการทำ Benchmark
- 2. กำหนด Seed ในการสุ่มของการสร้าง Uniformly Distributed Random Number เพื่อที่ว่าเราจะ ได้ Gaussian Distribution ที่เหมือนกันทุกประการ และได้ Maxwellian Velocity ที่เหมือนกันด้วย

ถ้าหากผู้อ่านอยากศึกษาเพิ่มเติม ผมแนะนำหนังสือที่น่าสนใจตามนี้ครับ

- Understanding Molecular Simulation. Berend Smit & Daan Frenkel
- Computer Simulation of Liquids. Michael P. Allen & Dominic J. Tildesley หรืออ่านวิกิพี

เดยที ี่https://en.wikipedia.org/wiki/Maxwell%E2%80%93Boltzmann\_distribution#Distr ibution for the velocity vector

### **5.7 [เทคนคการเข](https://en.wikipedia.org/wiki/Maxwell%E2%80%93Boltzmann_distribution#Distribution_for_the_velocity_vector) ิ ยนโปรแกรม ี** *Ab Initio* **[Molecular Dynamics](https://en.wikipedia.org/wiki/Maxwell%E2%80%93Boltzmann_distribution#Distribution_for_the_velocity_vector)**

### **5.7.1 การทำซ้ำผลการคำนวณ**

ถ้าผมอยากจะทำซ้ำ (Reproduce) ผลการคำนวณของ Molecular Dynamics (MD) ให้ได้เหมือนเดิม แบบเป๊ะ ๆ สามารถทำได้แต่ว่าทำได้ยากมาก เหตุผลก็คือมีพารามิเตอร์ (Parameter) หรือปัจจัย (Factor) ้ ต่าง ๆ มากมายที่เราจะต้องพิจารณาแล้วก็ควบคุมให้เหมือนกันและเท่ากันเสมอ ในหัวข้อนี้ผู้อ่านจะได้ศึกษา ี ปัจจัยต่าง ๆ ที่ส่งผลต่อความคลาดเคลื่อนของการคำนวณ MD แบบคร่าว ๆ กันครับ

Molecular Dynamics คือการจำลองทางคอมพิวเตอร์ของระบบโมเลกุลเพื่อศึกษาพฤติกรรมเชิงจลนศาสตร์ ของโมเลกุล ถ้าหากว่าเรามี Trajectory ของการคำนวณระบบโมเลกุลน้ำด้วยวิธี *ab initio* Molecular Dynamics<sup>1</sup> แล้วเราต้องการที่จะ Reproduce หรือทำซ้ำผลการคำนวณเพื่อให้ได้ Trajectory ที่เหมือนกัน แบบ 100 % (Configuration ของโมเลกุลทุก ๆ Configuration เหมือนกันหมด ละแต่ละ Configuration มี ี พิกัดของอะตอมหรือ Coordinates ที่เหมือนกัน) ก็สามารถทำได้ แต่ทำได้ยากมาก เหตุผลก็เพราะว่าในการ คำนวณ [M](#page-244-0)D นั้น มันมี Error หรือ Noise (ความคลาดเคลื่อนหรือสิ่งรบกวน) ที่เกิดขึ้นนั้นมาจากทั้งฮาร์ดแวร์ (Hardware) ซึ่งก็คือเครื่องคอมพิวเตอร์ที่เราใช้ในการรัน MD และซอฟต์แวร์ (Software) หรือโปรแกรม MD ี่ ที่เราใช้ ดังนั้นถ้าหากว่าเราสามารถควบคุมพารามิเตอร์ต่าง ๆ เหล่านี้ได้ เราก็จะสามารถเขียนโปรแกรม MD ้ที่สามารถนำมาใช้ในการรันการคำนวณที่ให้ผลเหมือนกันได้ทุกครั้ง

ี สมมติว่าผมมีเพื่อนที่ทำงานวิจัยโดยใช้วิธี MD ในการคำนวณโมเลกุลอะไรก็ได้สักโมเลกุลนึง แล้วถ้า ่ หากว่าผมอยากที่จะเขียนโปรแกรม MD แล้วก็รันเพื่อให้ได้ผลการคำนวณออกมาเหมือนกันเป๊ะ ๆ สิ่งที่ผม ต้องจะต้องนึกถึงมีดังต่อไปนี้

- 1. กำหนดตัวแปรโดยใช้ Fixed Point Number (ห้ามใช้ Floating Point) (เพราะว่ามีความ Deterministic)
- 2. ต้องไม่ใช้ Thermostat หรือ Barostat เลย
- 3. รันโค้ดด้วย CPU แค่ 1 Core เท่านั้น (ถ้าอยากจะรันด้วย Multi-CPU Cores ก็ต้องกำหนด Processor Affinity)
- 4. Seed สำหรับ PRNG จะต้องเท่ากันเสมอ
- 5. ใช้ Compiler ตัวเดียวกันและเวอร์ชั่นเดียวกันในการคอมไพล์โค้ด
- 6. ใช้ Operating System ที่เหมือนกัน
	- ใช้ Library เหมือนกัน

<span id="page-244-0"></span><sup>1</sup> https://www.youtube.com/watch?v=BeUCOsGC\_eM

- ใช้ Kernel เดียวกัน
- ใช้ Bit เหมือนกัน (32 หรือ 64 bit)
- 7. ใช้โมเดล CPU เดียวกัน แม้แต่ผู้ผลิตก็ต้องเป<sup>็</sup>นค่ายเดียวกัน

### **5.8 การเขยนโปรแกรมเคม ี ควอนต ี ัมบน GPU**

### **5.8.1 GPU เข้ามามบทบาทต ี อเคม ่ ควอนต ี ัมได้อยางไร ่**

ี เป็นระยะเวลามากกว่า 10 ปีแล้วที่ Graphical Processor Units (GPUs) นั้นเข้ามามีบทบาทในชีวิต ประจำวันของเรา โดยเฉพาะในวงการไอที เทคโนโลยี เกมส์ กราฟฟิค รวมไปถึงวิทยาศาสตร์ด้วย โดย GPU ้นั้นเป็นหนึ่งในผลผลิตจากการพัฒนาอุปกรณ์คอมพิวเตอร์เพื่อนำมาช่วยในการประมวลผลด้านกราฟฟ<sup>ิ</sup>คโดย ี เฉพาะการนำไปใช้เป็นเครื่องมือในการเพิ่มความเร็วในการสร้างและประมวลข้อมูลที่เป็นรูปภาพในปริมาณ มาก ๆ ตัวอย่างเช่น มีการนำ GPU จากค่าย NVIDIA ซึ่งก็คือ NVIDIA DGX A100 มาใช้งานร่วมกับ CPU จาก ค่าย AMD นั่นก็คือ AMD Rome 7742 CPU โดยใช้ GPU A100 ทั้งหมด 8 อันและใช้ CPU ทั้งหมด 2 อัน ซึ่ง ทำให้สามารถประมวลผลแบบ Double Precision ได้โดยมี FLOP Rate อยู่ที่ 78 TFLOPS

ในวงการวิจัยเคมีควอนตัมนั้นก็มีการนำ GPU เข้ามาเพื่อช่วยในการเพิ่มความเร็วในการคำนวณทางค วอนตัม เราสามารถใช้GPU ในการคำนวณ Semi-Empirical, Hartree-Fock (HF), Density Functional Theory (DFT), Post-HF, Energy Gradient Calculations เป็นต้น ถ้าหากว่าเราไล่ดูตามไทม์ไลน์ของการ ี พัฒนาวิธีการทางโครงสร้างเชิงอิเล็กโทรนิกส์เพื่อให้สามารถไปรันได้บน GPU นั้น บทความงานวิจัยแรกสด เลยที่มีการศึกษาการคำนวณ Electron Repulsion Integral สำหรับออร์บิทัล s กับออร์บิทัล p นั้นคือเมื่อ ป ี2008 โดย Koji Yasuda ซึ่งได้เสนออัลกอริทึมสำหรับการคำนวณ Coulomb Integral สำหรับการคำนวณ *ab initio* DFT บน NVIDIA GeForce 8800 GTX โดยใช้โปรแกรม Gaussian 03 และโมเลกลทุ ใชี่ ้ในการ ทดสอบก็คือ Taxol กับ Valinomycin<sup>31</sup> แล้วหลังจากนั้นก็มีงานวิจัยที่พัฒนาต่อยอดที่เกี่ยวกับการ GPU ตาม มาอีกเยอะมาก<sup>32</sup> สำหรับลำดับเหตุการณ์ในงานวิจัยที่นำ GPU เข้ามาใช้นั้นมีดังนี้

- Yasuda เสนออัลกอริทึมสำห[รับก](#page-271-0)ารคำนวณ ERI สำหรับออร์บิทัล s และ  $p^{31}$
- Yasud[a แ](#page-271-1)ละ Maruoka เสนอวิธีคำนวณ ERI สำหรับ Angular Moment Basis Function แบบอันดับ สูง (High-Order)<sup>33</sup>
- Ufimtsev และ Martínez ได้ศึกษาวิธีที่แตกต่างกัน 3 วิธีที่ช่วยในการจับคู่ (Mapping) Integrals ให้ เข้ากันกับ GPU [Th](#page-271-2)reads<sup>34</sup> ในการคำนวณ Direct Self-Consistent Field (Direct SCF)<sup>35</sup>
- Titov และทีมวิจัย ใช้ระบบการคำนวณคอมพิวเตอร์แบบพีชคณิต (Computer Algebra System) ในการสร้าง Kernels สำ[หรั](#page-271-3)บการคำนวณ ERI ที่รวมออร์บิทัล d เข้าไปได้ด้วย $^{36}$
- Leuhr และที่มวิจัย ได้เสนอ Dynamic Precision Scheme ในการปรับและควบคุมค่าความถูกต้อง

ในการประมวลผลแบบ Single Precision Operation ของ GPU $^{37}$ 

- Johnson และทมวี จิัย ได้ทำการ Implement การคำนวณ ERI แบบทั้ง Multi-Node และ Multi-GPU ซึ่งทำให้สามารถคำนวณ Integral ได้บน GPU หลาย ๆ ตัว[หร](#page-271-4)ือบน Compute Node หลาย ๆ เครื่อง $^{38}$
- Asadchev และทีมวิจัย ได้ Implement Uncontracted Rys Quadrature Algorithm สำหรับการ คำนว[ณ](#page-271-5) ERI บน GPU ซึ่งสามารถรวมออร์บิทัล g เข้าไปได้ด้วย<sup>39</sup>
- Asadchev และ Gordon ได้เสนอวธิีสำหรับการคำนวณ HF ด้วย CPU และ GPU แบบ Hybrid Multi-Thread<sup>40</sup>
- Barca และที่มวิจัย ได้ออกแบบอัลกอริทึมแบบใหม่สำหรับการสร้าง Fock Matrix บน GPU $^{41}$  และ ปรับปรุงการเพิ่[มป](#page-271-6)ระสิทธิภาพในการ Digestion ของ ERI $^{\rm 42}$
- Kussmann และ Ochsenfeld พัฒนาอัลกอรทิมสำหรับการคำนวณ Linear-Scaling Matrix [Ev](#page-271-7)alu- ึ ation โดยการใช้เทคนิค Schwarz Integral Estimates $^{\rm 43}$  $^{\rm 43}$  $^{\rm 43}$
- Miao และ Merz ได้พัฒนาวิธีที่สามารถเพิ่มความเร็วในการคำนวณ ERI ซึ่งรวมออร์บิทัล s, p, d $^{44}$ และ g เข้าไปได้ด้วยโดยใช้เทคนิค Recursive Relation $^{\rm 45}$  $^{\rm 45}$  $^{\rm 45}$
- $\bullet~$  Rák และ Cserey พัฒนาอัลกอริทึม BRUSH สำหรับคำนวณ ERI บน GPU $^{46}$
- Tornai และที่มวิจัย ปรับปรุงอัลกอริทึม BRUSH โดยท[ดส](#page-272-0)อบกับ Compilers เพื่อให้สามารถคำนวณ ERI ที่รวมออร์บิทัล g เข้าไปได้<sup>47</sup>
- $\bullet$  Fernandes และทีมวิจัย ได้พัฒนาไลบรารี่ Quantum Supercharge $^{48}$
- $\bullet~$  Tian และทีมวิจัย ได้ทำการป[รับป](#page-272-1)รุงการคำนวณ ERI บน GPU $^{49}$

ยิ่งไปกว่านั้น ในช่วงเดือนพฤษภาคมของป<sup>ี</sup> ค.ศ. 2022 ทาง[สถ](#page-272-2)าบันวิจัย Oak Ridge Leadership Computing Facility ในรัฐ Tennessee ประเทศสหรัฐอเมริกาก็ได้เปิดตัวซุปเปอร์คอมพิวเตอร์สมรรถนะสูง ที่ชื่อ Frontier $^1$  ซึ่งเป็นซุปเปอร์คอมพิวเตอร์ที่เร็วที่สุดในโลกและมีความเร็วในระดับ Exascale เครื่องแรก ของโลก โดยมี Speed สูงสุดคือ 1.194 exaFLOPS (Rmax) และ 1.67982 exaFLOPS (Rpeak) โดย Rmax คือความเร็วสูงสุดที่วัดได้และ Rpeak คือความเร็วสูงสุดที่เป็นไปได้ทางทฤษฎี $^2$ 

 $1$ มีชื่อเต็มคือ Hewlett Packard Enterprise Frontier หรือ OLCF-5

<sup>&</sup>lt;sup>2</sup>ข้อมูลจากเว็บไซต์ https://www.top500.org/lists/top500/2023/06/

### **5.8.2 อัลกอรทิมสำหร ึ ับการคำนวณ Self-Consisten Field แบบผสมบน CPU และ GPU**

ในหัวข้อนี้ผู้อ่านจะได้ศึกษาความก้าวหน้าเกี่ยวกับงานวิจัยที่พัฒนาวิธีในการคำนวณ Self-Consistent Field (SCF) เพื่อให้สามารถรันได้บนทั้ง CPU และ GPU แบบพร้อม ๆ กัน ซึ่งช่วยลดระยะเวลาในการคำนวณ ของวิธี HF ไปได้เยอะมาก ๆ ซึ่งการที่เราสามารถคำนวณ HF ได้เร็วขนาดนั้น ก็ทำให้การคำนวณวิธีอื่น ๆ ที่ ใช้ HF เป<sup>็</sup>น Single Reference นั้นเร็วขึ้นตามไปด้วย เช่น วิธี Post-HF ต่าง ๆ

เริ่มต้นเลยต้องเข้าใจก่อนว่าในการคำนวณทางเคมีควอนตัมที่ต้องมีการใช้วิธี HF เพื่อมาสร้าง Single Wavefunction Reference นั้นจะมีส่วนที่ลิ้นเปลืองการคำนวณมากที่สุดอยู่ด้วยกัน 2 ส่วน นั่นคือ

- 1. การคำนวณอินทิกรัลของการผลักระหว่างอิเล็กตรอน (Electron Repulsion Integral หรือ ERI)
- 2. การสร้าง Fock Matrix ข้นมาจาก ERI และ Density Matrix ึ

ในการคำนวณ HF นั้น เริ่มต้นเราจะต้องสร้าง Fock Matrix ขึ้นมาก่อน ซึ่งเมทริกซ์อันนี้เป็นแบบ 2 มิติ จำนวนสมาชิกของเมทริกซ์เท่ากับจำนวน Basis Functions คุณกัน โดย Fock Matrix คำนวณได้จากการนำ Hamiltonian Matrix มารวมกันกับ Density Matrix คณกู ับ ERI โดยสมการของการสร้าง Fock Matrix  $(F_{\mu\nu})$  มีดังนี้

$$
F_{\mu\nu} = H_{\mu\nu} + \sum_{\lambda\sigma} D_{\lambda\sigma} \left[ (\mu\nu \mid \lambda\sigma) - \frac{1}{2} (\mu\lambda \mid \nu\sigma) \right]
$$
 (5.8.1)

โดยที่  $H_{\mu v}$  และ  $D_{\mu v}$  นั้นคือสมาชิกของ Core Hamiltonian Matrix และ Density Matrix ตามลำดับ แล้ว  $\frac{1}{n} \left( \mu v \mid \lambda \sigma \right)$  นั้นคือ Notation ที่เราใช้เพื่อแทนอินทิกรัล ERI ซึ่งมีสมการดังต่อไป

$$
\left(\mu\nu\mid\lambda\sigma\right) = \iint \varphi_{\mu}\left(\mathbf{r}_{1}\right)\varphi_{\nu}\left(\mathbf{r}_{1}\right) \frac{1}{r_{12}} \varphi_{\lambda}\left(\mathbf{r}_{2}\right) \varphi_{\sigma}\left(\mathbf{r}_{2}\right) d\mathbf{r}_{1} d\mathbf{r}_{2} \tag{5.8.2}
$$

 $\lambda$ โดยเราใช้เบสิสเซทที่เป<sup>็</sup>นแบบ Contracted Gaussian Basis Functions  $\varphi(r)$  ซึ่งมีเลขดัชนี  $\mu, v, \lambda$ , และ  $\sigma$  ที่แสดงคือ Basis Function แต่ละอัน โดยทั่วไปแล้ว ในบริบทของการคำนวณ ERI นั้นเราสามารถมองหรือ  $\frac{1}{2}$ ตีความ  $(\mu v \mid \text{and} \mid \lambda \sigma)$  ว่าเป<sup>็</sup>น bra กับ ket ก็ได้

สำหรับ Gaussian Basis Function นั้นเรามีสมการดังต่อไปนี้

$$
\varphi(\boldsymbol{r}) = \sum_{k=1}^{K} C_k \phi_k (\boldsymbol{a}, \boldsymbol{r}, \boldsymbol{A}, \alpha_k)
$$
\n(5.8.3)

และ

$$
\phi_k(\mathbf{a}, \mathbf{r}, \mathbf{A}, \alpha_k) = N_k (x - A_x)^{a_x} (y - A_y)^{a_y} (z - A_z)^{a_z}
$$
\n
$$
\times \exp(-\alpha_k |\mathbf{r} - \mathbf{A}|^2)
$$
\n(5.8.4)

ซึ่งสมการด้านบนนั้นจริง ๆ แล้วก็เป็นแค่การเขียนให้ Contracted Gaussian Functions  $\varphi(r)$  นั้นอยู่ใน  $\frac{1}{3}$ ปของผลรวมเชิงเส้นของ Primitive Gaussian Functions  $\phi_k\left(\bm{a}, \bm{r}, \bm{A}, \bm{\mu} \right)$ ละ  $\alpha_k$ ) นั่นเอง ซึ่ง Primitive Gaussian Functions ทั้งหมดนั้นจะถูกกำหนดให้มีตำแหน่งจุดศูนย์กลางอยู่บนอะตอมที่  $\bm A = (A_x, A_y, A_z)$ พร้อมกับมีเลข Orbital Exponent  $\alpha_k$  และโมเมนตัมเชิงมุม (Angular Momentum) คือ  $\bm{a}=(a_x,a_y,a_z)$ ส่วน  $K$  กับ  $C_k$  นั้นจะเป็นตัวที่บ่งบอกถึงอันดับและสัมประสิทธิ์ของการ Contraction ส่วนเลข Angular  $\alpha$  Momentum ของ Basis Function  $\varphi(r)$  นั้นมีนิยามคือ  $I_a = a_x + a_y + a_z$ 

่ ในส่วนของ Contracted ERI นั้นสามารถเขียนได้ง่ายกว่านี้โดยการใช้ Summation โดยลูปตามจำนวน ของ Primitive Gaussian Functions ซึ่งเราสามารถ Represented แทนได้ด้วย Notation ง่าย ๆ คือ  $[ab\mid$ *cd*]

$$
(\mu\nu \mid \lambda\sigma) = \sum_{i=1}^{K_a} \sum_{j=1}^{K_b} \sum_{k=1}^{K_c} \sum_{l=1}^{K_d} C_{ai} C_{bj} C_{ck} C_{dl} [ab \mid cd]
$$
 (5.8.5)

และ

$$
[ab \mid cd] = \iint \phi_a(\mathbf{r}_1) \phi_b(\mathbf{r}_1) \frac{1}{r_{12}} \phi_c(\mathbf{r}_2) \phi_d(\mathbf{r}_2) d\mathbf{r}_1 d\mathbf{r}_2 \qquad (5.8.6)
$$

เนื่องจากว่าการคำนวณ Direct SCF นั้นจะเกี่ยวข้องกับการคำนวณระหว่าง Basis Functions หลาย พัน Functions จึงทำให้การคำนวณ ERI นั้นเป็นส่วนที่กินเวลานานที่สุดของกระบวนนานทั้งหมด

้เนื่องจากว่า ERI นั้นเป็นอินทิกรัล เราจึงสามารถใช้คุณสมบัติความสมมาตรเชิงการสลับที่ของอินทิกรัล เพื่อช่วยลดความสิ้นเปลืองในการคำนวณได้สำหรับการคำนวณแบบขนานบน CPU ดังนี้

$$
(\mu\nu \mid \lambda\sigma) = (\mu\nu \mid \sigma\lambda) = (\nu\mu \mid \lambda\sigma) = (\nu\mu \mid \sigma\lambda)
$$
  
=  $(\lambda\sigma \mid \mu\nu) = (\sigma\lambda \mid \mu\nu) = (\lambda\sigma \mid \nu\mu) = (\sigma\lambda \mid \nu\mu)$  (5.8.7)

ซึ่งคุณสมบัติดังกล่าวนี้มีชื่อเรียกว่า Eight-Fold Integral Permutational Symmetry ซึ่งจะทำให้เรามี Fock .<br>Matrix ที่แตกต่างกันทั้งหมด 6 อัน ดังนี้

$$
F_{\mu\nu} = F_{\mu\nu} + 4D_{\lambda\sigma}(\mu\nu \mid \lambda\sigma)
$$
  
\n
$$
F_{\lambda\sigma} = F_{\lambda\sigma} + 4D_{\mu\nu}(\mu\nu \mid \lambda\sigma)
$$
  
\n
$$
F_{\mu\lambda} = F_{\mu\lambda} - D_{\nu\sigma}(\mu\nu \mid \lambda\sigma)
$$
  
\n
$$
F_{\nu\sigma} = F_{\nu\sigma} - D_{\mu\lambda}(\mu\nu \mid \lambda\sigma)
$$
  
\n
$$
F_{\mu\sigma} = F_{\mu\sigma} - D_{\nu\lambda}(\mu\nu \mid \lambda\sigma)
$$
  
\n
$$
F_{\nu\lambda} = F_{\nu\lambda} - D_{\mu\sigma}(\mu\nu \mid \lambda\sigma)
$$
\n(5.8.8)

ถึงแม้ว่าในปัจจุบันเราจะสามารถใช้เทคนิค Eight-Fold Symmetry มาช่วยในการคำนวณ Fock Matrix บน GPU ได้แล้ว แต่ว่าเรามีปัญหา 2 อย่างที่ยังต้องแก้ให้ได้คือ

- 1. ยังมี Conflict ที่เกิดขึ้นระหว่างการ Memory Access อยในขั้นตอนที่เราต้องทำการรวม Fock Matrix
- 2. เราไม่สามารถเข้าถึง Global Memory เราในขณะที่เรากำลังเชียนหรืออ่านตัว Density Matrix กับ Fock Matrix ที่อยู่ใน Storage เดียวกัน

้ สำหรับปัญหาอันแรกที่เกี่ยวกับ Memory Access นั้น ได้มีงานวิจัยของ Ufimtsev และ Martínez ที่เสนอให้คำนวณ Coulomb Matrix กับ Exchange Matrix แบบแยกกันบน GPU โดยการป้องกันปัญหา Memory Access ในการคำนวณ Coulomb Matrix นั้น เราสามารถใช้ Thread Block แต่ละอันเพื่อคำนวณ Single Element ของ Primitive Coulomb Matrix ได้นอกจากน้แลี ้วเราจะไมใช่ ้Integral Symmetry ี ที่เกิดระหว่าง bra กับ ket แต่ว่าเราจะใช้เฉพาะ Symmetry ภายใน bra หรือ ket แยกกันเท่านั้น ซึ่ง ทำให้เกิดการลดรูปจาก Eight-Fold Integral Symmetry เหลือเป็น Four-Fold Integral Symmetry ใน การคำนวณ Coulomb Matrix ส่วนการคำนวณ Exchange Matrix นั้นก็ทำคล้าย ๆ กัน แต่ว่าเราจะใช้ Two-Fold Symmetry ระหว่าง bra กับ ket แทนเพื่อป้องกันปัญหาการสื่อสารระหว่าง Block (Inter-Block Communication)

ที่กล่าวมาด้านบนนั้นเป็น Algorithm ที่เราสามารถ Implement ลงไปบน CPU ได้โดยการแบ่ง Task ืออกเป็น Batch ย่อย ๆ คราวนี้เราลองมาดู Algorithm สำหรับกรณีของ GPU ซึ่งจะแบ่ง Task ออกเป็น ตามจำนวน Kernel แทน ตัวอย่างเช่น การคำนวณ Integrals  $(sp \mid sd)$  บน CPU นั้นจะสอดคล้องกับ การคำนวณ Coulomb Integral  $(sp \mid sd)$  และ  $(sd \mid sp)$  แล้วก็สอดคล้องกับการคำนวณ Exchange Integrals (*sp | sd*), (*sp | ds*), (*ps | sd*) และ (*ps | ds*) บน GPU

สำหรับข้อดีของการใช้ Hybrid Algorithm ก็คือ

- 1. เราสามารถแบ่ง Tasks เพื่อให้ไปคำนวณบน CPU กับ GPU แบบแยกกันได้ซึ่งทำให้การจัดการ Tasks นั้นมีประสิทธิภาพมากขึ้น
- 2. การคำนวณ ERI ที่เกิดขึ้นบน CPU กับ GPU นั้นแยกกันอย่างสิ้นเชิง ทำให้ไม่มีปัญหาจากการ Communication ทำให้ Operation นั้นเป็นแบบ Asynchronous แบบสมบูรณ์แบบ

3. วิธีการนี้สามารถนำไปใช้ในการคำนวณ ERI ได้สำหรับ Angular Momentum ทุกอัน

# **5.9 การวัดประสทธิ ภาพ(ซ ิ ปเปอร ุ )คอมพ ์ วเตอร ิ ์**

ผู้อ่านเคยสงสัยกันไหมครับว่าเราวัดประสิทธิภาพการคำนวณของคอมพิวเตอร์กันยังไง จริง ๆ แล้ว ้ไม่จำเป<sup>็</sup>นต้องเป<sup>็</sup>นคอมพิวเตอร์ที่เราใช้ทำงานกันเท่านั้น แต่ขอแค่เป<sup>็</sup>นอุปกรณ์อิเล็กทรอนิกส์อะไรก็ได้ที่ใช้ Processor ในการประมวลผล เช่น โทรศัพท์หรือแล็ปท็อปของเรา ซึ่งการวัดประสิทธิภาพหรือ Performance ึ ของคอมพิวเตอร์หรือคลัสเตอร์ของเรานั้นต้องวัดออกมาเป็นตัวเลขเพื่อที่เราจะสามารถนำตัวเลขมาเปรียบ เทียบประสิทธิภาพหรือ "ความแรง" ของคอมพิวเตอร์ได้ โดยสิ่งที่เราวัดออกมานั้นจะใช้ค่าเทียบเคียงที่ เป็นการดำเนินการจดทศนิยมต่อหนึ่งหน่วยวินาทีหรือ Floating Point Operations Per Second (FLOPS) ซึ่งค่า FLOPS นี้เป็นการวัดประสิทธิภาพมาตรฐานที่ใช้โดยรายการซูเปอร์คอมพิวเตอร์ TOP500<sup>1</sup> โดยเป็นเว็น ไซต์จัดอันดับซุปเปอร์คอมพิวเตอร์ตามการดำเ็นินการ 64 บิต (รูปแบบจุดทศนิยมแบบ Double-Precision) ี ต่อวินาทีโดยใช้ Library ที่ชื่อว่า HPL (High Performance LINPACK) ซึ่งพัฒนาโดยกลุ่มวิจัยของ Jack Dongarra ซึ่งดำรงตำแหน่งศาสตราจารย์ที่ University of Tennessee, Knoxville โดยในแต่[ละ](#page-250-0)ป<sup>ี</sup> TOP500 จะทำการจัดอันดับทั้งหมด 2 ครั้ง

สำหรับค่า FLOPS ก็มีการแบ่งตามเลข Prefix ที่มีความต่างยกกำลังระดับ 1000 เท่า ตัวอย่างเช่น

- GigaFLOPS =  $10^9$  Operations Per Second
- TeraFLOPS =  $10^{12}$  Operations Per Second
- PetaFLOPS =  $10^{15}$  Operations Per Second
- ExaFLOPS =  $10^{18}$  Operations Per Second

โดยค่า FLOPS สามารถคำนวณได้โดยใช้สมการต่อไปนี้ (สำหรับค่า GigaFLOPS)

$$
\text{Performance in GFlops} = A \times B \times C \times D \tag{5.9.1}
$$

โดยตัวแปรแต่ละตัวคือ

- $\bullet$  A = CPU Speed in GHz หรือความเร็วของ CPU ในหน่วย GHz
- B = Number of CPU Cores หรือจำนวน CPU cores
- C = CPU Instruction Per Cycle หรือค่า Instruction ของ CPU ต่อรอบ
- $\bullet$  D = Number of CPUs Per Node หรือจำนวน CPU ต่อหนึ่งหน่วยประมวลผล

<span id="page-250-0"></span><sup>1</sup> https://www.top500.org

้ตัวอย่างด้านล่างคือการใช้ HPL ในการคำนวณค่า GFlops ของคอมพิวเตอร์ของผู้เขียนที่ใช้หน่วย ประมวลผล Intel Xeon โดยเครื่องคอมพิวเตอร์ที่ใช้ในการทดสอบครั้งนี้มี Specfification ตามนี้

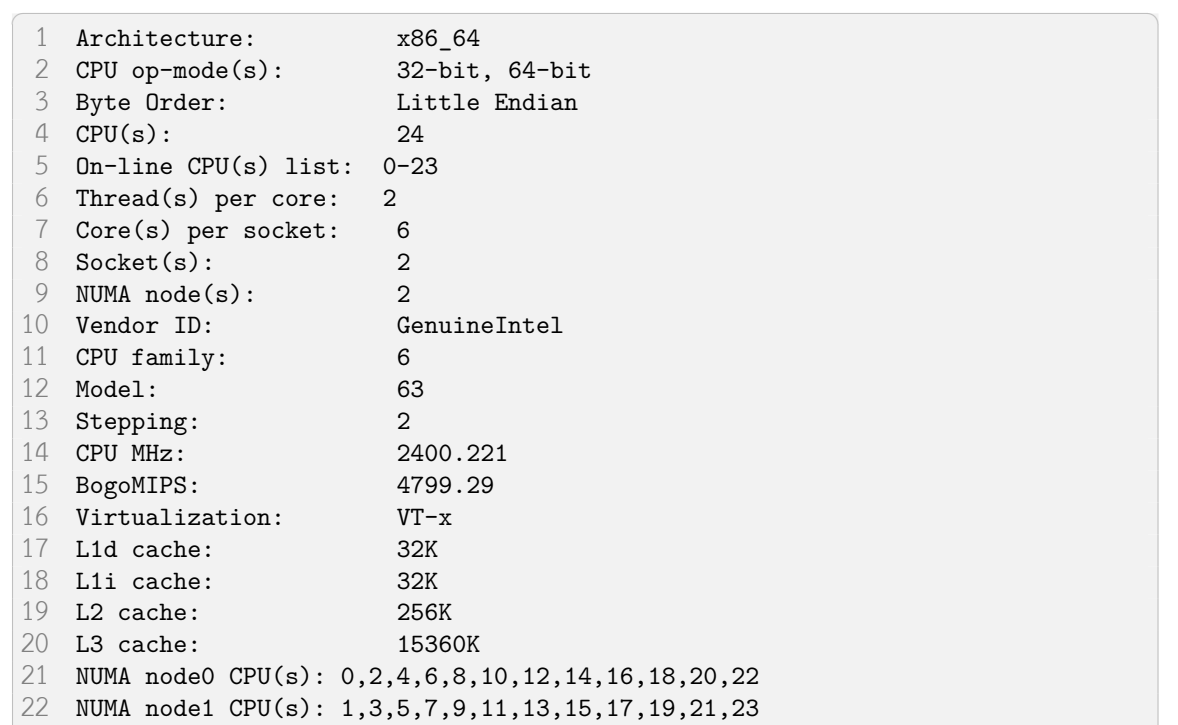

โดยหน่วยประมวล (computing node) เครื่องนี้มี 24 CPUs และมีหน่วยความจำ 32 GB

โดยผมสามารถวัดประสิทธิภาพของคอมพิวเตอร์เครื่องนี้ได้โดยการวัดค่า FLOPS โดยใช้ไลบรารี่ HPL โดยด้านล่างแสดงตัวอย่างผลลัพธ์ (Output) ที่ได้<sup>1</sup>

✝ ✆

```
✞ ☎
1 CPU frequency: 3.199 GHz
2 Number of CPUs: 2
3 Number of cores: 12
4 Number of threads: 12
5 Parameters are set to:
6 Number of tests: 15
7 Number of equations to solve (problem size) : 1000 2000 5000 10000 15000
     18000 20000 22000 25000 26000 27000 30000 35000 40000 45000
8 Leading dimension of array : 1000 2000 5008 10000 15000
     18008 20016 22008 25000 26000 27000 30000 35000 40000 45000
9 Number of trials to run : 4 2 2 2 2
     2 2 2 2 2 1 1 1 1 1
10 Data alignment value (in Kbytes) : 4 4 4 4 4 4 4
      4 4 4 4 4 4 1 1 1 1
11
12 Maximum memory requested that can be used=16200901024, at the size=45000
13
```
 $^{\rm 1}$ ผมได้ละขั้นตอนการใช้งาน HPL และการคำนวณแบบละเอียดไป ถ้าหากผู้อ่านมีคำถามก็สามารถติดต่อผมได้ครับ
```
14 =================== Timing linear equation system solver ===================
15 Size LDA Align. Time(s) GFlops Residual Residual(norm) Check
16 1000 1000 4 0.024 27.2993 9.394430e-13 3.203742e-02 pass
17 1000 1000 4 0.006 107.6577 9.394430e-13 3.203742e-02 pass…
18
19 content skipped…
20
21 35000 35000 1 99.141 288.3358 1.275258e-09 3.701880e-02 pass
22 40000 40000 1 146.370 291.5210 1.516881e-09 3.373595e-02 pass
23 45000 45000 1 213.964 283.9451 2.008430e-09 3.533621e-02 pass
24
25 Performance Summary (GFlops)
26 Size LDA Align. Average Maximal
27 1000 1000 4 86.9113 107.6577…
28
29 content skipped…
30
31 40000 40000 1 291.5210 291.5210
32 45000 45000 1 283.9451 283.9451
\sqrt{1 + \frac{1}{2} \left( \frac{1}{2} \right)^2 + \frac{1}{2} \left( \frac{1}{2} \right)^2}
```
จาก Output ของ HPL ด้านบนบอกอะไรเราบ้าง จริง ๆ ก็บอกหลายอย่าง แต่อยากผมให้ดูในส่วน ท้ายสุดที่มีการบอกค่า GigaFLOPS ของเครื่อง Intel Xeon Node ของผมว่ามีประสิทธิภาพอยู่ที่ 283.945 GFlop/s สรุปง่าย ๆ คือยิ่งมีค่า FLOPS เยอะยิ่งดี

## **5.10 ศกษาเพ ึ มเต ิ่ มเกิ ยวก ี่ ับการคำนวณแบบขนาน**

#### เว็บไซต์และหนังสือที่ผมแนะนำให้ผู้ที่สนใจศึกษาเพิ่มเติม

- 1. Introduction to Parallel Computing Tutorial https://hpc.llnl.gov/documentation/tutor ials/introduction-parallel-computing-tutorial
- 2. C++ Concurrency in Action: Practical Multithreading. Anthony Williams (2012)
- 3. [The Art of Multiprocessor Programming. Maurice Herlihy \(2012\)](https://hpc.llnl.gov/documentation/tutorials/introduction-parallel-computing-tutorial)
- 4. Parallel Computing: Theory and Practice. Umut A. Acar (2016)

ไลบรารี่สำหรับการประมวลผลแบบขนาน

- 1. CAF: An Open Source Implementation of the Actor Model in C++
- 2. CGraph: A cross-platform DAG framework based on C++17
- 3. Chapel: A Programming Language for Productive Parallel Computing on Large-scale Systems
- 4. Charm++: A Parallel Programming Framework
- 5. Cilk Plus: C/C++ Extension for Data and Task Parallelism
- 6. Taskflow: A Modern C++ Parallel Task Programming Library
- 7. FastFlow: High-performance Parallel Patterns in C++
- 8. Galois: A C++ Library to Ease Parallel Programming with Irregular Parallelism
- 9. Heteroflow: Concurrent CPU-GPU Task Programming using Modern C++
- 10. HPX: A C++ Standard Library for Concurrency and Parallelism
- 11. Intel TBB: Threading Building Blocks
- 12. Kokkos: A C++ Programming Model for Writing Performance Portable Applications on HPC platforms
- 13. MPICH: High-Performance Portable MPI
- 14. MPL: A message passing library
- 15. OmpSs: A task based programming model
- 16. OpenMP: Multi-platform Shared-memory Parallel Programming in C/C++ and Fortran
- 17. OpenMPI: A High Performance Message Passing Library
- 18. RaftLib: A C++ Library for Enabling Stream and Dataflow Parallel Computation
- 19. STAPL: Standard Template Adaptive Parallel Programming Library in C++
- 20. STLab: High-level Constructs for Implementing Multicore Algorithms with Minimized Contention
- 21. Transwarp: A Header-only C++ Library for Task Concurrency
- 22. UPC++: A C++ library that supports Partitioned Global Address Space (PGAS) programming
- 23. Workflow: C++ Parallel Computing and Asynchronous Networking Engine

## **5.11 แบบฝกห ึ ัด**

- 1. เขียนโปรแกรมคำนวณพลังงานของโมเลกุล 5 โมเลกุล (โมเลกุลอะไรก็ได้) ที่สามารถทำงานได้บน Cluster Computer (ประมวลผลแบบขนานหรอ Parallel Calculation) ื
- 2. เขียนโปรแกรม Hartree-Fock ที่สามารถทำงานได้แบบขนาน(Parallel) ด้วยวิธี OpenMP
- 3. (เสริม) เขียนโปรแกรม Hartree-Fock ที่สามารถทำงานได้แบบขนาน(Parallel) ด้วยวิธี MPI

**ภาคผนวก**

### **ภาคผนวก A**

# ิ <mark>เทคนิคทางโครงสร้างเชิงอิเล็กทรอนิกส์</mark>

#### **1 Static Correlation กับ Dynamic Correlation**

ึการที่เราจะเรียนกลศาสตร์ควอนตัมให้เข้าใจและไปคุยกับคนอื่นรู้เรื่องได้นั้น เราจะต้องรู้ความหมาย หรือนิยามของคำศัพท์ทางเทคนิค (Technical Terms) กันก่อน สมมติว่ามีคนสองคนกำลังพูดถึงสิ่งเดียวกัน แต่ตีความสิ่งนั้นกันคนละความหมายก็จบข่าวใช่ไหมครับ ดังนั้นการเข้าใจ Terminology ในทางกลศาสตร์ค ้วอนตัม (เคมีเชิงพ<sup>ิ</sup>สิกส์) โดยเฉพาะ Electronic Structure นั้นจึงสำคัญมาก ๆ

ี ทำไมคำสองคำนี้จึงสำคัญ? จริง ๆ แล้วทฤษฎีพิเศษทางเคมีควอนตัมนั้นมักจะเกี่ยวข้องกับ Correlation ของอิเล็กตรอน เช่น Density Matrix Functional Theory (DMFT) ซึ่งผมคิดว่าเป็นทฤษฎีที่กำลังจะเข้า มาเปลี่ยนวงการเคมีควอนตัมเลยเพราะมันแก้ปัญหาหลาย ๆ อย่างของ Density Functional Theory (DFT) ได้ ดังนั้นในการทำความเข้าใจทฤษฎีเหล่านั้น เราก็ควรที่จะต้องเข้าใจความหมายของคำว่า Correlation กัน ก่อน

่ ผมขอเริ่มที่คำว่า Correlation ก่อน ถ้าแปลเป<sup>็</sup>นภาษาไทยเราจะเรียกว่า "สหสัมพันธ์" ซึ่ง สห คือ "พร้อม ๆ กัน" ส่วน "สัมพันธ์" ก็คือ "ความสัมพันธ์เกี่ยวเนื่องกัน" แล้วอะไรล่ะที่มันเกี่ยวเนื่องเชื่อมโยงกัน? <sub>์</sub> คำตอบก็คือ *อิเล็กตรอน* เพราะในทางกลศาสตร์ควอนตัมที่เน้นทางด้านเคมีนั้นเราติดปัญหาอยู่อย่างเดียว ้คือการที่จะอธิบายระบบที่มีอิเล็กตรอนหลายตัวนั้นมันทำได้ยาก (มีบทพิสูจน์ออกมาแล้วว่าทำไมไม่ได้เลย ่ ในกรณีที่เรายังใช้ทฤษฎี Schrödinger อยู่) ซึ่งนิยามทางคณิคศาสตร์ของ Correlation ก็คือความน่าจะเป็น  $\alpha$  (Probability) ของการที่เราจะเจออิเล็กตรอนตัวที่ 1 ที่ตำแหน่ง  $a$  กับอิเล็กตรอนตัวที่ 2 ที่ตำแหน่ง  $b$  ซึ่งเรา ควรทจะสามารถคำนวณหา Probability ของสถานการณ ี่ ์น้ไดี ้อยางง ่ าย ๆ โดยการนำ Probability ของการ ่ ่ พบอิเล็กตรอนทั้งสองตัวนี้มาคณกัน แต่ว่าจริง ๆ แล้วมันไม่ได้ง่ายขนาดนั้น

แนวคิดของคำว่า Correlation ก็คืออันตรกิริยา (Interaction) ระหว่างอิเล็กตรอน ซึ่งต้องเป็นแรงผลัก แบบเกิดขึ้น ณ ขณะใดขณะหนึ่งแบบทันที (Instantaneous) ด้วย โดยเราเรียกแรงผลักชนิดนี้ว่า "Dynamic Correlation" นั่นเอง ซึ่งการนิยามคำนี้นั้นเริ่มต้นมาจากการศึกษาการสลายหรือแตกออกของพันธะเคมีใน โมเลกุล (Bond Dissociation) ถ้าเราค่อย ๆ ดึงอะตอม 2 อะตอมที่มีพันธะเคมีกันอยู่ให้ห่างออกจากกัน เรา ้ จะพบว่าอิเล็กตรอนก็จะอย่ห่างกันมากขึ้น ทำให้แรงผลักลดลง จึงทำให้พลังงานสหสัมพันธ์หรือ Correlation Energy ลดลงตามไปด้วย แล้วที่เราใช้คำว่า Dynamic เพราะมันคือผลที่เกิดจากการเคลื่อนที่ของอิเล็กตรอน (Electron Motion) นั่นเอง

่ แต่ว่าเรากลับพบว่ามันมีหลาย ๆ กรณีที่มันตรงข้ามกับสิ่งที่ผมเพิ่งอธิบายไปเมื่อกี้นี้ ซึ่งเราพบว่าในกรณี แปลก ๆ พวกนั้นค่าพลังงาน Correlation Energy มันกลับเพิ่มขึ้น คำถามคือ เป็นไปได้ไง? สมมติฐานที่เป็น ไปได้ก็คือว่า แสดงว่ามันต้องมี Correlation แบบอื่นที่นอกเหนือจาก Dynamic Correlation หลบซ่อนอยู่ แน่ ๆ ซึ่งเราเรียก Correlation แบบนั้นว่า "Static Correlation" นั่นเอง

สุดท้ายแล้วนักเคมีทฤษฎีก็ค้นพบว่าสาเหตุที่มันเป<sup>็</sup>นแบบนี้เพราะว่ามันมีสิ่งที่เรียกว่า (Near-)degenerate Configuration เพิ่มขึ้นมาซึ่งมันส่งผลหรือ Contribute ต่อพฤติกรรมของฟังก์ชันคลื่นในระหว่างที่พันธะเคมี แตกออกแบบเยอะมาก ๆ เราเลยเรียกระบบพวกนี้ว่า "(Strongly) Statically Correlated System" นี่จึง เป็นสาเหตุที่ทำให้วิธีการคำนวณ เช่น Hartree-Fock ที่ใช้ Single Slater Determinant นั้นใช้งานไม่ได้หรือ Fail นั่นเอง

้ คำว่า Near-degenerate State ถ้าเราแปลตรงตัวเลยก็คือระดับพลังงานของออร์บิทัลที่อิเล็กตรอนมัน ่ อยู่หรือถูกกระตุ้นไปให้ไปอยู่นั้นมันใกล้กันมาก ๆ ซึ่งเราจะพบเหตุการณ์แบบนี้ได้เช่นกรณีที่เราสนใจการกระ ์ตุ้นอิเล็กตรอนหลาย ๆ ตัว (หลาย ๆ Configuration) ซึ่งก็จะมีเทคนิคที่แตกต่างกันไปในการจัดการ (Treat) กับคอนพิกเรชั่น (Configuration) ของ Excited Electrons พวกนี้ เช่นอาจจะ Treat พร้อมกันหมดทุกกัน ด้วยวิธี CASSCF หรือทำการตัดหรือแยกกัน treat ด้วยวิธี CCS, CCSD เป็นต้น ซึ่งผมไม่ได้ลงรายละเอียดใน หนังสือเล่มนี้

ี สรุปสั้น ๆ อีกครั้งคือ Static Correlation นั้นมาจากการอธิบายสถานการณ์ที่การที่ฟังก์ชันคลื่นของ Hartree-Fock (HF) ที่เราใช้เป<sup>็</sup>น Reference Wavefunction นั้นไม่ Fail หรือล้มเหลวในการคำนวณสิ่ง ต่าง ๆ นั่นก็เพราะว่าโมเดล HF นั้นมันใช้แนวคิดที่ว่าอิเล็กตรอนนั้นมี Instantaneous Interaction กับสนาม เฉลี่ย (Mean Field) หรือค่าเฉลี่ยของอิเล็กตรอนทั้งหมด แทนที่จะเป<sup>็</sup>น Instantaneous Interaction ระหว่าง ้อิเล็กตรอนตัวอื่น ๆ แต่ละตัว ซึ่งในความเป็นจริงนั้นมันควรจะต้องเป็นแบบหลัง

ดังนั้น Dynamic Correlation จึงถูกนำมาใช้ในการอธิบายระบบต่าง ๆ แทนเพราะว่ามันทำให้ Hartree-Fock Reference นั้นถูกต้องมากขึ้น แต่ต้องใส่ดอกจันทร์ตัวหนา ๆ เลยว่าให้ผลการคำนวณถูกต้องแบบ Qualitative เท่านั้น (ให้ผลการคำนวณในภาพรวมแบบที่มีแนวโน้มถูกต้อง) แต่ไม่ถูกต้องแบบ Quantitative (ให้ผลการคำนวณที่ผิดคำนวณผิดหรือคลาดเคลื่อน)

ถ้าให้เข้าใจง่ายกว่านี้อีกก็คือ "Correlation" นั้นมันสื่อถึงความห่วยหรือไร้ประสิทธิภาพ (Deficiency) ของวธิีHartree-Fock ทใชี่ ้Single Slater Determinant นั่นเอง โดยปกตแลิ ้วเราสามารถคำนวณหาพลังงาน Correlation Energy ได้ดังน้ี

$$
E_{corr} = E_{exact} - E_{HF} \tag{1.1}
$$

ก็คือการนำค่าพลังงานจริงมาลบออกด้วยค่าพลังงานที่ได้จากวิธี HF จะได้ Correlation Energy ( $E_{corr}$ ) นั่นหมายความว่า Correlation Energy นั้นคือส่วนที่หายไปที่ HF นั้นต้องการเข้ามาเติมเต็ม ซึ่งมันก็มีวิธี ต่าง ๆ มากมายที่เราเรียกกันว่า Post-HF นั้นเข้ามาช่วยในการ Correction โดยการรวม Configuration ี แบบต่าง ๆ ของ Excited States เข้าไปนั่นเอง วิธี Post-HF ก็มีหลายอัน เช่น nth-Order Møller-Plesset Perturbation Theory (MPn), Multi-configurational Self-consistent Field (MCSCF), Configuration Interaction (CI), Full CI

แต่เราต้องเข้าใจให้ถูกต้องอีกนะว่าไม่ใช่วิธี Post-HF ทุกวิธีที่สามารถแก้ปัญหา Correlation โดยการ ใส่เทอม Dynanic Correlation เข้าไปอย่างเดียว ตัวอย่างเช่น วิธี MPn Perturbation นั้นใช้ Dynamic Correlation ในขณะที่วิธีอย่าง MCSCF นั้นใช้ Static Correlation

แล้วคำถามคือทำไมวิธี Post-HF ต่าง ๆ ถึงไม่รวมทั้ง Static Correlation และ Dynamic Correlation เข้าไปพร้อม ๆ กัน คำอธิบายคือ จริง ๆ แล้วมันเป็นไปไม่ได้เลยที่เราจะแยก Static Correlation กับ Dynamic Correlation ออกจากกันนั่นก็เพราะว่า Correlation ทั้งสองอันนี้มีพื้นฐานมาจาก Physical Interaction ี่ ที่เหมือนกัน ดังนั้นวิธีการที่ Cover หรือรวม Dvnamic Correlation เข้าไปแล้วนั้นก็จะรวม Effect ของ Correlation แบบที่เป็น Non-dynamic Effect ซึ่งก็คือ Static Correlation เข้าไปด้วย และในทำนอง เดียวกันกับวิธีที่รวมเฉพาะ Static Correlation เข้าไป ก็จะรวม Dynamic Correlation เข้าไปด้วยโดยปริยาย ี แล้วนั่นเอง ซึ่ง Correlation ทั้งสองอันนี้มันถูกผสมหรือ Mixed กันอยู่ในเทอมสูง ๆ ของ Wavefunction Configuration

หมายเหตุ 1: ตามที่เราศึกษากันมาว่า Hartree-Fock นั้นไม่มี Correlation ผสมอยู่เลย จริง ๆ แล้วก็ไม่ถูก ี ซะทีเดียว เพราะว่า HF นั้นไม่ยอมให้มีอิเล็กตรอน 2 ตัวใด ๆ มี State เหมือนกันได้ ดังนั้น HF จึงมีความเป<sup>็</sup>น Correlation อยู่นิดหน่อยนั่นเอง (เรียกว่า Fermi Correlation)

หมายเหตุ 2: Single Slater Determinant นั้นเป็น Representation ของพังก์ชันคลื่นที่ไม่ค่อยดีเท่าไหร่ ไม่ เหมาะนำมาใช้อธิบายระบบ Many-electron หรือระบบที่มีอิเล็กตรอนหลายตัว

#### **2 Density Matrix Renormalization Group**

่ ในหัวข้อนี้ผมอยากจะให้ผู้อ่านได้รู้จักกับวิธีควอนตัมอีกวิธีหนึ่งที่ตอนนี้ได้รับความสนใจในหมู่นักเคมี ทฤษฎีเป็นอย่างมาก นั่นก็คือ Density Matrix Renormalization Group (DMRG)

DMRG เป็นหนึ่งในทฤษฎีที่ถูกพัฒนามาจาก Quantum Renormalization Group Theory โดย เป็นการใช้ Density Matrix Formulation ที่เสนอโดย Steven White ศาสตราจารย์ทางด้านพิสิกส์ที่ University of California, Irvine ในช่วงป<sup>ี</sup> 1992 แล้วก็ถูกนำมาประยุกต์ใช้กับงานวิจัยทาง Quantum Chemistry ตั้งแต่นั้นเป<sup>็</sup>นต้นมา

วิธี DMRG นั้นเป<sup>็</sup>น Vairational-Based Method ซึ่งนำมาใช้ในการคำนวณ Wavefunction ซึ่งถูก เขียนหรือถูก Represented ด้วยสิ่งที่เรียกว่า Matrix Product State (MPS) หรืออีกชื่อคือ Tensor Chain หรือ Tensor Network นักวิจัยได้นำทฤษฎี DMRG ไปใช้ศึกษาระบบโมเลกุลแบบพิเศษ (Special Case) บาง ี ประเภทที่มีความซับซ้อนและไม่สามารถที่จะใช้วิธีควอนตัมทั่วไปในการอธิบายหรือคำนวณได้ เช่น Strongly Correlated System ซึ่งก็คือระบบที่อิเล็กตรอนนั้นมี Correlation ต่อกันสูงมาก ๆ โดยให้นึกถึงโมเลกุลหรือ วัสดุจำพวก Conductor-Insulator Material หรือสารประกอบ Transition Metal Oxide เป<sup>็</sup>นต้น

ู แม้ว่า DMRG จะถูกพัฒนามานานกว่า 30 ป<sup>ี</sup>่แล้ว แต่ก็ยังไม่ได้เป็นที่แพร่หลายมากนักในกลุ่มนักเคมีเชิง ้ คำนวณ ยิ่งถ้าเป็นการประยุกต์ใช้นั้นก็ไม่ต้องพูดถึงเลย เพราะว่าตัวทฤษฎีนั้นเรียกได้ว่ายังอยู่ในขั้นของการ ่ พัฒนาเพื่อให้สามารถนำไปใช้งานได้กับระบบทางเคมีจริง ๆ ได้อยู่

้ ผมคิดผู้อ่านหลาย ๆ คนอาจจะยังไม่เคยได้ยินแม้แต่ชื่อทฤษฎีอันนี้มาก่อน เท่าที่ผมทราบ (อย่างน้อย ึก็ ณ วันที่ผมเขียนหนังสือเล่มนี้ซึ่งก็คือเดือนกันยายน พ.ศ. 2566) ในประเทศไทยก็ยังไม่มีกลุ่มวิจัยไหนที่นำ ้ ทฤษฎีนี้มาใช้เลย แต่ก็ไม่ใช่เรื่องแปลกอะไรเพราะแม้แต่ในต่างประเทศก็มีกลุ่มวิจัยแค่ไม่กี่ที่ในโลกเท่านั้นที่ ้ ทำวิจัยโดยใช้วิธีนี้นั่นก็เพราะว่าตัวทฤษฎีนั้นมีความยาก ซับซ้อน และสิ้นเปลืองในเชิงการคำนวณพอสมควร

ถ้าสนใจอ่านเปเปอร์เฉพาะทางที่เกี่ยวข้องกับการพัฒนา DMRG สำหรับโจทย์งานวิจัย Electronic Structure ลองอ่านเปเปอร์ของกลุ่มวิจัยของ Professor Garnet Kin-Lic Chan แห่ง California Institute of Technology หรือ Caltech ซึ่งเป็นกลุ่มวิจัยที่พัฒนา Library สำหรับการคำนวณ DMRG (กลุ่มวิจัยเดียวกัน กับที่พัฒนาโปรแกรม PySCF) และก็มีกล่มวิจัยของ Professor Markus Reiher แห่ง ETH Zürich ที่พัฒนา ิ ทฤษฎี DMRG เพื่อใช้ในการศึกษาและแก้ปัญหาโจทย์ทางเคมีเช่นเดียวกัน

#### **3 Density Matrix Functional Theory**

Density Matrix Functional Theory (DMFT) เป็นทฤษฎีที่นักเคมีเชิงทฤษฎีเชื่อว่าจะเข้ามาพลิกโฉม เปลี่ยนแปลงวงการเคมีควอนตัม โดย DMFT สามารถแก้ปัญหาหลาย ๆ อย่างของ Density Functional Theory (DFT) ได้ โดยในหัวข้อนี้ผู้อ่านจะได้ศึกษา DMFT แบบเบื้องต้นครับ

ขอเท้าความก่อนว่าตัวทฤษฎี DFT นั้นมีปัญหาหลายอย่าง ทำให้ต้องพึ่งพา Approximation ต่าง ๆ ้ มากมายเพื่อเข้ามาช่วยทำให้การคำนวณระบบเคมีแบบต่าง ๆ นั้นถูกต้องหรือที่เราเรียกว่าการทำ Correction ถ้าหากต้องการรายละเอียดที่ครอบคลุมผมแนะนำให้ทุกคนอ่านบทความรีวิวของ Prof. Kieron Burke "Perspective on Density Functional Theory" ซึ่งสรุปไว้ดีมาก ๆ (อ่านได้ฟรี) ลิงก์: https: //pubs.aip.org/aip/jcp/article/136/15/150901/941589

**[Density Functional Theory](https://pubs.aip.org/aip/jcp/article/136/15/150901/941589)** เริ่มด้วยการสรุป DFT คร่าว ๆ ก่อน ตัว DFT ที่เราใช้กันอยู่ใน ี ปัจจุบันนั้นเป<sup>็</sup>น Kohn-Sham (KS) Framework ซึ่งจะใช้อ้างอิงกับระบบที่อิเล็กตรอนนั้นไม่มีอันตรกิริยาต่อ กัน หรือที่เราเรียกว่า Non-Interacting System ซึ่งจะมี Electron Density ที่เท่ากันกับของ Interacting System ส่วนพลังงานของระบบที่สถานะพื้นที่ได้จากการคำนวณด้วย DFT จะหามาจาก Electron Density (ผมเขียนแทนด้วยตัว  $p$ ) โดยมีสมการดังนี้

$$
E_{tot}[p] = T_s[p] + E_{ext}[p] + E_H[p] + E_{XC}[p] \tag{3.1}
$$

โดยแต่ละเทอมคือ

- $\bullet$   $E_{tot}$  คือ Total energy
- $\cdot$   $T_s$  คือ Kinetic energy
- $\cdot$   $E_{ext}$  คือ External energy
- $\cdot$   $E_H$  คือ Coulomb energy
- $\cdot$   $E_{XC}$  คือ Exchange-correlation energy

DFT ของ KS Framework ใช้ KS Orbitals ในการนำมาสร้าง KS Wavefunction ซึ่ง KS Orbitals นั้น จะถูกเขียนด้วย KS Determinant แล้วเราก็สามารถเขียน Electron Density ให้อยู่ในรูปของ KS Determi- $\kappa$ nant ได้อีกด้วย เรามาดูรายละเอียดเฉพาะ Kinetic Energy กับ  $E_{XC}$  กัน โดยเฉพาะเทอม  $E_{XC}$  นั้นจะชับ ่ ซ้อนกว่าเพื่อนเพราะว่ายังไม่มี Exact Form ที่สามารถคำนวณได้อย่างถูกต้อง 100

อันแรกคือ Kinetic Energy ( $T$ ) ซึ่งพลังงานจลน์นี้เป็นฟังก์ชันที่ขึ้นกับ Electron Density โดยสามารถ หาได้จากการใช้ Kinetic Energy Operator ซึ่งก็คือ Laplacian $^{\rm 1}$ 

อันที่สองคือ  $E_{XC}$  โดยเทอมนี้นั้นมีสมการดังต่อไปนี้

$$
E_{XC}[p] = T[p] - T_s[p] + E_{ee}[p] - E_H[p] \tag{3.2}
$$

ี่ สาเหตุที่ผมใส่  $[p]$  ในสมการข้างบนนี้ก็เพราะว่าต้องการจะบอกว่าเทอมทุกเทอมในสมการนี้ขึ้นกับ Electron Density ( $p$ ), แล้วก็  $T$  กับ  $E_{ee}$  นั้นคือ Kinetic Energy และ Electron-Electron Energy ของ ระบบ Interacting System, ส*่*วน  $T_s$  กับ  $E_H$  นั้นคือ Kinetic Energy และ Coulomb Energy ของระบบ Non-Interacting System จะเหนได ็ ้วาในการคำนวณหา ่ *EXC* นั้นเราจะต้องรู้Kinetic Energy ของทั้ง Non-Interacting และ Interacting Systems

**Density Matrix Functional Theory** ผมขอเปรียบเทียบ DMFT กับ DFT โดยการเทียบสมการ พลังงานให้เห็นกันชัด ๆ ไปเลยว่าทั้งสองทฤษฎีต่างกันยังไง เงื่อนไขแรกที่เราพิจารณานั้นก็คือว่า DMFT นั้น ึจะอ้างอิงกับระบบแบบ Interacting System (ไม่เหมือนกับ DFT) ส่วนพลังงานรวมหรือ  $E_{tot}$  ของ DMFT

 $^{\rm 1}$ Laplacian คือ Divergence ของ Gradient อีกทีหนึ่ง ถ้าหากว่าเราพิจารณากรณีที่ระบบมีการเคลื่อนที่ใน 1 มิติ เราจะได้ ว่าจริง ๆ แล้ว Laplacian ก็คือ Hessian หรืออนุพันธ์อันดับที่สองเทียบกับ Displacement นั่นเอง

ี นั้นสามารถเขียนได้เหมือนกันกับกรณีพลังงานรวมของ DFT นั่นแหละครับ แต่จะต่างกันตรงที่ว่าเทอมทุก เทอมนั้นไม่ได้ขึ้นกับ Electron Density อีกต่อไปแล้ว แต่ว่าเราจะใช้สิ่งที่เรียกว่า One-electron Reduced Density Matrix (ผมใช้แทนด้วยตัว *y*) แทนตัว Density ดังน้ี

$$
E_{tot}[y] = T[y] + E_{ext}[y] + E_H[y] + E_{XC}[y]
$$
\n(3.3)

ก่อนที่จะอธิบายต่อไป ต้องมาทำความเข้าใจ One-electron Reduced Density Matrix (1-RDM) กัน ี สักนิดนึงก่อน จริง ๆ แล้วนั้น 1-RDM ถกพิสจน์มาจากกลศาสตร์ควอนตัมซึ่งในทางพ<sup>ิ</sup>สิกส์นั้นเราเริ่มด้วยการ Quantum State ของระบบของเราโดยใช้ Pure State กับ Mixed State (Mixed State คือ Pure State มากกว่าหนึ่งอันมารวมกัน) ซึ่ง Density Matrix นั้นก็คือ Matrix ของ Density ที่เกิดจากผลคูณระหว่าง Probability กับฟังก์ชันคลื่นของ Pure State

ซึ่ง 1-RDM นั้นถูกลดรูปมาจาก Two-Electron Reduced Density Matrix (2-RDM) รายละเอียดเพิ่ม เติมอ่านได้ที่หน้าที่ 3 ของเอกสาร "An Introduction to Reduced Density Matrix Functional Theory"<sup>1</sup>

้เนื่องจากว่า DMFT นั้นถูกพัฒนาขึ้นมาโดยใช้ Interacting System ดังนั้นเราจึงไม่สามารถคำนวณ 1-RDM หรือ  $y$  ได้จาก KS Determinant เหมือนกรณี KS DFT ที่เราใช้ Non-Interacting System ซึ่งนี่เป็น ี่ สาเหตุที่ทำให้ตัว DMFT นั้นมีความซับซ้อนกว่า DFT เยอะมาก ๆ

เนื่องจากว่าเราใช้ Determinant ของ KS Orbitals ไม่ได้แล้ว เราจึงจำเป<sup>็</sup>นต้องใช้ฟังก์ชันคลื่นแบบตรง ๆ ไปเลย แล้วทำการ Diagonalization ซึ่งทำให้เราได้ว่า Spectral Representation ของ 1-RDM นั้นหาได้ จาก Natural Orbitals กับ Natural Occupation Number

เมื่อเรากำหนด 1-RDM ได้แล้ว ทำให้เราได้ว่า Kinetic Energy ของ DMFT นั้นสามารถเขียนให้อยู่ใน รูปของ 1-RDM ได้ และ Kinetic Energy อันใหม่นี้นั้นก็เป็น Kinetic Energy ของระบบ Interacting System นั่นจึงทำให้  $E_{XC}$  ของ DMFT นั้นไม่ขึ้นกับ Kinetic Energy อีกต่อไป แต่จะขึ้นอยู่กับเพียงแค่ Electron-Electron Interaction Energy เท่านั้น ดังนี้

$$
E_{XC}[y] = E_{ee}[y] - E_H[y] \tag{3.4}
$$

ซึ่งถ้าเทียบกับ  $E_{XC}[p]$  ของกรณี DFT นั้นจะมีความง่ายกว่าเยอะ เมื่อเรามีนิยามที่แน่นอนของ  $E_{XC}$ ี สำหรับ DMFT แล้ว เราจึงสามารถพัฒนา Approximation ต่าง ๆ สำหรับ  $E_{XC}$  ได้ เหมือนกันกับ DFT ที่ เรามี Functionals ต่าง ๆ ให้เลือกใช้นั่นแหละ เพียงแค่ว่า Functionals ที่เรารู้จักกันใน DFT นั้นไม่สามารถ นำมาใช้กับ DMFT ได้

ี่ ส่วนการหาค่าพลังงานตำสุดของระบบโมเลกุลที่สถานะพื้นนั้นก็ทำได้โดยการ Minimize ค่า  $E_{tot}[y]$ โดยเทียบกับ 1-RDM  $\left[y\right]$  แทนที่จะเทียบกับ Electron Density  $\left[p\right]$  นอกจากนี้เรายังสามารถคำนวณ Elec-

<span id="page-260-0"></span><sup>&</sup>lt;sup>1</sup>ไฟล์ PDF: https://quantique.u-strasbg.fr/ISTPC/lib/exe/fetch.php?media=istpc2021:lecture\_rdmft\_pina\_r omaniello.pdf และวดิโอี https://www.youtube.com/watch?v=HN3fXcDCytA

tron Density ของระบบจาก DMFT ได้ด้วย โดยการใช้ Occupation Number กับฟังก์ชันคลื่นนั่นเอง

ู ตัวทฤษฎี DMFT นั้นถึงแม้ว่าในปัจจุบันนั้นจะยังไม่ค่อยได้ถูกใช้งานแพร่หลายในงานวิจัยทั่ว ๆ ไปมาก ้ นัก เนื่องจากว่ายังไม่ค่อย General Purpose สักเท่าไหร่ ทำให้ยังไม่ค่อยเป็นที่นิยมเมื่อเทียบกับ DFT แต่ถ้า หากว่าถึงวันที่ DMFT นั้นสามารถนำมาใช้งานได้ง่ายขึ้น นั่นก็อาจจะเรียกได้ว่าเป<sup>็</sup>นการเปลี่ยนแปลงครั้งยิ่ง ใหญ่ (Paradigm Shift) เลยกว็าได่ ้

### **ภาคผนวก B**

## **ทฤษฎและโครงสร ี ้างของโปรแกรม CP2K**

#### **1 Hamiltonian และ Energy Functional**

โปรแกรม CP2K เป็นโปรแกรมเคมีควอนตัมที่มีวัตถุประสงค์ในการจำลองระบบโมเลกุลแบบ Periordic (โดยการใช้ Periodic Boundary Condition) โดยระบบโมเลกุลที่เหมาะกับการจำลองประเภทนี้นั้นก็จะเป็น โมเลกุลจำพวก 2D และ 3D เช่น Solid State, Liquid, Material, Crystal รวมถึงระบบโมเลกุลที่มีขนาดใหญ่ หัวใจสำคัญของ CP2K ก็คือการใช้วิธี Gaussian and Plane Wave (GPW) ซึ่งเป็นการใช้ Representation 2 แบบที่แตกต่างกันในการอธิบายความหนาแน่นของอิเล็กตรอน (Electron Density หรือ  $n(\bm{r})$ ) ซึ่งเป<sup>็</sup>น อินพุตสำคัญของวิธี Density Functional Theory (DFT)

Representation อันแรกที่ใช้นั้นผู้อ่านทุกคนน่าจะทราบกันเป<sup>็</sup>นว่าอย่าง นั่นก็คือการใช้ Gaussian Functions โดนเราจะทำการกระจายหรือ Expand Gaussian Functions อันนี้ไปยังอะตอมทุก ๆ อะตอมใน ์ โมเลกุลแล้วก็ทำการรวม (Sum) ทุกเทอมเข้าด้วยกัน ซึ่งเขียนเป<sup>็</sup>นสมการได้ดังนี้

$$
n(\mathbf{r}) = \sum_{\mu v} P^{\mu v} \varphi_{\mu}(\mathbf{r}) \varphi_{v}(\mathbf{r}) \tag{1.1}
$$

โดยที่  $P^{\mu v}$  คือสมาชิกของ Density Matrix และ  $\varphi_\mu(\bm{r})=\sum_i d_{i\mu}g_i(\bm{r})$  โดยที่มี Primitive Gaussian  $\epsilon$  Functions คือ  $g_i(\bm{r})$  และมี Contraction Coefficients คือ  $\widetilde{d_{i\mu}}$ 

ี่ ส่วน Representation อันที่สองนั้นเป็นการใช้ประโยชน์ของ Auxiliary Basis ของ Plane Waves ดังนี้

$$
\tilde{n}(\mathbf{r}) = \frac{1}{\Omega} \sum_{\mathbf{G}} \tilde{n}(\mathbf{G}) \exp(i\mathbf{G} \cdot \mathbf{r})
$$
\n(1.2)

 $\widehat{\mathbb{R}}$ ยที่  $\Omega$  คือปริมาตรของ Unit Cell (ขนาดของระบบที่เรากำหนด) และ  $\boldsymbol{G}$  คือ Reciprocal Lattice Vectors ่ ส่วน Expansion Coefficients  $\tilde{n}(\bm{G})$  นั้นมีหน้าที่คือทำให้  $\tilde{n}(\bm{r})$  นั้นมีค่าเท่ากันกับ  $n(\bm{r})$  บน Regular  $\epsilon$ Grid ใน Unit Cell นอกจากนี้แล้วยังมีเทคนิคที่เราสามารถทำการแปลงสลับไปมาระหว่าง  $n(\bm{r}), \tilde{n}(\bm{r})$  และ  $\tilde{n}(\bm{G})$  โดยการใช้เทคนิคการ Mapping และ Fast Fourier Transforms (FFT)

พลังงานรวมของโมเลกุลที่คำนวณด้วยวิธี Kohn-Sham Density Functional Theory (DFT) โดยการ ใช้ Gaussian Plane Wave (GPW) ในโปรแกรม CP2K นั้นมีสมการดังต่อไปนี้

<span id="page-263-0"></span>
$$
E[n] = ET[n] + EV[n] + EH[n] + EXC[n] + EH
$$
 (1.3)

โดยที่สมการ (1.3) นั้นเป็นสูตรของพลังงานรวมที่เกิดจากการนำพลังงานต่าง ๆ มารวมกัน อาจจะเปรียบ เทียบสูตรพลังงานกับสูตรการทำอาหารก็ได้ ซึ่งพลังงานแต่ละเทอมนั้นก็คือส่วนผสมที่โปรแกรม CP2K นั้น ี เลือกใช้ (ตามทฤษฎี) ในทำนองเดียวกัน โปรแกรมเคมีควอนตัมอื่น ๆ นั้นต่างก็มีสูตรที่ใช้ในการคำนวณ พลังงานรวมข[องโม](#page-263-0)เลกุลเป็นของตัวเอง ขึ้นกับว่าใช้ทฤษฎีไหน สำหรับพลังงานแต่ละเทอมในสมการที่ (1.3) นั้นมีExpression ดังน้ี

$$
E[n] = \sum_{\mu\nu} P^{\mu\nu} \langle \varphi_{\mu}(\mathbf{r}) | -\frac{1}{2} \nabla^{2} | \varphi_{\nu}(\mathbf{r}) \rangle
$$
  
+ 
$$
\sum_{\mu\nu} P^{\mu\nu} \langle \varphi_{\mu}(\mathbf{r}) | V_{\text{loc}}^{\text{PP}}(\mathbf{r}) | \varphi_{\nu}(\mathbf{r}) \rangle
$$
  
+ 
$$
\sum_{\mu\nu} P^{\mu\nu} \langle \varphi_{\mu}(\mathbf{r}) | V_{\text{nl}}^{\text{PP}}(\mathbf{r}, \mathbf{r}') | \varphi_{\nu}(\mathbf{r}') \rangle
$$
  
+ 
$$
2\pi \Omega \sum_{G} \frac{\widetilde{n}^{*}(G) \widetilde{n}(G)}{G^{2}}
$$
(1.4)  
+ 
$$
\int e^{xc}(\mathbf{r}) d\mathbf{r}
$$
  
+ 
$$
\frac{1}{2} \sum_{I \neq J} \frac{Z_{I} Z_{J}}{|R_{I} - R_{J}|}
$$
(1.5)

- **2 ทำความเข้าใจและวเคราะห ิ โปรแกรม CP2K ์**
- **3 การพัฒนาโปรแกรม CP2K**

### **ภาคผนวก C**

# **Equation of State สำหรั บของเหลว**

ในหัวข้อนี้เราจะมาศึกษา MD กันด้วย Virial Theorem กันก่อนซึ่งเป<sup>็</sup>นหลักการที่ถูกนำมาประยุกต์ใช้ ในการคำนวณระบบที่มีอนุภาพ N ตัว (N-body)

่ ของเหลว (Liquid) เป็นสถานะหนึ่งของสสารที่พลังงานศักย์นั้นมีดีกรีหรือระดับของพลังงานที่เท่ากับ พลังงานจลน์ โดยเราสามารถใช้การคำนวณ MD มาคำนวณหา Equation of State ของของเหลวได้ เริ่ม ้ต้นสมมติว่าเรามีระบบที่มี  $N$  โมเลกุลซึ่งมวลของแต่ละโมเลกุลนั้นมีค่าเท่ากับ  $m$  และโมเลกุลทั้งหมด นั้นถูกจำลองอยู่ภายในกล่องทรงลูกบาศก์ที่มีความยาวของแต่ละด้านเท่ากับ  $L$  เรากำหนดให้พิกัดเริ่มต้น ของโมเลกุลนั้นคือ  $\vec{r_i}~=~(x_i,y_i,z_i)$  และมีความเร็วคือ  $\vec{v_i}~=~(u_i,v_i,w_i)$  และมีแรงคือ  $\vec{F_i}~=~$  $(f_i, g_i, h_i), i = 1, 2, ..., N$ 

ี จากกฎข้อที่สองของกฎการเคลื่อนที่ของนิวตันนั้น เรามีความสัมพันธ์คือ

$$
\vec{F}_i = m \frac{d^2 \vec{r}_i}{dt^2} \tag{0.1}
$$

ตึ่งเราสามารถเขียนได้เบ็น

$$
\frac{d}{dt}\left(\frac{d\left(x_i^2\right)}{dt}\right) = \frac{d}{dt}\left(2x_i\frac{dx_i}{dt}\right) \tag{0.2}
$$

$$
= 2\frac{dx_i}{dt}\frac{dx_i}{dt} + 2x_i\frac{d^2x_i}{dt^2} \tag{0.3}
$$

$$
= 2u_i^2 + 2x_i \frac{d^2 x_i}{dt^2} \tag{0.4}
$$

ี่ สมการด้านบนนั้นเป็นการบอกใบ้เราว่าแรงที่กระทำต่อระยะกระจัดที่โมเลกุลเคลื่อนที่ไปในแต่ละทิศทางนั้น

สามารถเขียนได้เป็นอนุพันธ์ของฟังก์ชันที่ขึ้นกับความเร็วและความเร่งดังนี้

$$
f_i x_i = m x_i \frac{d^2 x_i}{dt^2} \tag{0.5}
$$

$$
= \frac{1}{2}m\frac{d}{dt}\left(\frac{d\left(x_i^2\right)}{dt}\right) - mu_i^2\tag{0.6}
$$

$$
g_i y_i = m y_i \frac{d^2 y_i}{dt^2} \tag{0.7}
$$

$$
= \frac{1}{2}m\frac{d}{dt}\left(\frac{d\left(y_i^2\right)}{dt}\right) - mv_i^2\tag{0.8}
$$

$$
h_i z_i = m z_i \frac{d^2 z_i}{dt^2} \tag{0.9}
$$

$$
= \frac{1}{2}m\frac{d}{dt}\left(\frac{d\left(z_i^2\right)}{dt}\right) - mw_i^2 \tag{0.10}
$$

้เมื่อเรารวมสมการด้านบนทั้งสามสมการเข้าด้วยกัน เราจะได้ว่า

$$
\frac{1}{2}m\frac{d}{dt}\left\{\frac{d}{dt}\left(x_i^2+y_i^2+z_i^2\right)\right\} = \vec{F}_i\cdot\vec{r}_i + m\left|\vec{v}_i\right|^2\tag{0.11}
$$

้และเมื่อเราทำการรวมสมการสำหรับทุกโมเลกุลในระบบ  $(i = 1, 2, \ldots, N)$  เราจะได้ว่า

<span id="page-265-0"></span>
$$
\frac{1}{2}m\sum_{i=1}^{N}\frac{d}{dt}\left\{\frac{d}{dt}r_i^2\right\} = \sum_{i=1}^{N}\vec{F}_i\cdot\vec{r}_i + m\sum_{i=1}^{N}|\vec{v}_i|^2
$$
\n(0.12)

้ ต่อจากนั้นก็เราก็ทำการกำหนดให้กรอบอ้างอิงของระบบของเรานั้นอยู่ที่จุดกึ่งกลางของกล่องทรงลูก ้บาศน์ ซึ่งจะทำให้เรามีความสัมพันธ์ดังต่อไปนี้

$$
r_i^2 \equiv |\vec{r_i}|^2 = x_i^2 + y_i^2 + z_i^2 \tag{0.13}
$$

ซึ่งก็คือระยะห่างจากจุดกำเนิด (จุดศูนย์กลางของกล่อง) ถึงโมเลกุล  $i$  ยกกำลังสอง โดยทางด้านซ้ายของ สมการที่ (0.12) นั้นจริง ๆ แล้วก็คืออัตราของความเร่งของระยะห่างยกกำลังสองเฉลี่ย (Mean Square Distance) นั่นเอง ซึ่งปริมาณตัวนี้จะต้องมีค่าเท่ากับ 0 เสมอเพราะว่าของเหลวนั้นอยในระบบป<sup>ิ</sup>ด (ในที่นี้คือ Fixed Cube) ส่วนเทอมที่ 2 ของทางด้านขวาของสมการที่ (0.12) นั้นมีค่าเป็นสองเท่าของพลังงานจลน์รวม ่ ของระบบซึ่งหลายคนน่าจะเคยศึกษามาก่อนแล้วจากวิชาเคมีเชิงฟิสิกส์ในระดับปริญญาตรีว่าโมเลกุลแต่ละ โมเลกุลนั้นจะมีค่าเฉลี่ยของพลังงานจลน์ของการเลื่อนตำแหน่ง (Translation) เท่ากับ  $\frac{3}{2}$  $\frac{3}{2}k\theta$  โดยที่  $k$  คือค่า คงทโบลท ี่ ์ซมันน์(Boltzmann Constant) และ *θ* คออื ณหภ ุ [มูสิั](#page-265-0)มบรณู ์ดังนั้นเทอมทสองของด ี่ ้านขวาของ  $\epsilon$ สมการนี้จะต้องมีค่าเฉลี่ยเท่ากับ  $3Nk\theta$ 

สำหรับ  $\sum_{i=1}^N \vec{F}_i \cdot \vec{r_i}$  ซึ่งเป็นเทอมแรกของทางด้านขวาของสมการที่ (0.12) นั้นมีชื่อเรียกว่า *Virial of Clausius และมีมิติ (หน่*วย) ที่เหมือนกันกับทอร์ก (Torque) โดย Virial นั้นสามารถหาได้จากค่าคาดหวัง (Expectation Value) ซึ่งเป็นค่าเฉลี่ย ดังนี้

$$
-PV + \left\langle \sum_{i \neq j} F(r_{ij}) r_{ij} \right\rangle \tag{0.14}
$$

ี คราวนี้เราจะมาทำการพิสูจน์สมการของ Virial ของสมการที่ (0.14) โดยเราจะพิจารณาที่ละเทอม โดย เทอมแรกนั้นคือแรงที่เกิดขึ้นจากขอบ (Boundary) ของระบบหรือด้านข้างของกล่องลูกบาศน์นั่นเอง ส่วน ี เทอมที่สองคือแรงที่กระทำต่อโมเลกุลซึ่งเป็นแรงระหว่างโมเลกุล

**1) แรงทเกี่ ดขิ ้นทึ ผนี่ ังของกลอง่** เรมติ่ ้นนั้นเราสามารถคำนวณหาแรงทเกี่ ดขิ ้นบนผน ึ ัง ณ ตำแหนง่  $x=\frac{L}{2}$  $\frac{L}{2}$  ได้เท่ากับ  $PL^2$  โดยที่  $P$  คือความดันที่กระทำต่อผนังและ  $L^2$  คือพื้นที่ของผนัง ณ ตำแหน่ง  $x=\frac{L}{2}$ 2 ้ แล้วเราก็ใช้กฎข้อที่ 3 ของกฎการเคลื่อนที่ของนิวตันเราจะได้ว่าผลรวมของแรงทั้งหมดที่กระทำต่อโมเลกุลที่ อยู่ใกล้ ๆ ผนังนั้นจะมีค่าเท่ากับ  $-PL^2$  ซึ่งเราจะได้ว่า Contribution ที่เกี่ยวข้องกับ Virial นั้นคือ

$$
-\frac{1}{2}PL^3\tag{0.15}
$$

เมื่อเราพิจารณาผนังทั้ง 6 ด้านของลูกบาศก์นั้นเราจะต้องทำการรวม Virial ของทั้ง 6 ด้านเข้าด้วยกัน พูดง่าย ๆ คือเราคูณสมการที่ (0.15) ด้วย 6 ซึ่งจะทำให้เราได้สมการ Virial ที่สมบูรณ์มากขึ้น ดังนี้

$$
-3PL^3 = -3PV \tag{0.16}
$$

โดยที่  $V = L^3$  คือปริมาตรของลูกบาศก์

 $\bf 2)$  **แรงระหว่างโมเลกุล** เรากำหนดให้  $x$  เป็นองค์ประกอบเชิงเวกเตอร์ของแรงที่กระทำต่อโมเลกุล  $i$  $\vec{\eta}$ เกิดขึ้นจากโมเลกุล  $j$  โดยเขียนแทนด้วย  $f(r_{ij})$  ซึ่งเราจะมีความสัมพันธ์ดังนี้

$$
f_i = \sum_{j=1}^{N} f(r_{ij})
$$
\n(0.17)

่ ในทำนองเดียวกันเราก็จะมีแรงที่เหมือนกันกับกรณีข้างต้นด้วย ดังต่อไปนี้

$$
g_i = \sum_{j=1}^{N} g\left(r_{ij}\right) \tag{0.18}
$$

$$
h_i = \sum_{j=1}^{N} h(r_{ij})
$$
\n(0.19)

ดังนั้นส่วนที่เป<sup>็</sup>นแรงที่เกิดขึ้นจากอันตรกิริยาระหว่างโมเลกุลของ Virial นั้นจึงสามารถอธิบายได้ด้วย สมการดังต่อไปนี้

$$
\sum_{i=1}^{N} \left[ \left\{ \sum_{j=1j \neq i}^{N} f(r_{ij}) \right\} x_i + \left\{ \sum_{j=1j \neq i}^{N} g(r_{ij}) \right\} y_i + \left\{ \sum_{j=1j \neq i}^{N} h(r_{ij}) \right\} z_i \right]
$$
(0.20)

ลำดับไปต่อเราเราสามารถคำนวณหา Contribution ที่เกิดขึ้นกับสมการด้านบนได้โดยมีความสัมพันธ์ เพิ่มเติมคือ

$$
f(r_{ij}) x_i + f(r_{ji}) x_j = f(r_{ij}) x_i - f(r_{ij}) x_j
$$
\n(0.21)

$$
= f(r_{ij}) (x_i - x_j) \tag{0.22}
$$

$$
g(r_{ij}) y_j + g(r_{ji}) y_j = g(r_{ij}) (y_i - y_j)
$$
\n(0.23)

$$
h(r_{ij}) z_i + h(r_{ji}) z_j = h(r_{ij}) (z_i - z_j)
$$
\n(0.24)

เราสามารถใช้สมการข้างต้นนี้ได้เพราะว่าแรงที่โมเลกุล *j* กระทำต่อโมเลกุล  $i$  นั้นมีขนาดที่เท่ากับแรง  $\hat{\eta}$ โมเลกุล  $i$  กระทำต่อโมเลกุล  $j$  แต่ว่ามีขนาดตรงข้ามกัน

ถ้าหากเรากำหนดให้  $\left(f\left(r_{ij}\right), g\left(r_{ij}\right), h\left(r_{ij}\right)\right)$  มีทิศทางที่อยู่ในแนวเดียวกันกับเส้นตรงระหว่าง  $\vec{r_i}$  ถึง  $\vec{r_j}$  เช่น

$$
\vec{F}(r_{ij}) \cdot (\vec{r_j} - \vec{r_i}) = F(r_{ij}) r_{ij}
$$
\n(0.25)

โดยที่ *F* (*rij* ) =     $\vec{F}(r_{ij})\bigg|$ และ  $r_{ij} = |\vec{r_j} - \vec{r_i}|$  เราจะได้ว่า Virial นั้นจริง ๆ แล้วมีค่าเท่ากับสมการดัง ต่อไปนี้

$$
-3PV + \left\langle \sum_{i \neq j} F(r_{ij}) r_{ij} \right\rangle \tag{0.26}
$$

ซึ่งเราสามารถเขียนใหม่ได้เป<sup>็</sup>น

$$
3PV = 3NK\theta + \left\langle \sum_{i \neq j} F(r_{ij}) r_{ij} \right\rangle \tag{0.27}
$$

#### **บรรณานกรม ุ**

- [1] Attila Szabo and Neil S. Ostlund. *Modern Quantum Chemistry: Introduction to Advanced Electronic Structure Theory*. Reprint Edition. Mineola, N.Y: Dover Publications, July 1996 (cit. on p. xi).
- [2] Peter W. Atkins and Ronald S. Friedman. *Molecular Quantum Mechanics*. 5th edition. Oxford ; New York: Oxford University Press, Dec. 2010 (cit. on p. xi).
- [3] Ro[be](#page-11-0)rt G. Parr and Yang Weitao. *Density-Functional Theory of Atoms and Molecules*. New York, NY: Oxford University Press, May 1994 (cit. on p. xi).
- [4] Michael P. Allen and Dominic J. Tildesley. *Computer Si[mul](#page-11-0)ation of Liquids*. 2nd edition. Oxford, United Kingdom: Oxford University Press, Aug. 2017 (cit. on p. xi).
- [5] Daan Frenkel and Berend Smit. *Understanding [Mo](#page-11-0)lecular Simulation: From Algorithms to Applications*. 2nd edition. San Diego: Academic Press, Nov. 2001 (cit. on p. xi).
- [6] Dominik Marx and Jürg Hutter. *Ab Initio Molecular Dynami[cs:](#page-11-0) Basic Theory and Advanced Methods*. 1st edition. Cambridge ; New York: Cambridge University Press, May 2009 (cit. on p. xi).
- [7] P. J. Stephens et al. "Ab Initio Calculation of Vibrational Absorptiona[nd](#page-11-0) Circular Dichroism Spectra Using Density Functional Force Fields". In: *The Journal of Physical Chemistry* 98.45 (N[ov](#page-11-0). 1994), pp. 11623–11627 (cit. on p. 68).
- [8] Nicholas Metropolis et al. "Equation of State Calculations by Fast Computing Machines". In: *The Journal of Chemical Physics* 21.6 (June 1953), pp. 1087–1092 (cit. on p. 70).
- [9] B. J. Alder and T. E. Wainwright. "Phase [Tra](#page-81-0)nsition for a Hard Sphere System". In: *The Journal of Chemical Physics* 27.5 (Nov. 1957), pp. 1208–1209 (cit. on p. 70).
- [10] J. C. Kendrew et al. "A Three-Dimensional Model of the Myoglobin Mole[cule](#page-83-0) Obtained by X-Ray Analysis". In: *Nature* 181.4610 (4610 Mar. 1958), pp. 662–666 (cit. on p. 71).
- [11] A. Rahman. "Correlations in the Motion of Atoms in Liquid Argo[n".](#page-83-0) In: *Physical Review* 136 (2A Oct. 19, 1964), A405–A411 (cit. on p. 71).
- [12] Aneesur Rahman and Frank H. Stillinger. "Molecular Dynamics Study of Liqui[d W](#page-84-0)ater". In: *The Journal of Chemical Physics* 55.7 (Oct. 1971), pp. 3336–3359 (cit. on p. 71).
- [13] Michael Levitt and Arieh Warshel. "Co[mp](#page-84-0)uter Simulation of Protein Folding". In: *Nature*253.5494 (5494 Feb. 1975), pp. 694–698 (cit. on p. 71).
- [14] D. A. Case and M. Karplus. "Dynamics of Ligand Binding to Heme Proteins". In: *Journal of Molecular Biology* 132.3 (Aug. 15, 1979), pp. 343–368 (cit. on p. 71).
- [15] R. Car and M. Parrinello. "Unified Approach for Molecular Dynamics and Density-Functional Theory". In: *Physical Review Letters* 55.22 (Nov. 25, 1985), pp. 2471–2474 (cit. on p. 71).
- [16] M Levitt and R Sharon. "Accurate Simulation of Protein Dynami[cs in](#page-84-0) Solution." In: *Proceedings of the National Academy of Sciences* 85.20 (Oct. 1988), pp. 7557–7561 (cit. on p. 71).
- [17] Wilfried J. Mortier, Swapan K. Ghosh, and S. Shankar. "Electronegativity-Equalizatio[n M](#page-84-0)ethod for the Calculation of Atomic Charges in Molecules". In: *Journal of the American Chemical Society* 108.15 (July 1986), pp. 4315–4320 (cit. on p. 82).
- [18] Crina-Maria Ionescu et al. "Rapid Calculation of Accurate Atomic Charges for Pro[tein](#page-84-0)s via the Electronegativity Equalization Method". In: *Journal of Chemical Information and Modeling* 53.10 (Oct. 2013), pp. 2548–2558 (cit. on p. 82).
- [19] Robert G. Parr and Yang Weitao. *Density-FunctionalT[heo](#page-95-0)ry of Atoms and Molecules*. New York, NY: Oxford University Press, May 1994 (cit. on p. 82).
- [20] Zhongzhi Yang, Changsheng Wang, and Ao[qin](#page-95-0)g Tang. "Molecular Electronegativity in Density Functional Theory (VI)". In: *Science in China Series B: Chemistry* 41.3 (June 1998), pp. 331–336 (cit. on p. 82).
- [21] Angelo Vedani. "YETI: An Interactive Molecular [Mec](#page-95-0)hanics Program for Small-Molecule Protein Complexes". In: *Journal of Computational Chemistry* 9.3 (1988), pp. 269–280 (cit. on p. 85).
- [22] Franz J.V[ese](#page-95-0)ly. "N-Particle Dynamics of Polarizable Stockmayer-type Molecules". In: *Journal of Computational Physics* 24.4 (Aug. 1977), pp. 361–371 (cit. on p. 86).
- [23] R. Eisenschitz and F. London. "Über das Verhältnis der van der Waalsschen Kräftez[u d](#page-98-0)en homöopolaren Bindungskräften". In: *Zeitschrift für Physik* 60.7 (July 1930), pp. 491–527 (cit. on p. 88).
- [24] F. London. "Zur Theorie und Systematik der Molekularkräfte". In: *[Z](#page-99-0)eitschrift für Physik* 63.3 (Mar. 1930), pp. 245–279 (cit. on p. 88).
- [25] F. [Lon](#page-101-0)don. "The General Theory of Molecular Forces". In:*Transactions of the Faraday Society* 33.0 (Jan. 1937), 8b–26 (cit. on p. 88).
- [26] Péter Pulay. "Convergence Acceler[atio](#page-101-0)n of Iterative Sequences. the Case of Scf Iteration". In: *Chemical Physics Letters* 73.2 (July 1980), pp. 393–398 (cit. on p. 154).
- [27] P. Pulay. "Improved SCF Converg[enc](#page-101-0)e Acceleration". In: *Journal of Computational Chemistry* 3.4 (1982), pp. 556–560 (cit. on p. 156).
- [28] John F. Stanton et al. "A Direct Product Decomposition Approac[h fo](#page-167-0)r Symmetry Exploitation in Many-body Methods. I. Energy Calculations". In: *The Journal of Chemical Physics* 94.6 (Mar. 1991), pp. 4334–4345 (cit. on p. 1[71\).](#page-169-0)
- [29] T. Daniel Crawford and Henry F. Schaefer III. "An Introduction to Coupled Cluster Theory for Computational Chemists". In: *Reviews in Computational Chemistry*. John Wiley & Sons, Ltd, 2000, pp. 33–136 (cit. on p. 182).
- [30] Justin T. Fermann and EdwardF. [Vale](#page-184-0)ev.*Fundamentals of Molecular Integrals Evaluation*. July 2020. arXiv: 2007.12057 [physics, physics:quant-ph] (cit. on p. 196).
- [31] Koji Yasuda. "Two-Electron Integral Evaluation on the Graphics Processor Unit". In: *Journal of Computational Chemistry* 29.3 (2008), pp. 334–342 (cit. on p. 232).
- [32] Ji Qi, Yingfeng Zhang, and Minghui Yang. "A Hybrid CPU/GPU Method for Hartree–Fock Self-Consistent-Field Calculation". In:*The Journal of Chemical Physics*159.10 (Sept. 2023), p. 104101 (cit. on p. 232).
- [33] Koji Yasuda and Hironori Maruoka. "Efficient Calculation of Tw[o-El](#page-245-0)ectron Integrals for High Angular Basis Functions". In: *International Journal of Quantum Chemistry* 114.9 (2014), pp. 543– 552 (cit.o[n p.](#page-245-0) 232).
- [34] Ivan S. Ufimtsev and Todd J. Martínez. "Quantum Chemistry on Graphical Processing Units. 1. Strategies for Two-Electron Integral Evaluation". In: *Journal of Chemical Theory and Computation* 4.2 (Fe[b. 20](#page-245-0)08), pp. 222–231 (cit. on p. 232).
- [35] Ivan S. Ufimtsev and Todd J. Martinez. "Quantum Chemistry on Graphical Processing Units. 2. Direct Self-Consistent-Field Implementation". In: *Journal of Chemical Theory and Computation* 5.4 (Apr. 2009), pp. 1004–1015 (cit. on p. 232).
- [36] Alexey V. Titov et al. "Generating Efficient Qua[ntum](#page-245-0) Chemistry Codes for Novel Architectures". In: *Journal of Chemical Theory and Computation* 9.1 (Jan. 2013), pp. 213–221 (cit. on p. 232).
- [37] Nathan Luehr, Ivan S. Ufimtsev, and Todd [J. Ma](#page-245-0)rtínez. "Dynamic Precision for Electron Repulsion Integral Evaluation on Graphical Processing Units (GPUs)". In: *Journal of Chemical Theory and Computation* 7.4 (Apr. 2011), pp. 949–954 (cit. on p. 233).
- [38] K. Grace Johnson et al. "Multinode Multi-GPU Two-Electron Integrals: Code Generation [Usin](#page-245-0)g the Regent Language". In: *Journal of Chemical Theory and Computation* 18.11 (Nov. 2022), pp. 6522–6536 (cit. on p. 233).
- [39] Andrey Asadchev et al. "Uncontracted Rys Quadrat[ure I](#page-246-0)mplementation of up to G Functions on Graphical Processing Units". In: *Journal of Chemical Theory and Computation* 6.3 (Mar. 2010), pp. 696–704 (cit.o[n p.](#page-246-0) 233).
- [40] Andrey Asadchev and Mark S. Gordon. "New Multithreaded Hybrid CPU/GPU Approach to Hartree–Fock". In: *Journal of Chemical Theory and Computation* 8.11 (Nov. 2012), pp. 4166– 4176 (cit. on p. 233).
- [41] Giuseppe M. J. Barca et al. "Hi[gh-P](#page-246-0)erformance, Graphics Processing Unit-Accelerated Fock Build Algorithm". In: *Journal of Chemical Theory and Computation*16.12 (Dec. 2020), pp. 7232–7238 (cit. on p. 233).
- [42] Giuseppe M. J. [Barc](#page-246-0)a et al. "Faster Self-Consistent Field (SCF) Calculations on GPU Clusters". In: *Journal of Chemical Theory and Computation* 17.12 (Dec. 2021), pp. 7486–7503 (cit. on p. 233).
- [43] Jörg Kuss[mann](#page-246-0) and Christian Ochsenfeld. "Pre-Selective Screening for Matrix Elements in Linear-Scaling Exact Exchange Calculations". In: *The Journal of Chemical Physics* 138.13 (Apr. 2013), p. [134](#page-246-0)114 (cit. on p. 233).
- [44] Yipu Miao and Kenneth M. Jr. Merz. "Acceleration of Electron Repulsion Integral Evaluation on Graphics Processing Units via Use of Recurrence Relations". In: *Journal of Chemical Theory and Computation* 9.[2 \(Fe](#page-246-0)b. 2013), pp. 965–976 (cit. on p. 233).
- [45] Yipu Miao and Kenneth M. Jr. Merz. "Acceleration of High Angular Momentum Electron Repulsion Integrals and Integral Derivatives on Graphics Processing Units". In: *Journal of Chemical Theory and Computation* 11.4 (Apr. 2015), pp. 1449–1462 (cit. on p. 233).
- [46] Ádám Rák and György Cserey. "The BRUSH Algorithm for Two-Electron Integrals on GPU". In: *Chemical Physics Letters* 622 (Feb. 2015), pp. 92–98 (cit. on p. 233).
- [47] Gábor János Tornai et al. "Calculation of Quantum Chemical Two-Ele[ctron](#page-246-0) Integrals by Applying Compiler Technology on GPU". In: *Journal of Chemical Theory and Computation* 15.10 (Oct. 2019), pp. 5319–5331 (cit. on p. 233).
- [48] Kyle D. Fernandes, C. Alicia Renison, and Kevin J. Naidoo."[Quan](#page-246-0)tum Supercharger Library: Hyper-parallelism of the Hartree–Fock Method". In: *Journal of Computational Chemistry* 36.18 (2015), pp. 1399–1409 (cit. on p. [233](#page-246-0)).
- [49] Yingqi Tian et al. "Optimizing Two-Electron Repulsion Integral Calculations with McMurchie– Davidson Method on Graphic Processing Unit". In: *The Journal of Chemical Physics* 155.3 (July 2021) (cit. on p. 233).

## **ดรรชนภาษาไทย ี**

การจำลองเชงติ ัวเลข, 1 การทำให้เกิดเมทริกซ์รูปทแยง, 222 ึการประมาณของบอร์น-ออพเพนไฮเมอร์, 21 การประมาณของฮารทร์ -ฟี อค, 37 ็ การผลัก, 88 การสมตัวอย่างแบบมีประสิทธิภาพ, 111 การแพรกระจาย, 87 ่ ทฤษฎีฟังก์ชันคลื่น, 50 ทฤษฎี่ฟังก์ชันนอลความหนาแน่น, 61 การคำนวณพลังงานของระบบอเลิ กตรอน ็ Kohn-Sham, 183 พลังงานระหว่างโมเลกล, 79 พลังงานผลัก, 88 พลังงานศักย์ของเลนนาร์ด-โจนส์, 89 พลังงานเหนียวนำ, 85 พลังงานแพรกระจาย, 87 ่ พลังงานไฟฟ้าสถิตย์, 80 พลังงานสหสัมพันธ์ของอิเล็กตรอน, 49 พันธะไฮโดรเจน, 85 ์ พื้นผิวพลังงานศักย์, 22 วิธีเชิงวิเคราะห์, 1 สนามแรง, 71

พันธะโควาเลนท, 73 ์ ี สมการของการเคลื่อนที่. 90 ิสมการชโรดิงเงอร์, 15 หนวยอะตอม, 14 ่ หลักการผันแปร, 36 หลักเอาฟเบา, 23 ออรบ์ ทิัลเชงอะตอม, 22 ิ ้ออร์บิทัลเชิงโมเลกล, 26 ้อันตรกิริยาระหว่างโมเลกล, 79 อันตรกิริยาแบบอ่อน, 79 ้อันตรกิริยาแบบไฟฟ้าสถิตย์, 80 ้อินทิกรัลซ้อนทับ, 194 อินทิกรัลพลังงานจลน์, 200 อินทิกรัลแรงดึงดูดเชิงนิวเคลียร์, 202 อินทิกรัลแรงผลักระหว่างอิเล็กตรอน, 206 เงื่อนไขเริ่มต้น, 1 เทคนิคเชิงคอมพิวเตอร์, 1 เบซสเซท, 43 ิ เมตาไดนามกสิ , 111 ์ ี เมทริกซ์ความหนาแน่น, 45 แฮมิลโทเนียนเชิงโมเลกุล, 17 โพลาไรเซชั่นเชิงอิเล็กทรอนิกส์, 85

# **ดรรชนภาษาอ ี ั งกฤษ**

Analytical Method, 1 Angle Bending, 75 Atomic Orbitals, 22 Atomic Units, 14 Aufbau Principle, 23

Basis Sets, 43 Bond Stretching, 74 Born-Oppenheimer Approximation, 21

Computer Simulation, 1 Configuration Interaction, 50 Correlation Energy, 49 Coupled Cluster Theory, 55 Cross Terms, 77

Density Functional Theory, 61 Kohn-Sham Energy Calculation, 183 Density Matrices, 45 Density Matrix Functional Theory, 245 Density Matrix Renormalization Group, 244 Dihedral Terms, 76 DIIS, 154 Commutator-DIIS, 156 Direct Inversion of the Iterative Subspace, 154 Dispersion, 87 Dynamic Correlation, 242

Electronegativity Equalization Model, 82 Electronic Polarization, 85 Electrostatic Interactions, 80 Enhanced Sampling, 111 Equations of Motion, 90

Force Fields, 71

Covalent Bonding, 73 Hamiltonian Molecular Hamiltonian, 17 Hartree-Fock Approximation, 37 Hydrogen Bonding, 85 Initial Conditions, 1 Intermolecular Energy, 79 Dispersion Energy, 87 Electrostatic Energy, 80 Induction Energy, 85 Lennard-Jones Potential, 89 Repulsion Energy, 88 Intermolecular Interactions, 79 Weak Interaction, 79 Kinetic Energy Integrals, 200 Kohn-Sham Approach, 62 Møllor-Plesset Perturbation, 52 Matrix Diagonalization, 222 Metadynamics, 111 Molecular Orbitals, 26 Nuclear Attraction Integrals, 202 Numerical Modeling, 1 Overlap Integrals, 194 Potential Energy Surface, 22 Repulsion, 88

Schrödinger Equation, 15 Static Correlation, 242

Two-Electron Repulsion Integrals, 206

Wavefunction-Based Theory, 50

Variational Principle, 36

# **ประวัตผิ้ เข ู ยน ี**

รังสิมันต์ เกษแก้ว สำเร็จการศึกษาปริญญาตรี (พ.ศ. 2559) และปริญญาโท (พ.ศ. 2562) สาขาเคมี จาก ภาควิชาเคมี คณะวิทยาศาสตร์และเทคโนโลยี มหาวิทยาลัยธรรมศาสตร์ ปัจจุบันกำลังศึกษาปริญญาเอกสาขา ิ เคมีทฤษฎีที่ภาควิชาเคมี มหาวิทยาลัยแห่งซูริค ประเทศสวิตเซอร์แลนด์ หัวข้องานวิจัยที่สนใจ ได้แก่ เคมีค ้ วอนตัม เมตาไดนามิกส์ การถ่ายโอนอิเล็กตรอน ปัญญาประดิษฐ์ และการพัฒนาซอฟต์แวร์เคมีเชิงคำนวณ

#### ประสบการณ์การทำงาน

- *•* พ.ศ. 2563 ทปรี่ กษาบร ึ ษิัท New Equilibrium Biosciences, Boston, MA
- *•* พ.ศ. 2564 ทปรี่ กษาบร ึ ษิัท ต๊งกิ ้ง แมชช ิ นสี ์จำกัด (Thinking Machines)
- พ.ศ. 2564 คณะกรรมการจัดการแข่งขันปัญญาประดิษฐ์สำหรับเคมีแห่งประเทศไทย (TMLCC)
- *•* พ.ศ. 2564 คณะกรรมการจัดงาน PyCon Thailand และ PyCon APAC 2021
- พ.ศ. 2565 นักเขียนบทความบริษัท คลาวด์ เอชเอ*็*ม จำกัด (Cloud HM)

#### ผู้ก่อตั้งเพจและกลุ่ม Facebook

- วิทย์ตามิน
- *•* Computational Chemistry and Machine Learning Thailand
- *•* Thai Computational Science Students

ดูบ[ทความและผลงานเพ](https://www.facebook.com/groups/204730207310003)ิ่มเติมของผู้เขียนได้ที่ https://rangsimanketkaew.github.io